## Proceedings of the

# <span id="page-0-0"></span>**21st European Workshop**

## **on**

# **Thermal and ECLS Software**

ESA/ESTEC, Noordwijk, The Netherlands

30-31 October 2007

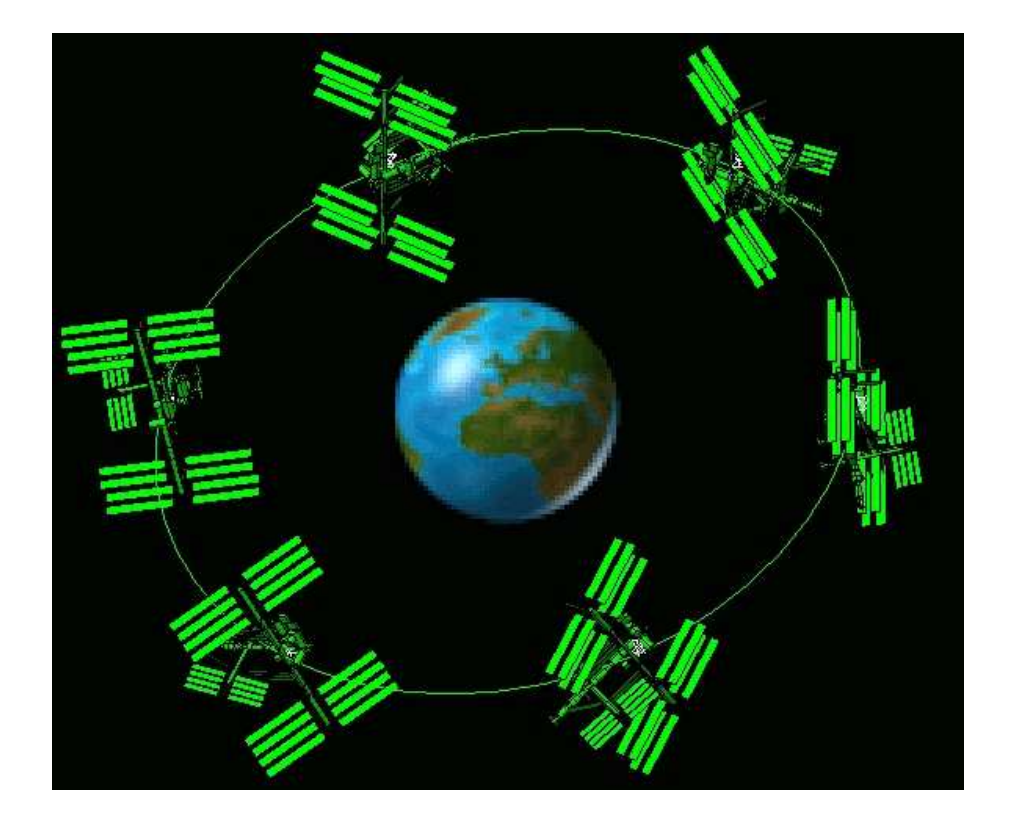

**European Space Agency Agence spatiale européenne** 

#### **Abstract**

<span id="page-1-0"></span>This document contains the minutes of the 21st European Thermal and ECLS Software Workshop held at ESA/ESTEC, Noordwijk, The Netherlands on the 30th and 31st October 2007. It is intended to reflect all of the additional comments and questions of the participants. In this way, progress (past and future) can be monitored and the views of the user community represented. The final schedule for the Workshop can be found after the table of contents. The list of participants appears as the final appendix. The other appendices consist of copies of the viewgraphs used in each presentation and any related documents.

Copyright © 2007 European Space Agency - ISSN 1022-6656

## <span id="page-2-0"></span>**Contents**

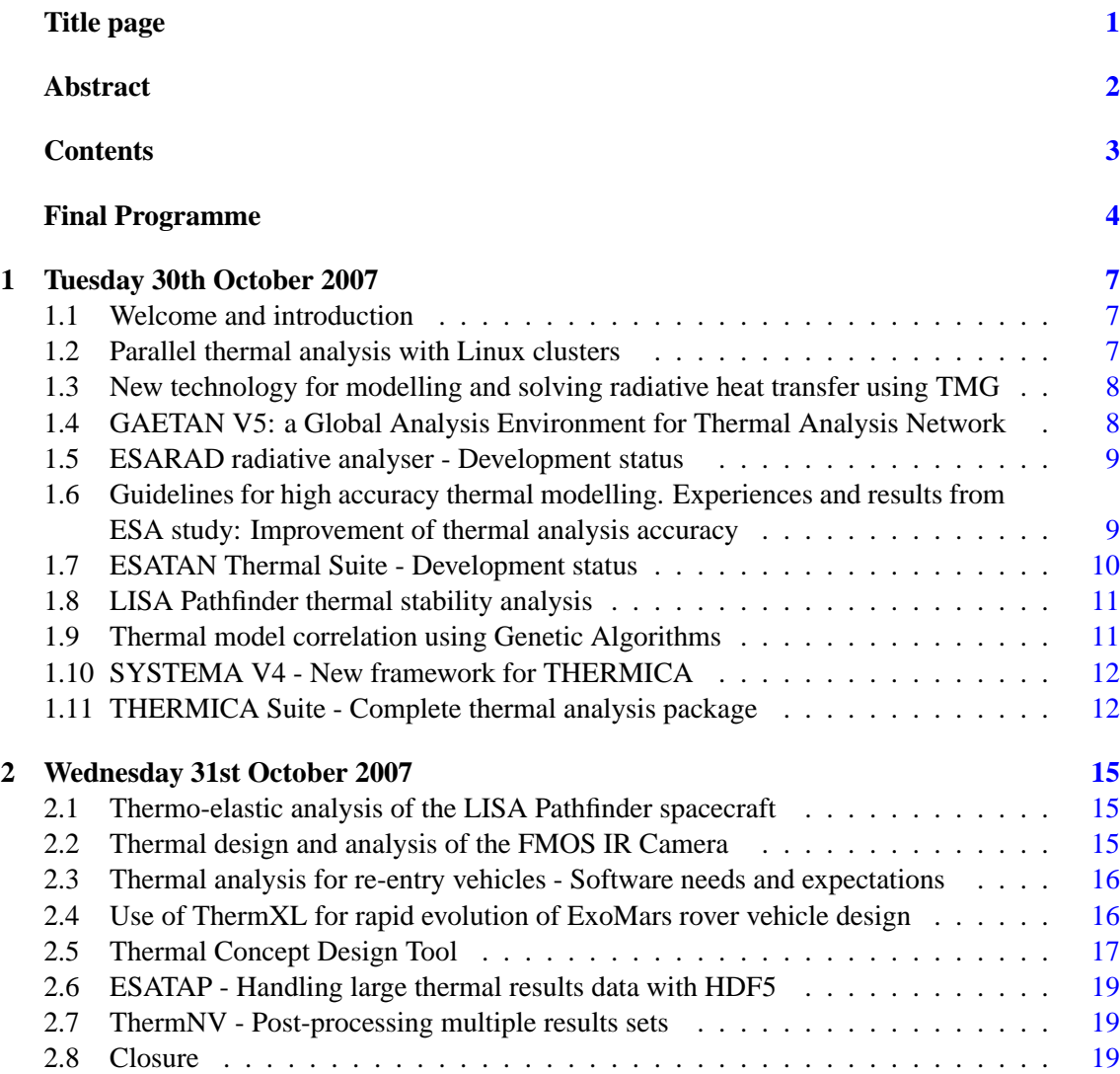

Please note that text like [this](#page-2-0) are clickable hyperlinks in the document.

### **Appendices**

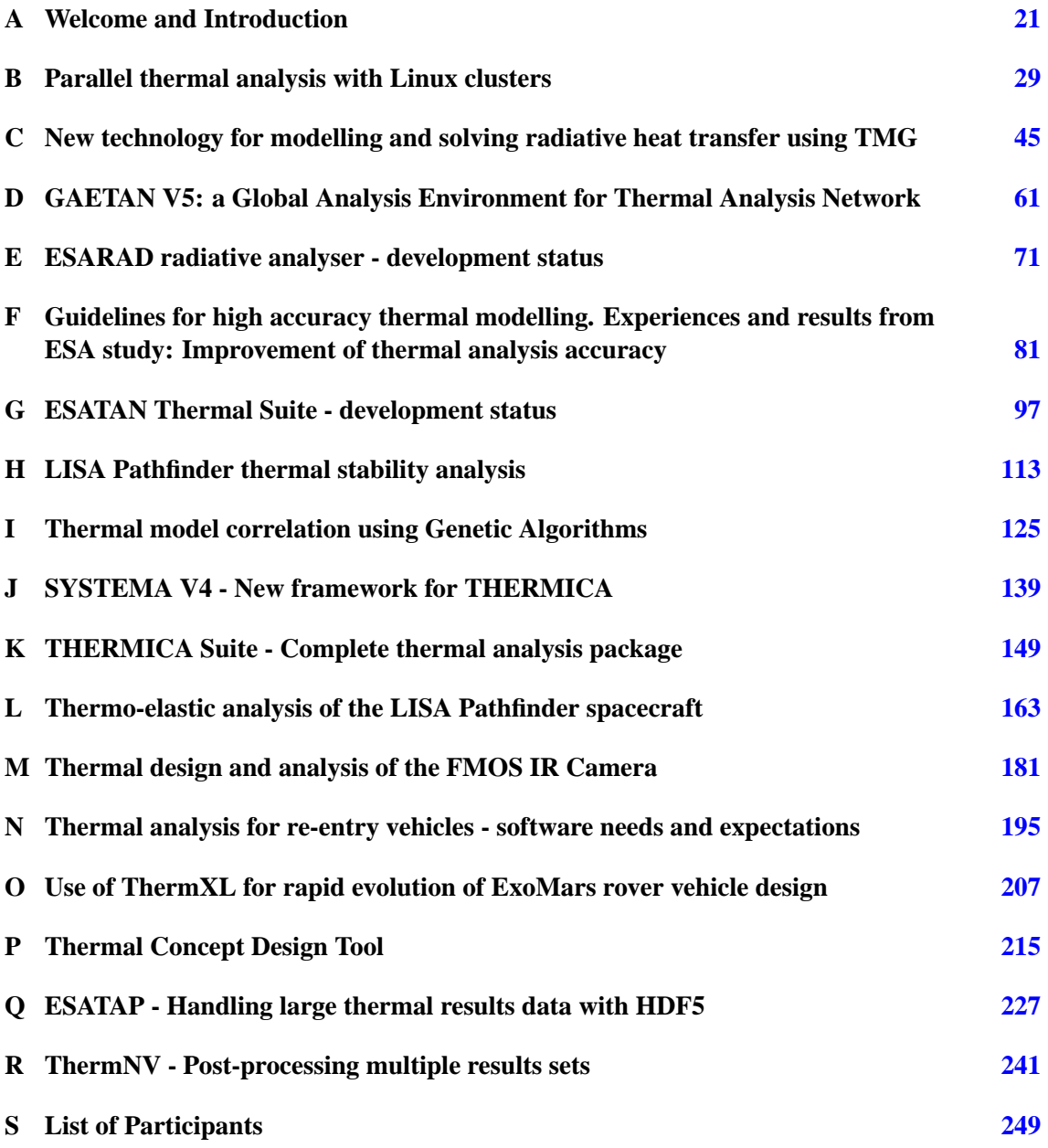

### **Final Programme**

<span id="page-4-0"></span>21st European Workshop on Thermal and ECLS Software ESTEC, Noordwijk, The Netherlands

#### **Tuesday 30th October 2007**

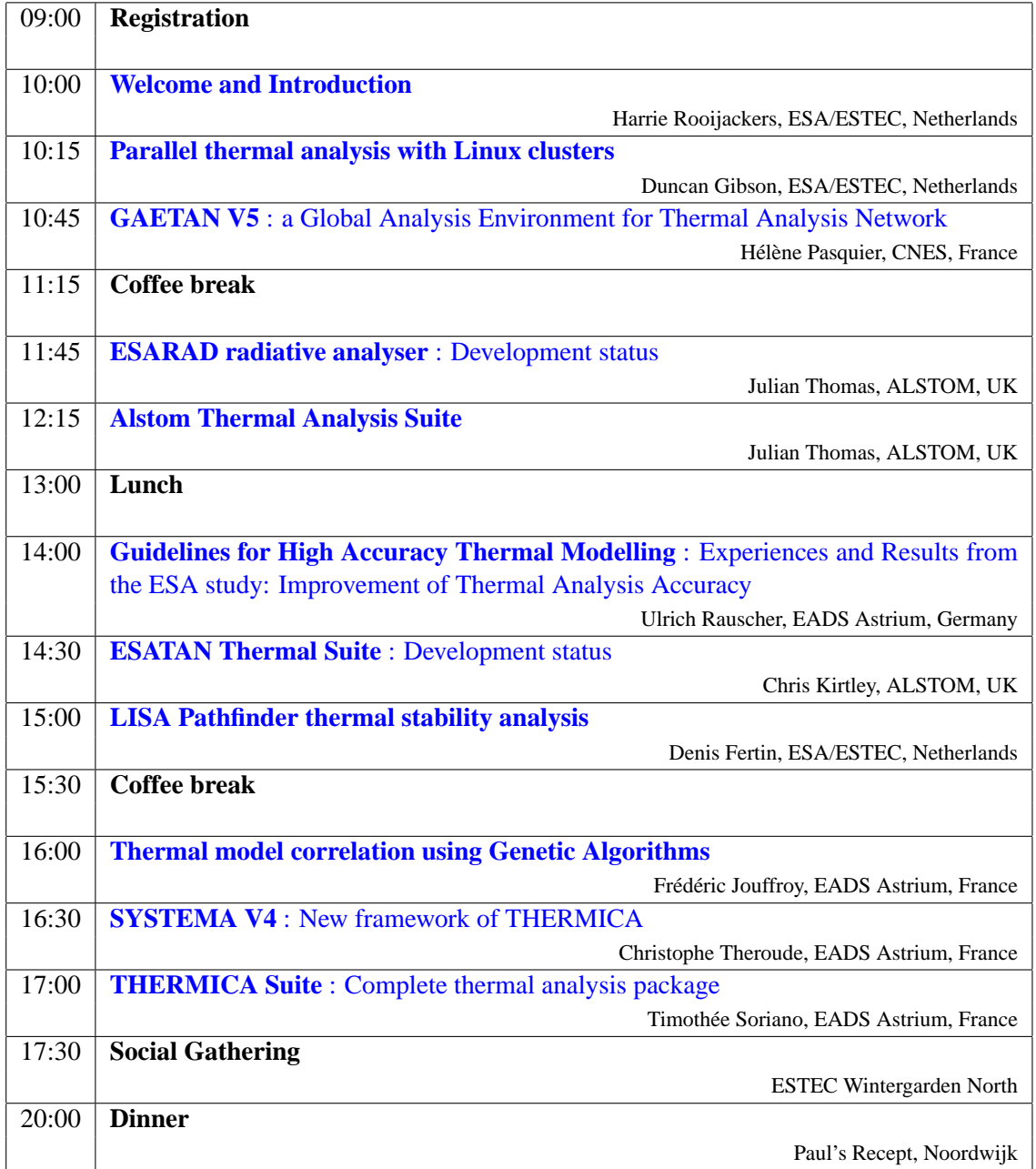

### **Thursday 5th October 2006**

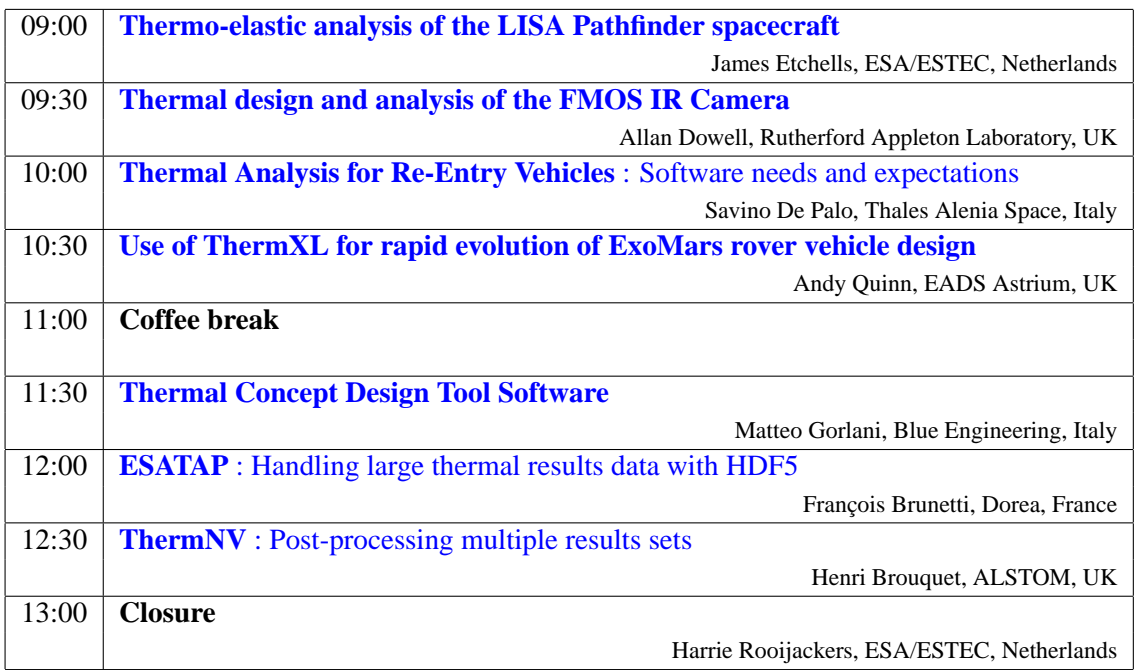

## <span id="page-6-0"></span>**Day 1**

## **Tuesday 30th October 2007**

#### <span id="page-6-1"></span>**1.1 Welcome and introduction**

H. Rooijackers (ESA/ESTEC) welcomed all of the participants to the workshop. He explained the main goals of the workshop were to provide a forum for discussion between the users and the developers, for the developers to present advances in the tools, and for the presentation of new methodologies. (See [appendix A\)](#page-20-0)

#### <span id="page-6-2"></span>**1.2 Parallel thermal analysis with Linux clusters**

D. Gibson (ESA/ESTEC) explained that the improvements in speed of both hardware and software were matched by the growth in complexity of thermal analysis models, and that new ways were needed to improve analysis throughput. He described the key points in the evolution of the hardware and software environment provided by the Analysis and Verification section for the thermal engineers in ESTEC that had led to the creation of a Linux cluster. He emphasised that although some level of parallel thermal analysis was available to everyone, the developers needed to provide more support to make it easier to use for an individual analysis case, and managers needed to start planning deployment and usage policy for competing analysis campaigns. (See appendix  $B^1$  $B^1$ )

U. Rauscher (Astrium GmbH) asked how the ESARAD parallel facility was used, and how all of the parallel results were merged at the end. D. Gibson explained that the user first created or loaded a radiative case into the ESARAD GUI. Under the Radiative Case menu there was an option to Save Analysis Files. On the dialog box that popped up, there was a Multiple Files option. If the user selected this option, ESARAD would save the calculations for the different overall orientations at the different orbit positions into separate batch files. It was then the user's responsibility how to run these batch files on the different remote machines. D. Gibson had written a shell script that first ran all of the VREF calculations on a list of remote machines, and then the HF calculations. For each job to access the ESARAD geometry and database, all of the jobs ran in a single directory that was shared across the network, and were synchronised using lock files created in the directory. As a result, there was no need to merge anything afterwards because each job had simply updated the central database.

O. Pin (ESA/ESTEC) stressed that it was ESA's role to support the European Thermal Community and to help maintain its competitiveness. He foresaw that parallel computing would become

<span id="page-6-3"></span><sup>&</sup>lt;sup>1</sup>There was sufficient interest in the break to include the speaker's notes next to the slides.

important for industry because of the need to handle the continuing increase in model and mission complexity, and that Linux clusters could provide a favourable performance to cost ratio. The transfer of knowledge given in this presentation was important for both developers and users. To develop for, or to create, a cluster would require planning, investment, and people.

K. Caire (Thales Alenia Space) asked whether special scripts had been needed to merge the data from the multiple analysis case runs to enable post-processing. D. Gibson said that scripts had only been written to provide the framework to run each series of parametric cases. It had been left to the user to merge and extract the data that he required.

M. Huchler (EADS Astrium) asked how to handle the problem of multiple users running jobs. D. Gibson said that the queue management system allowed the configuration of the total number of active jobs, number of active jobs per user, and priority of particular jobs or users. Ultimately it was down to management to provide planning and define policy about which analysis campaigns had priority, just as it was at the moment.

#### <span id="page-7-0"></span>**1.3 New technology for modelling and solving radiative heat transfer using TMG**

K. Duffy (MAYA) was unable to attend the workshop at the last moment, so there was no presentation, but his slides are included in the proceedings. Two new facilities are described: frequency dependent optical properties, which are important in cryogenic applications; and the parallelization of viewfactor calculations across multiple processors. (See [appendix C\)](#page-44-0)

#### <span id="page-7-1"></span>**1.4 GAETAN V5: a Global Analysis Environment for Thermal Analysis Network**

H. Pasquier (CNES) presented the overall design case data hierarchy of GAETAN, and then demonstrated the new user interface for defining these cases. She then described the new CONDOR and GENETIK modules. (See [appendix D\)](#page-60-0)

E. Overbosch (Dutch Space) said that sometimes when looking for the worst case, the worst case also depended on the time constant of the object being considered. A large satellite would have a large time constant, whereas solar arrays would have a fast response time. He asked whether GAETAN handled this. H. Pasquier said that this was not implemented. GAETAN only looked for the 'worst' steady state value and did not consider the inertia of the satellite.

U. Rauscher (Astrium GmbH) asked whether the GENETIK module used the couplings or the geometrical model. H. Pasquier answered that it worked with both the radiative and conductive models and could do all calculations throughout the orbit.

HP. de Koning (ESA/ESTEC) said that the comparison shown had involved eight variables. He asked about the run time for a complete scan with CONDOR and GENETIK. H. Pasquier said that the run time depended on the initial thermal model, but GENETIK took longer because CONDOR only involved a single parameter. HP. de Koning asked what would happen when running the same mission in both tools. H. Pasquier said that the computation would take longer with GENETIK, but she did not remember the exact differences in time.

F. Jouffroy (EADS Astrium) asked how many radiative cases were calculated typically, because this determined the sizing. H. Pasquier agreed, but didn't have the number in her head. She would look on the system and tell him afterwards.<sup>[2](#page-7-2)</sup>

<span id="page-7-2"></span><sup>&</sup>lt;sup>2</sup>After the presentation she confirmed that all of the transient variations over the complete orbit were taken into account, and not just steady state.

#### <span id="page-8-0"></span>**1.5 ESARAD radiative analyser - Development status**

J. Thomas (ALSTOM) summarized the new ESARAD features that had been presented at the previous workshop and that had been released earlier in the year. He went on to describe the latest developments that would be available in ESARAD 6.2 that was planned for release in November. These features included: the creation and visualisation of non-geometric nodes and conductors, with boundary conditions; the improved analysis case interface; improved orbital ephemeris support and the import of external orbit data; the CAD interface for reading AP203 files, removing holes and features, and simplifying the mesh triangulation. (See [appendix E\)](#page-70-0)

R. Nadalini (Active Space Technologies) asked whether the imported orbit definitions needed to be Keplerian or whether they could be a set of vectors. J. Thomas said that they could be vectors, as shown in the example, and ESARAD extracted the positions.

Someone asked which publically available tool had been used for the triangulation of the imported STEP AP203 file. J. Thomas said that they had initially used a component of OpenCASCADE, but now used ExpressMesh, which was the professional version and which provided better meshing capabilities than the free open source version.

R. Patricio (Active Space Technologies) asked about the origin of the STEP AP203 files and whether the CAD interface handled all AP203 features. J. Thomas joked that like any standard, its interpretation was not standard. However, they had tested AP203 models coming from CATIA, UNIGRAPHICS, HyperMesh and PATRAN. The example model shown during the demonstration had come from CATIA.

R. Patricio asked whether the file had been produced via Baghera View. J. Thomas replied that the file had been taken directly from CATIA. He expected to find some cases that could not be translated, and that further work would be needed on the converter. He said that the converter was already useful now.

F. Jouffroy (EADS Astrium) asked whether the management of both geometrical and non-geometrical nodes in ESARAD meant the end of the ESATAN input file. J. Thomas said he could envisage a time when the user would no longer need to edit the ESATAN input file to be able to run a large proportion of typical analysis cases. However, there were certain use cases that were hard to foresee, so although they were trying hard to remove the need to edit the ESATAN text file, they did not want to remove the possibility of working with the text file completely. No tool could handle all use cases. He felt they could reach 95% of use cases, and they were handling more use cases with each release. For example, ESARAD now allowed specification of boundary conditions in the steady state, but did not yet allow boundary conditions for transient runs. J. Thomas said that, as noted in another presentation, ESARAD could now run ESATAN, so it was now possible to capture lots of things with a single ESARAD run and files.

J. Thomas then gave a demonstration of the new features. There were no further questions.

### <span id="page-8-1"></span>**1.6 Guidelines for high accuracy thermal modelling. Experiences and results from ESA study: Improvement of thermal analysis accuracy**

U. Rauscher (Astrium GmbH) summarized the critical design issues on the GAIA and LISA Pathfinder spacecraft and why high accuracy was required, and then described the findings of an ESA-funded study into different parts of the analysis chain. These included model pre-processing in ESATAN, the steady state and transient solvers, with a comparison against THERMISOL. He described the number of rays fired in ESARAD, and using the random number seed to demonstrate confidence in the results. (See [appendix F\)](#page-80-0)

P. Poinas (ESA/ESTEC) asked whether there had been any investigation into the number of rays fired in ESARAD in order to get accurate temperature results in ESATAN. U. Rauscher said that the study had looked at using different random number seeds and increasing the number of rays until consistent results were achieved. P. Poinas noted that U. Rauscher had said that the heat flow was more important so in that case why not use the GRs rather than looking at the temperatures. U. Rauscher answered that they did not have a rule that said they had to look at the temperatures, but agreed that if the GRs did not change then the temperature results should be the same.

HP. de Koning (ESA/ESTEC) wanted to make a point about using the random number seed for providing some level of confidence in the results. He had proposed a feature to allow multiple runs using different random number seeds, and then determine the standard deviation of the GRs produced. This would then give some idea of the accuracy without having to solve the whole temperature and heat imbalance chain to see how to get a reproducible result.

#### <span id="page-9-0"></span>**1.7 ESATAN Thermal Suite - Development status**

C. Kirtley (ALSTOM) began with a summary of the current versions of the tools in the ESATAN Thermal Suite, namely FHTS, ThermXL and ThermNV. He went on to describe the developments and improvements that would be available in the release to be made immediately after the workshop. He stressed the importance of feedback from the users during the previous workshop and via the User Survey in shaping what had been included. New features in ESATAN 10.2 would include: thermal stability analysis routines; extensions to the Peltier element and PID controller; and improved output of the thermal model data and GFF results data. New features in ThermXL 4.6 would include: compatibility with Windows Vista and Office 2007; integration with new features of ESARAD 6.2; and built-in thermostat and PID controller modelling. (See [appendix G\)](#page-96-0)

H. Brouquet (ALSTOM) would describe the latest version of ThermNV during a later presentation. K. Caire (Thales Alenia Space) wanted to know whether the new versions would address some of the problems described in the previous "high accuracy" presentation, because she had also experienced similar problems. She had a model with refined meshing on specific parts which then led to large and small nodes with very small conductors between them, which then gave rise to problems with relaxation. C. Kirtley agreed that dissimilar nodes, where one was very large or very small, could clearly lead to numerical problems, but he said that it was difficult to comment without looking at the model.

U. Rauscher (Astrium GmbH) asked about the thermal stability example where SOLVIT had been called before the stability solver [SLFRTF]. Was there any linearisation of the system and how did the results compare to those shown during the Astrium presentation? C. Kirtley said that the system was linearised because moving away from a linear system could lead to stability problems. The validation had involved long transient runs and watching the response of the system. This would be discussed in detail during the following presentation.

U. Rauscher asked whether there were any guidelines on when to use the solver. J. Strutt (ALSTOM) said that the solver used a linearised method so there were some limits on the accuracy, but to give precise limits would be impossible. The accuracy would depend on the model. If it was a linear model, or a radiative model with no temperature variation then the guidelines for linearisation would be that temperature variation should be much less than  $\frac{2}{3}T_e$  (where  $T_e$  was the equilibrium temperature field used for the linearisation). If the model had a higher value, then it would be outside the linearisation. C. Kirtley asked whether there were any guidelines. J. Strutt repeated that it was not really possible to give fixed guidelines because they were so strongly related to the model, relaxation criteria, etc.

#### <span id="page-10-0"></span>**1.8 LISA Pathfinder thermal stability analysis**

D. Fertin (ESA/ESTEC) presented the mission requirements and the need to be able to demonstrate that the 'noise' produced during analysis would be within acceptable levels and would not swamp the stringent thermal variation requirements during flight. He described the concept of a power density spectrum using a simple thermal filter model, and how this could be derived from ESATAN results. He then showed how the same technique could be applied to the LISA model. (See [appendix H\)](#page-112-0)

J. Etchells (ESA/ESTEC) commented that U. Rauscher (Astrium GmbH) had already raised the transfer function approach during his presentation. J. Etchells said that if you assumed a linearised system, then it would be possible to use superposition, but then there would be a loss of phase information. D. Fertin said that was why he had asked for a dump of all of the ESATAN matrices so that he could then calculate the state space matrices that handled phase. The result showed that although the FEEP CPU is the major source of the thermal disturbance, it was also related to the variations in other five power sources.

#### <span id="page-10-1"></span>**1.9 Thermal model correlation using Genetic Algorithms**

F. Jouffroy (EADS Astrium) described why thermal model correlation against test data was difficult and presented details of a study to determine whether genetic algorithms could be used to optimise the process. He described how genetic algorithms worked and how they had investigated the effect of population size, and varying the effect of crossover and mutation to alter the model parameters during subsequent analyses. He described the effects using two test models. (See [appendix I\)](#page-124-0)

E. Overbosch (Dutch Space) asked how to handle the fact that in practice there might be a measurement error of 0.5◦C for a thermocouple, but the correlation required only a 0.1◦C variation, as given in the example. F. Jouffroy answered that it would always be possible to stop the genetic algorithm at an earlier point because the same level of accuracy was not needed. But the approach still needed further investigation.

E. Overbosch asked what happened if the stop criterion was a 2◦C variation, but there were three families of solutions within the 2◦C range, but with different parameters being changed (e.g. one with different optical properties, one with different heater power or thermostat settings). If there were three right answers, how was the "correct" parameter chosen? A given family of parent solutions could have clusters of potential parameter solutions that satisfied the correlation limits. F. Jouffroy said that it was necessary to limit the parameter solutions to those that had physical meaning within the system.

M. Gorlani (Blue Engineering) noted that the genetic algorithm approach had been compared with a random method, and wanted to know which one. F. Jouffroy said that they had simply run 4000 cases with random values for some of the parameters.

HP. de Koning (ESA/ESTEC) asked whether the genetic algorithm approach had been compared against methods used in existing stochastic tools, such as the hypercube, which had a mathematical basis for the optimisation. F. Jouffroy said that N. Durand (DSNA), his partner in the study, had discussed using the latin hypercube with J. Etchells (ESA/ESTEC), but further investigation was required.

#### <span id="page-11-0"></span>**1.10 SYSTEMA V4 - New framework for THERMICA**

C. Theroude (Astrium Satellites) gave a brief overview of the history of the SYSTEMA framework, and described the philosophy behind the infrastructure where it was possible to construct a complex mission without a complete satellite geometry. He went on to demonstrate importing a CAD model and then constructing a simpler version of it by picking points from it, and then showed the mission visualisation and animation. (See [appendix J\)](#page-138-0) There were no questions.

#### <span id="page-11-1"></span>**1.11 THERMICA Suite - Complete thermal analysis package**

T. Soriano (Astrium Satellites) presented developments in THERMICA, THERMISOL and POSTHER, and their integration into SYSTEMA V4. He described the limitations of the current linear conductor generation algorithm in THERMICA, and announced that it would be replaced with a "Volume Element" approach. He also announced changes to the \$VARIABLES blocks in THERMISOL in order to produce speed improvements in the solution routines: \$VARIABLES1 would only contain temperature dependent code, and \$VARIABLES2 would contain time dependent code. He then described the POSTHER post-processing tool. (See [appendix K\)](#page-148-0)

HP. de Koning (ESA/ESTEC) raised objections to the change in meaning of the \$VARIABLES blocks. He said that \$VARIABLES1 and \$VARIABLES2 had established meanings in ESATAN and SINDA, and that they were known terms that everyone understood. He felt that it was dangerous to reuse such names for new functionality because it would become quite confusing in practice. T. Soriano agreed that it could be confusing, and had thought about it. However, unless the \$VARIABLES2 block contained output routines, then the old way was compatible with the new way. The new way had the advantage of better accuracy and was faster. Provided there was no output in \$VARIABLES2 then there would be no risk.

O. Pin (ESA/ESTEC) asked what would happen to time dependent data in an ESATAN model if it were run in THERMISOL. T. Soriano said that it would be the same as having the data in \$VARIABLES2 but the interpolation would be called many times and would waste time, but if the time dependencies were isolated in \$VARIABLES2 and the temperature dependencies in \$VARIABLES1 then there would be speed improvements. O. Pin said that this had been available in ESATAN for years. H. Brouquet (ALSTOM) confirmed that this was what was recommended in ESATAN. T. Soriano disagreed because he believed that the Crank-Nicolson implementation was wrong. He said that using the median time for the interpolation was not optimum and was not true Crank-Nicolson. Proper Crank-Nicolson allowed automatic time-stepping and better time switching for thermostats and switching logic. The current implementation was adequate for small time-steps, but a better scheme was really needed for large time-steps. Currently the \$VARIABLES1 and \$VARIABLES2 blocks were not called at one specific moment in the solution. O. Pin argued that this was new functionality, and should therefore be identified as such by using a new label, otherwise it would be confusing for users migrating models between ESATAN and THERMISOL. HP. de Koning agreed that developers had to be careful about overloading existing functionality. He gave the examples of SINDA and Cullimore and Ring's implementation of SINDA that introduced a \$VARIABLES0 block for initial conditions. The changes made sense, but there was always the need to be careful with naming. T. Soriano said it was important to make the concepts consistent, but he could change the names before the release.

C. Kirtley (ALSTOM) said that the Crank-Nicolson implementation in ESATAN did not use the mean time: it called \$VARIABLES1 at the start of the time-step and called it again at the end. J. Strutt (ALSTOM) said that TIMEM was not the mean time. T. Soriano said that TIMEM was the time to be used for the flux evaluation so that the value would fit correctly, for example, if implemented using Runge-Kutta with four points, then TIMEM would switch from TIME0 to the required times at the extra points. Crank-Nicolson was known to simulate from TIME0 to TIMEN. J. Thomas (ALSTOM) disagreed, but said that there should be further discussions after the presentation. *[See clarifications below]*

S. Price (Astrium UK) asked whether this version of THERMISOL was currently in use in Astrium Toulouse. T. Soriano said it was not yet available, but would be part of the THERMICA 4.2 release. S. Price submitted that everyone else was still using the correct definitions of  $$VARTABLES1$$  and \$VARIABLES2, and that if an ESATAN model were converted to THERMISOL there would no problems with the current version, but there would be with THERMICA 4.2. T. Soriano responded that there would be no problems in 4.2 provided that no output was being done in \$VARIABLES2. S. Price concluded that users would be obliged to change their existing models.

H. Rooijackers (ESA/ESTEC) brought T. Soriano back to the [slide](#page-156-0) showing linear conductor calculations using the triangle example. He asked whether the triangle was a reduced integration element. If so, it was not the correct element to use for the analysis shown because it was not a linear element. T. Soriano replied that it was possible to assume a linear temperature profile internally. H. Rooijackers said that the derivation was inherently incorrect because it involved making a 2D solution from a 1D element. T. Soriano admitted that this was why the old linear conductance algorithm had problems where plugging the triangles together resulted in an error. The formula  $\frac{\lambda}{l}E$  applied to 1D elements, but was now being applied to 2D elements and this introduced errors, as had been shown in the example with the square. H. Rooijackers argued that it introduced errors because the element was linear and the configuration shown could never result in a correct solution. It was not possible to link the mid-side temperatures in this way. T. Soriano argued that the approach was described in the documentation of IDEAS/TMG. H. Rooijackers said that in a finite element system this would be correct. It was possible to map from the 2D to the 1D case, but not vice versa without using the element shape functions. He said that he did not know enough about the workings of TMG to be able to judge the details of the approach, but felt that such usage in TMG could not be correct. HP. de Koning explained that TMG did use a finite element mesh, but not the finite element forumulation in the solver, rather a finite volume approach that is close to the (linear) lumped parameter approach. He said that the idea of a finite volume mesh was like that used in CFD to calculate the mass flow through the volume element boundaries. T. Soriano argued that by using a linear temperature profile, the much more strict method was more suitable for calculating the conductive links.

#### **Clarifications**

The following is a clarification provided by Alstom Aerospace after the workshop regarding the handling of the time variables by the two Crank Nicolson solvers within ESATAN:

*Since release 8.9 (2003),* ESATAN *has included a Crank-Nicolson solver called* SLCRNC*. In this solver,* \$VARIABLES1 *is evaluated at the beginning of the time step with*  $TIMEM = TIMEO = t(n)$  *and then again at the end of the time-step, during iterations, with*  $TIMEM = TIMEN = t(n+1)$ . Thus, quantities in  $$VARTABLES1$  are *evaluated at both t(n) and t(n+1). Time-dependent interpolations, etc. should use* TIMEM *for this reason. For* SLCRNC*,* TIMEM *is not therefore the mean time, and Crank-Nicolson is followed without needing to change in meaning of* \$VARIABLES1 *or* \$VARIABLES2*.*

SLFWBK *implements a variation of Crank-Nicolson in which it is assumed that all conductances, capacitances and heat loads are constant over the time step.* TIMEM *is set to the mean time over the time step, but is not directly addressed by the solver. This variable should be used in time-dependent evaluations according to the approximation*  $0.5(\Phi(n) + \Phi(n+1)) \approx \Phi(0.5(t(n) + t(n+1))).$ 

After the workshop T. Soriano sent a follow-up e-mail that contained clarifications to the initial draft of this document for ESA, and further technical discussion with Alstom about Crank-Nicolson solvers. Concerning the proposed changes in THERMISOL he concluded:

*I understand this matter goes very deep in the Crank-Nicolson scheme but I believe that it can help having a better convergence and also faster. Keeping the "classical" way of modelling using the* \$VARIABLES1 *and* \$VARIABLES2 *is not wrong. I am just saying we can do better.*

## <span id="page-14-0"></span>**Day 2**

## **Wednesday 31st October 2007**

#### <span id="page-14-1"></span>**2.1 Thermo-elastic analysis of the LISA Pathfinder spacecraft**

J. Etchells (ESA/ESTEC) presented the challenges involved in a shadow engineering activity to verify that the thermal variation requirements for LISA Pathfinder could be met. The first problem involved bringing the different structural and thermal models written using different tools up to the same reference baseline. Then there was the issue of the lack of convergence in the model because of the isolation of the test masses from the rest of the thermal network, and which was solved by introducing linear conductors during an initial steady state calculation and by subsequently disabling these couplings. Problems with temperature drift during the transient solution were investigated using EcosimPro. The final stage was mapping the resulting temperatures from the thermal to the structural models by calculating overlay data using TASverter and SINAS. He gave a quick demonstration of how this could be achieved for a small model of an instrument mounted on a panel. (See [appendix L\)](#page-162-0)

M. Gorlani (Blue Engineering) asked about SINAS and whether a direct link to PATRAN was available. J. Etchells said that a PATRAN PCL-library add-on for SINAS was available for Windows via the Exchange web site<sup>[1](#page-14-3)</sup>, although the version shown during the demonstration had been from ESTEC's Linux development version.

#### <span id="page-14-2"></span>**2.2 Thermal design and analysis of the FMOS IR Camera**

A. Dowell (RAL) presented the design and modelling of a ground-based infra-red camera that would form part of a spectrograph coupled to an 8m telescope in Hawaii. He described the main aspects of the construction, and how these had been modelled in ESARAD, including the problems encountered when modelling the parabolic lens assemblies and how this had been handled in ESATAN. (See [appendix M\)](#page-180-0)

HP. de Koning (ESA/ESTEC) asked whether it would have made the thermal design easier if it had been possible to model refraction in the ESARAD ray tracing code. A. Dowell agreed that it would have made it simpler, but in reality the heat load through the lenses did not contribute much compared to the parasitic loads through the cryocooler. He said that the camera was ground-based, and admitted that if it had been space-based then modelling the ray tracing through the lenses would be important because even small heat loads could be significant.

<span id="page-14-3"></span><sup>1</sup> http://exchange.esa.int/restricted/sinas

#### <span id="page-15-0"></span>**2.3 Thermal analysis for re-entry vehicles - Software needs and expectations**

S. de Palo (Thales Alenia Space) presented two study cases for re-entry vehicles that required using more than the standard ESARAD and ESATAN type analysis. The first involved a semi-real time thermal control monitoring system that interfaced to MATLAB/Simulink. The second involved integrating multi-physics models, with the specific example of using FHTS to model water cooling pipes in the leading edge of a wing section during re-entry. (See [appendix N\)](#page-194-0)

M. Huchler (EADS Astrium) asked whether the thermal mathematical model was maintained in Simulink in the first example. S. de Palo said that Simulink was used as the equation solver. He had not needed a linear system. The problem had been how to translate the capacity matrix into Simulink, and also the radiative and linear conductor matrices. It would have been better if there had been a direct method of extracting the information from ESARAD and ESATAN into Simulink. M. Huchler asked whether radiative heat exchange had been included. S. de Palo said that if they considered passive cooling then they only needed to handle radiation for the heat rejection. However, if they wanted to have an accurate model then they would need to consider radiative exchange, but he did not think it was fast enough to be able to make a linearisation for several time-steps in real time. He had not needed to consider radiative heat exchange so he was able to use linearisation in this case.

J. Etchells (ESA/ESTEC) said that it would be possible to use EcosimPro and create a thermal model similar to that used in ESARAD and ESATAN and then create C++ classes and objects which could be wrapped in Simulink. S. de Palo said that it would have been possible, but he had not wanted to be tied to any particular topology because it was difficult to update. He admitted that EcosimPro could be useful.

J. Persson (ESA/ESTEC) asked why EcosimPro had not been considered. S. de Palo said that partly because the study had been an exercise, and also because he did not want to be forced to create schematic layouts of all nodes and conductors. He felt that it would be better to use a smart method that involved matrices that could be generated automatically. He did not want to add an extra step into the modelling process.

J. Etchells asked about the second example study, of the wing section, and how the cooling ducts had been modelled in ANSYS. S. de Palo said that the ducts had been modelled as boundary nodes, and he had then created a less detailed model in FHTS to provide the boundary data. ANSYS could perform both CAD with a lumped-parameter-like approach for the fluidic problems inside. He said that there was someone trying to do something similar with Thermal Desktop for the fluidic part within a PATRAN model.

### <span id="page-15-1"></span>**2.4 Use of ThermXL for rapid evolution of ExoMars rover vehicle design**

A. Quinn (Astrium UK) presented the background for the ExoMars rover design and the reasons for the decision to use ThermXL for investigating the thermal response of the initial design. He described how the original requirements were not as established as he had at first thought, resulting in a lot of redesign of the geometry, and also changes to the landing dates and hence thermal environment. He highlighted the strengths of ThermXL for simple models, and explained the difficulties of maintaining a single analysis file relating to multiple analysis cases, the lack of a thermostat element and problems exporting the logic for a thermostat into the ESATAN model. (See [appendix O\)](#page-206-0)

C. Kirtley (ALSTOM) asked whether the use of ESARAD had been considered. ESARAD analysis cases could have been used for the separate mission cases. A. Quinn said that he had not considered it. It might have been possible, but he thought that some parts of the network could not be modelled in ESARAD, so ThermXL would still have been needed.

R. Nadalini (Active Space Technologies) had noted the difficulties trying to handle multiple cases within a single analysis file, and the problems with nested IF states, and asked whether any macros had been used. A. Quinn said that they had used Visual Basic, which had simplified some parts, but it really depended on what you were trying to do, and they had still had some problems. R. Nadalini suggested that it would be possible to have a single model sheet with a switch or button that called the appropriate logic. A. Quinn agreed, but said that there was always the question of knowing when it was appropriate to move on and convert the model to a more complex tool. They had expected to be doing a "simple" analysis and had chosen ThermXL for that reason.

B. Shaughnessy (RAL) asked about the ranges of latitude and the seasons for the landing sites. A. Quinn said that they had considered a range between 45◦N and 15◦S and the mission included contingency cases between LS0 and LS180, i.e. from equinox to equinox.

J. Etchells (ESA/ESTEC) asked about the effect of the Martian atmosphere and how they had handled the attenuation of the solar fluxes. A. Quinn said that they had used information from the European Martian Database to get the correct optical depth, but they had found some limitations. They were now looking at different interpolation strategies.

H. Rooijackers (ESA/ESTEC) suggested that for configuration control they might be interested to know that there was now a Subversion plug-in for Microsoft Office.

#### <span id="page-16-0"></span>**2.5 Thermal Concept Design Tool**

M. Gorlani (Blue Engineering) presented a brief summary of the development phase of the TCDT and an overview of the functionality. He went on to describe the TCDT web site that had been established for registration for use and download of the software, problem reporting, etc. He explained what was available in the TCDT download package and for which platforms it was intended. (See [appendix P\)](#page-214-0)

U. Rauscher (Astrium GmbH) asked whether it would be possible to have a summary of the features. He felt that the presentation had been a bit short. Was there a limit to the size of model for instance? M. Gorlani replied that there had been a full demonstration of the TCDT at the previous year's workshop, so he had not wanted to go into too much detail. The TCDT allowed the user to build a full geometrical mathematical model by defining surfaces in the graphical user interface and providing dimensions, number of nodes, meshing details and thermal node numbers and then assigning thermo-optical properties. When the surface is added to the database it is also added to the Excel worksheet. All parts of the GMM could be visualised using the 3D viewer available in the Excel environment. The GMM could be exported as an ESARAD model. The user could then define an orbit. The logic of the orbit construction in the GUI was similar to geometry construction. The orbit parameters were similar to what was available in ESARAD. When the orbit was saved to the database it was also downloaded to an orbit worksheet and could be checked with a 3D orbit viewer. It was possible to define multiple orbits for different cases. The user could create a thermal mathematical model from the GMM via a worksheet, and all data would be available in the ESATAN \$NODES block.

U. Rauscher wanted to know whether the TCDT could run ESARAD on the file that it had created. M. Gorlani said that the Thermal Simulation Manager within TCDT could be used to start the calculation on either the local or a remote machine. He said that the user could perform high level analysis using the TCDT. He suggested that it would probably be better for users to download the TCDT for themselves because it contained a lot of functionality and they could then see what was available.

M. Gorlani said that the TCDT also handle parametric analysis and was able to launch external cases. The user needed to define the parametric cases within a worksheet and ask the TCDT to vary the parameter within limits. The user could then get a matrix of test cases. If the Native mode had been chosen in the Thermal Simulation Manager the user could run the cases using a stochastic approach with a Latin Hypercube. The user could also change the matrix as required and then launch the parametric cases.

R. Patricio (Active Space Technologies) asked for some clarification of the linear conductor calculations. Were they derived from a geometry built around STEP-TAS? M. Gorlani said that the linear conductors were calculated using a primitive grid using the surface information provided by the user in the worksheet. There was no possibility to import models into the TCDT but there was a facility to export the models in ESARAD and ESATAN format.

H. Pasquier (CNES) noted that there was a clear link from the TCDT to ESARAD and ESATAN. She wanted to know about the possibility of export to THERMICA and THERMISOL. M. Gorlani said that there had been no work in that area. O. Pin (ESA/ESTEC) explained that the history of the TCDT was to provide a tool specifically for the Concurrent Design Facility at ESA. The CDF infrastructure involved sharing data via Excel spreadsheets, and this was the reason why the TCDT was based on Excel. It had not been based on Excel to work with ThermXL as such, so the link to ThermXL was a bonus. The CDF used ESARAD and ESATAN, and this was why the TCDT exported to these formats. The tool had been developed explicitly with the CDF requirements in mind, so the decision to distribute the tool to the rest of the European thermal community was simply an added bonus. ESA had foreseen that there were unlikely to be many paying customers for this sort of tool, and had decided to make it available anyway. The maintenance budget that had been allocated would be insufficient to provide compatibility with other tools. This was simply not a priority for ESA and the CDF. If someone wanted to use the TCDT, then the tool was available to them, as is. Of course, if someone decided to provide direct funding for new functionality or interfaces, then O. Pin was not against capitalizing on the framework provided by the TCDT. HP. de Koning (ESA/ESTEC) reminded everyone that they could use TASverter to convert the ESARAD model produced by the TCDT into another format, so the building blocks were available. O. Pin said that THERMISOL was supposed to be compatible with ESATAN (with the possible exception of the \$VARIABLES1 and \$VARIABLES2 blocks) so in principle there should be no problem with importing an ESATAN model produced by the TCDT into THERMISOL. He repeated what HP. de Koning had said: to get a THERMICA model, simply export an ESARAD model from the TCDT and then use TASverter to convert it. This was the approach that was already being used within Blue Engineering.

C. Stroom (retired) asked for a statement from ESA on the availability of ARTIFIS and TOPIC. O. Pin stated that ARTIFIS and TOPIC had been developed by a young graduate several years previously, and although there had been some minor changes there had been no further development. A binary release was available but it had never really been made visible. He said that ESA would take an action to make the tools available.

#### <span id="page-18-0"></span>**2.6 ESATAP - Handling large thermal results data with HDF5**

F. Brunetti (DOREA) gave only a brief overview of ESATAP because it had been demonstrated at the previous year's workshop, and went on to describe the challenges that ESATAP had faced in working with the STEP-TAS Part-21 files written in ASCII. The process of reading the ASCII file was slow, and it also used a lot of memory because the complete file needed to be read. This had led to the development of an implementation of the STEP-TAS Part-21 file using HDF5, which allowed storing the data in a hierarchical binary format that would be portable across platforms. Dorea were also working to provide an ESATAN output routine for dumping results data into STEP-TAS format using HDF5. A. Fagot (DOREA) described the results of running test cases using both the ASCII and HDF5 versions of the STEP-TAS data and demonstrated importing the HDF5 data files in real time. (See [appendix Q\)](#page-226-0)

R. Patricio (Active Space Technologies) asked whether the HDF5 format would spread to the other tools, such as ThermNV. J. Thomas (ALSTOM) answered that when the development toolkit became available ALSTOM would be looking at how to use HDF5 format data within ThermNV. He said that the toolkit had not yet been delivered, so they could not make immediate plans and could only consider it as a long term option.

#### <span id="page-18-1"></span>**2.7 ThermNV - Post-processing multiple results sets**

As H. Brouquet (ALSTOM) was unable to speak because of a cold, J. Thomas (ALSTOM) took over the talking while H. Brouquet gave a live demonstration of the improvements to ThermNV that had been released since the previous workshop. Most of the features were a direct result of user feedback on the previous versions. The first major improvement related to large models, where a dialog containing the list of available nodes was automatically presented to the user so that a selection could be made of the nodes of interest. H. Brouquet demonstrated how this could be used, along with the automatic grouping and layout tools to create a meaningful schematic of the network. The next improvement was the comparison of results data against two levels of maximum and minimum limits which could be used to highlight whether the results exceeded qualification and design requirements. The final feature shown was the ability to define and save the layout of all of the schematics, tables and charts and then apply these to multiple data sets, and to display the min/max values over all data sets. This functionality could be driven via a batch method as well as from the graphical user interface. (See [appendix R\)](#page-240-0) There were no questions.

#### <span id="page-18-2"></span>**2.8 Closure**

H. Rooijackers (ESA/ESTEC) thanked all of the contributors for taking the time and trouble to put together the presentations on the development of their tools, or on the experiences of using the tools. He thanked all of the attendees for taking part in another stimulating and successful workshop. He hoped to see everyone again at the next workshop in a year's time.

## <span id="page-20-0"></span>**Appendix A**

## Welcome and Introduction

Harrie Rooijackers (ESA/ESTEC, The Netherlands)

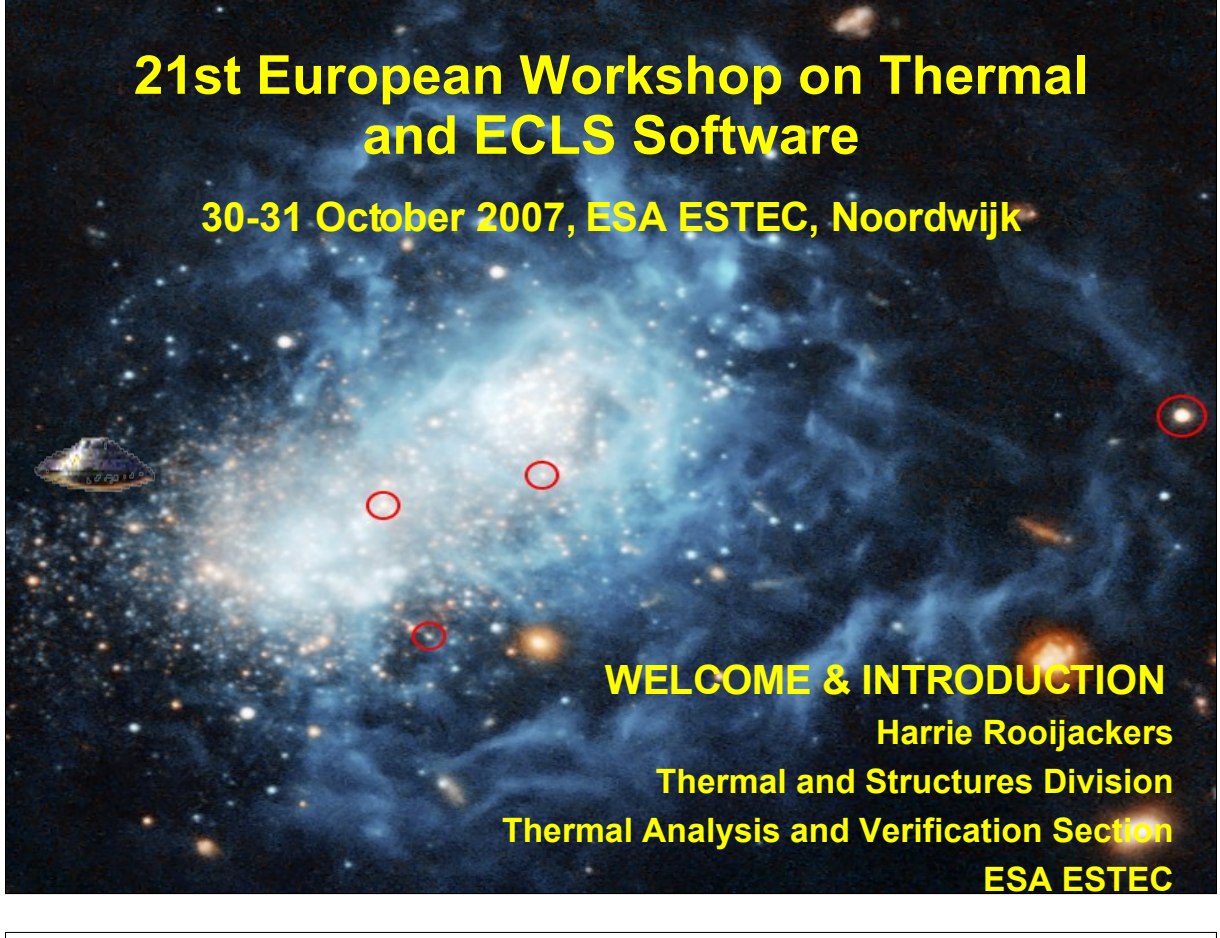

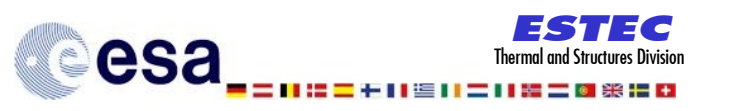

### **Workshop objectives**

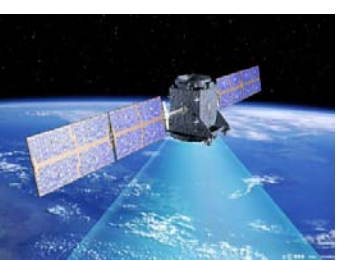

- To promote the exchange of views and experiences amongst the users of European thermal/ECLS engineering analysis tools and related methodologies
- To provide a forum for contact between end users and software developers
- To present (new versions of) thermal/ECLS engineering analysis tools and to solicit feedback for development
- To present new methodologies, standardisation activities, etc.

30-31 Oct 2007 21st European Workshop on Thermal and ECLS Software

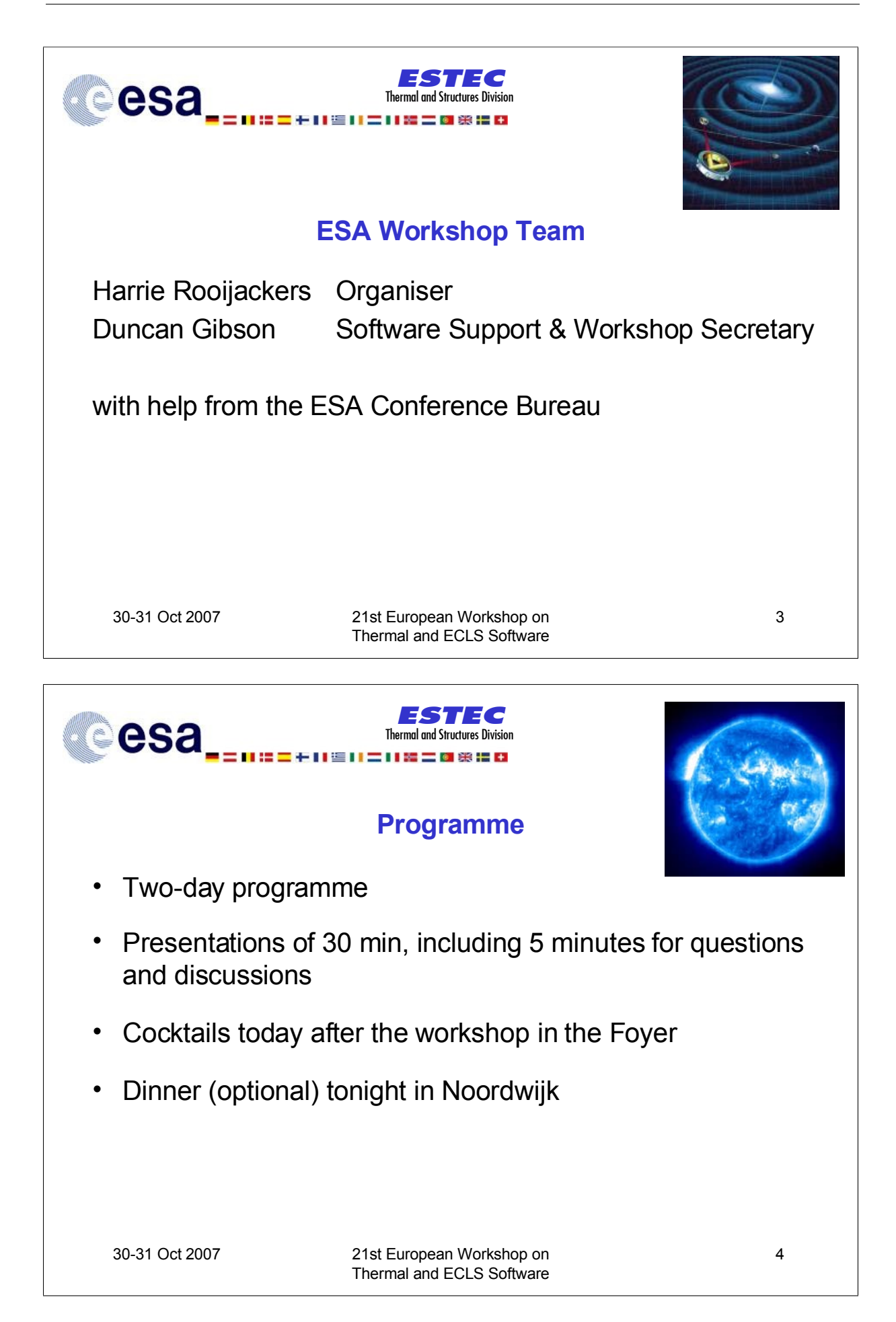

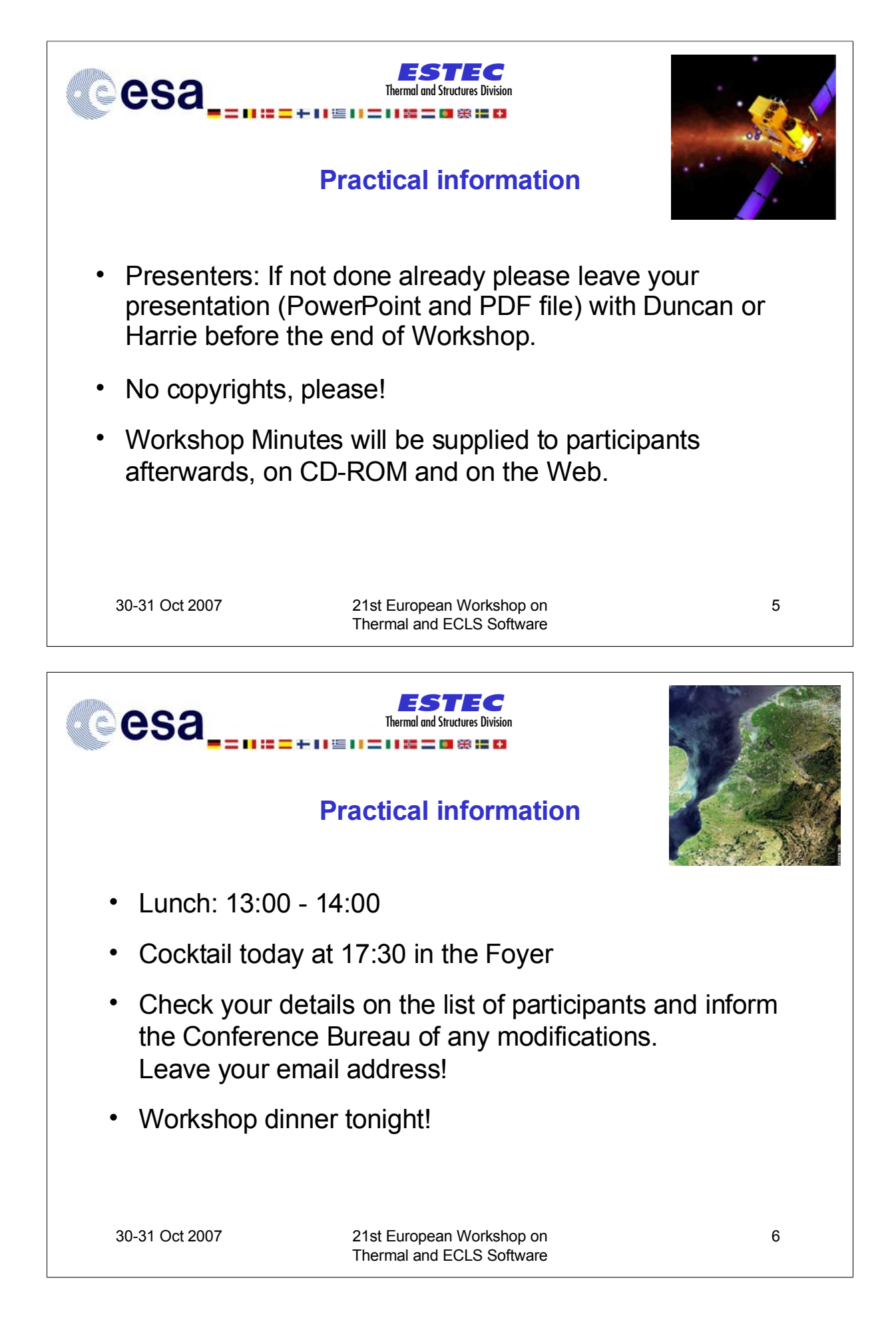

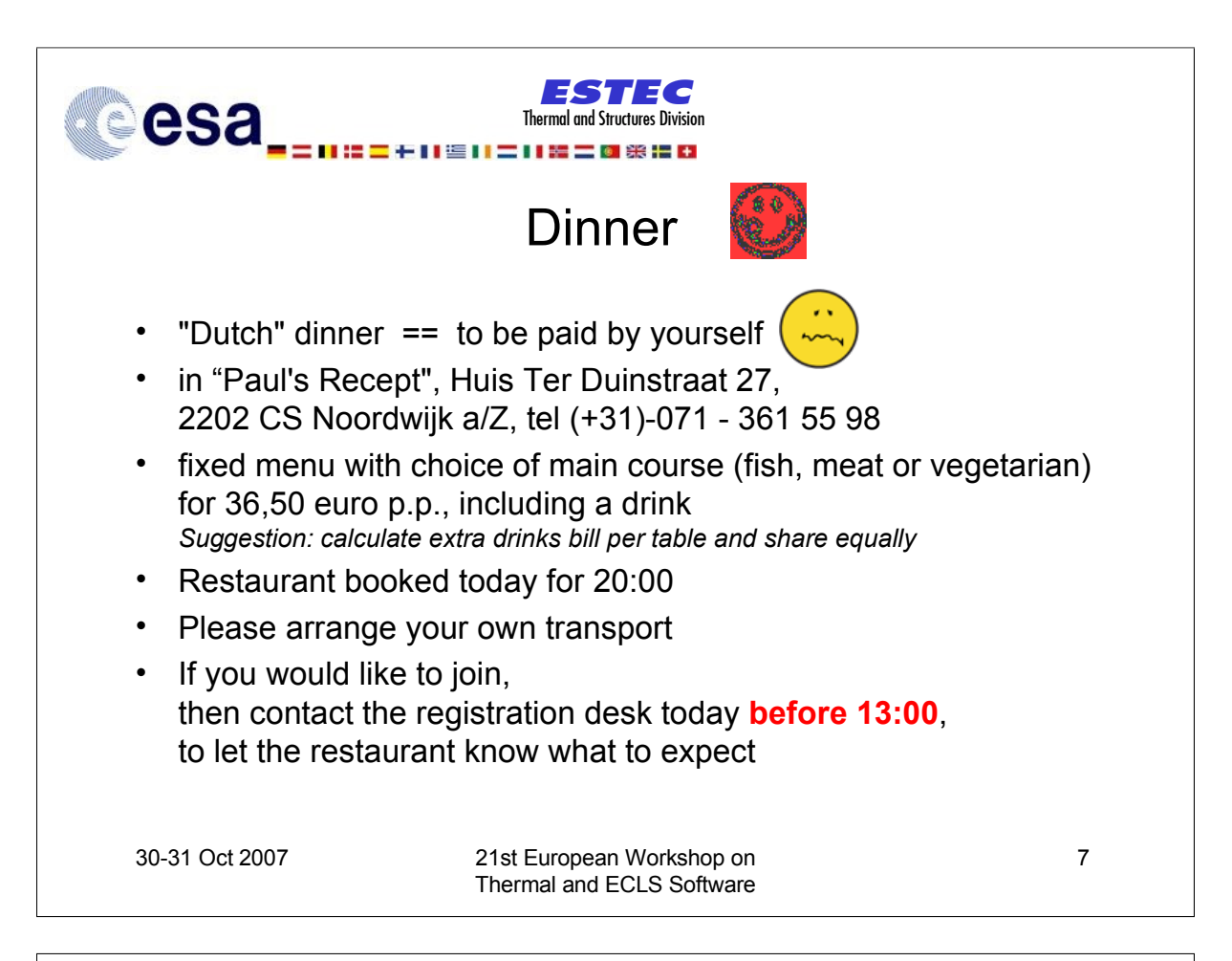

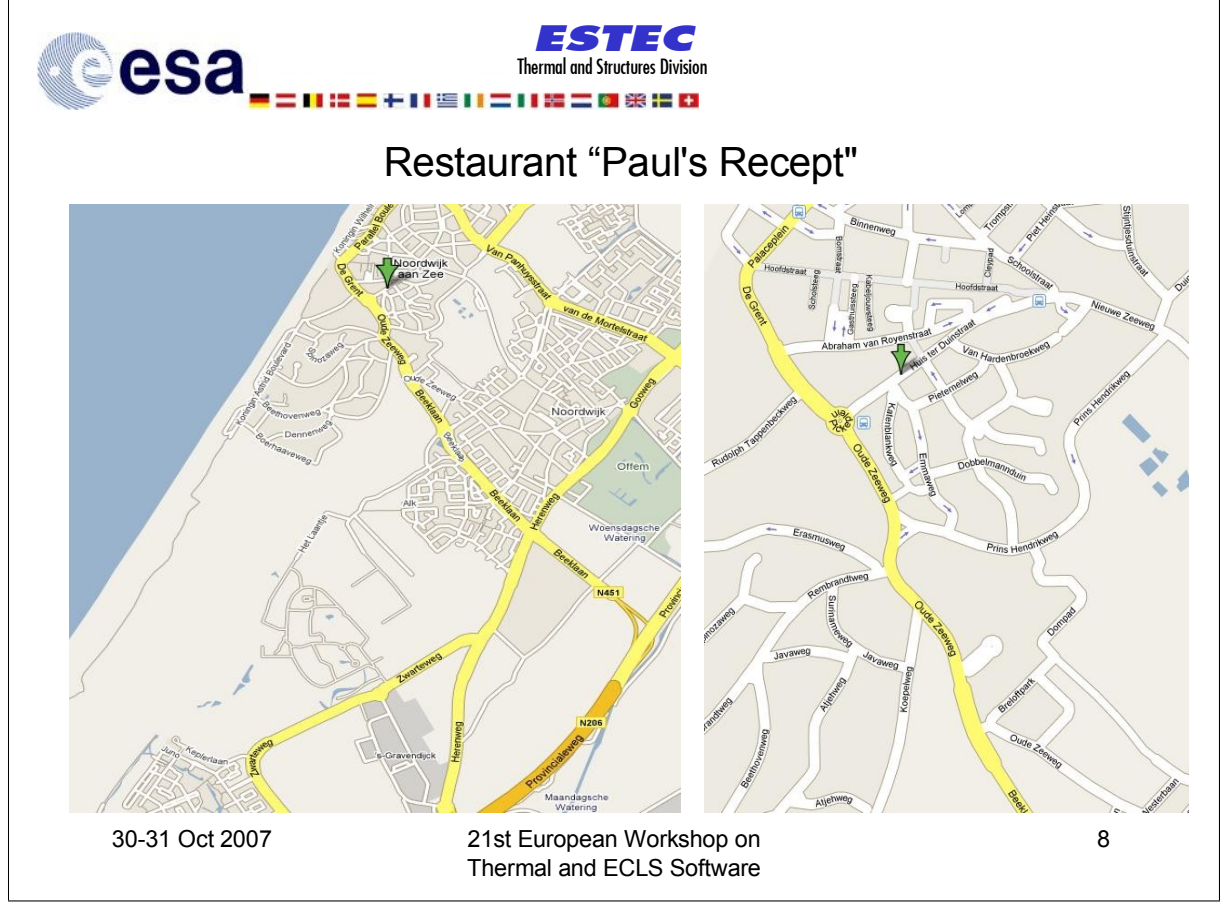

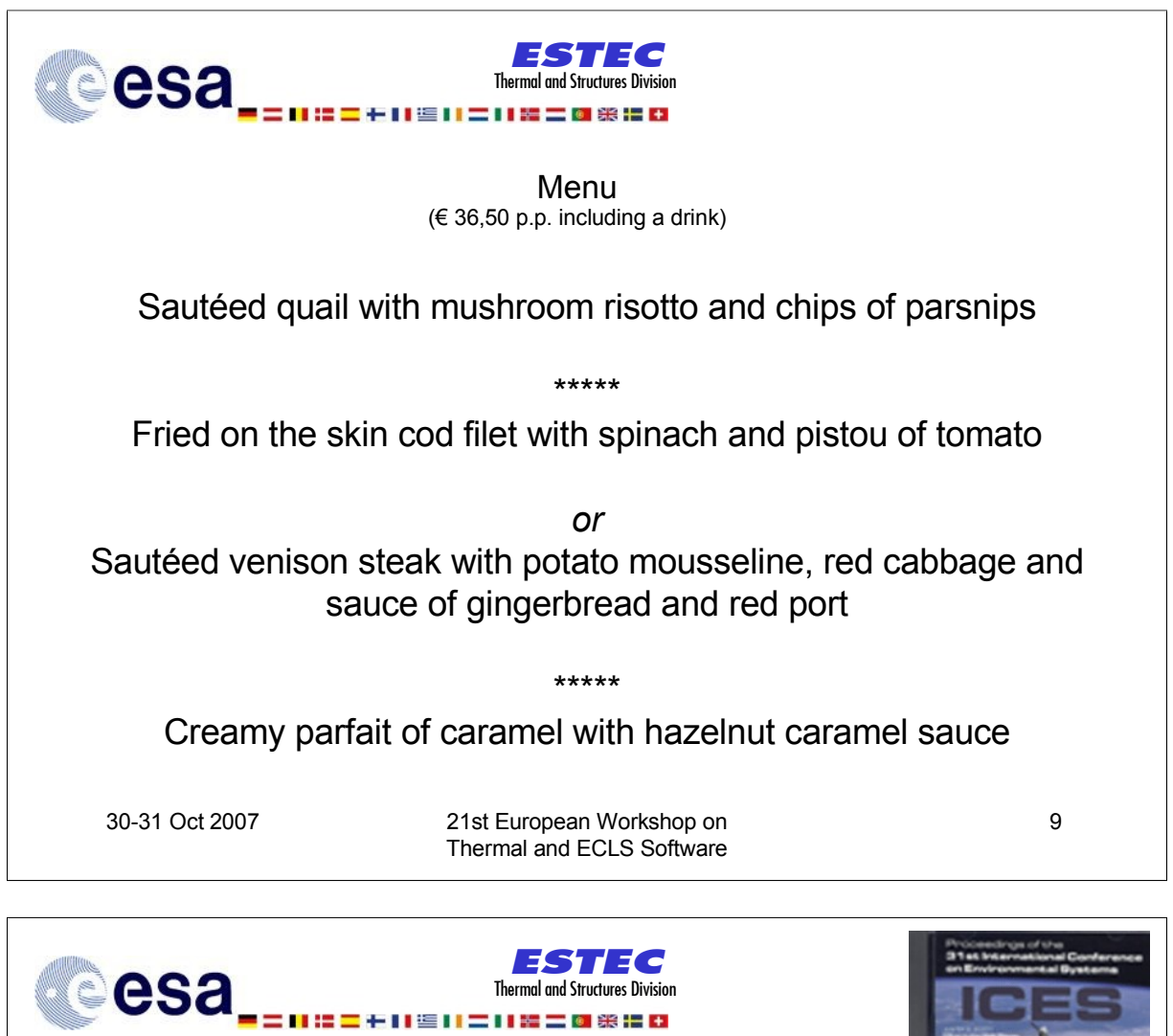

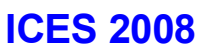

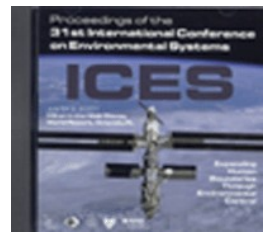

- The 38th International Conference on Environmental Systems will be held June 29 - July 3, 2008, Hyatt Regency, San Francisco, California, USA
- Deadline for submitting abstracts: Friday 9 November, 2007
- abstracts may be submitted online at http://www.sae.org/ices (preferred)
- or sent to: Olivier Pin, email olivier.pin@esa.int
- Abstracts must include paper title, author(s) name(s), mailing and e-mail addresses, phone and fax numbers

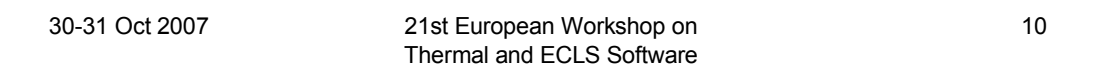

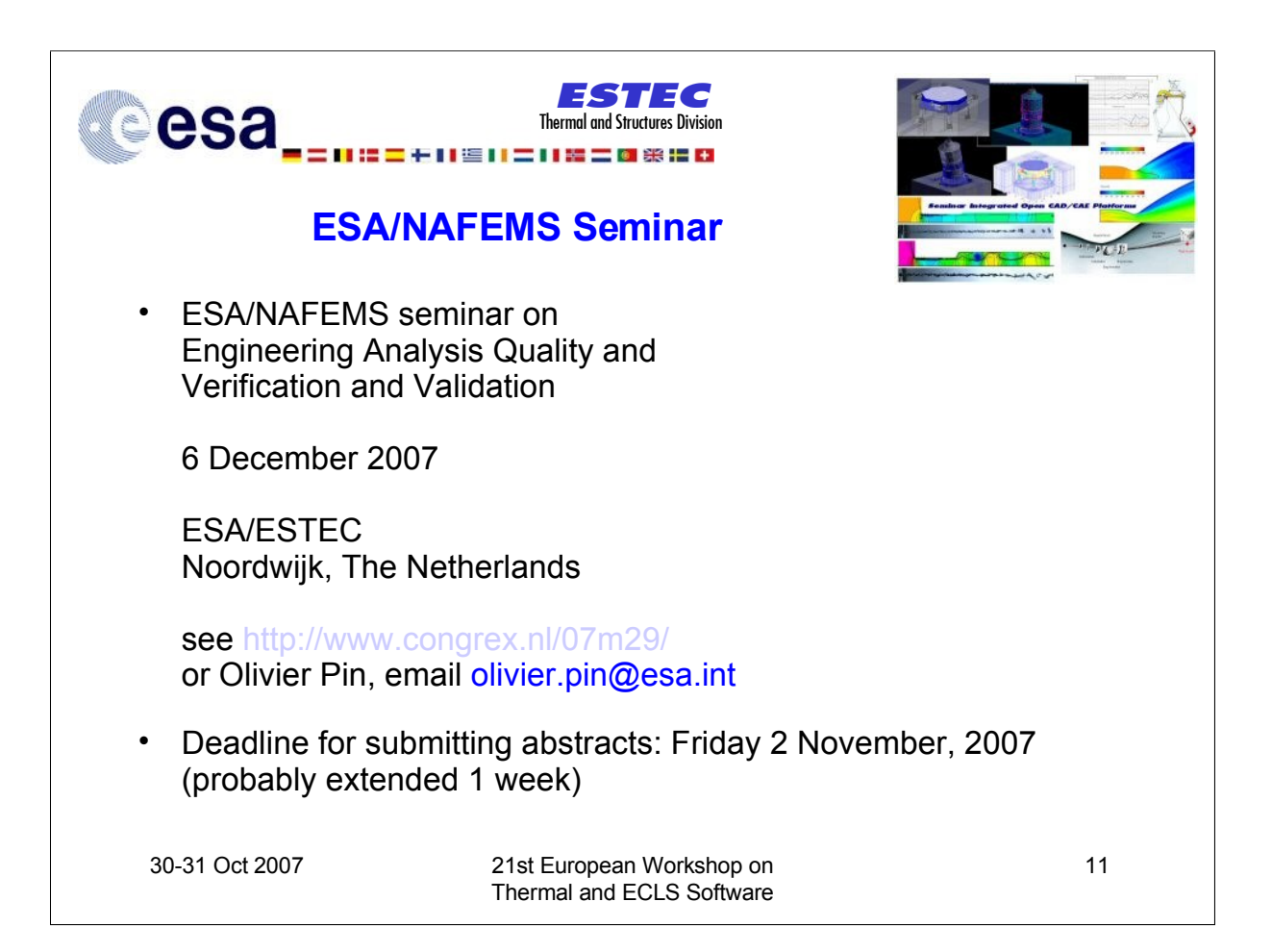

## <span id="page-28-0"></span>**Appendix B**

## Parallel thermal analysis with Linux clusters

Duncan Gibson (ESA/ESTEC, The Netherlands)

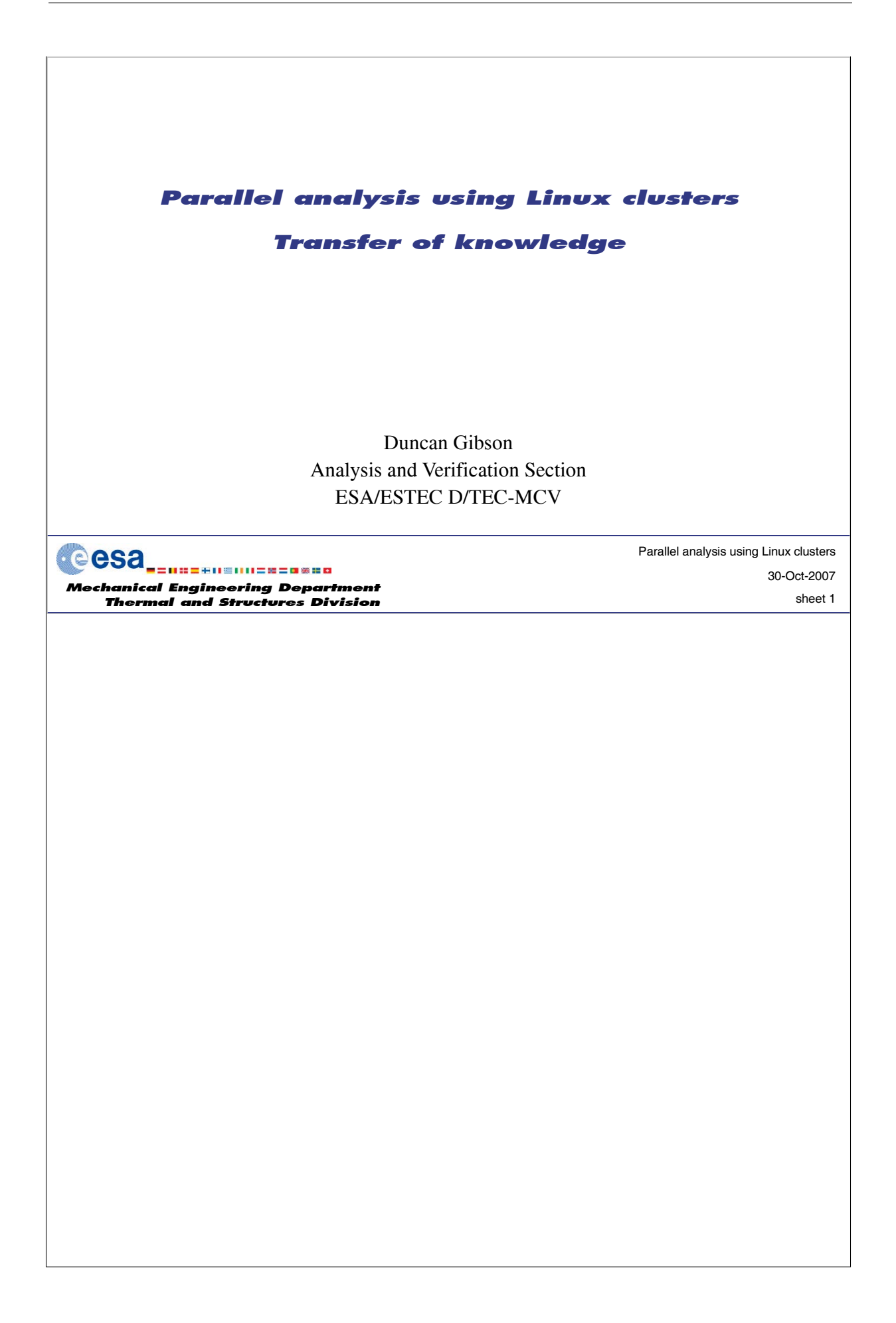

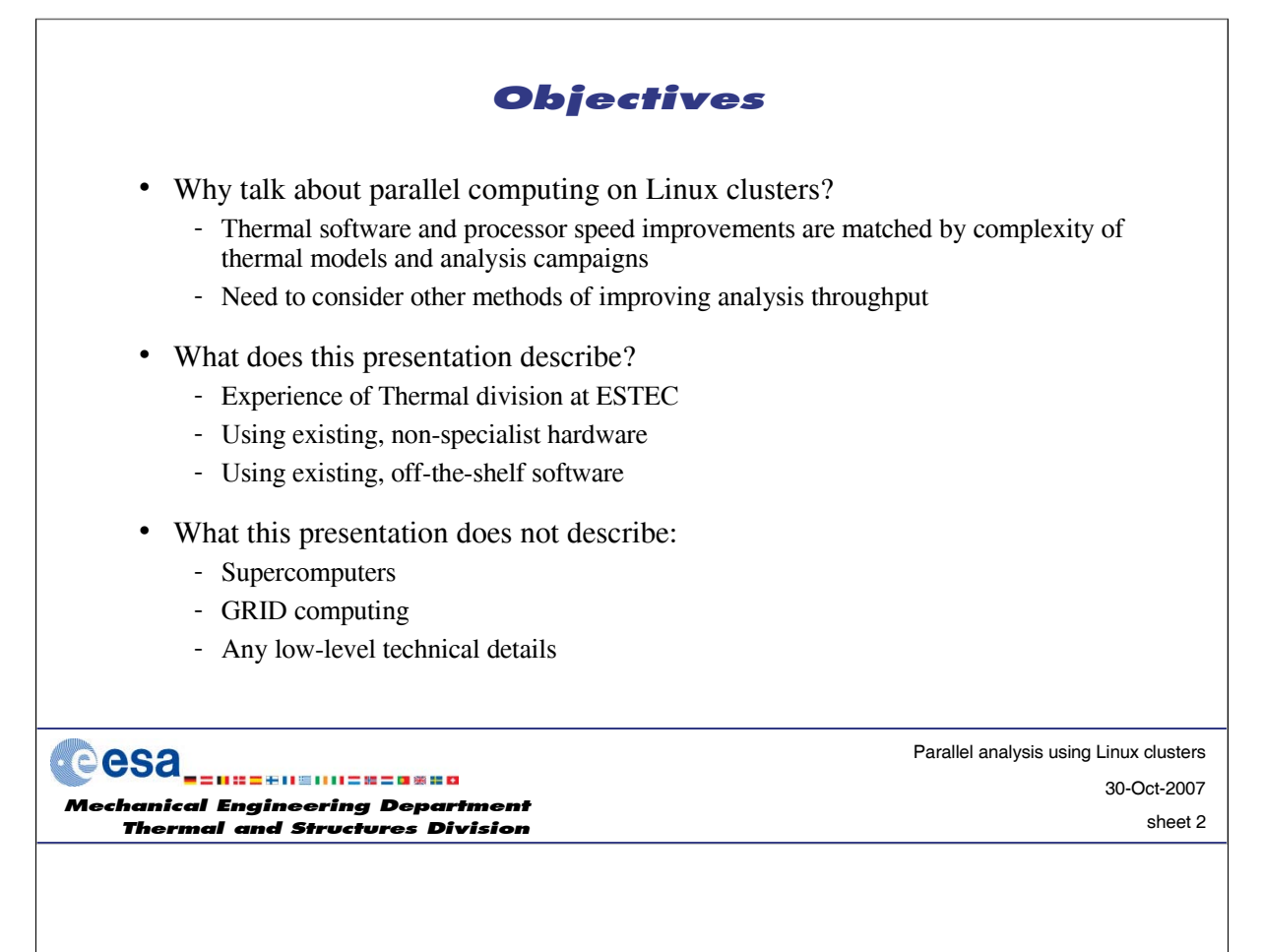

Previous workshops have discussed model reduction techniques to speed up analysis, but nobody seems to be using them. In fact the trend is the opposite with bigger models, perhaps from CAD systems, that soak up any software or processor speed improvements. Parallel computing provides another approach to improving analysis throughput. To support it properly, thermal managers need to consider their infrastructure, and tool developers need to design for parallel use.

ESTEC has maybe a little more freedom to explore some areas because we don't have the same drivers as industry. This is one area in which we have some experience, and it is worth sharing that experience. We have just scratched the surface, but what we have done might also be possible for everyone, without major capital investment, today.

Discussion aimed at typical thermal departments using local hardware. Not aimed at supercomputers for weather forecasting or nuclear reactor simulations, nor at remote execution or grid computing used in some climate studies and SETI@home

This presentation is just an overview to get people thinking. Don't want to go into any really detailed technical descriptions because everyone's environment will be different.

metamorphosis than appears above.

Move to a dedicated analysis facility in order to have some control and autonomy because thermal users had different (additional) requirements to office automation users . HP chosen because of positive experience of HP instrumentation and monitoring in the Mechanical System Laboratory. Only one graphics workstation for visualization. Later added Sun workstations, which were cheaper than HP, but also created compatibility problems.

Thin client X-terminals provide cheap access to graphical interfaces with central system administration compared to PCs or Unix workstations.

Mass purchase of cheaper PC hardware, with graphics, means users can use local processor for desktop work, leaving the central servers free for analysis. Initial Linux systems require installation and update on an individual basis.

Switch from HP to SGI servers due to harmonization with Structures group to streamline system administration. Switch from SGI to Sun after SGI's future looked uncertain and their big servers were significantly more expensive than Sun. New systems are multi-processor.

ìUnassignedî Linux desktops are put to use in an Linux cluster. Cluster grows and is renewed.

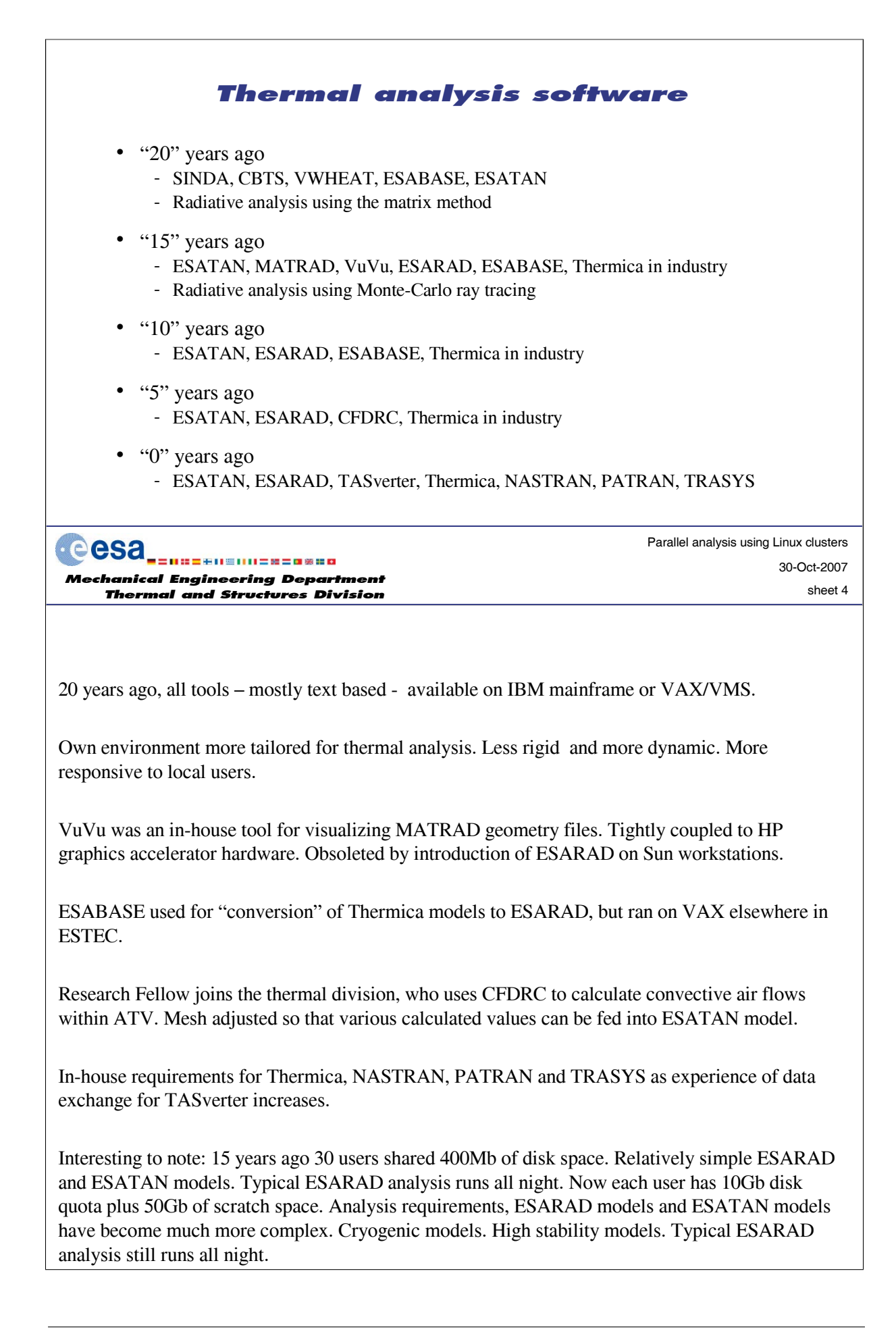

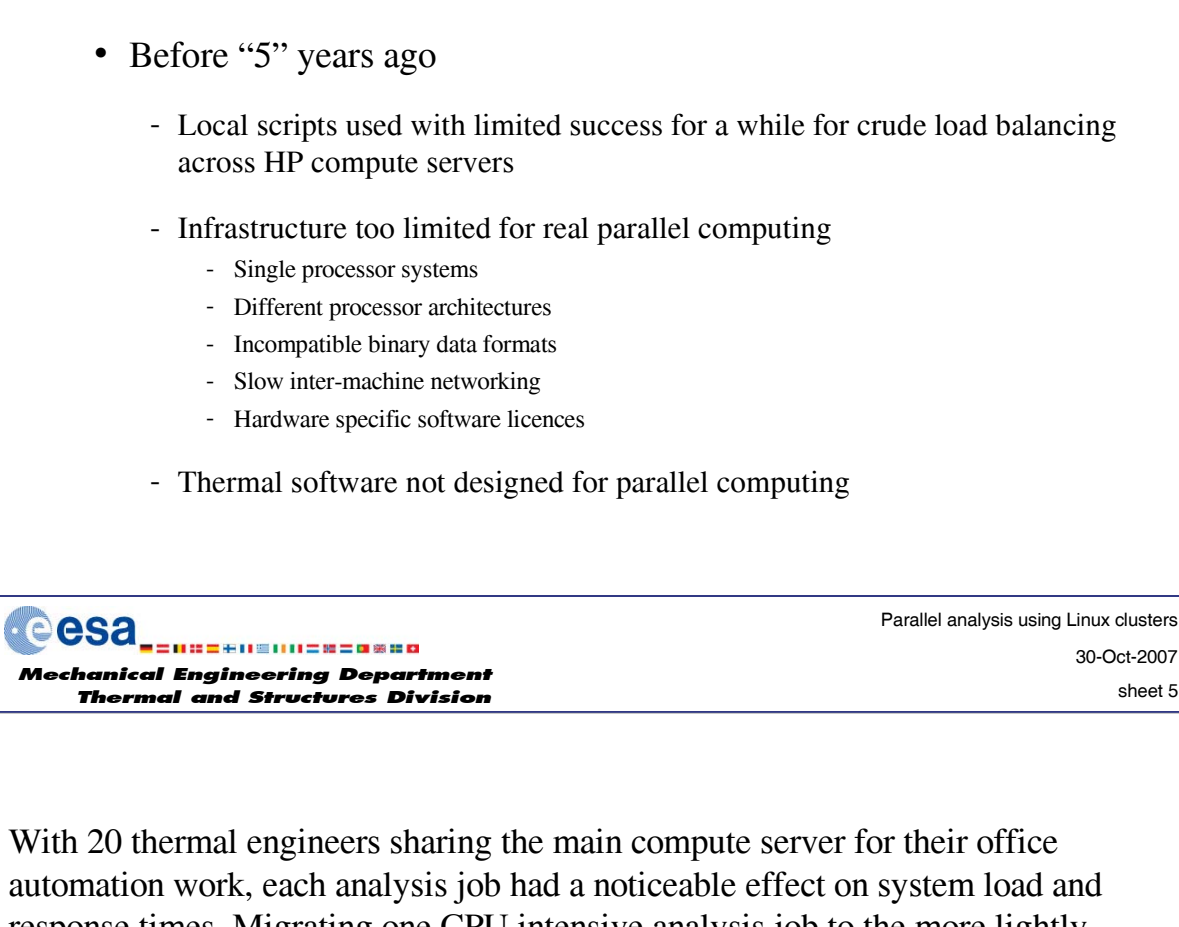

response times. Migrating one CPU intensive analysis job to the more lightly loaded graphics machine made a noticeable difference to performance.

But this requires having identical, or at least compatible systems, and/or using system independent data files, and having licences available on each system. Initial load balancing involved 2 HP800 series machines. Additional SUN systems could not be incorporated. Later 3 HP700 systems could run HP800 executables, but not the other way round. Much confusion among users about where jobs could and could not be run. Too much effort to maintain scripts to reflect differences and limitations on each machine.

Limitations in the past

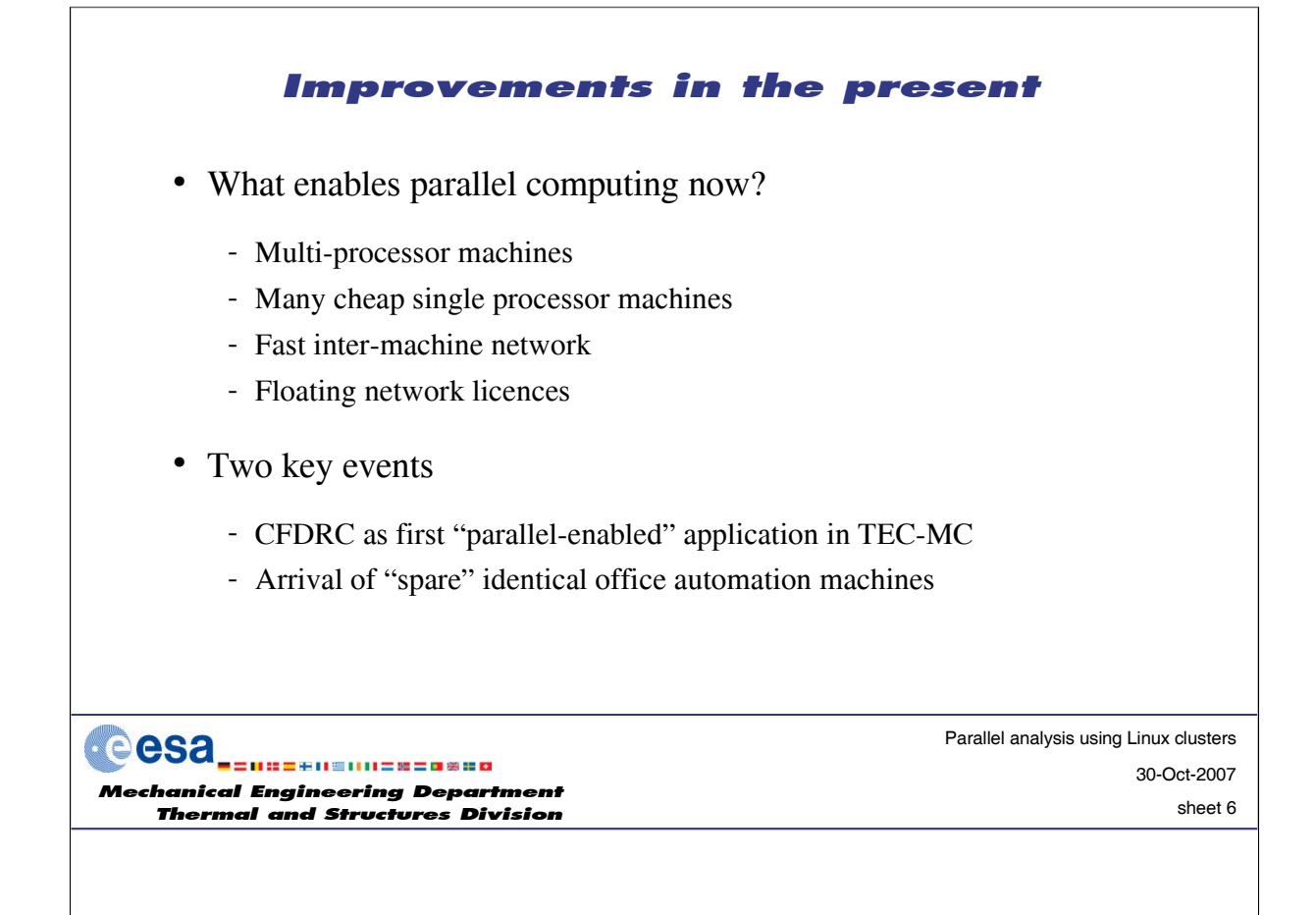

The rise in computer power has been matched by the increased complexity of the analysis but there are now other factors at play.

Multi-processor systems allow automatic load balancing by the system, so a single analysis job doesn't overload the system and users can still work.

Mass produced standard PC hardware is much cheaper to buy than traditional minicomputers or workstations.

Faster networks allow much better data sharing between systems. Intelligent network switches provide better use of bandwidth.

Floating network licence managers mean that software can be made available across more systems without additional administration and configuration. Systems can be swapped in and out of the computing environment easily.

CFDRC was already geared up to work in a multi-processor environment. CFDRC software is computationally intensive and would be in constant use as each run could take days or even weeks. The ESARAD and ESATAN thermal analysis was not as intensive, with peaks of activity and periods of inactivity. The CFDRC user was keen to make maximum use of the system if the thermal analysis didn't require it, but this proved difficult to organise. A turnkey system, with Linux and CFDRC on it was purchased. An experimental cluster was set up using "surplus" office automation PCs reconfigured for Linux.

Now CFDRC is being used in the Propulsions section on a dedicated 250-node Linux Cluster.
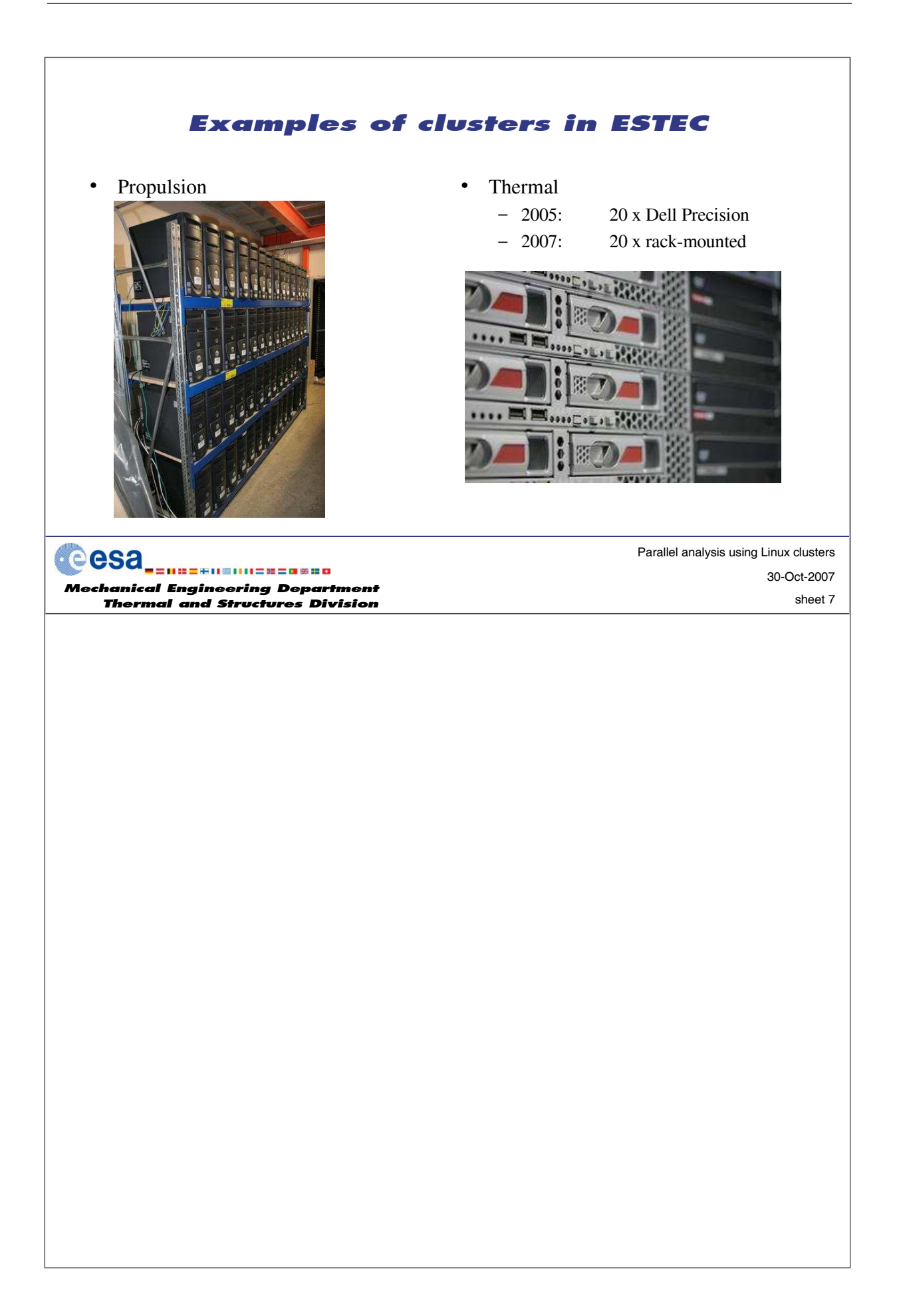

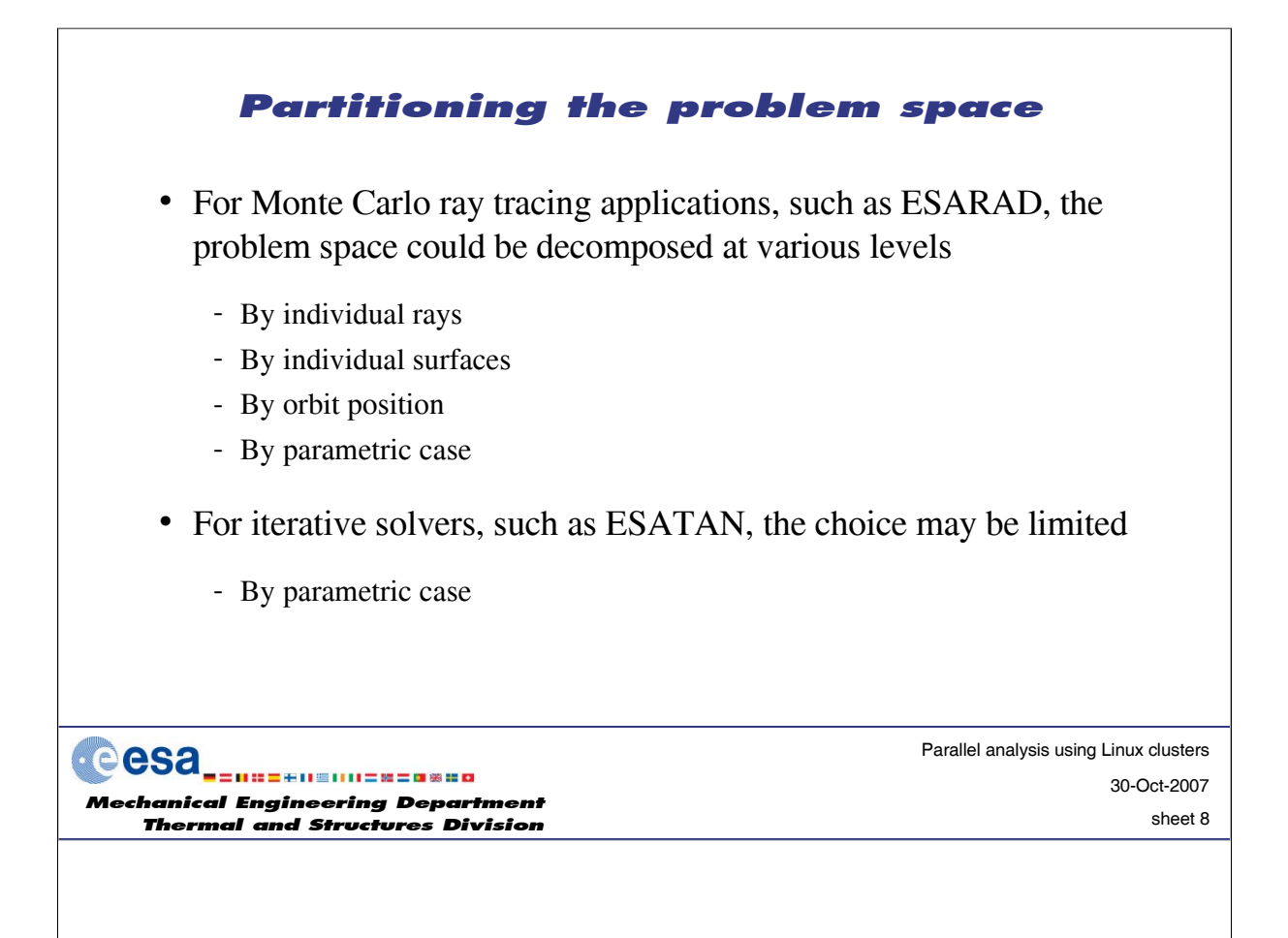

It might be possible, at a conceptual level, to divide the problem space into different levels, but in reality to do so might require additional support from the application itself. If the level is too detailed, the overhead of running each smaller analysis might outweigh any benefits.

An ESATAN model could also be partitioned by splitting it into submodels or components that could be solved separately and having a management layer that handles communication of input/output values between the components. However, this presentation is about running models without major changes.

Note that tools that enable Stochastic analysis might provide a framework for running jobs in parallel across multiple processors but this is outside my experience. I haven't looked into it, but I am also curious whether the new ESATAN parametric case handling can be used in a parallel mode.

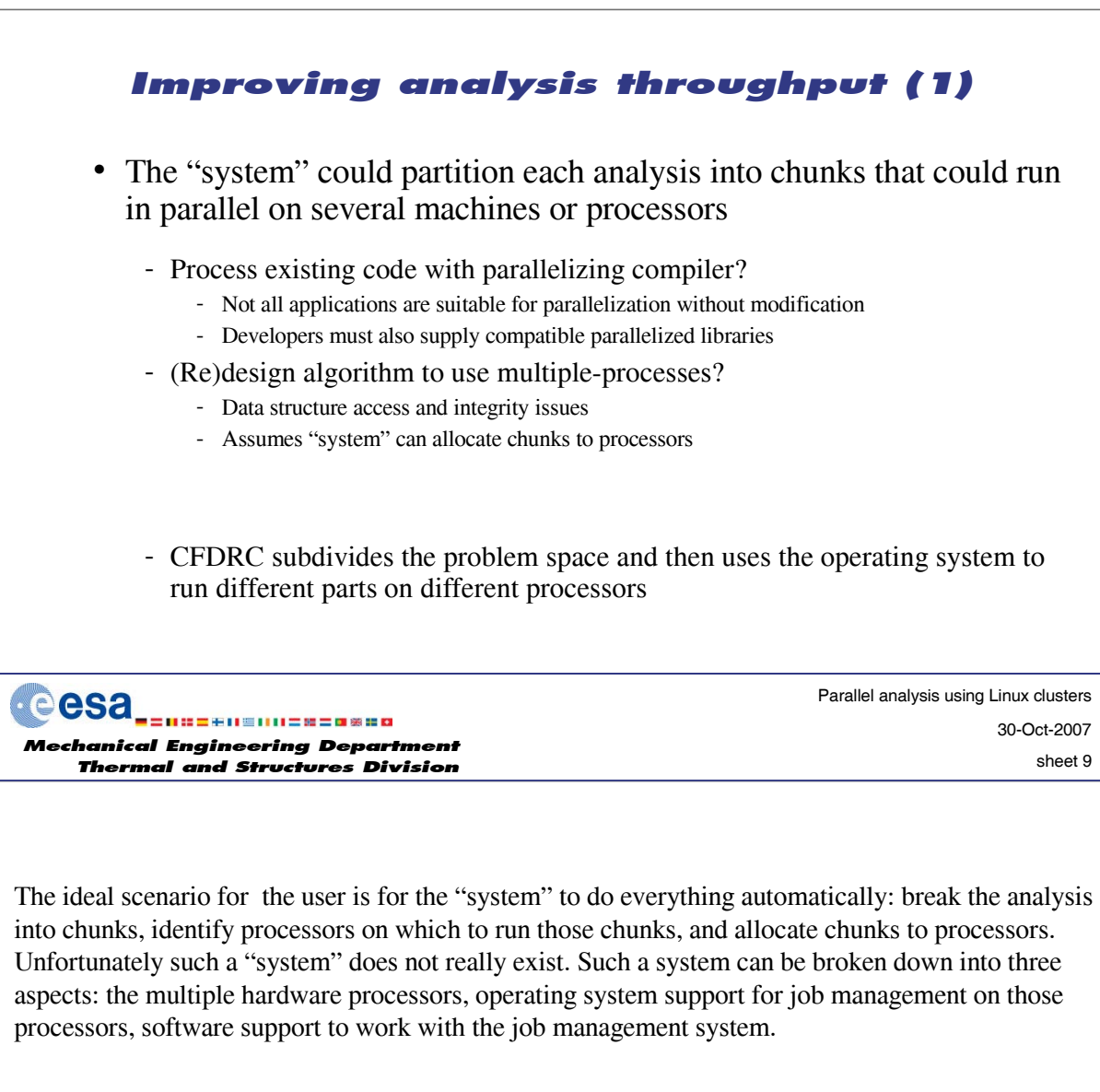

Work may be required to rearrange algorithms and data flow in order to benefit from a parallelizing compiler.

Redesigning an algorithm to be multi-threaded can be a major task because there are critical issues with shared memory access and synchronization. Changing to use multiple processes involves additional effort in re-reading of input files and state information, inter-processor communication, and updating state information and integrating results. Care needs to be taken with data integrity in the event that a process is interrupted or fails.

A multi-processor system might provide automatic allocation of different chunks of analysis to the different local processors. Allocation of chunks across the network to remote processors requires some infrastructure support and configuration.

CFDRC provides most of the "system" for partitioning the complete analysis. The user needs to specify which processors are available for the computation. The CFDRC software allocates chunks of work to each processor. CFDRC is able to restart from a previous state if one of the processes fails or is interrupted.

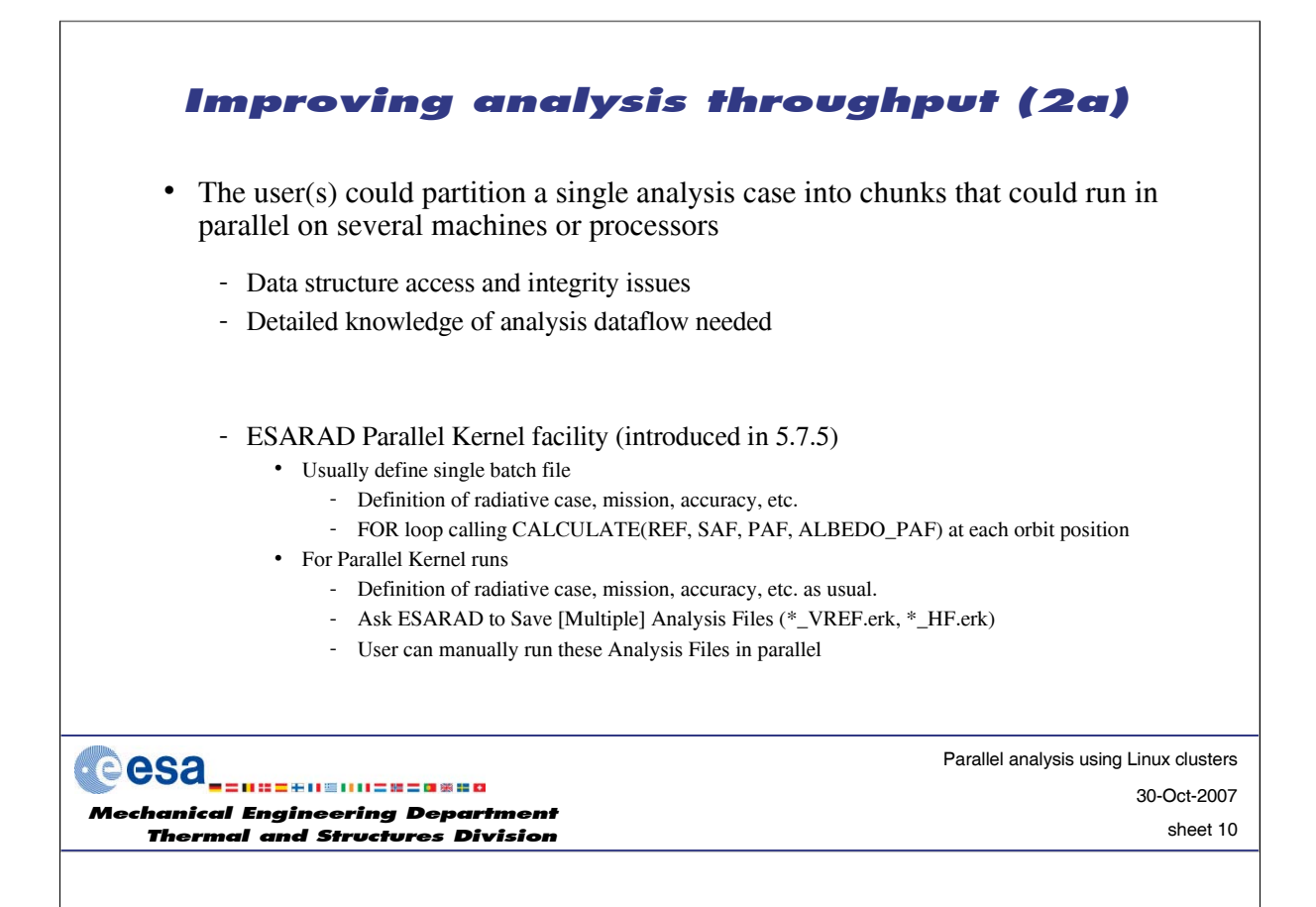

Once the user has defined a satellite geometry and specified an orbit and other analysis parameters in a radiative case, Esarad's Parallel Kernel facility can be used to output individual kernel batch files that relate to calculating view factors or radiative exchange factors at one or more orbit positions and others for calculating the heat fluxes at those positions.

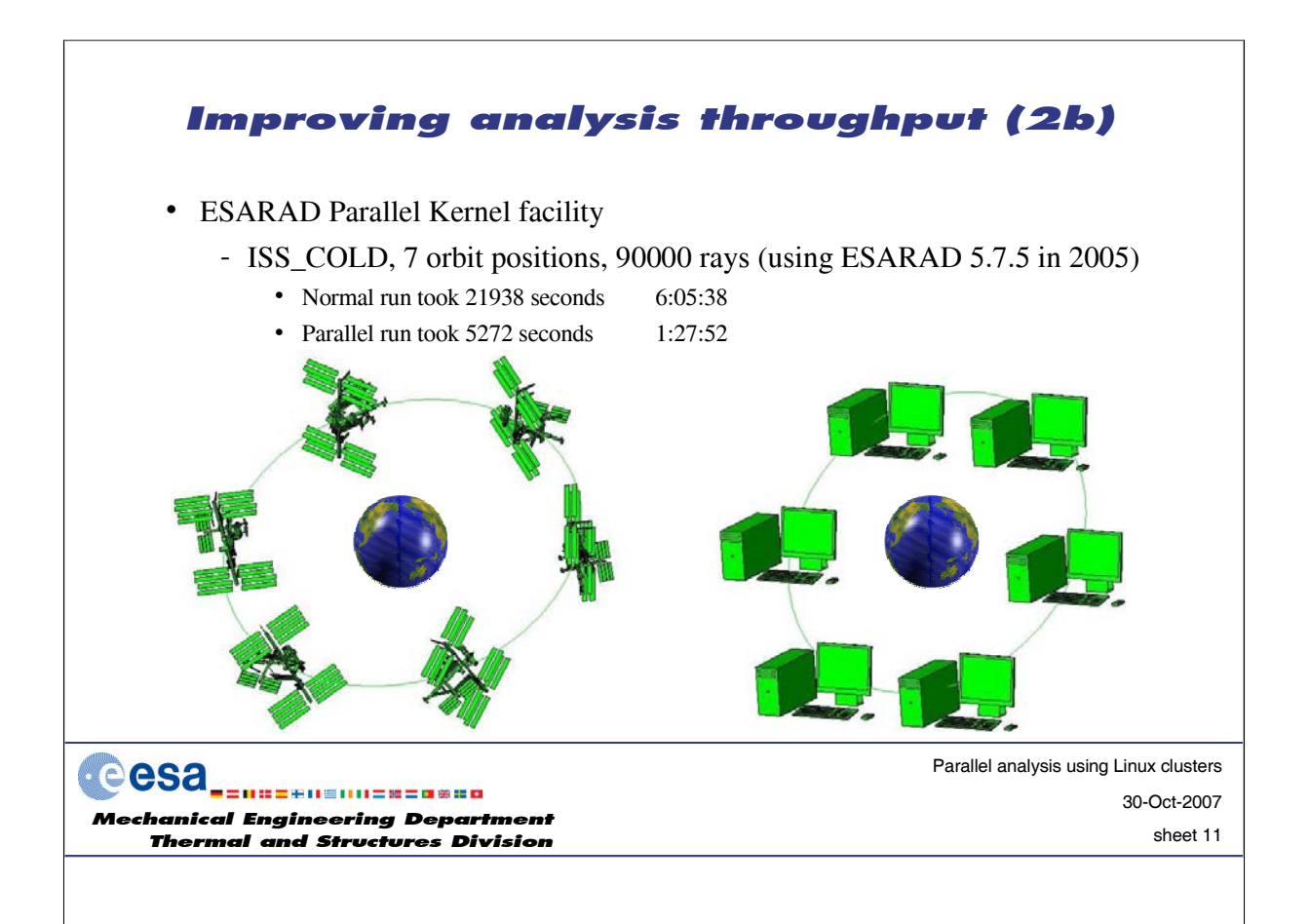

In the example, the accumulated orientation of all of the surfaces in the ISS is different at each orbit position, so each position requires both a VF/REF calculation and a heat flux calculation. All machines share a networked file system and a shell script managed allocating and running each job using a remote shell command line and then waiting for the creation of a file showing that the batch job had completed. Synchronization was crude, with delays of 60 seconds between each job and while waiting for jobs to complete. Can see that there is some overhead because total time for parallel runs is greater than time for normal run divided by number of processors.

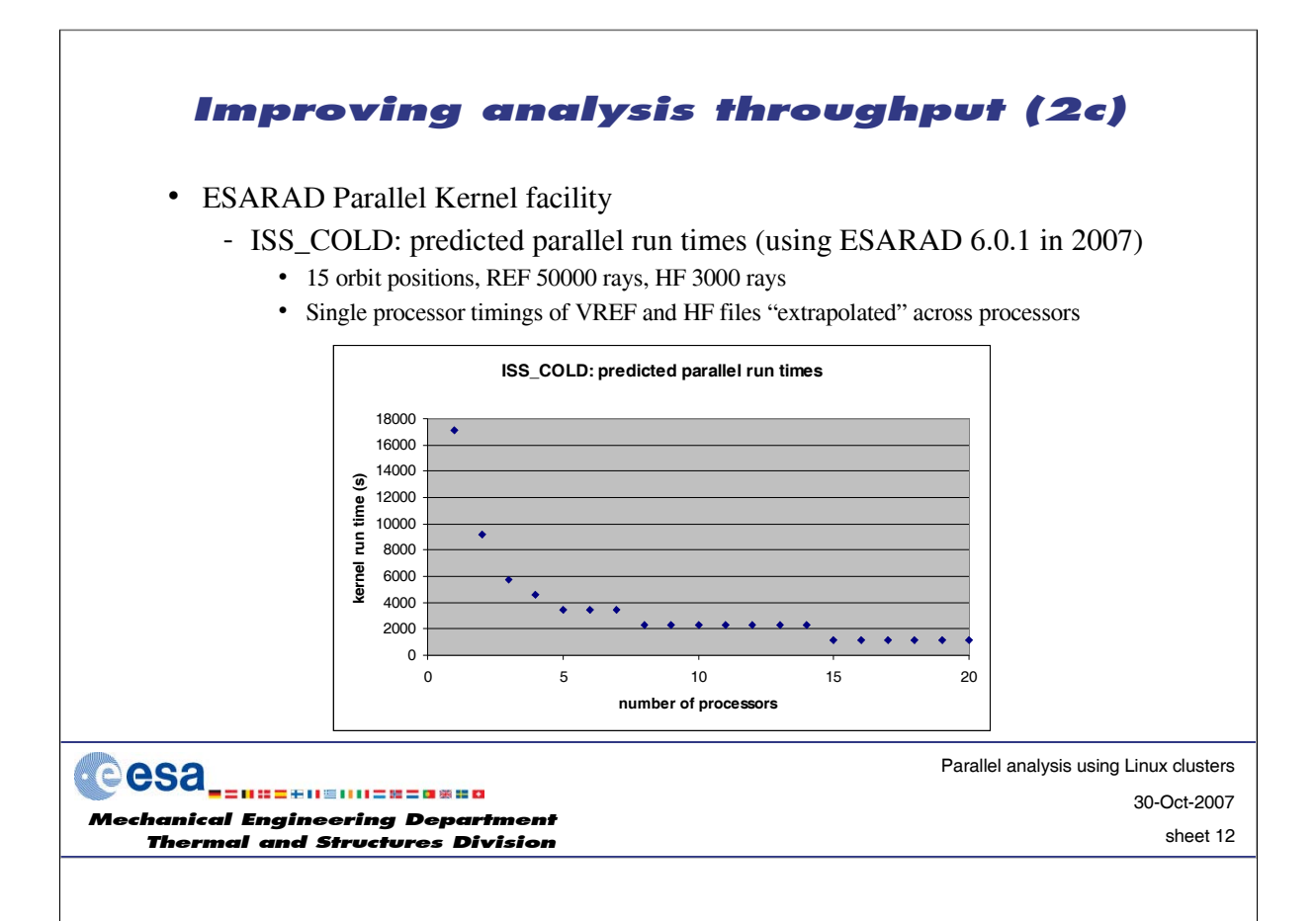

Unexpected interruptions in plans to upgrade hardware and software on the Linux cluster result in NFS problems that prevent using cluster machines to get up-todate timing information for this presentation. The other option was a shared multiprocessor server but this was already in heavy use for real project work using CFDRC. Therefore only able to predict parallel execution times based on results of running parallel jobs sequentially on one machine using a reduced number of rays. These are optimistic predictions because queue management and synchronisation overheads are not taken into account.

What is interesting is that it only takes a few processors to make a significant difference to the analysis time. So an engineer waiting for a job that would run overnight on a single processor could get results within the same working day if using 2, 3 or 4 processors. This is within the standard block of licences provided by Alstom, i.e. there is no need to buy additional licences to achieve a big improvement on turnaround time for a single analysis case.

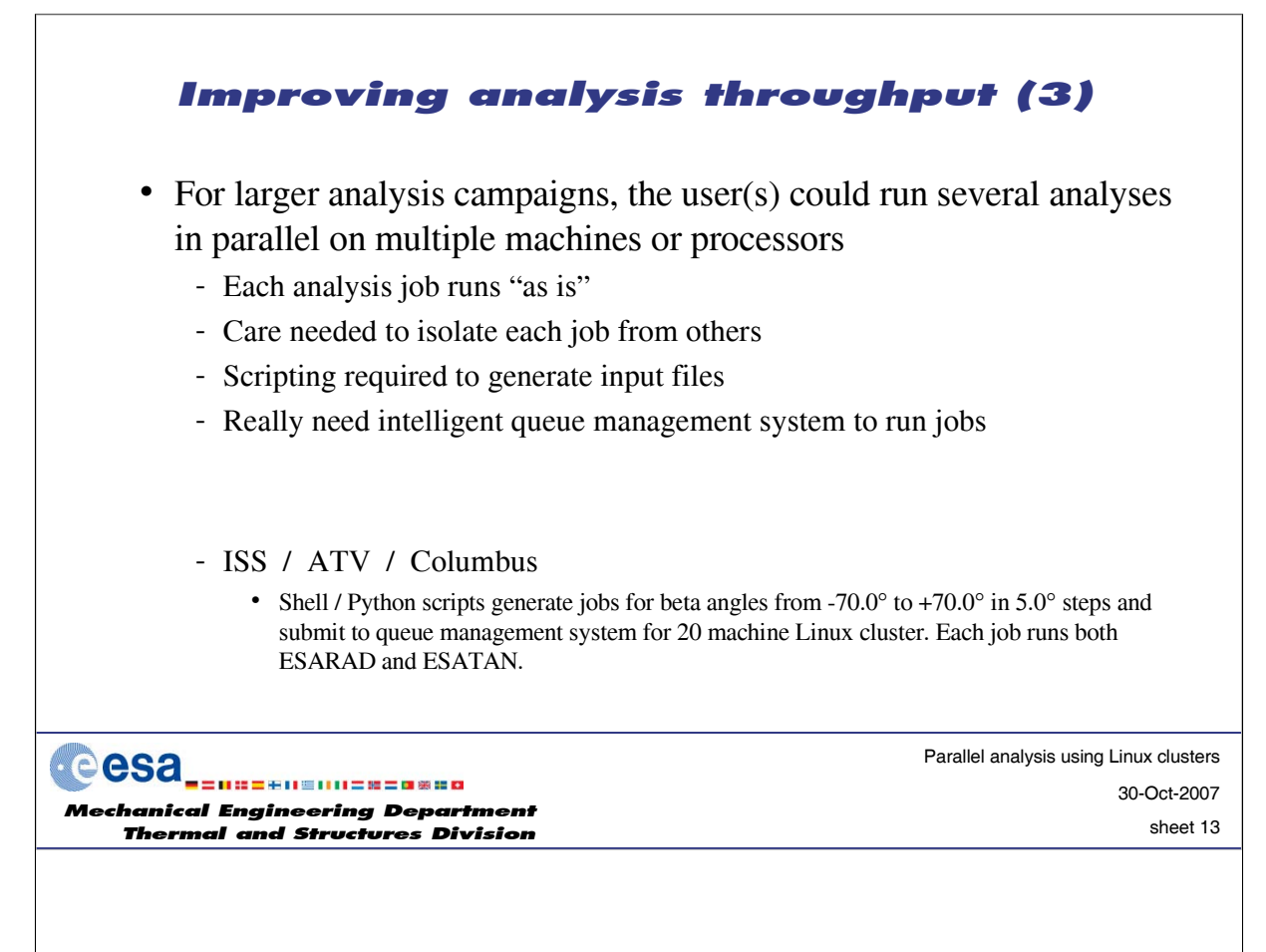

A set of template files created from original batch files.

A shell or python script used to read parametric data from file, and copy the template files to a new directory, substituting the parametric data in the process, and then generating another script to set the appropriate environment (ESARAD\_HOME, etc) and then submit this second script to the queue management system. The advantage of the queue management system is that it handles all allocation and synchronization. The disadvantage is that you need to manage disk space so your second script needs to tidy up after itself. Queue management system needs to be configured so that the first user with 100s of jobs doesn't block anyone else.

Management need to decide policy before it can be configured into such a system, i.e. number of simultaneous jobs per user, who has priority, etc.

Queue management system used was commercial tool called PBSPro. PBS stands for Portable Batch System. The original version was developed for NASA in the mid 1990s. An open source version called OpenPBS is also available, but is no longer under development. Details of both tools can be found via http://www.pbspro.com/openpbs.html

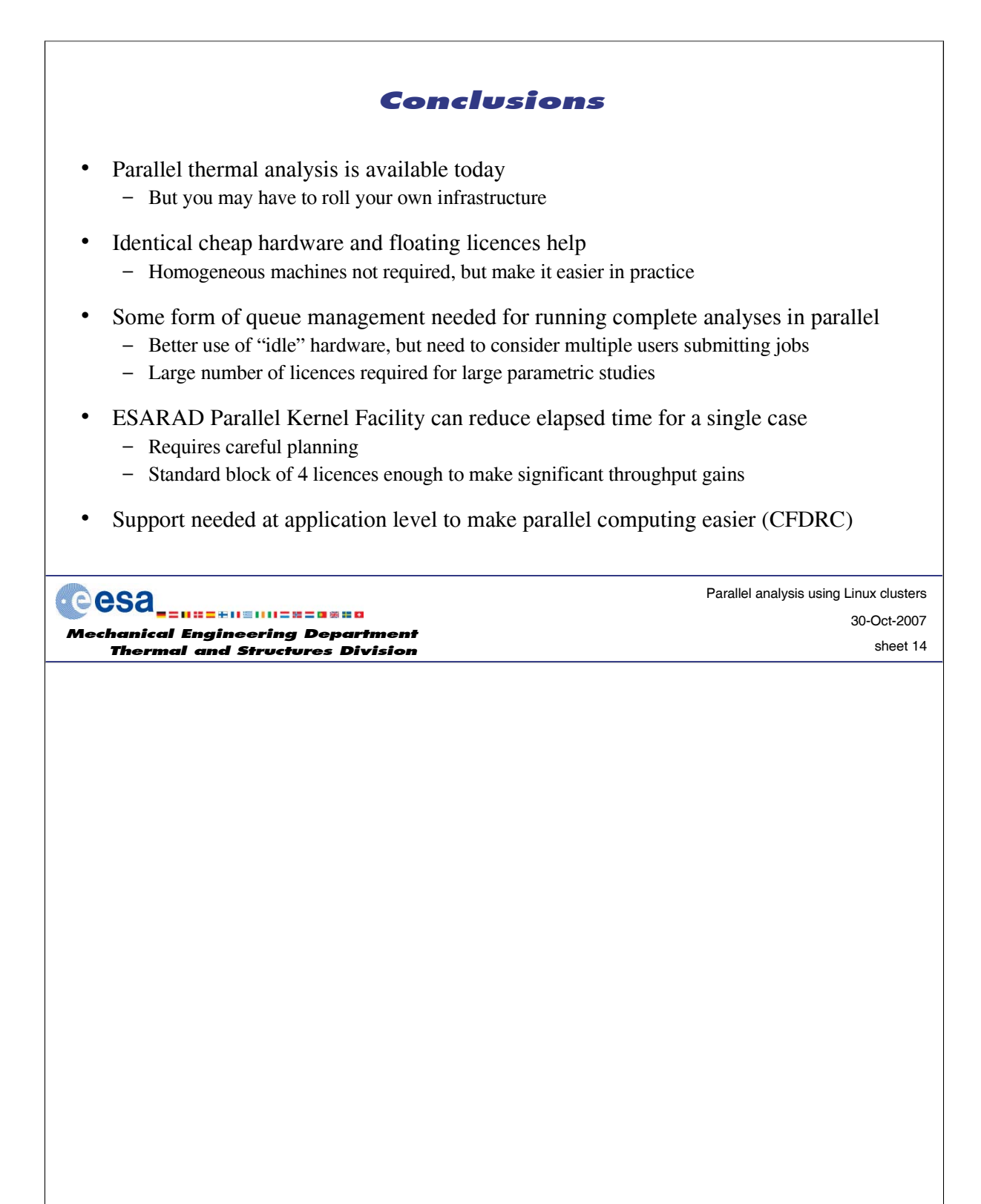

**Appendix C**

### New technology for modelling and solving radiative heat transfer using TMG

Kevin Duffy (MAYA, Canada)

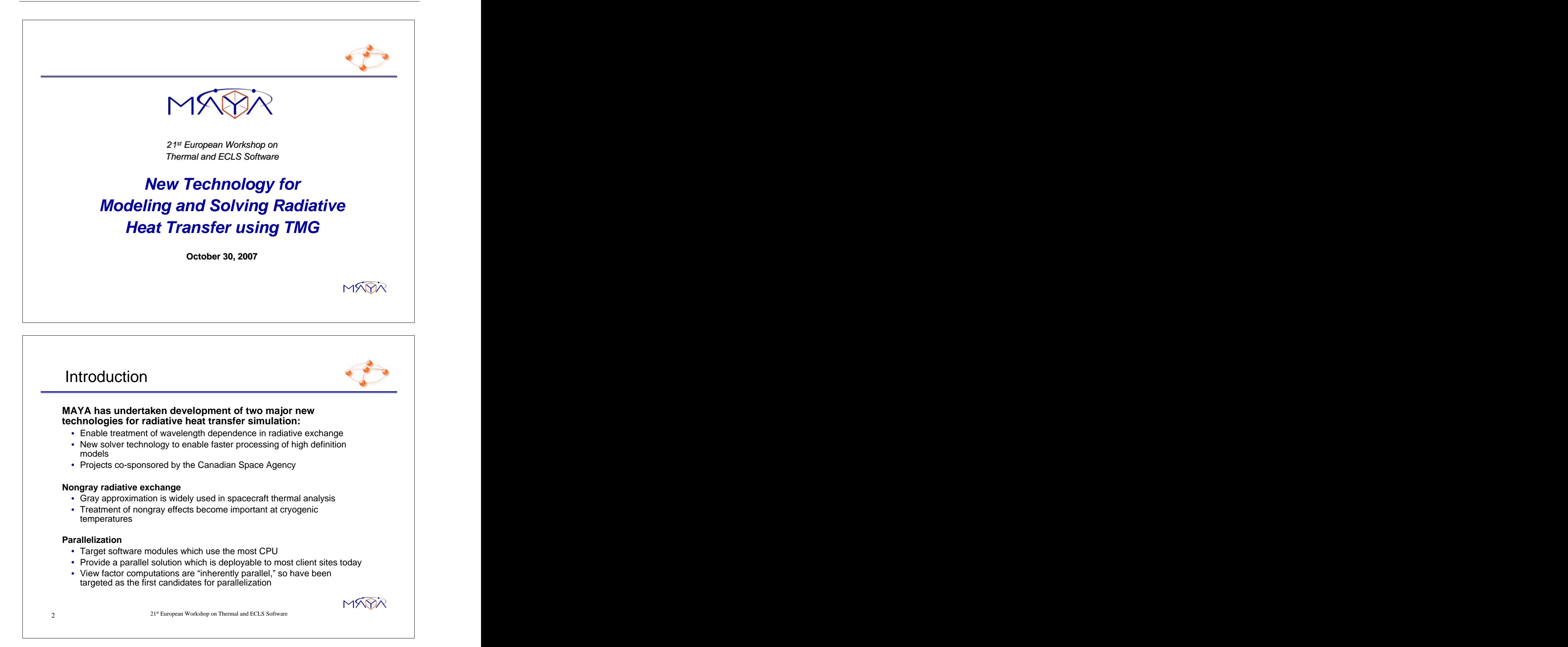

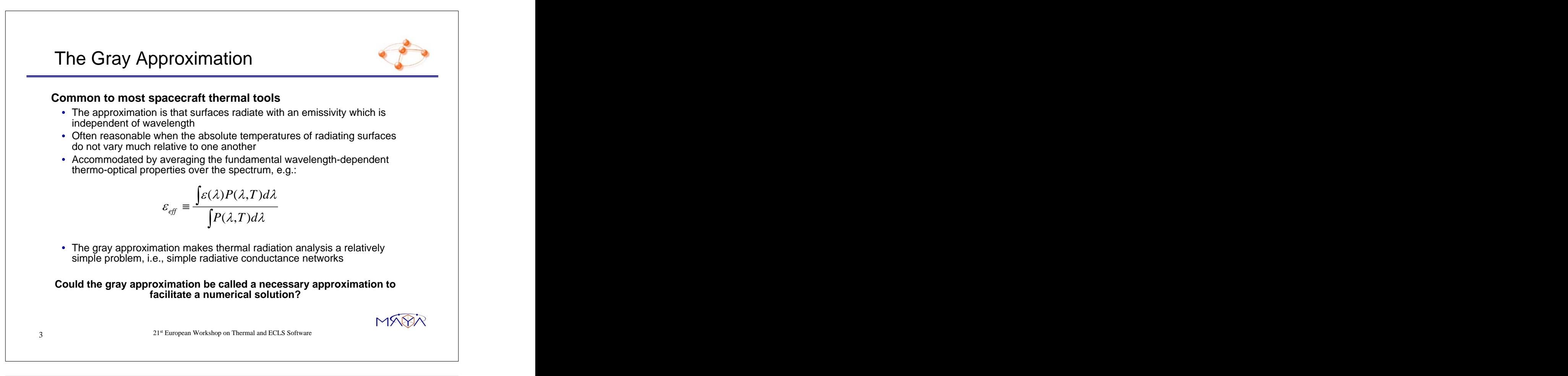

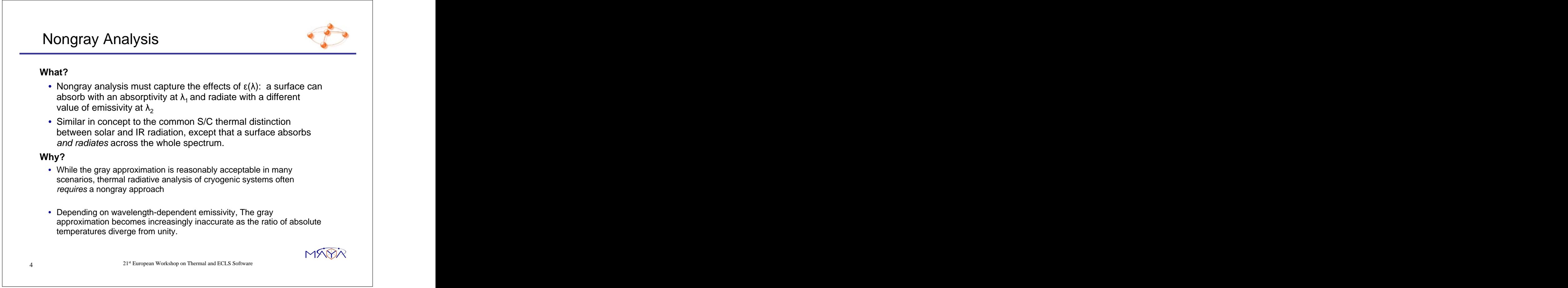

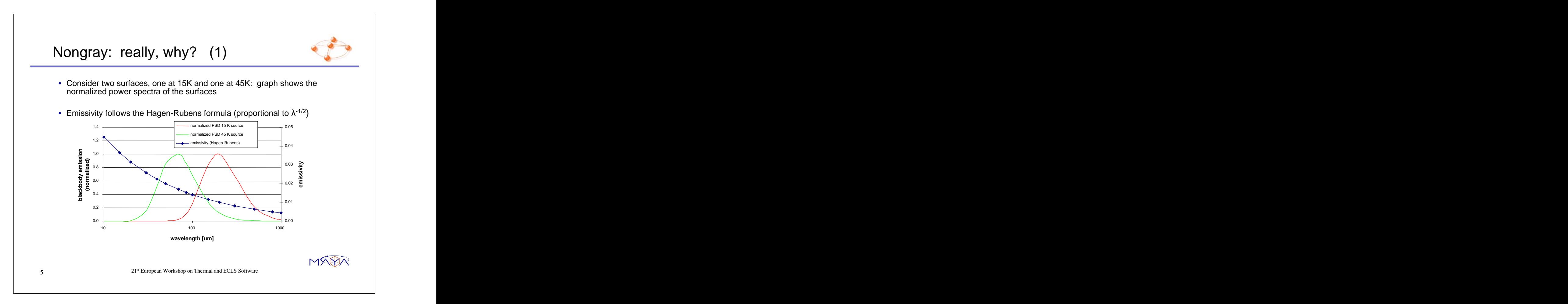

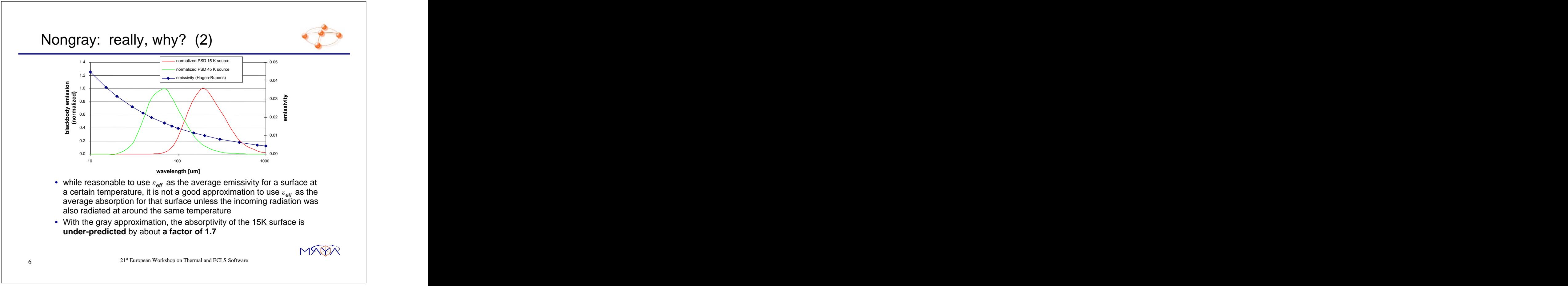

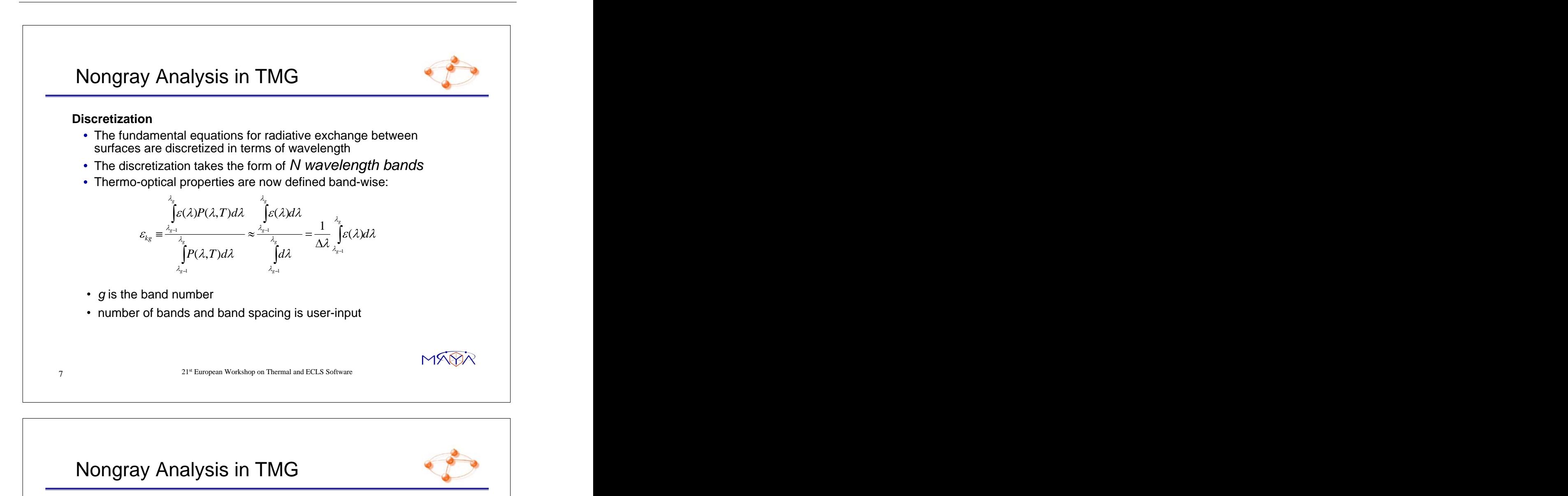

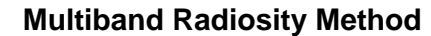

- The radiosity method has been rederived using the band structure
- Each radiating element takes N radiosity ('Oppenheim') elements
- A distinct radiative conductance network is created in each band

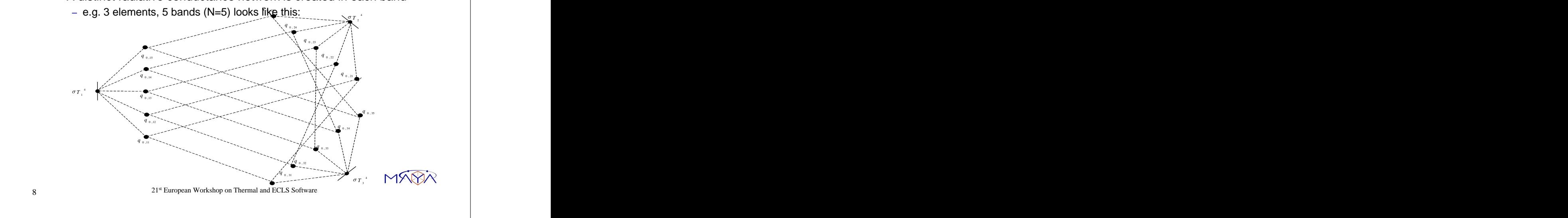

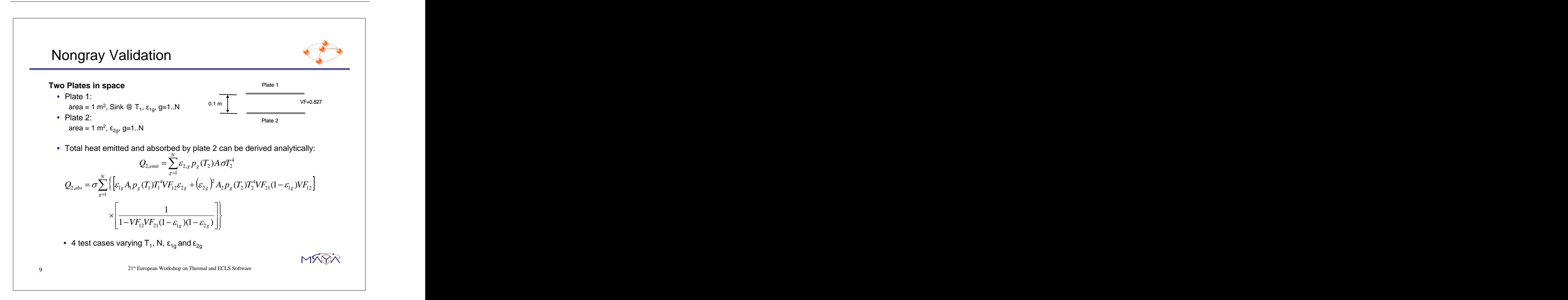

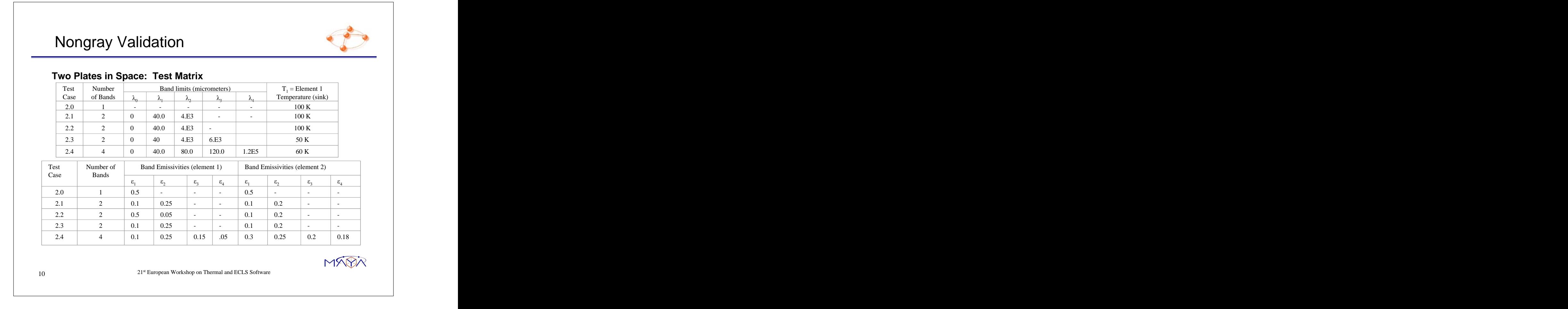

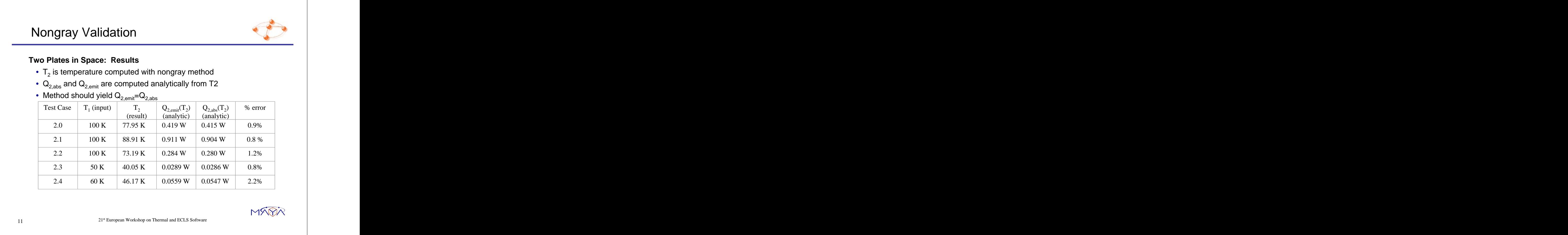

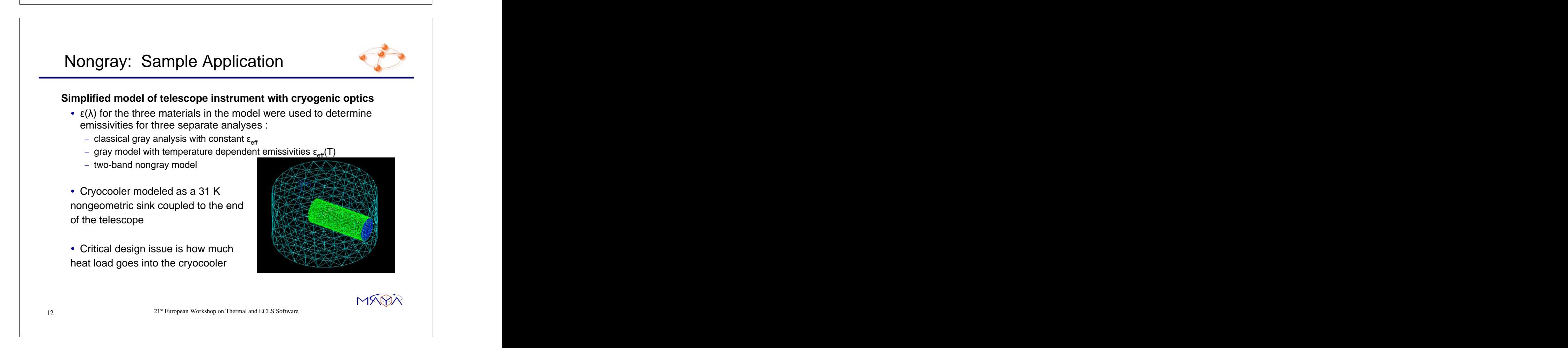

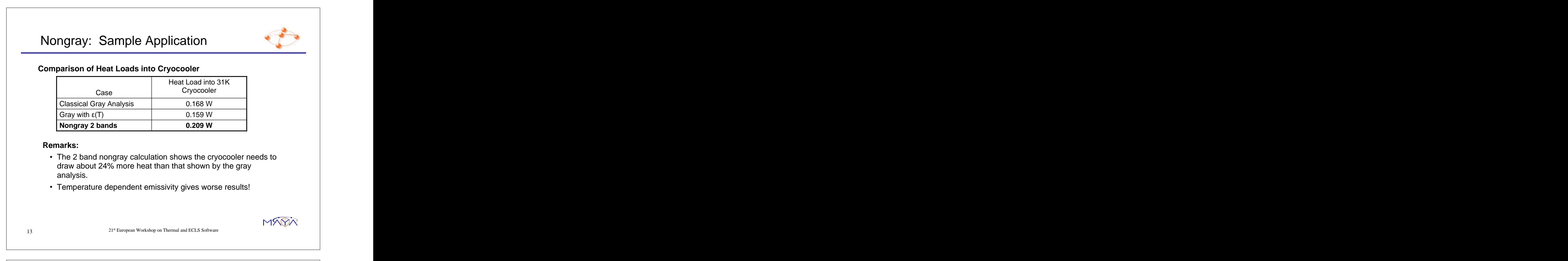

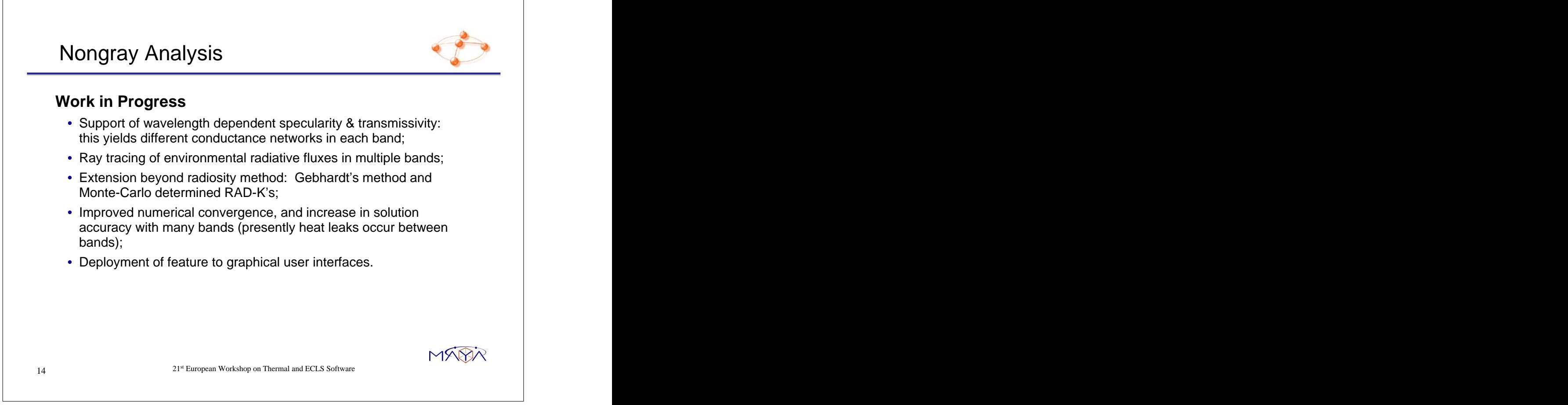

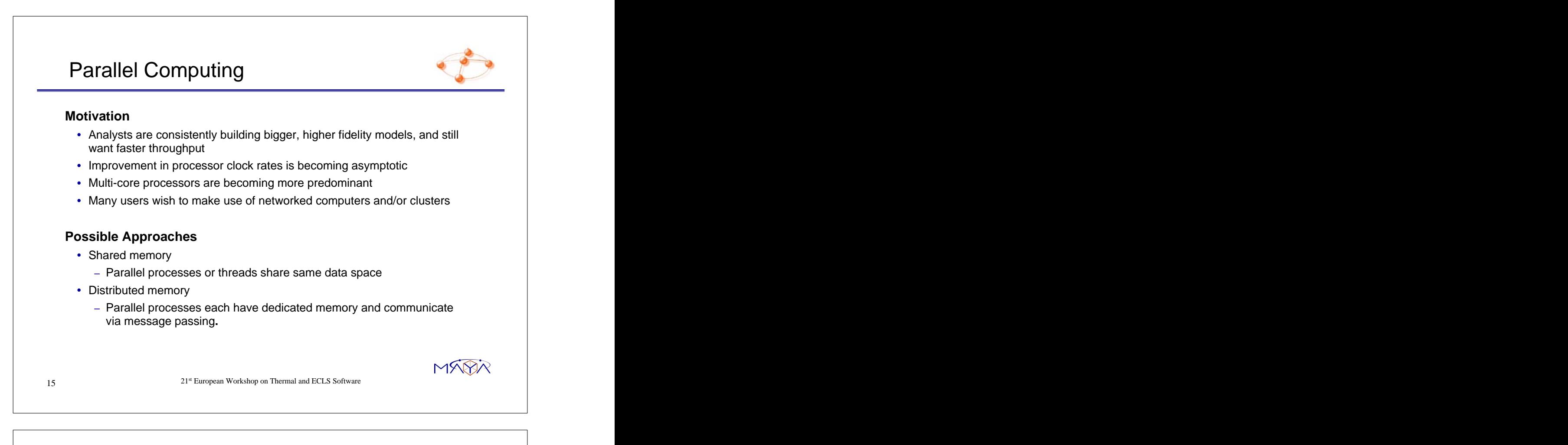

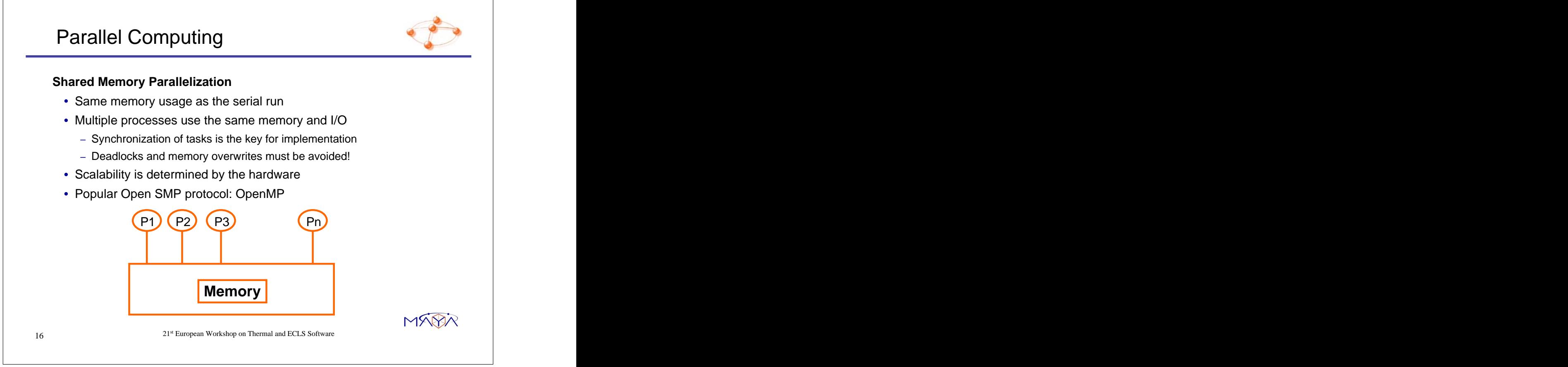

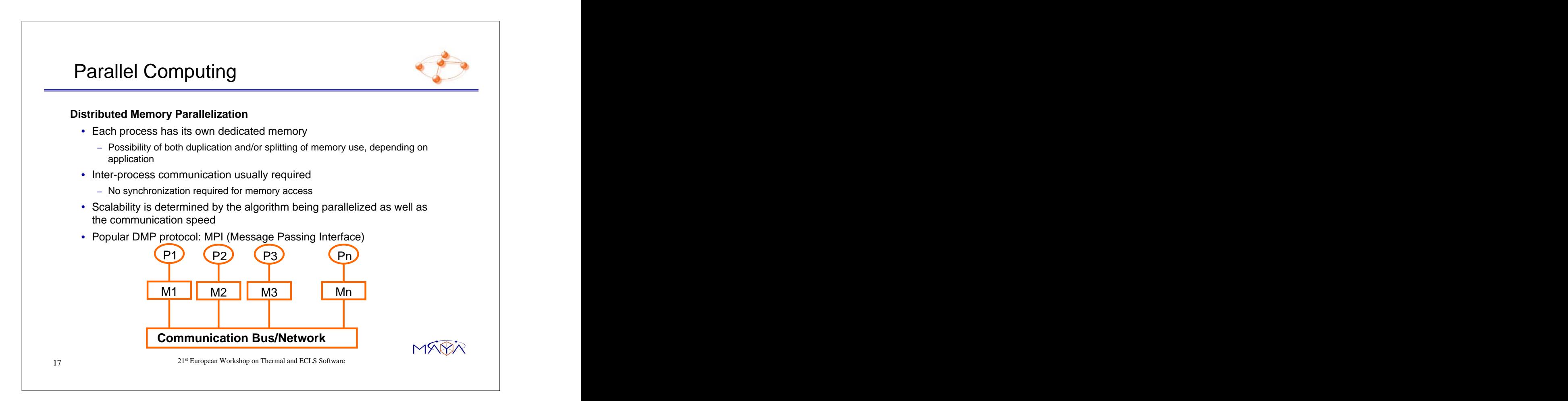

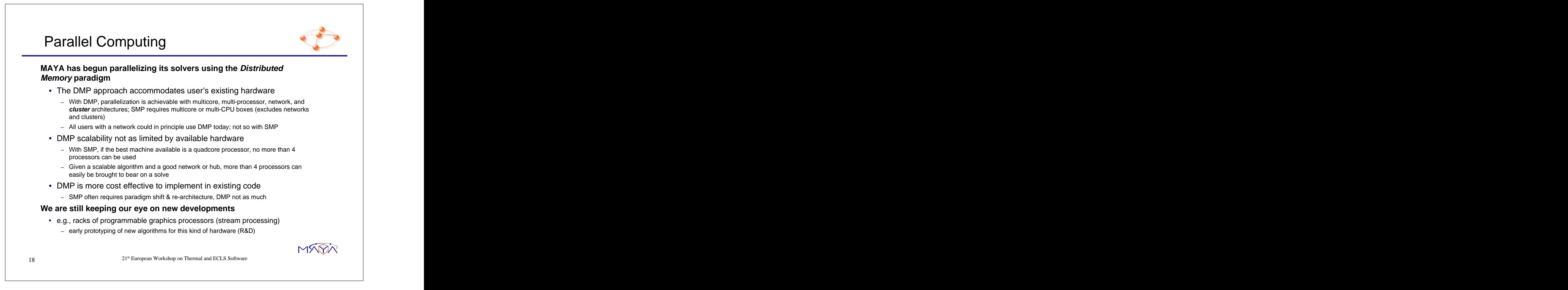

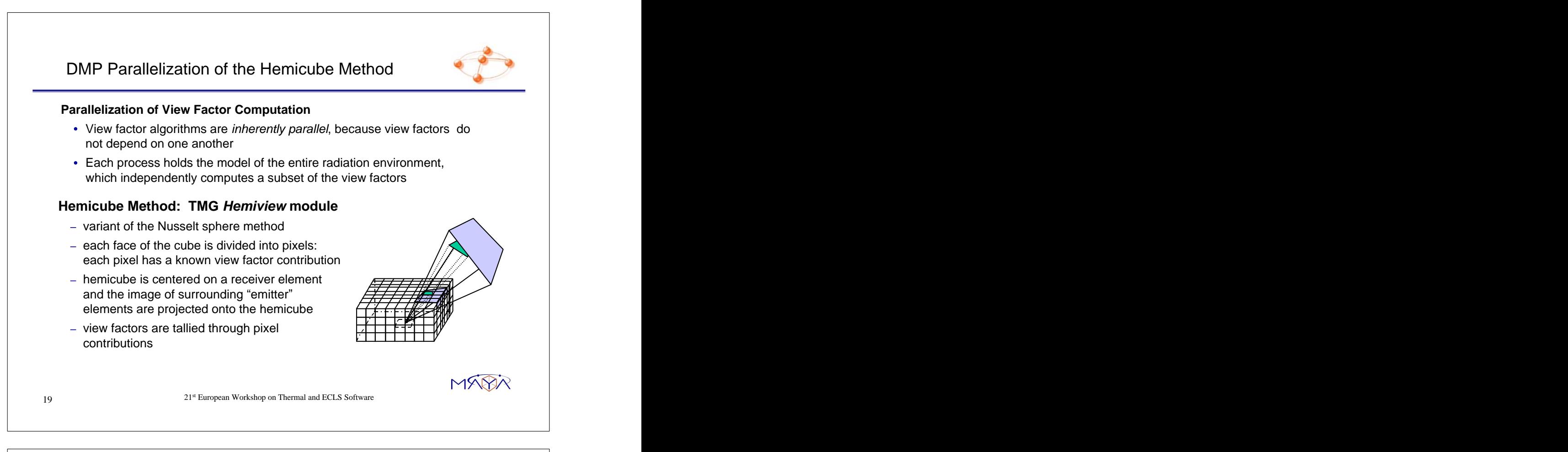

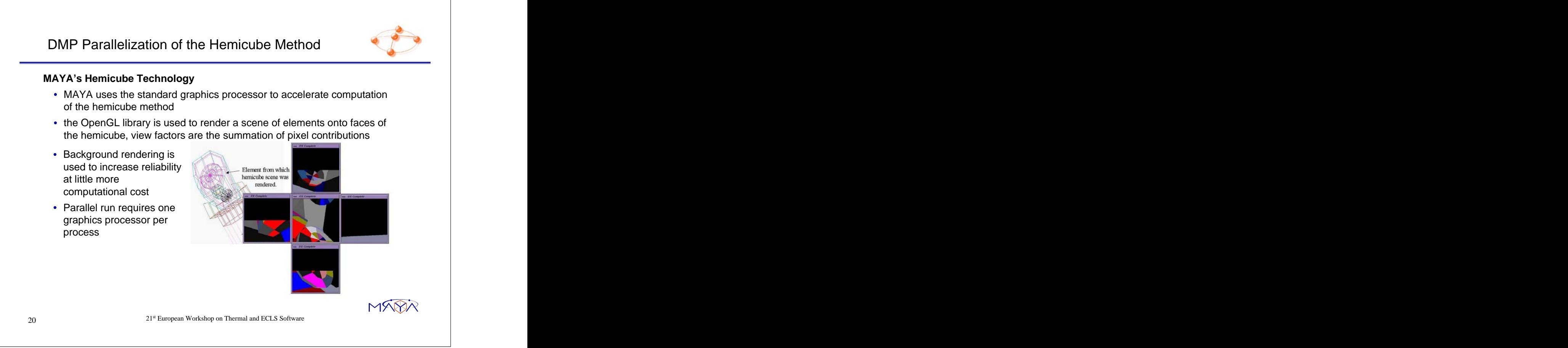

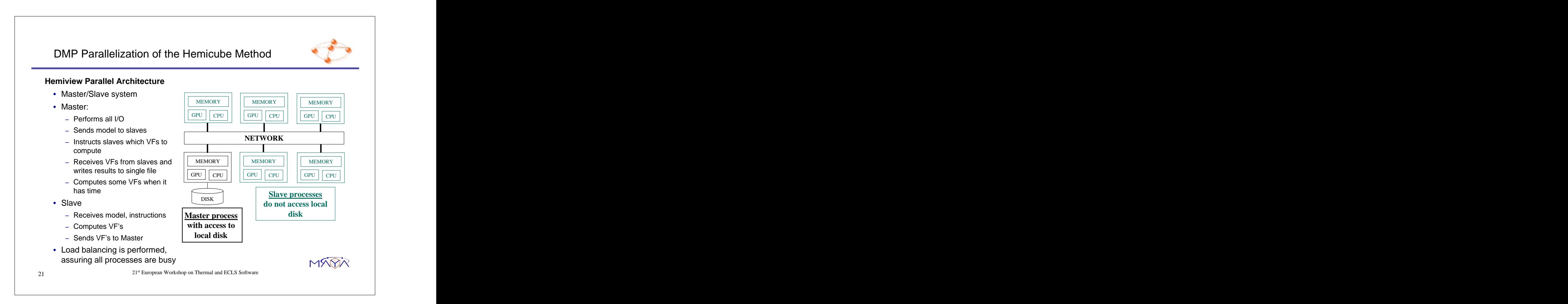

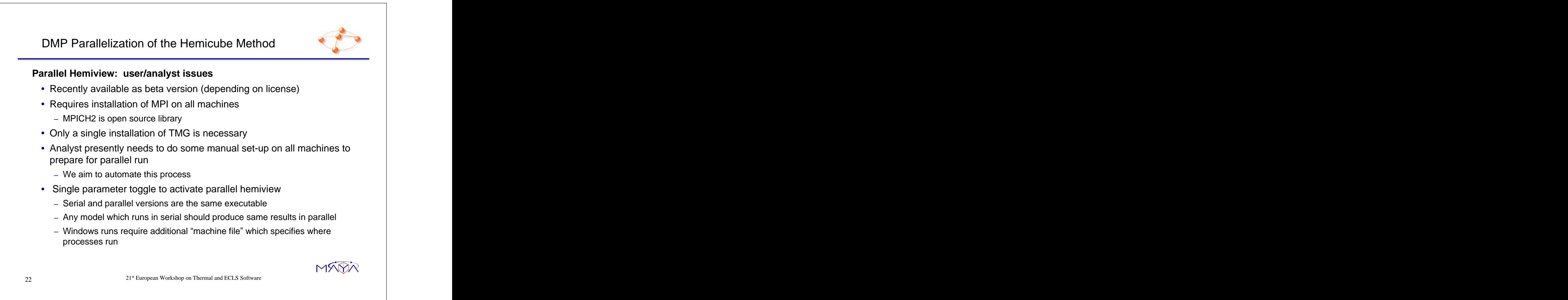

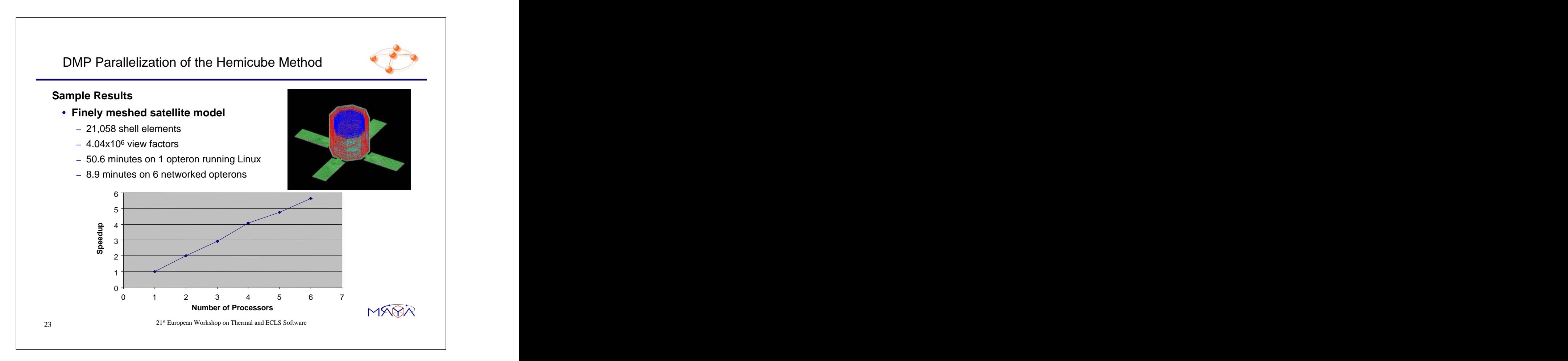

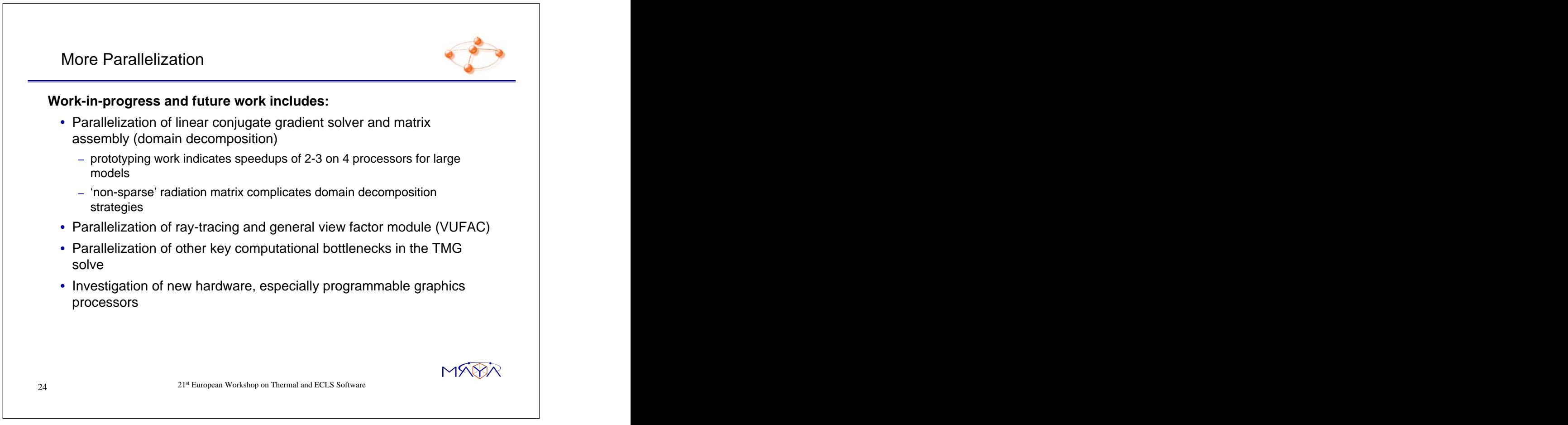

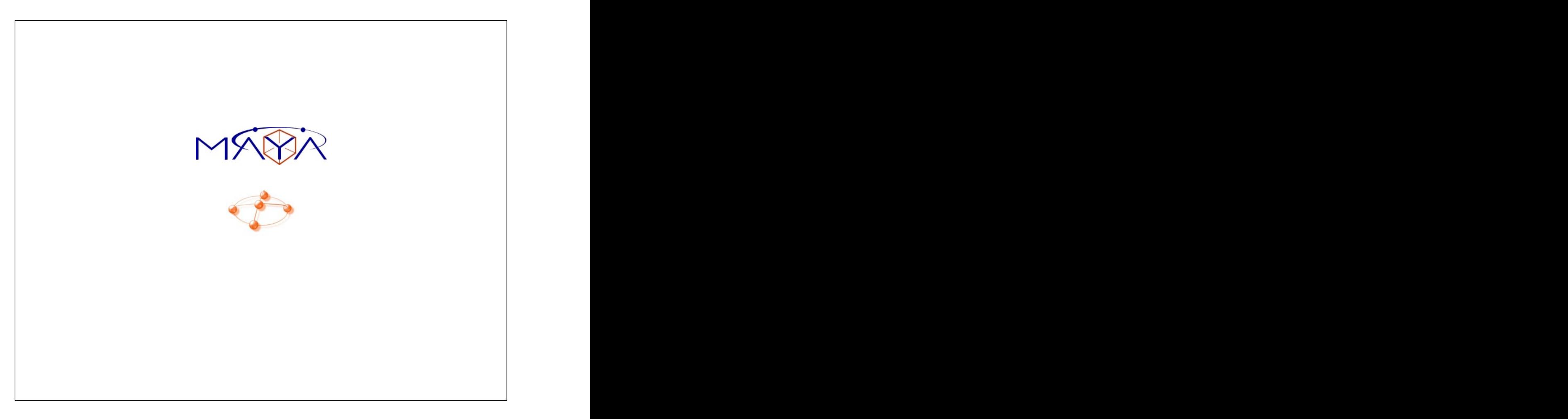

# **Appendix D**

### GAETAN V5: a Global Analysis Environment for Thermal Analysis Network

Hélène Pasquier (CNES, France)

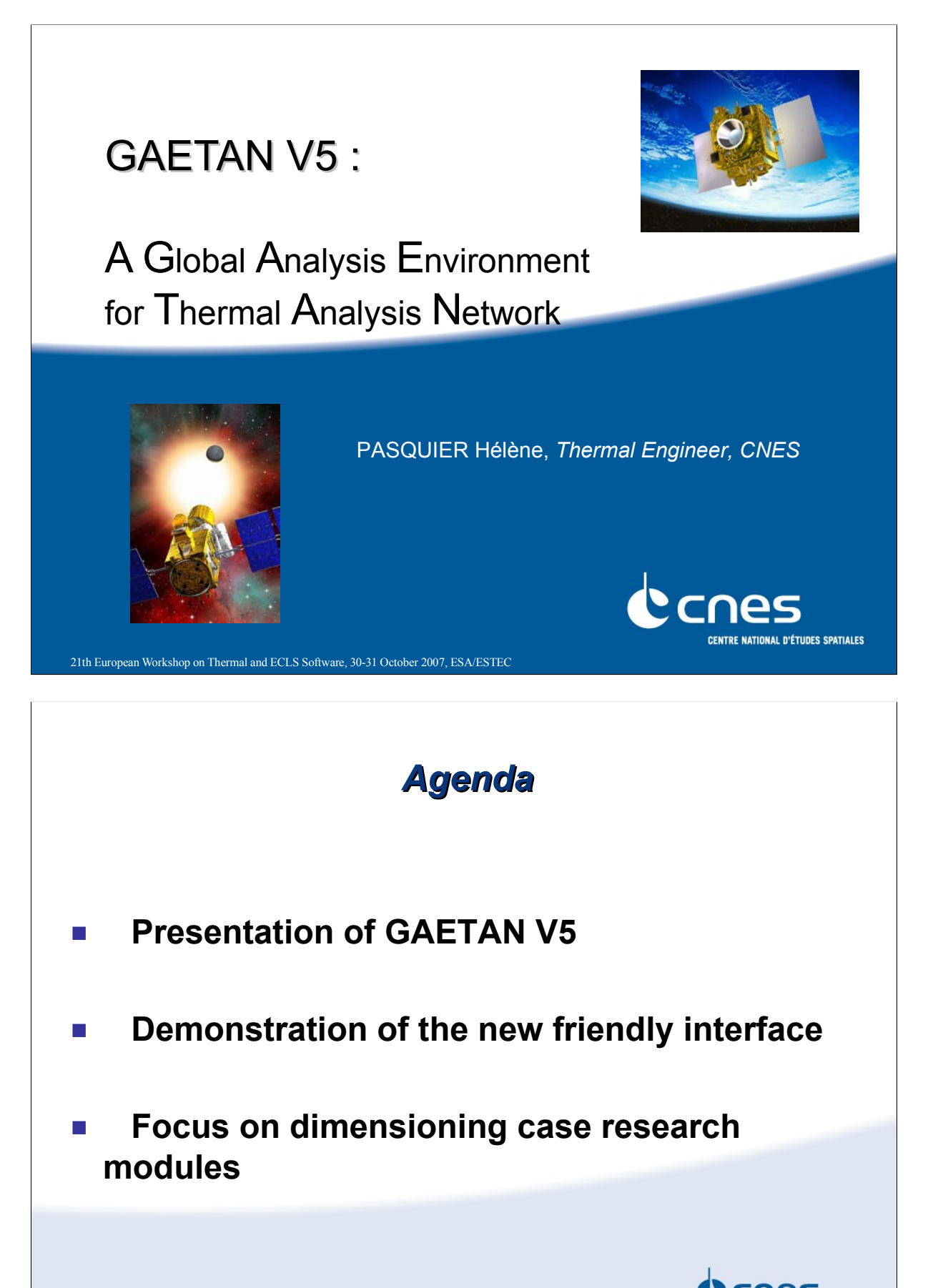

21th European Workshop on Thermal and ECLS Software, 30-31 October 2007, ESA/ESTEC 2

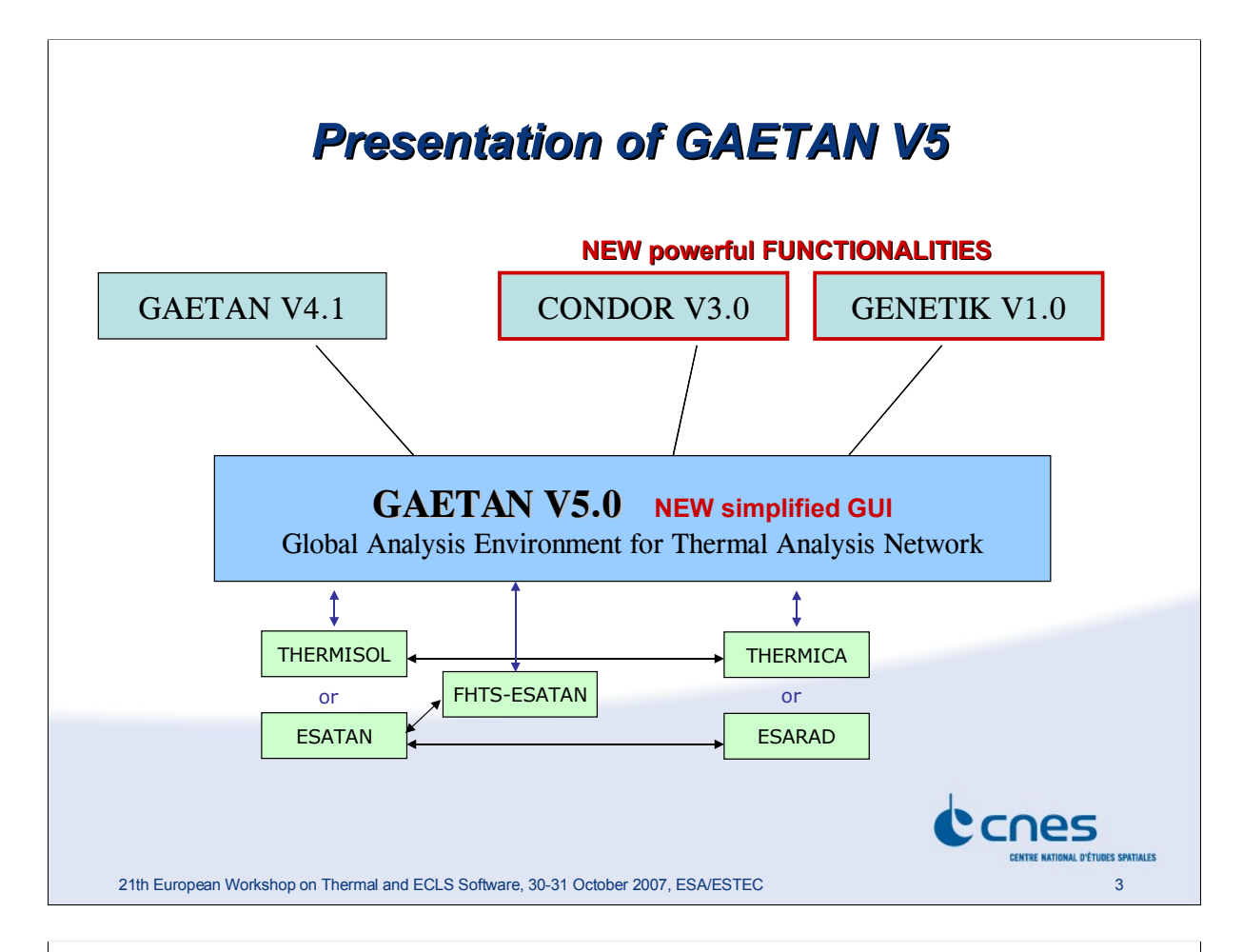

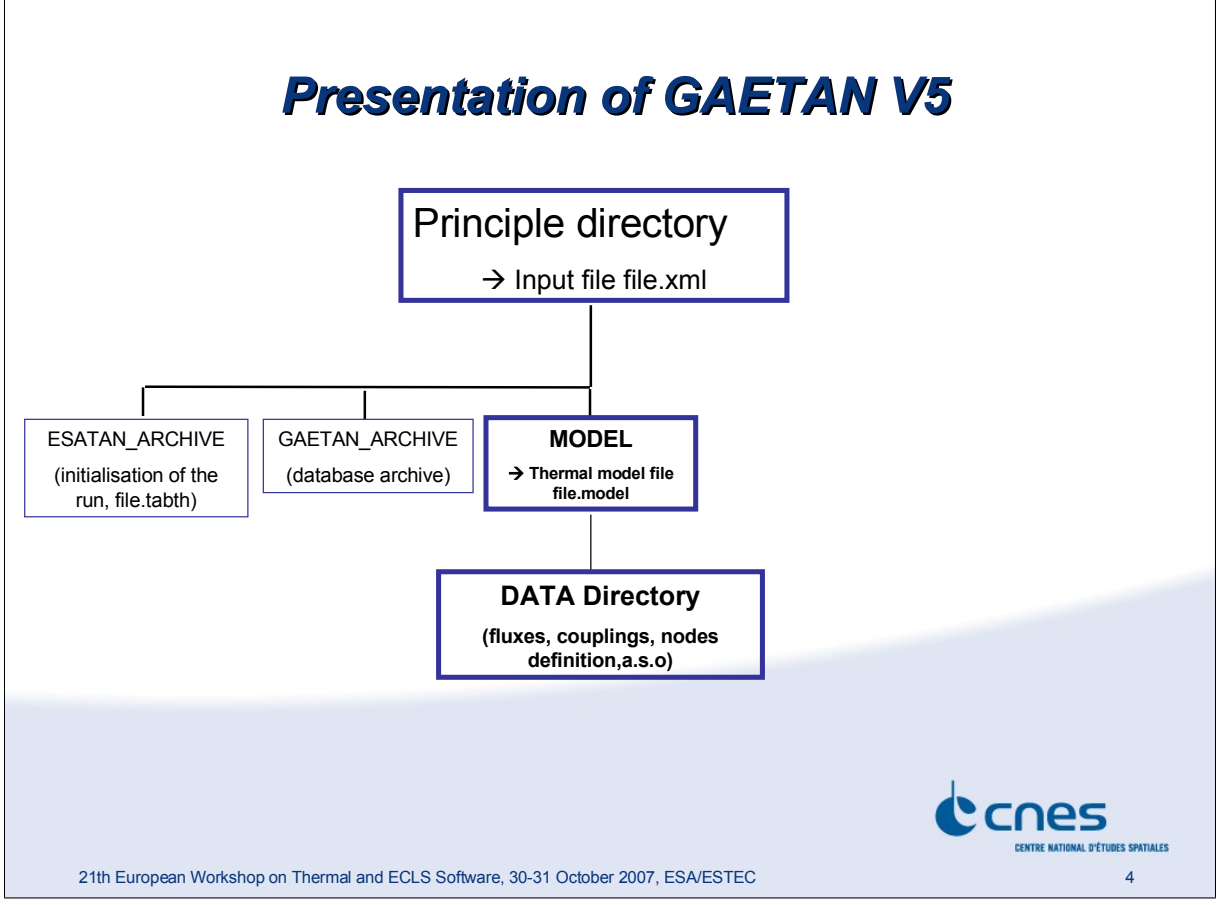

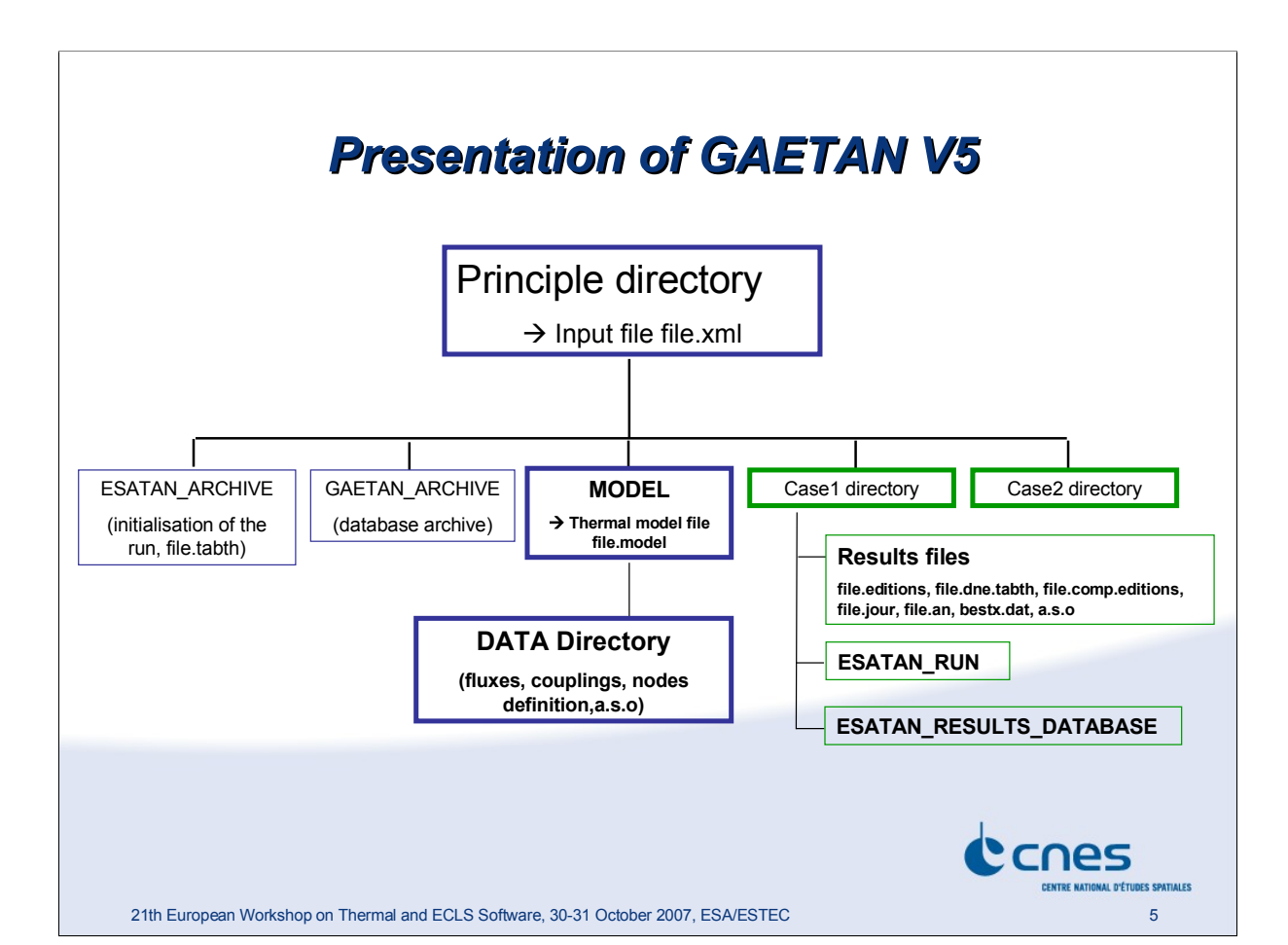

# 21th European Workshop on Thermal and ECLS Software, 30-31 October 2007, ESA/ESTEC 6 *Presentation of GAETAN V5 - Main functio functionalities of GAETAN -* **→ PRE PROCESSING FUNCTIONS** - Thermal model configuration and studies management - Practical use of names for calculation cases, heat load cases, groups of nodes, heat balance, calculation times, a.s.o. - Complementary entities helpful for thermal study management (i.e. : groups of nodes, condensed nodes, boundary fluxes, instantaneous thermal slopes, a.s.o.) - Thermal coupling and sensitivity cases analyses

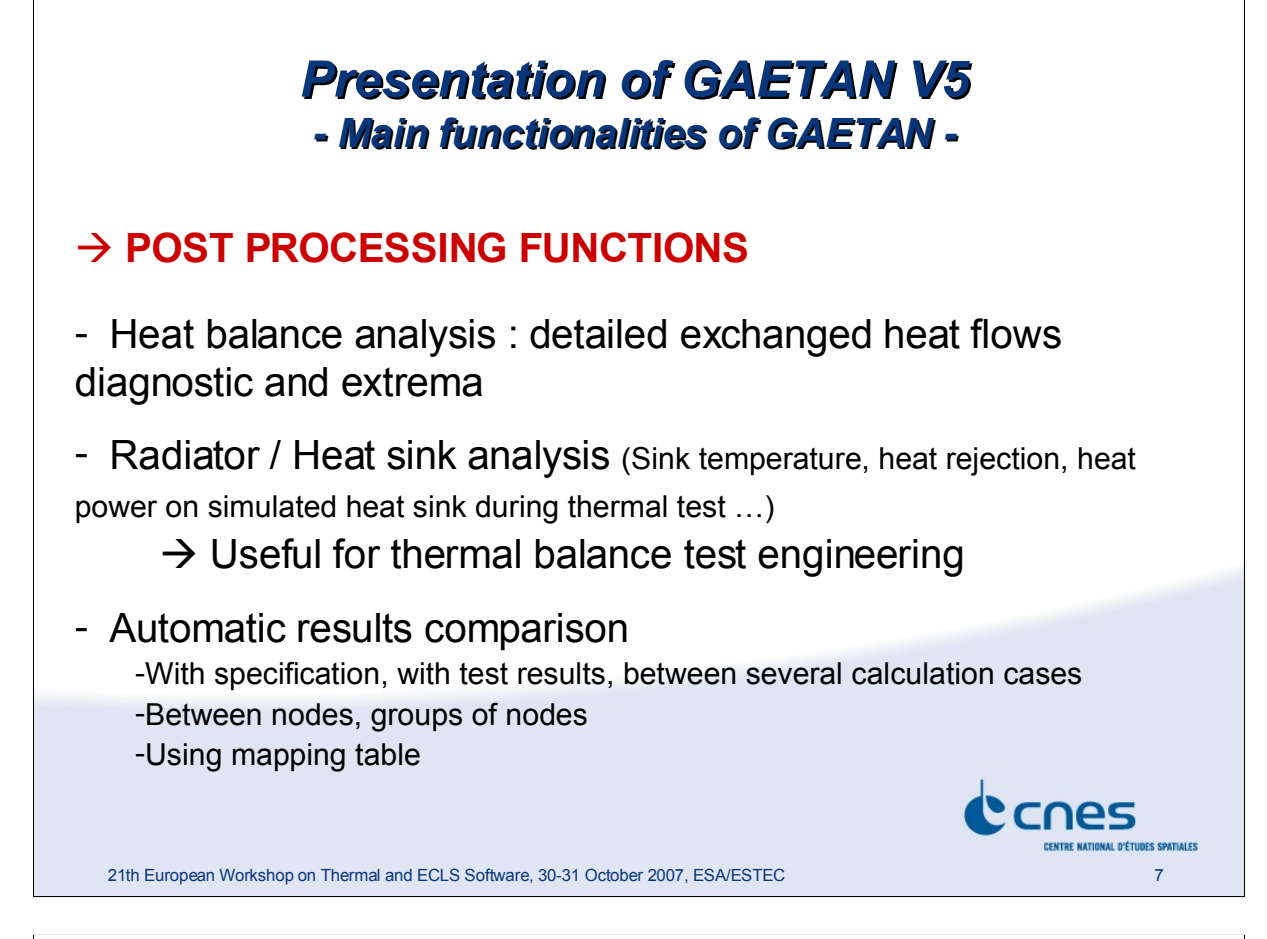

#### *Presentation of GAETAN V5 - Main functio functionalities of GAETAN -*

#### $\rightarrow$  MIXTE FUNCTIONS

- Help for model reduction (energetic approach)

- Data archived : for later initialization (ESATAN\_ARCHIVE), for later post processing (ESATAN\_RESULTS\_DATABASE) or for comparison (GAETAN\_ARCHIVE)

- Dimensioning case research with the CONDOR and the GENETIK modules

21th European Workshop on Thermal and ECLS Software, 30-31 October 2007, ESA/ESTEC 8

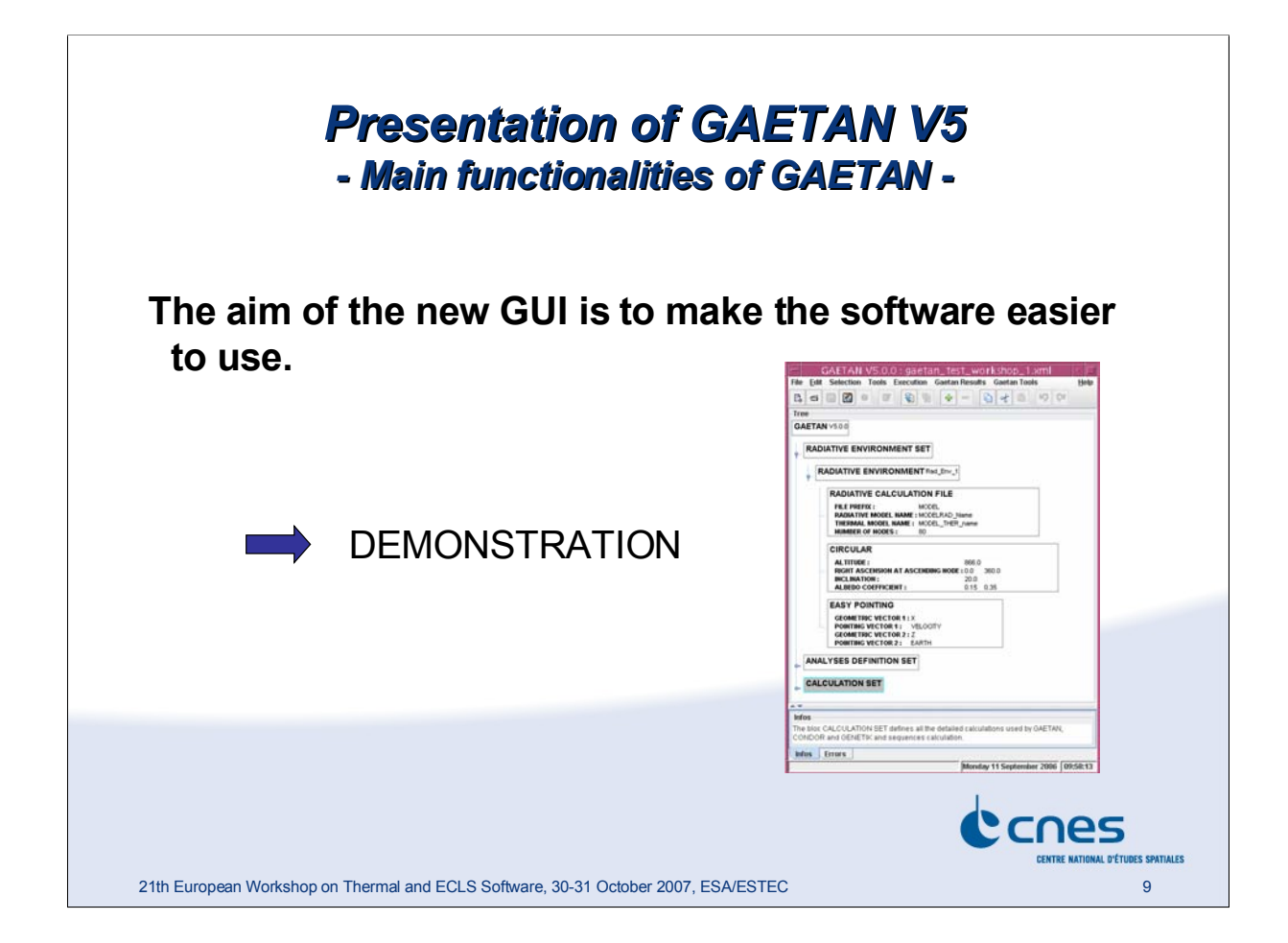

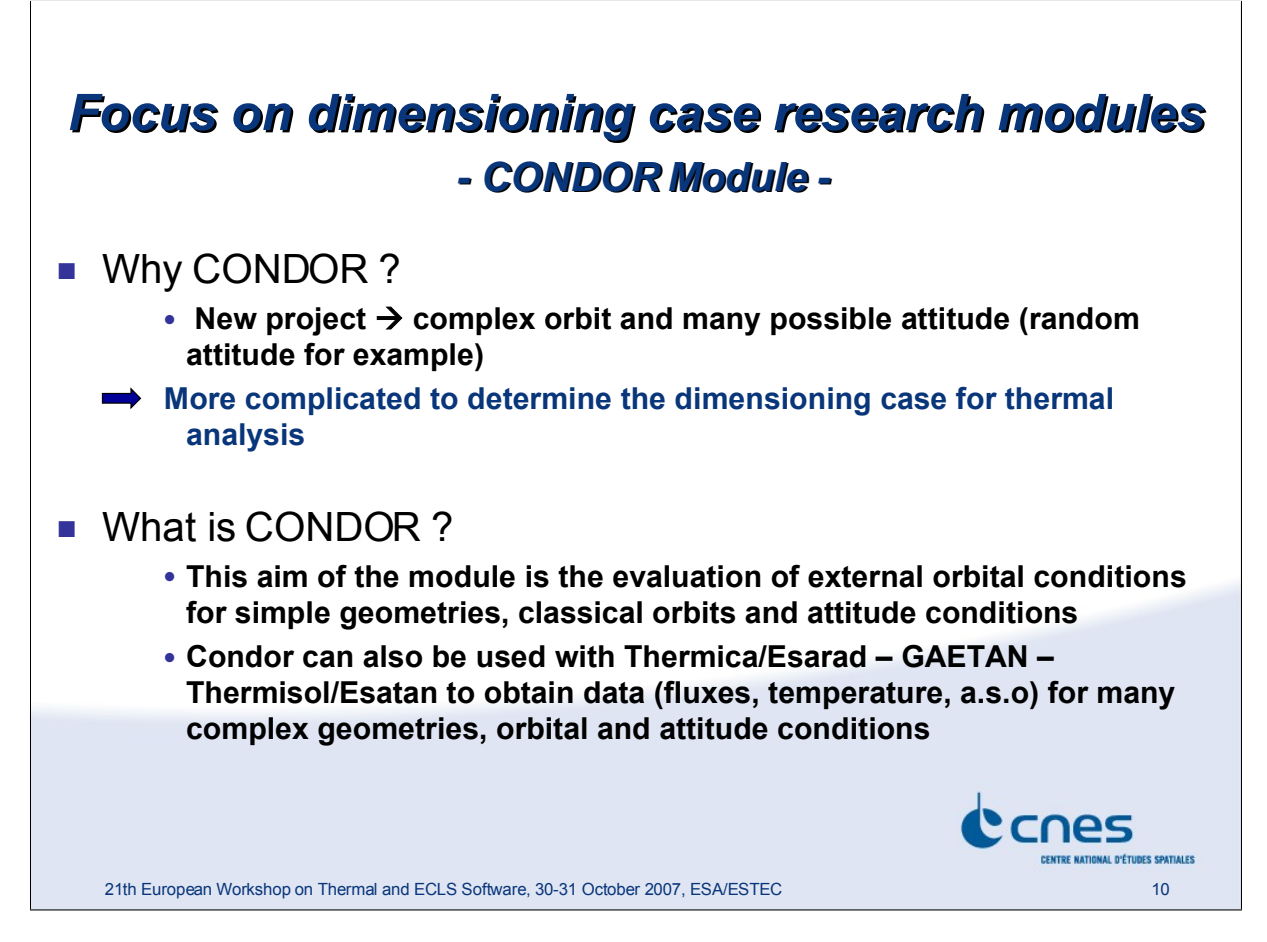

## *Focus on dimensioning case research modules - GENETIK M NETIK Module -*

#### ■ Why GENETIK?

 **More exhaustive research with GENETIK (variation of many parameters can be tested) – optimized research (Genetic Algorithm Darwin theory)**

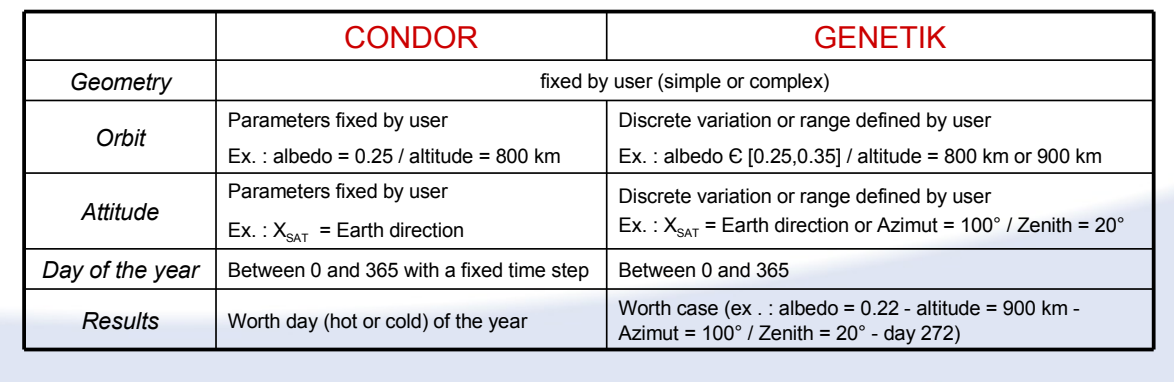

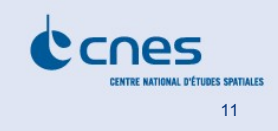

21th European Workshop on Thermal and ECLS Software, 30-31 October 2007, ESA/ESTEC 11

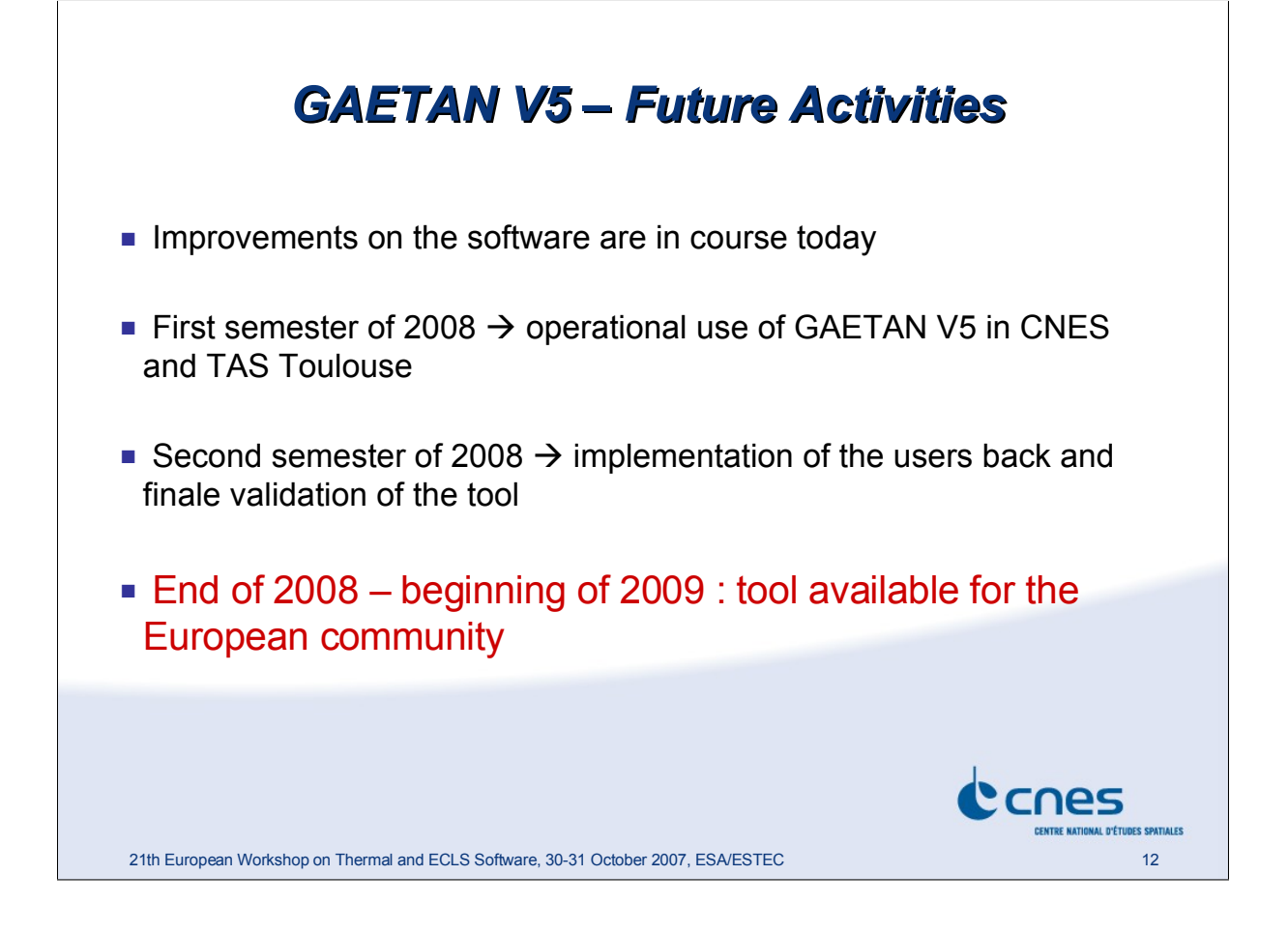

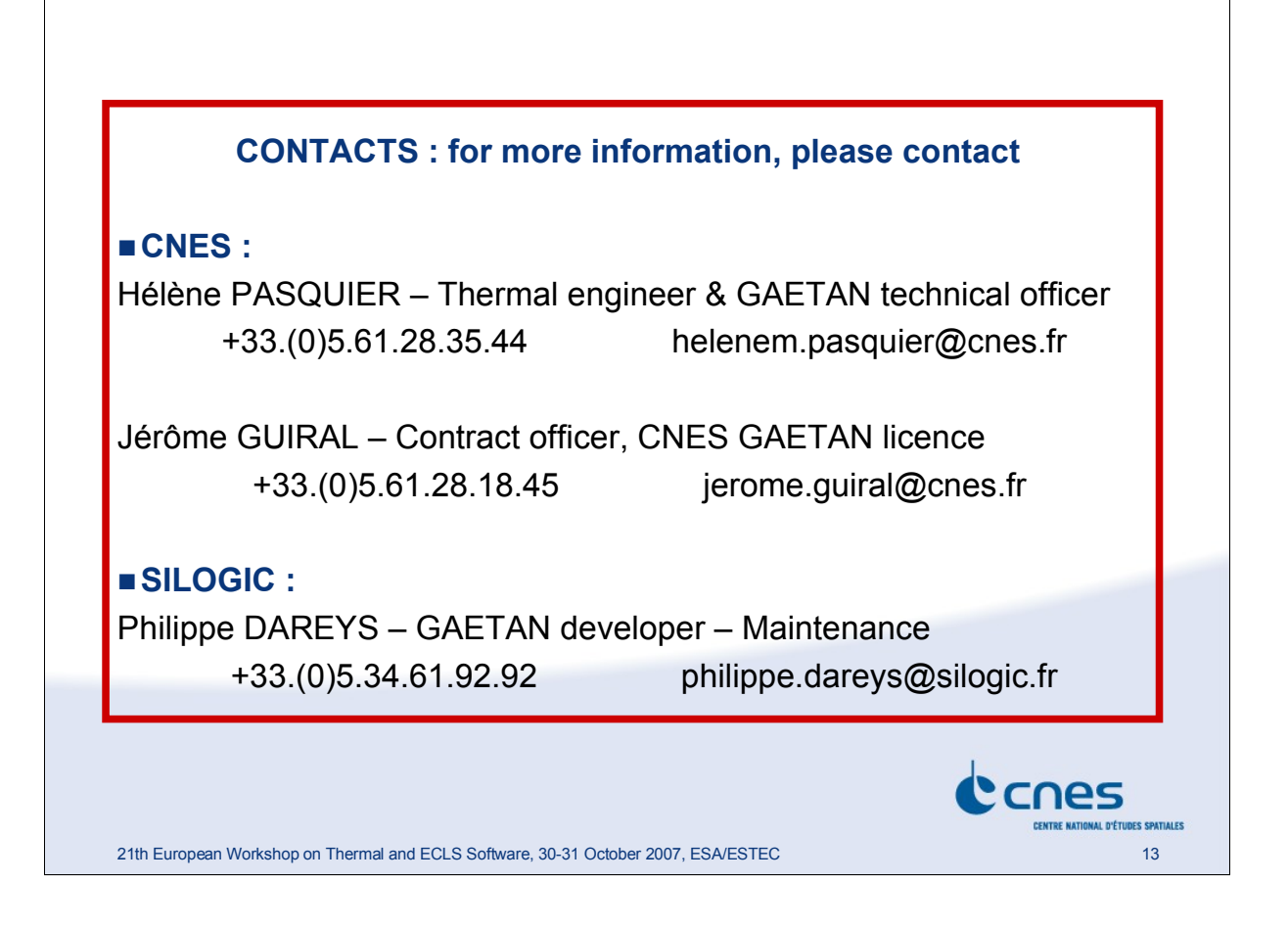

**Appendix E**

#### ESARAD radiative analyser - development status

Julian Thomas (ALSTOM, United Kingdom)
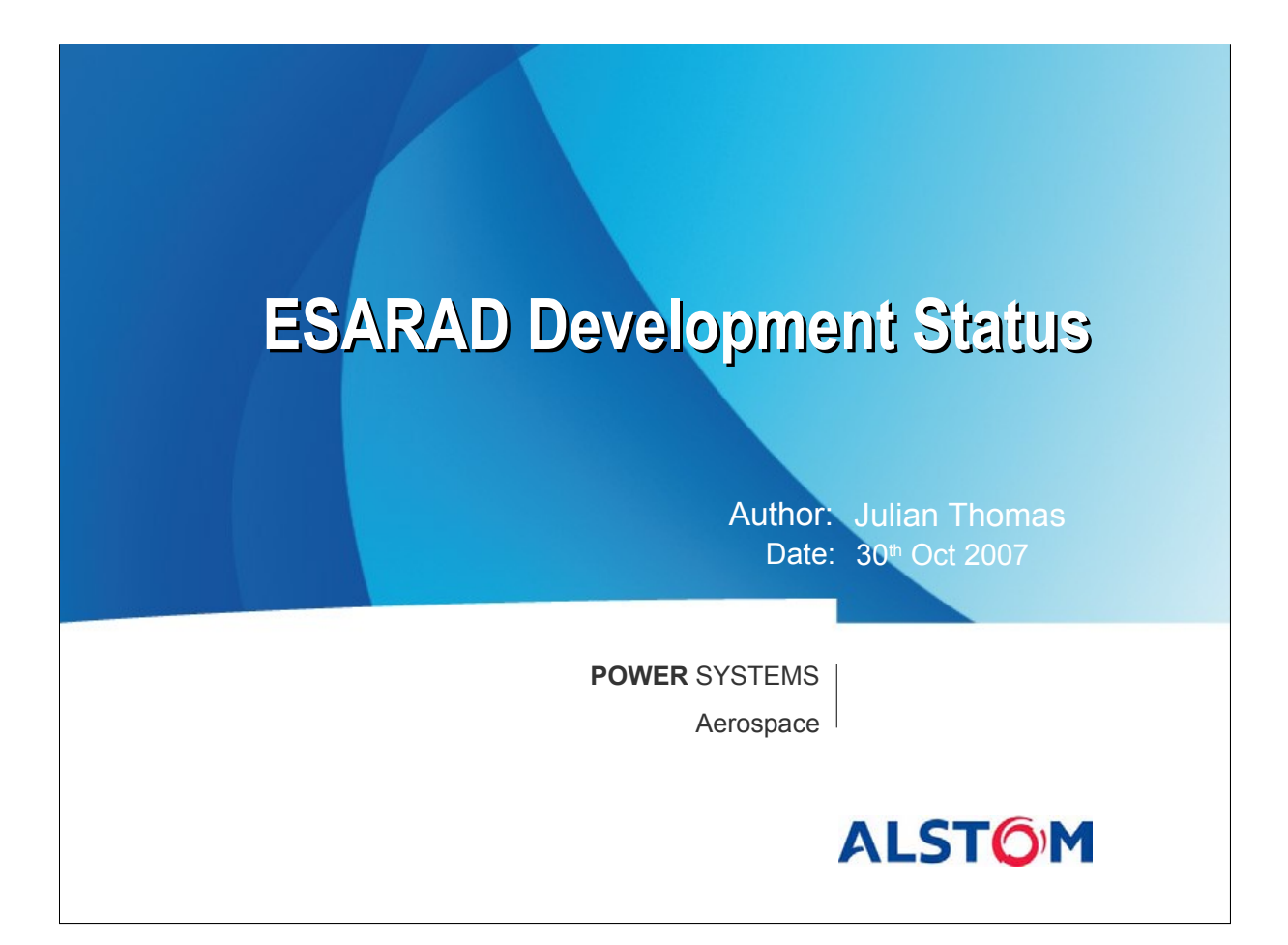

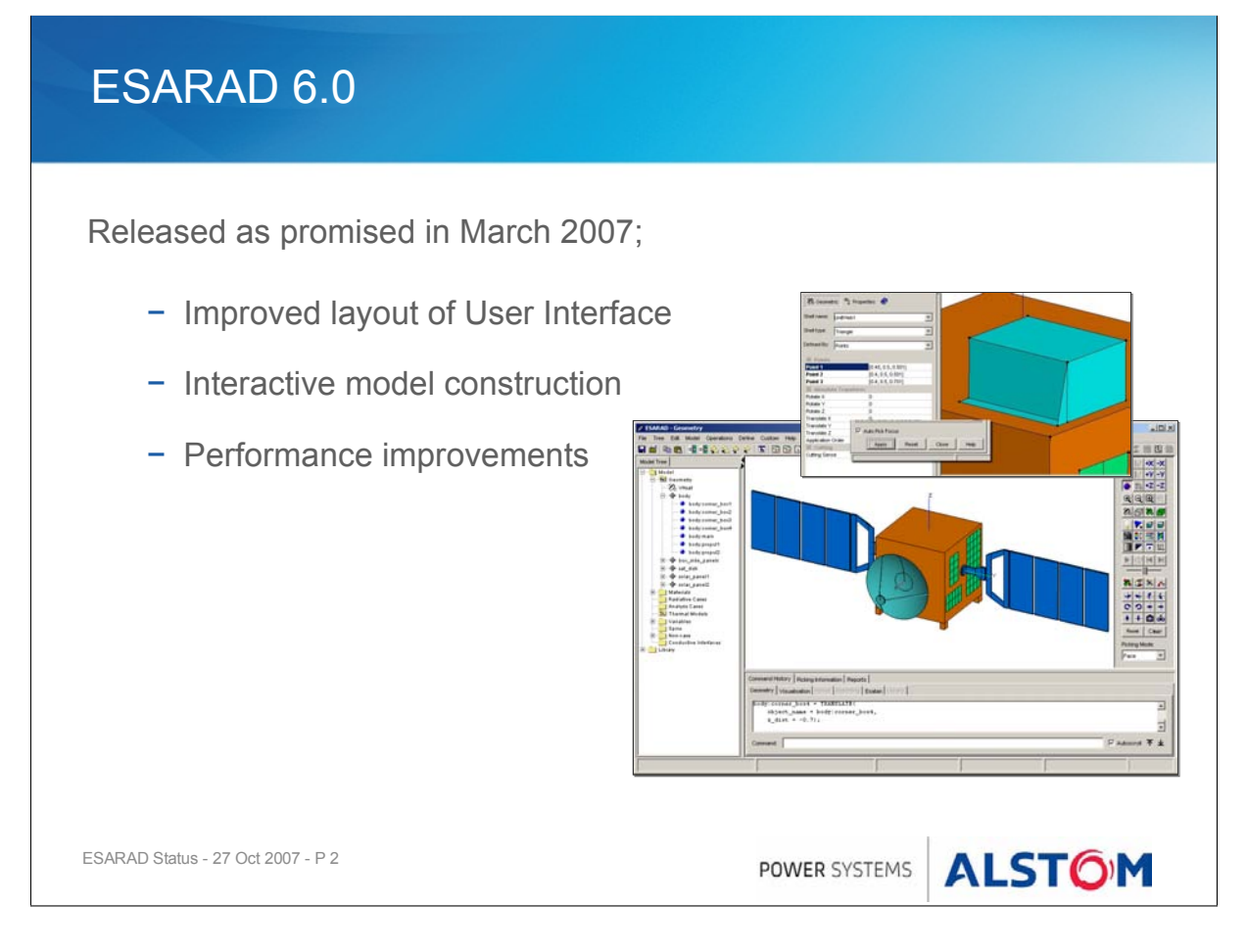

## Release November 2007

- − Non-geometric thermal node elements
- − User defined (non-geometric) conductors
- − Boundary Conditions
- − Improved Analysis Case mechanism and interface
- − Orbital ephemeris support (incl. import from STK)
- − Option for compatibility with Sinda/G
- − Automated database upgrade for 6.0 models

ESARAD Status - 27 Oct 2007 - P 3

**POWER SYSTEMS** 

## ESARAD 6.2

Non-geometric thermal nodes

- − New shell type
- − Option to visualise nodes
	- Included in pre/post displays

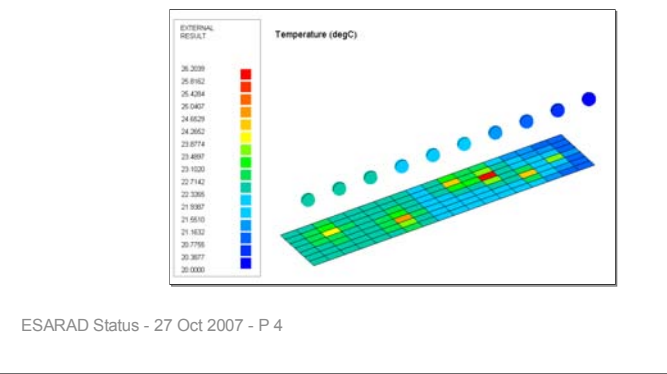

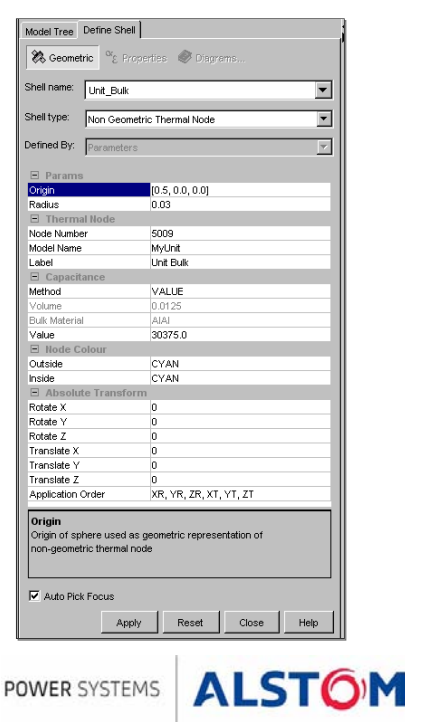

**ALSTÔM** 

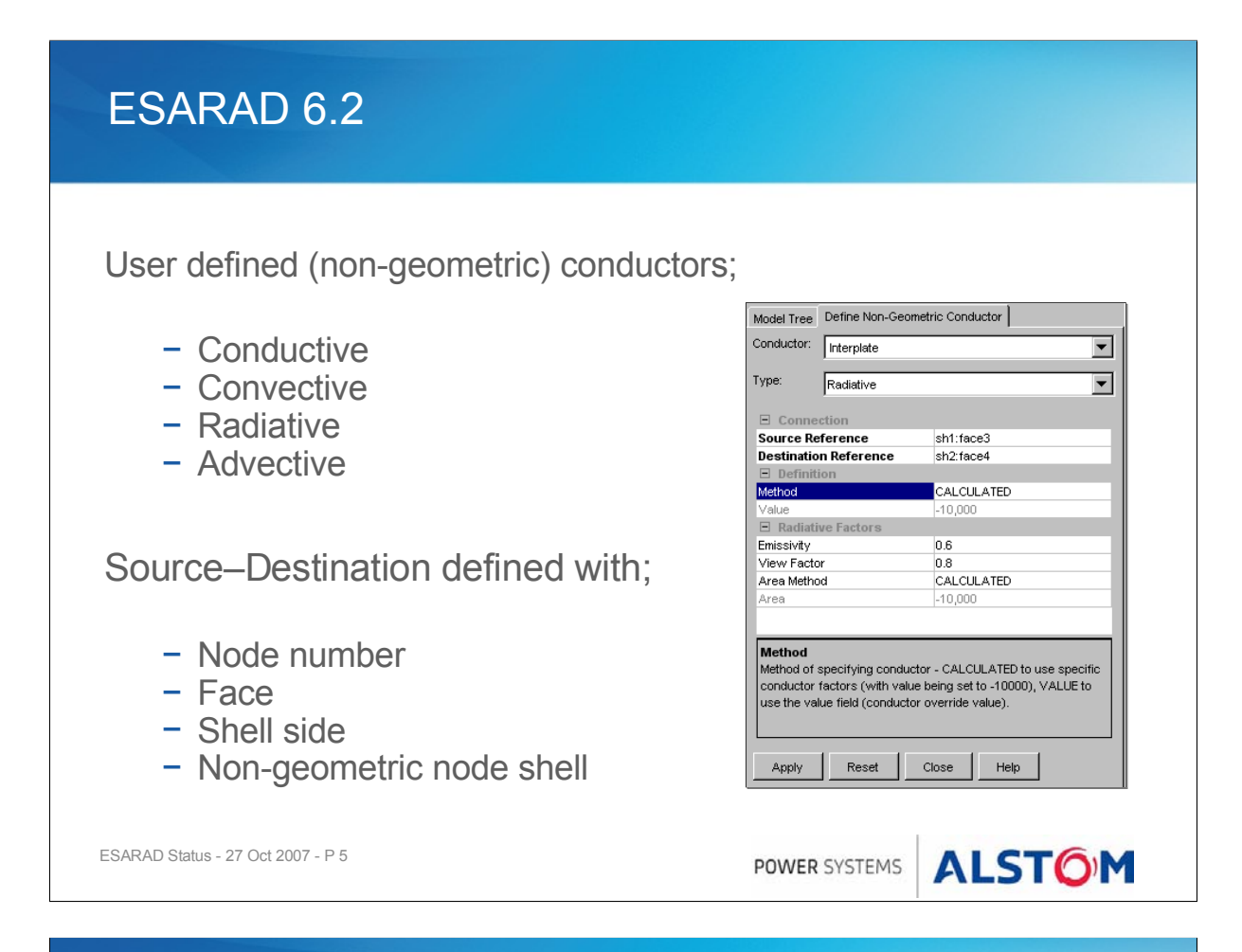

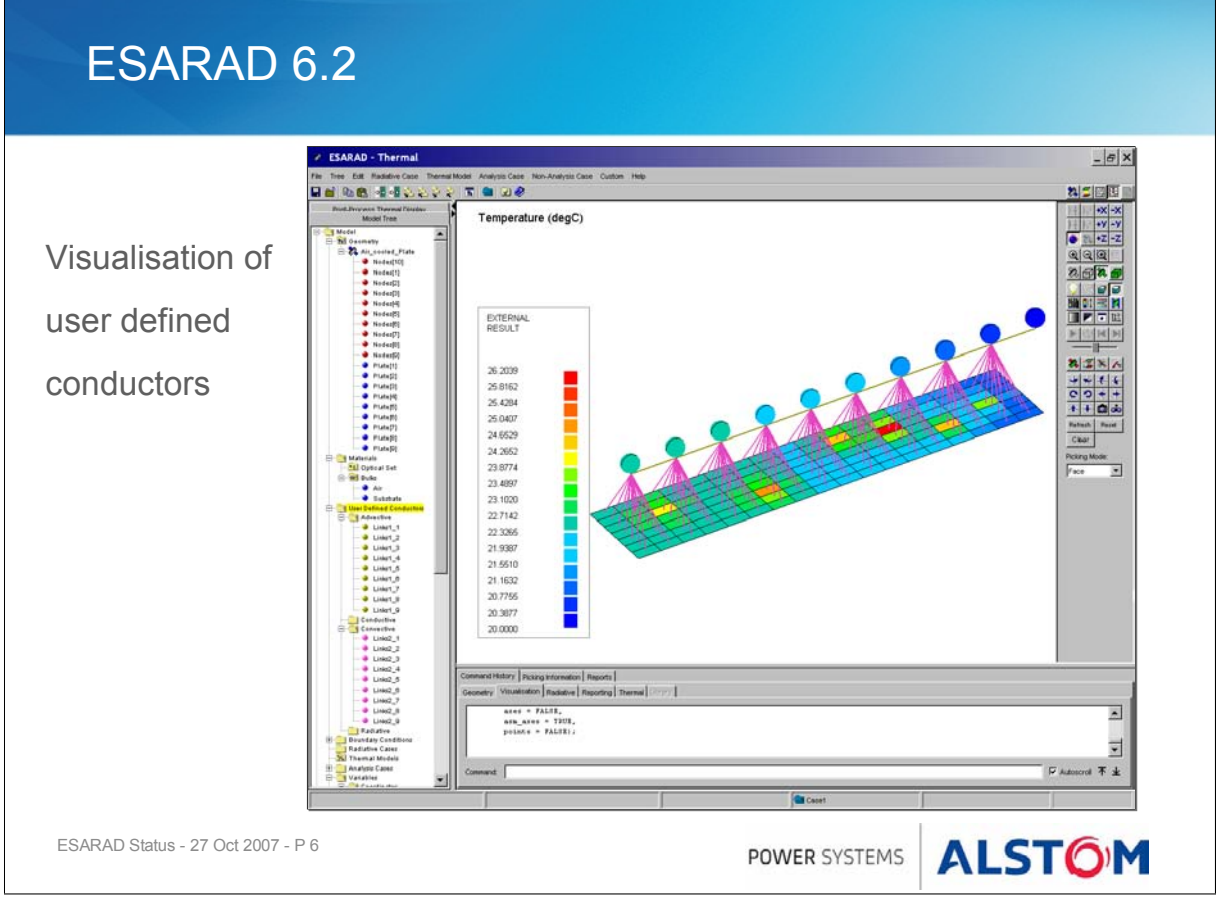

Format of user defined links in generated model; − Conductive (GL = K.A/l) **GL(1001,1003) = 180.00 \* 0.10; # from conductor Doubler** − Convective (GL = h.A) **GL(2110,1007) = 1.00 \* 0.00143; # from conductor Links2\_6** − Radiative (GR = A.Eps.vf) **GR(1001,2001) = 0.25 \* 0.60 \* 0.80; # from conductor Inter\_plate** − Advective (GF = m.Cp) **GF(1001,1002) = 1.005 \* 0.240; # from conductor Links1\_1 Easier validation/modification** ESARAD Status - 27 Oct 2007 - P 7 **ALSTOM POWER SYSTEMS** 

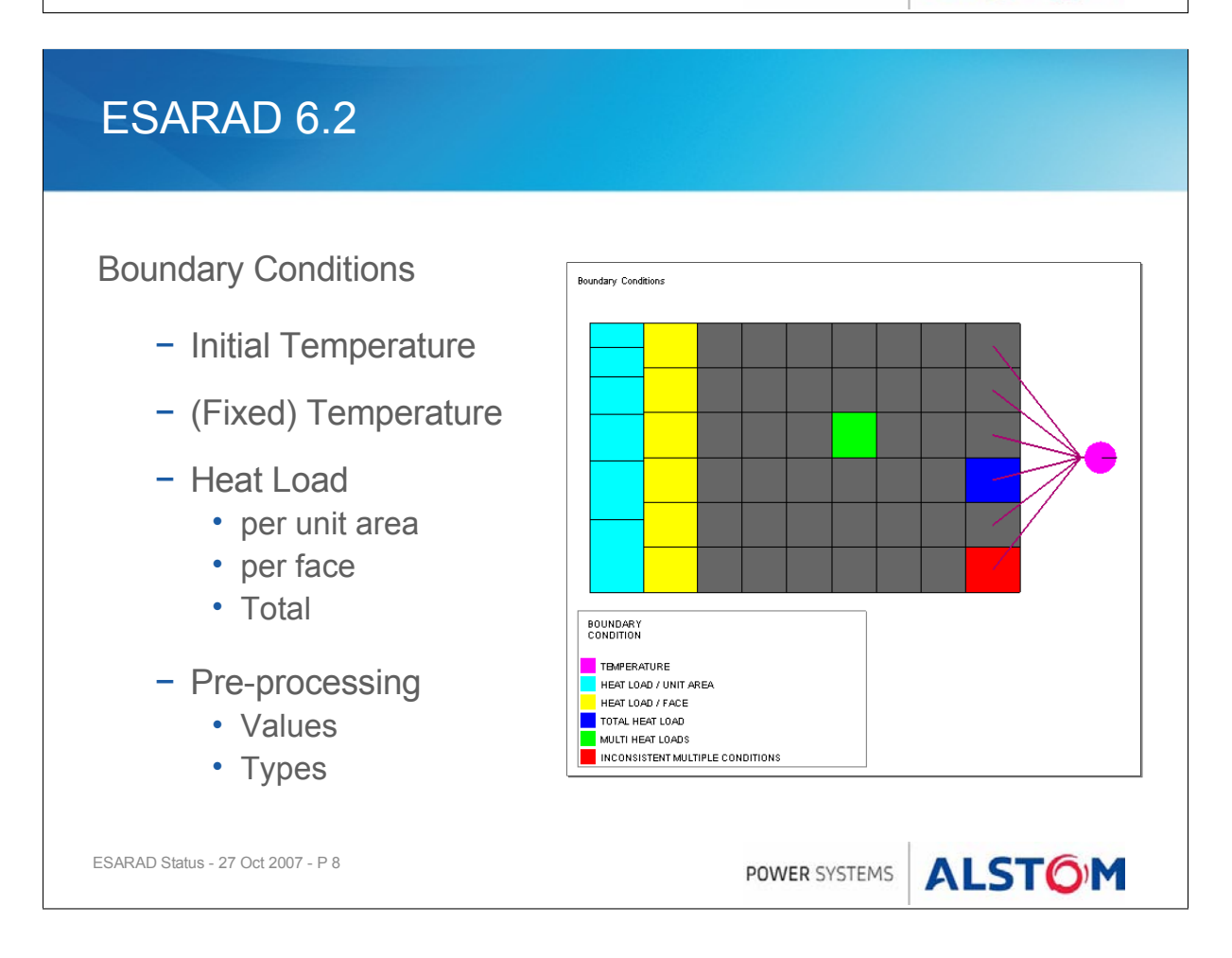

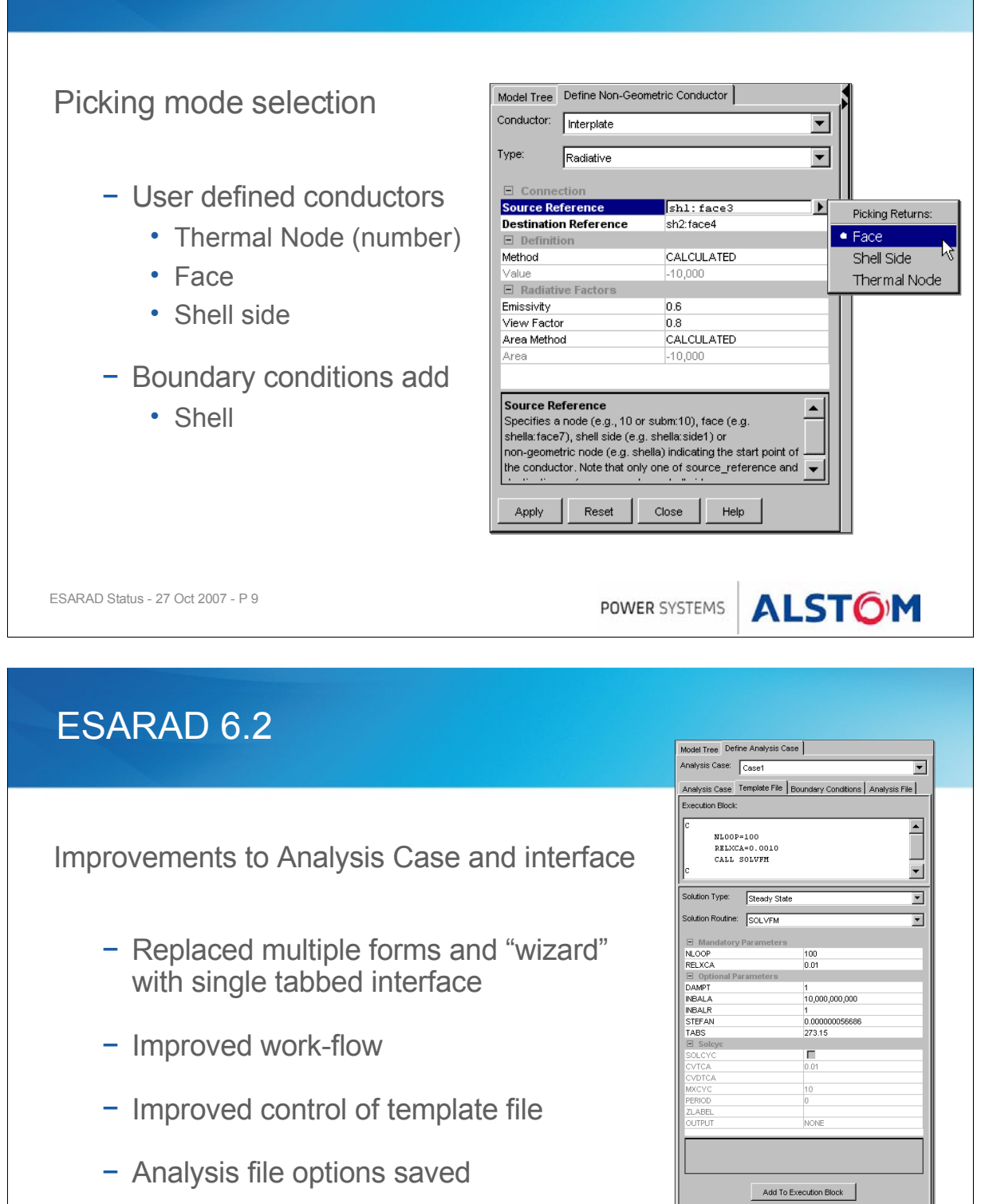

ESARAD Status - 27 Oct 2007 - P 10

Apply Reset Close Help

**ALSTOM** 

Comput submodels to separate files  $\boxed{\nabla}$  Generate Template File M<br>
M<br>
Cenerate Analysis (Pre-process & Solve)<br>
M<br>
Run Analysis (Pre-process & Solve)

POWER SYSTEMS

# ESARAD 6.2 Orbital ephemeris support − Two formats supported • Time, position & orientation (Yaw, Pitch, Roll) • Time, position & velocity − Import from external "csv" file • from Satellite Tool Kit (STK) report • from in-house tools video − Adds support for solar vector & precession **ALSTÔM** ESARAD Status - 27 Oct 2007 - P 11 **POWER SYSTEMS** ESARAD 6.2

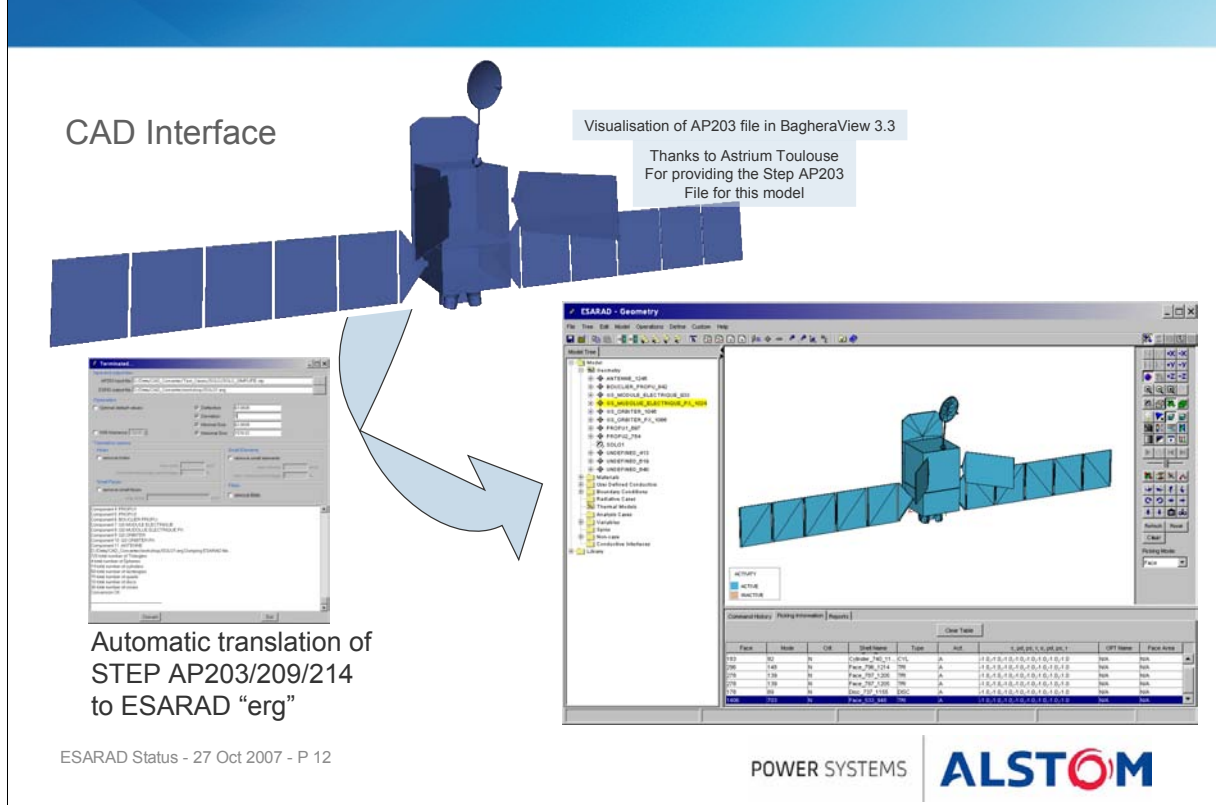

## CAD Interface

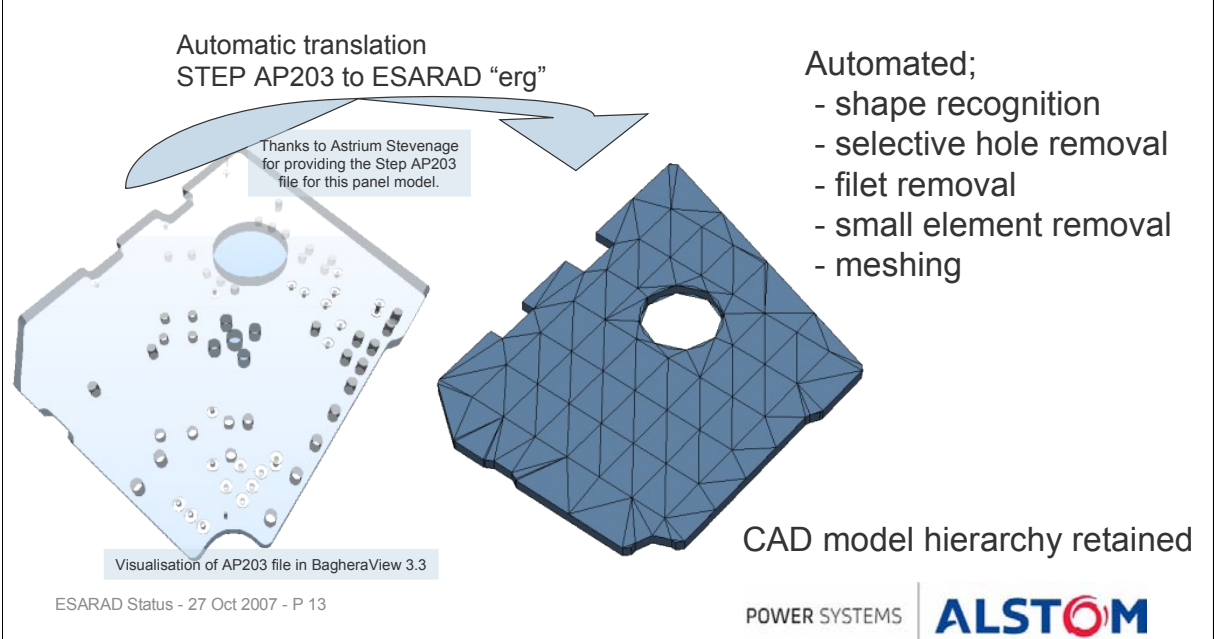

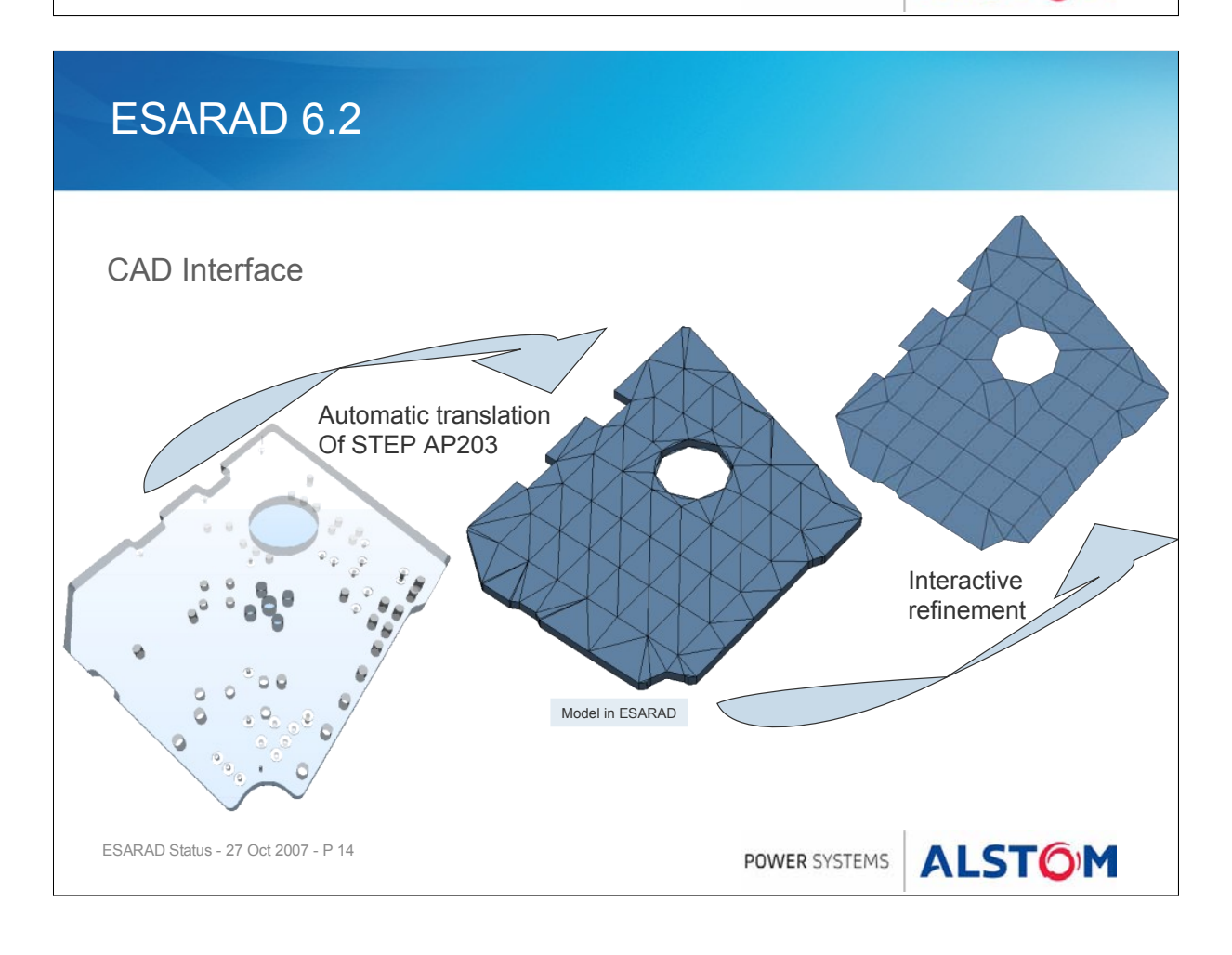

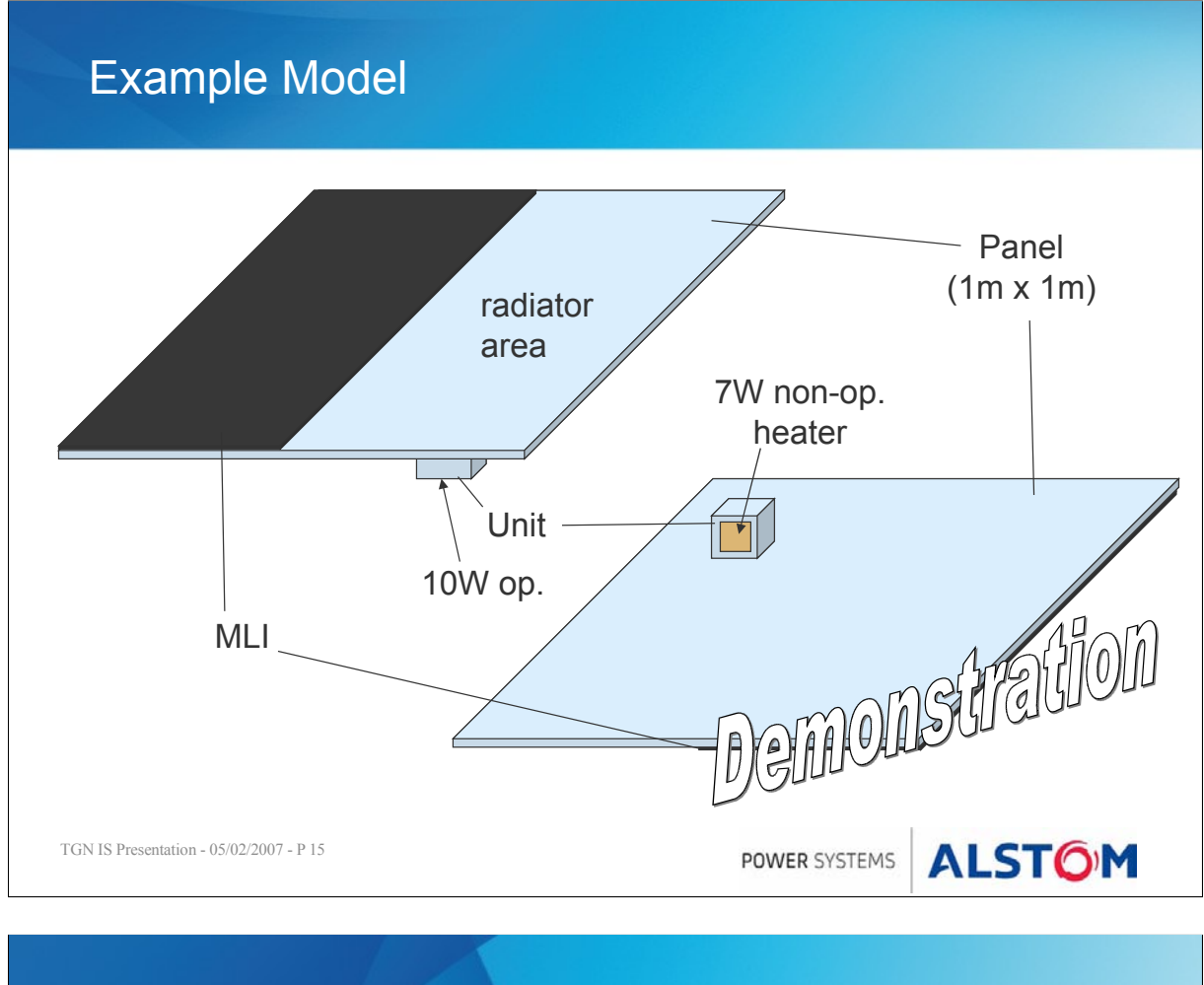

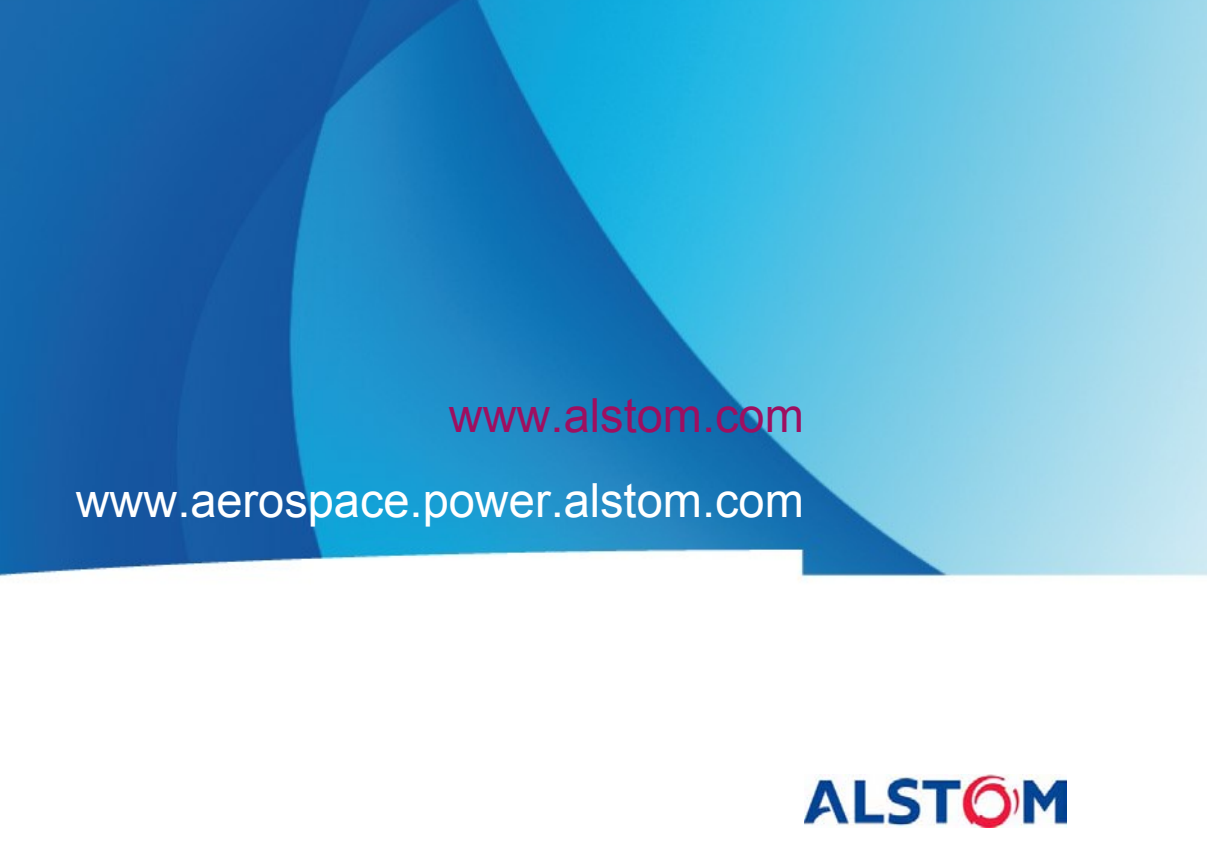

21st European Workshop on Thermal and ECLS Software 30-31 October 2007

# **Appendix F**

# Guidelines for high accuracy thermal modelling. Experiences and results from ESA study: Improvement of thermal analysis accuracy

Ulrich Rauscher (EADS Astrium, Germany)

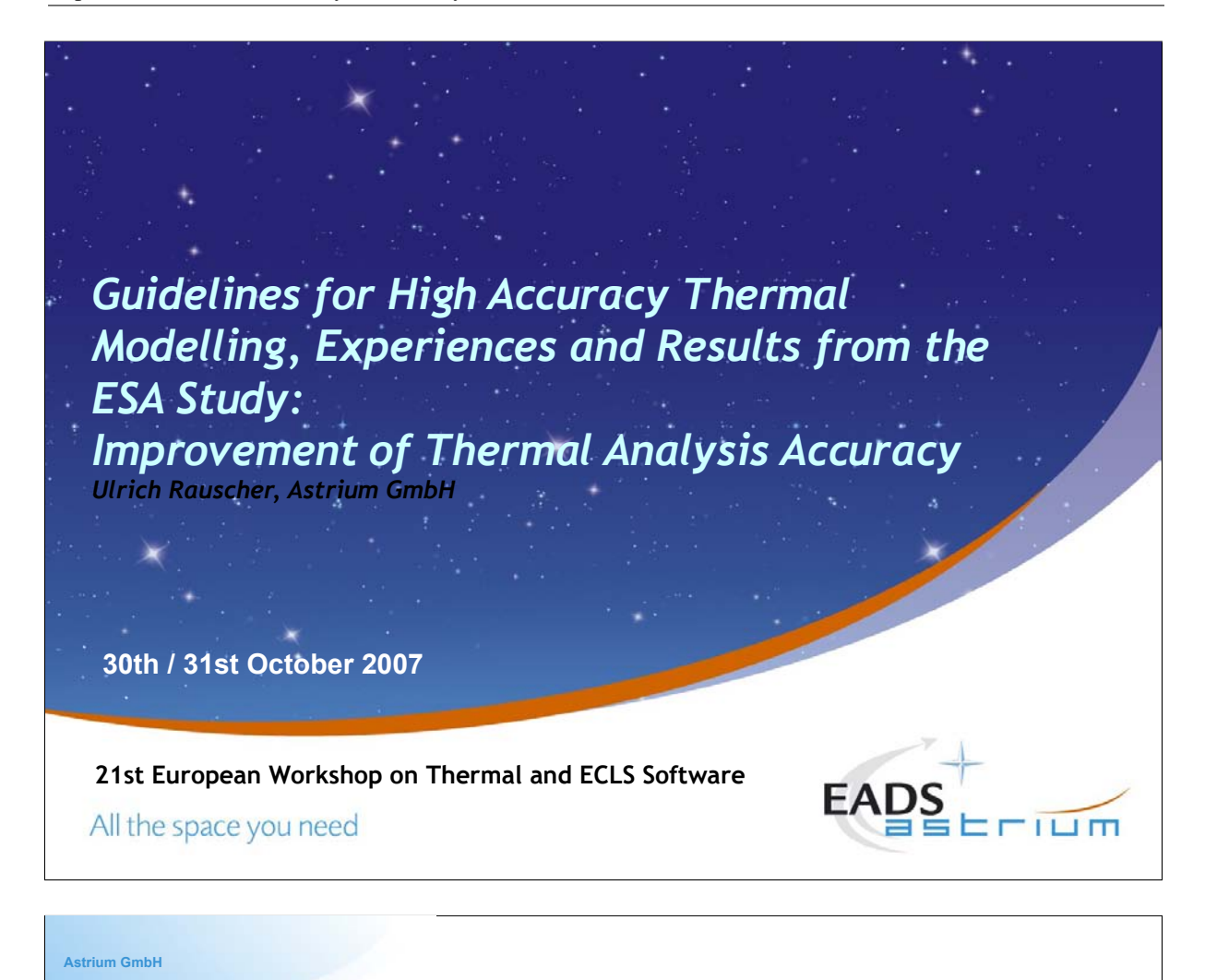

## **Overview**

- 1. Introduction
- 2. The Accuracy Aspect in Thermal Modeling
- 3. The Accuracy in the Solving Process
- 4. Guidelines in order to improve the accuracy
- 5. Future Investigations and Next Steps

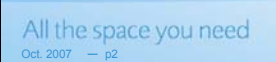

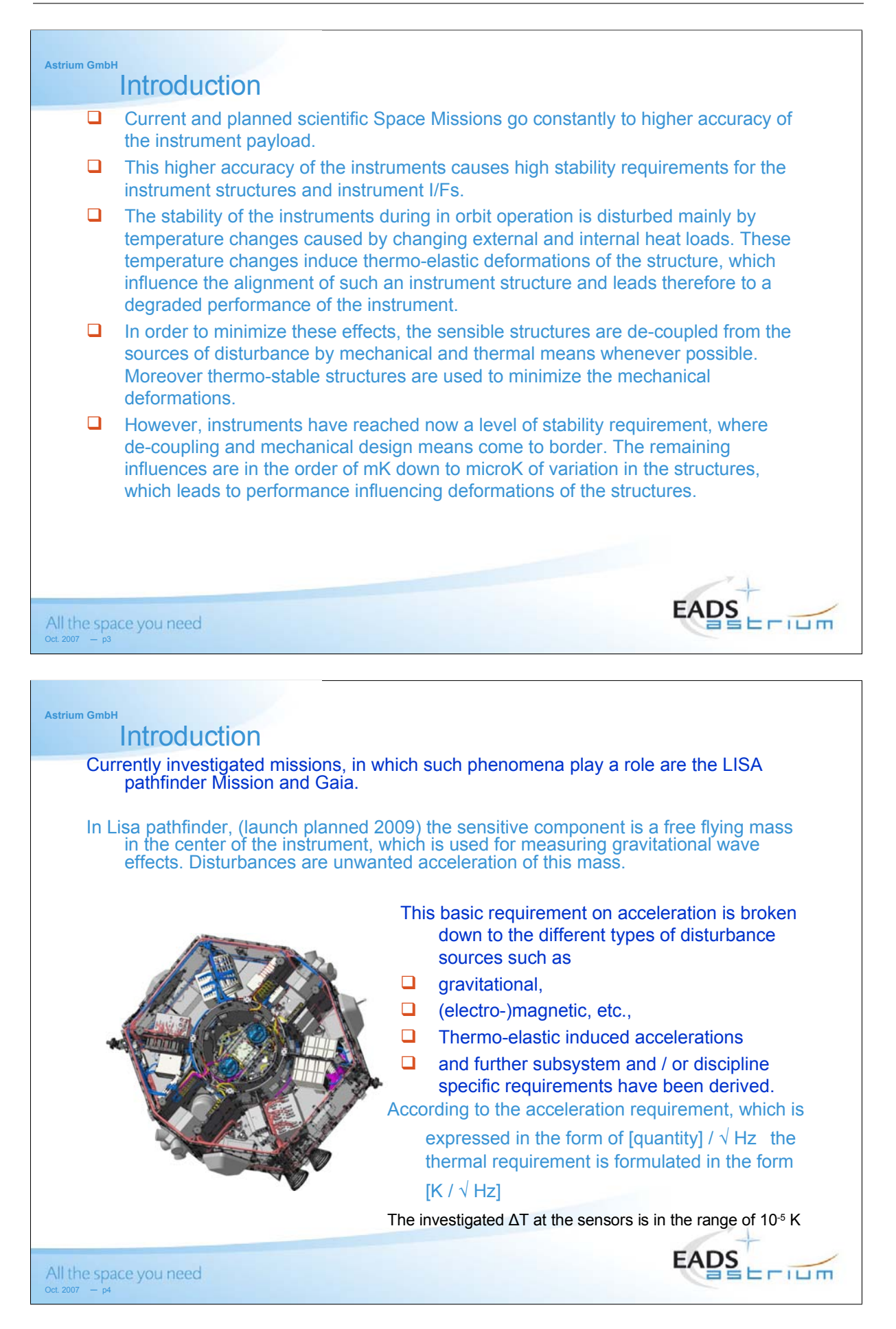

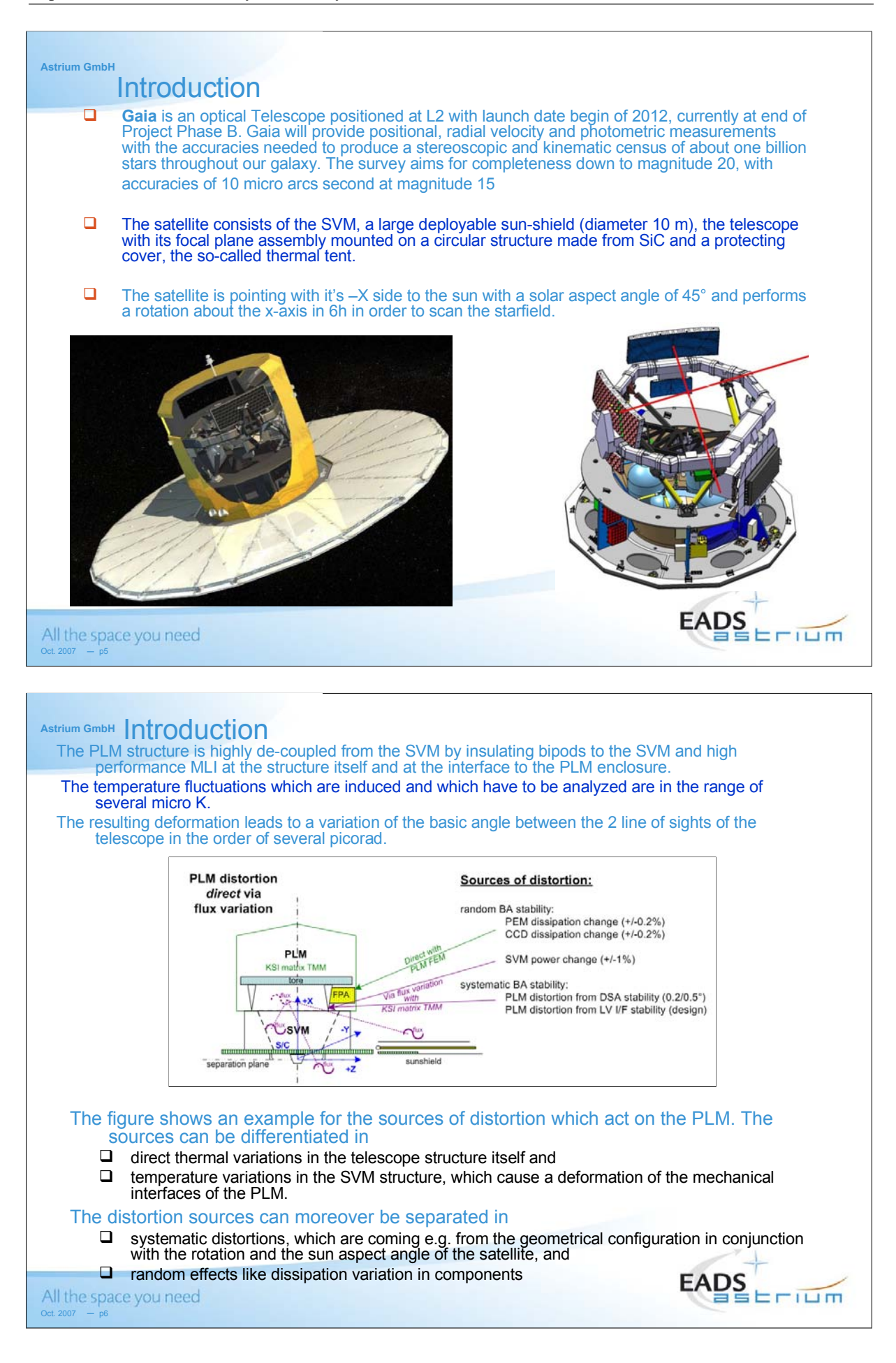

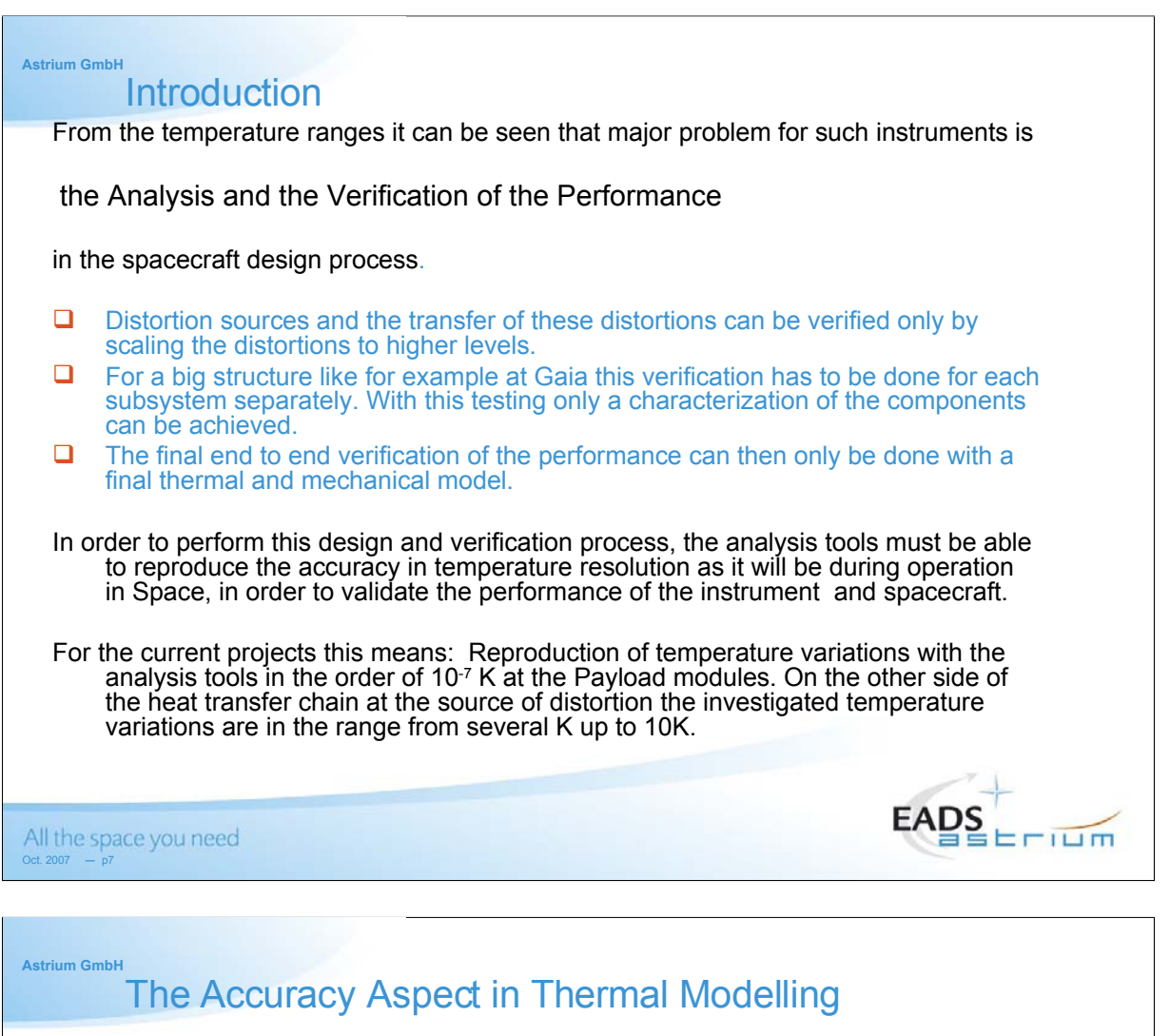

Accuracy of a Thermal Model can be divided in 2 major field

## 3. Model Representation

### **Inaccurate modelling of the system is caused by:**

- Discretization errors
- Material data inaccuracy
- Boundary conditions, dissipation assumptions
- For the linear coupling part the modelling uncertainty is still mainly caused by errors and inaccuracies in the, more or less, hand calculations and engineering judgement in the model.
- **Simplified radiative modelling.**

### 4. Solving Process

### **Inaccuracy in the solving process**

- Heat imbalance errors
- Truncation and rounding errors in the calculation process, conversion between different number formats
- Influence of different solvers on the iteration process

All the space you need Oct.  $2007 - p8$ 

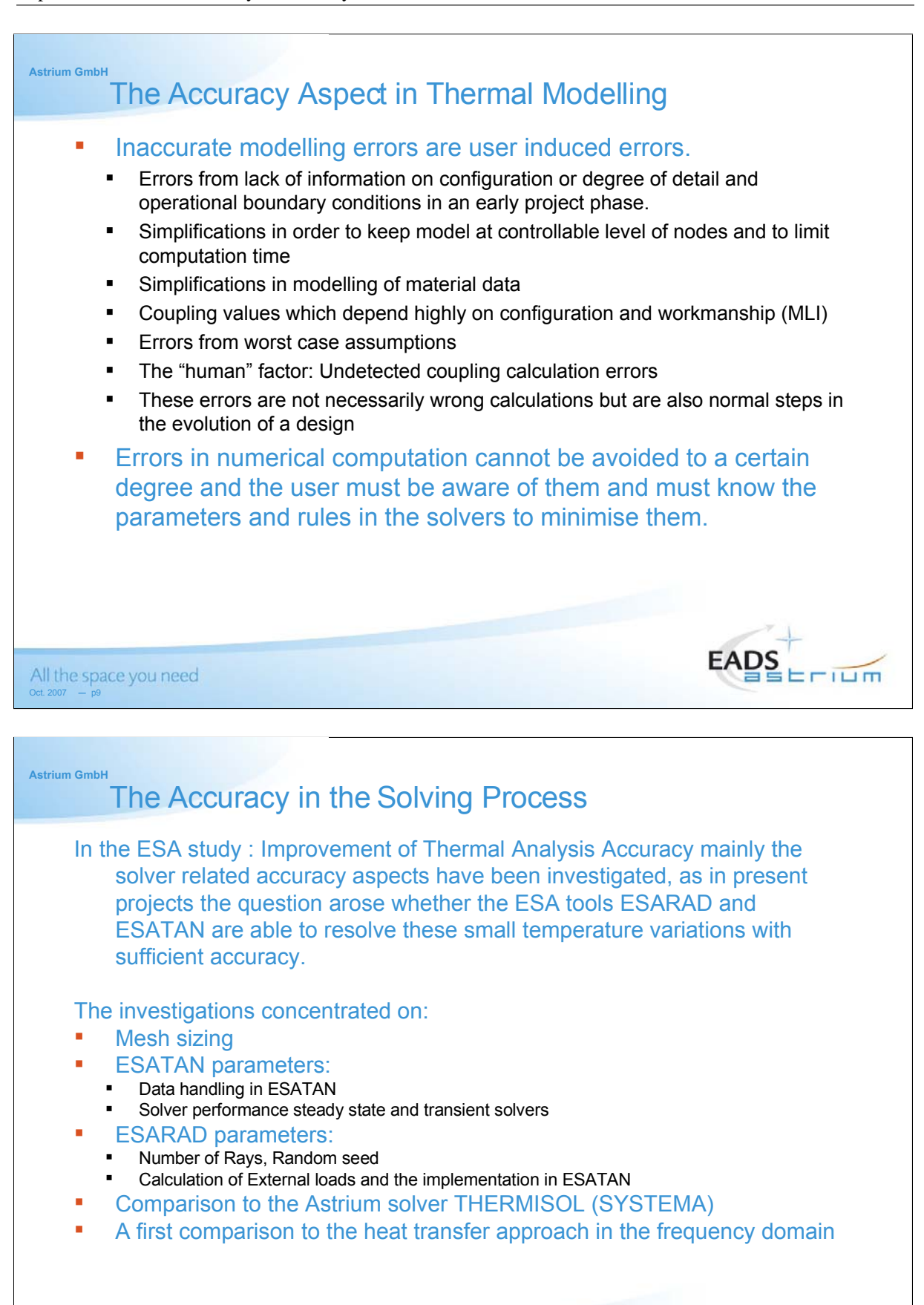

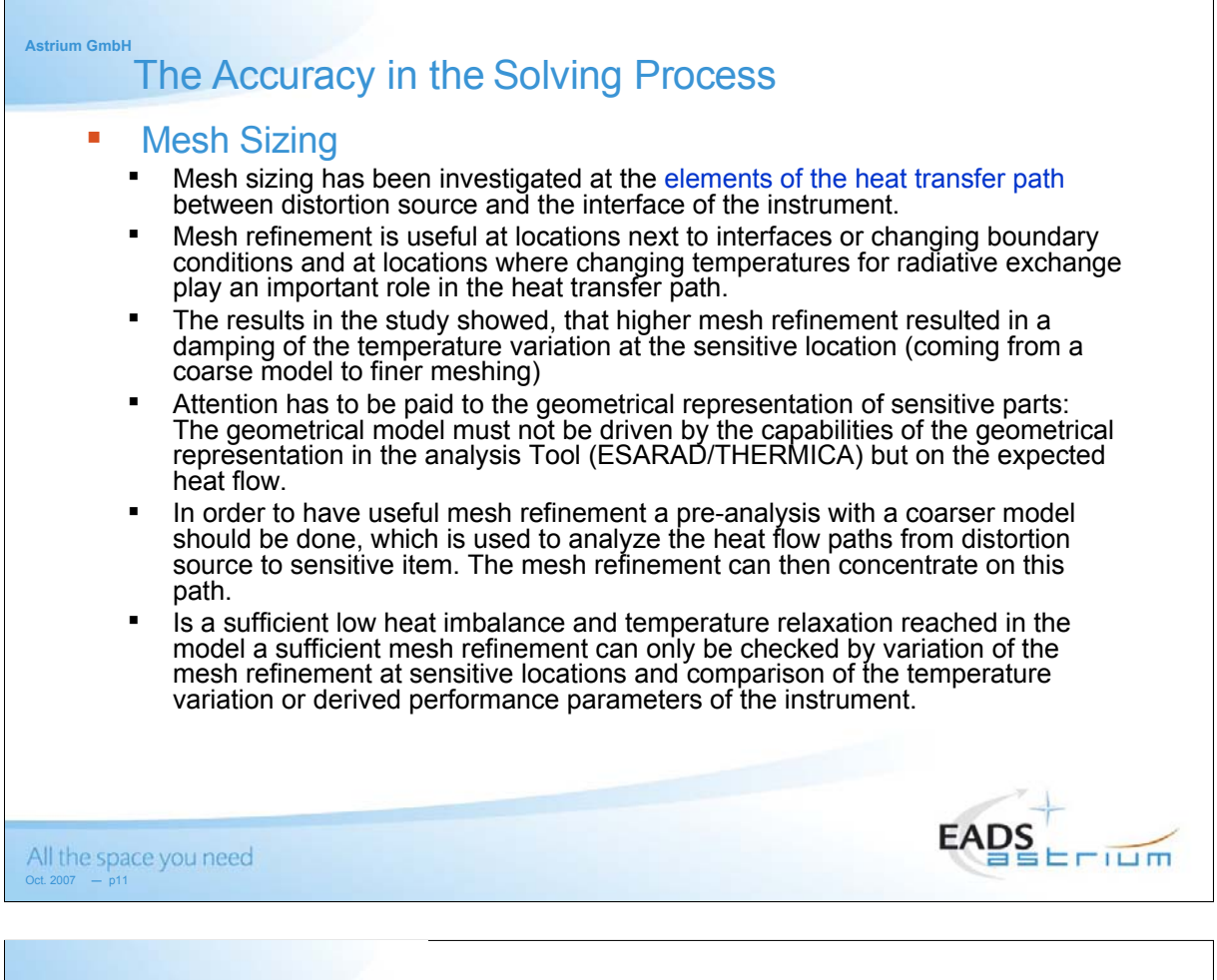

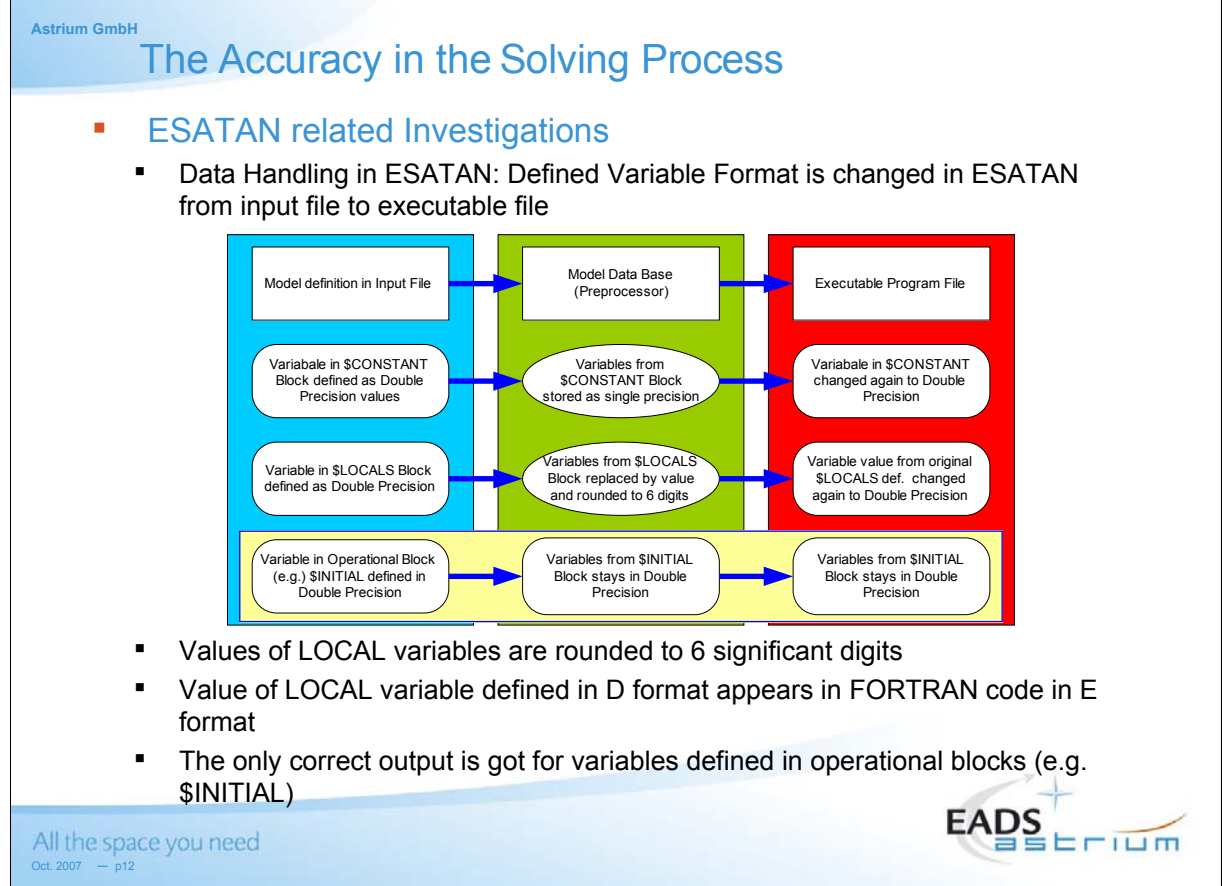

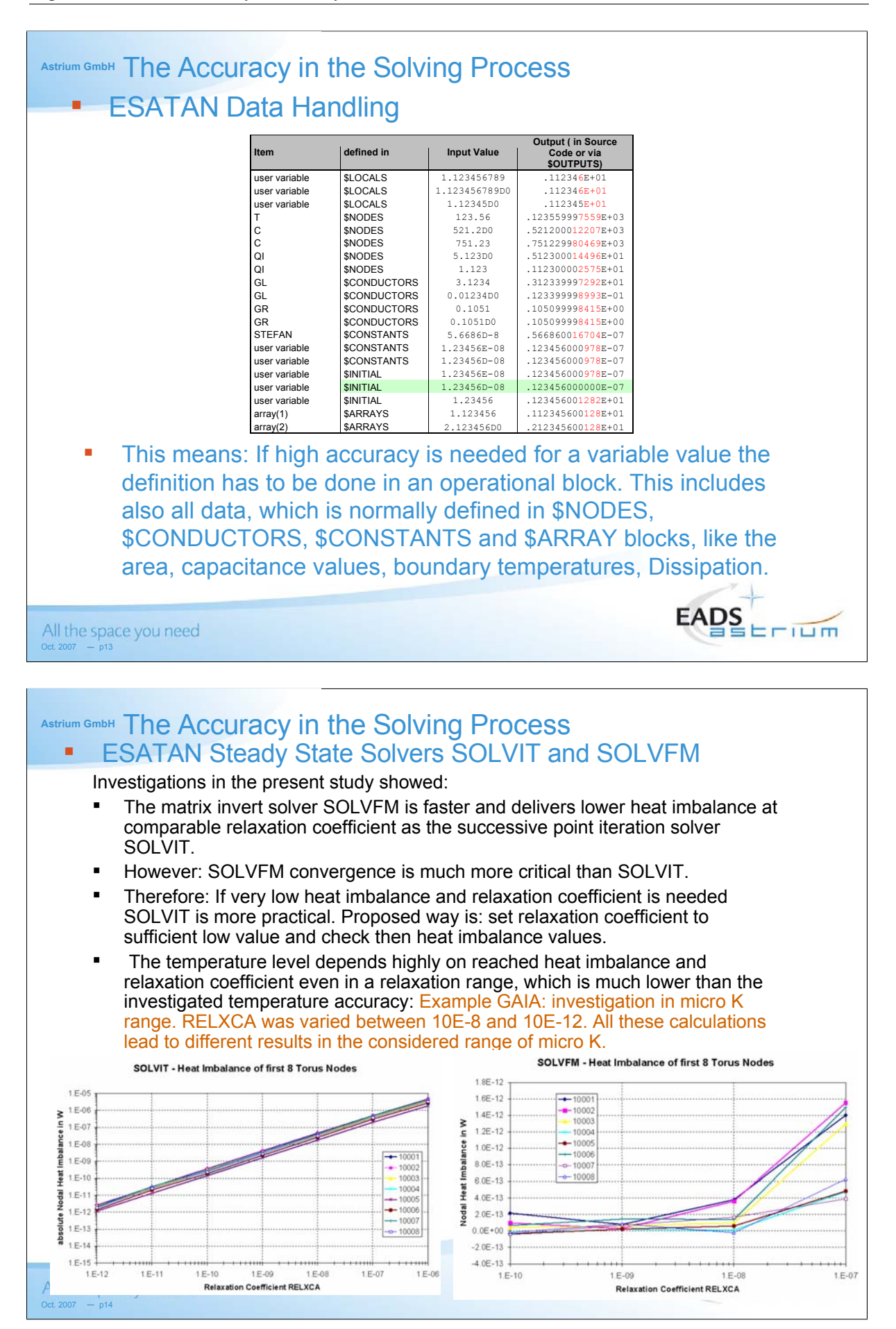

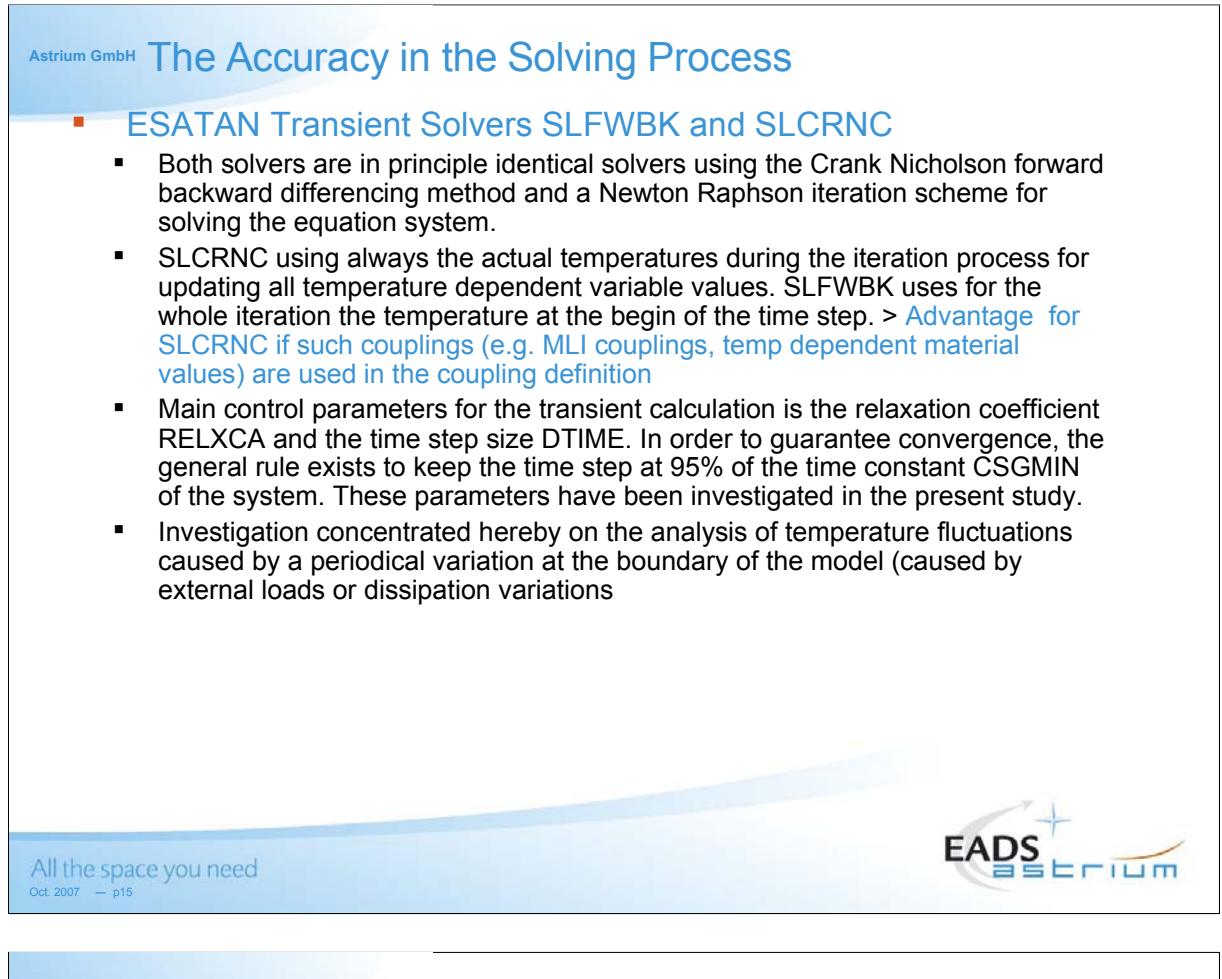

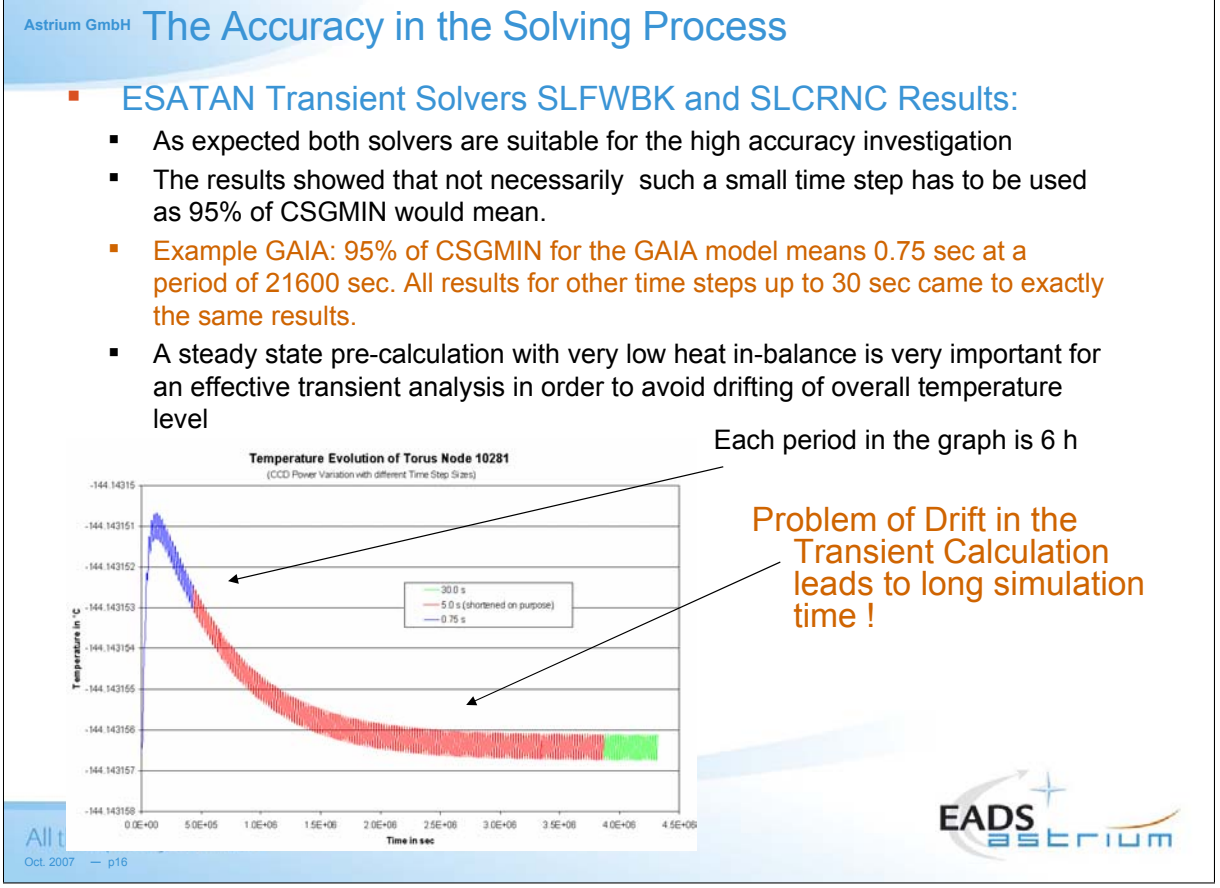

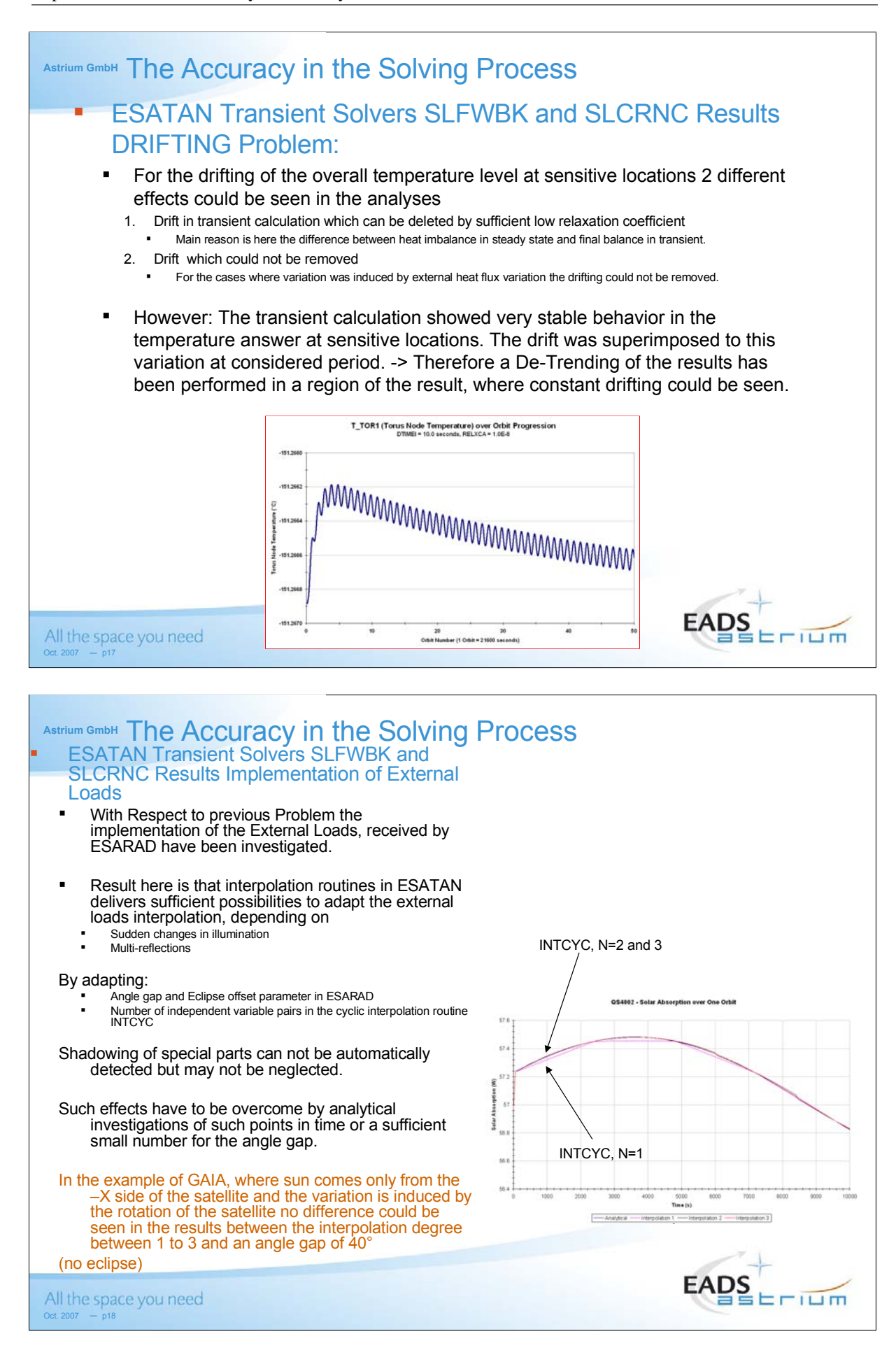

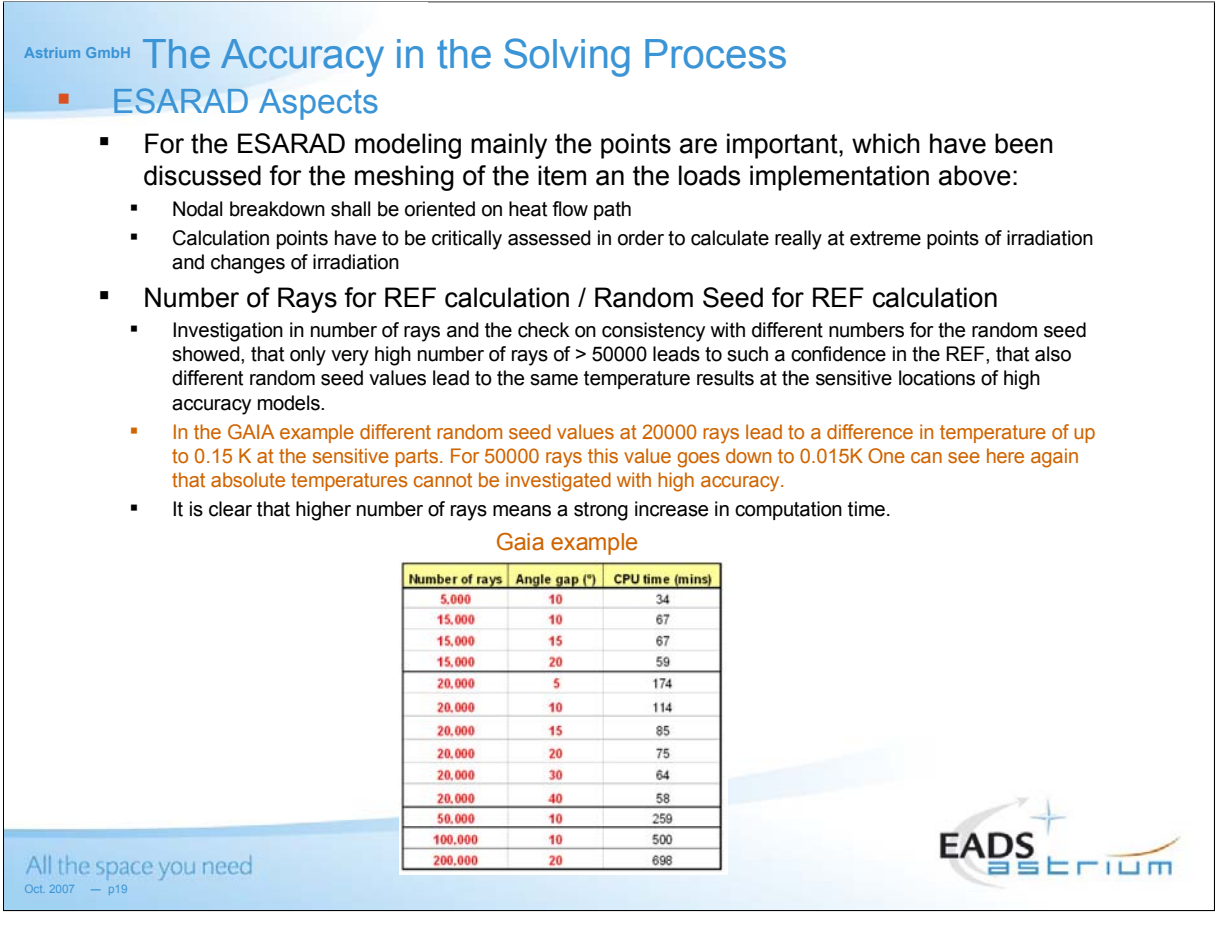

## Astrium GmbH The Accuracy in the Solving Process

## **E** Comparison to THERMISOL

- The comparison to the Astrium Solver THERMISOL V4.0.34 was done with 2 load cases for different distortion sources. The solver is in principle able to read ESATAN input files with small changes in variable definition and solver routines.
- THERMISOL has not the problem with the variable data format conversion as the solver is able to handle double precision data at every stage from input file to executable program.
- The Steady State solver performance of THERMISOL reaches lower heat imbalance at same relaxation coefficient compared to ESATAN. Therefore the drifting in transient disappeared at higher relaxation coefficient than in ESATAN. For the case, where in ESATAN the drifting could not be removed, THERMISOL showed the same behavior.
- Therefore THERMISOL is an alternative solver, which is useful for high accuracy problems. Any redefinition of variables or constants on operational blocks is not necessary.

All the space you need Oct.  $2007 - p20$ 

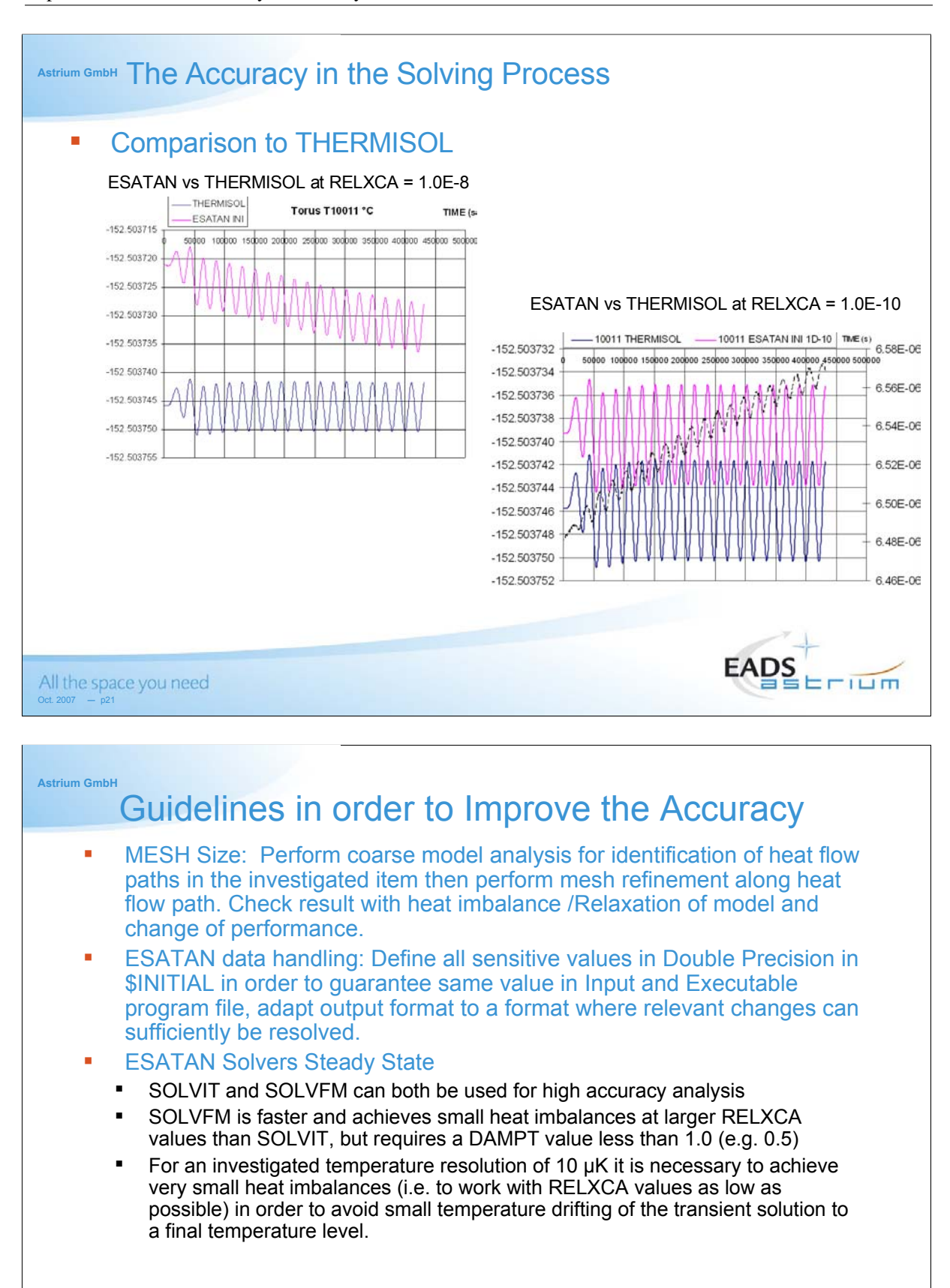

21st European Workshop on Thermal and ECLS Software 30-31 October 2007

Oct.  $2007 - p22$ 

All the space you need

 $11.1<sub>TT</sub>$ 

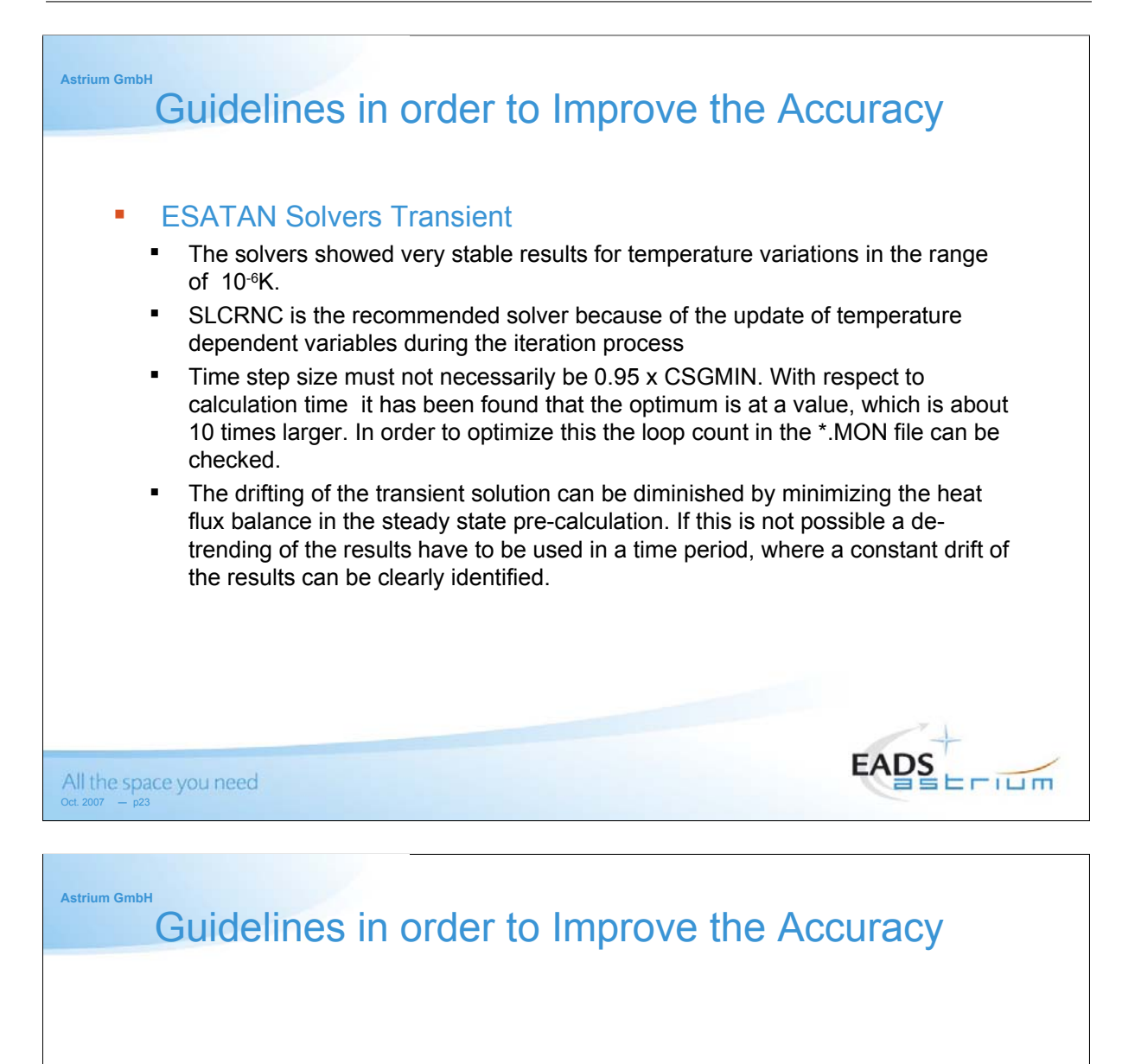

## **ESARAD Parameters**

- Modeling and Mesh density shall be oriented at heat flow in the model. Minimum one loop has to be expected for optimization of the mesh.
- In order to achieve stable REF calculation results the number of rays has to be so big, that different random seed values lead not to a significant temperature change in the considered range of analyzed temperature. Ray number > 50000 is proposed.
- Angle gap and additional calculation points shall consider all expected extremes and sudden changes in illumination of an investigated item.

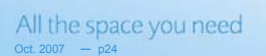

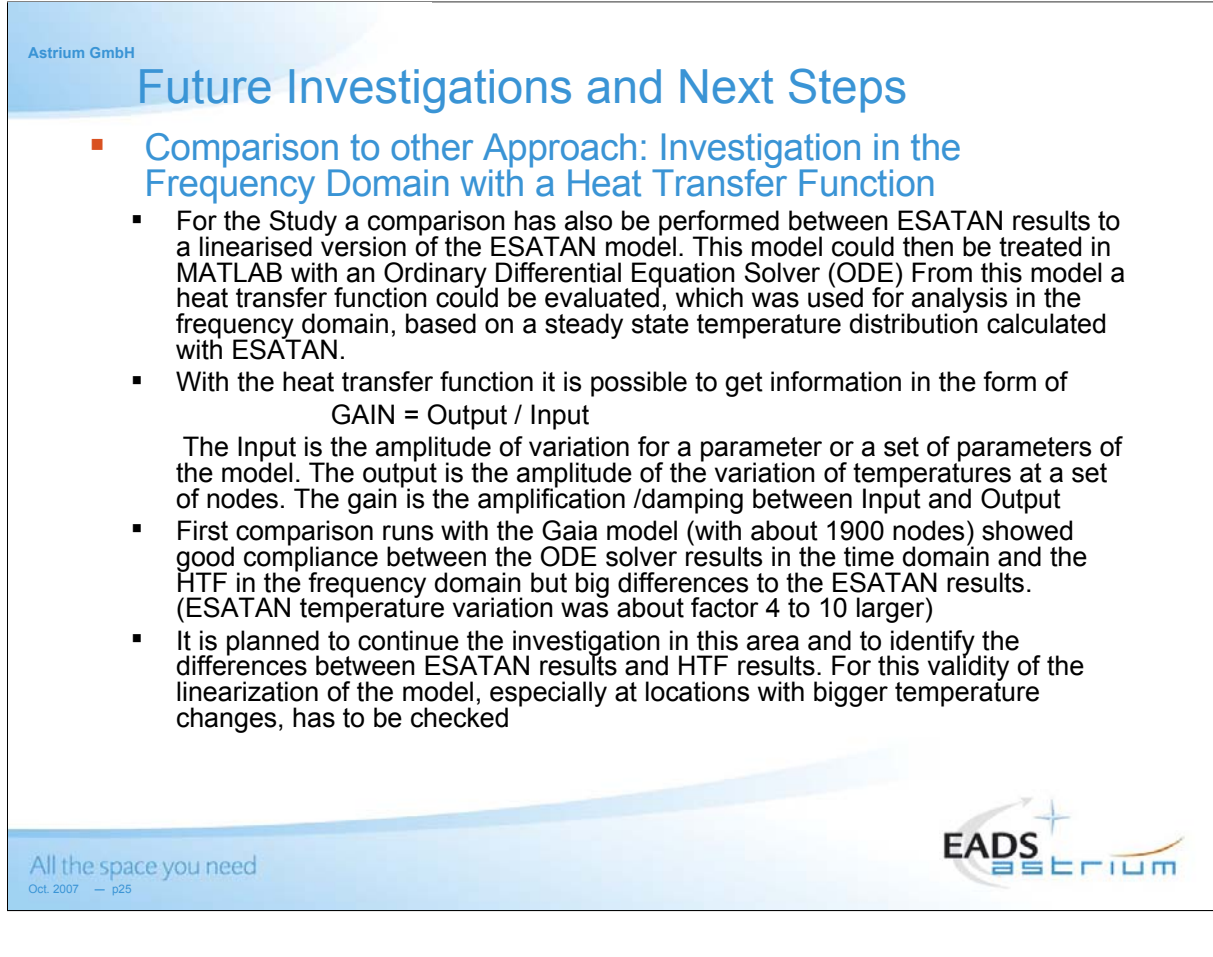

**Appendix G**

# ESATAN Thermal Suite - development status

Chris Kirtley (ALSTOM, United Kingdom)

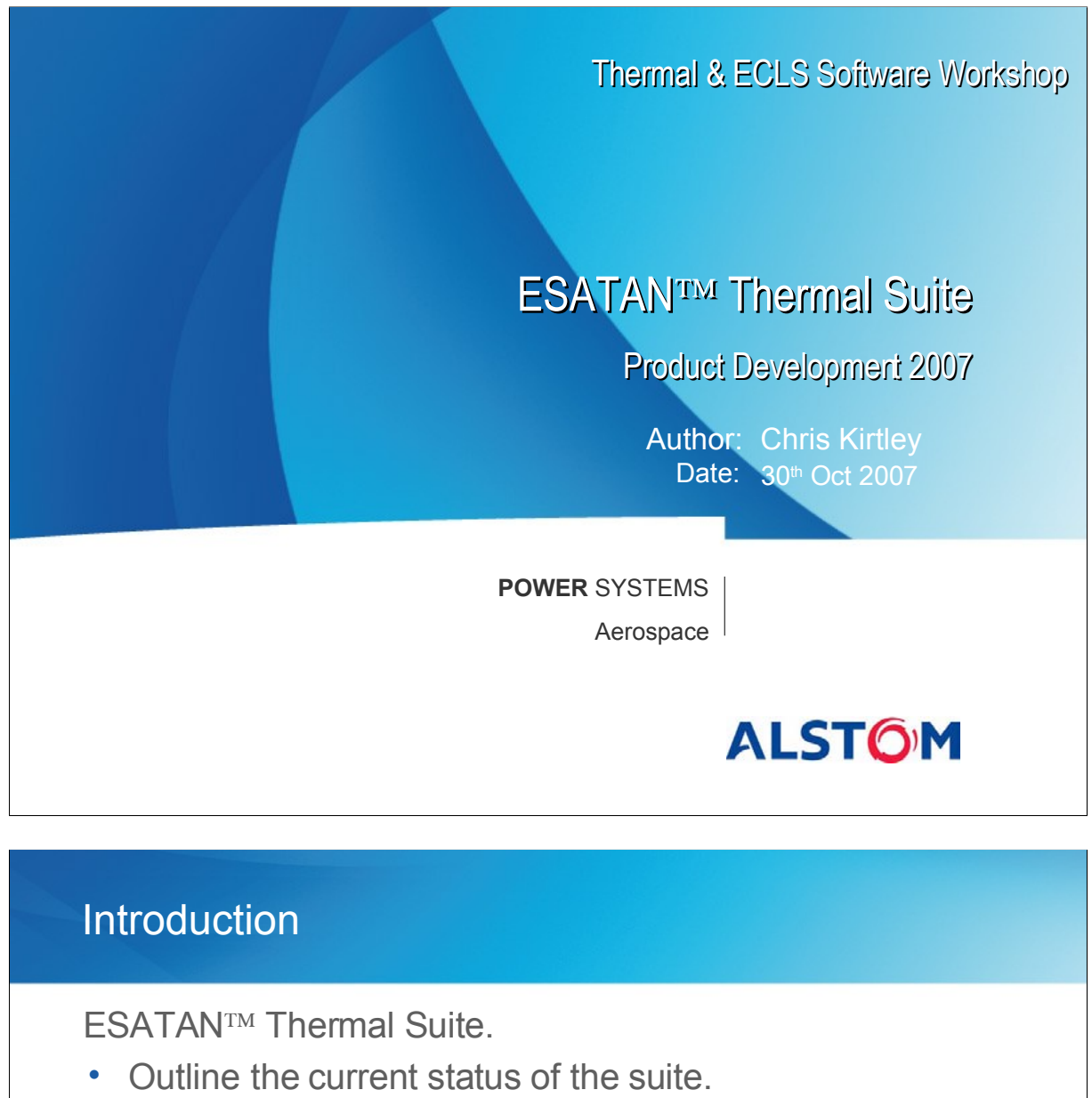

- Present developments performed over the last year.
	- − Resulting in a new release of the suite.
- Strong team available for you over the next 2 days.
	- − Workshop is a major event for us.
	- − Time for us to listen to what you want.
	- − Reassess & update our development plans.

ESA Thermal & ECLS Software Worksop 2007, 30–31 Oct 07 - P 2

POWER SYSTEMS

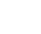

**ALSTOM** 

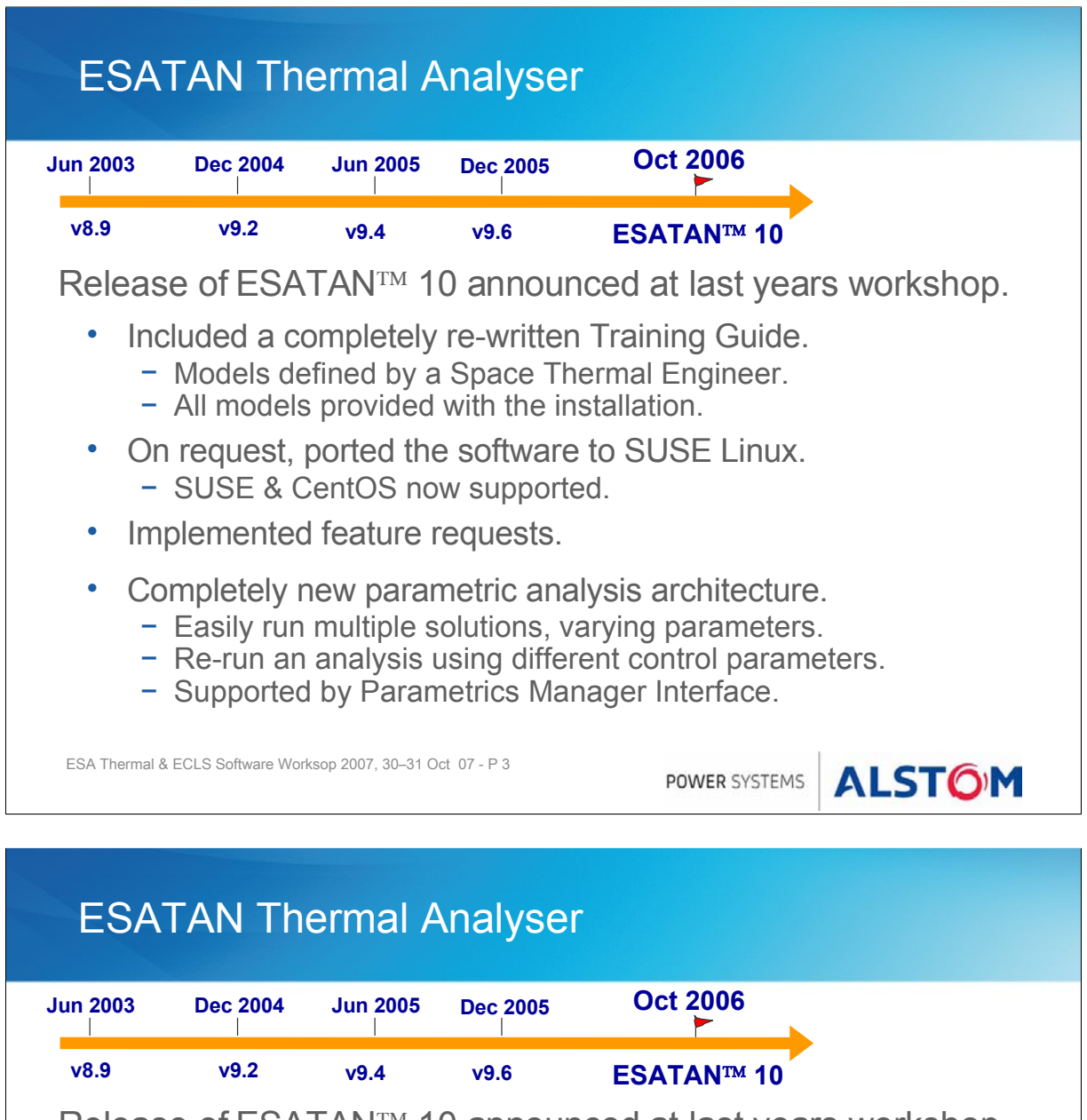

Release of ESATAN<sup>TM</sup> 10 announced at last years workshop.

• Included a completely re-written Training Training Company Frametrics Manager - C:\Program Files\ALSTOM\ESATAN\Exa  $|I|$  $x$ − Models defined by a Space Thermal Engineer. - All models provided with the input output | • On request, ported the softy  $\frac{p \text{ Run Nominal Case}}{\frac{1}{2} \text{ EntRadation} \text{ Section}}$   $\frac{p \text{ Portite's}}{\text{Scale}}$   $\frac{p \text{ Portite's}}{\text{CAL} \text{ (R}^2 \text{ (M}^2 \text{ (M}^2 \text{ (M}^2 \text{ (M}^2 \text{ (M}^2 \text{ (M}^2 \text{ (M}^2 \text{ (M}^2 \text{ (M}^2 \text{ (M}^2 \text{ (M}^2 \text{ (M}^2 \text{ (M}^2 \text{ (M}$ Type Values − SUSE & CentOS now supper the IntRadiation Scale<br>
Extragadation Scale<br>
Scale • Implemented feature reques Completely new parametric − Easily run multiple solutior − Re-run an analysis using d − Supported by Parametrics ESA Thermal & ECLS Software Worksop 2007, 30–31 Oct 07 - P 4 **ALSTOM** POWER SYSTEMS

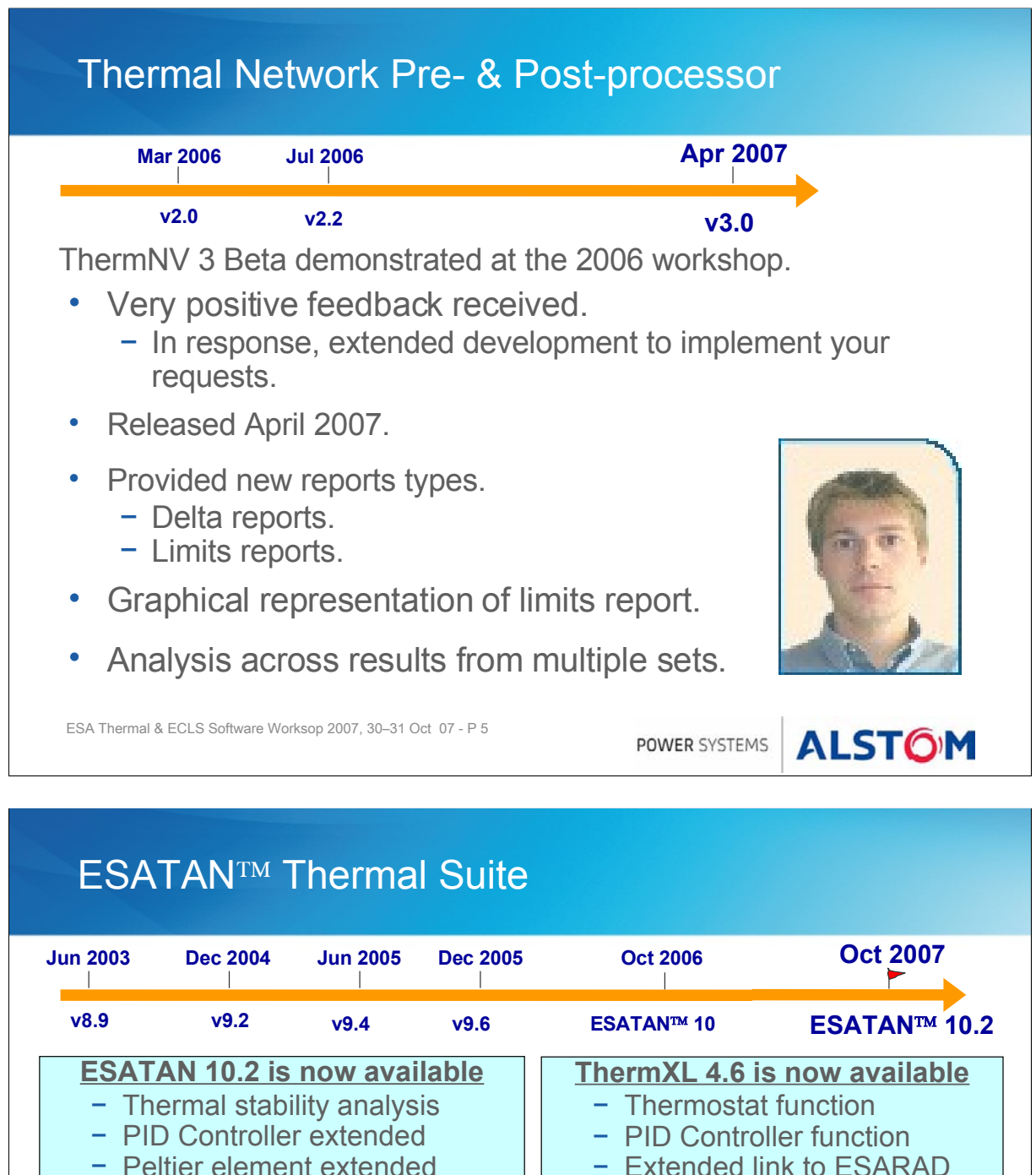

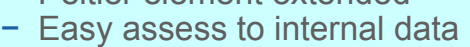

- − Export thermal data
- − Extended control of GFF output
- − Improved error messaging
- − Address user reported issues
- These releases in direct response to your requests. − User survey 2007; Thank You for your support.

ESA Thermal & ECLS Software Worksop 2007, 30–31 Oct 07 - P 6

POWER SYSTEMS

# **ALSTOM**

− Port to Microsoft<sup>®</sup> Office 2007

− Port to Microsoft<sup>®</sup> Vista<sup>®</sup> − Address user reported issues

# **ESATAN™ 10.2 Release**

### **ESATAN 10.2**

- − PID Controller extended
- − Peltier element extended
- − Improved error messaging
- − Easy assess to internal data
- − Thermal stability analysis
- − Extended control of GFF output
- − Export thermal data

ESA Thermal & ECLS Software Worksop 2007, 30–31 Oct 07 - P 7

**POWER SYSTEMS** 

# **ESATAN™ 10.2 (PID/Peltier)**

- Extension of Peltier Device system element.
	- − Original element defined by low-level design parameters.
		- Defined by number of couples & geometric factor.
		- Data not always easily available from manufactures.
	- − Extended to higher-level parameters.

− Allow negative response (optional).

- Defined by.
	- − Maximum INTENSITY => geometric factor.
	- + − Maximum POWER => number of couples. OR

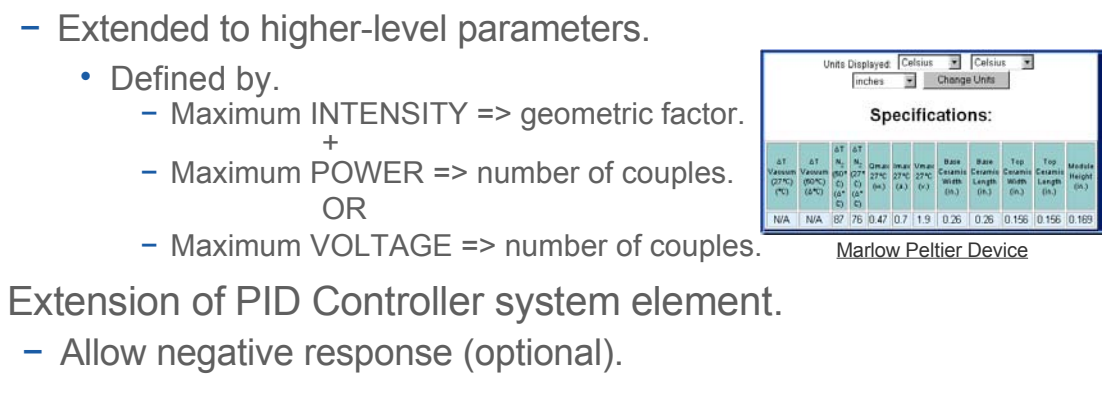

**ALSTOM** 

**ALSTOM** 

ESA Thermal & ECLS Software Worksop 2007, 30–31 Oct 07 - P 8

POWER SYSTEMS

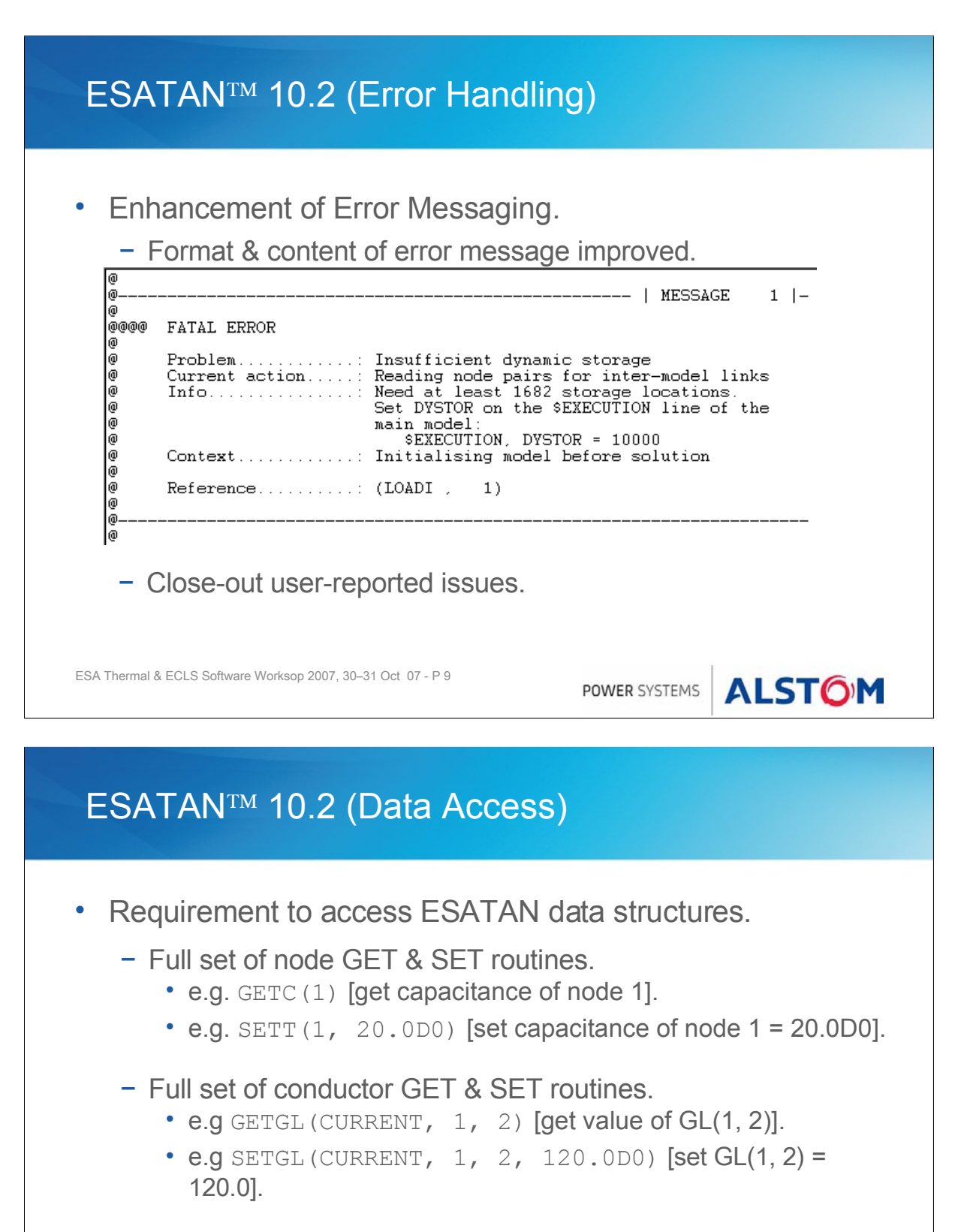

- − Facilitates accessing internal data from external routines.
- − Simplifies constructing loops within operation blocks.

ESA Thermal & ECLS Software Worksop 2007, 30–31 Oct 07 - P 10

POWER SYSTEMS

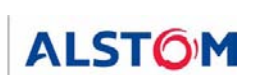

# ESATAN<sup>™</sup> 10.2 (Thermal Stability)

- Thermal Stability Analysis.
	- − Stringent requirements coming from projects, Lisa Pathfinder.
		- Critical to isolate components against thermal disturbances.
		- Interested over a specified frequency range.
	- − Can use a traditional approach to analysis stability.
		- Transient runs, time consuming.
		- Associated issues related to sampling & analysing response.
	- − ESATAN 10.2 launches its new Thermal Stability Analysis capability.
		- Provided as a new solver, SLFRTF.
		- Dump Gain & Phase to CSV for a given frequency range, DMPFR.
		- During a solution, get Gain & Phase at given frequency, EVALFR.

ESA Thermal & ECLS Software Worksop 2007, 30–31 Oct 07 - P 11

**POWER SYSTEMS** 

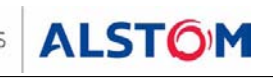

# ESATAN<sup>™</sup> 10.2 (Thermal Stability)

- Stability analysis performed around steady state condition.
- Analysis of complete model.

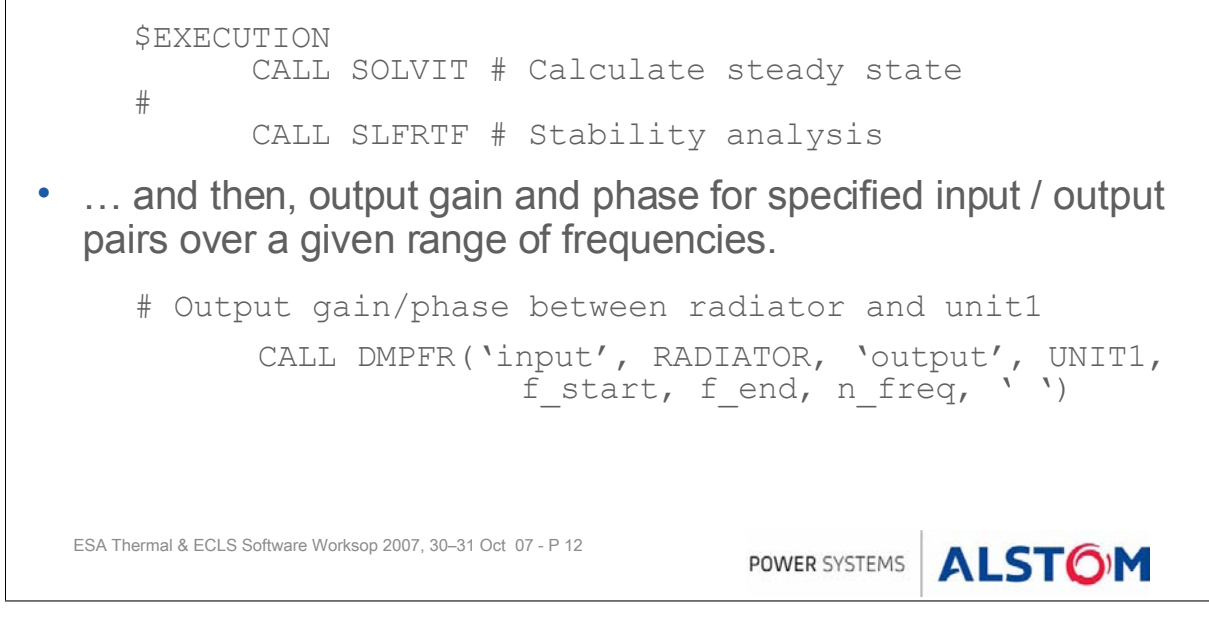

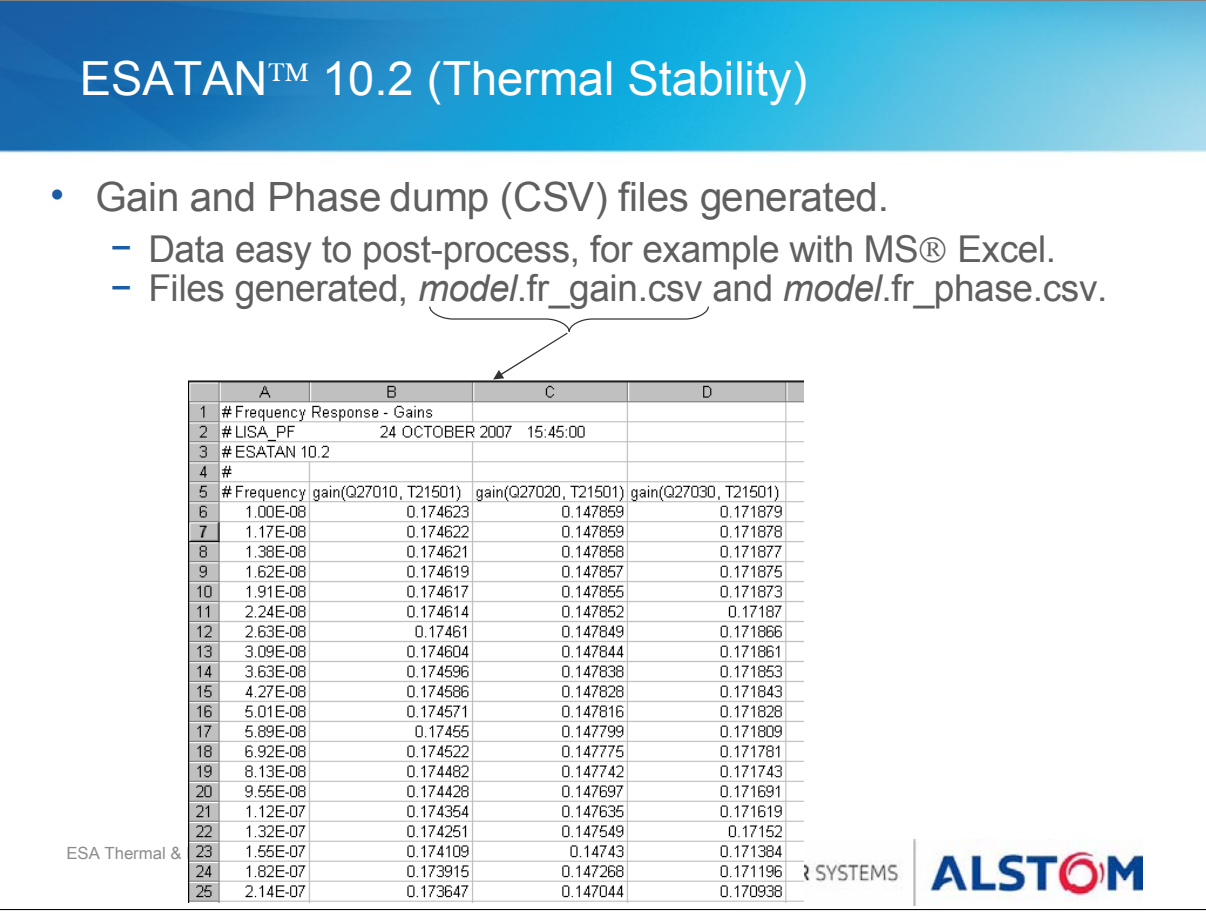

# **ESATAN™ 10.2 (Thermal Stability)**

- Gain and Phase dump (CSV) files generated.
	- − Data easy to post-process, for example with MS<sup>®</sup> Excel.
	- − Files generated, *model*.fr\_gain.csv and *model*.fr\_phase.csv.

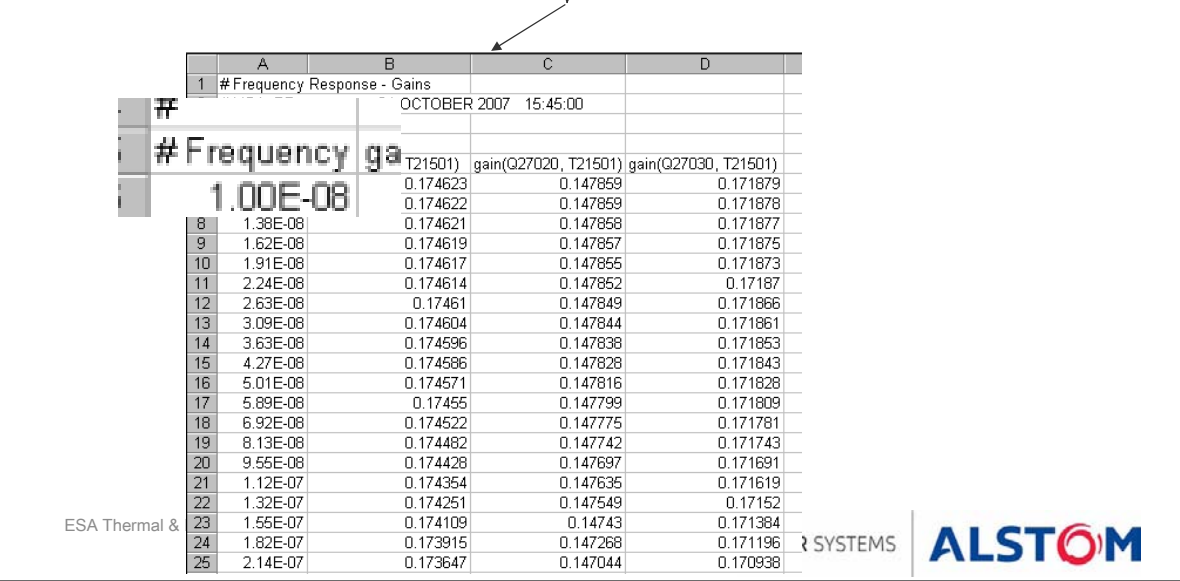

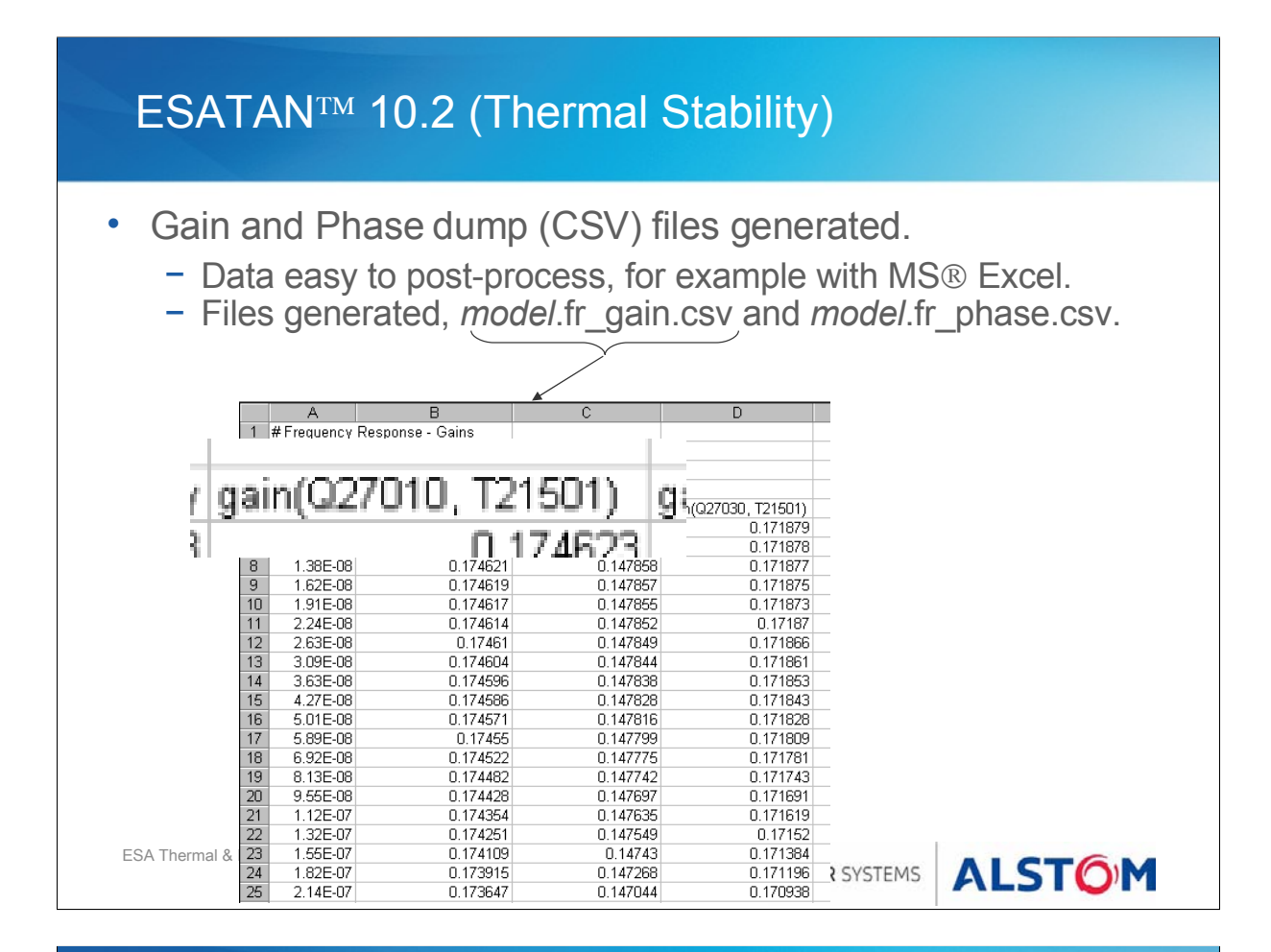

# ESATAN™ 10.2 (Thermal Stability)

- Gain and Phase dump (CSV) files generated.
	- − Data easy to post-process, for example with MS<sup>®</sup> Excel.
	- − Files generated, *model*.fr\_gain.csv and *model*.fr\_phase.csv.
- Provides plots of gain/phase against frequency.

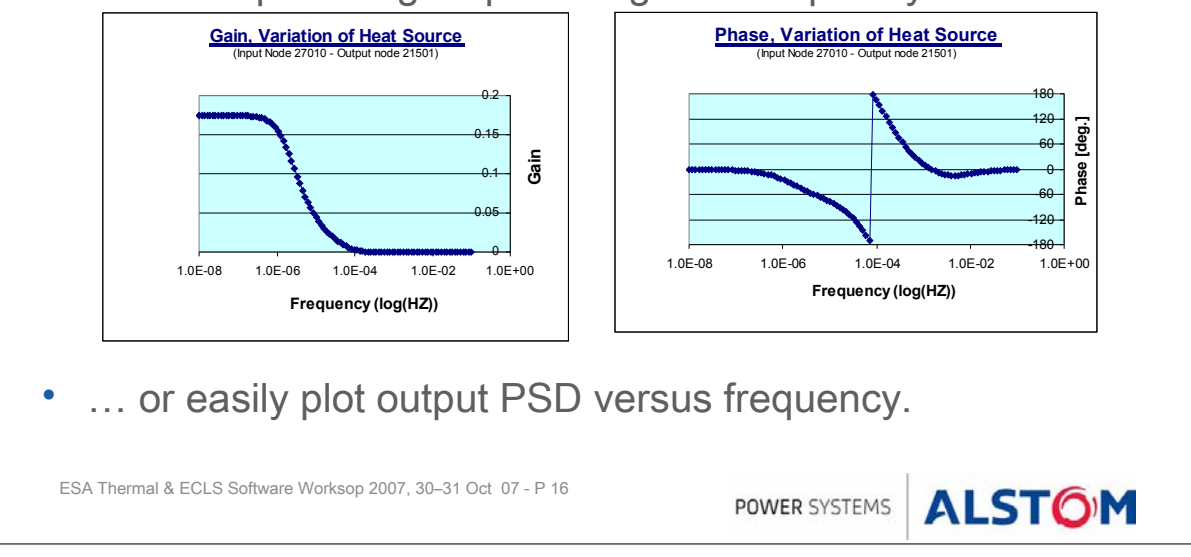

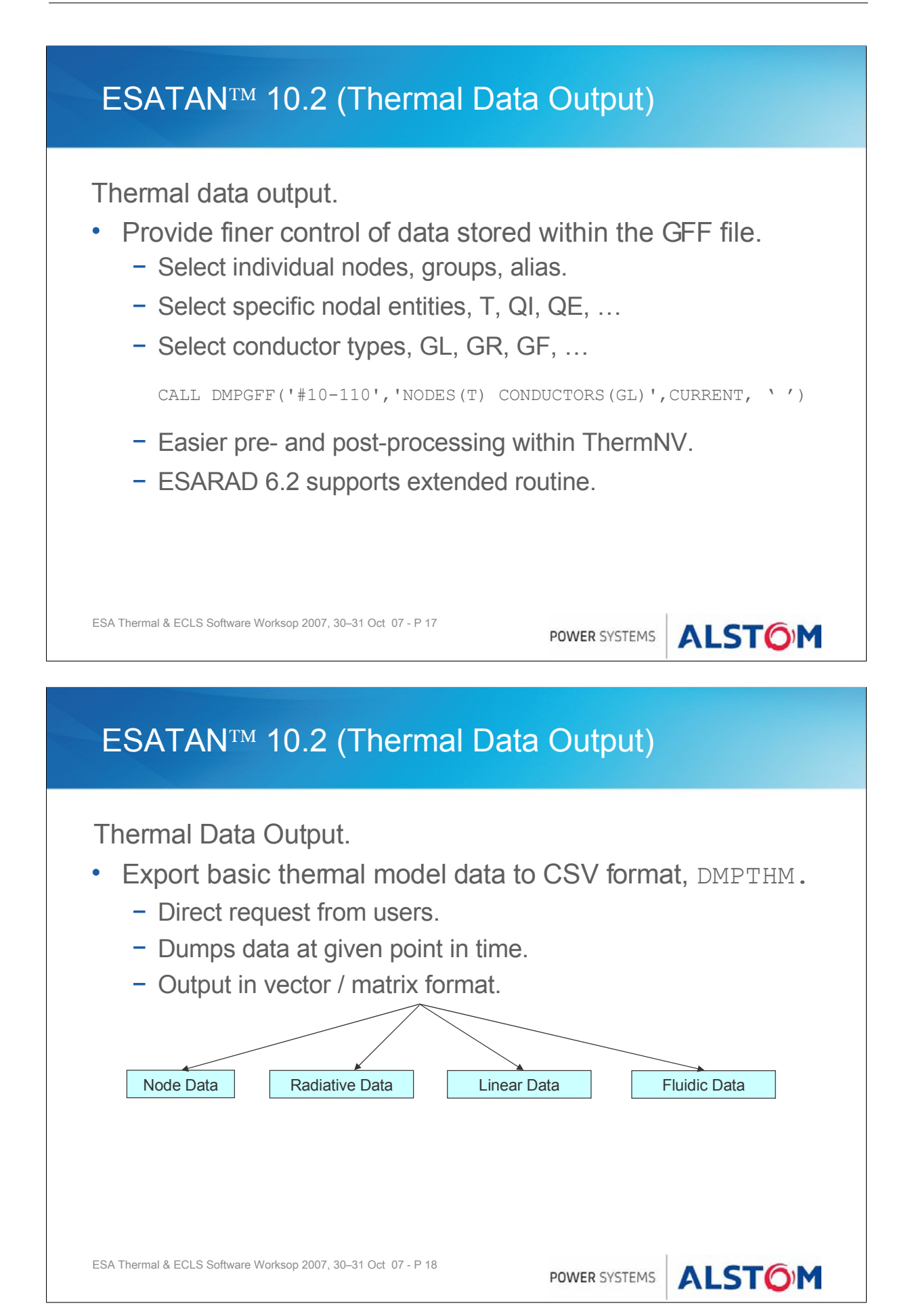

# ESATAN<sup>™</sup> 10.2 (Thermal Data Output)

Thermal Data Output.

• Export basic thermal model data to CSV format, DMPTHM.

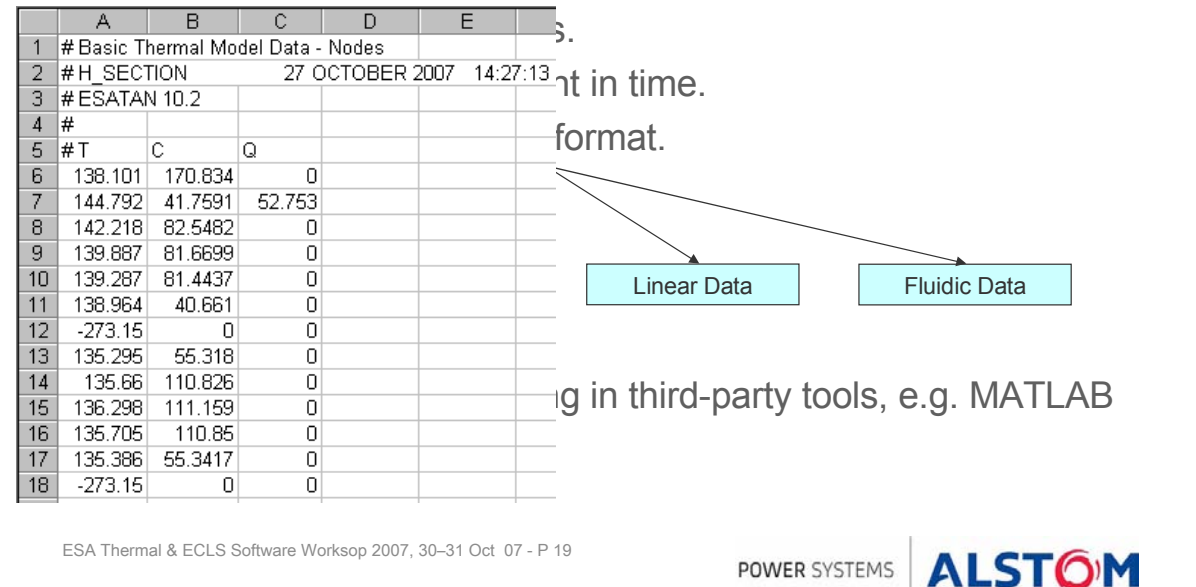

# ESATAN<sup>TM</sup> 10.2 (Thermal Data Output)

Thermal Data Output.

• Export basic thermal model data to CSV format, DMPTHM.

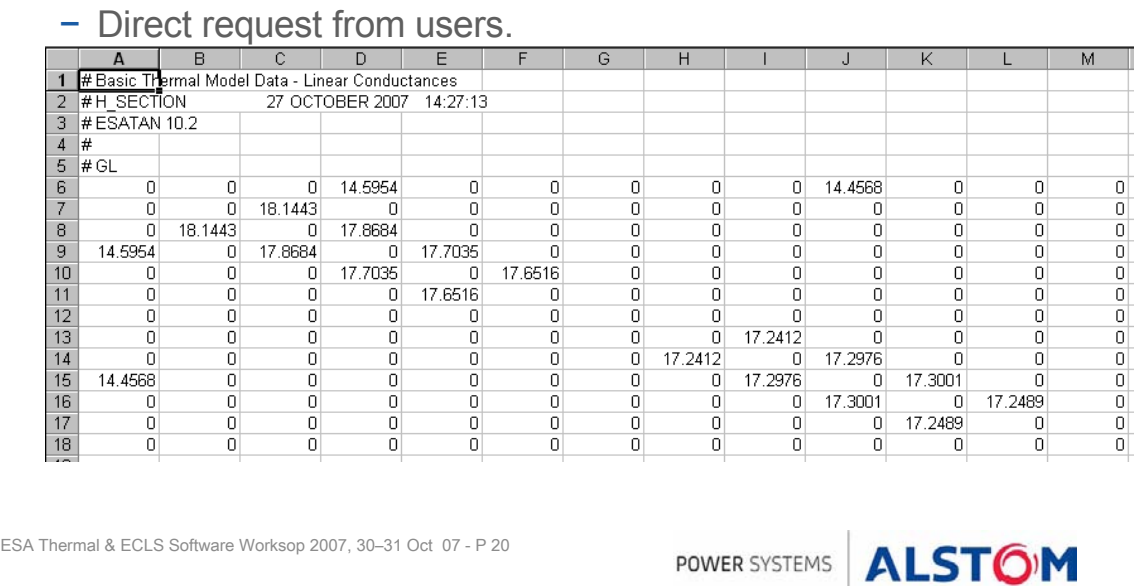
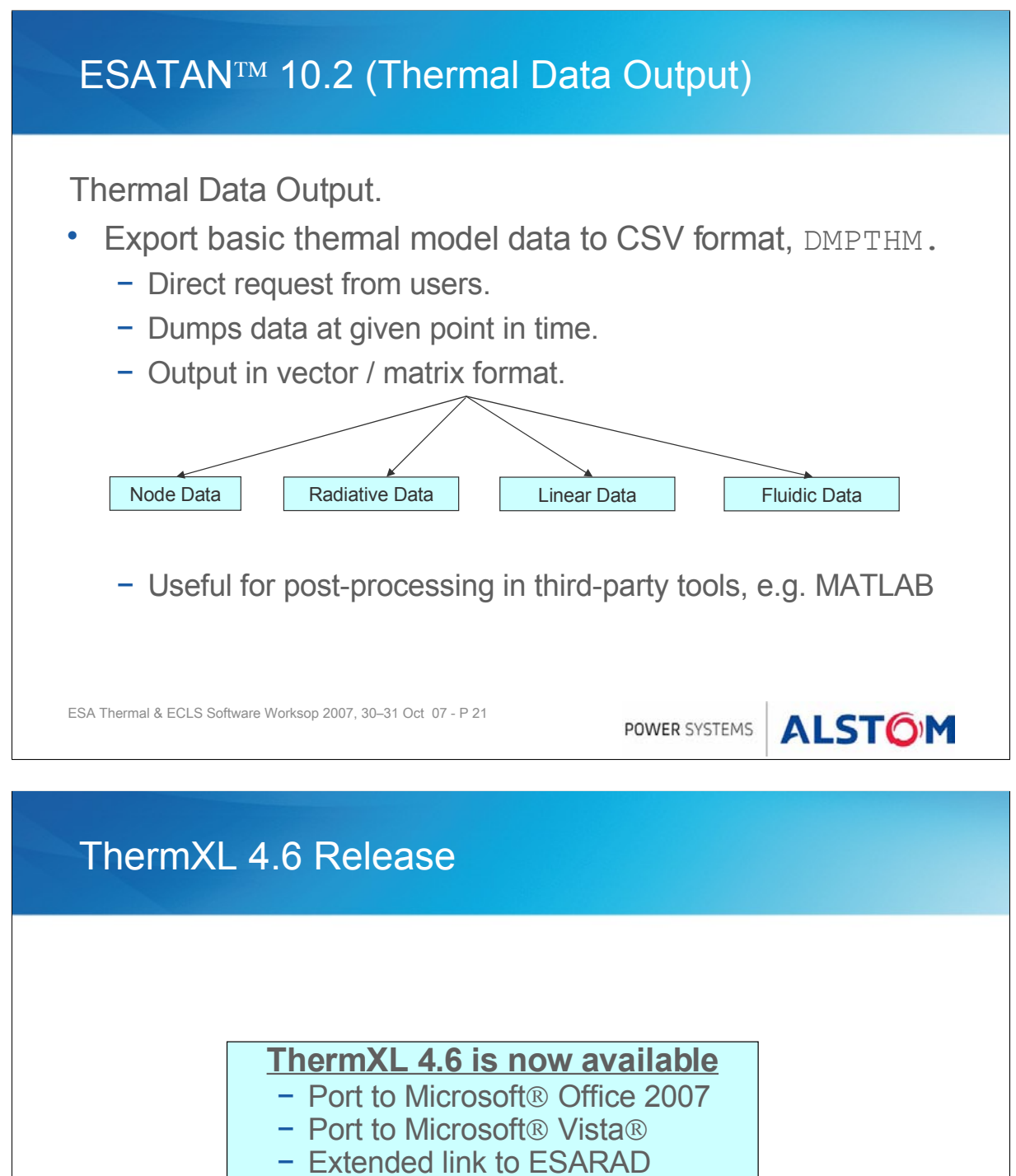

− Thermostat function

− PID Controller function

ESA Thermal & ECLS Software Worksop 2007, 30–31 Oct 07 - P 22

POWER SYSTEMS

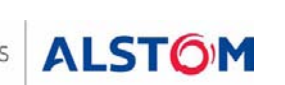

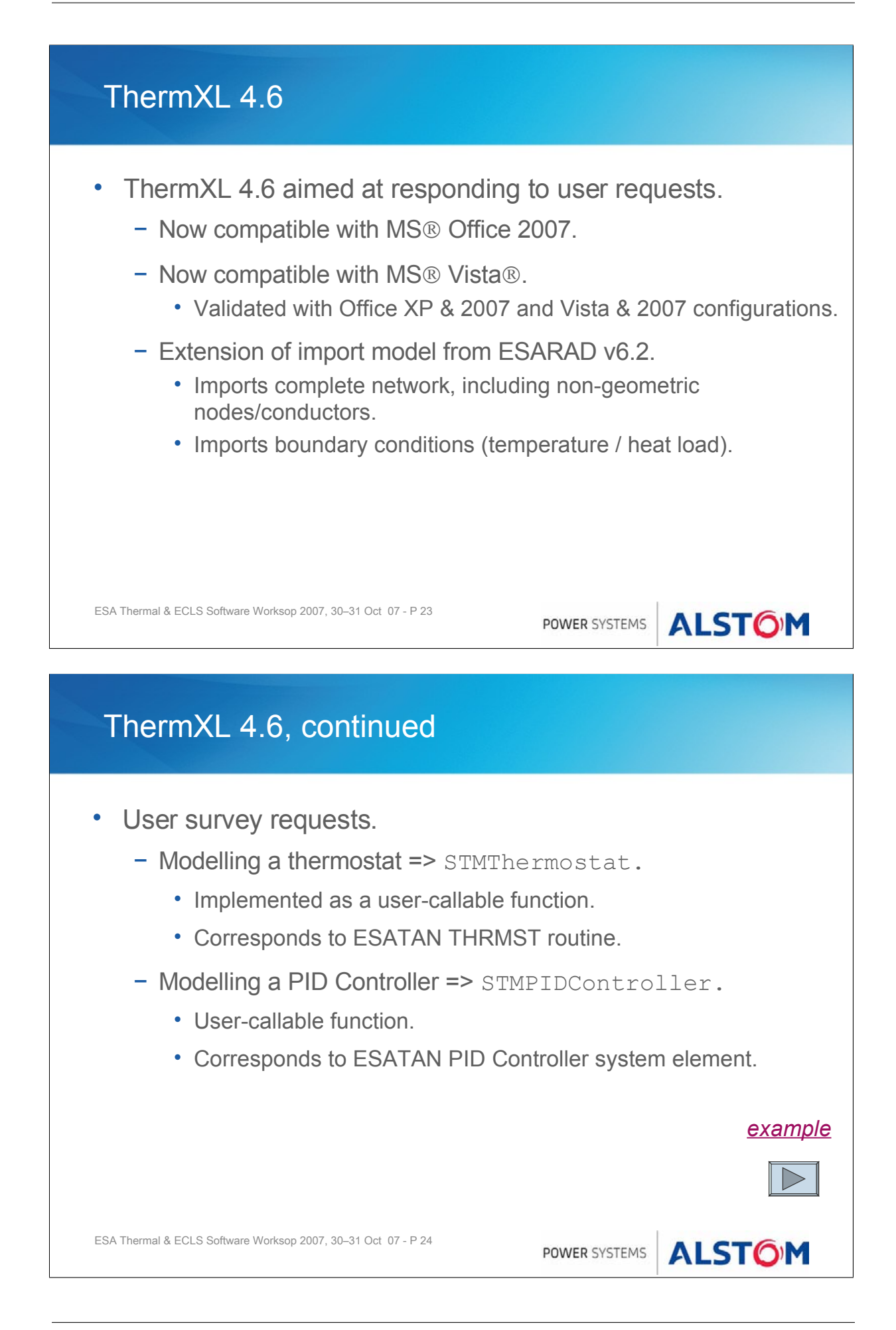

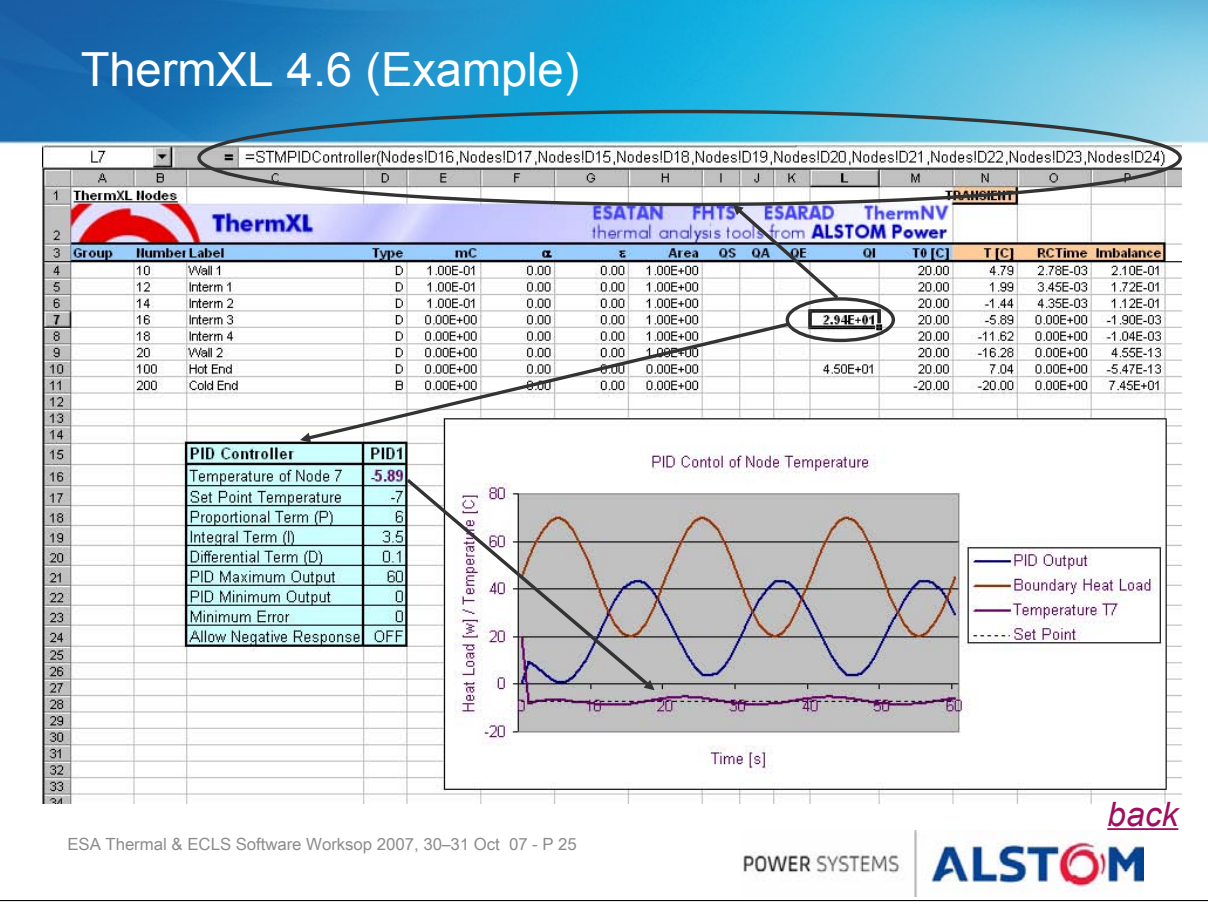

## **Conclusion**

- ESATAN 10.2 is now available for download.
	- − Implements features requested by users.
	- − New Thermal Stability Analysis solver.
- ThermXL 4.6 is now available for download.
	- − As for ESATAN, implements features requested by users.
	- − Now available on MS Vista & Office 2007.
- ESATAN is a powerful tool integrated within the ESARAD graphical user interface.
- Strong team available for you over the next 2 days.
	- − Workshop is a major event for us.
	- − Time for us to listen to what you want.

ESA Thermal & ECLS Software Worksop 2007, 30–31 Oct 07 - P 26

POWER SYSTEMS

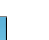

**ALSTOM** 

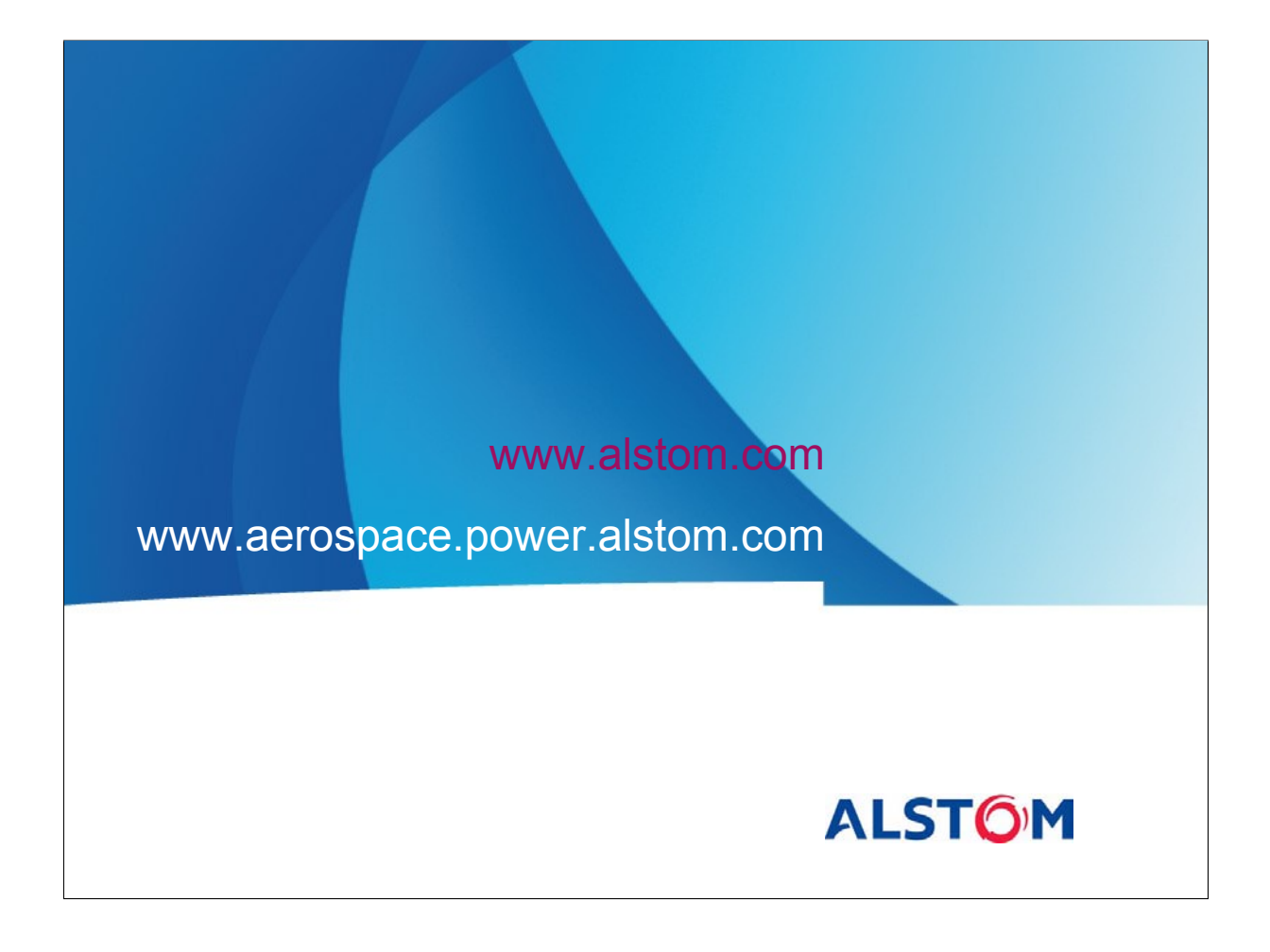

**Appendix H**

## LISA Pathfinder thermal stability analysis

Denis Fertin (ESA/ESTEC, The Netherlands)

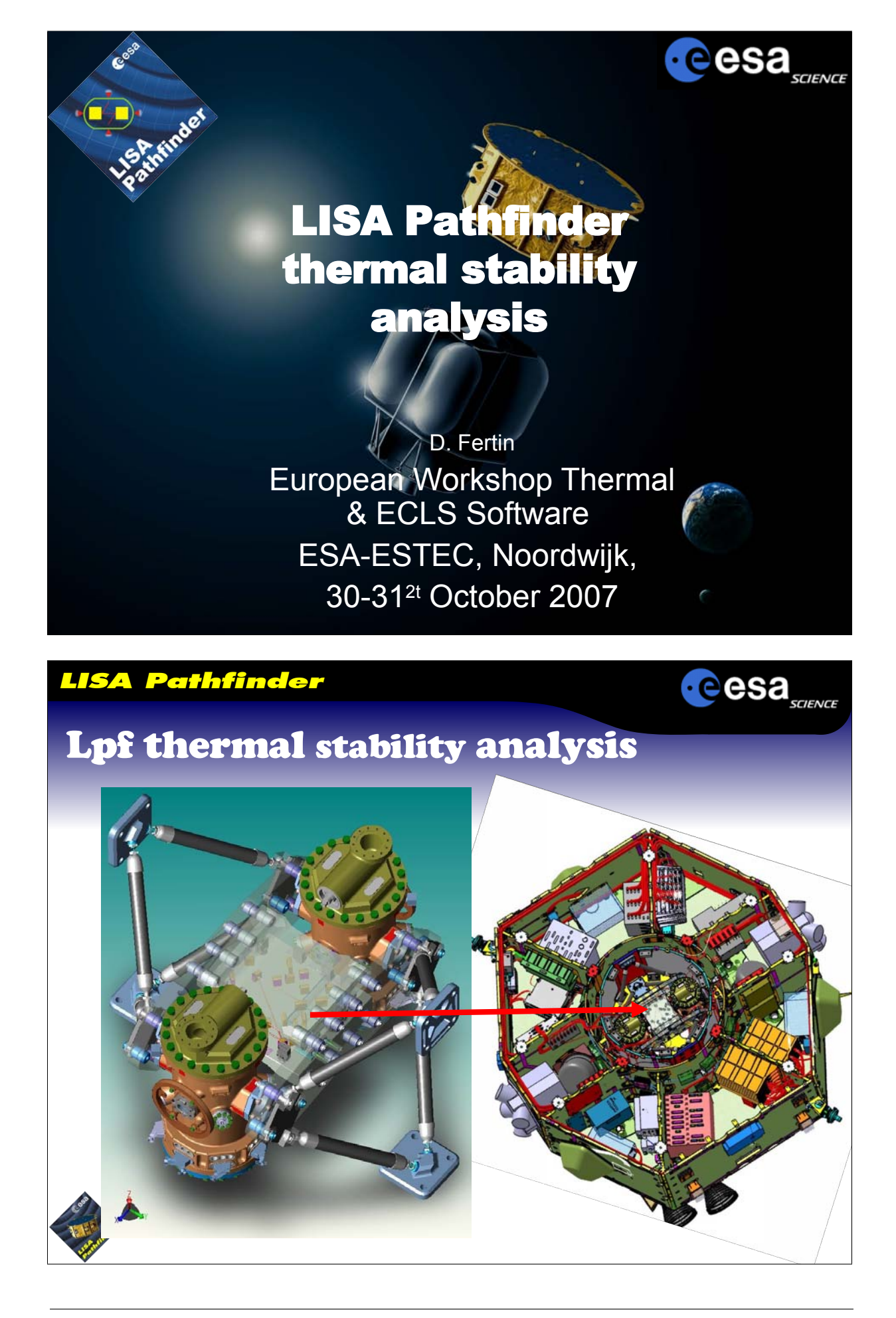

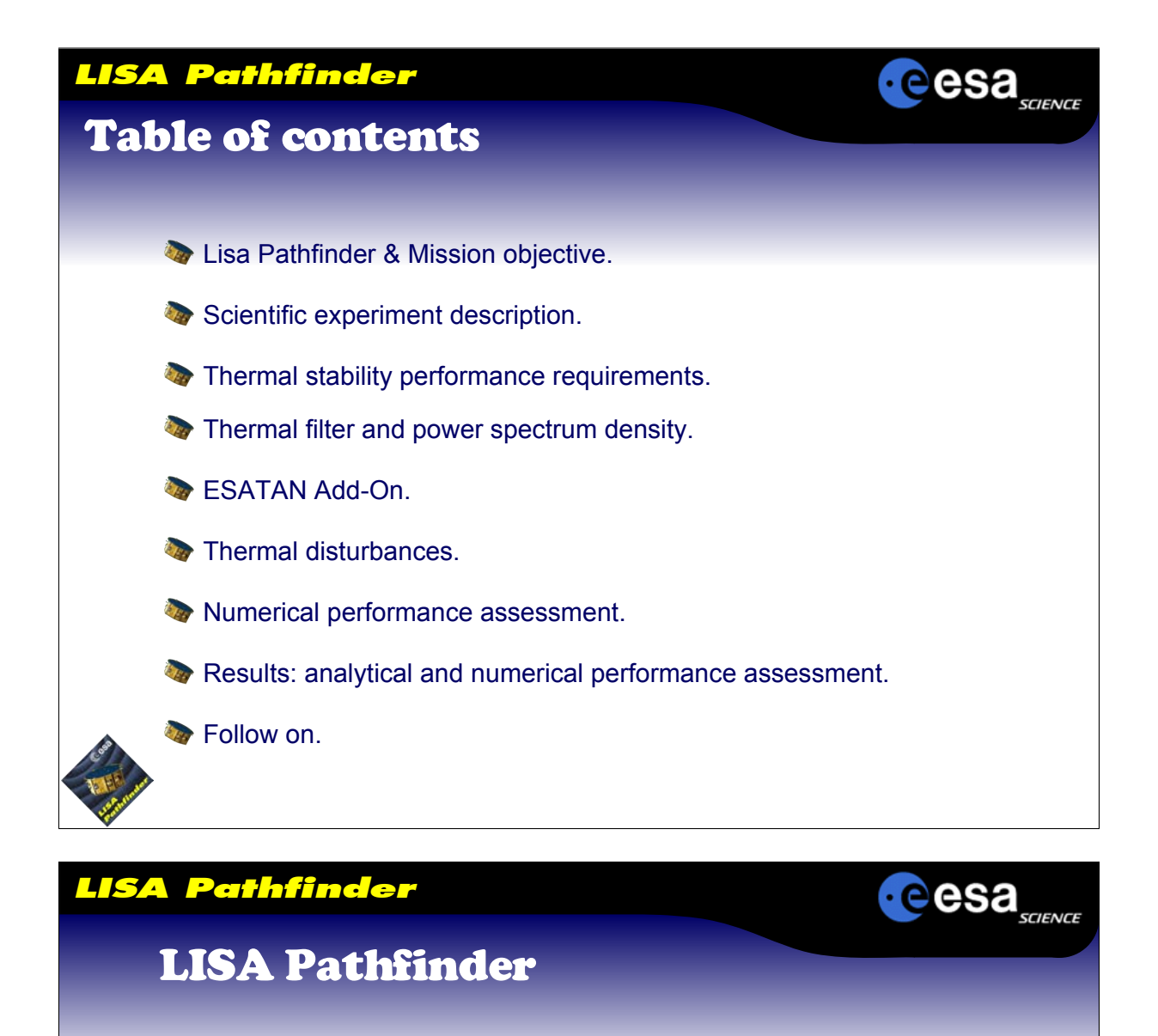

**First fundamental physics science mission.** 

To prepare for the Lisa mission by testing the concept of gravitational wave detection:

- $\triangleright$  Demonstrating that the required force noise floor can be achieved (appropriate S/N ratio will be reached for LISA).
- To validate in flight technologies not fully testable on ground:
	- $\triangleright$  Inertial sensor: test mass cannot be free floating on the ground,
	- FEEPs: microNewton force is difficult to measured.

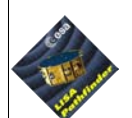

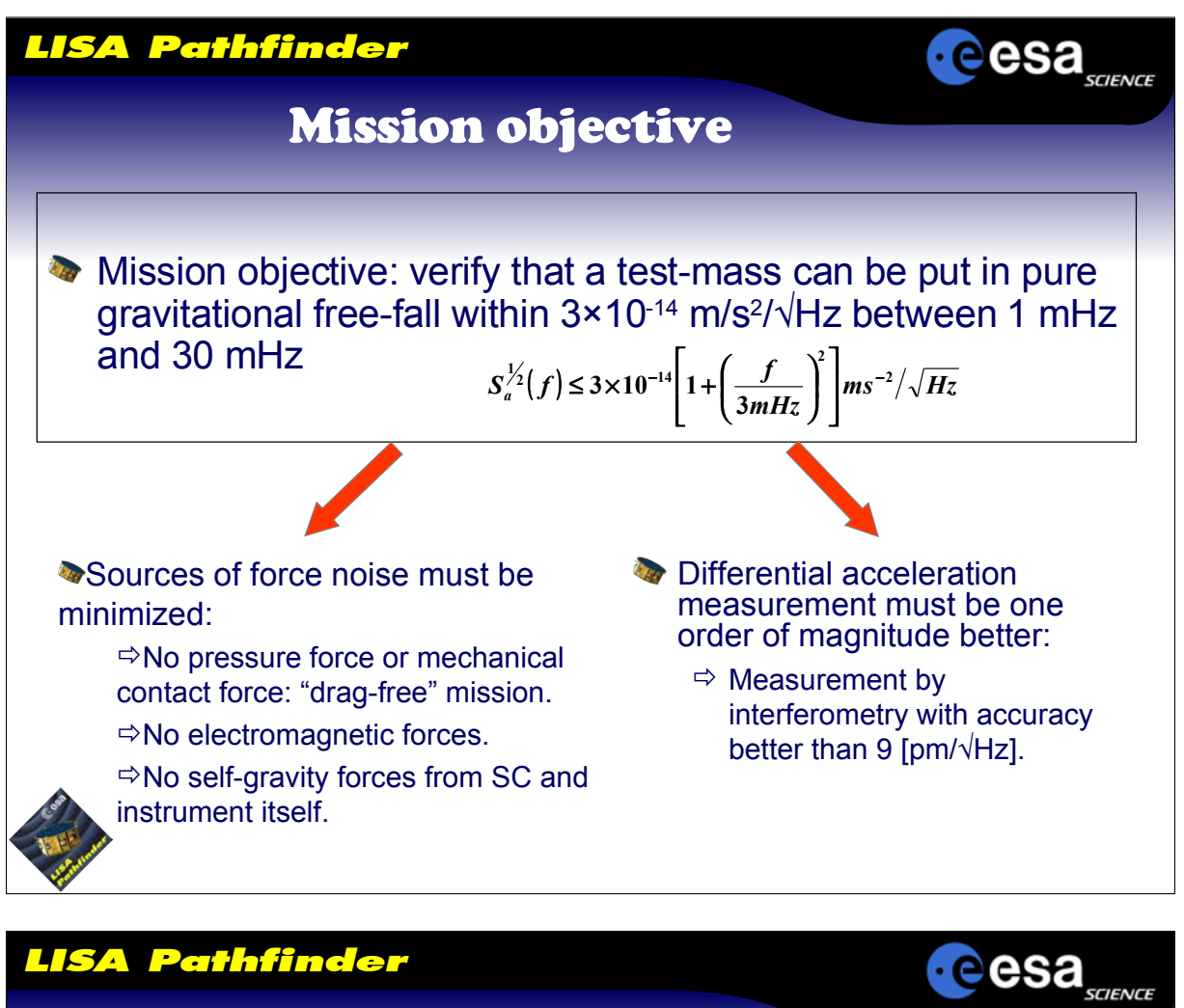

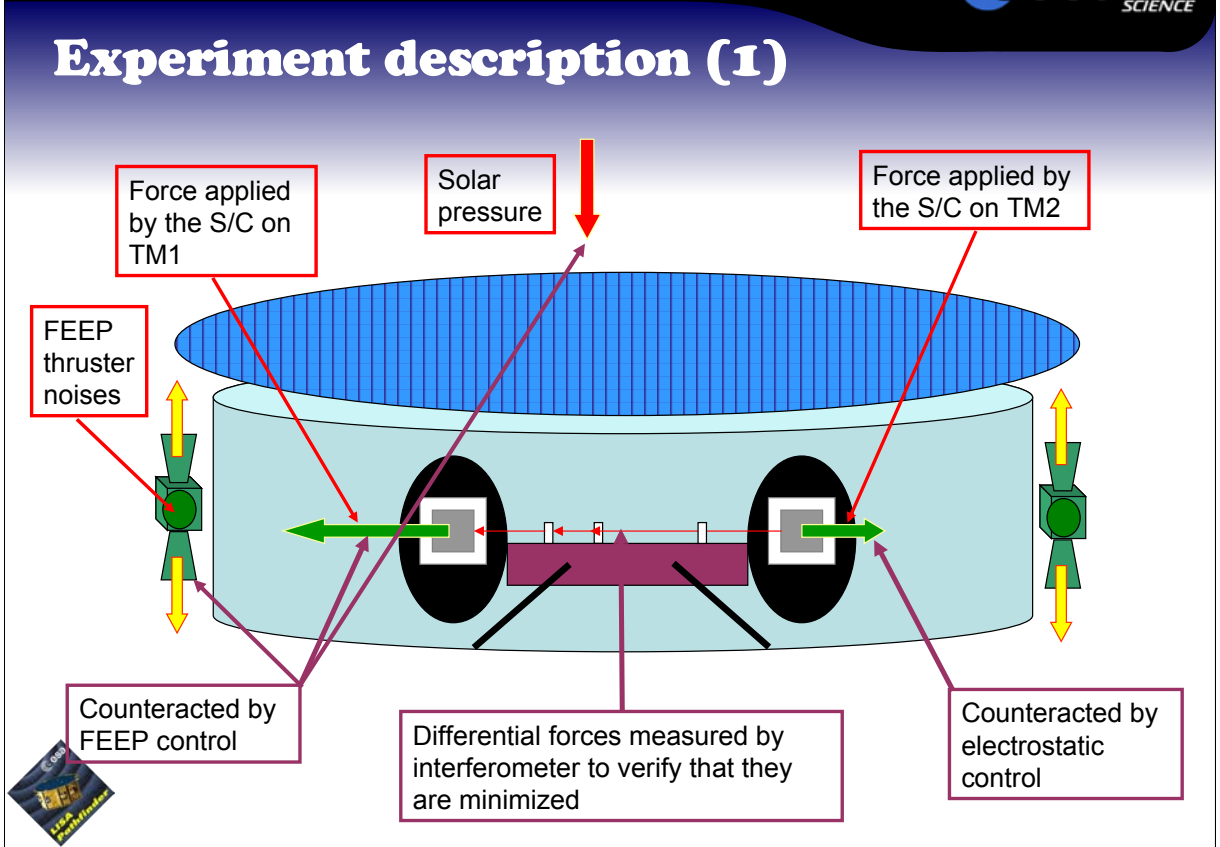

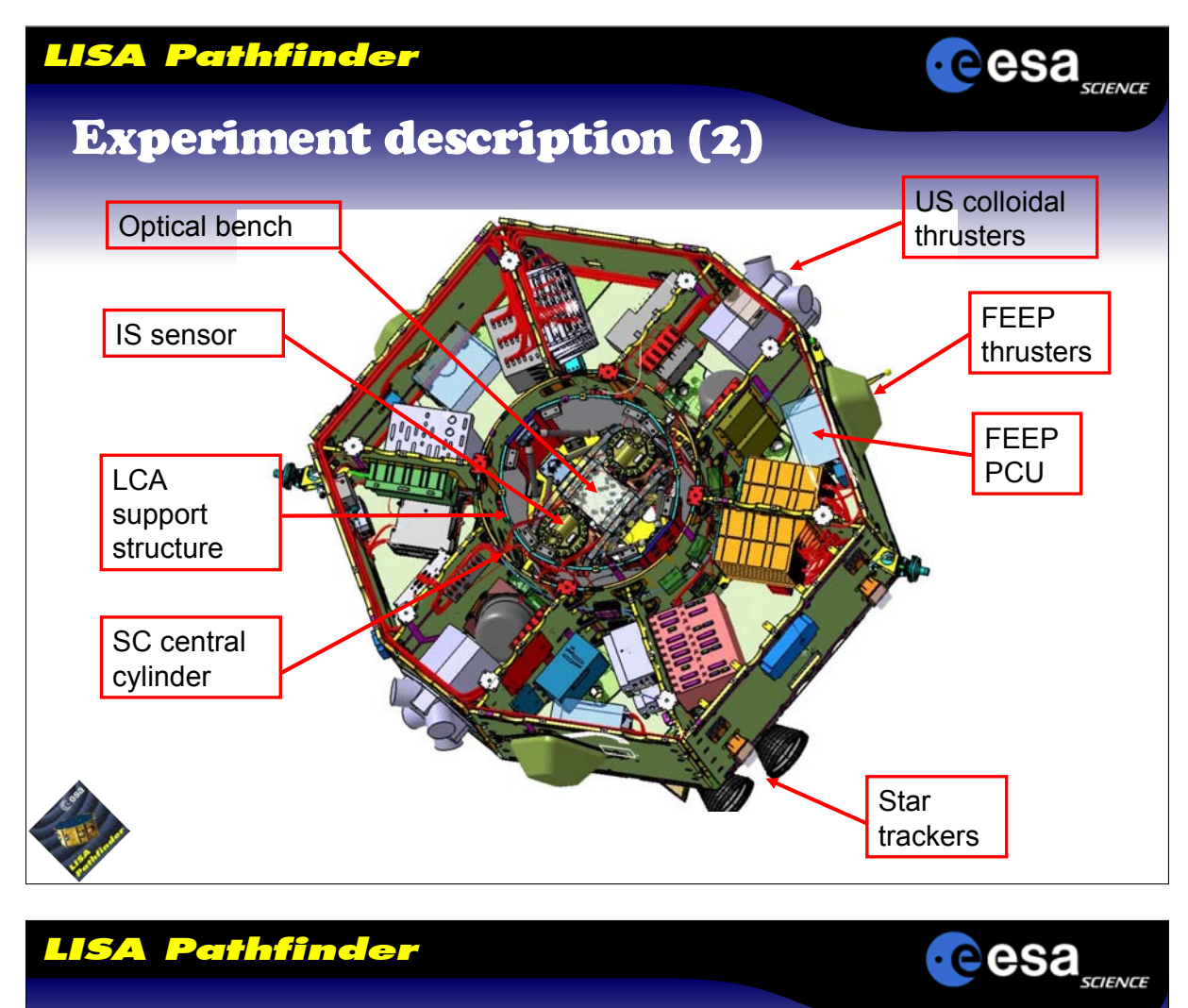

# Thermal stability requirements (1)

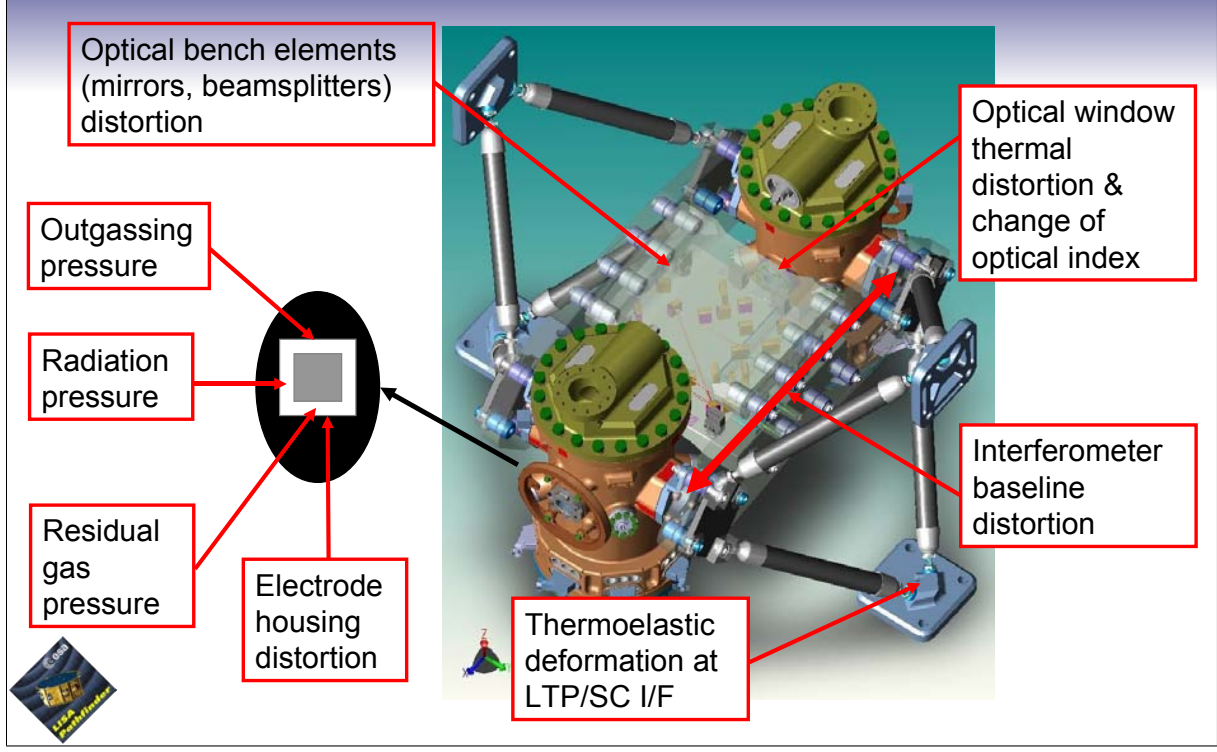

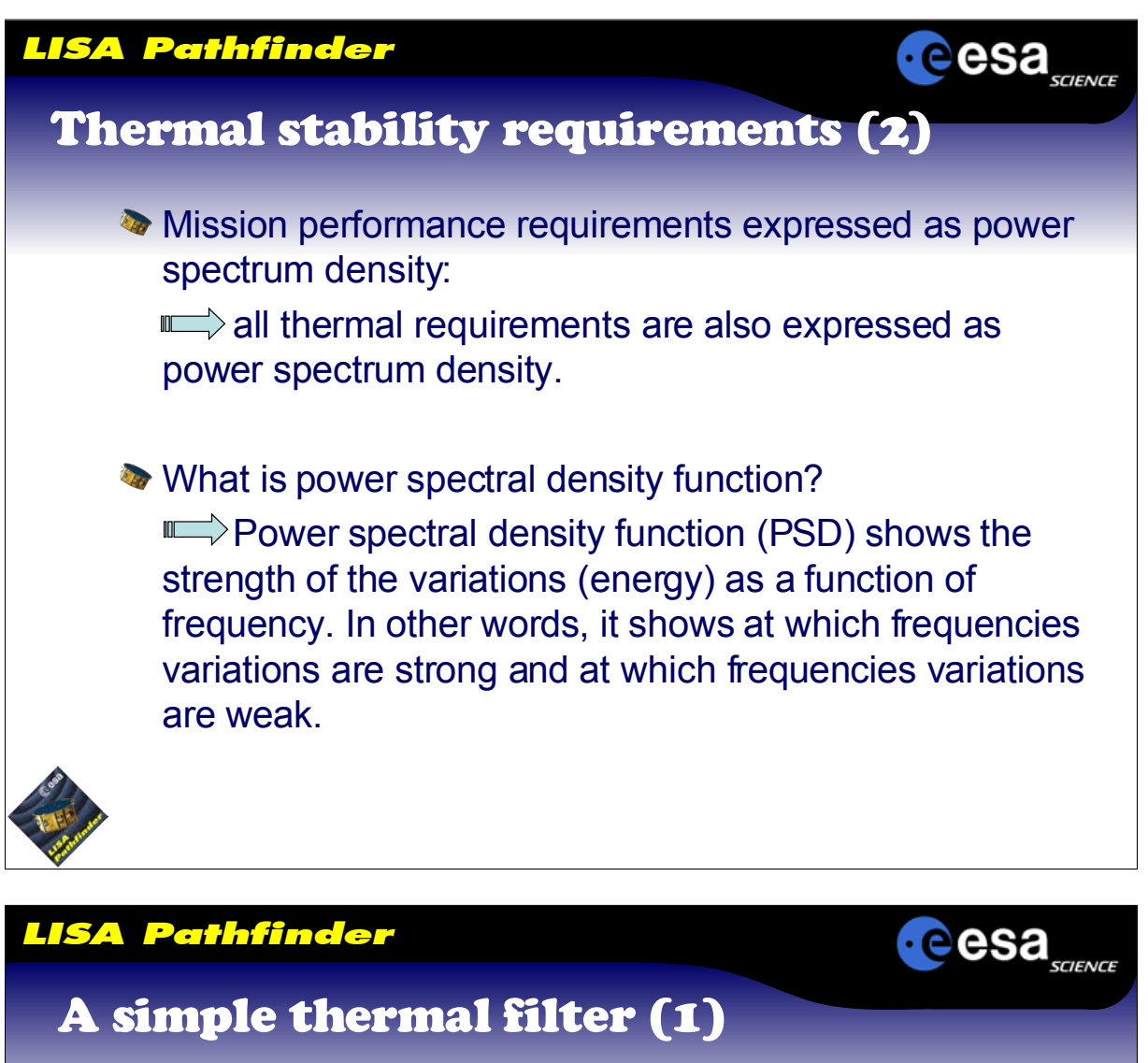

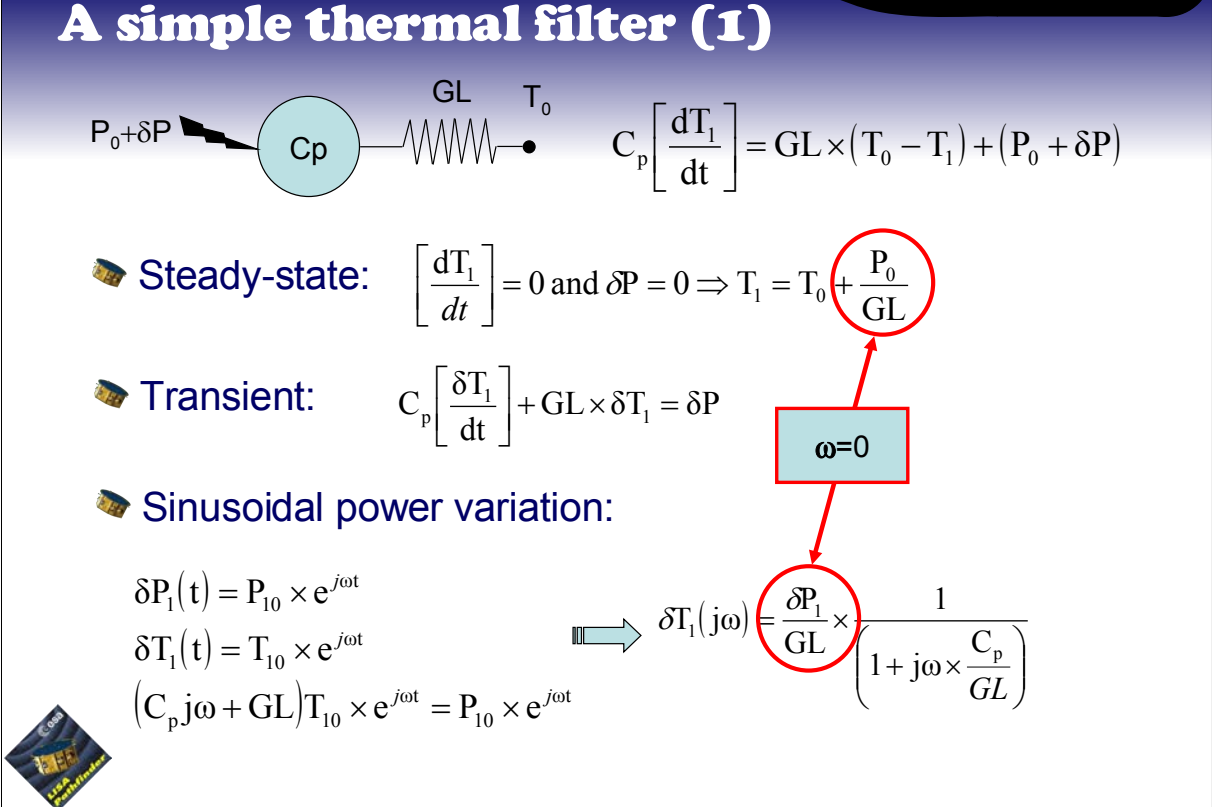

#### **Cesa**<sub>science</sub> LISA Pathfinder A simple thermal filter (2) **From the linearized thermal model, the thermal filter gain and phase plot can** be derived. They express how a power or temperature boundary fluctuation is attenuated at another node by the thermal network. **For example for the** previous system with  $Cp=10$  and  $GL = 1$ . III Power spectrum ower to temperature<br>transfer function [K/W density is related to transfer function:  $\delta T(j\omega) = H(j\omega) \times \delta P(j\omega)$

**1 st order filter 1 decade gain decrease for one decade frequency decrease**

Frequency [Hz]

$$
\text{PSD}_{\delta T}(\omega) = |\text{H}(j\omega)|^2 \times \text{PSD}_{\delta P}(\omega)
$$

#### LISA Pathfinder

 $\Rightarrow$ 

# Time and Frequency domain analysis

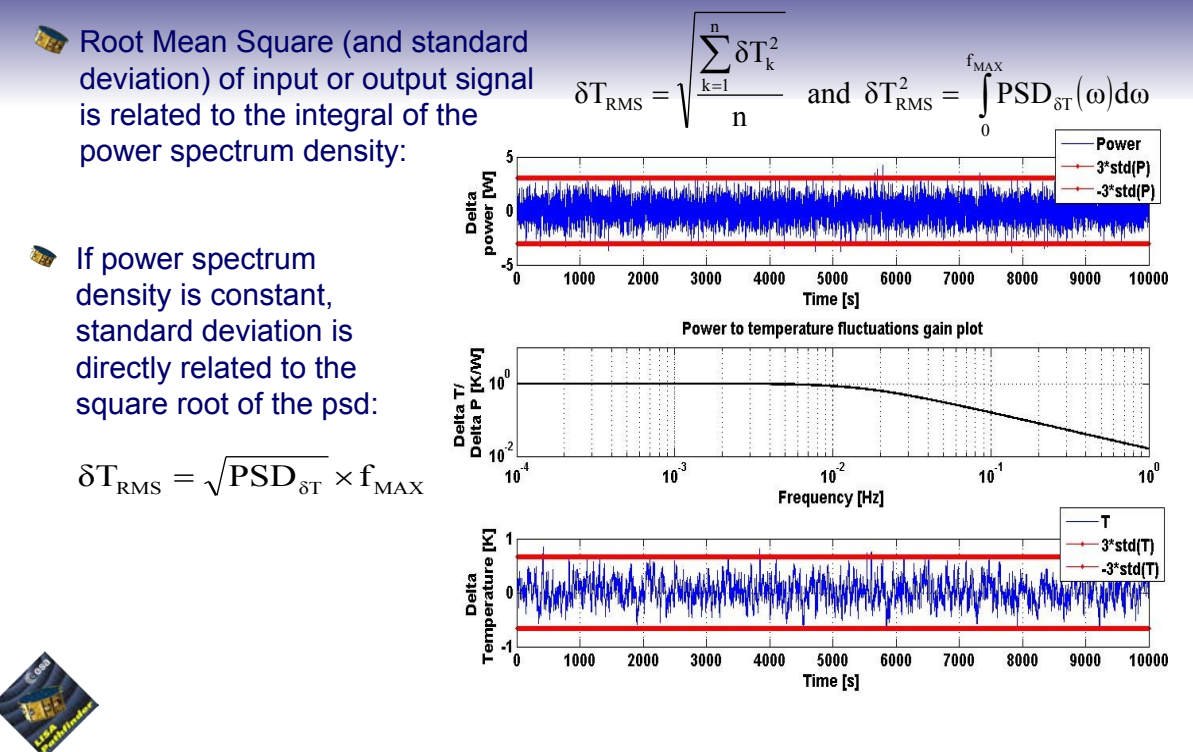

**e**esa<sub>science</sub>

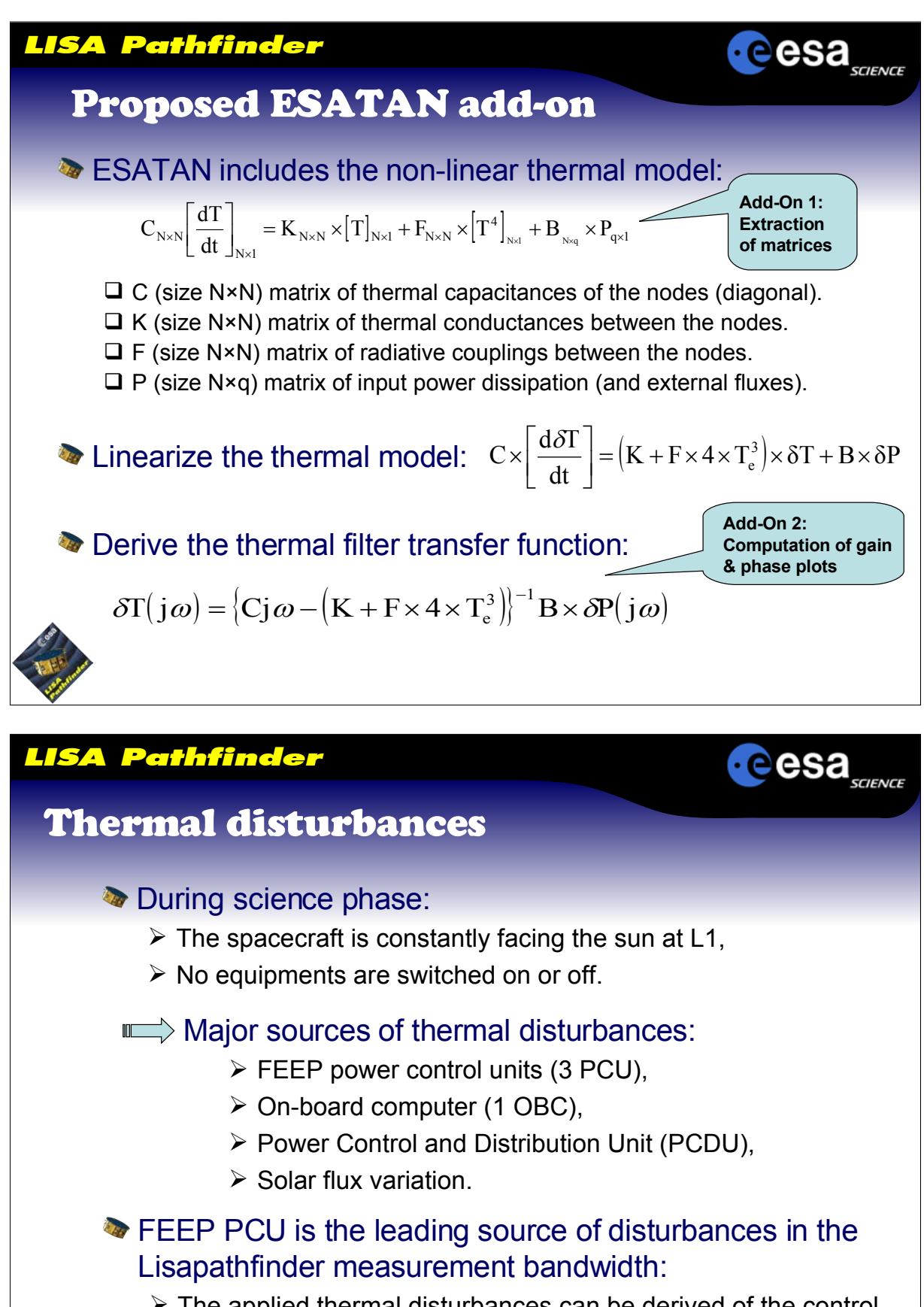

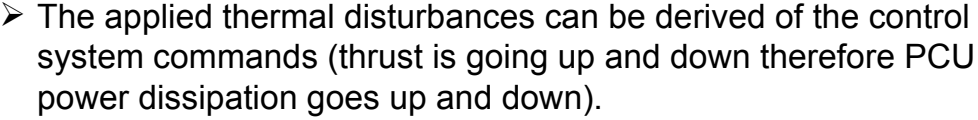

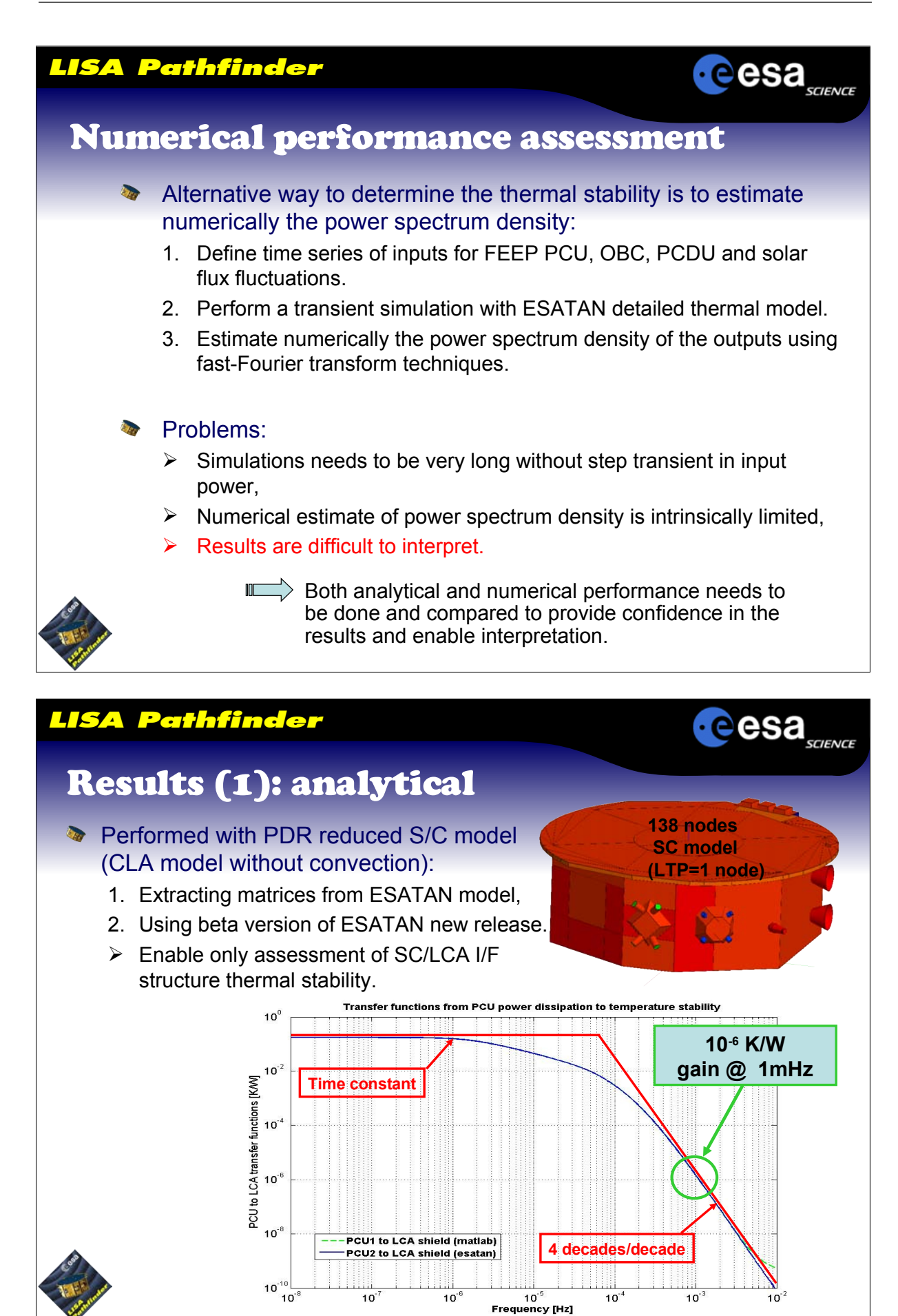

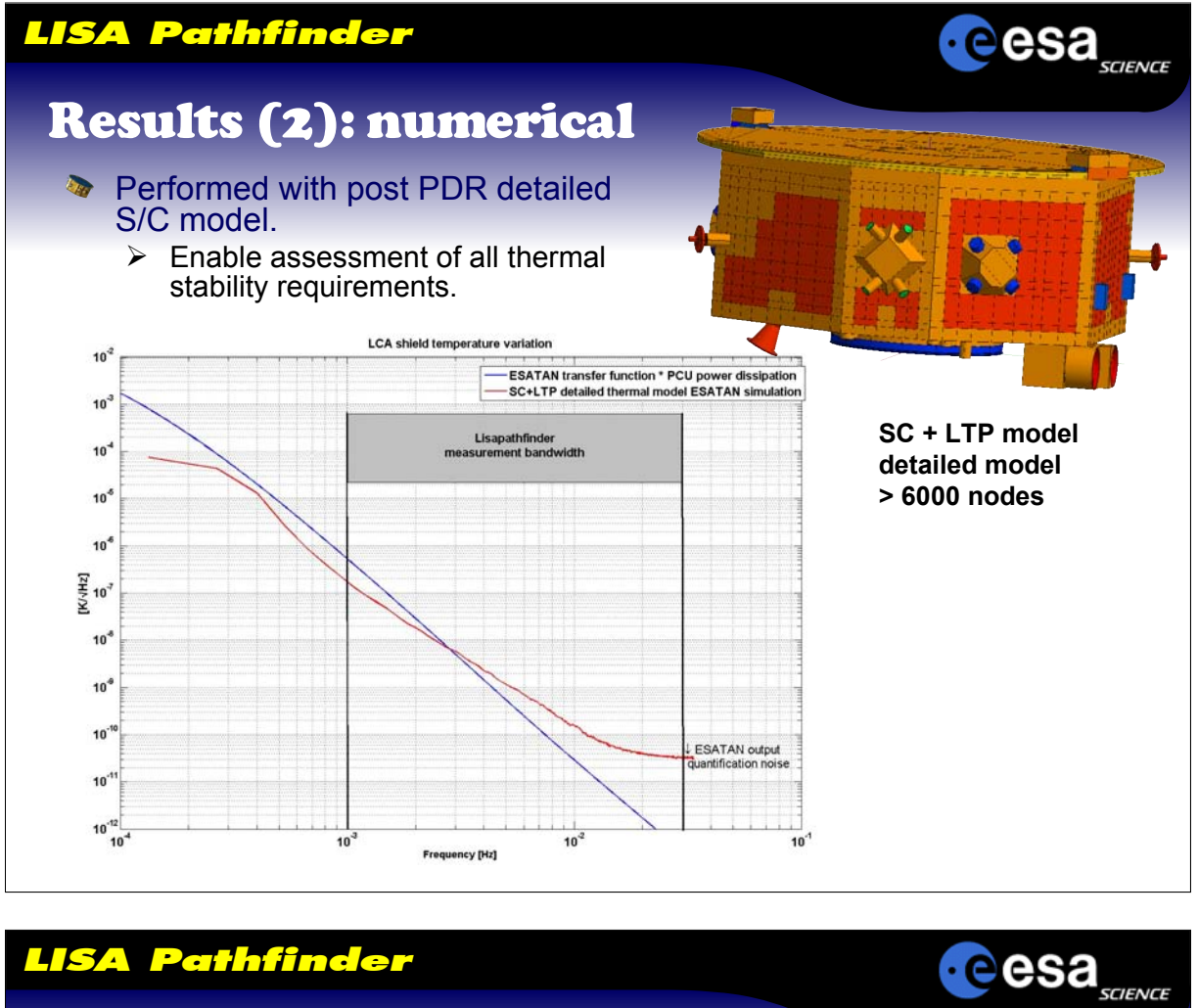

#### LISA Pathfinder

# Follow-on

- $\bullet$  Evaluate all thermal performance requirements with a reduced LTP+SC model with sufficient discretization for LTP.
- **Extract the reduced (condensed) linear dynamic system of** thermoelastic behaviour from Nastran and obtain analytically the transfer function between power dissipation and deformation.

Insert thermoelastic model (and optical model?) into Lpf End To End performance simulator.

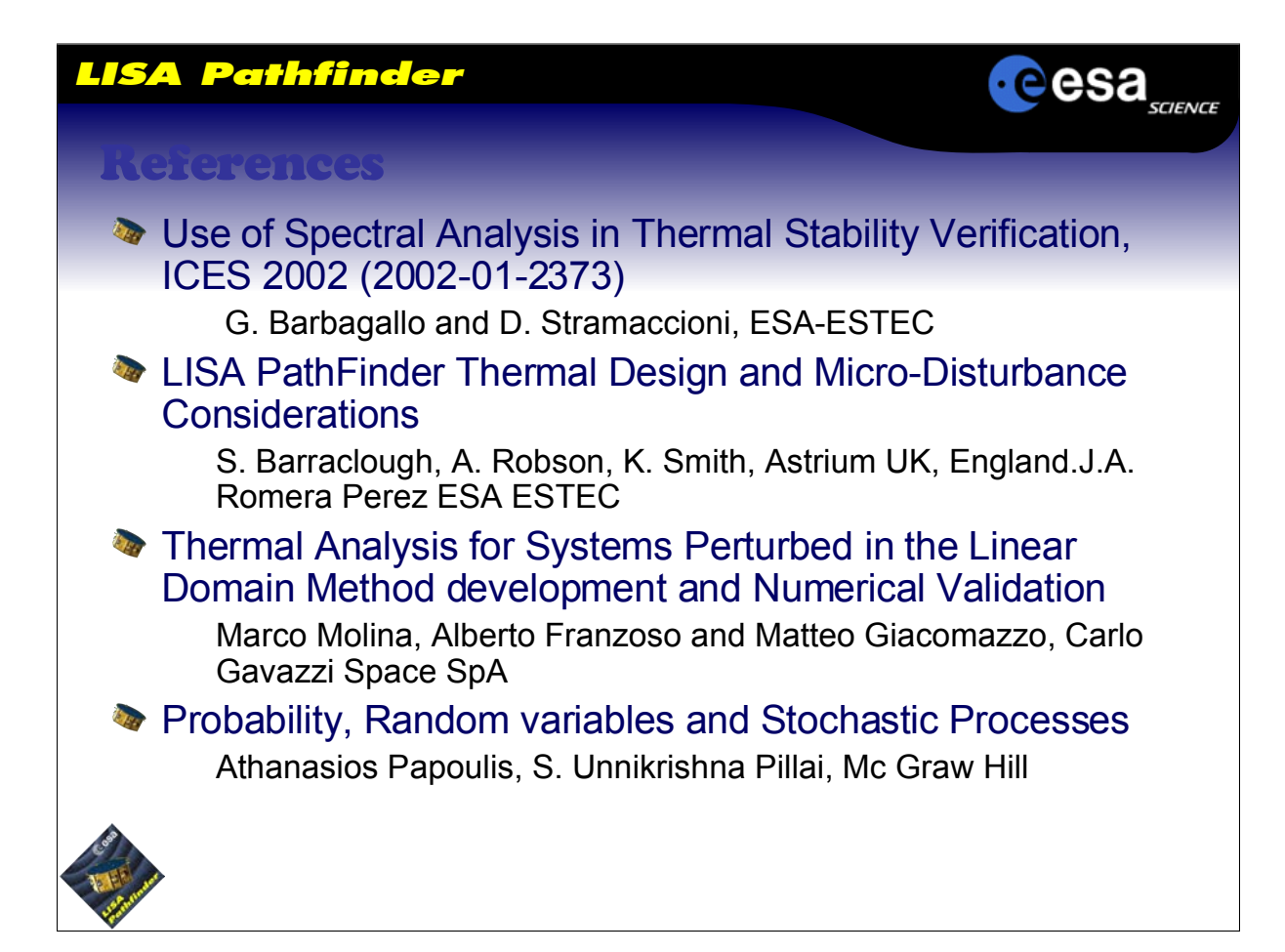

# **Appendix I**

#### Thermal model correlation using Genetic Algorithms

Frédéric Jouffroy (EADS Astrium, France)

# **THERMAL MODEL CORRELATION USING GENETIC ALGORITHMS**

21st European Workshop on Thermal and ECLS Software

*ESTEC, 30-31 Octobre 2007*

**EADS** 

 $E = \overline{I \cup m}$ 

Frédéric JOUFFROY, EADS Astrium

Nicolas DURAND, DSNA/DTI/R&D/POM

All the space you need

# Thermal Model Correlation Using Genetic Algorithms **EADS**  $\Box$  $30-31/10/2007$  p2  $21$ st Thermal & ECLS Workshop-ESTEC **Contents** Study context • Basics about genetic algorithm • Test plan definition • Test results • conclusion

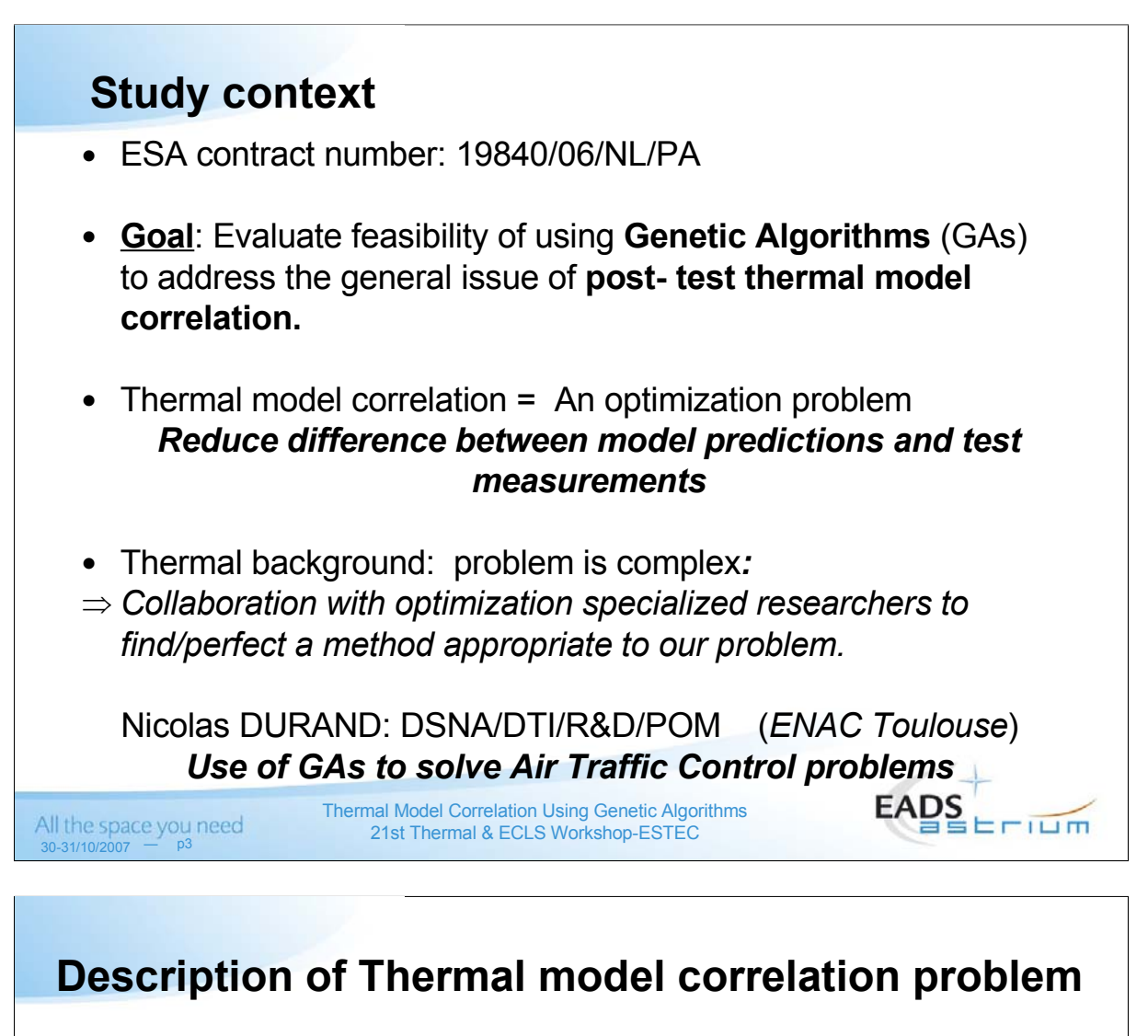

#### **A complex problem…**

- Many variables to be simultaneously correlated
- Function shape is very hilly  $\Rightarrow$  Many different local minimums
- No analytical expression of the function.

#### **Use of a global method to explore the whole domain and identify the global solution.**

- Deterministic methods: Restricted to reduced number of parameters and specific problems.
- Stochastic methods (GAs, etc): Results depend from previous data computed but also random seeds. Suitable to many problems

**Note:** Thermal model correlation process specificity:

Fitness function computation cost very high compared to usual

optimization problems

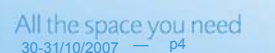

Thermal Model Correlation Using Genetic Algorithms **EADS**  $\Box$  $30-31/10/2007 = 94$  21st Thermal & ECLS Workshop-ESTEC

#### **Chosen approach: Method testing rationale**

- Use of a *"theoretical" numerical based only approach*
	- Models are perturbed by changing parameter values.
	- 'Test measurements' temperatures used for correlation correspond to model predictions, before introducing perturbation.
- S**imultaneous** correlation for two test cases (hot + cold), steady-state conditions only.
- Test Cases definition
	- Tested on small size TMM models only (up to 280 Nodes)
	- Test first the method for a reduced number of correlation parameters (5).
	- Then extend it to a larger number of parameters representative of future industrial problems (up to 20 parameters).

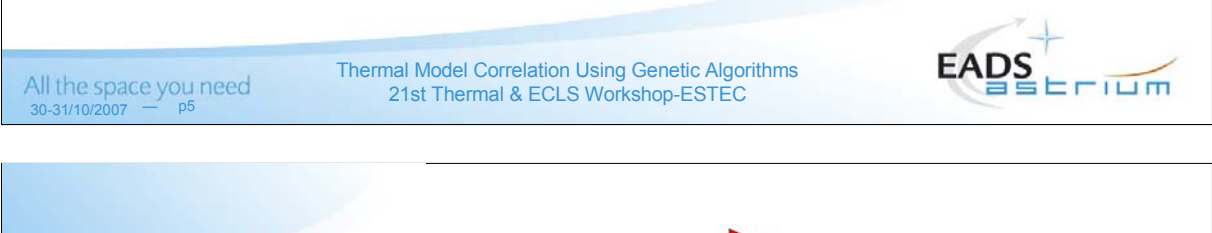

#### **Tested models**

• Model1: Studybook case model – 100 nodes, usual modelling situations (dissip. unit in enclosure+ radiator, MLI, structural panels , solar array – 21 TMM parameters: Dissipation and conductive aspects  $(\lambda)$  longi & transverse, thickness, Contact and MLI eficiciency. · 2 measurement point sets *Evaluate impact of instrumentation* • Model 2: instrument phase B model 280 nodes,17 TMM parameters (dissipation & conductive aspects). **Note:** Model computation speed increased by directly running executable file (correlation parameters values read from input file)

Thermal Model Correlation Using Genetic Algorithms **EADS**  $\Box$  $30-31/10/2007$  pc  $\frac{1}{2}$  p6 21st Thermal & ECLS Workshop-ESTEC

 $-1 \square m$ 

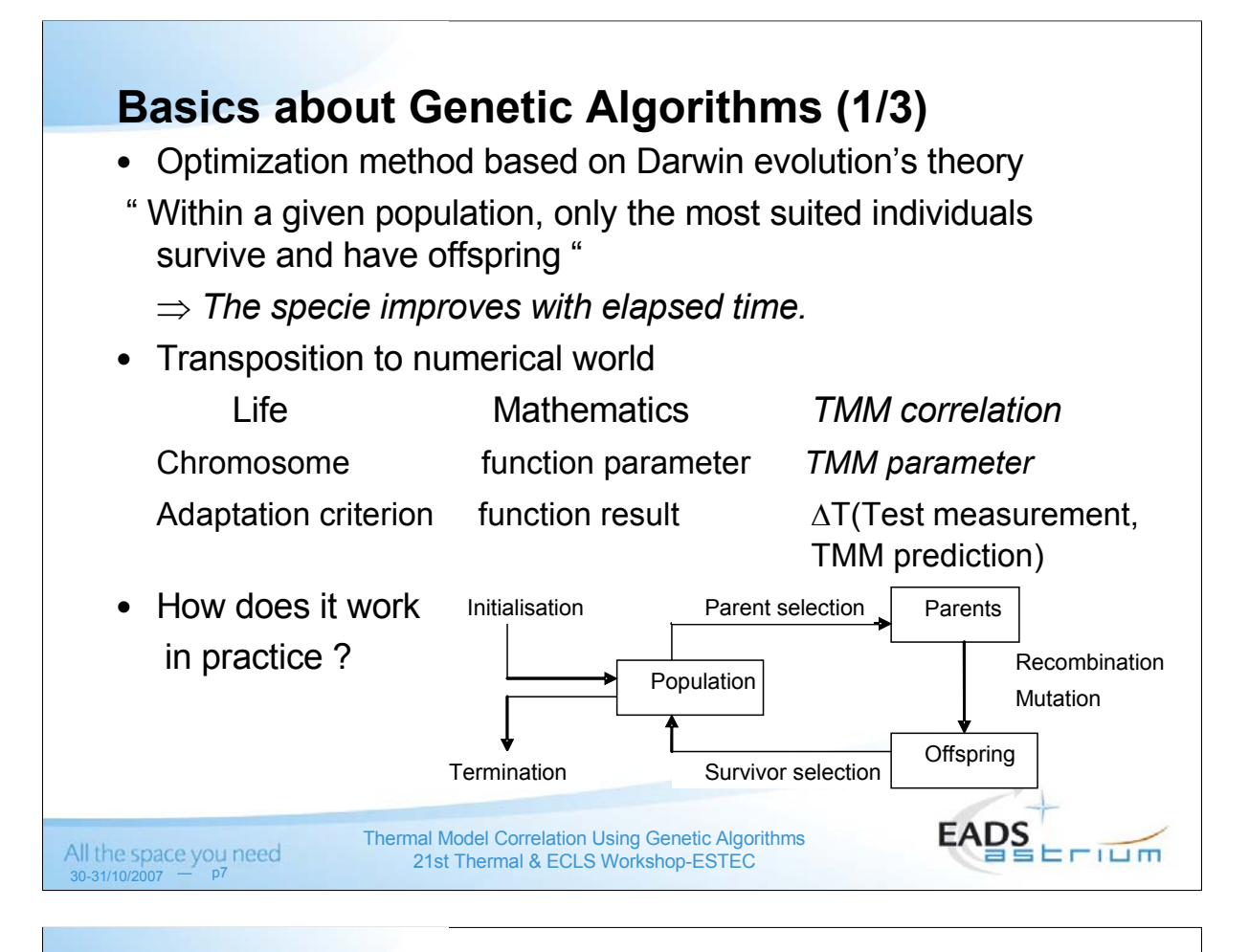

## **Basics about Genetic Algorithms (2/3)**

#### **Remarks**

- Operators
	- Variation operators: Allow to explore the domain (close or far from current solution).
		- · Mutation is common to all stochastic methods.
		- Crossover is specific to Genetic Algorithms: exploit parents

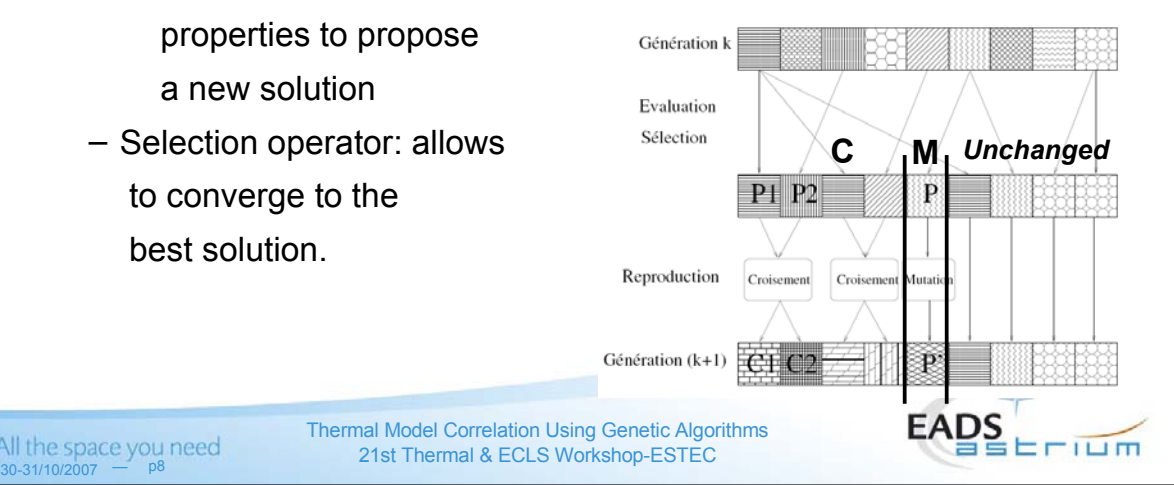

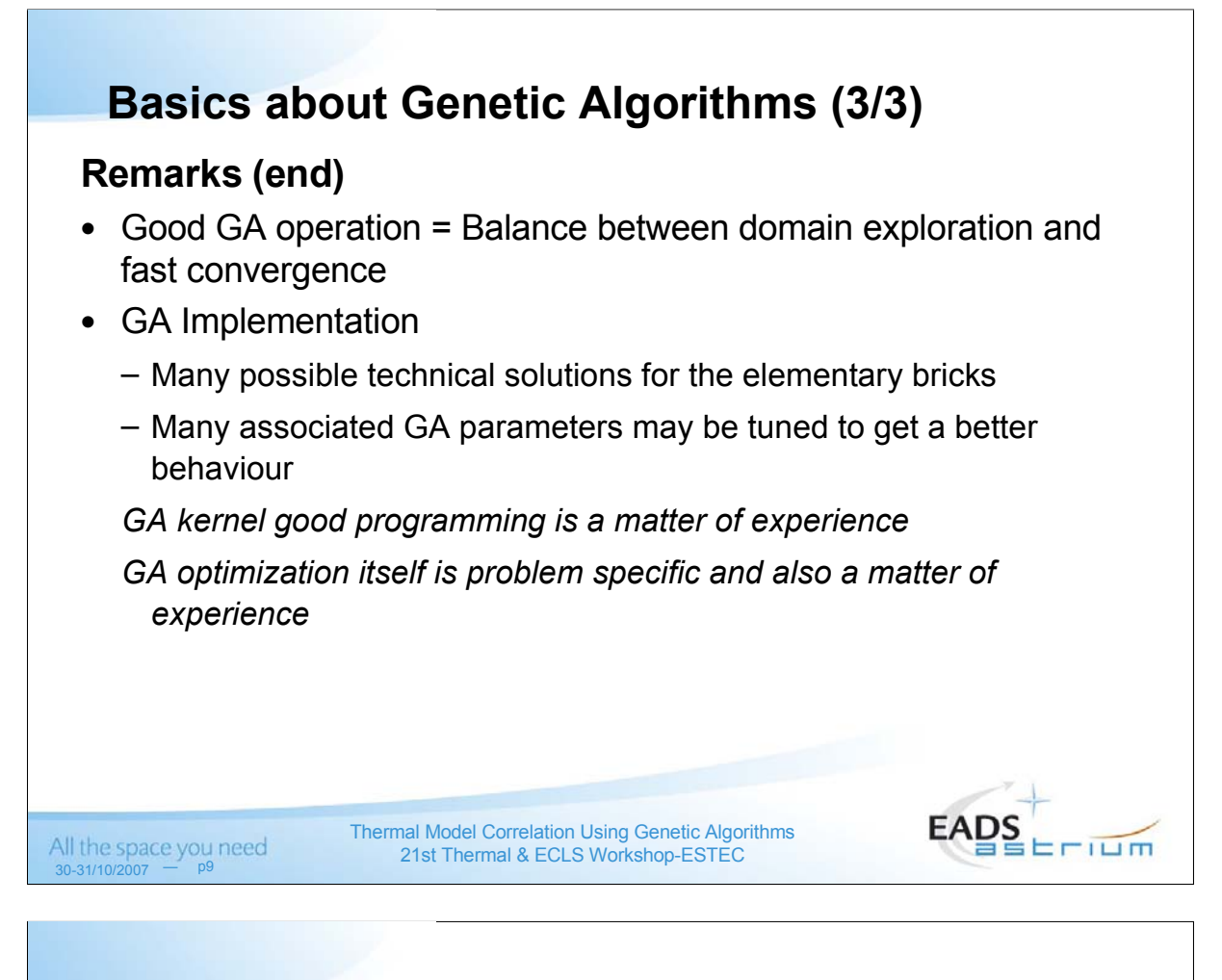

## **Practical applicability of GA to thermal model correlation**

- **Any change in correlation problem definition generate a new optimization problem**
	- TMM used
	- Modelling change in TMM
	- Correlation parameters used
	- Measurement points used
- **Thermal engineers are not optimization / GA specialists**

Questions to be answered by the study:

- Does GA allow to find the solution to the thermal problem ?
- Is there a given ( $\approx$ frozen) simple GA parameterization globally suitable to thermal correlation problem ?

```
Thermal Model Correlation Using Genetic Algorithms EADS \Box\RightarrowTo be evaluated in this study for two small models only
```
 $30-31/10/2007$  provided  $30-31/10/2007$  provided  $30-31/10/2007$  provided  $30-31/10/2007$  provided  $30-31/10/2007$  provided  $30-31/10/2007$ 

## **Test plan definition (1/3)**

- Evaluate which value(s) of three most important GA parameters should be suited to thermal problem :
	- Population size
	- Crossover rate
	- Mutation
- Evaluate robustness of GA to different thermal model problems
	- Change of TMM
	- Change of correlation parameter set used
	- Change of measurement point set used

## **Test plan definition (2/3)**

#### **For each model**

All the space you need<br> $30-31/10/2007$  -  $p11$ 

 4 to 5 different values of population size *values defined based on number of correlation parameters used*

**Page 11 Presentation Section Using Genetic Algorithms EADS**  $\Box$ 

21st Thermal & ECLS Workshop-ESTEC

10 different (Crossover rate x Mutation rate) configurations

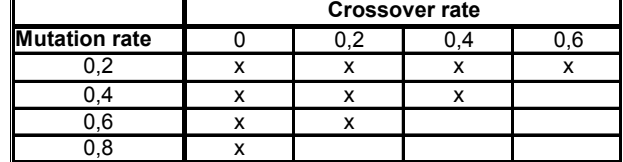

- Tested TMM correlation parameter configurations
	- 8 different reduced configurations (5 parameters)
	- $-1$  large configuration ( $\sim$  20 parameters)
- Two different measurement point sets
- For a given test case, 4 to 5 different runs with different random seeds

```
Thermal Model Correlation Using Genetic Algorithms EADS \Box30-31/10/2007 p<sup>12</sup> 21st Thermal & ECLS Workshop-ESTEC 30-31/10/2007 p<sup>12</sup>
```
 $\frac{1}{11+1}$ 

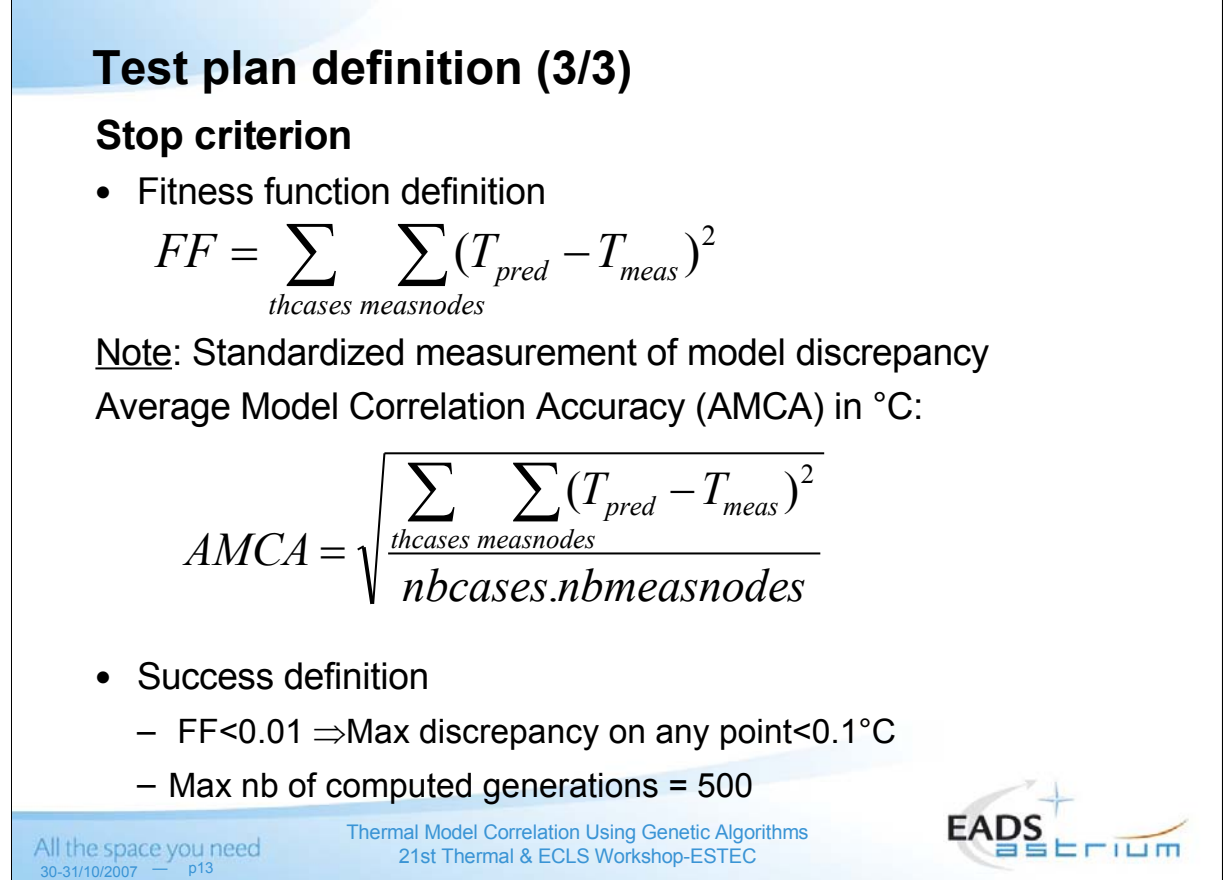

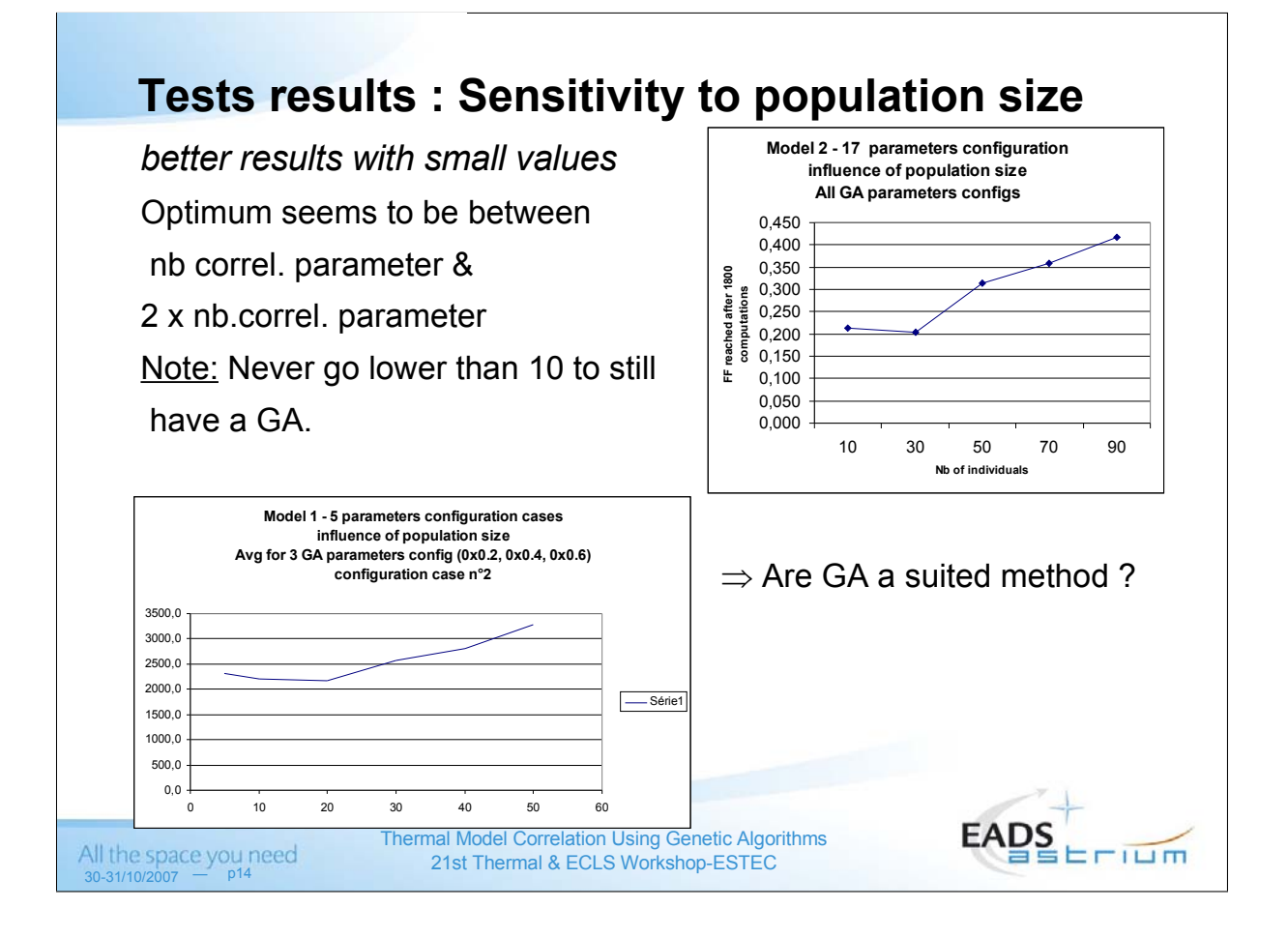

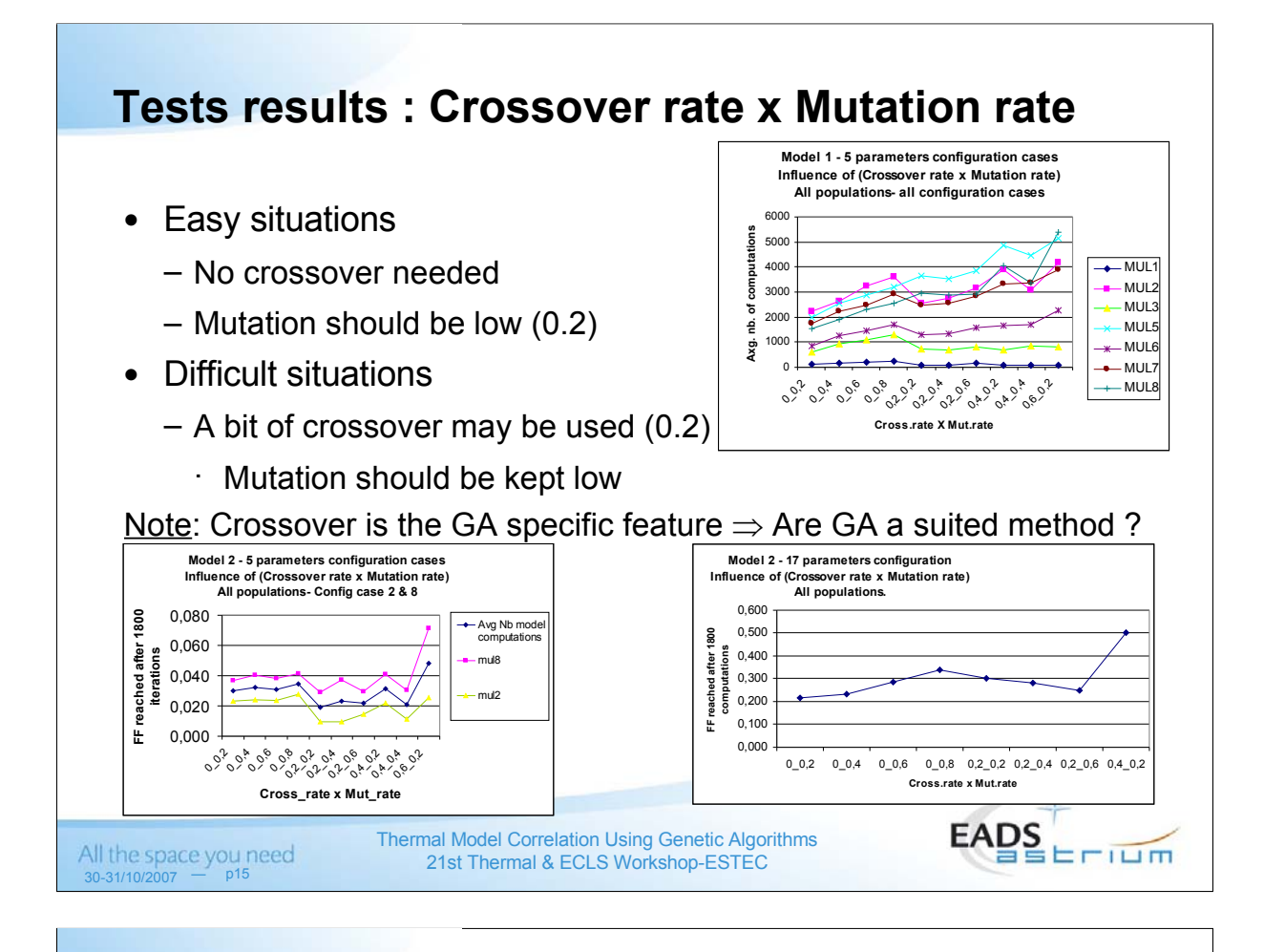

## **Tests results: Influence of parameter set used for correlation**

 Simulation duration increases with number of involved parameters.

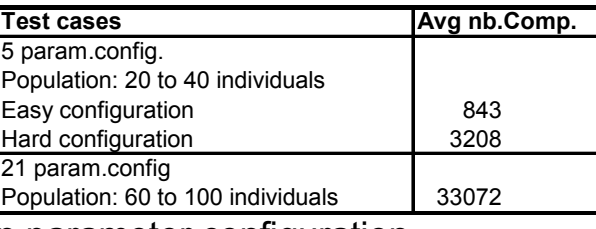

- GA operation depends on parameter configuration
- Simulation duration increases with magnitude of parameters. *Magnitude= Potential impact of parameter on FF value when varying in its allowed domain.*

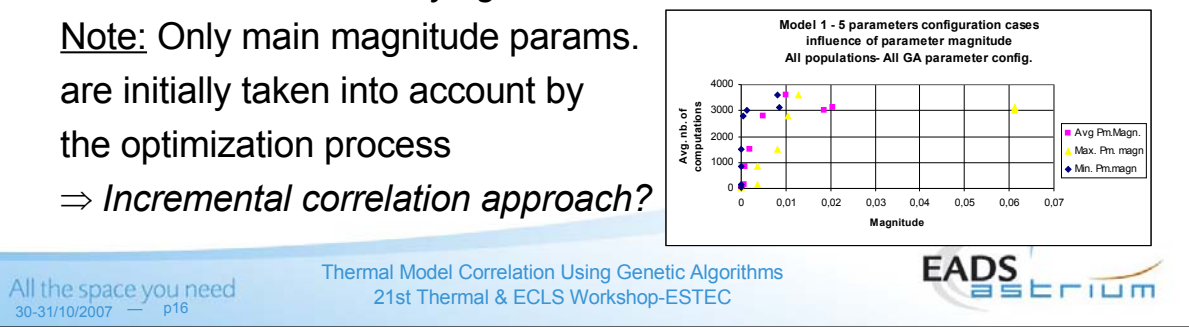

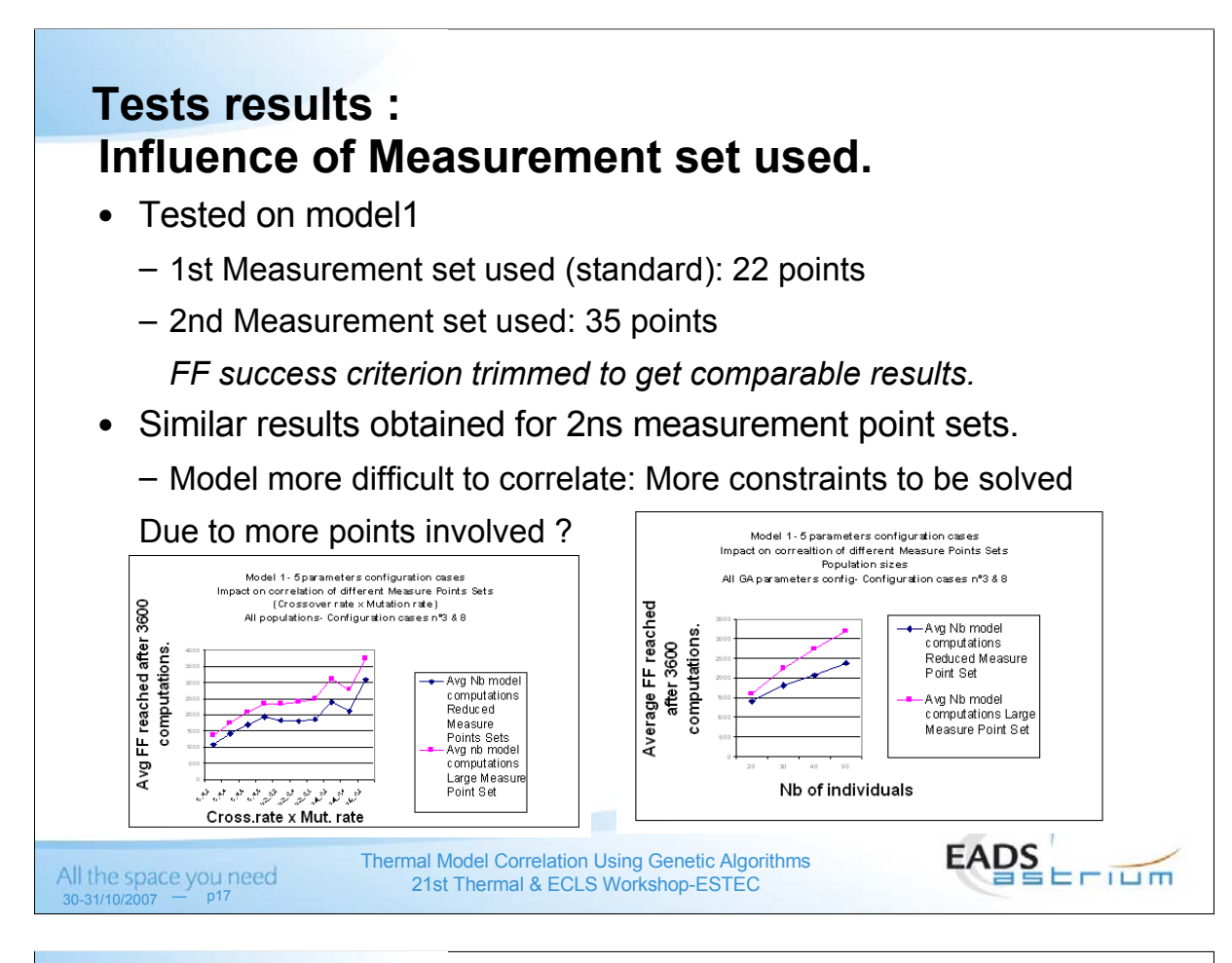

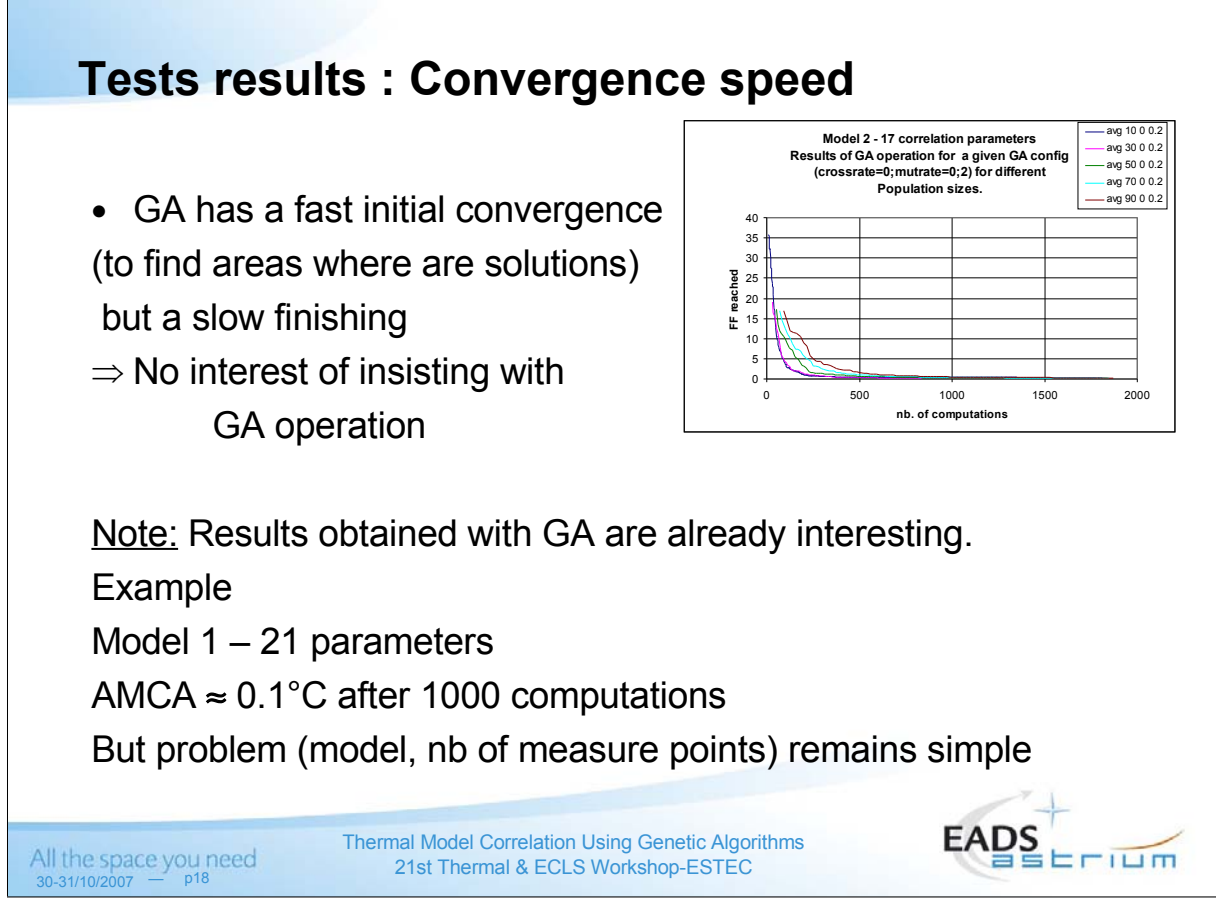

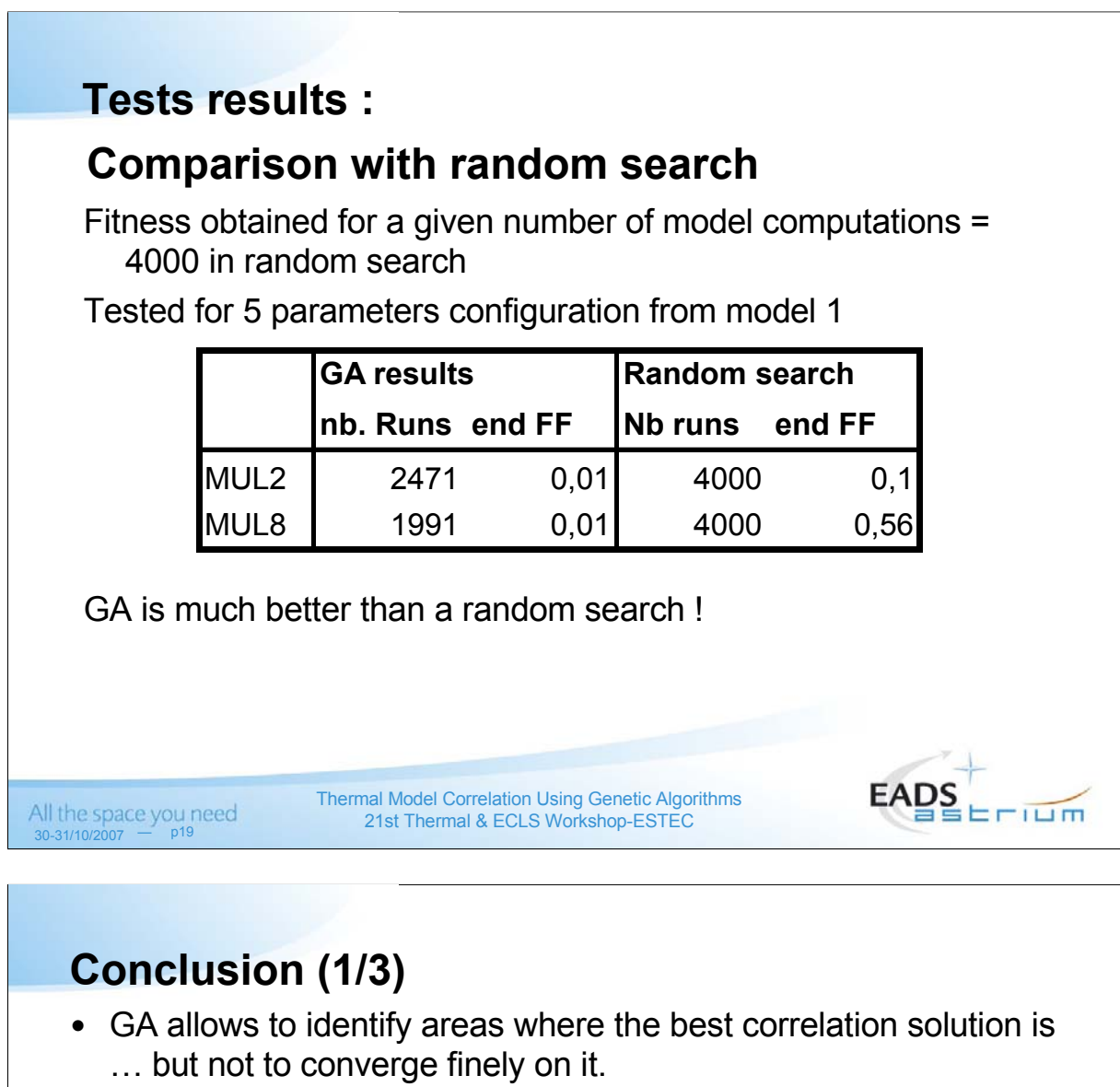

- This convergence may be sufficient.
	- *The whole allowed domain has been explored*
- *The order of magnitude of correlation reachable with this model has been found.*
- $\Rightarrow$  For additional correlation improvement, need to change model:
	- Correlation parameter choice
	- Variation domain for parameters
	- TMM modelling
- Capacity to correlate several cases in one shot (fitness function definition)

```
Thermal Model Correlation Using Genetic Algorithms EADS \Box30-31/10/2007 p<sup>20</sup> 21st Thermal & ECLS Workshop-ESTEC
```
# **Page 21 Presentation Section Section Using Genetic Algorithms EADS**  $\Box$ All the space you need<br> $30.31/10/2027 - 821$ 21st Thermal & ECLS Workshop-ESTEC **Conclusion (2/3)** GA parameterization: Some simple preliminary guide lines for thermal model correlation may be proposed *( TBC, for DSNA/POM GA implementation only)* • Computation cost is a key issue. Estimated –minimum-: Run of 500 to 1000 cases for just one correlation simulation.  $\Rightarrow$  Needs to drastically increase computation power available to address industrial cases: (large model, transient conditions). Clusters + parallelization … Optimization process to be improved**:** - Evaluation of alternative global methods. - Couple local method to initial global method step.

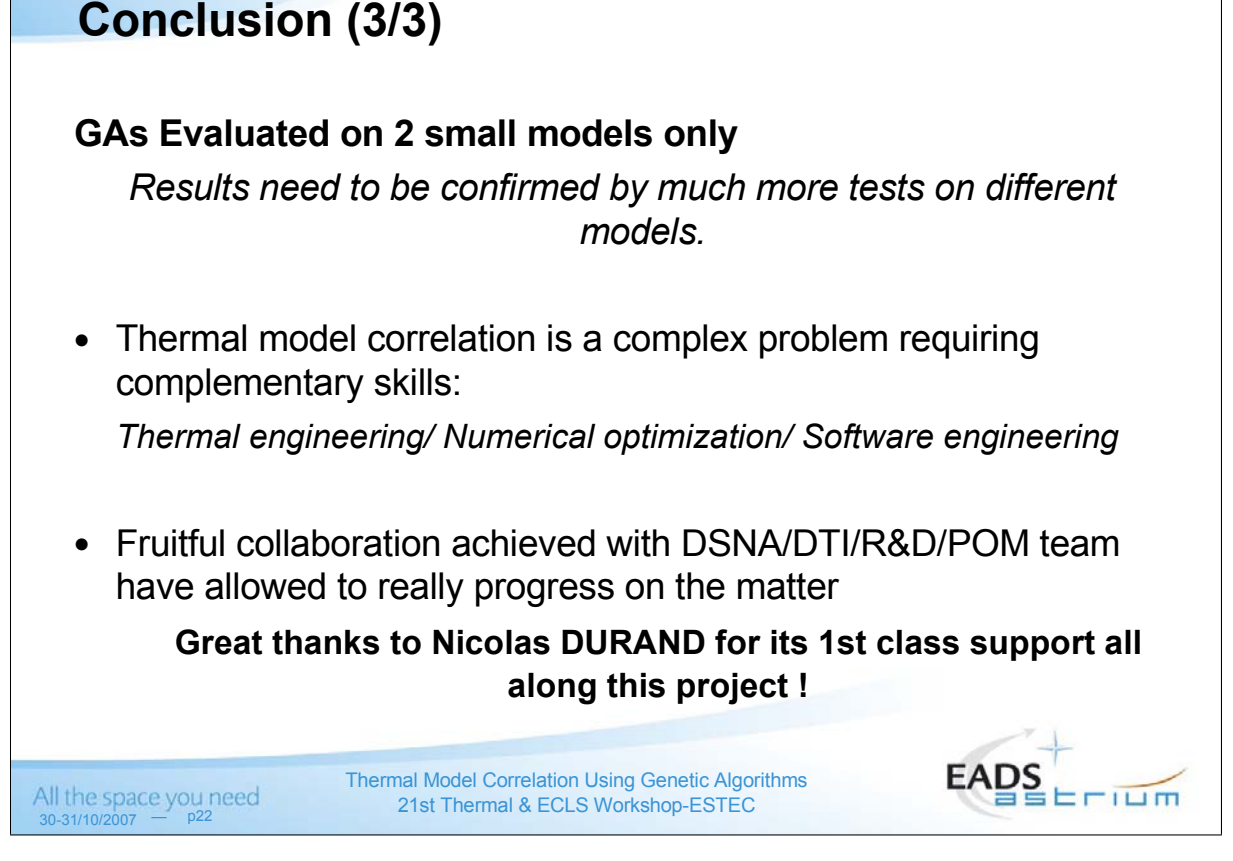

**Appendix J**

## SYSTEMA V4 - New framework for THERMICA

Christophe Theroude (EADS Astrium, France)

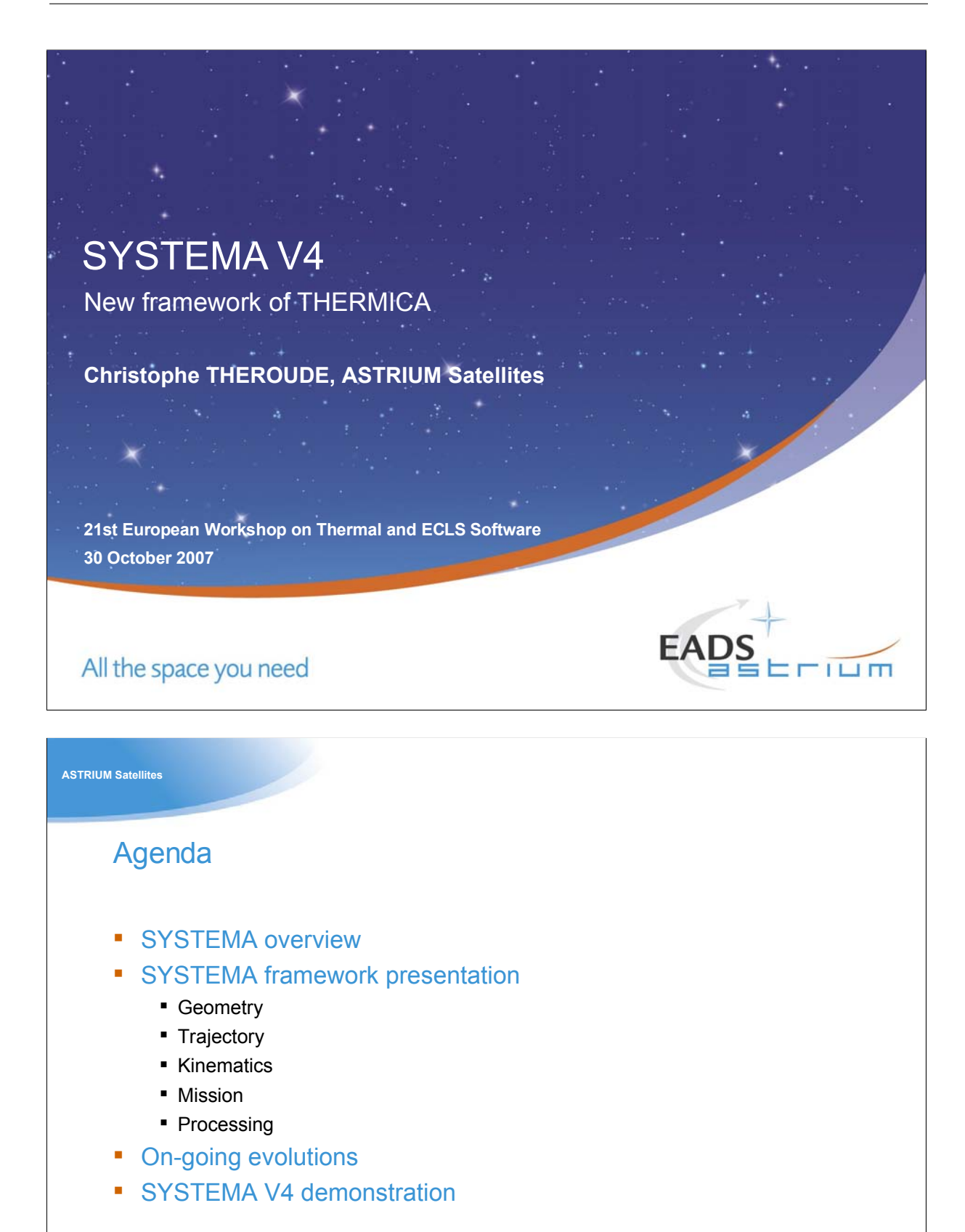

21st European Workshop on Thermal and ECLS Software 30-31 October 2007

All the space you need

**EADS** 

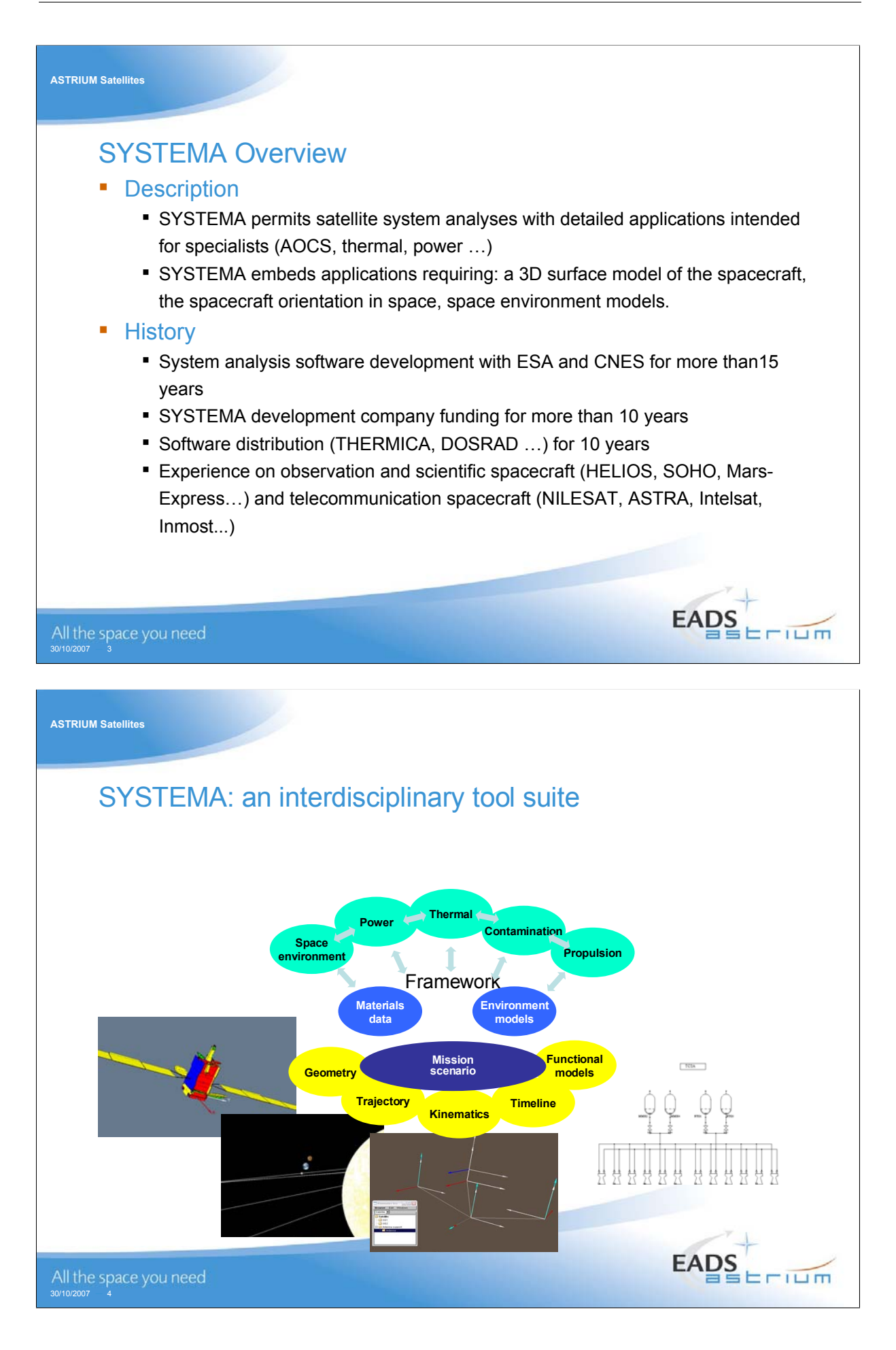

**ASTRIUM Satellites**

#### Current status of SYSTEMA

#### **SYSTEMA V3**

- Developed 10 years ago
- **Integrated framework**
- **Embeds a large set of applications**
- **E** Some applications (THERMICA) of SYSTEMA are sold
- **SYSTEMA V4** 
	- **Development initiated 3 years ago**
	- New software technology + increased capabilities
	- **Integrated framework**
	- **Application integration as a plug-in**
	- SYSTEMA 4.2.2 released in 07/07
	- THERMICA 4.2.2 released in 07/07
	- DOSRAD 4.3 development planed by end of 2007

#### All the space you need 30/10/2007 5

**ASTRIUM Satellites**

#### SYSTEMA: The key features

- Clear separation between framework and applications
	- **Easy to develop new applications for specific use**
	- **Easy to maintain and make evolutions**
- Software standards based
	- Helps exchanges between tools (XML for all input/output files, HDF5 for large computation results)
- **Modularity**
- Rich platform support
	- PC, Linux, SUN, HP
- Modern and intuitive ergonomics

All the space you need 30/10/2007 6

 $-11.1m$ 

**OpenGL** 

**XME** 

**EADS** 

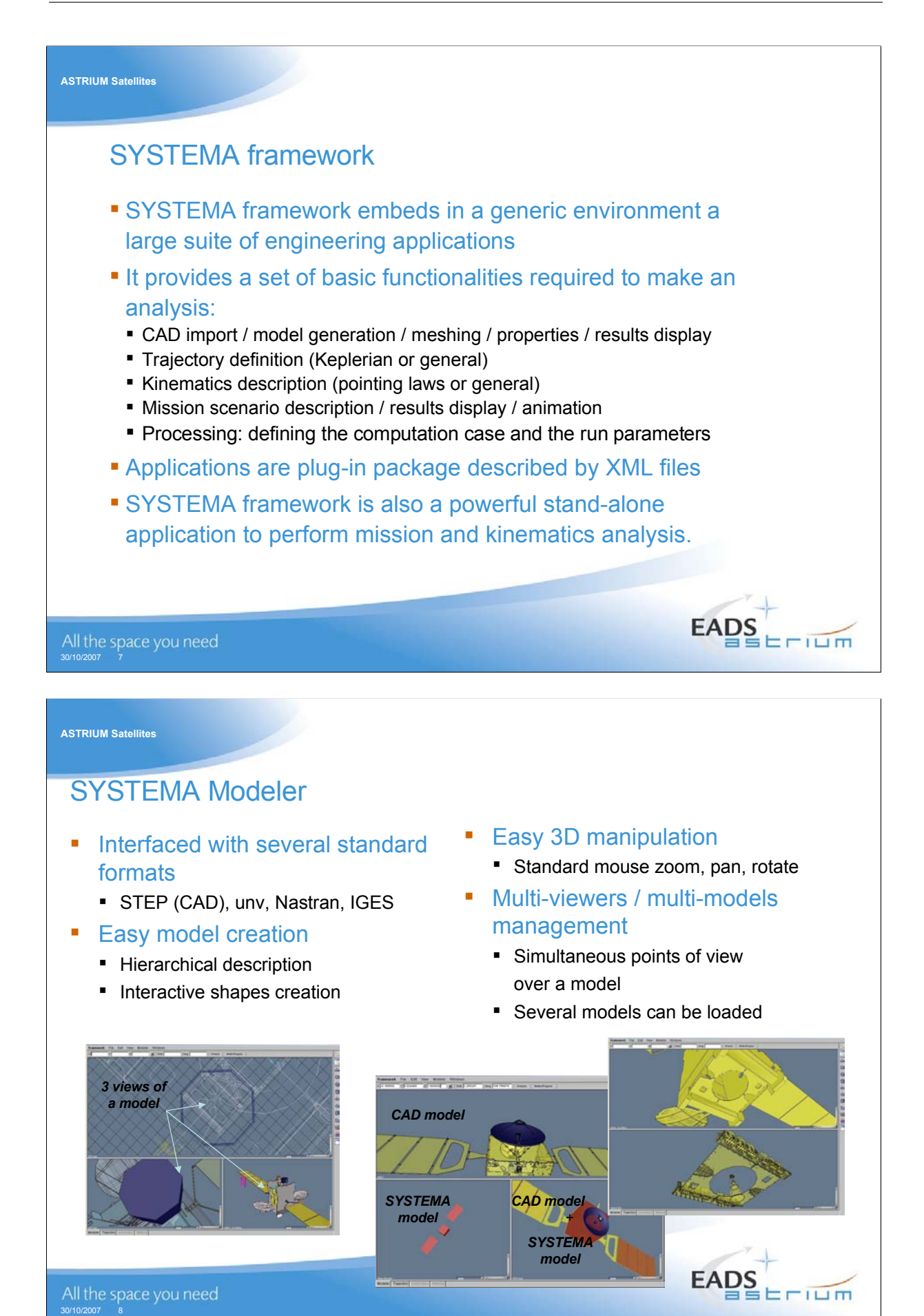
**ASTRIUM Satellites**

## SYSTEMA Trajectory

- **Management of every planets of the solar system, Sun** and moon with the real ephemerid
- Complex trajectories as a structured assembly of orbital arcs
- **Arc defined either as a** Keplerian arc or as a general trajectory (position, velocity)
- **Functionalities in each viewport:** zoom, pan, rotate, fit
- Selection of arcs in the browser or in the 3D viewer
- **Animation of the spacecraft** trajectory including the planets

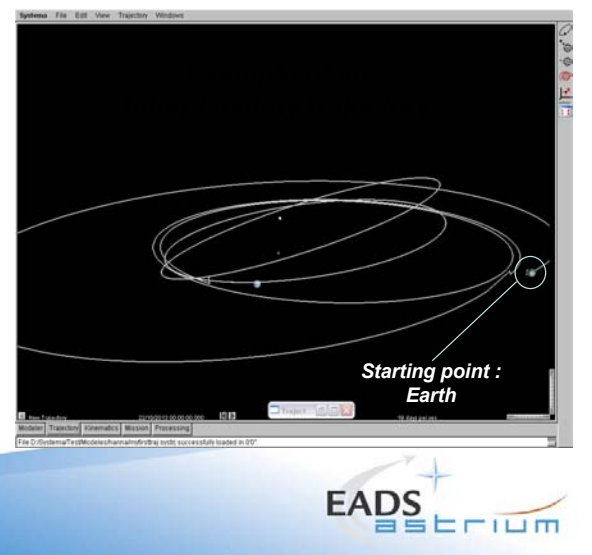

All the space you need 30/10/2007 9

#### **ASTRIUM Satellites**

## SYSTEMA Kinematics

- General definition of kinematics without the support of a geometry
- **Tree of rigid moving bodies linked by degrees of freedom (and** constraints)
- **Compatibility with kinematics tools**
- Definition of pointing laws of each moving bodies
- Definition of general kinematics laws

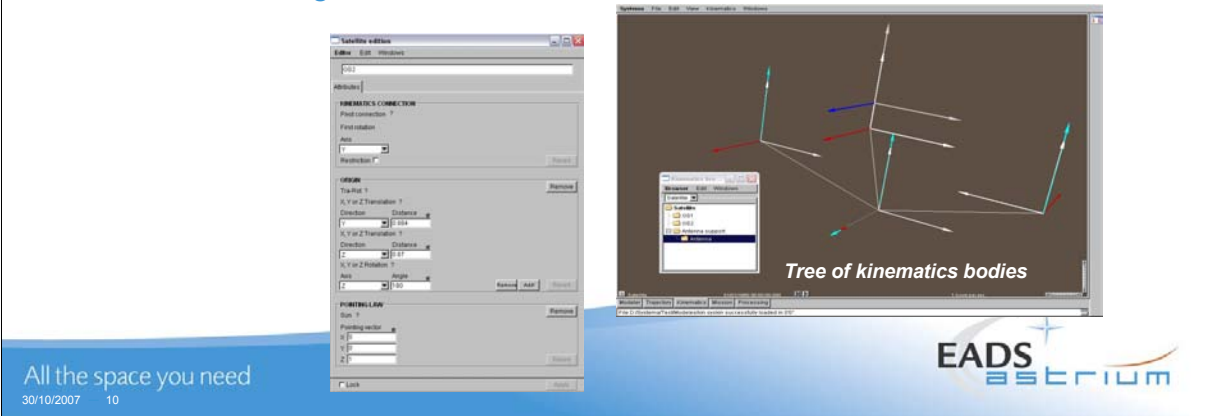

**ASTRIUM Satellites**

### SYSTEMA Mission scenario

- The SYSTEMA mission scenario concept allows the user to define the whole system and the connection between the different aspects:
	- **-** Geometrical model
	- **Trajectories**
	- **Sequences of kinematics and pointing**
- Management of a timeline, of events (eclipse…)
- Animation of the whole system
- In the future management of spacecraft modes (platform / payload usage…)

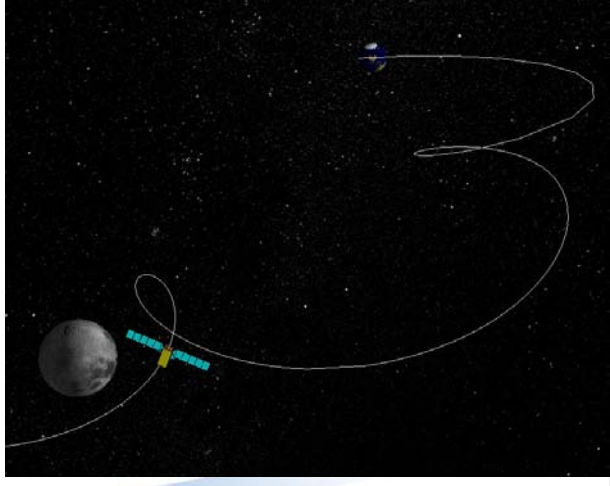

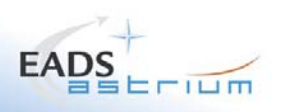

*Available applications*

All the space you need 30/10/2007 11

**ASTRIUM Satellites**

# SYSTEMA Processing

- Interactive processing
	- Sets the applications and their properties, their input/output files...
	- A processing schematics created
	- Any mission can be chosen from this module
	- Results management

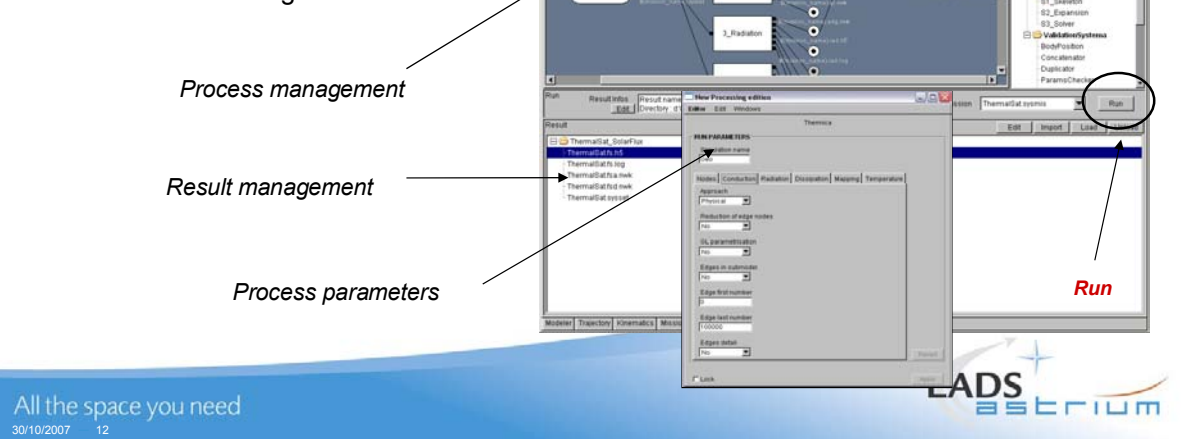

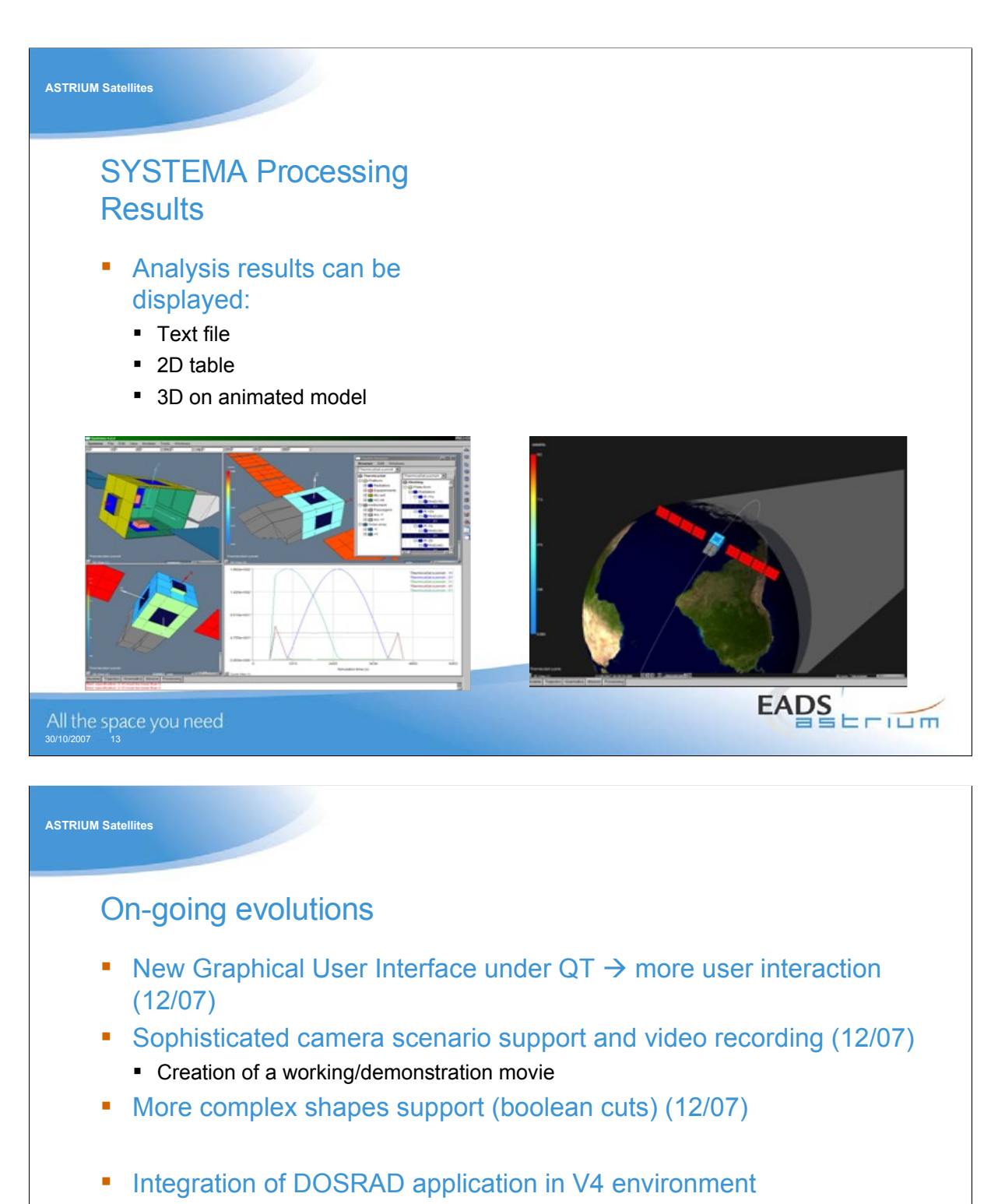

- **Enhancement of mission scenario definition** 
	- **Mission sequence**
	- **Improved timeline management**
- And more…

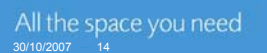

 $11 \text{ H}$ 

EADS

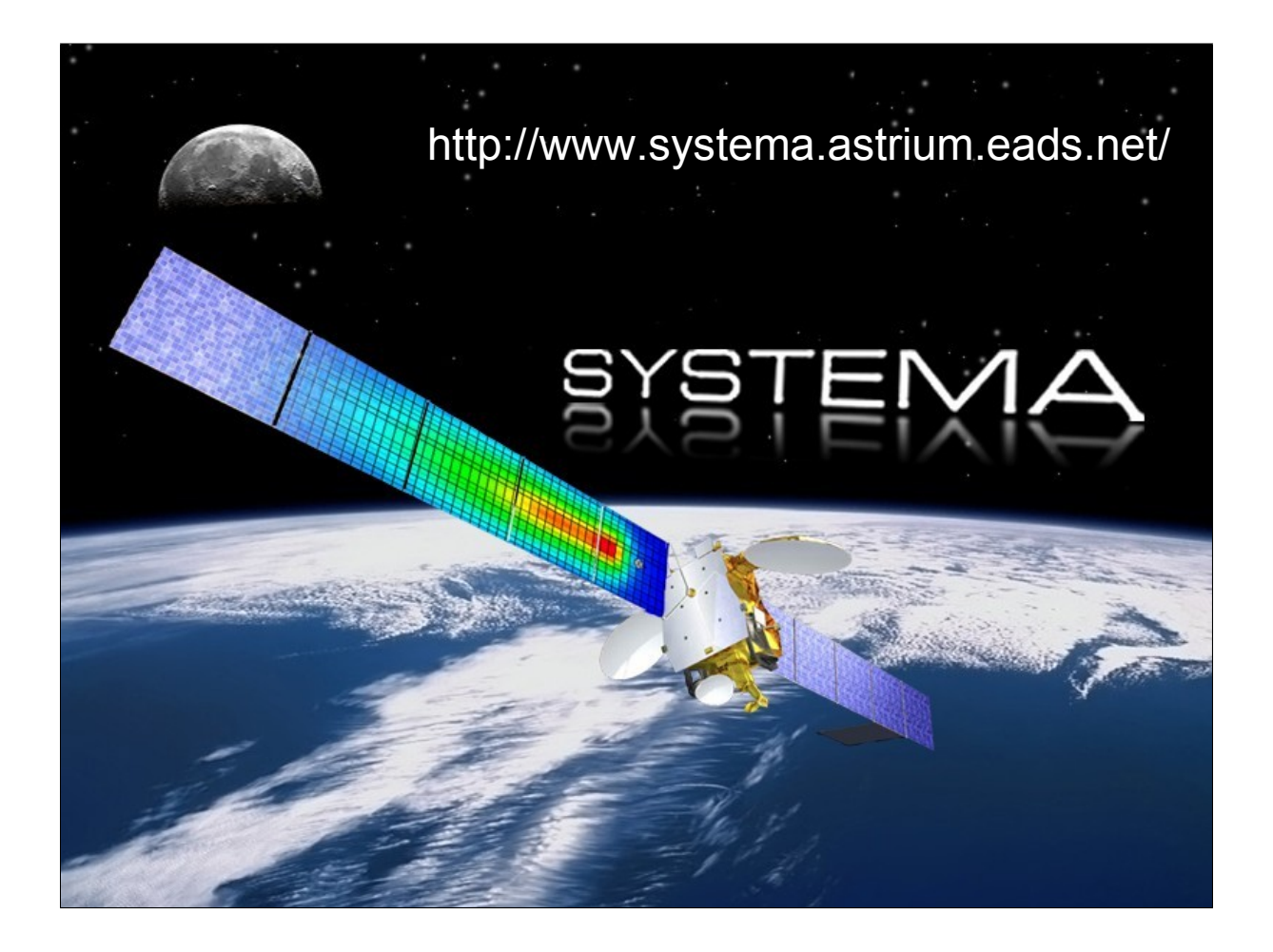

# **Appendix K**

# THERMICA Suite - Complete thermal analysis package

Timothée Soriano (EADS Astrium, France)

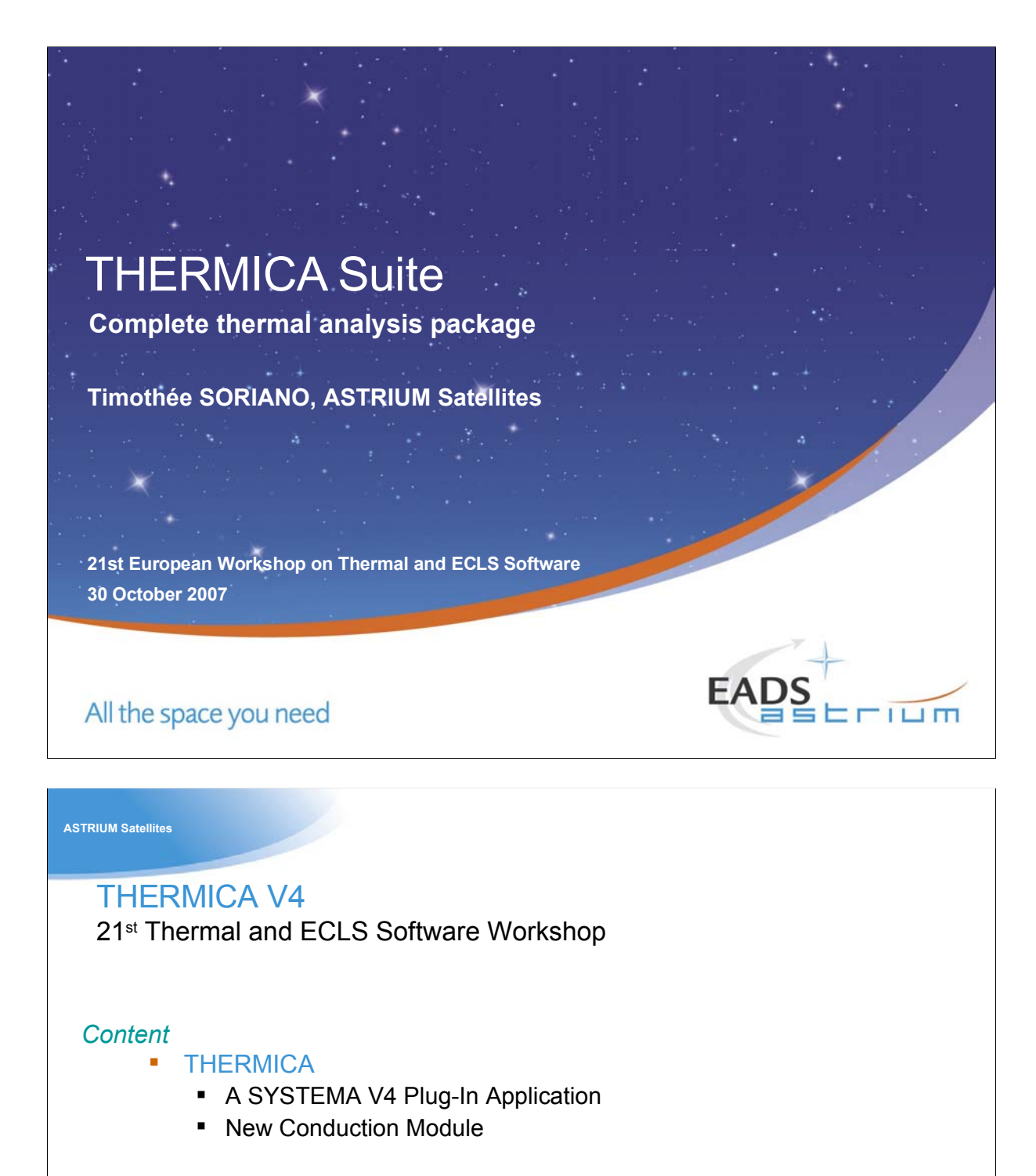

**THERMISOL** 

- **E** Linked to SYSTEMA v4
- Recent evolutions
- **Recent projects**

#### POSTHER

 A post-processing tool for **THERMISOL** 

All the space you need 30/10/2007 2

EAD:

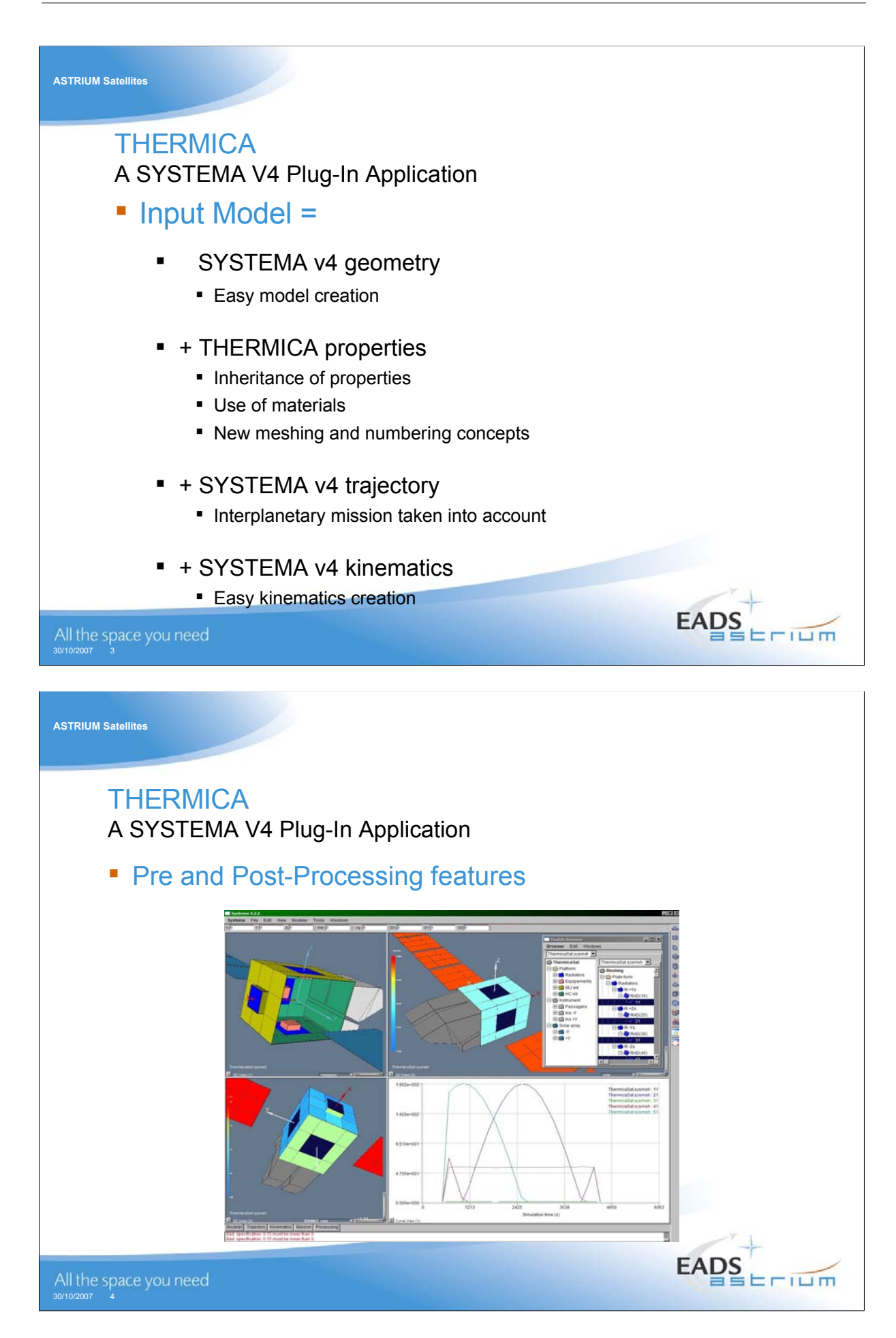

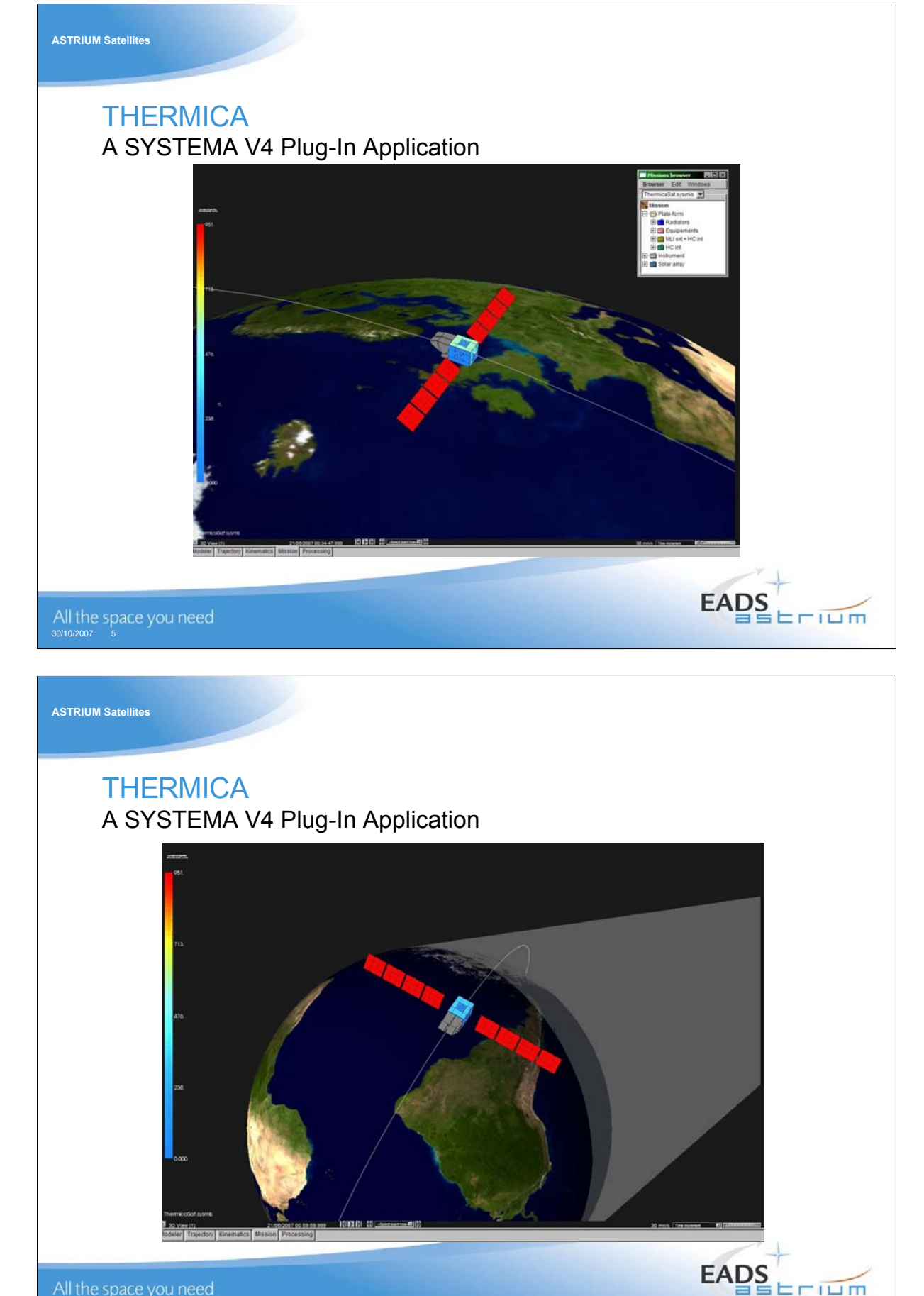

All the space you need

 $\overline{1 \sqcup m}$ 

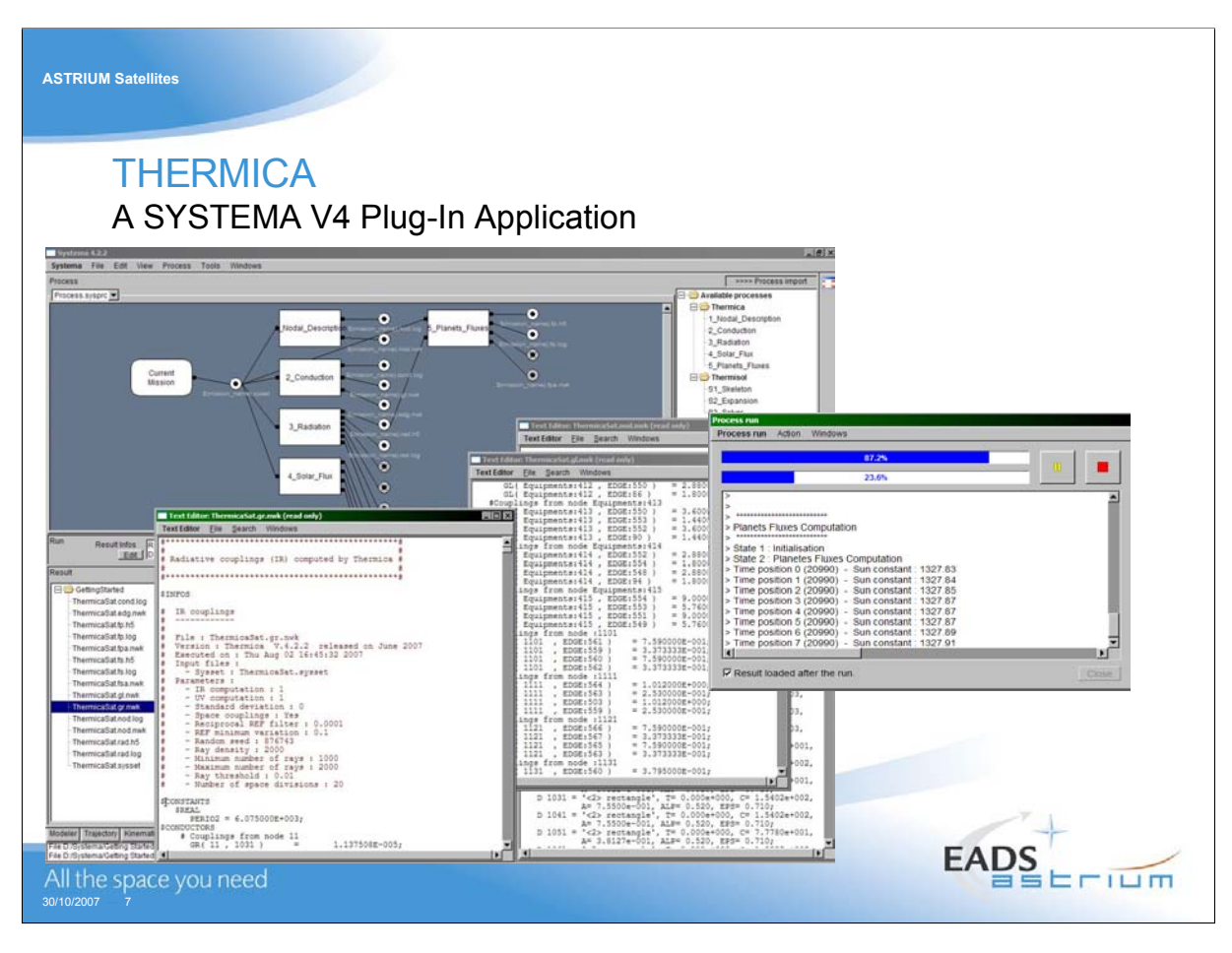

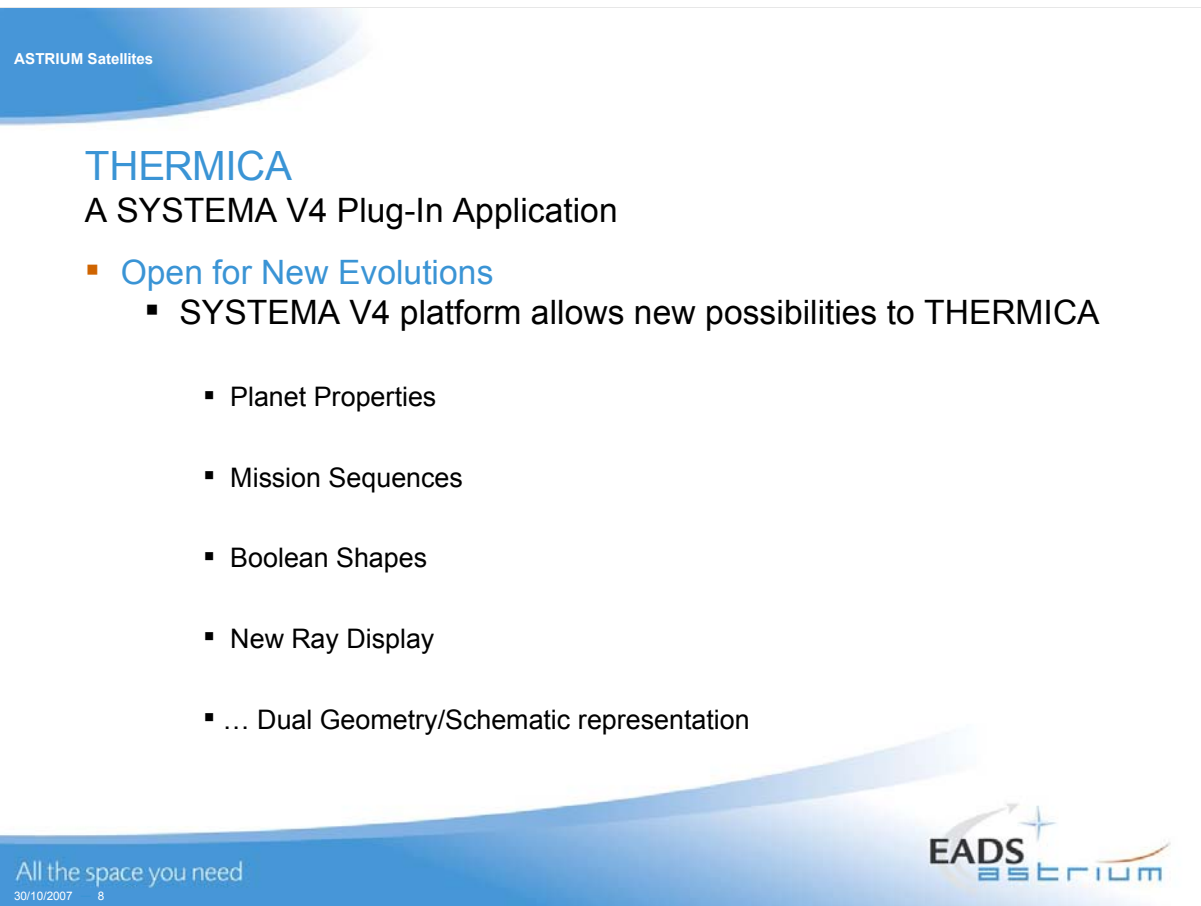

21st European Workshop on Thermal and ECLS Software 30-31 October 2007

**ASTRIUM Satellites THERMICA** New Conduction module Context **-** History Conduction was added by hand Automatic generation of conductors using empirical formulas **Finite Elements method** • Need for an updated method For non-conformance management (without lose of accuracy) For boolean shapes (to come next year) All the space you need 30/10/2007 9

**ASTRIUM Satellites**

# **THERMICA**

New Conduction module

- Why a new method is needed
	- Finite elements methods are good using a fine mesh...
	- … usually much finer than a mesh designed for radiation
	- … and we need one set of variables for both radiation and conduction
	- When searching to update the actual finite element method...
	- … limitations where found to the FEM

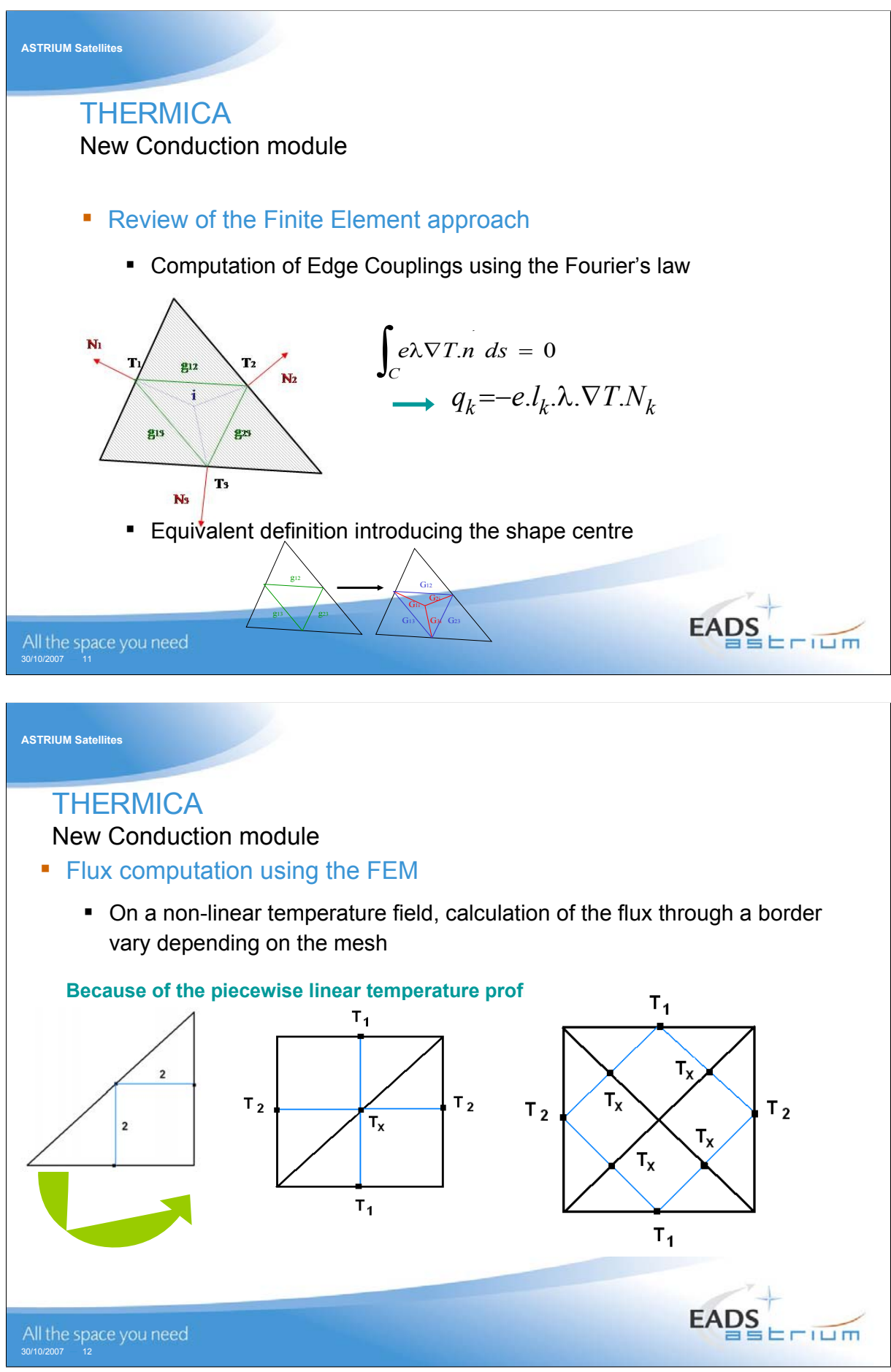

**ASTRIUM Satellites**

# **THERMICA**

New Conduction module

- Flux computation using the FEM
	- On a non-linear temperature field, calculation of the flux through a border vary depending on the mesh

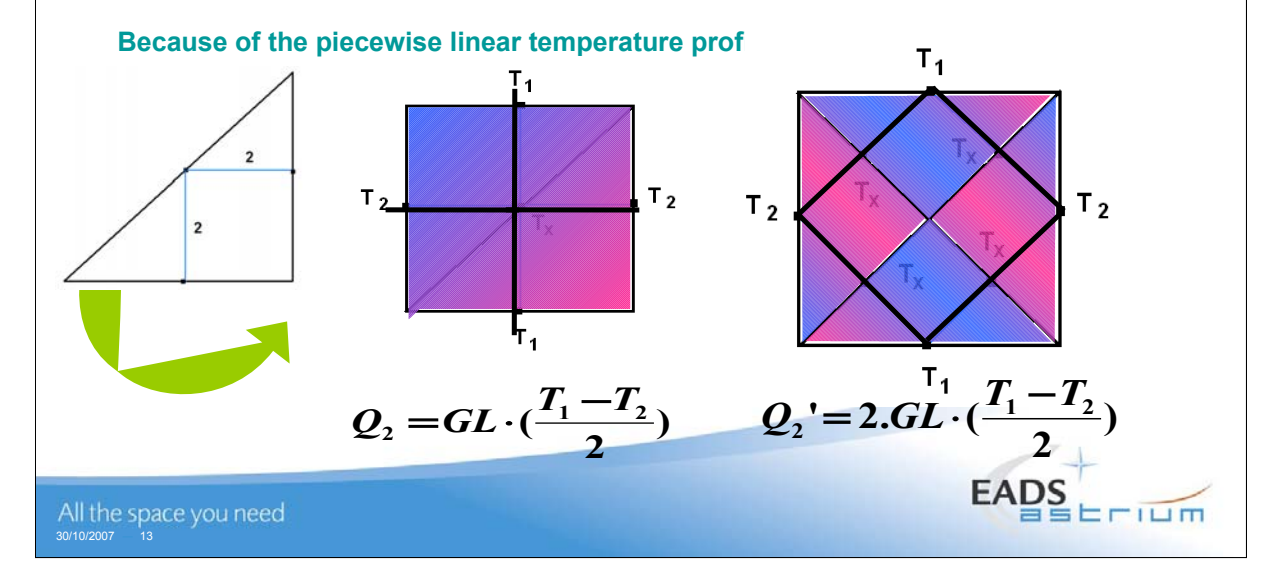

**ASTRIUM Satellites**

# **THERMICA**

New Conduction module

- The New Module was designed so
	- If it is independent from the mesh
	- It guaranties a good flux through edges
	- If has a surface node representing the mean temperature of the surface
	- It can manage non-conformance without approximations
	- It can deal with boolean shapes

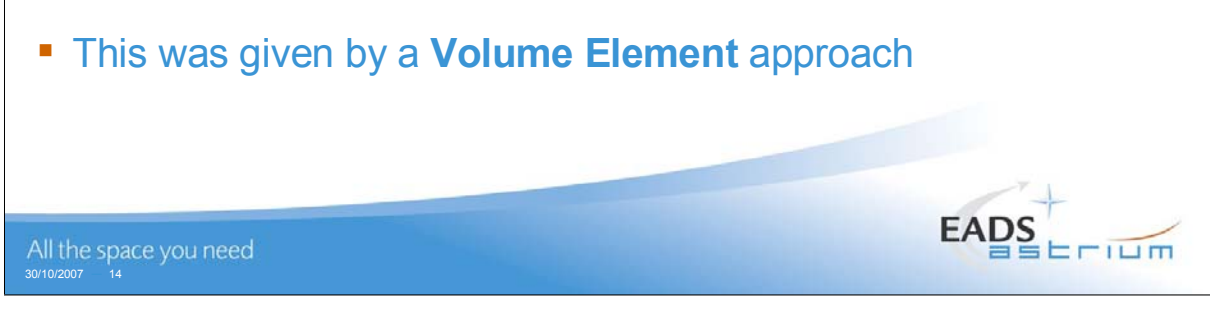

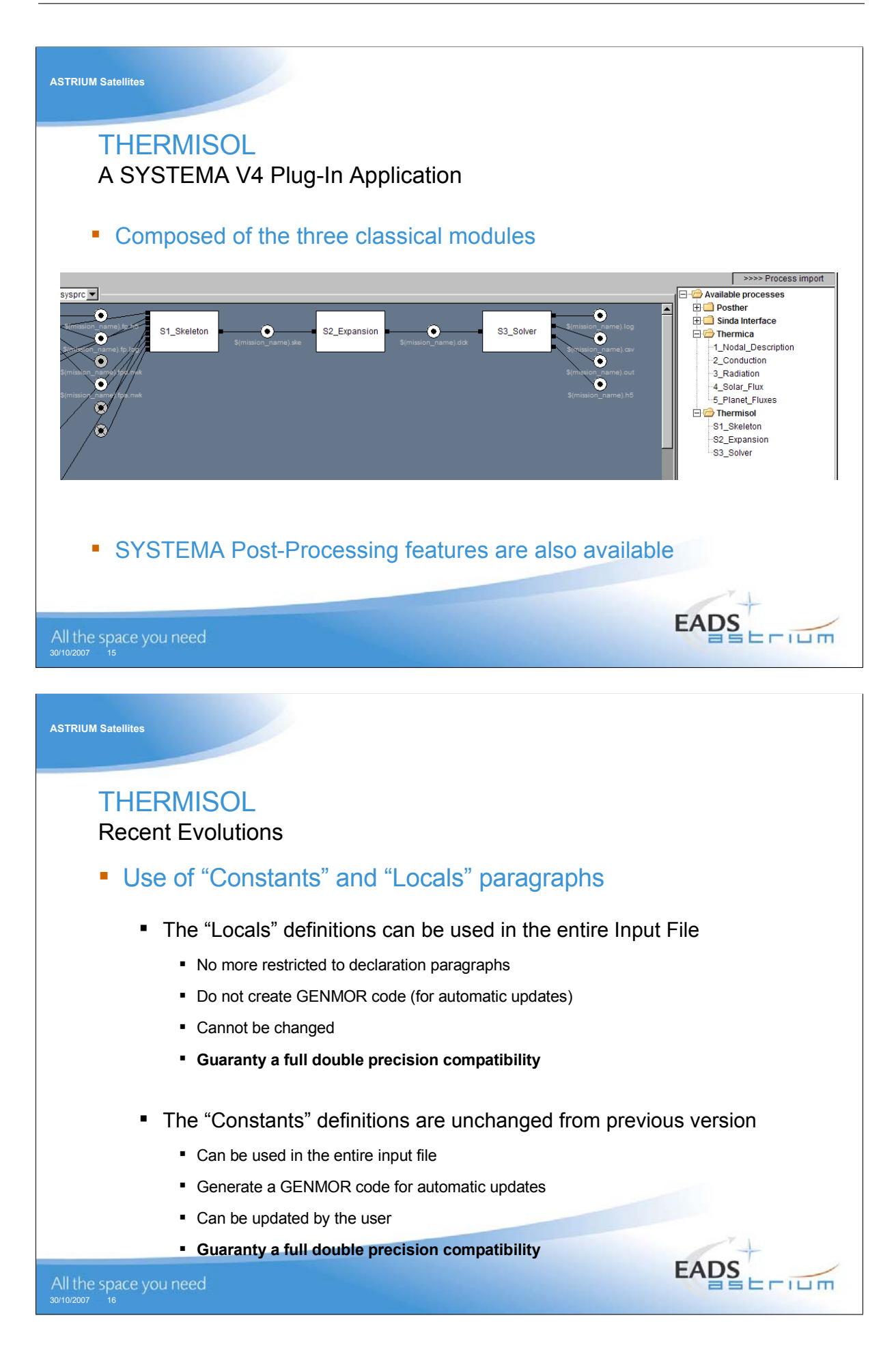

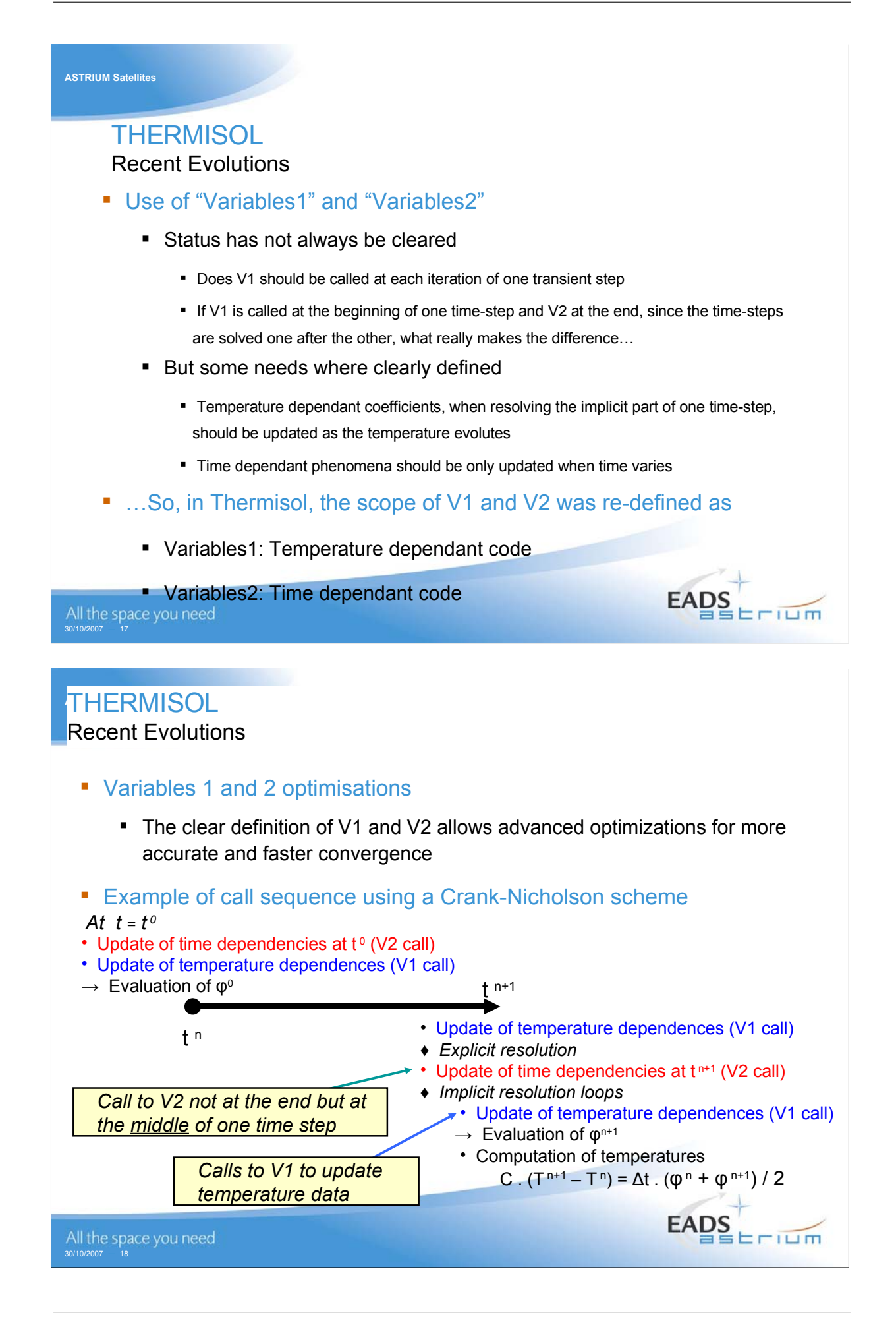

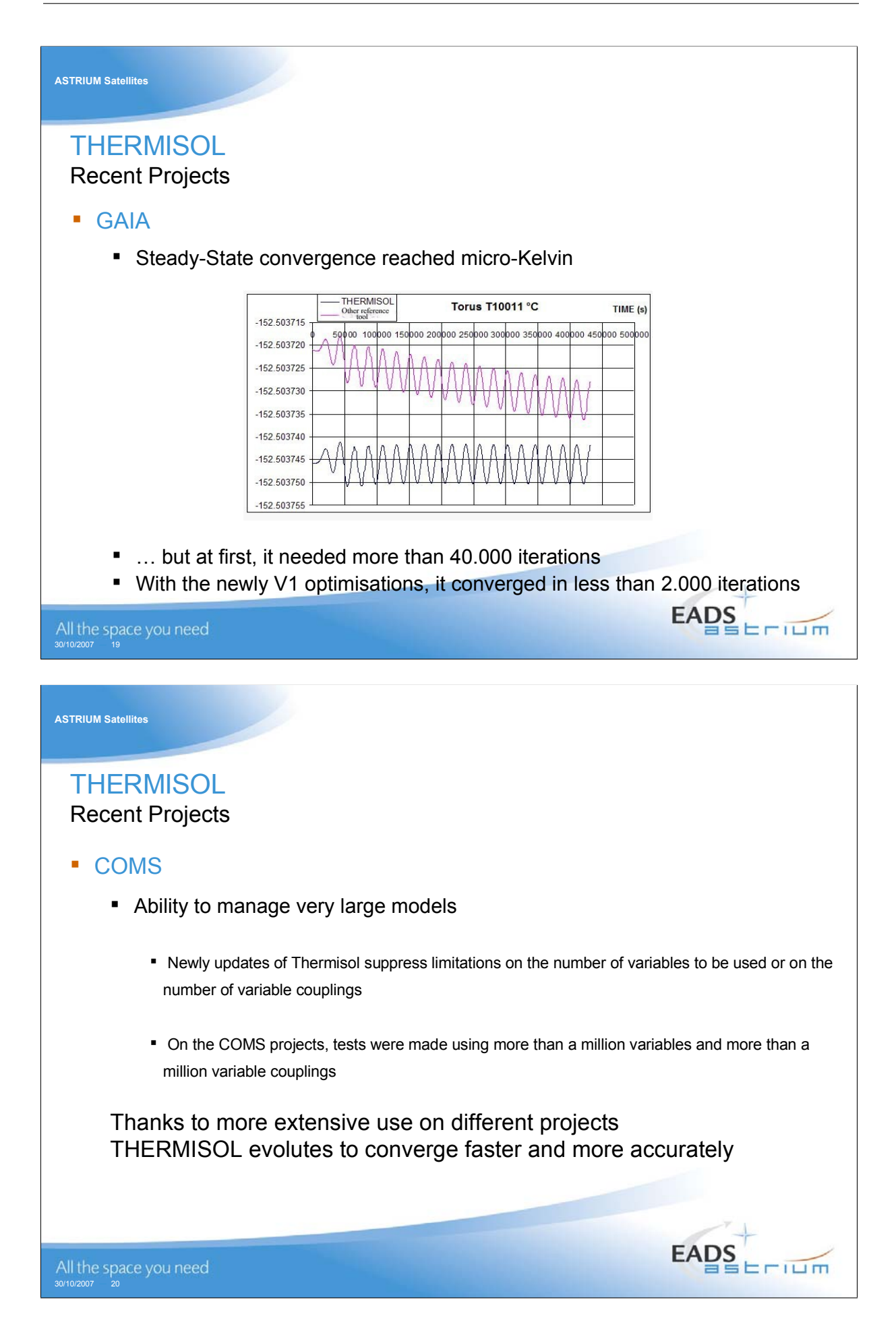

# **A**POSTHER

Post-Processing Tool for Thermal Results **Generates Excel files TRAIN Extracts data from results** Poster **Performs Min/Max analysis over nodes Performs Min/Max analysis over times**  Gives Flux balances **Exports Ambient Temperature,** Equivalent emissivity, Rejected flux Postemp and Thermal rejection solver.h5<br>V4.2.2<br>expand<br>Ended on 24-Jul-2007 at 16:19:06 .<br>Markuusin  $\begin{array}{c}\n\text{with } n \\
\text{with } n\n\end{array}$  $\overline{\mathbf{B}}$   $\overline{\mathbf{B}}$ **EADS**  $E$  $F$  $F$  $m$ 30/10/2007 21

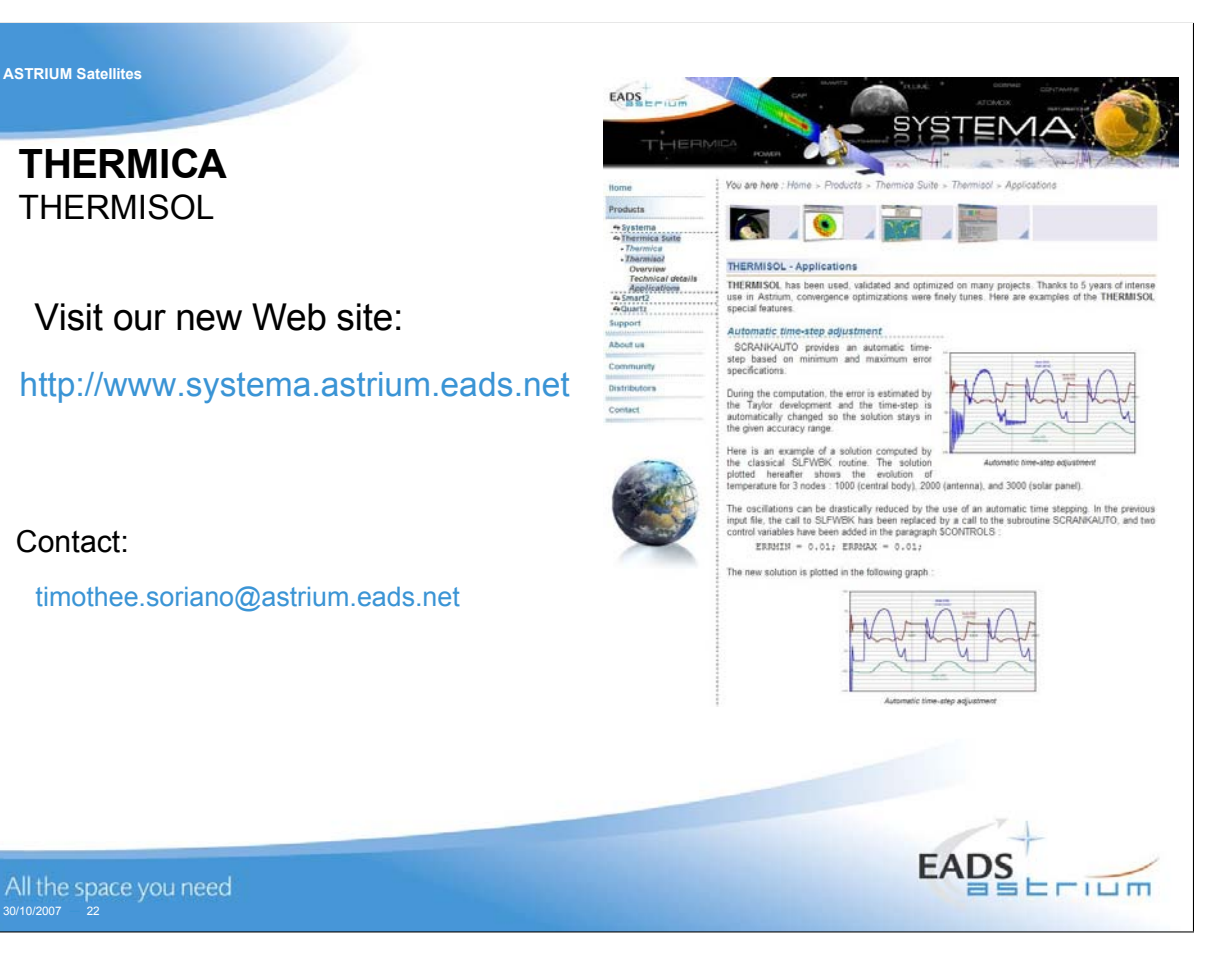

**Appendix L**

# Thermo-elastic analysis of the LISA Pathfinder spacecraft

James Etchells (ESA/ESTEC, The Netherlands)

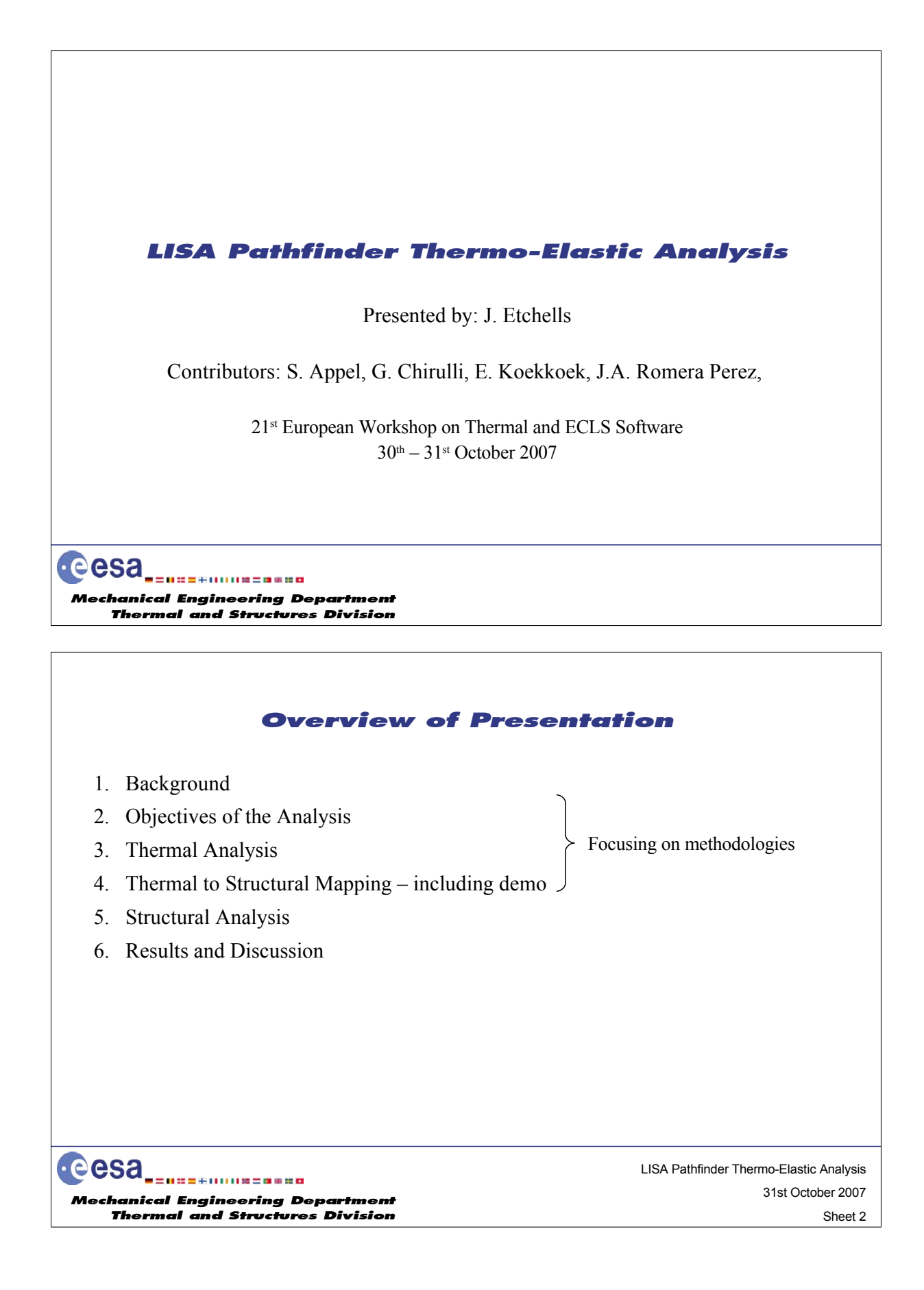

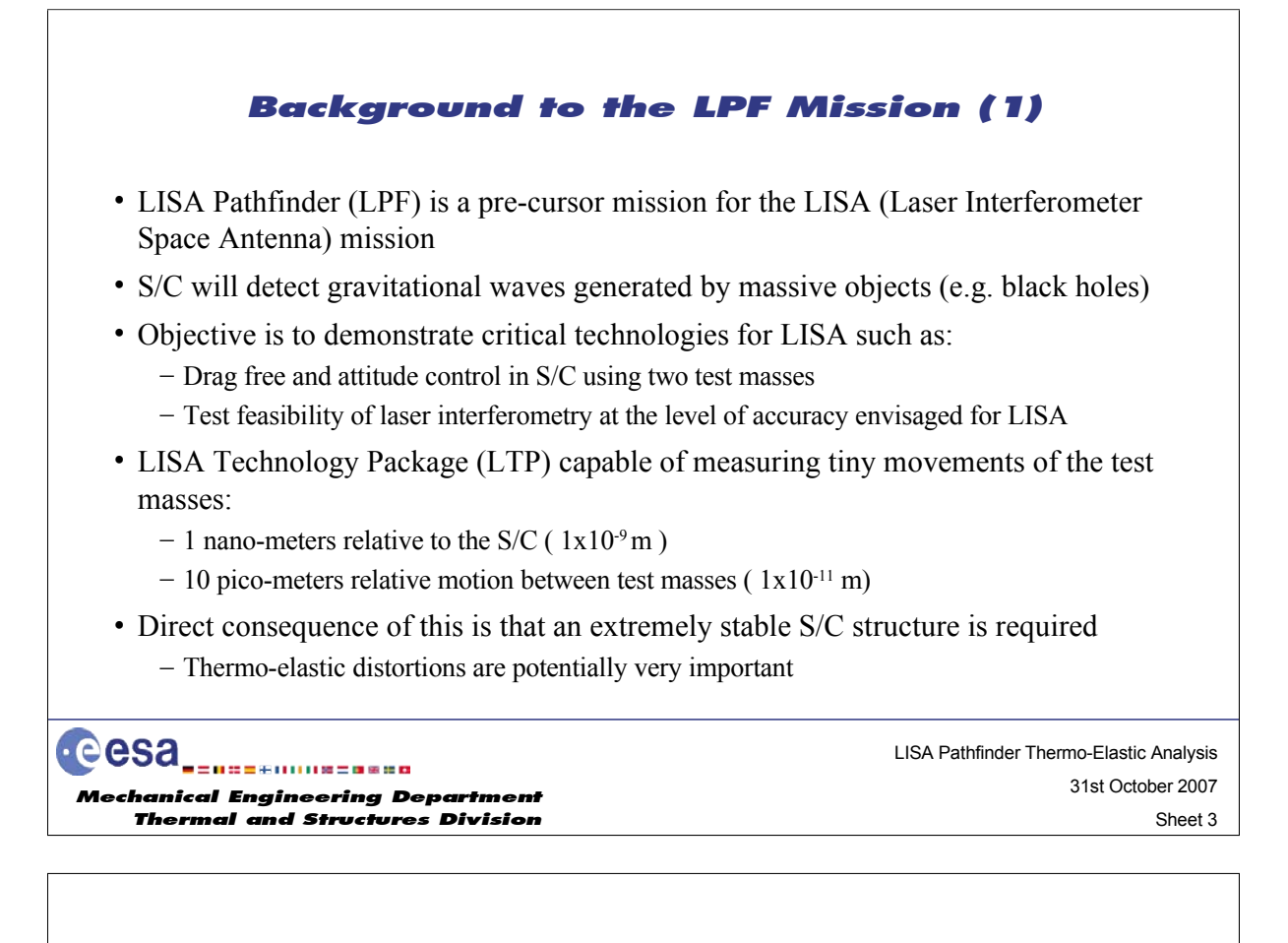

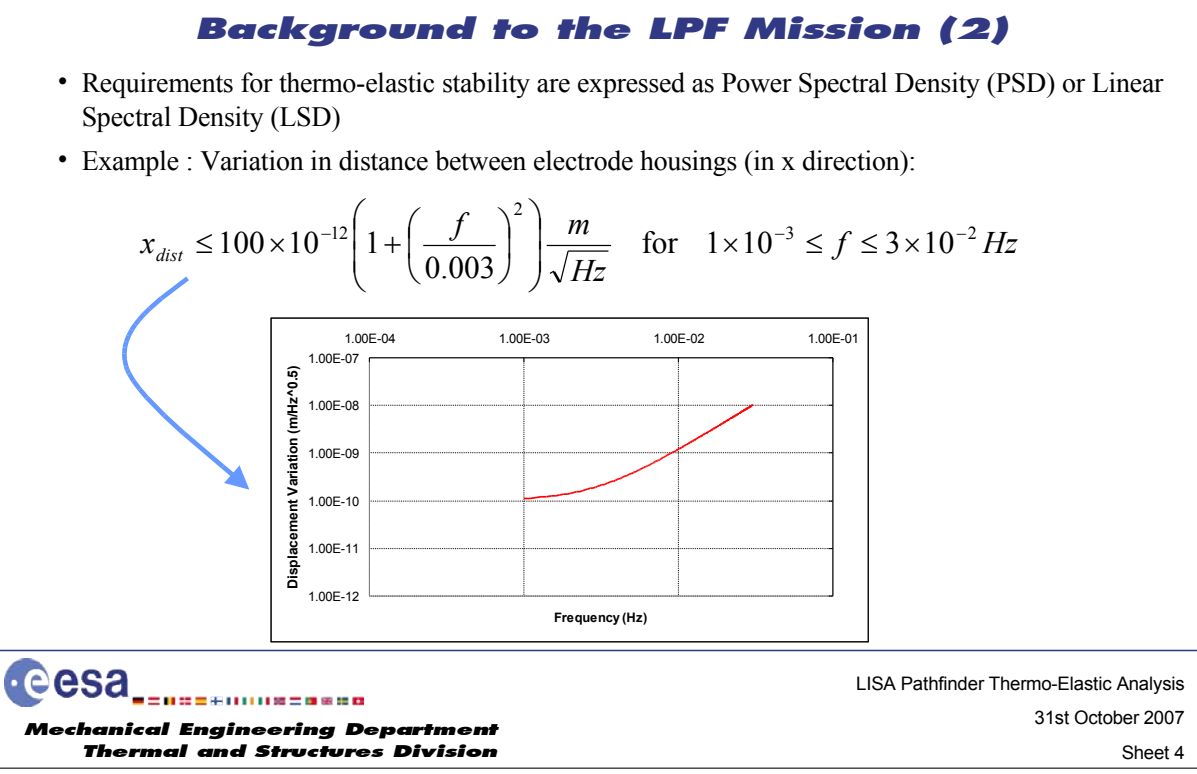

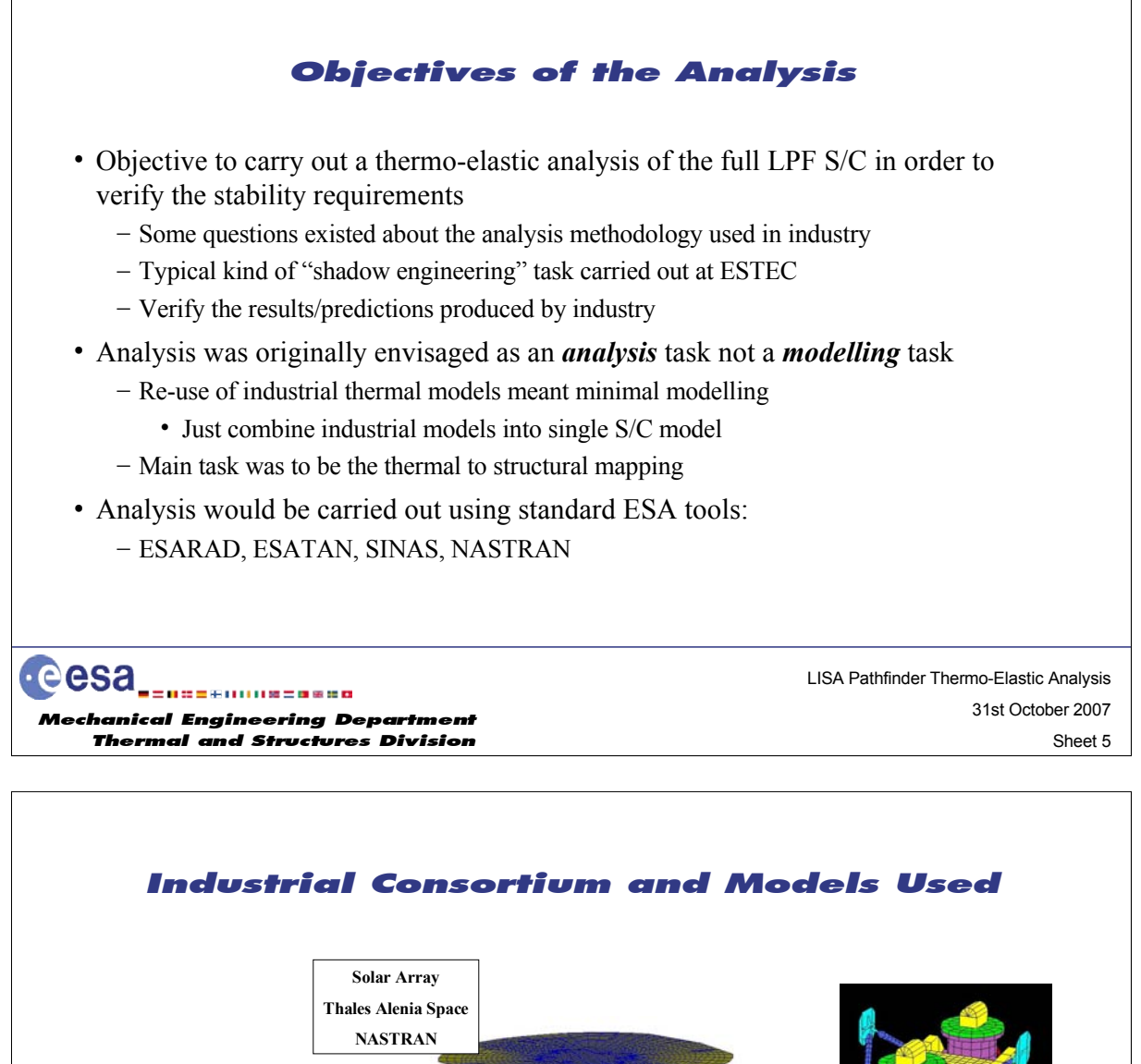

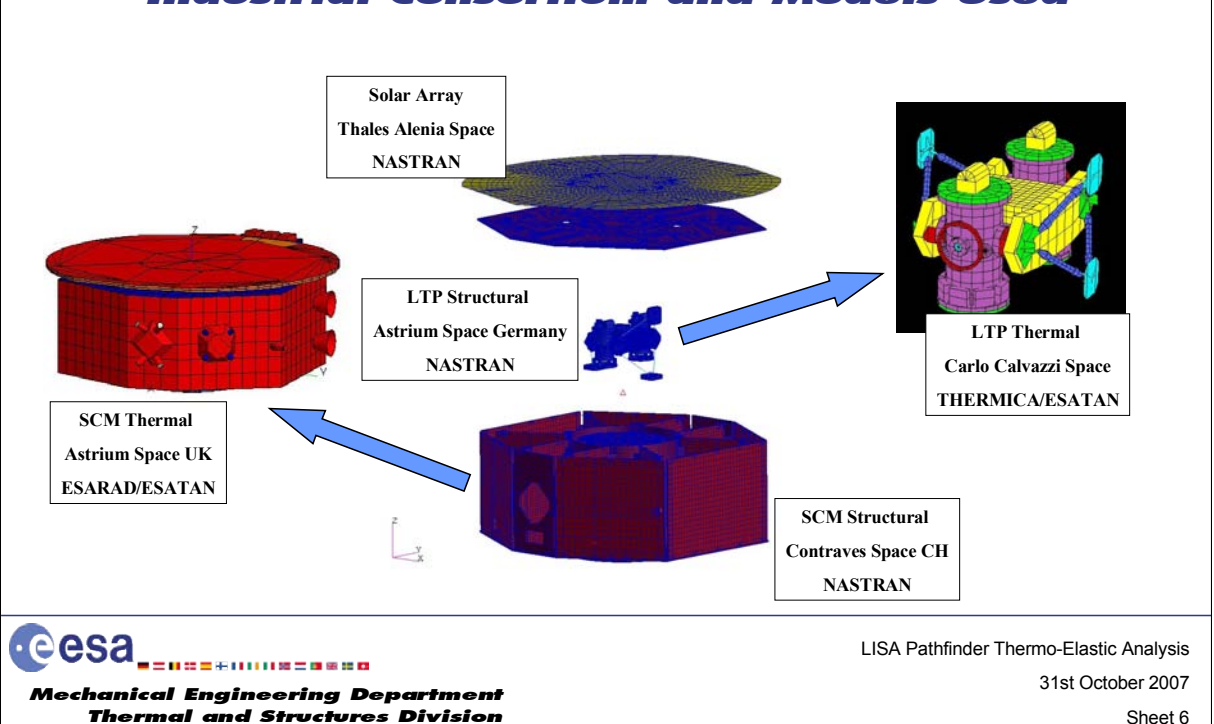

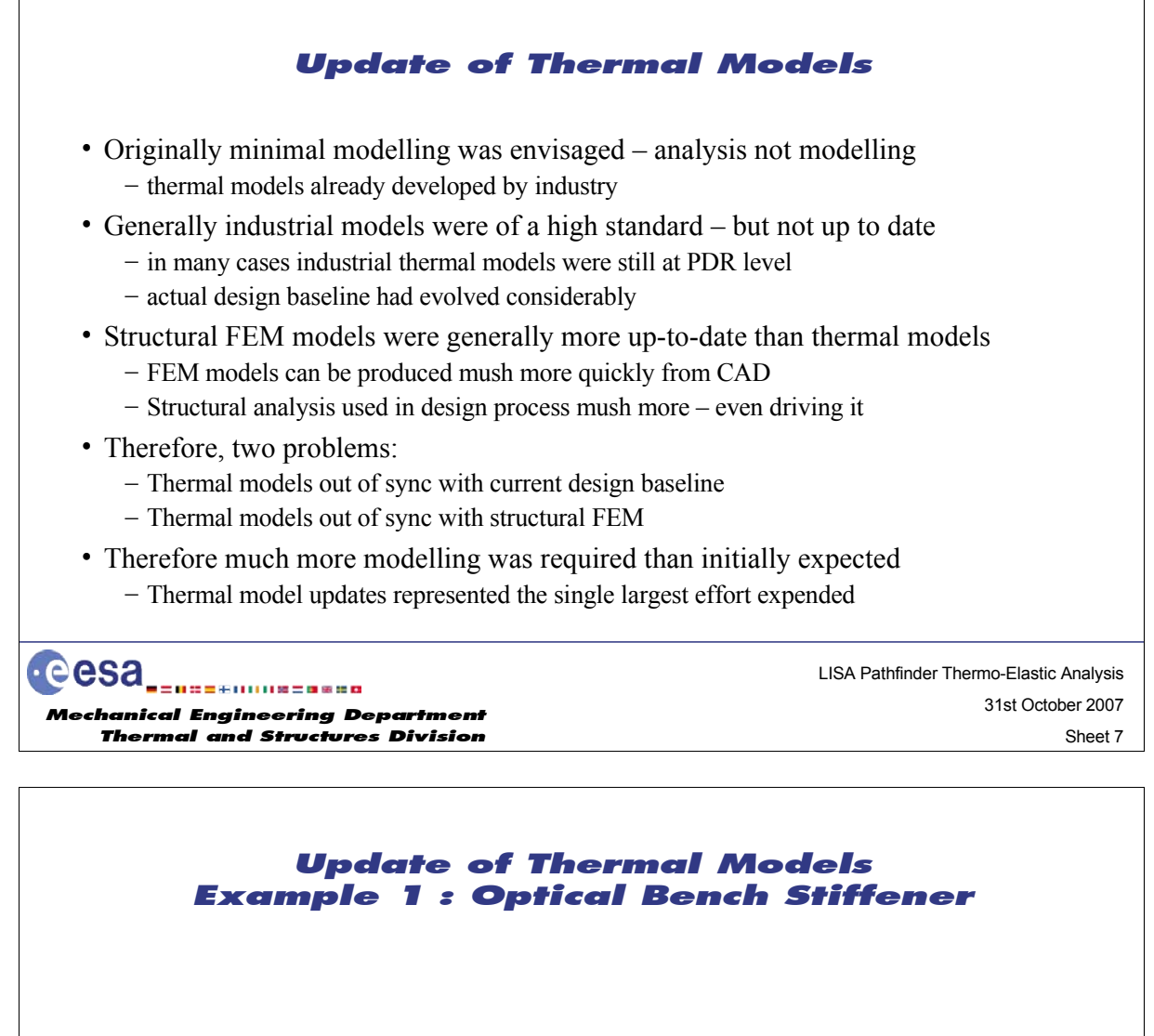

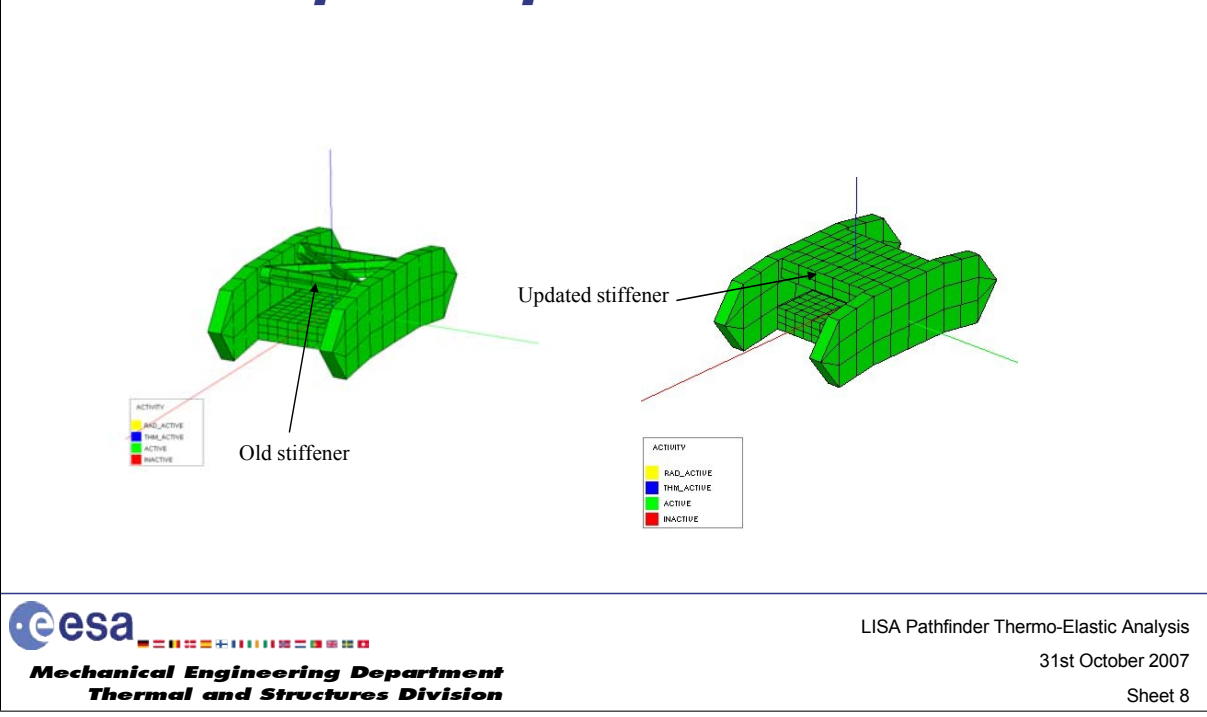

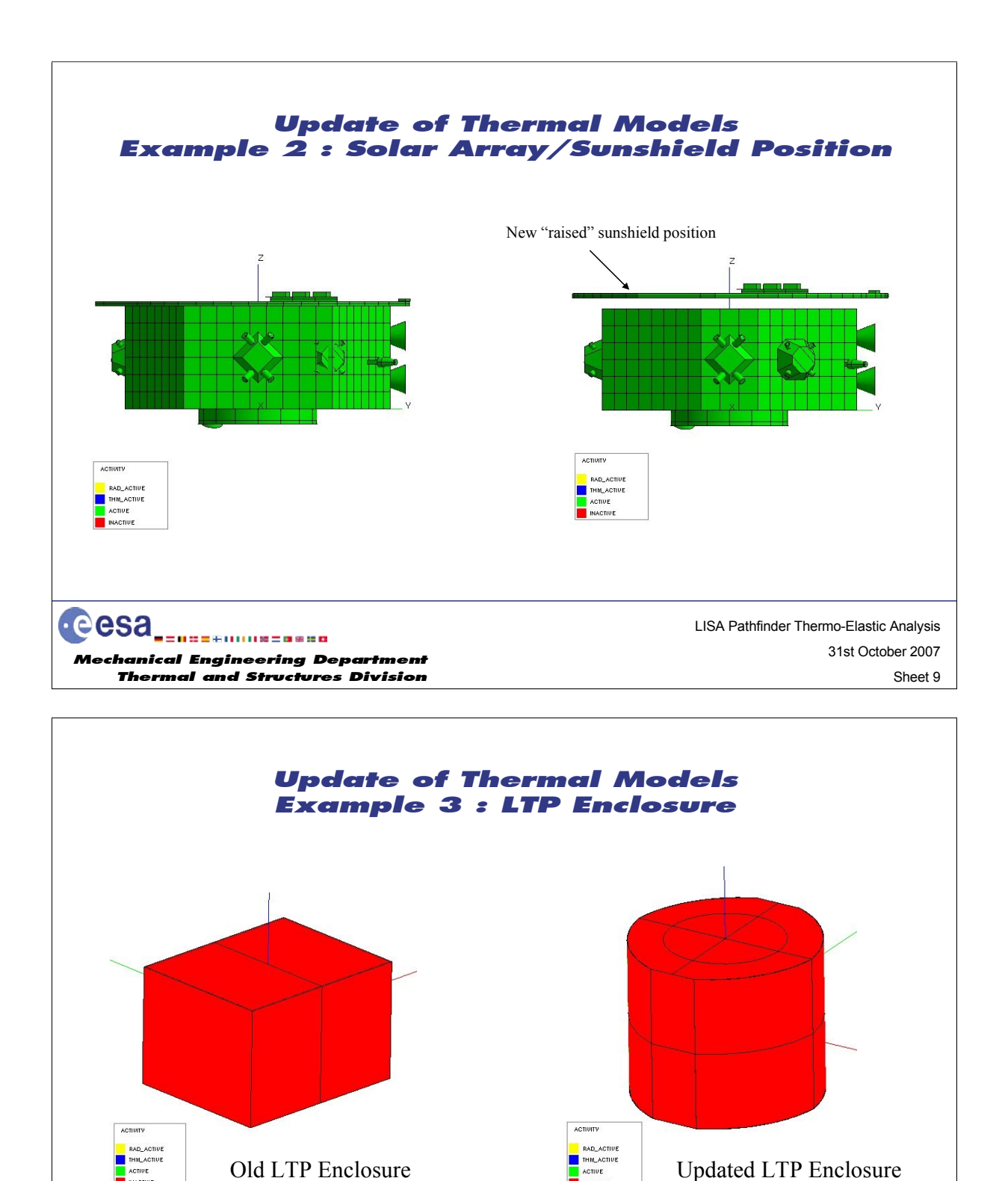

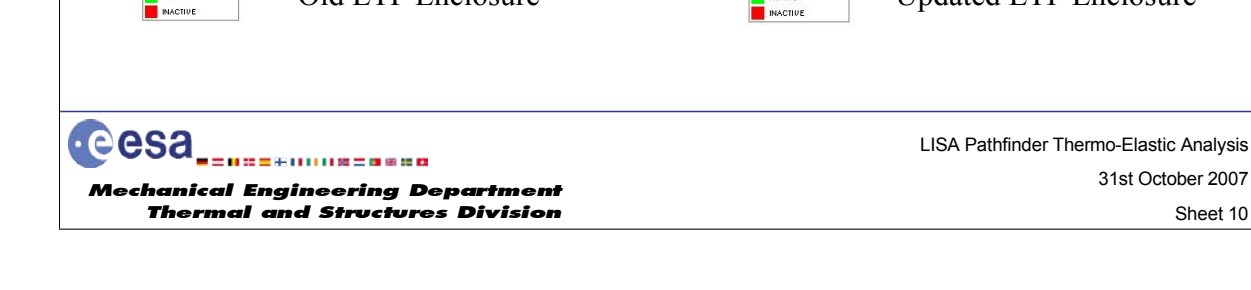

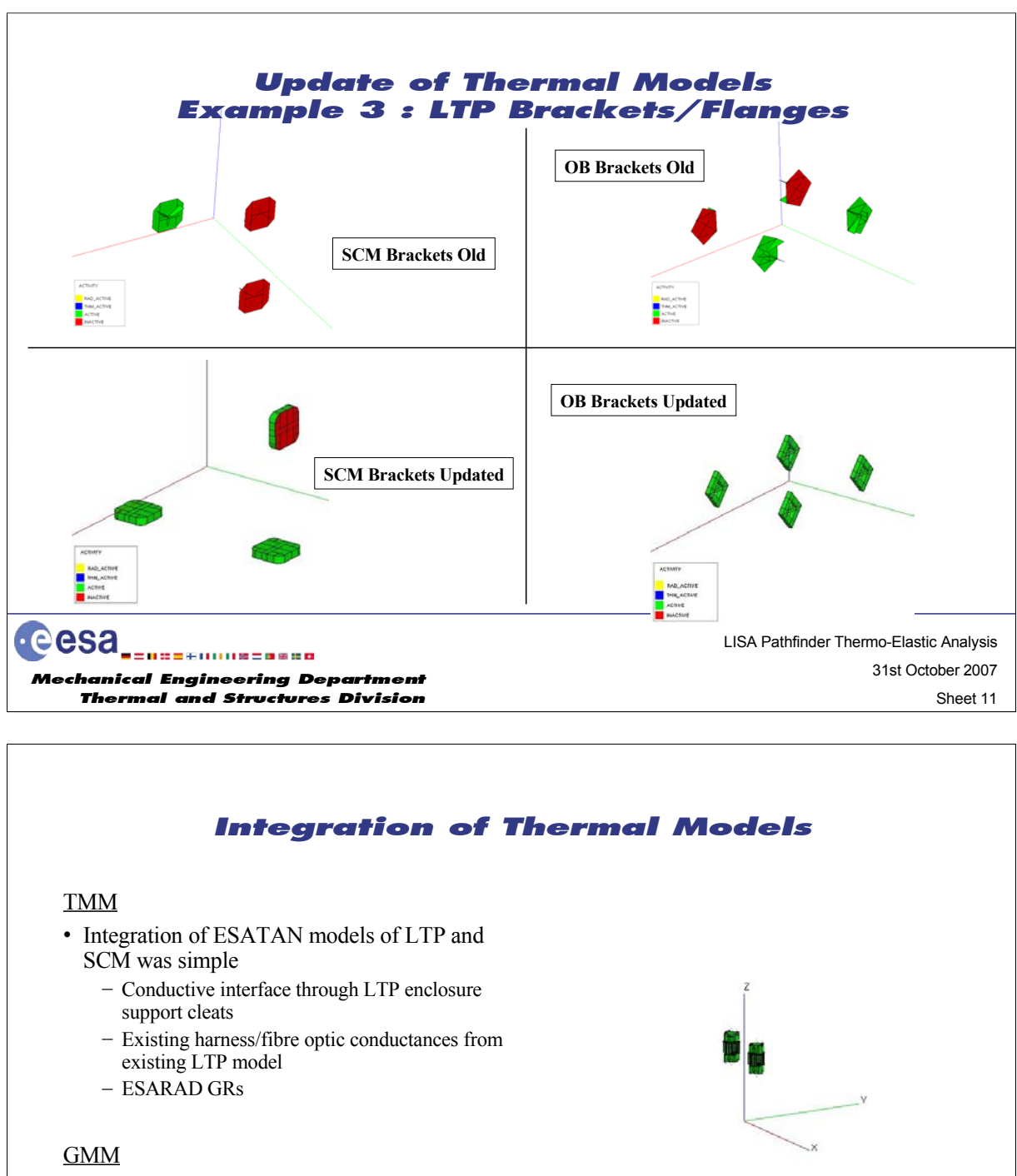

- Position updated LTP model inside updated SCM model
- Split into several (6) enclosures like a Russian doll
	- Reduces computation time for raytracing

**CCSA**<br>Mechanical Engineering Department Thermal and Structures Division

Sheet 12 31st October 2007 LISA Pathfinder Thermo-Elastic Analysis

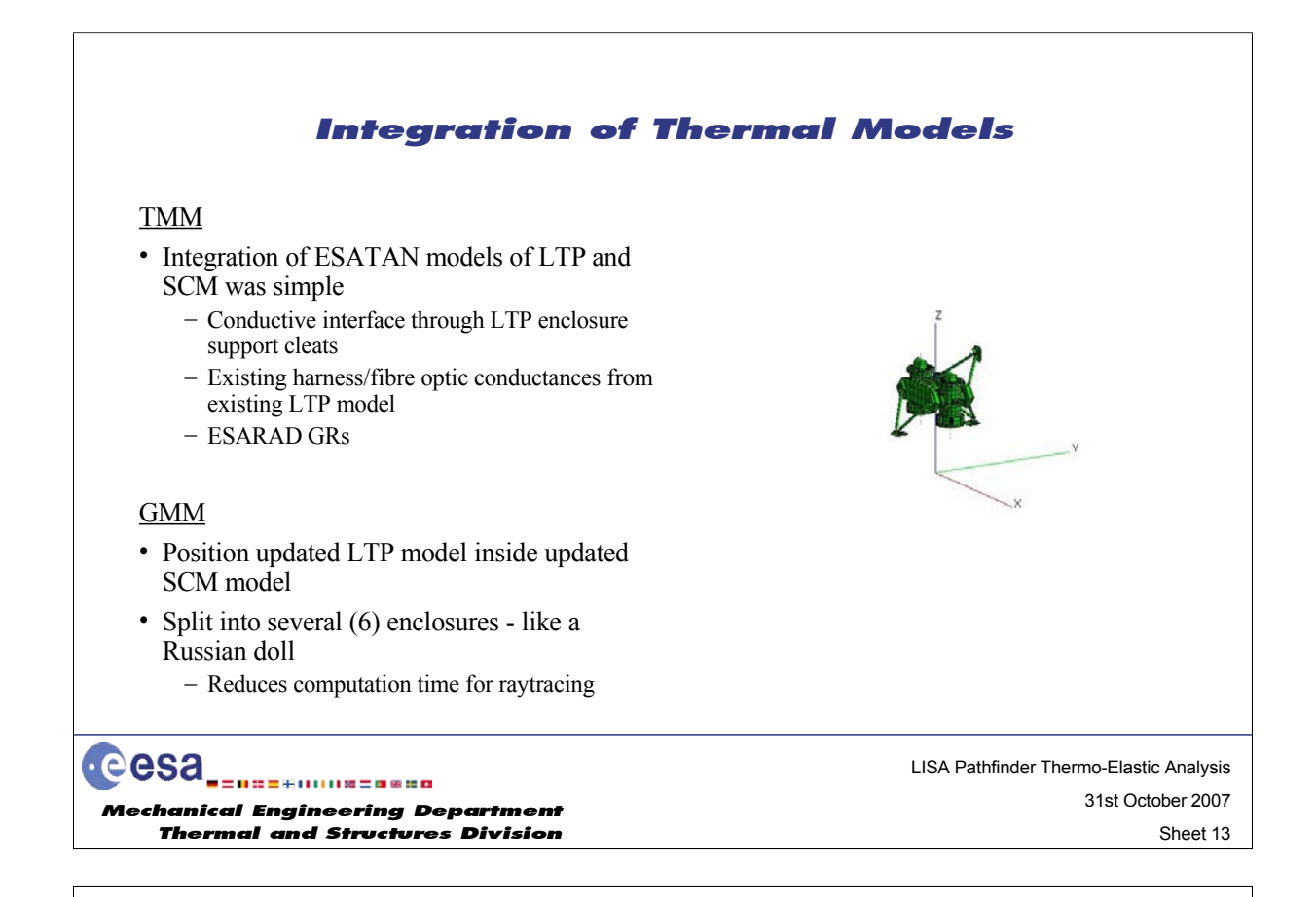

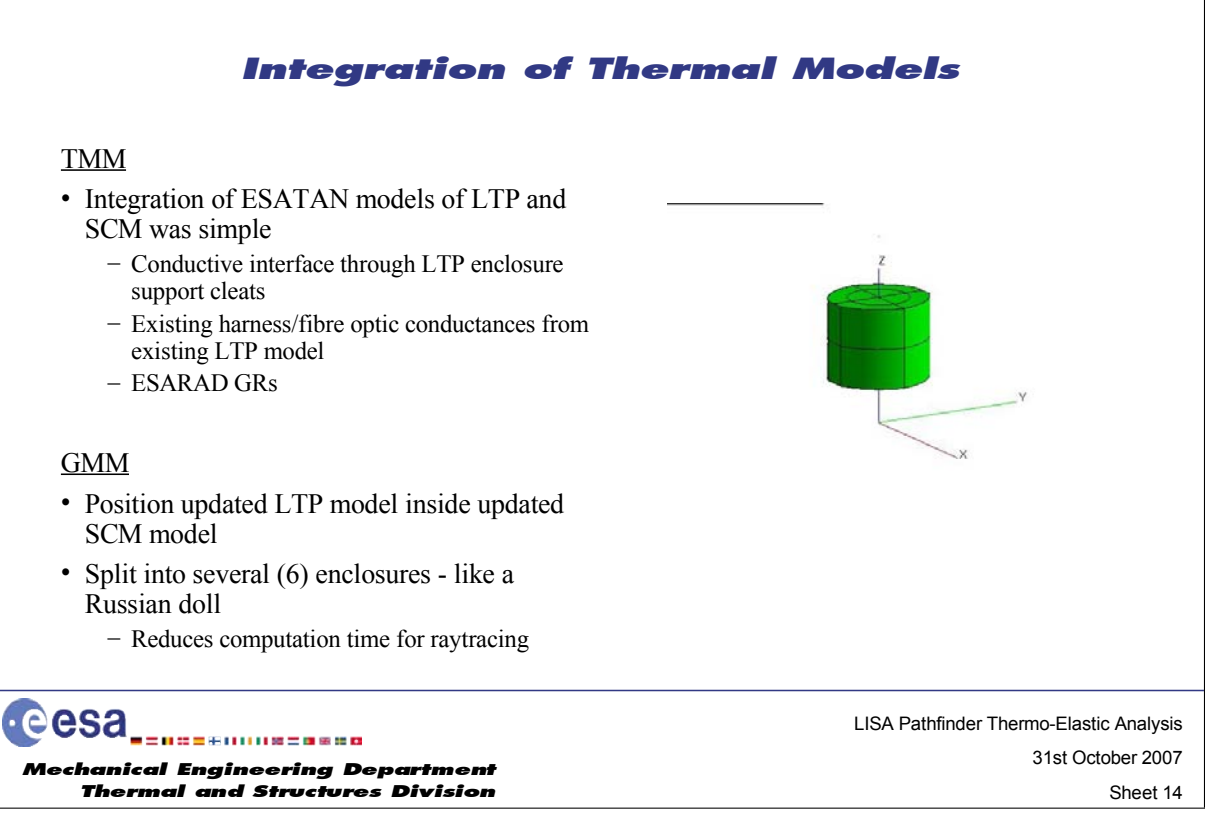

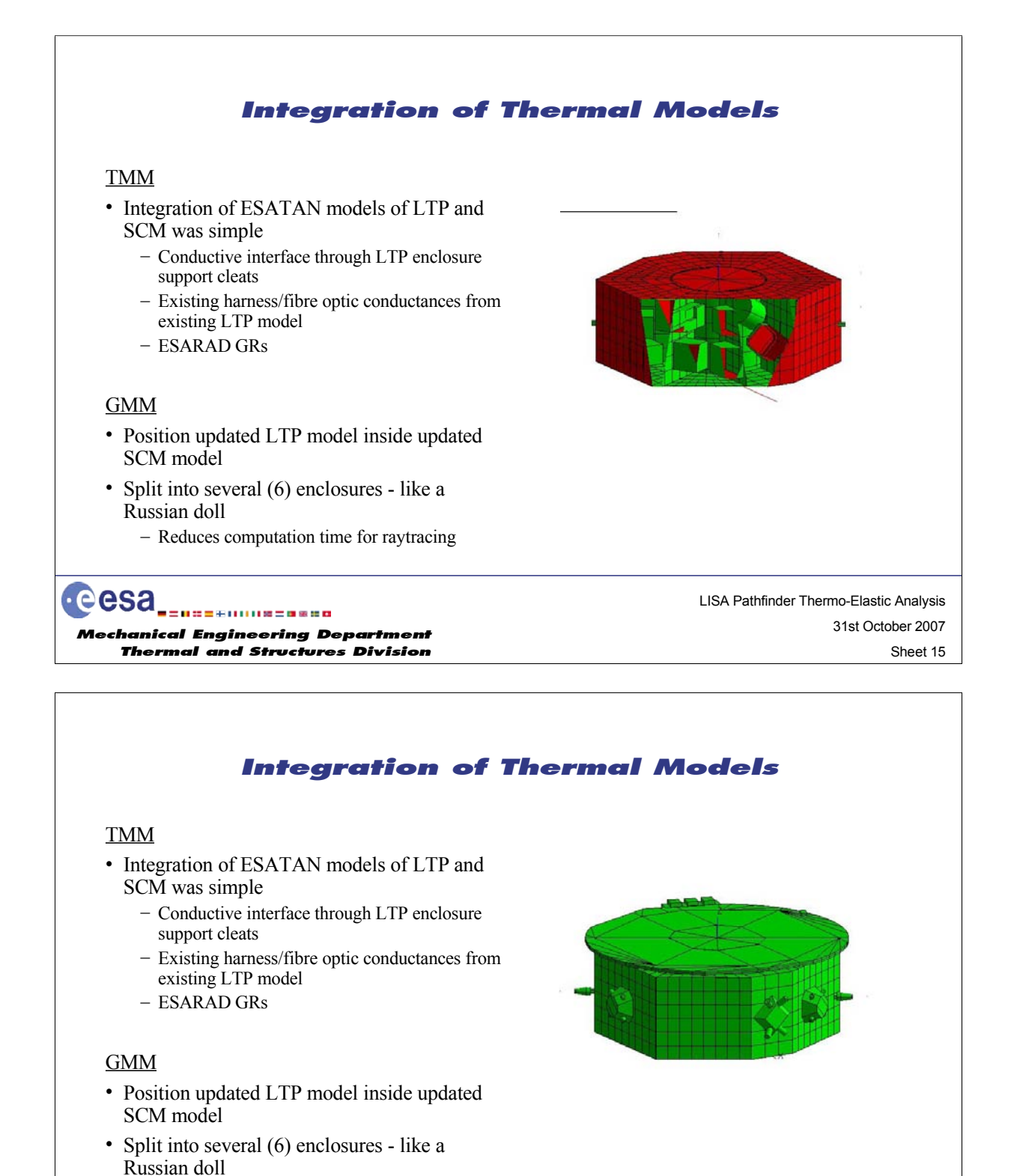

**CCSA**<br>Mechanical Engineering Department

Thermal and Structures Division

– Reduces computation time for raytracing

LISA Pathfinder Thermo-Elastic Analysis

Sheet 16 31st October 2007

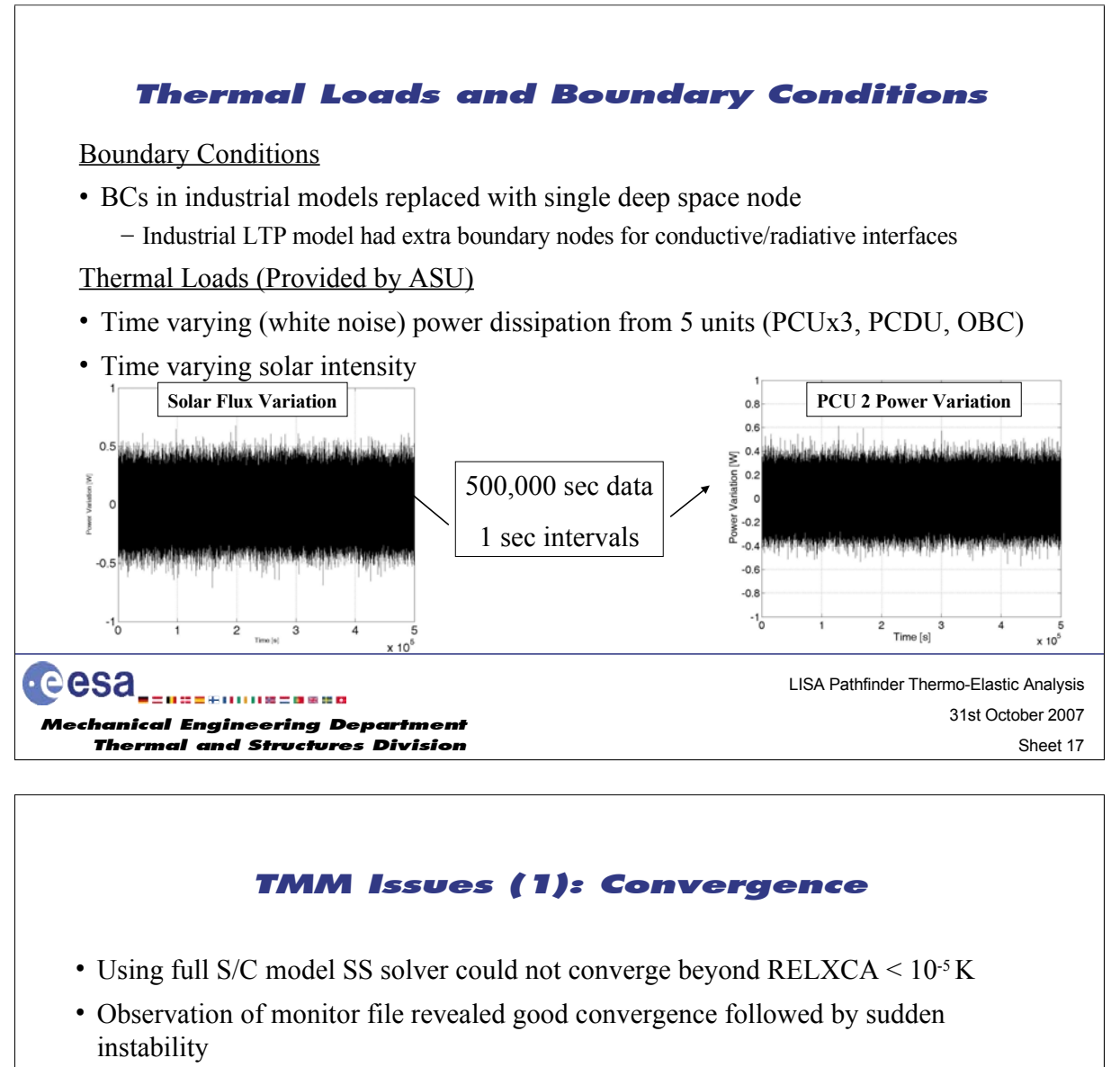

- Different solvers tried (SOLVIT, SOLVFM) but to no avail
- Temperature damping helped but still had instability + very slow convergence
- Eventually problem identified as energy imbalance in the test masses
	- TMs are very well isolated so residual energy is slow to "dissipate"
	- Dummy GLs were introduced between TMs and housings to speed up convergence then removed for final "clean" steady state run
	- $-$  Allowed convergence to RELXCA  $\leq 10^{-8}$  K in steady state

eesa =#==#####==### chanical Engineering Department Thermal and Structures Division

Sheet 18 31st October 2007 LISA Pathfinder Thermo-Elastic Analysis

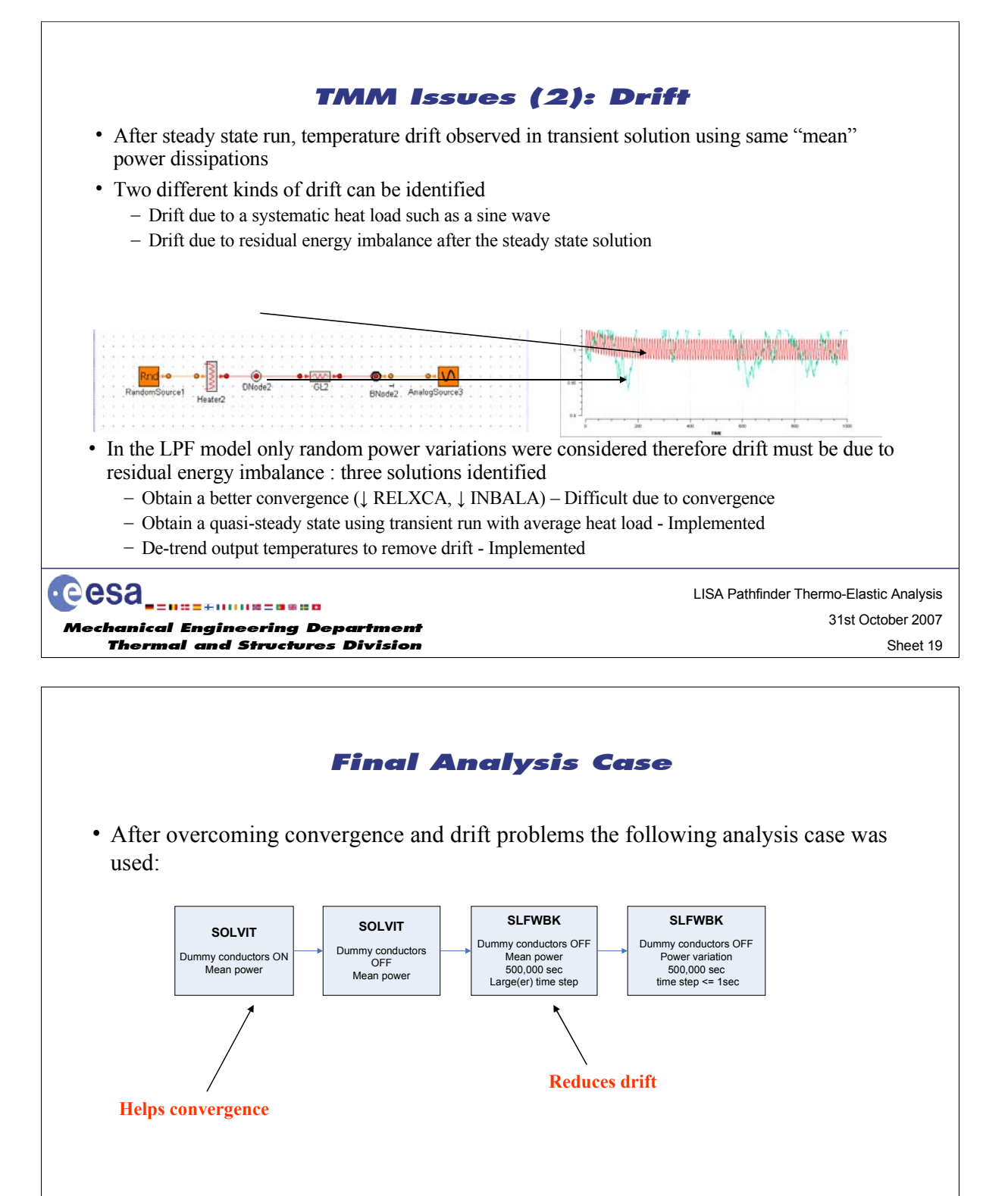

Sheet 20 31st October 2007 LISA Pathfinder Thermo-Elastic Analysis **CCSA**<br>Mechanical Engineering Department Thermal and Structures Division

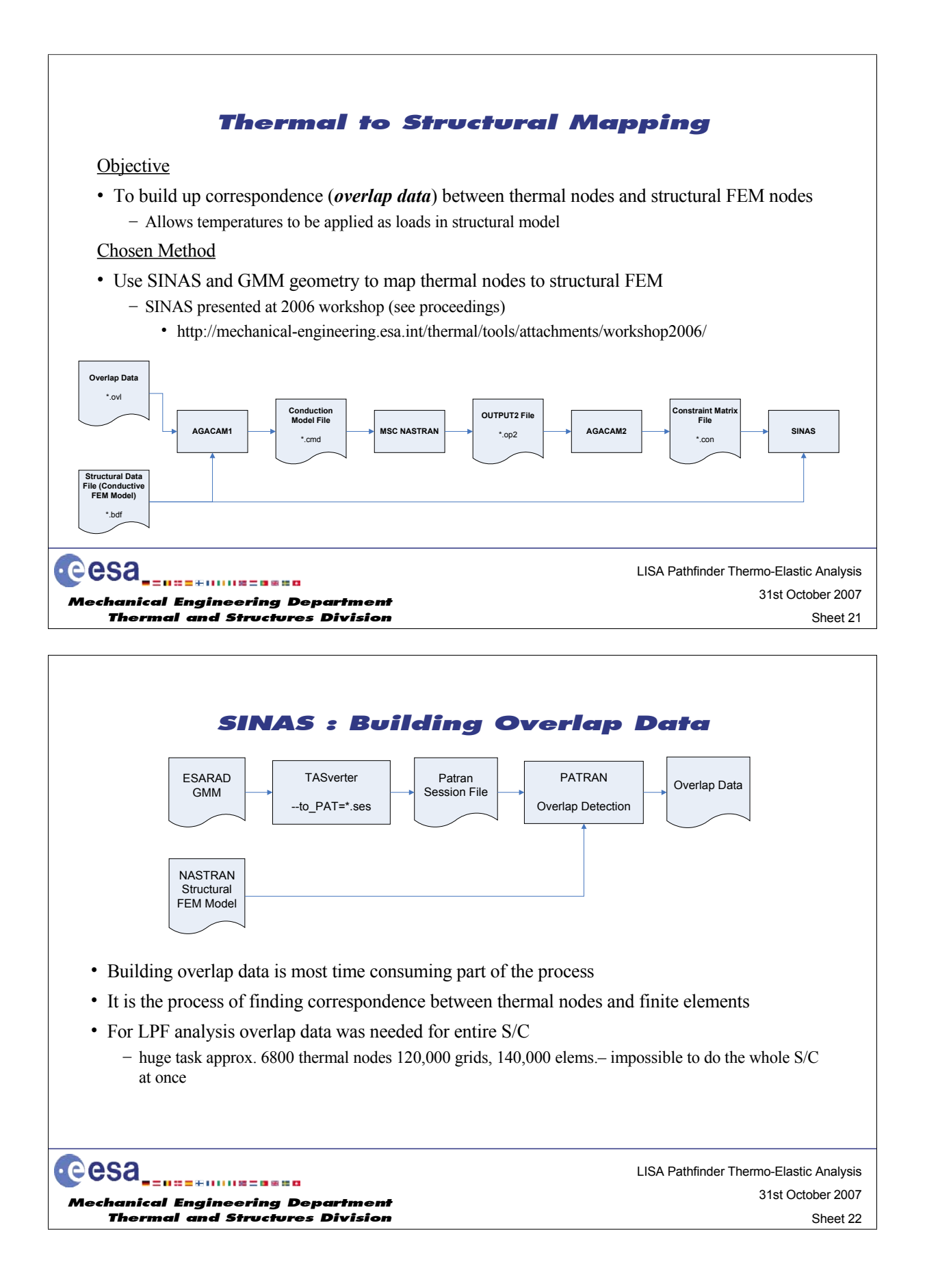

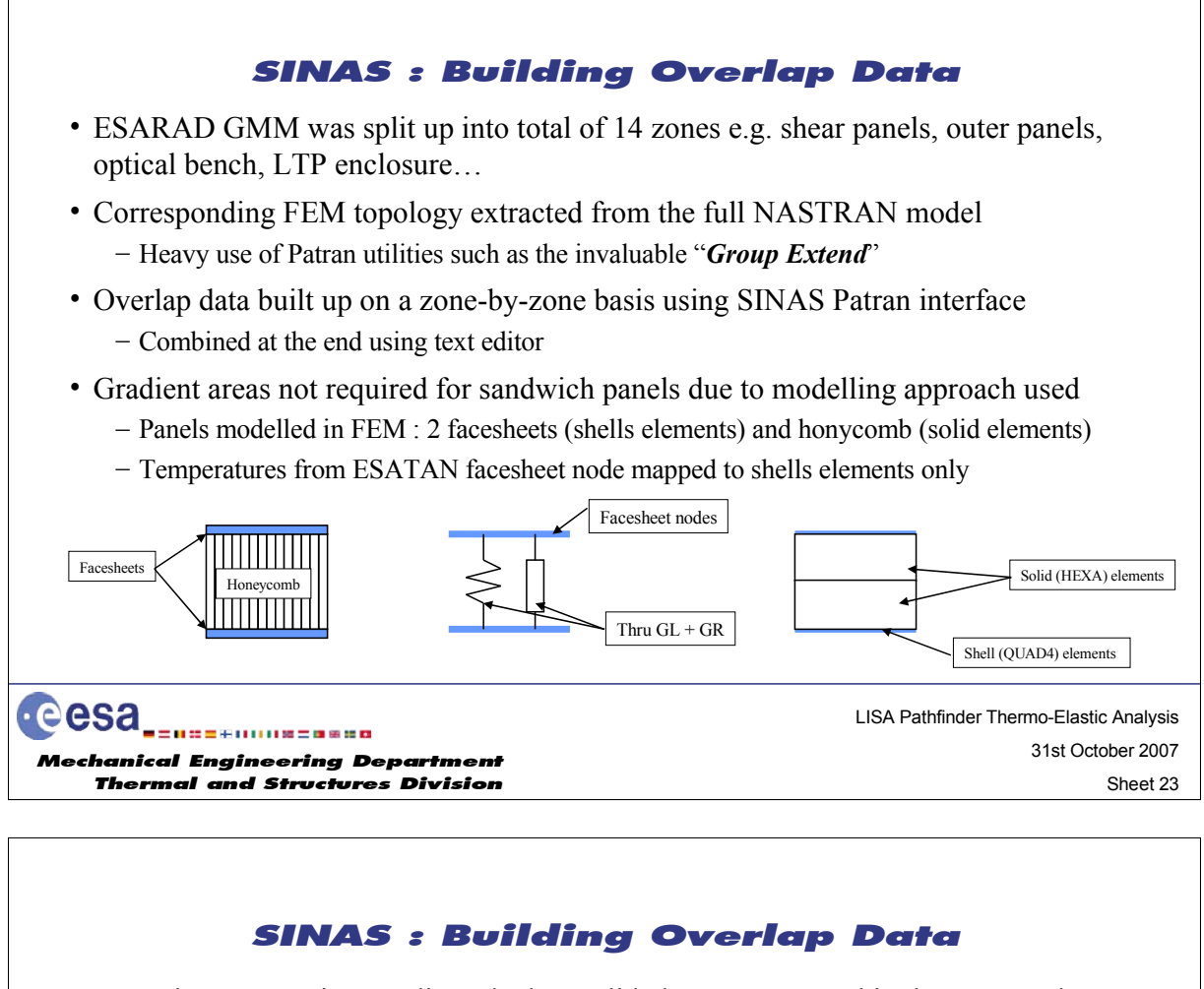

- Mapping process is complicated when solid elements are used in the structural FEM – Shells used for thermal GMMs representing "surfaces"
	- Further complicated when unstructured FEM meshes are used (e.g. tet mesh)
- Luckily SINAS uses *FEM Topology* for interpolation so adequate mapping can be built up

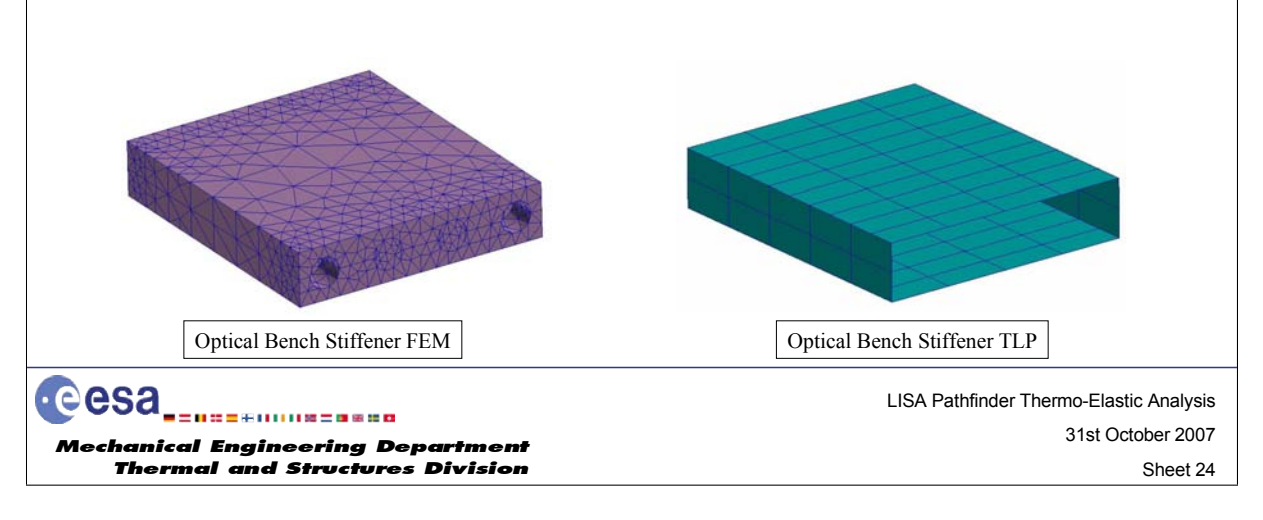

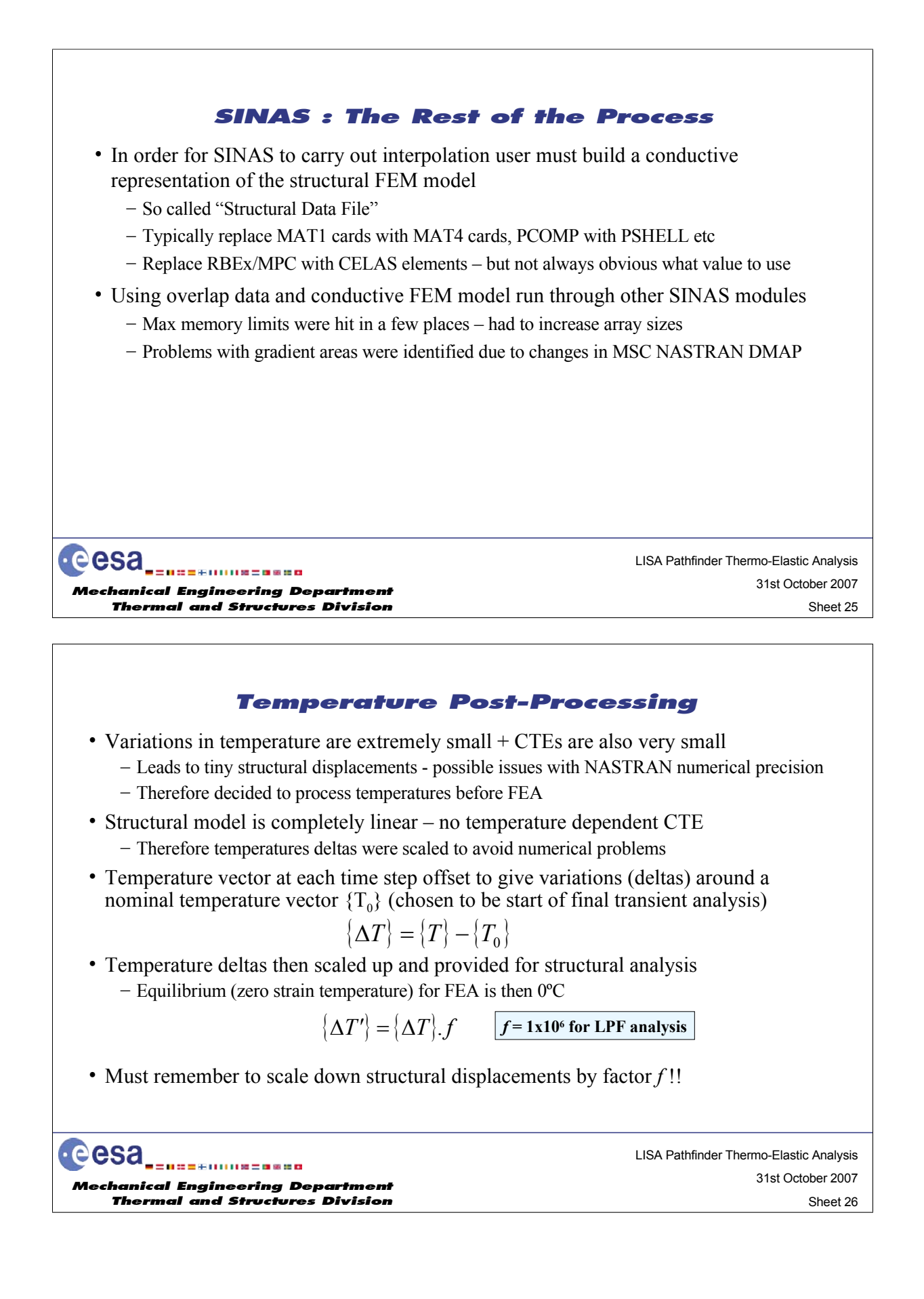

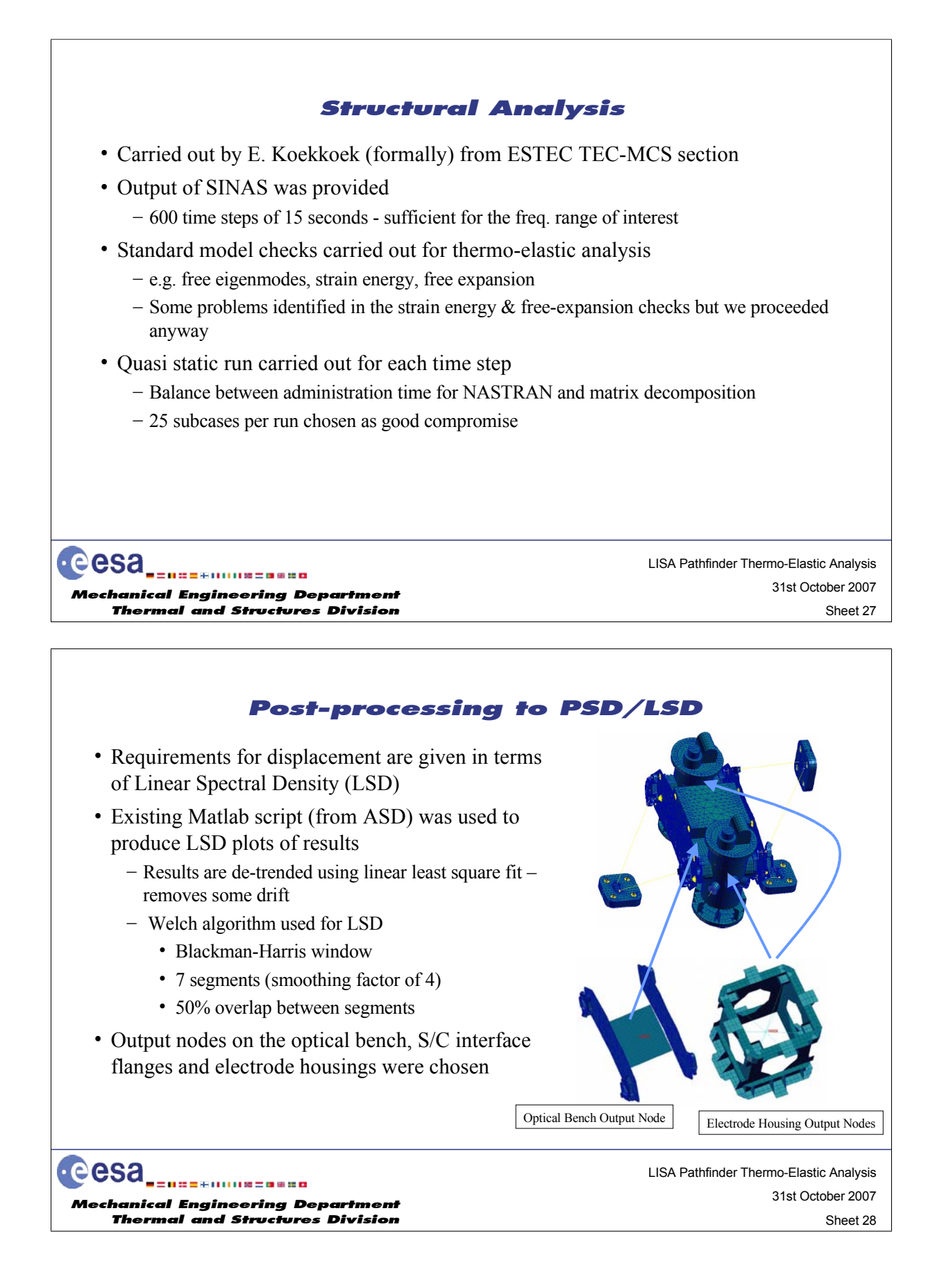

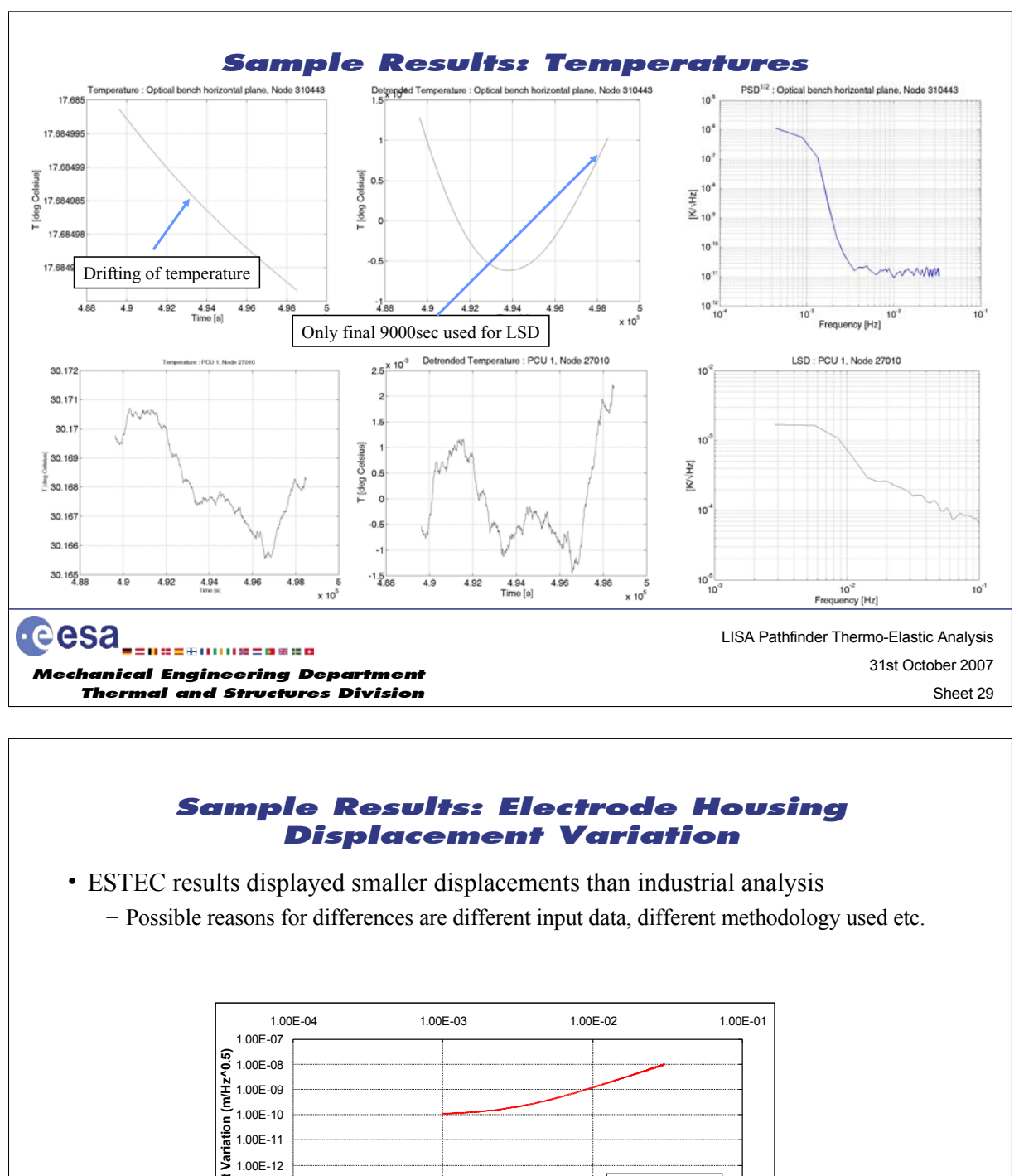

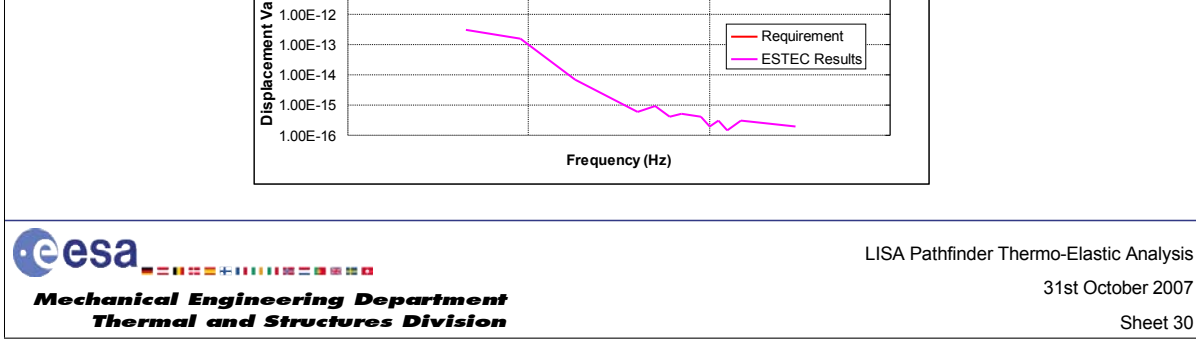

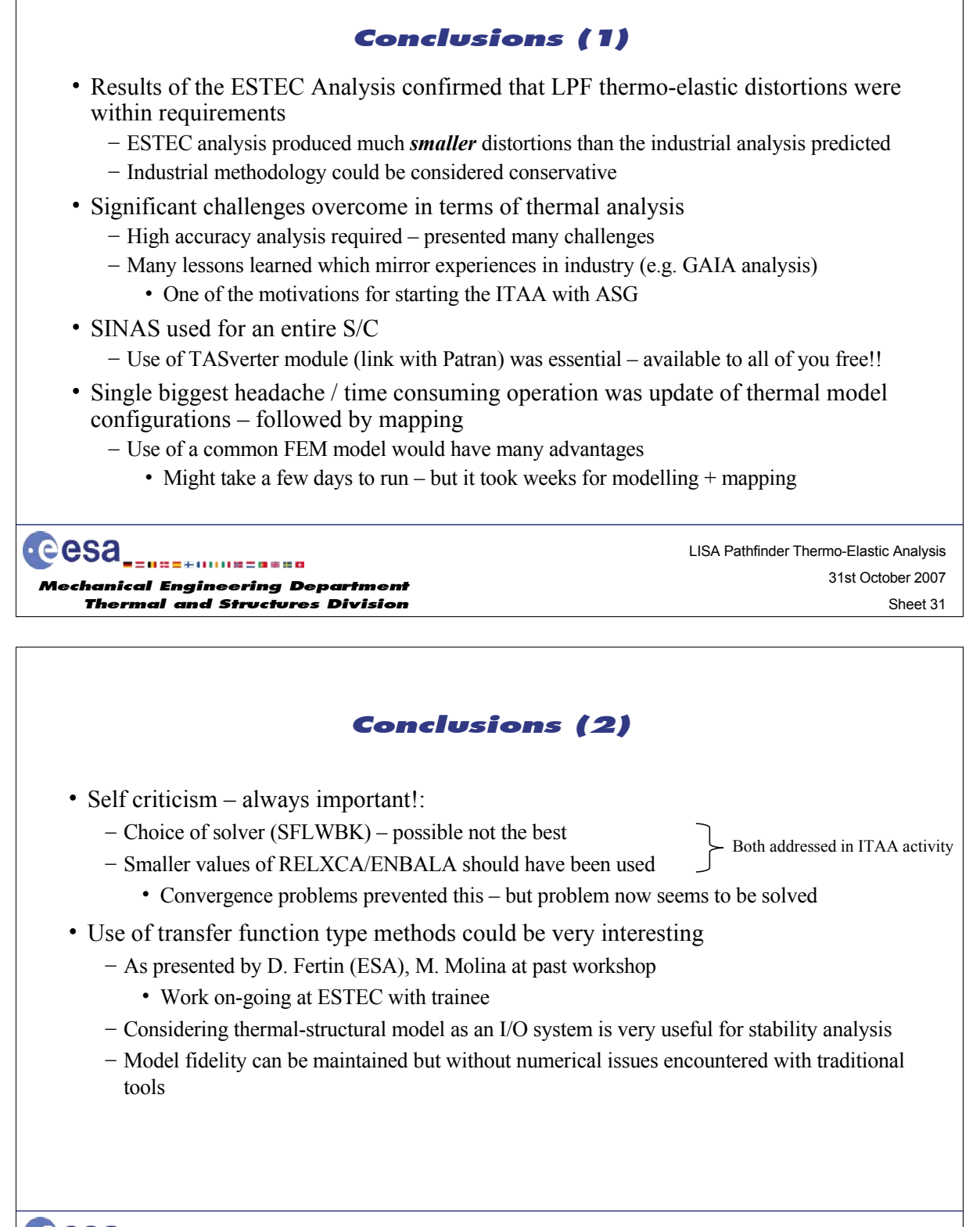

**CCSA**<br>Mechanical Engineering Department Thermal and Structures Division

Sheet 32 31st October 2007 LISA Pathfinder Thermo-Elastic Analysis
## **Appendix M**

#### Thermal design and analysis of the FMOS IR Camera

Allan Dowell (Rutherford Appleton Laboratory, UK)

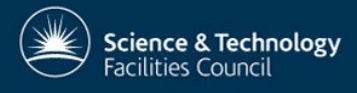

# Thermal Design and Analysis of the FMOS IR Camera

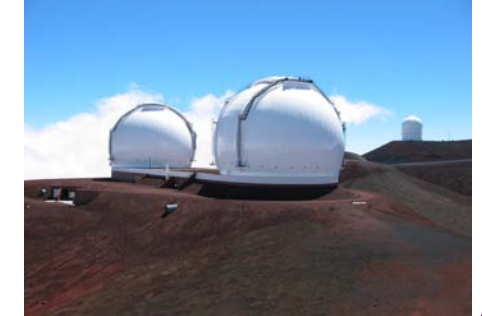

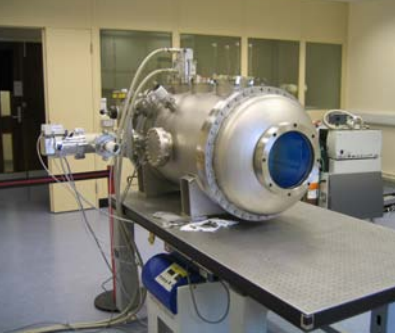

Allan Dowell Thermal Engineering Group, RAL Email: A.Dowell@rl.ac.uk www.sstd.rl.ac.uk/thermal

#### **Overview**

- 1. Title
- 2. Introduction
- 3. Requirements
- 4. Thermal Design & ESARAD
- 5. ESATAN
- 6. RAL AIT
- 7. Results
- 8. Oxford and Hawaii Integration
- 9. TEG RAL Ground Projects VISTA Camera
- 10. Contact details & further lin

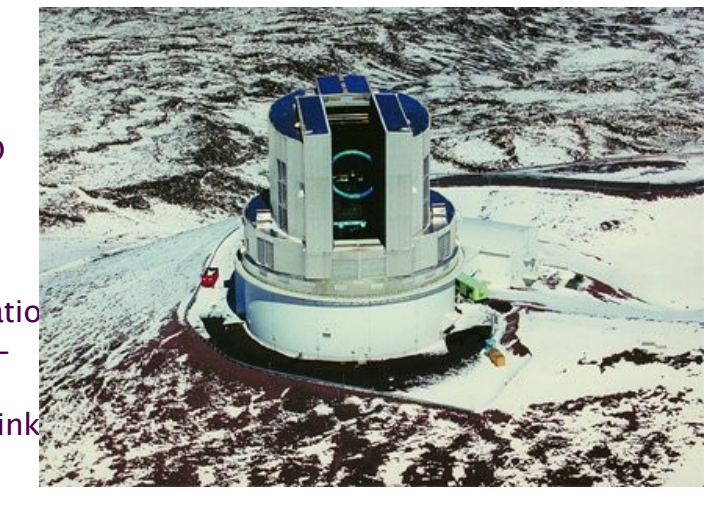

Thermal Engineering Group Space Science and Technology Department

**icience & Technology** 

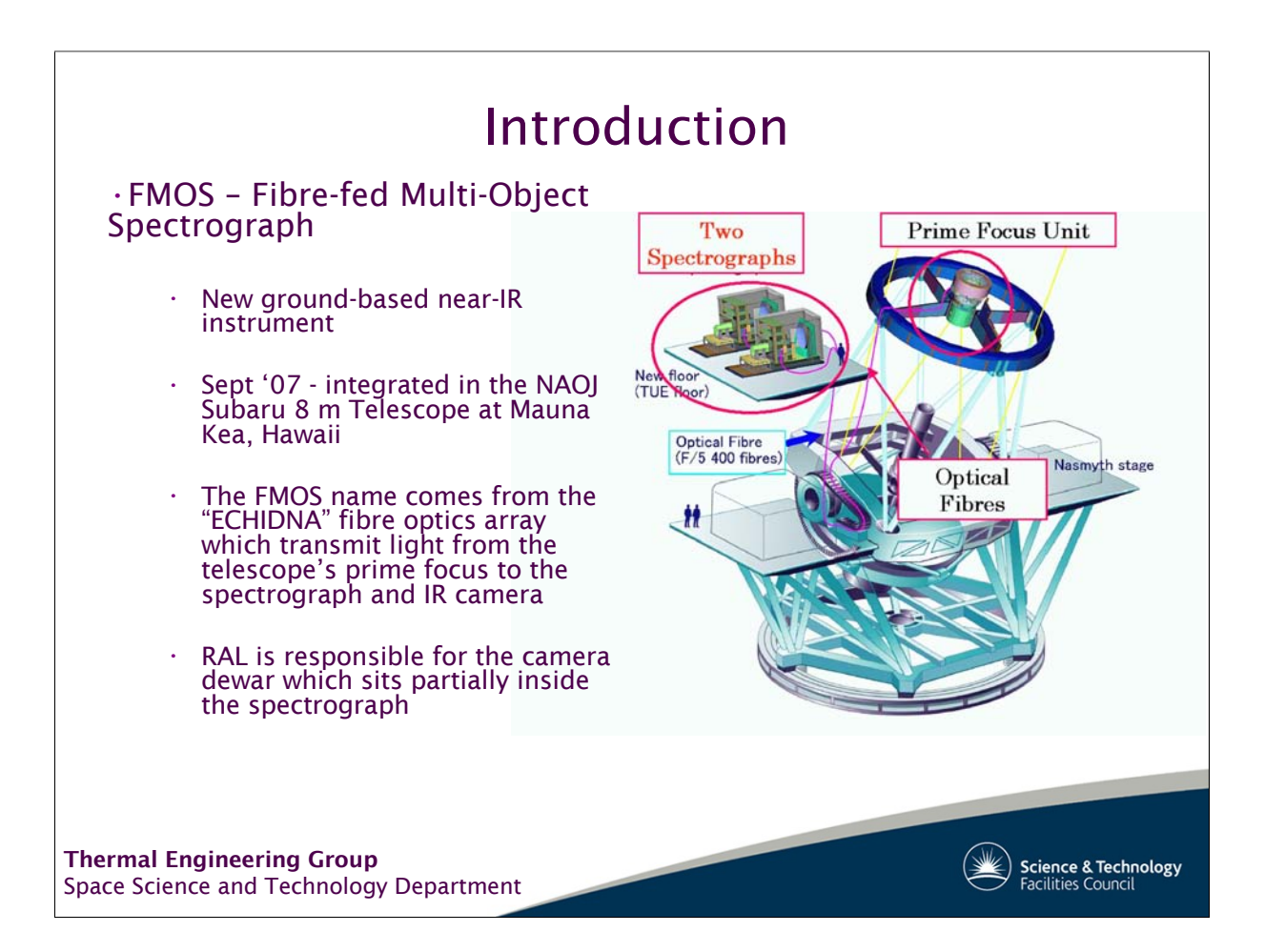

## Requirements (1)

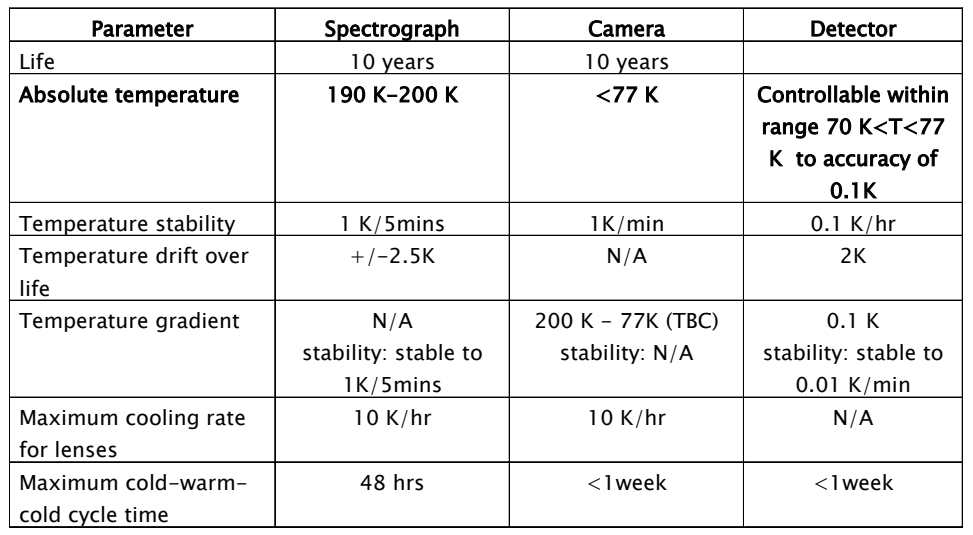

Thermal Engineering Group Space Science and Technology Department

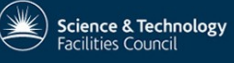

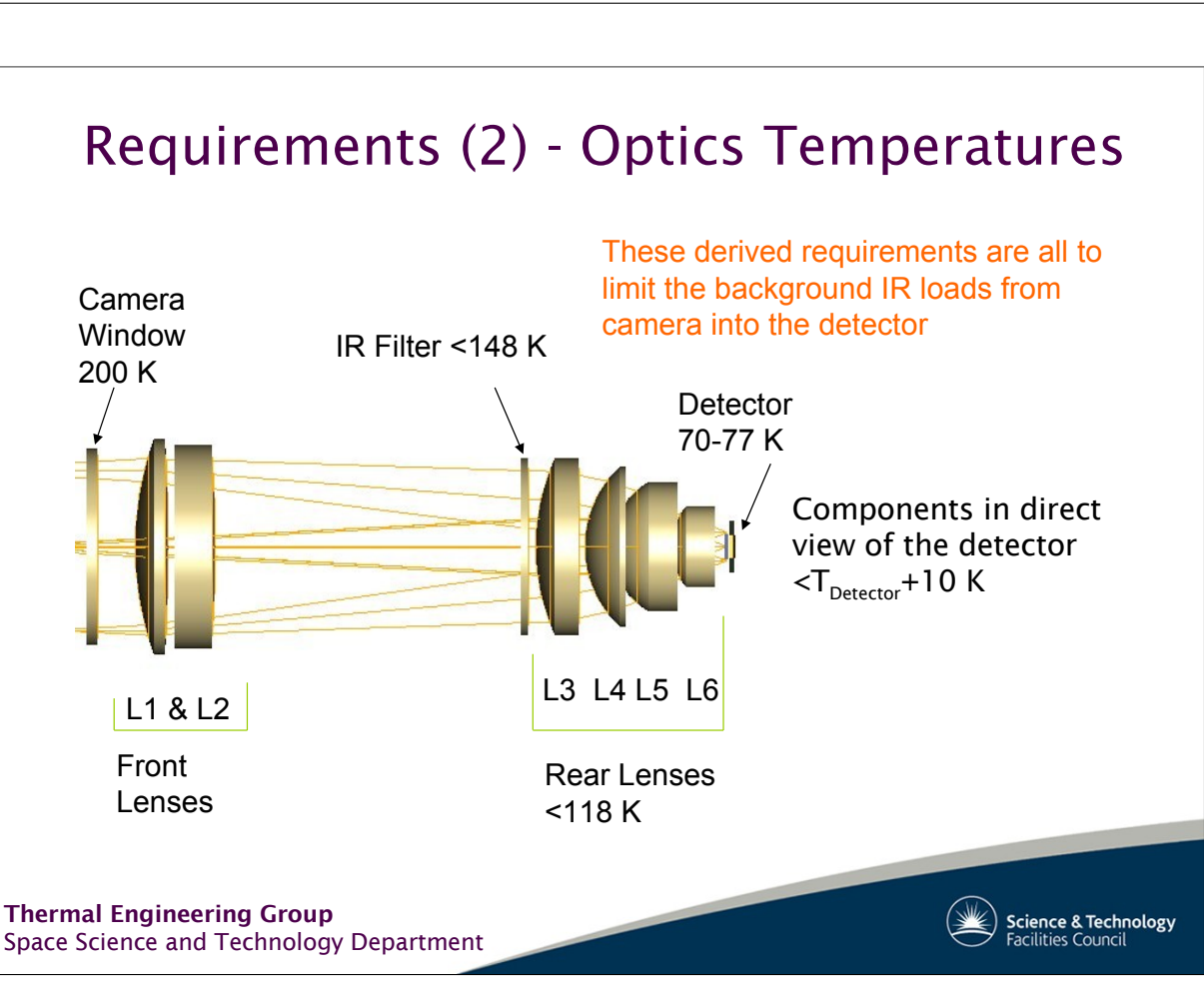

#### Thermal Design / ESARAD Geometric Model

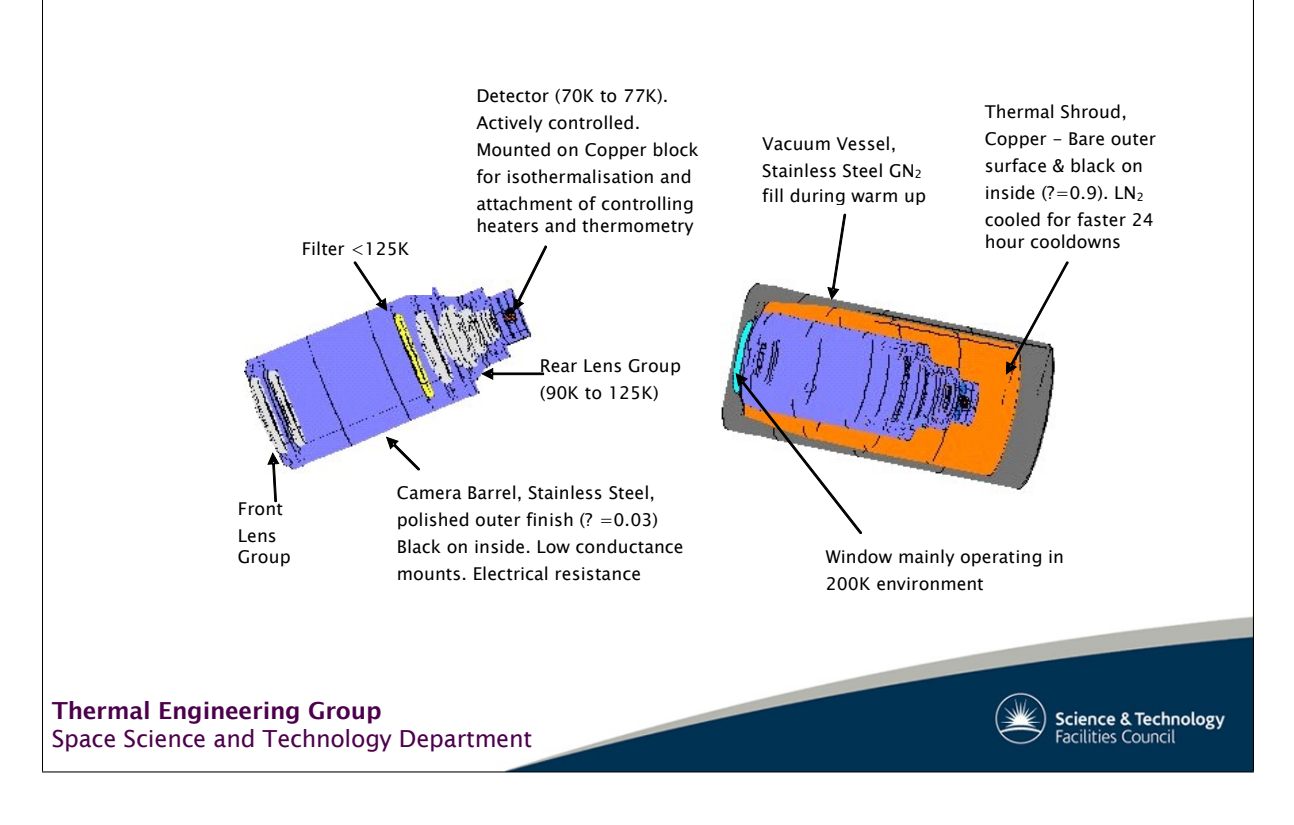

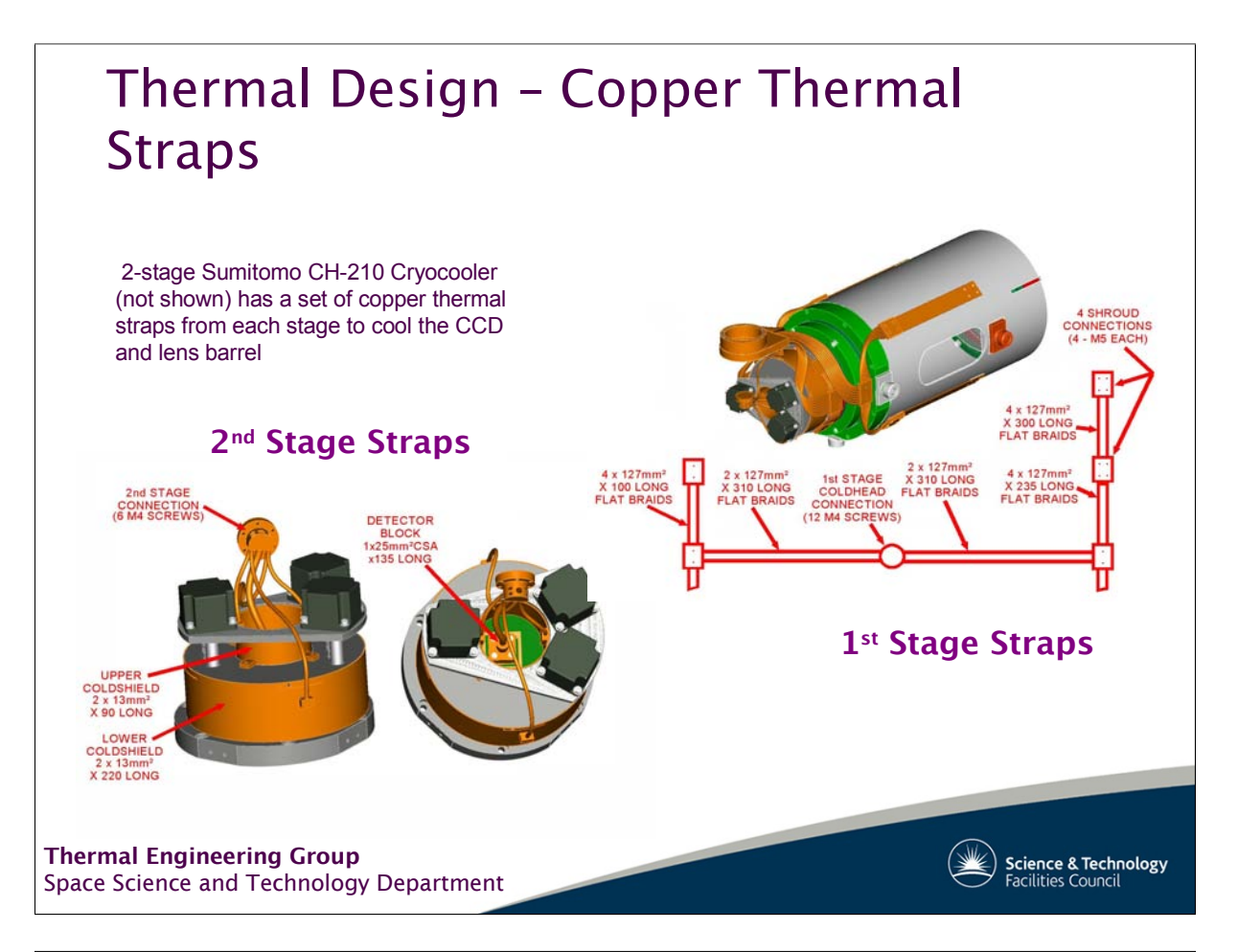

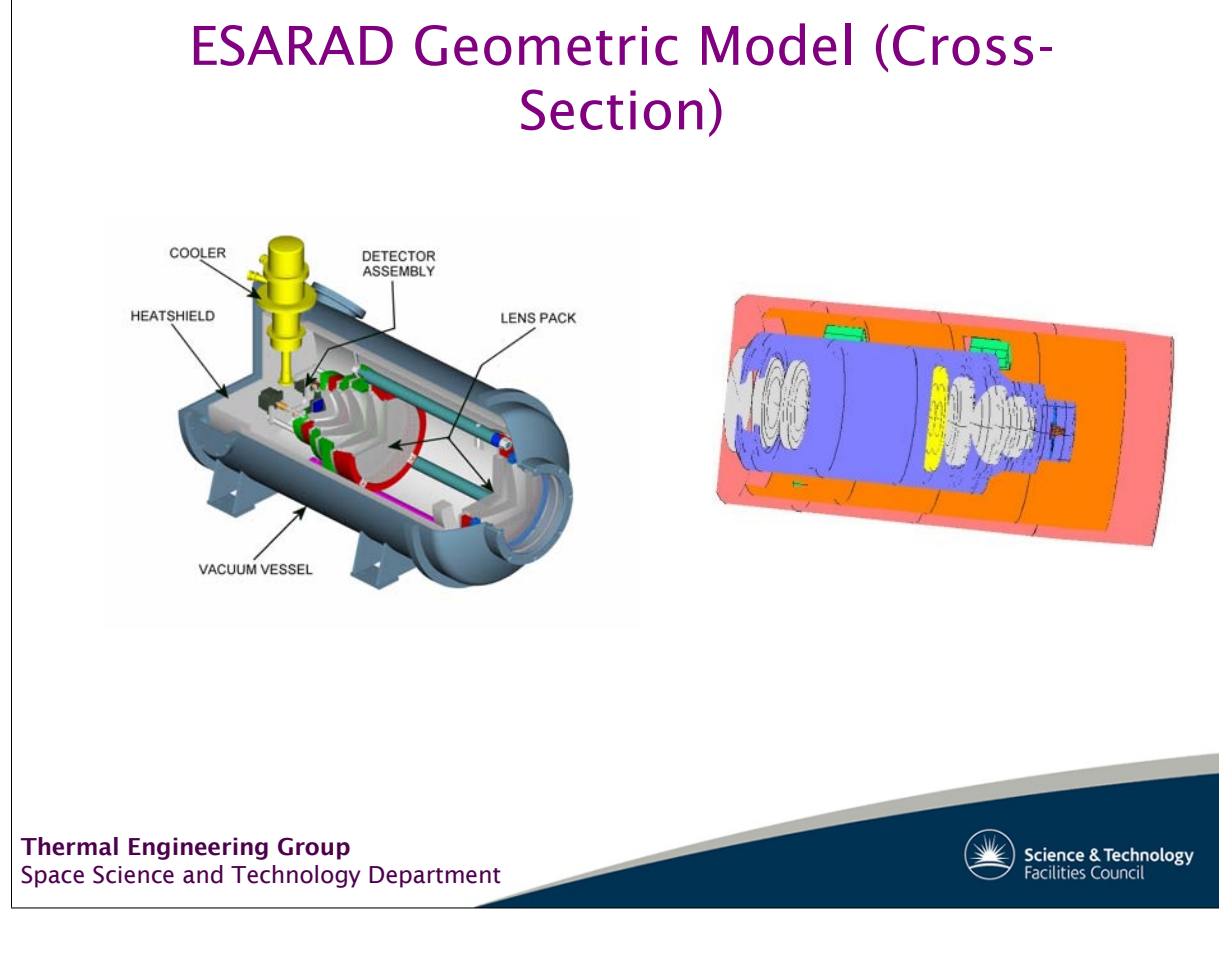

21st European Workshop on Thermal and ECLS Software 30-31 October 2007

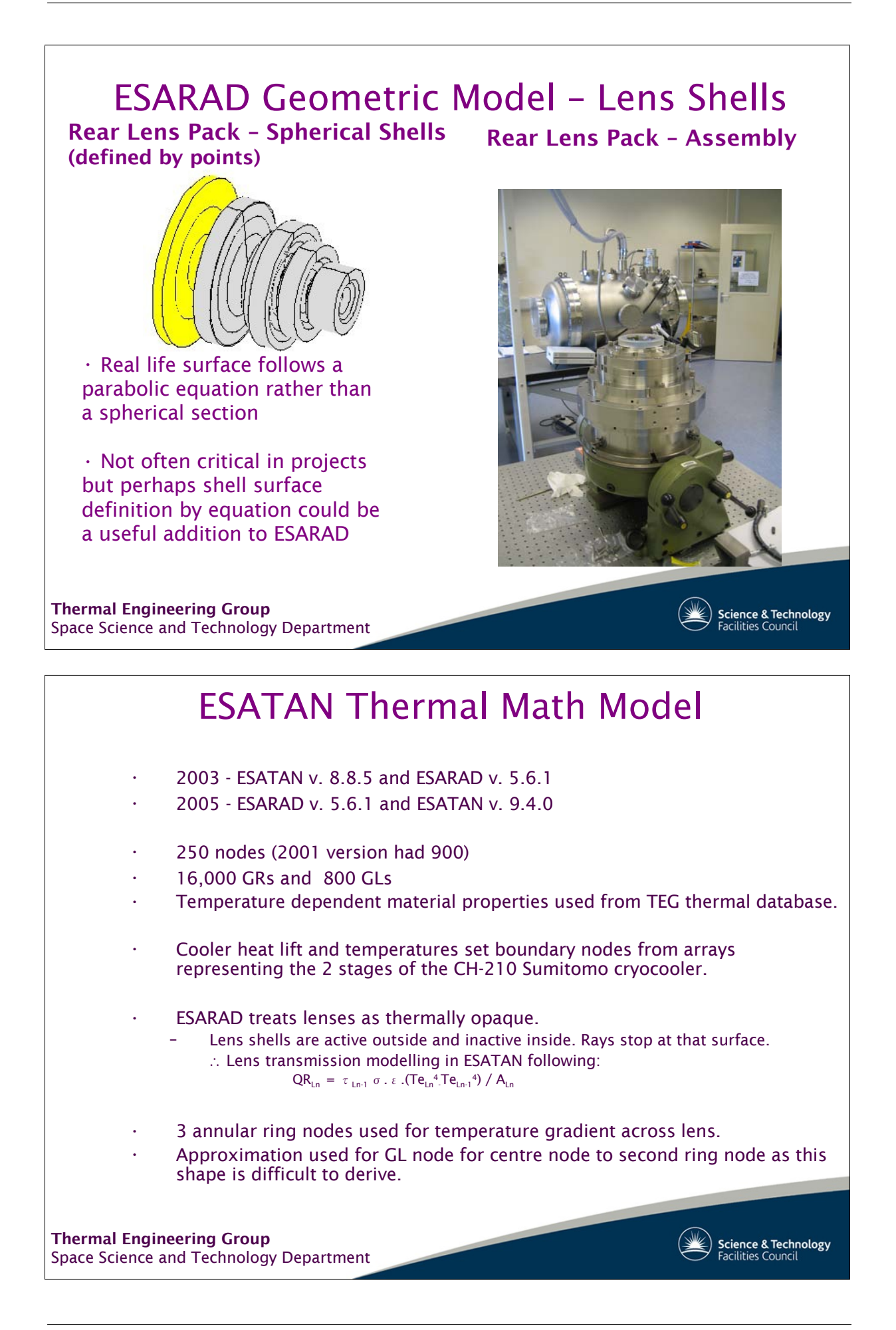

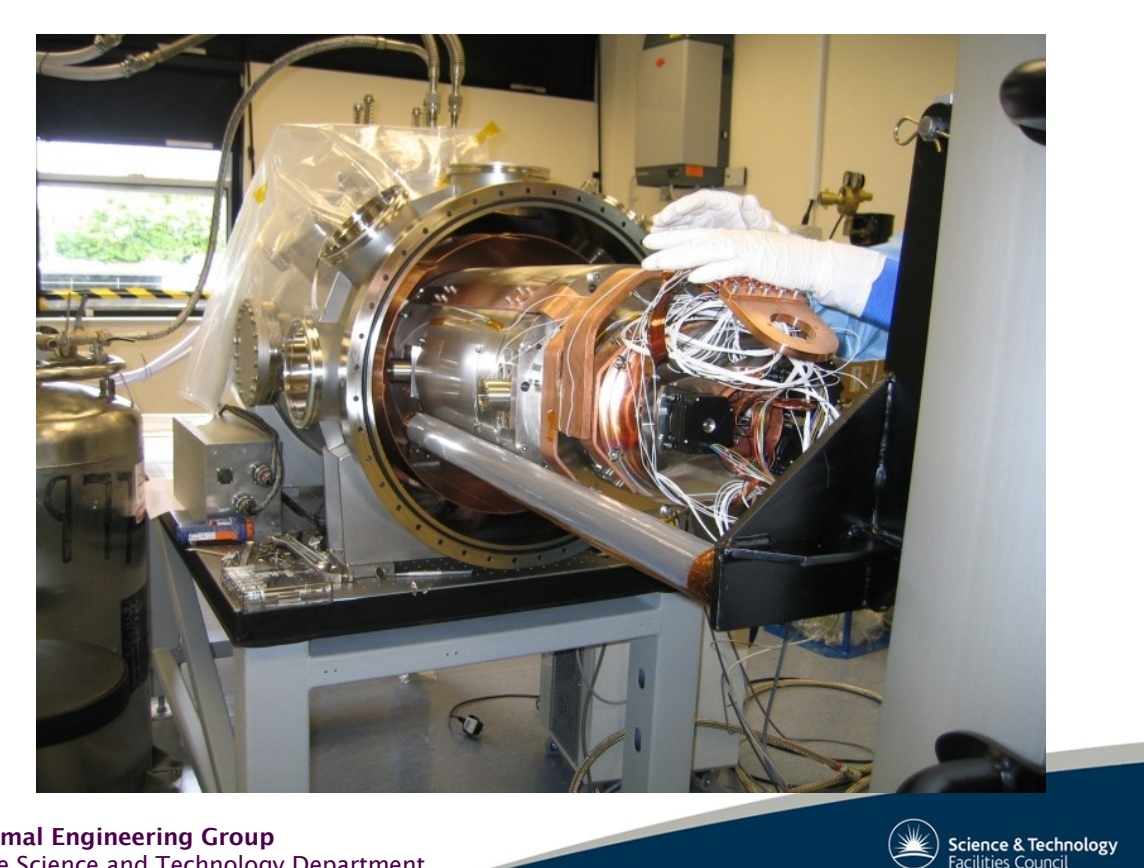

Thermal Engineering Group Space Science and Technology Department

## RAL AIT (2)

d ba

Testing of the Camera without Spectrograph in room temperature at RAL

LN2 pre-cooling

GN2 + heater warm-up

Detector overheating from feedback sensor error

Strap/sensor attachment

Thermal Engineering Group Space Science and Technology Department

Science & Technology<br>Facilities Council

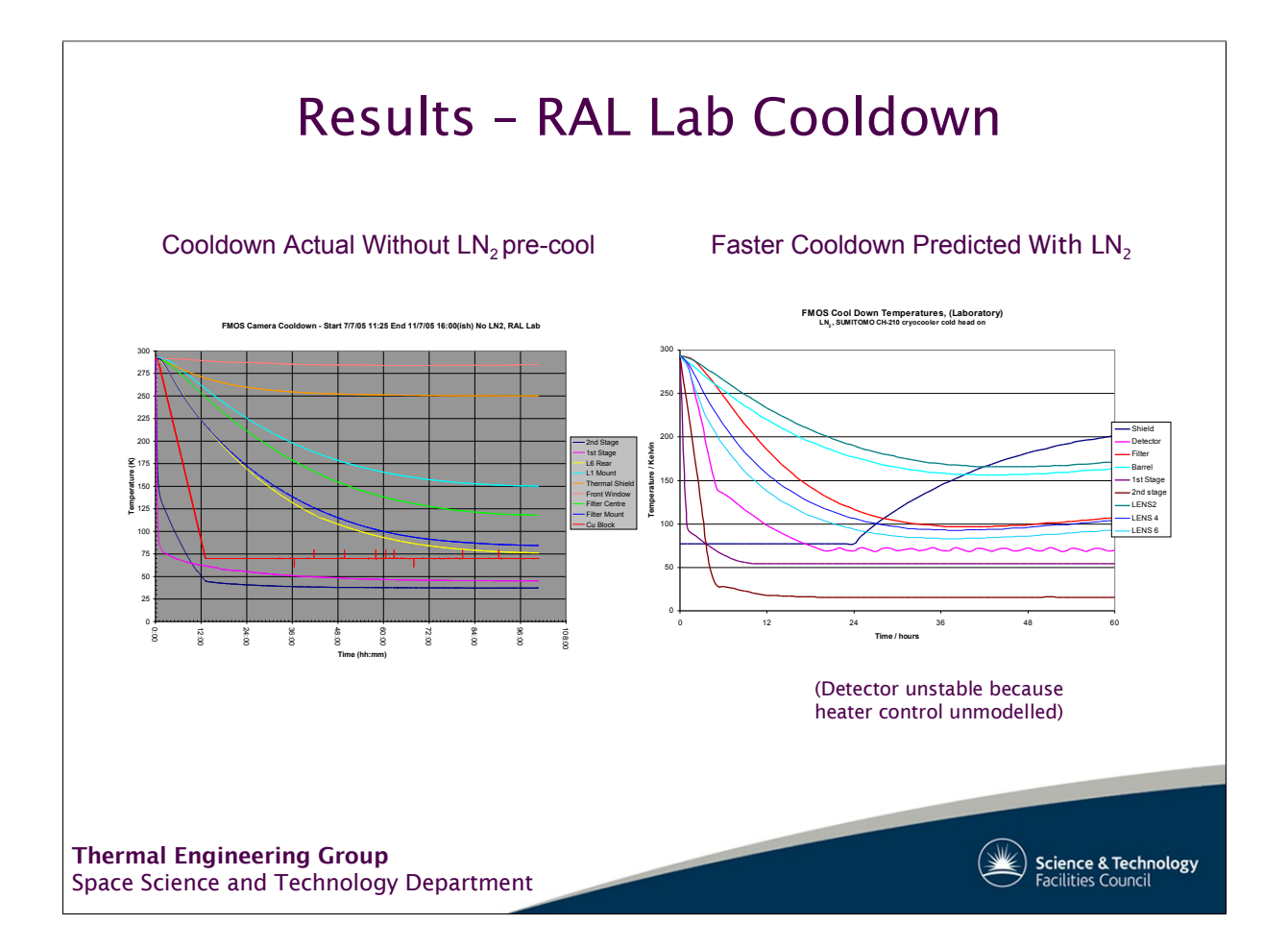

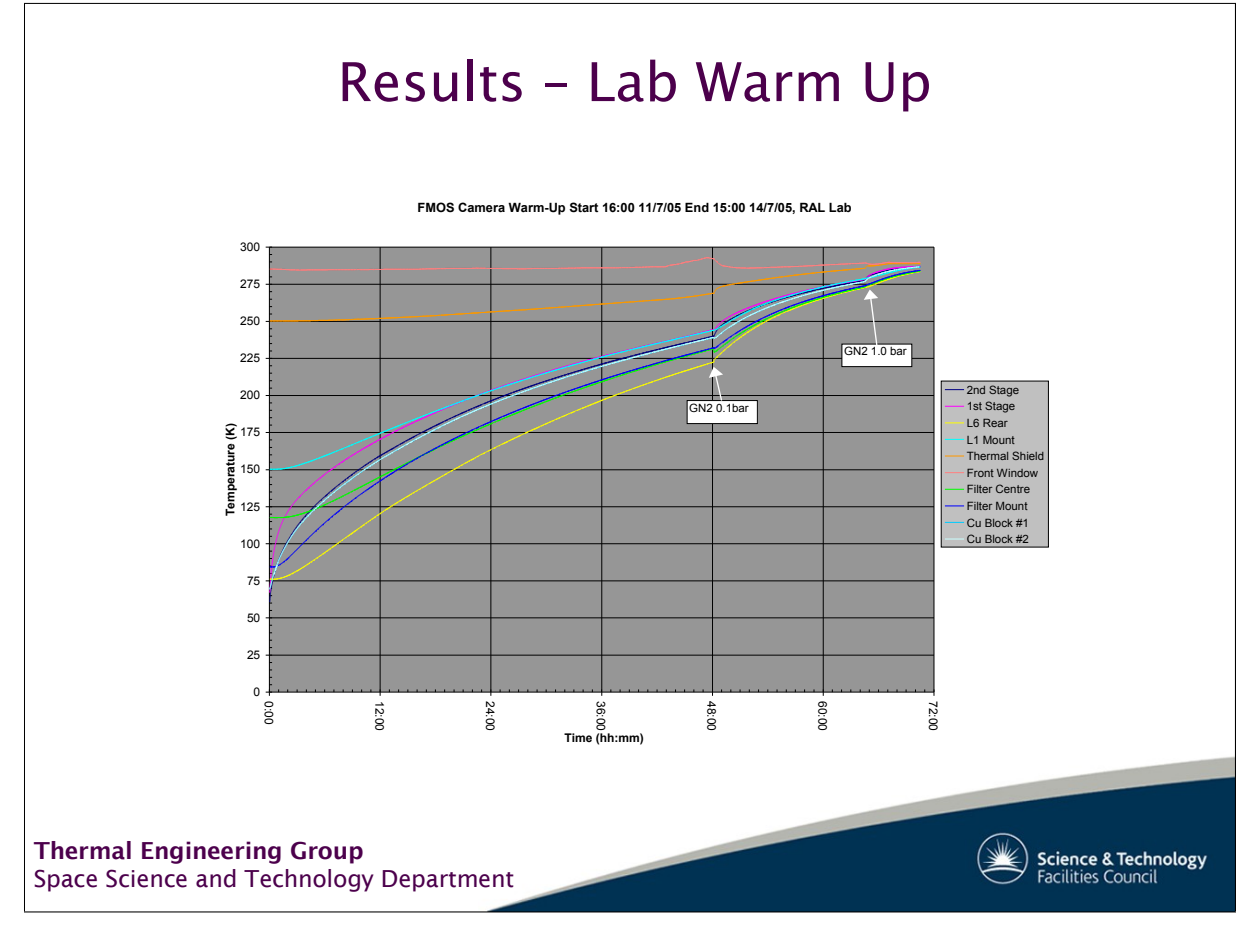

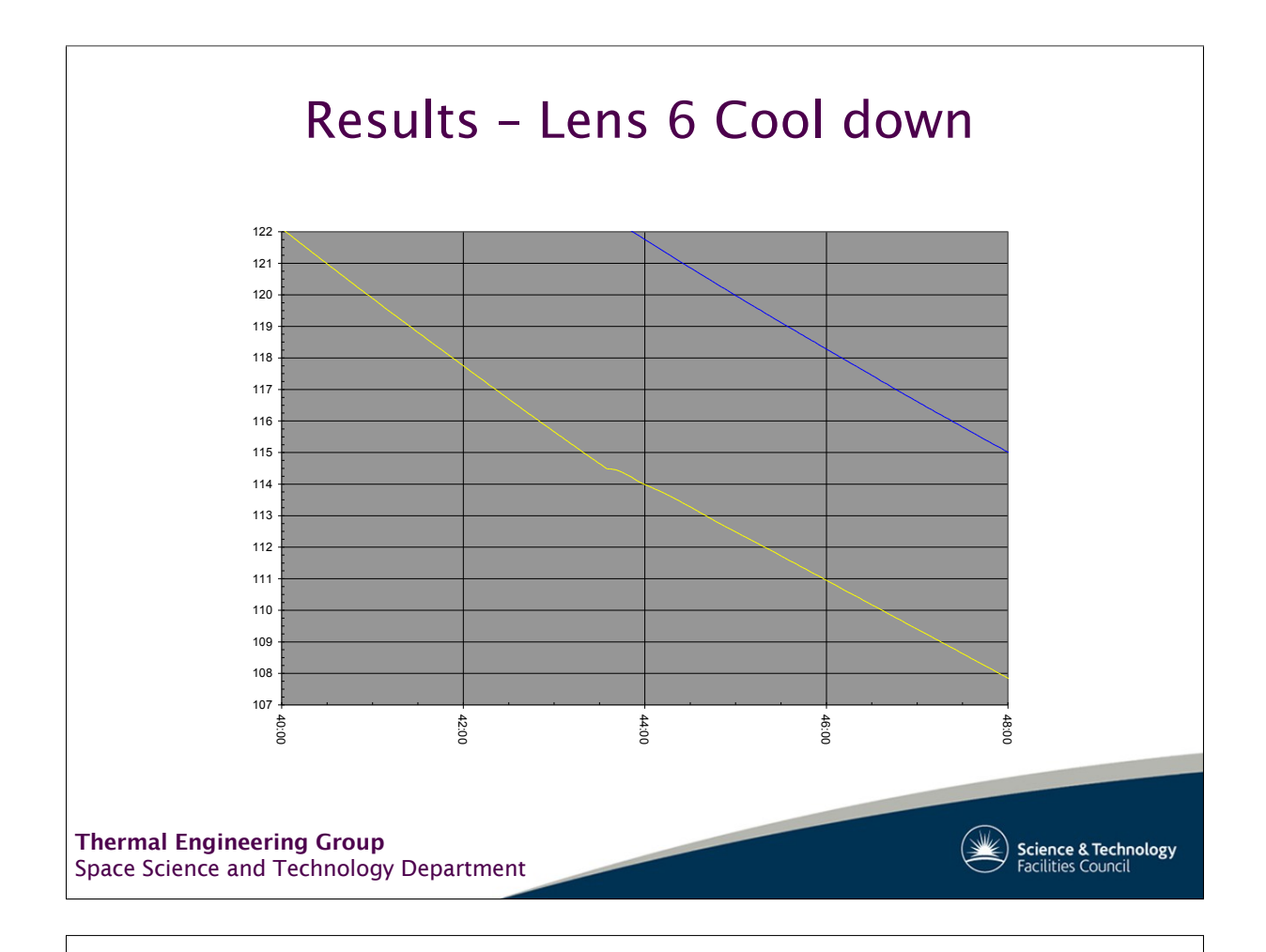

## Cryogenic Testing - RAL Results

Steady State Transient

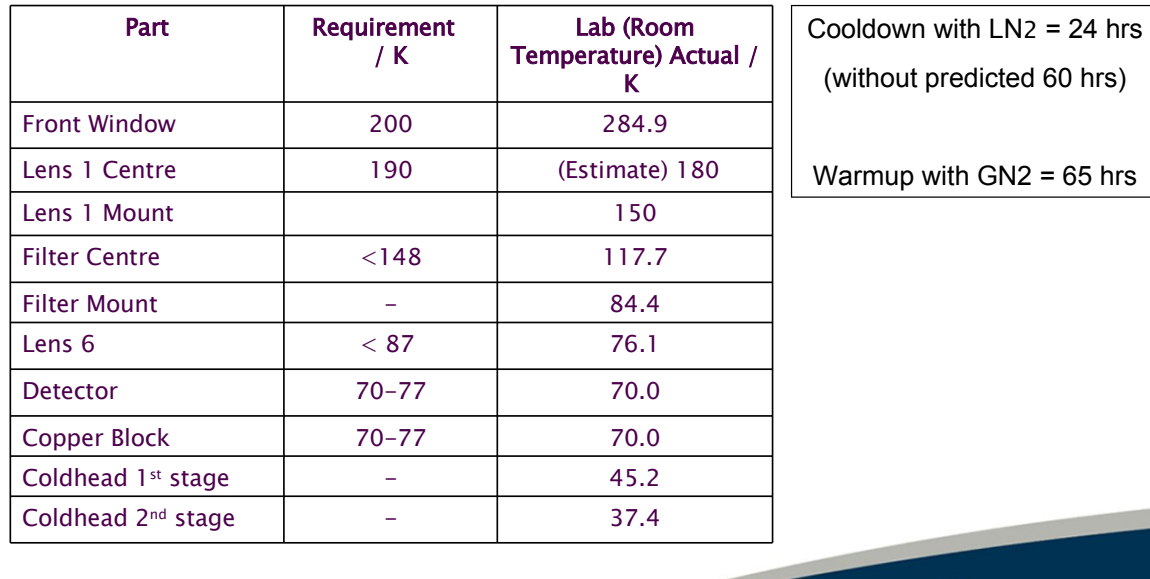

Thermal Engineering Group Space Science and Technology Department

**Science & Technology**<br>Facilities Council

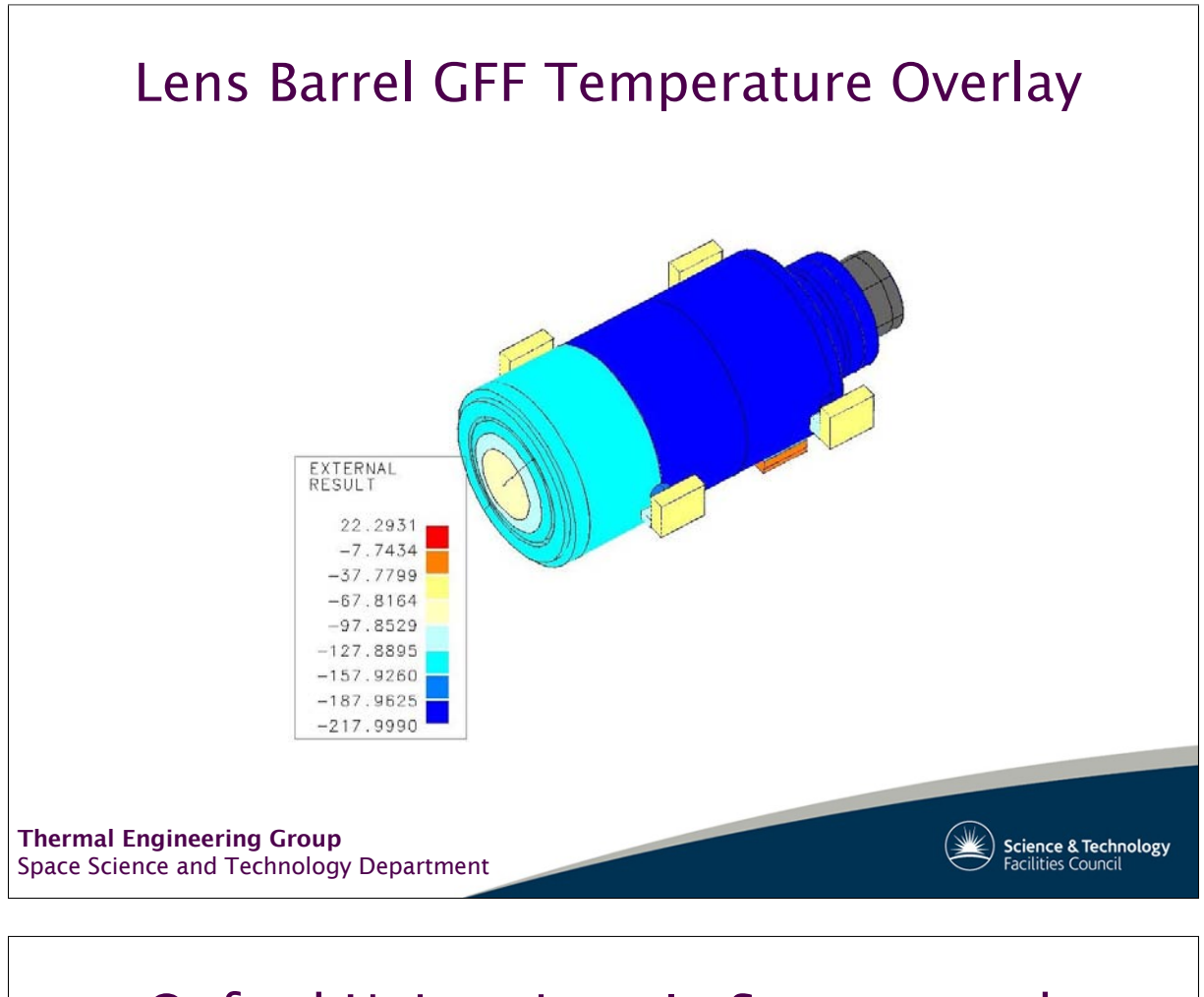

## Oxford University - In Spectrograph

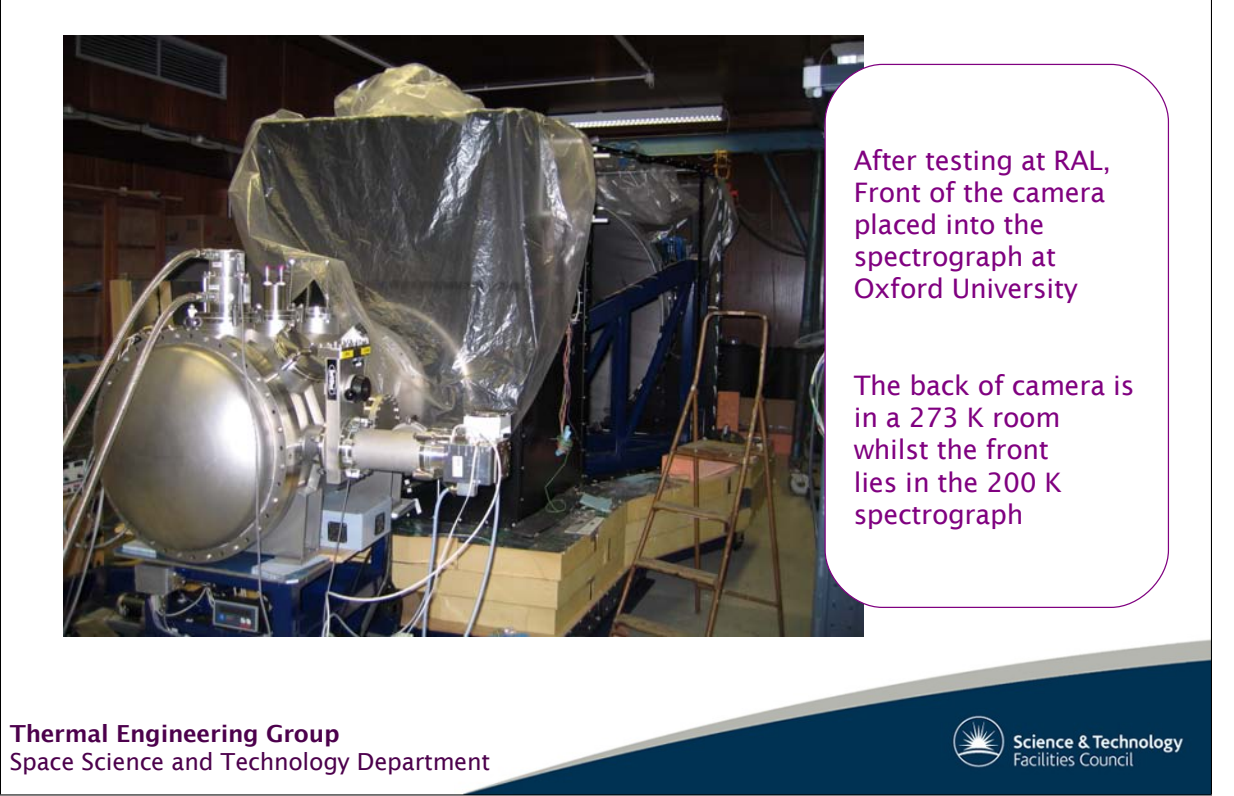

21st European Workshop on Thermal and ECLS Software 30-31 October 2007

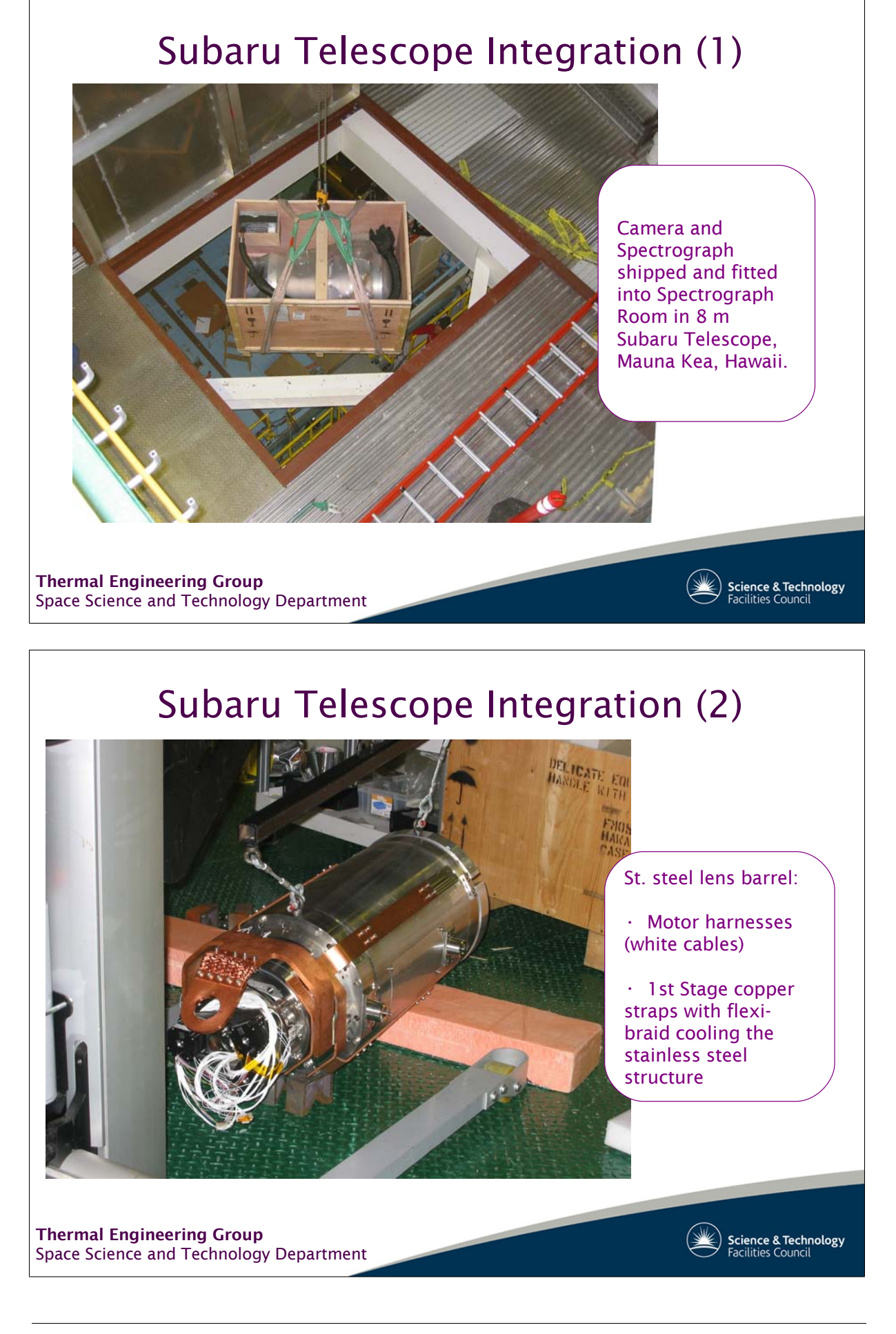

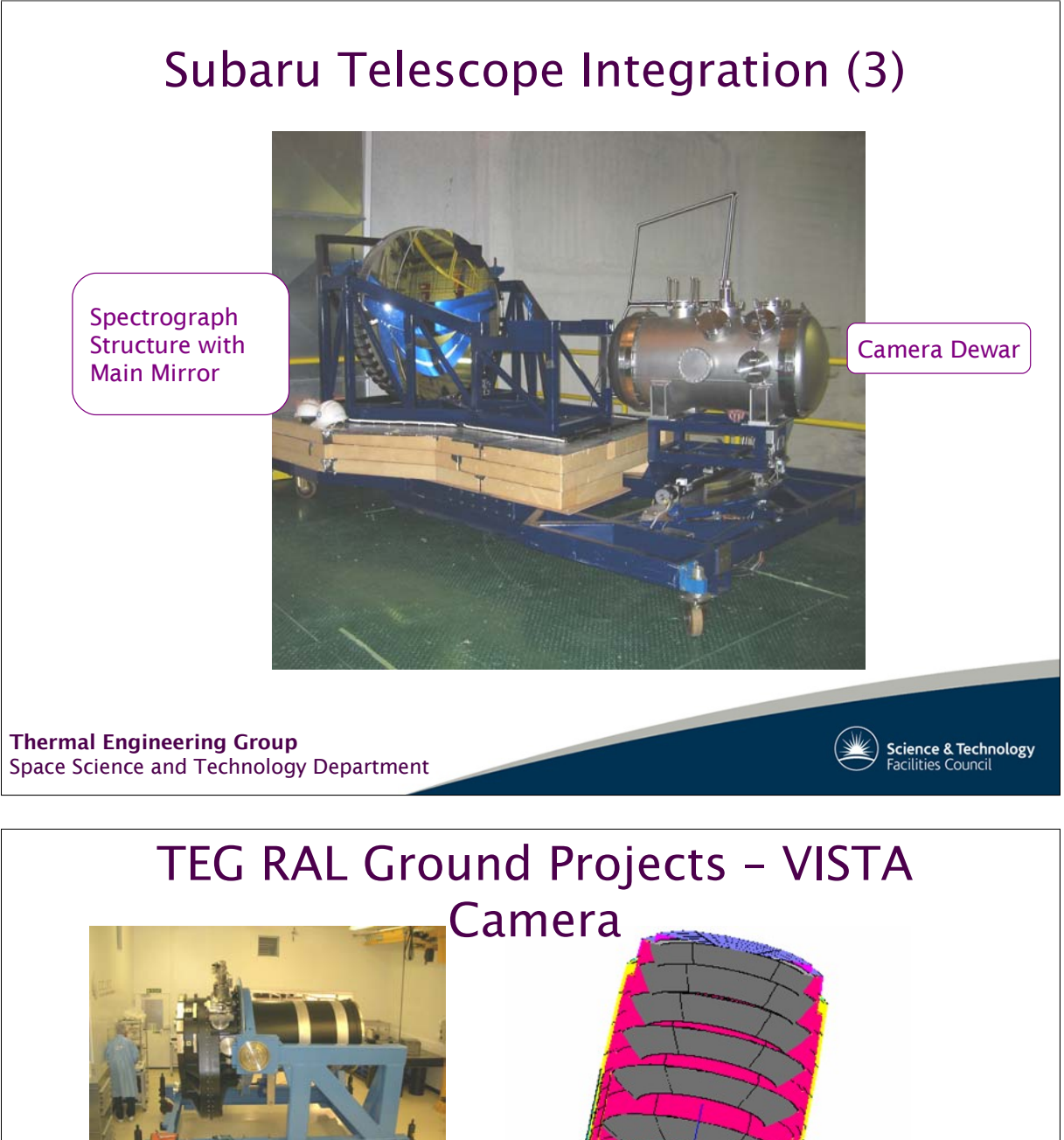

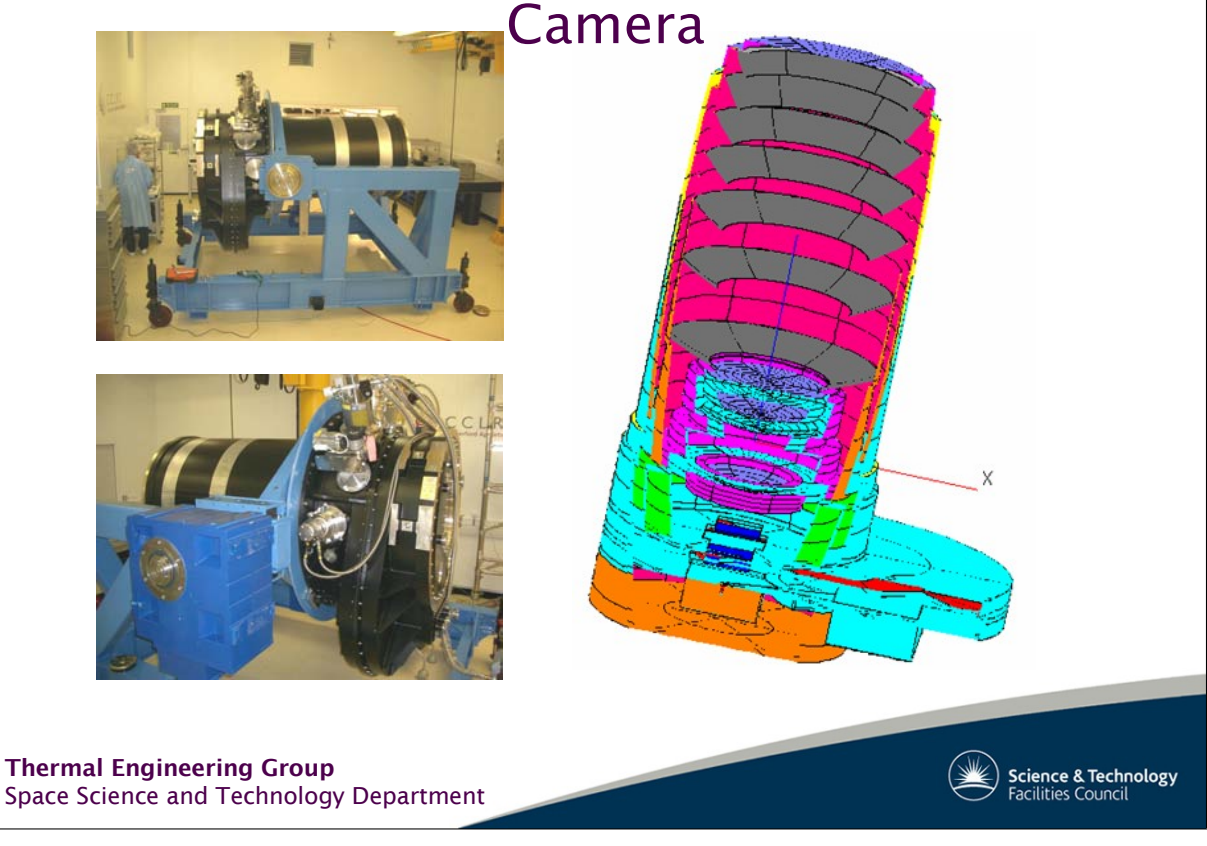

21st European Workshop on Thermal and ECLS Software 30-31 October 2007

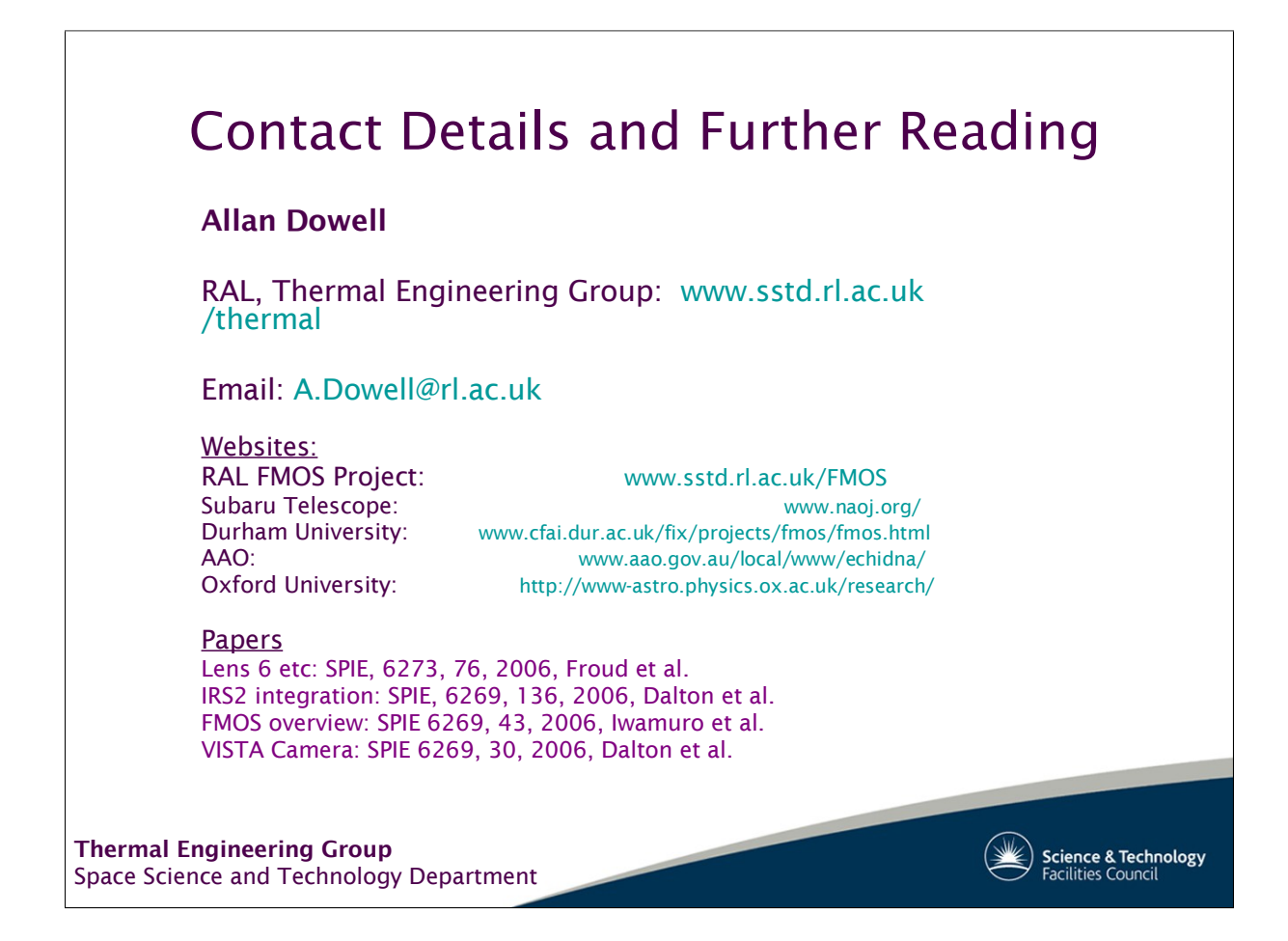

## **Appendix N**

#### Thermal analysis for re-entry vehicles - software needs and expectations

Savino De Palo (Thales Alenia Space, Italy)

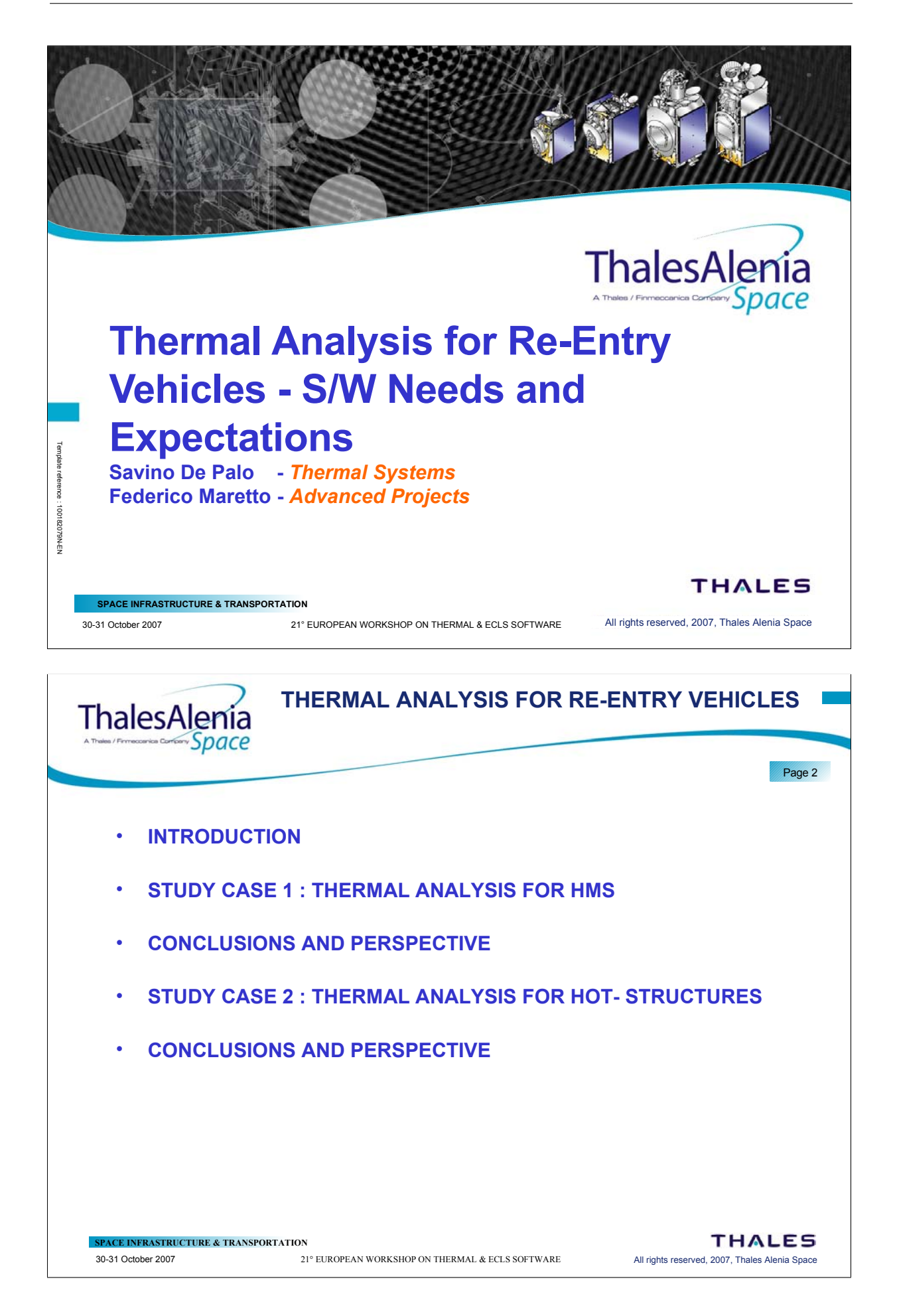

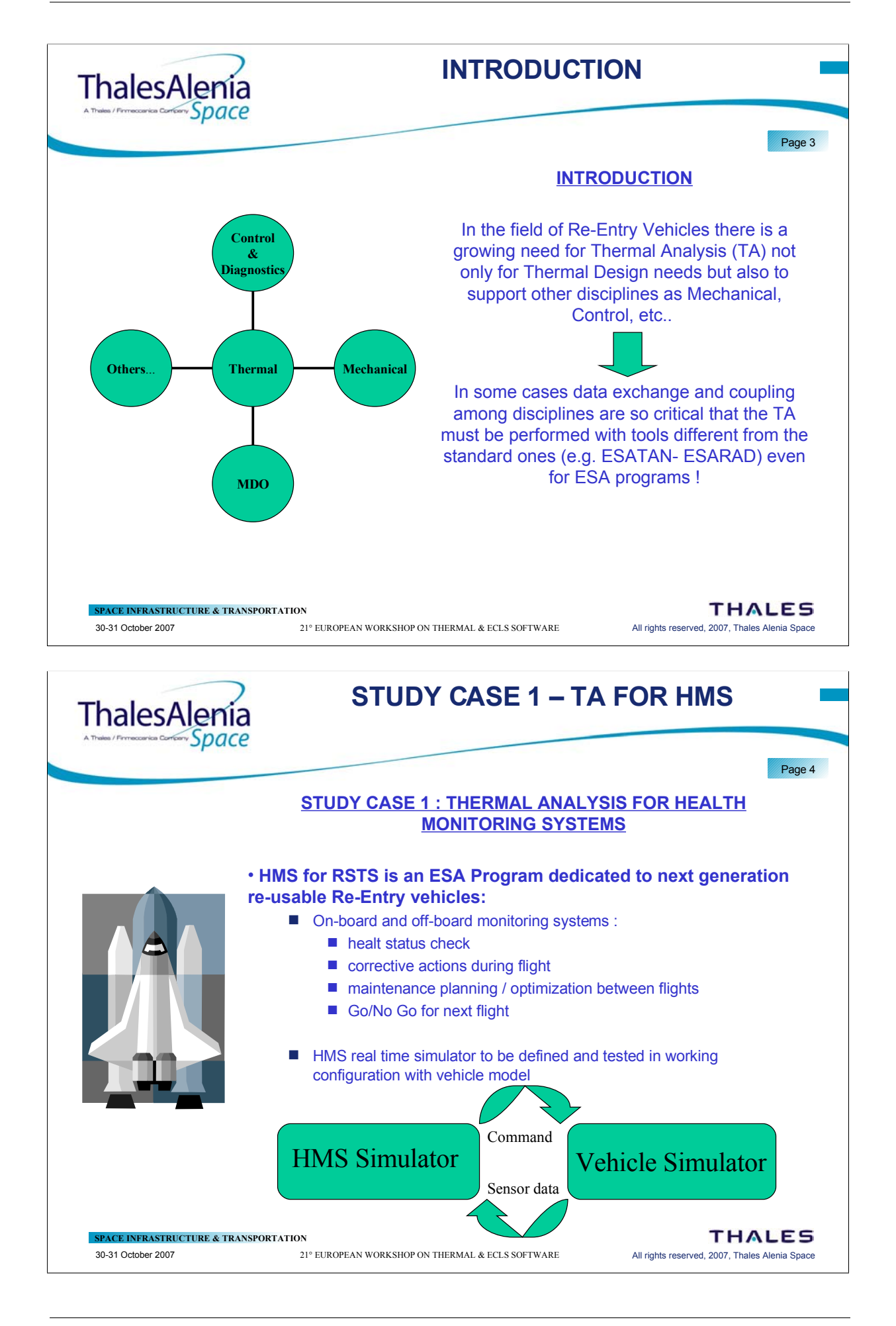

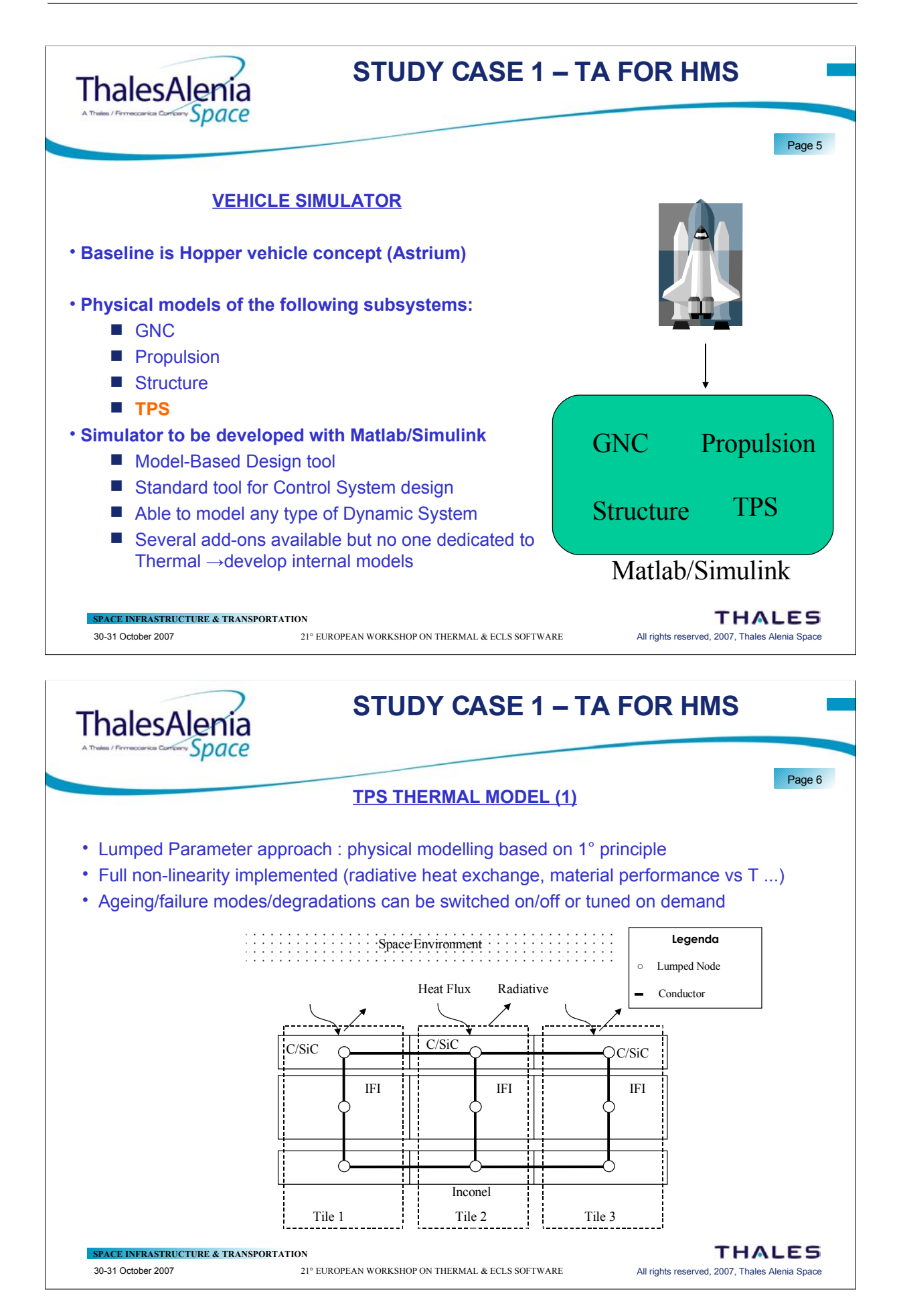

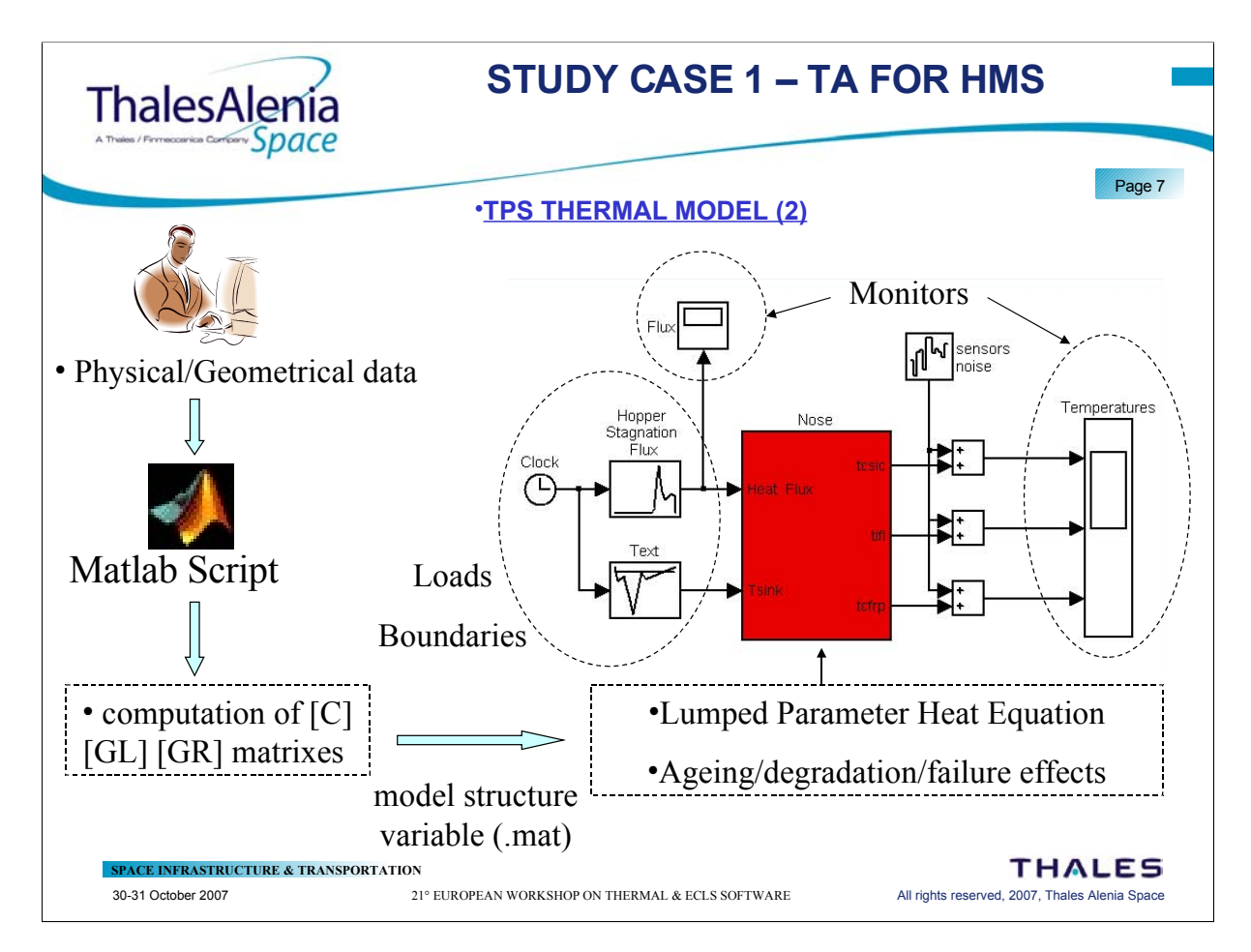

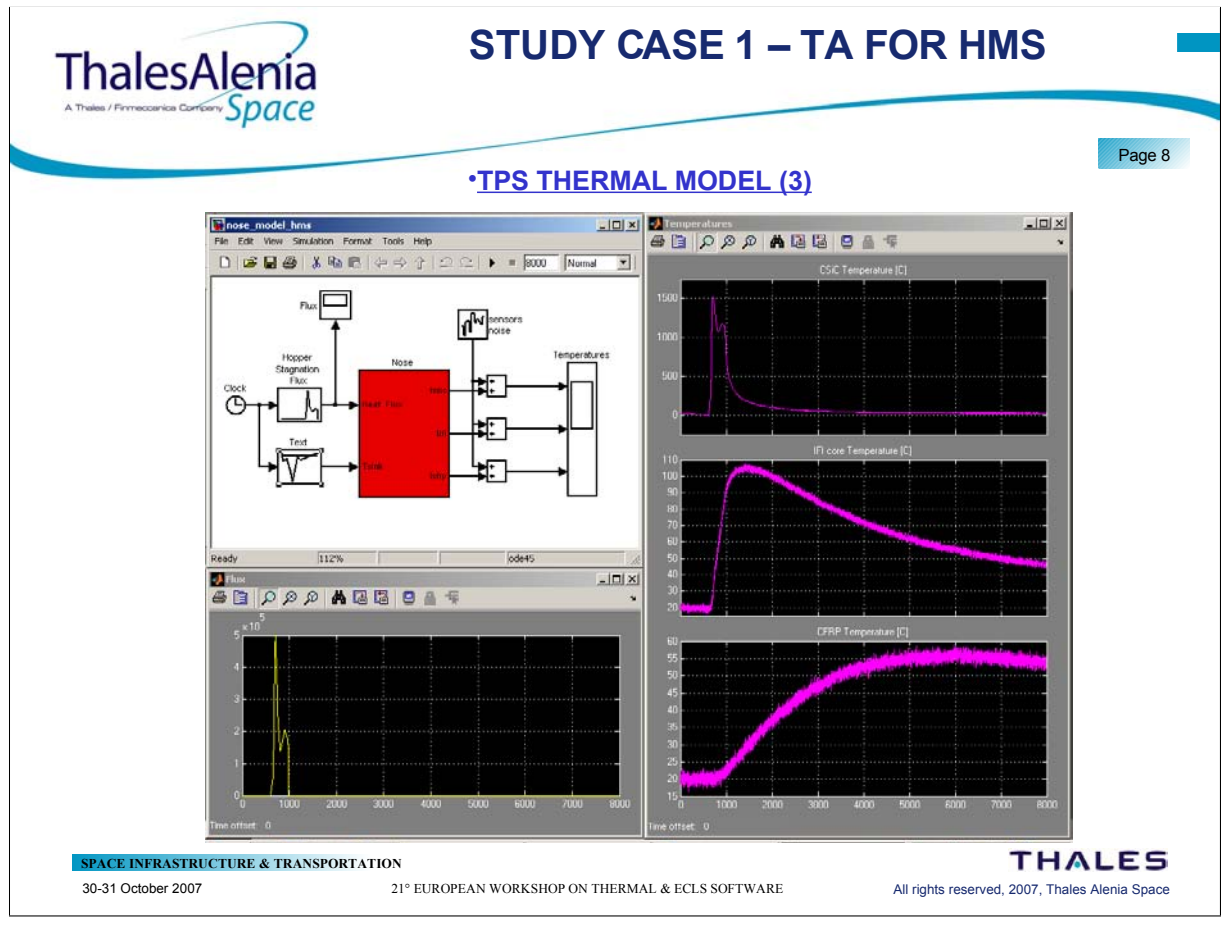

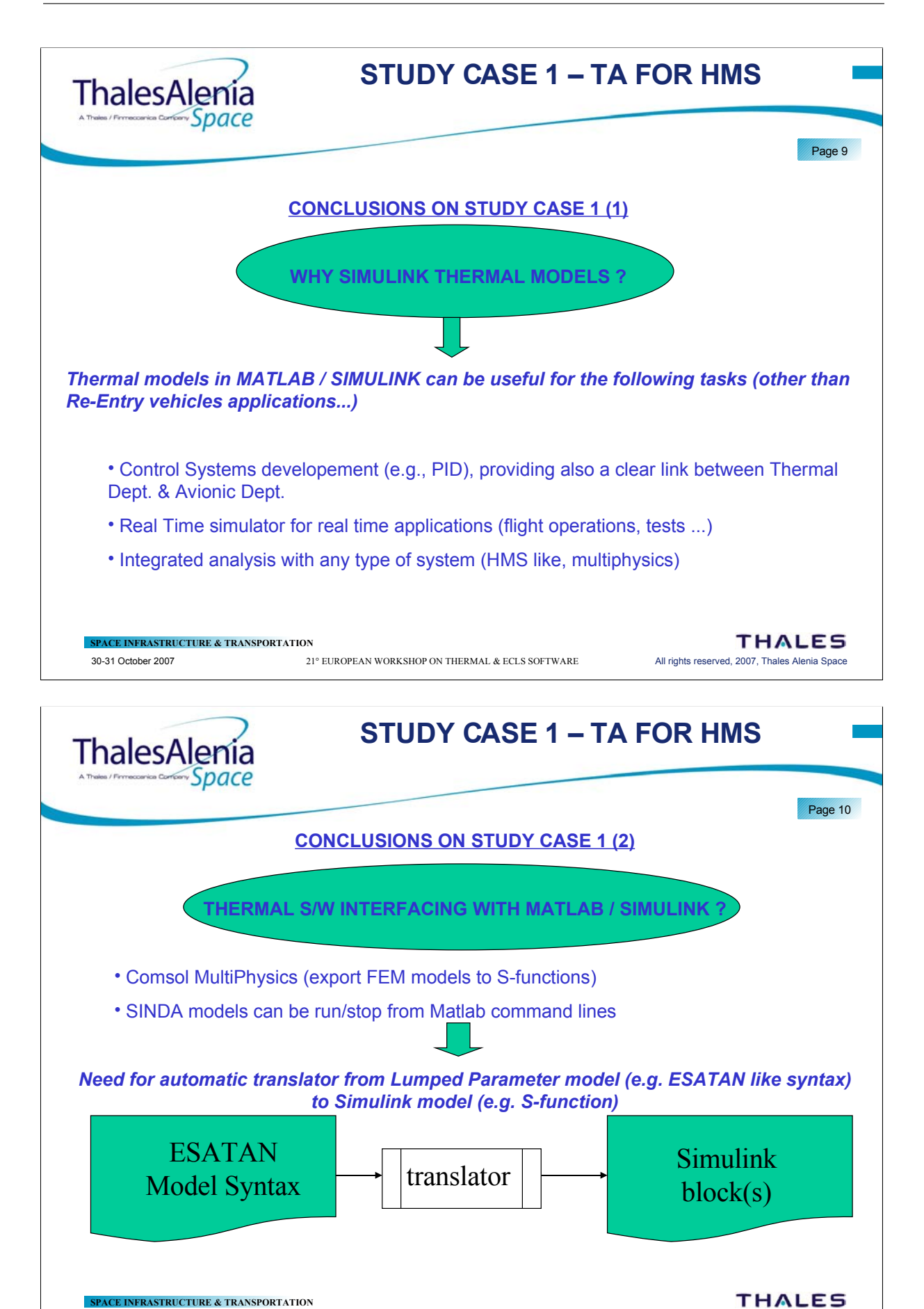

21° EUROPEAN WORKSHOP ON THERMAL & ECLS SOFTWARE

30-31 October 2007

All rights reserved, 2007, Thales Alenia Space

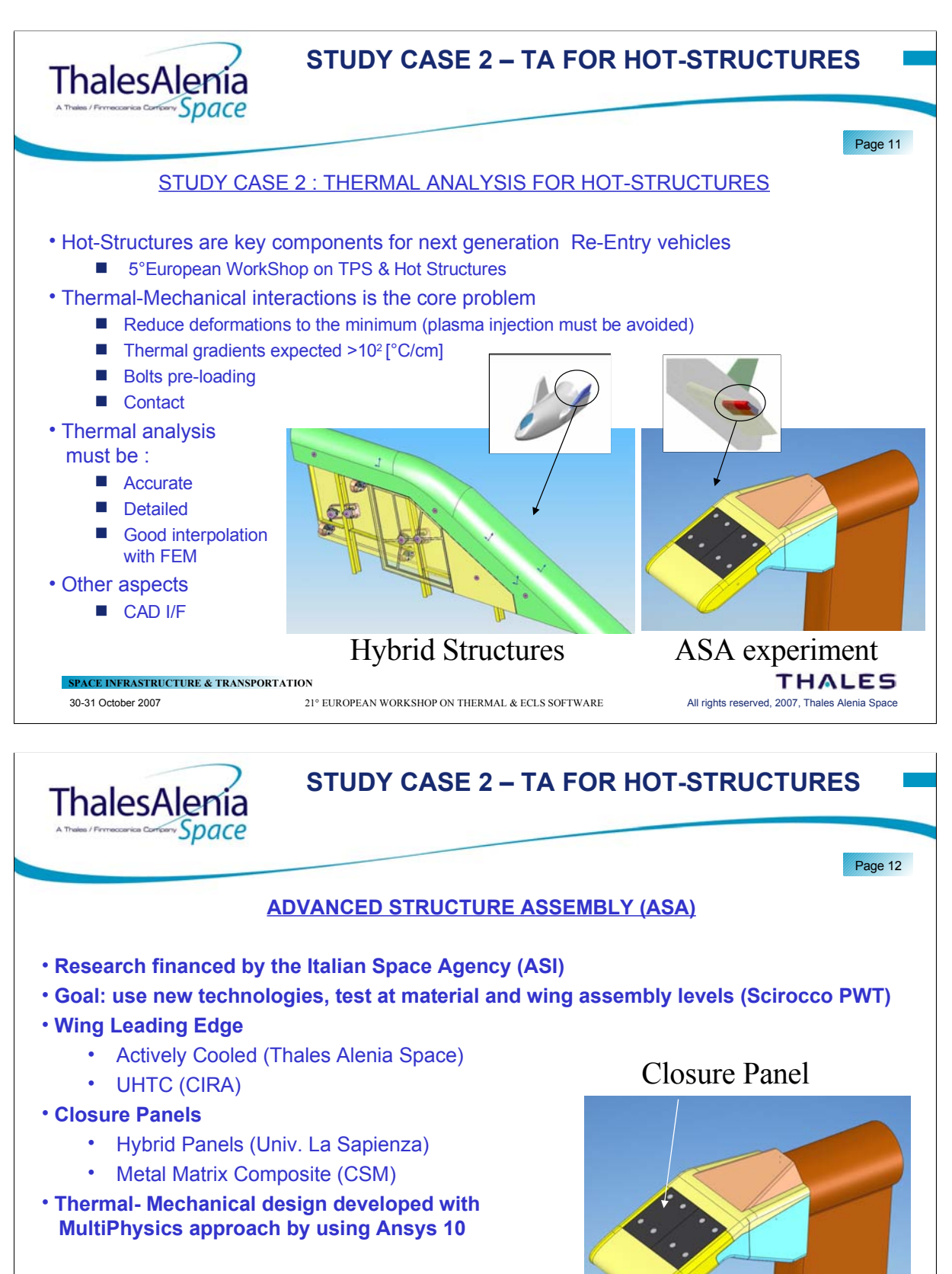

• **ESATAN-FHTS used for hydraulic elements only**

#### Wing Leading Edge

**SPACE INFRASTRUCTURE & TRANSPORTATION THALES** 30-31 October 2007 21° EUROPEAN WORKSHOP ON THERMAL & ECLS SOFTWARE All rights reserved, 2007, Thales Alenia Space

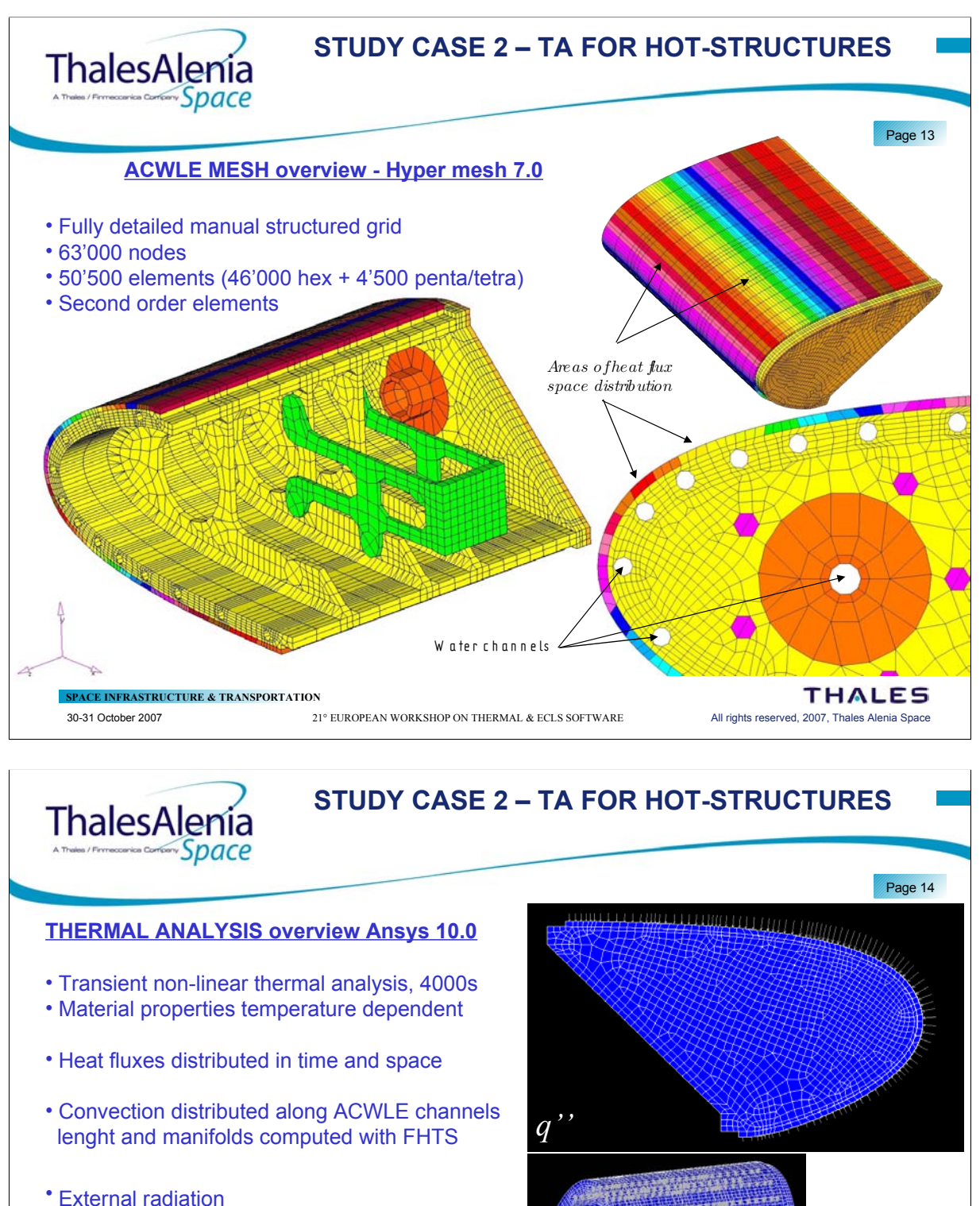

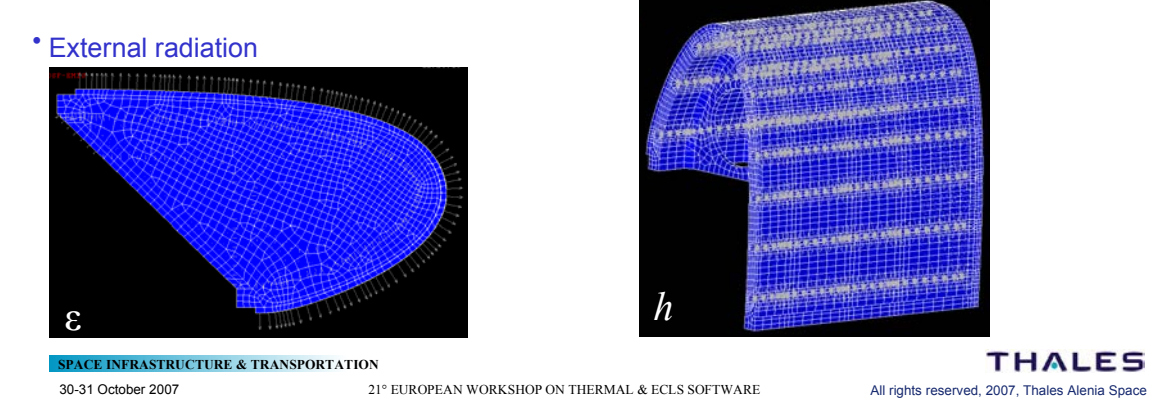

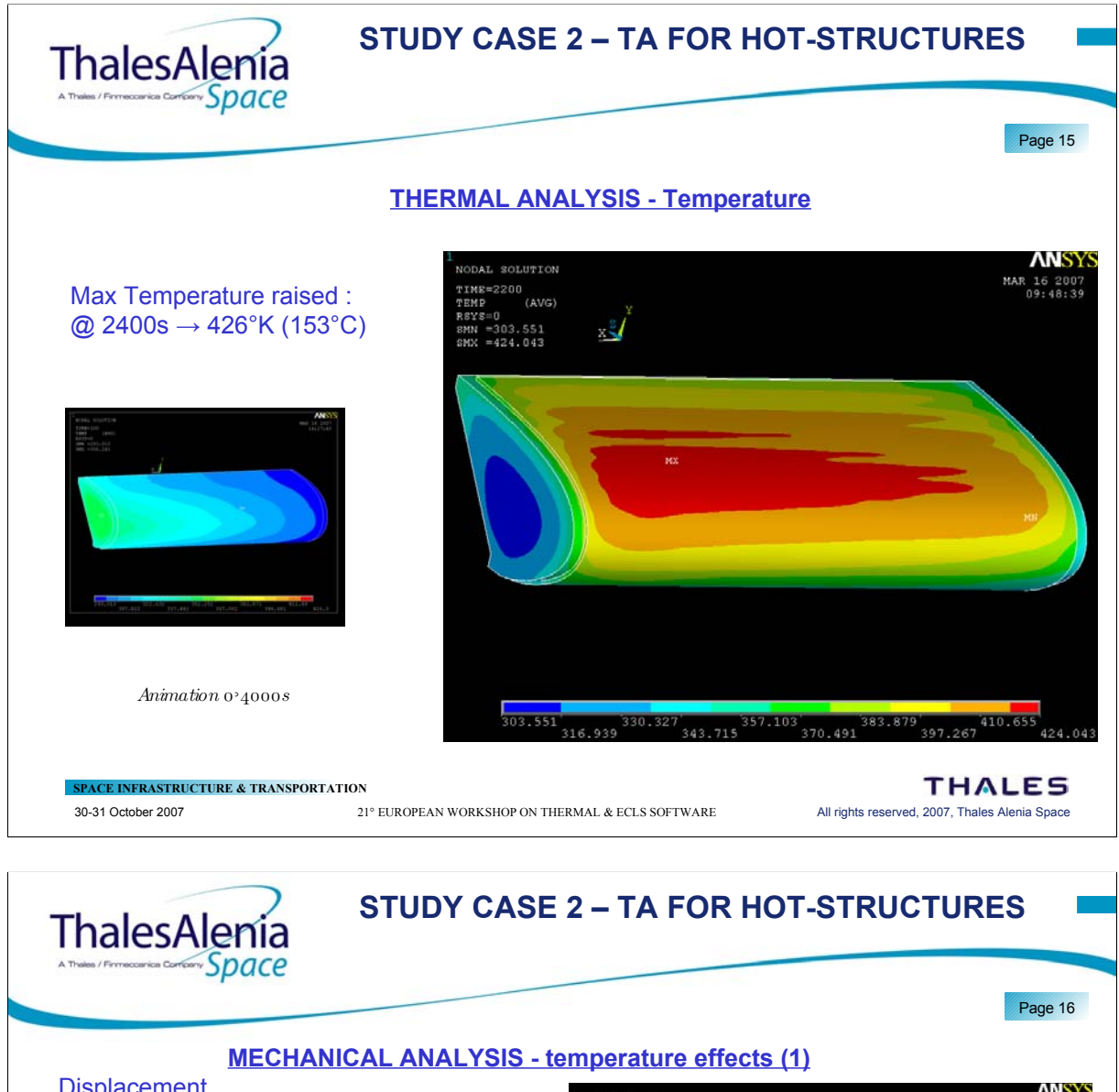

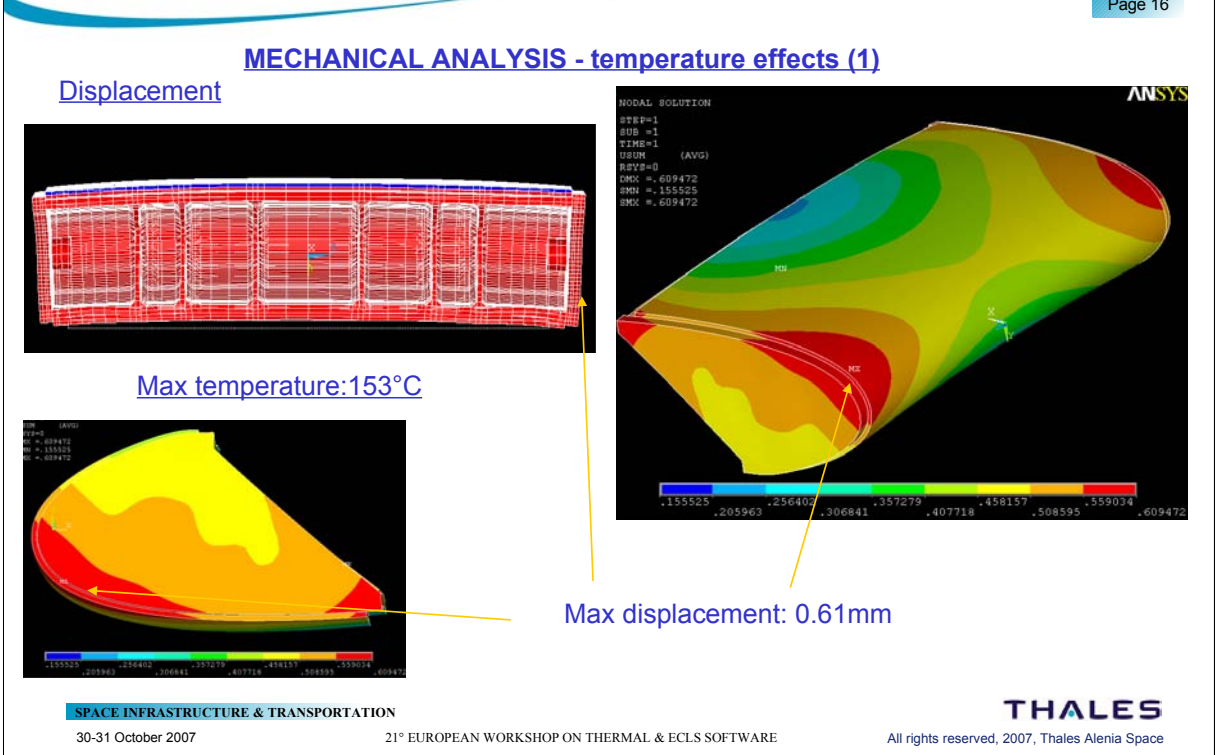

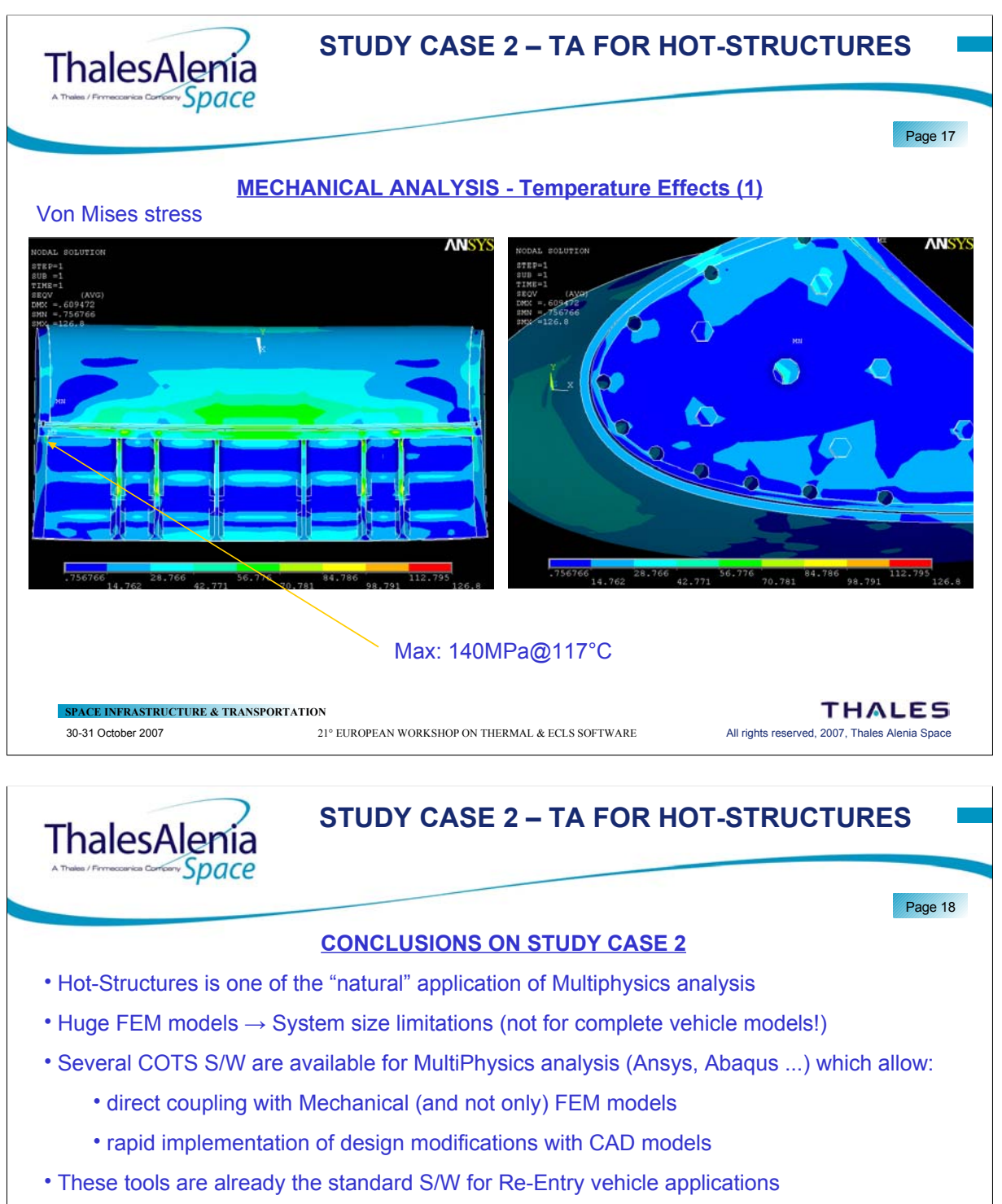

• Interfaces with CFD codes is another key point. Also in this case COTS tools (e.g. MpCCI) are already the standard

**To have a clear idea of the market status, COTS MultiPhysics FEM tools developers should be invited at the WorkShop to discuss / present / make demonstrations on thermal applications**

**SPACE INFRASTRUCTURE & TRANSPORTATION** 30-31 October 2007

21° EUROPEAN WORKSHOP ON THERMAL & ECLS SOFTWARE

## **Appendix O**

#### Use of ThermXL for rapid evolution of ExoMars rover vehicle design

Andy Quinn (EADS Astrium, UK)

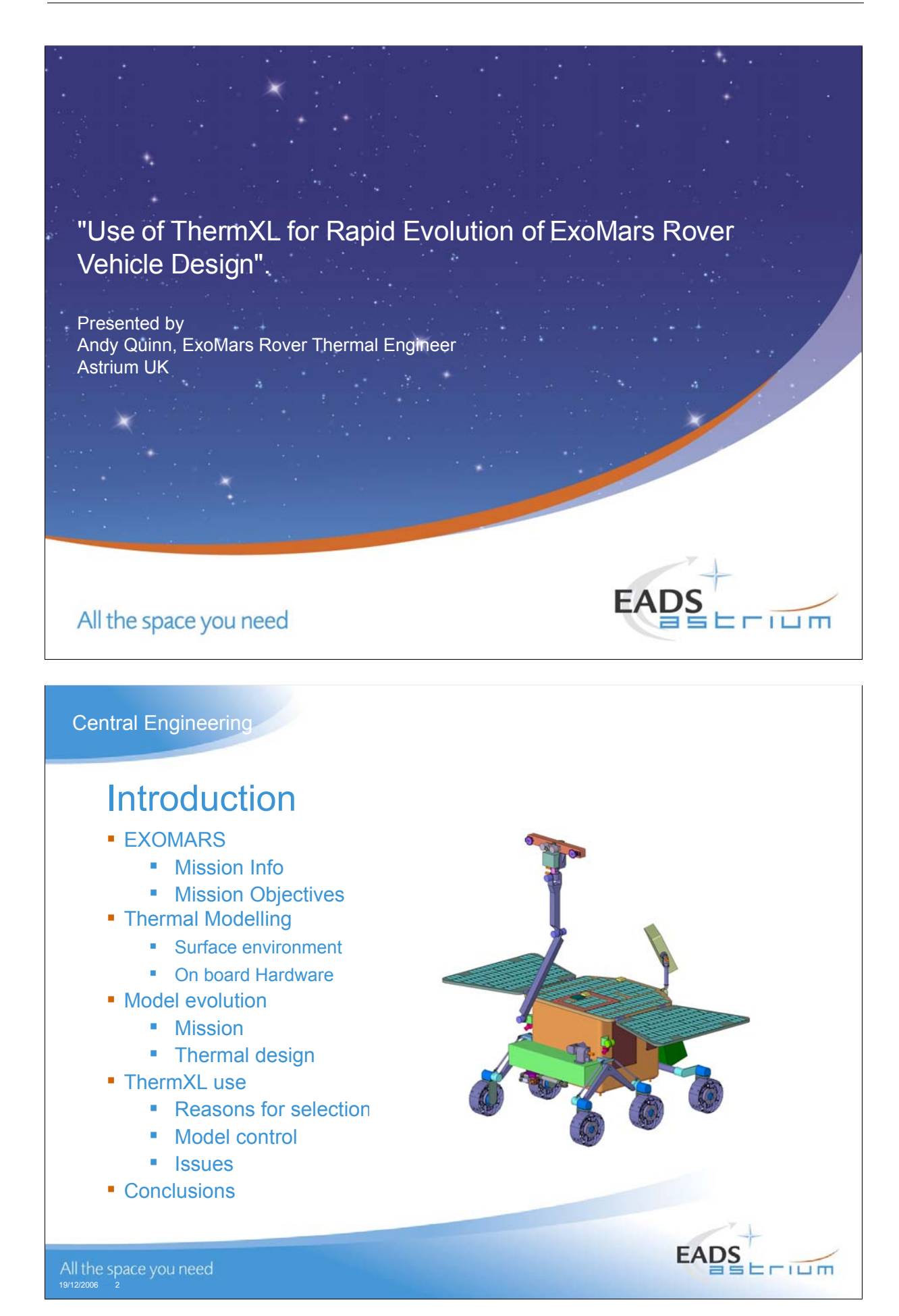

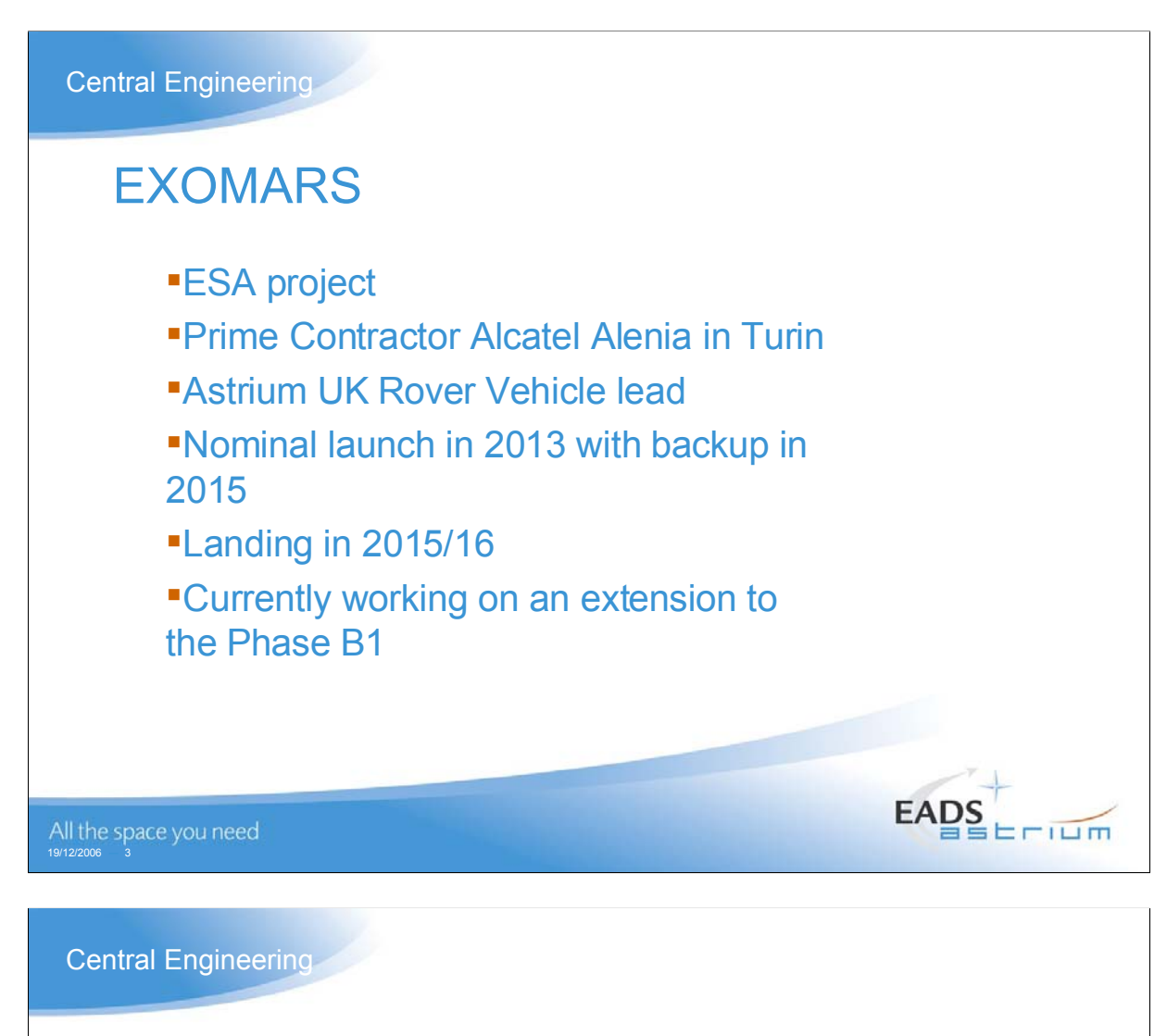

#### Rover Mission Objectives

- The Science Objectives
	- **Search for signs of past and present life on Mars**
	- **In Identify and characterise possible hazards to human** exploration
	- **Enhance knowledge of the Mars environment**
- The Mission Goals
	- To deliver to the surface of Mars a large lander incorporating a mobile exobiology package
	- To develop and operate a complex Exobiology package, mounted on a Rover, able to perform at different locations on the surface
	- To implement on-board an Orbiter the communications links for the Rover, and a rendezvous package

All the space you need 19/12/2006 4

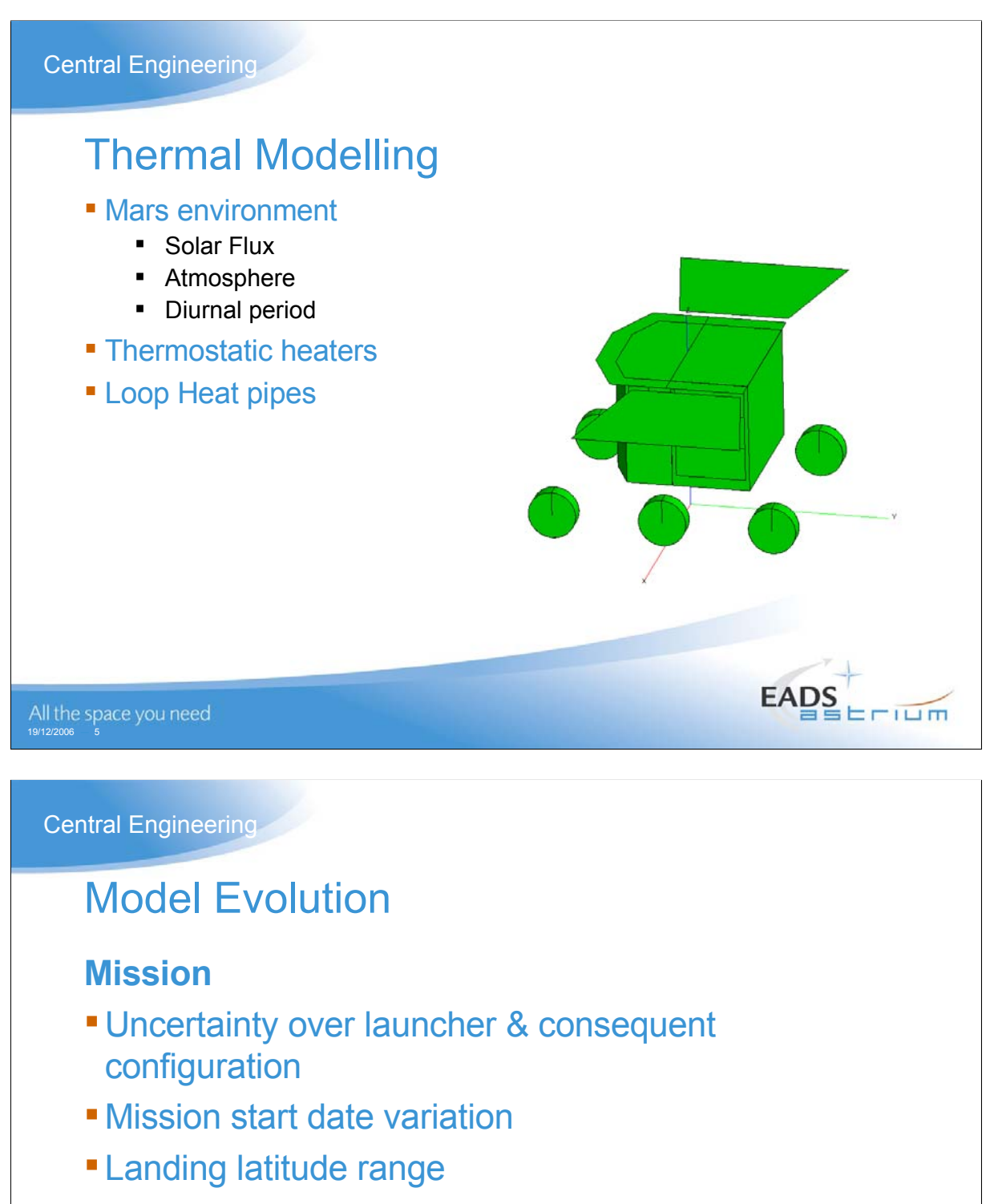

**Large number of cases required to envelope possible** missions

All the space you need

**EADS** 

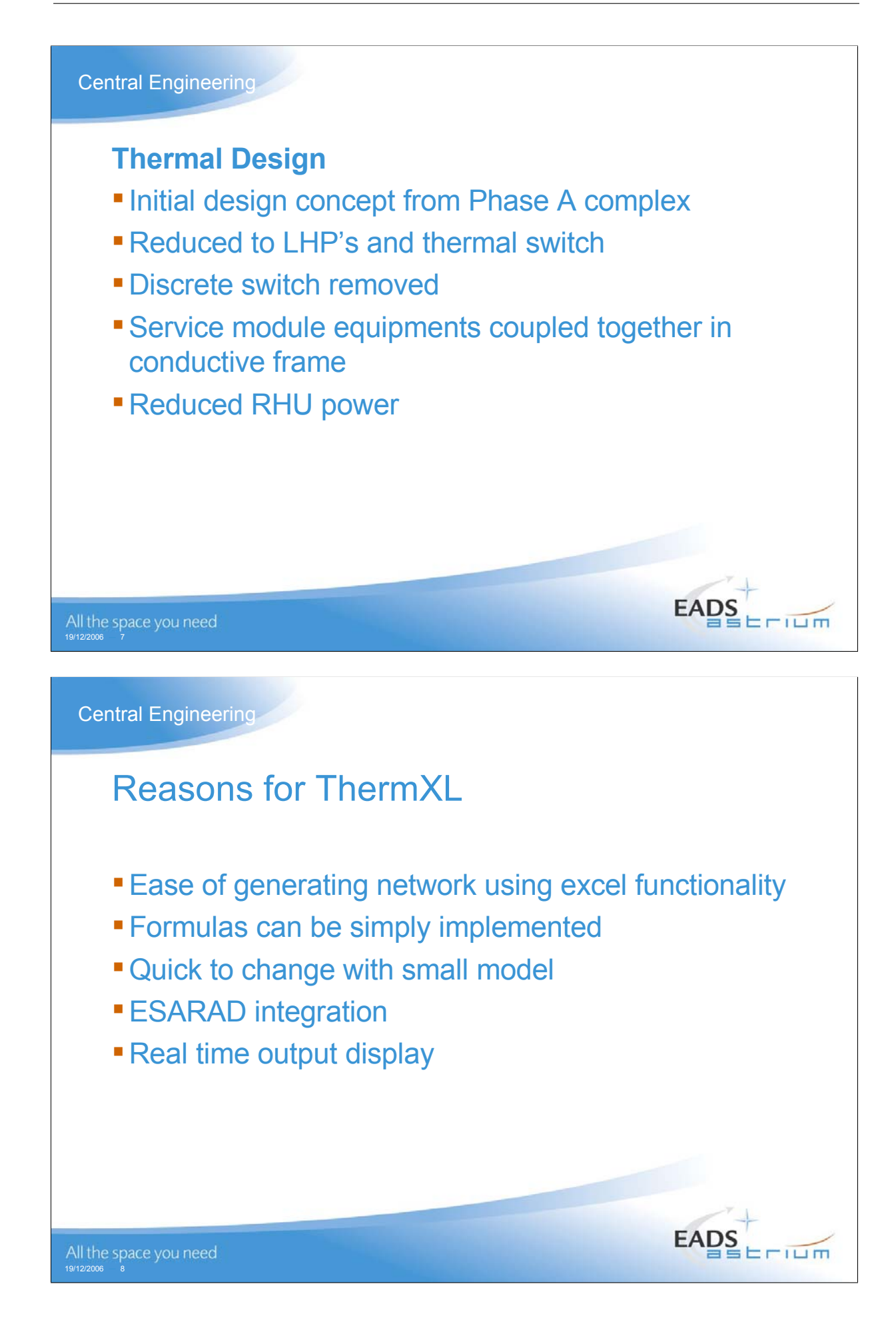

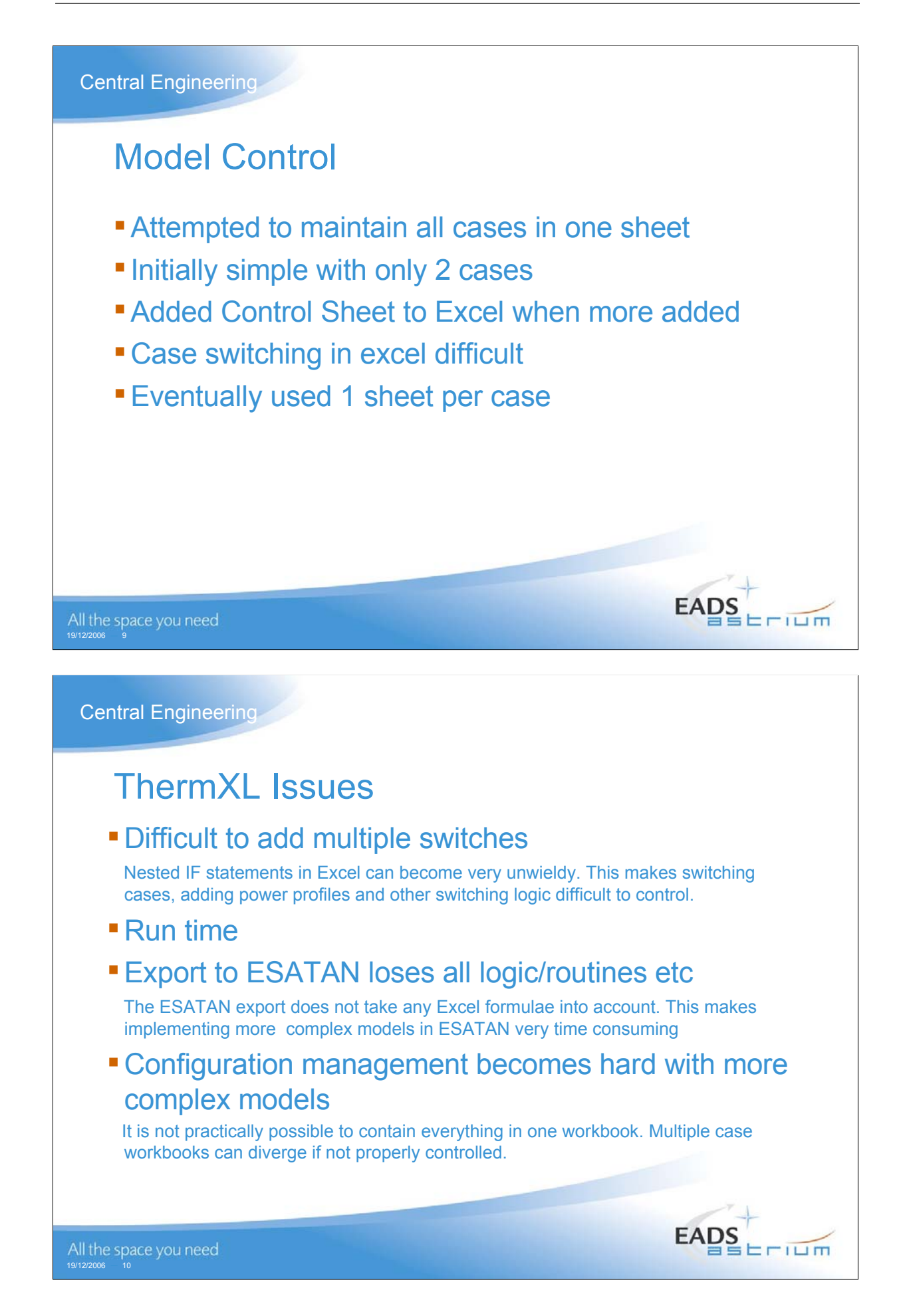

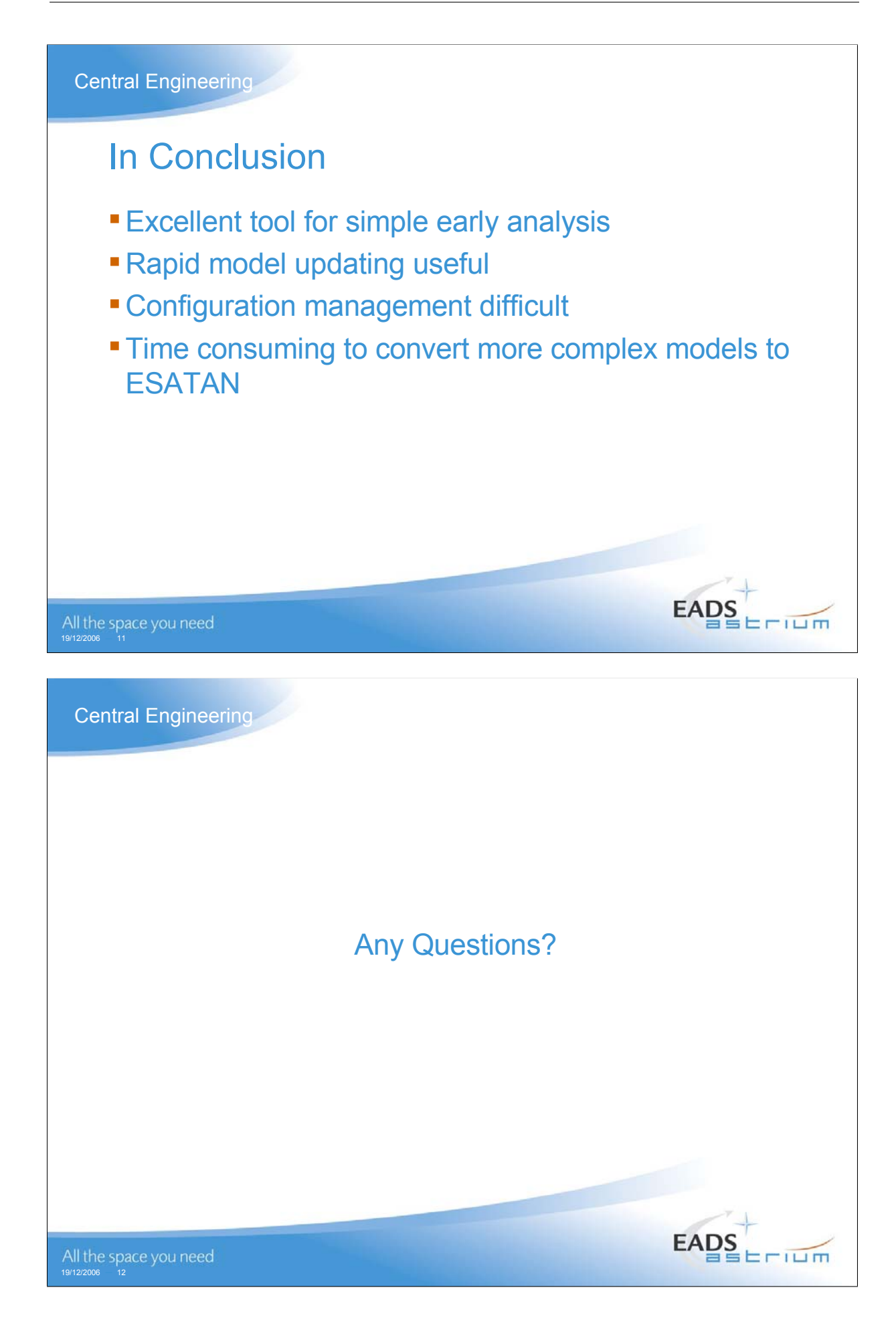

## **Appendix P**

Thermal Concept Design Tool

Matteo Gorlani (Blue Engineering, Italy) 215
# **Thermal Concept Design Tool Distribution & Maintenance**

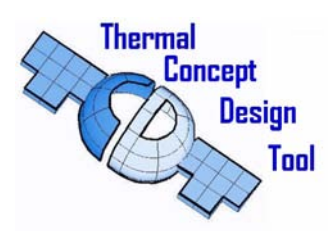

**Matteo Gorlani** Blue Engineering, Torino, Italy

Cesa<sub>-massumussass</sub>

### **Harrie Rooijackers**

European Space Agency, Noordwijk, The Netherlands

**21st European Thermal and ECLS Software Workshop** 30-31 October 2007, ESA/ESTEC Sheet 1

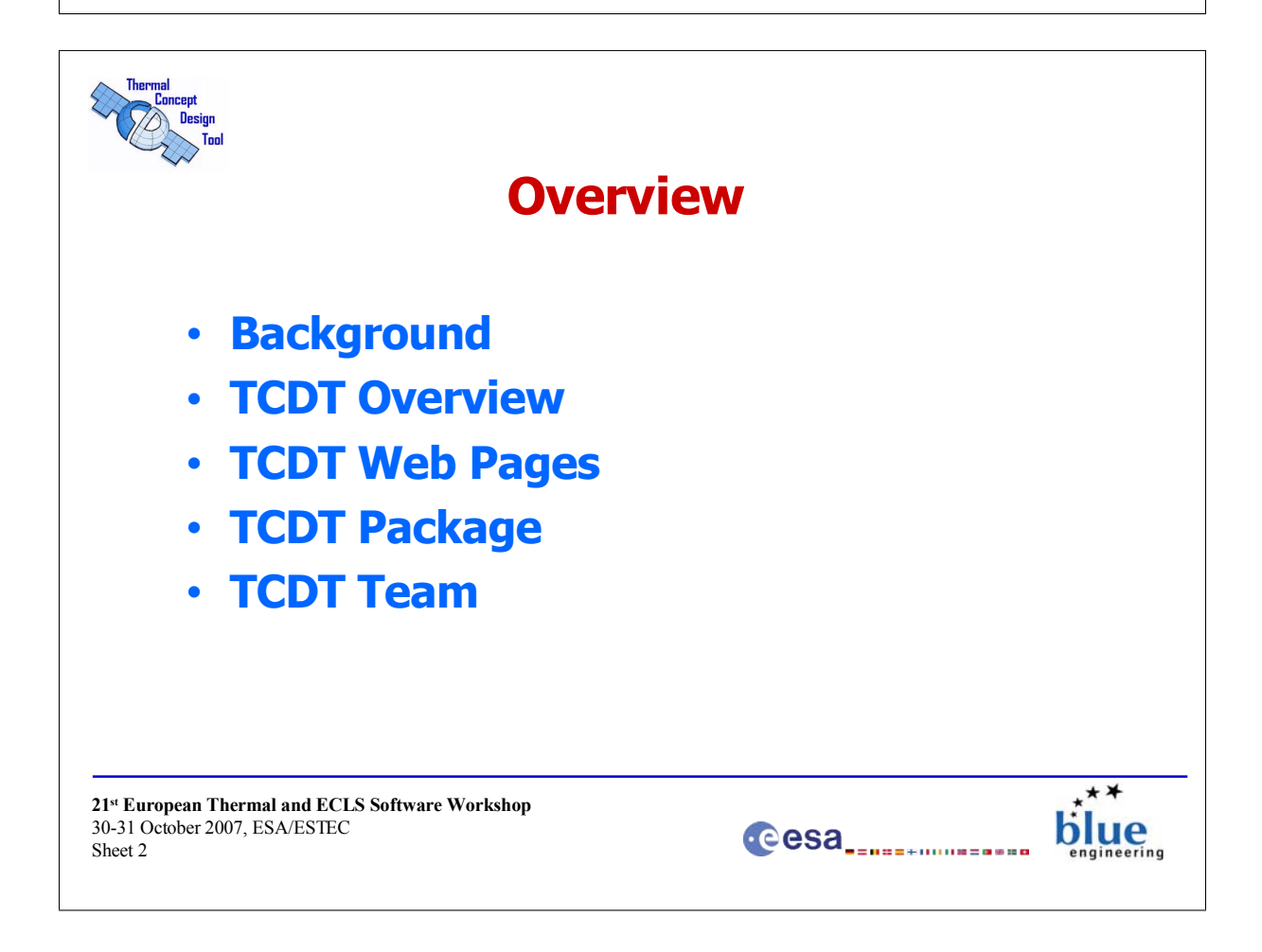

 $\star\star$ 

blue gineering

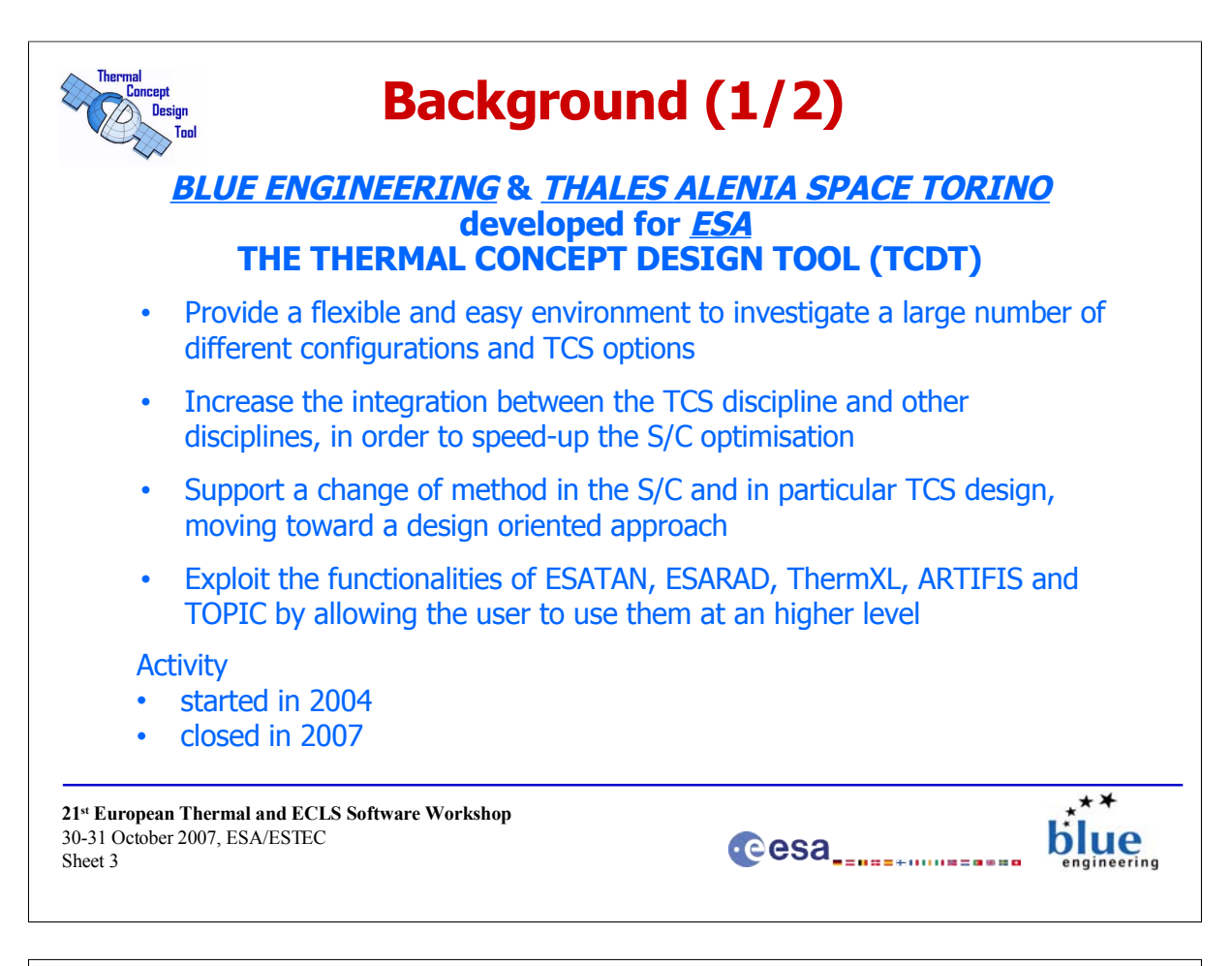

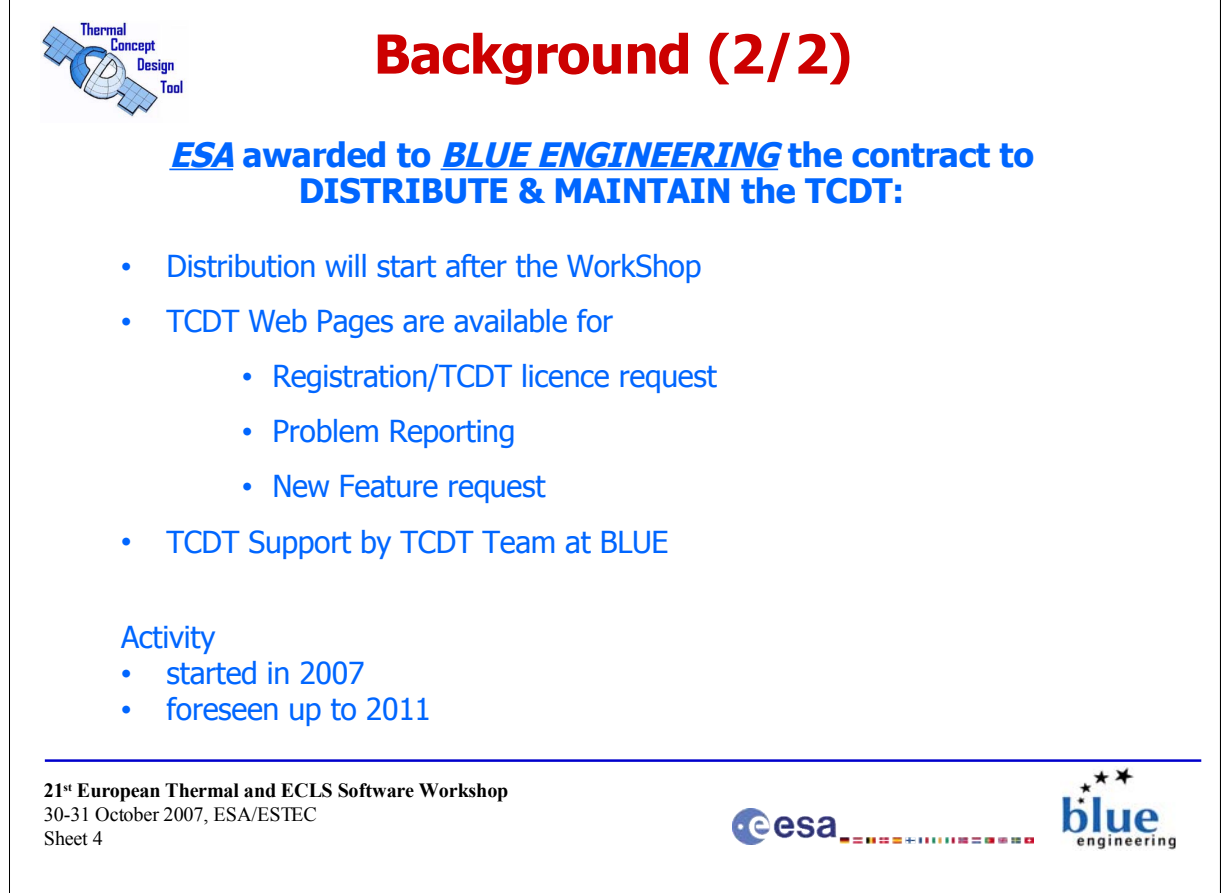

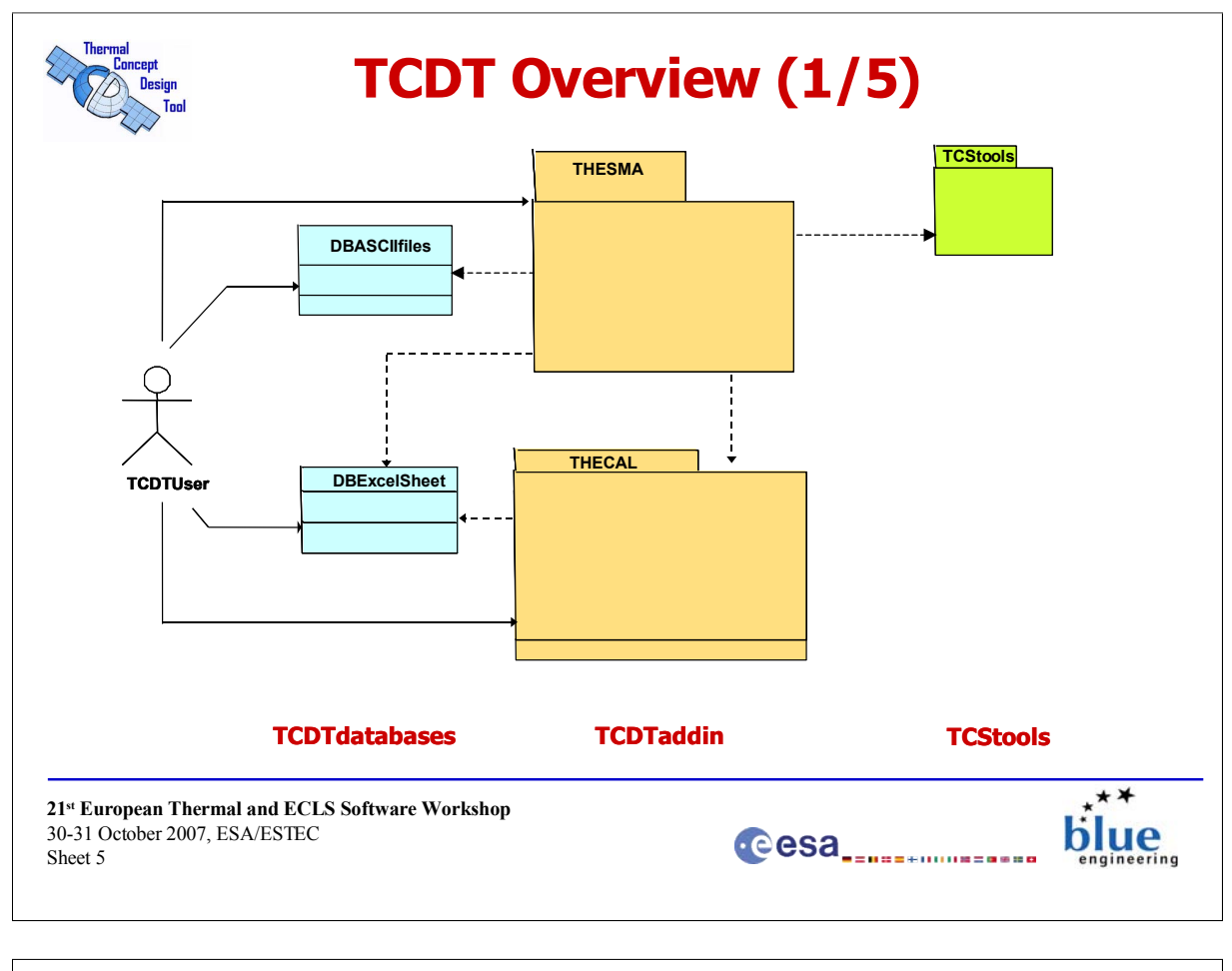

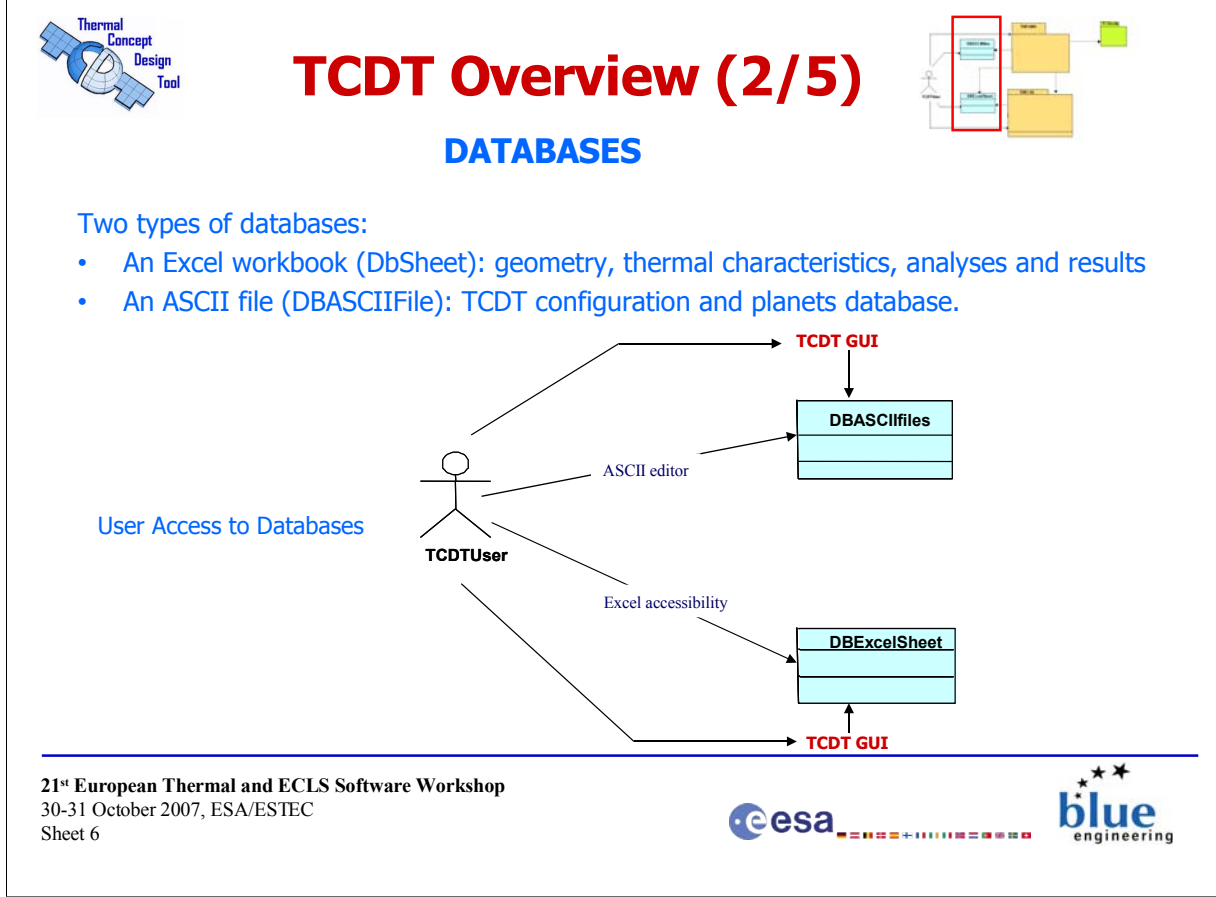

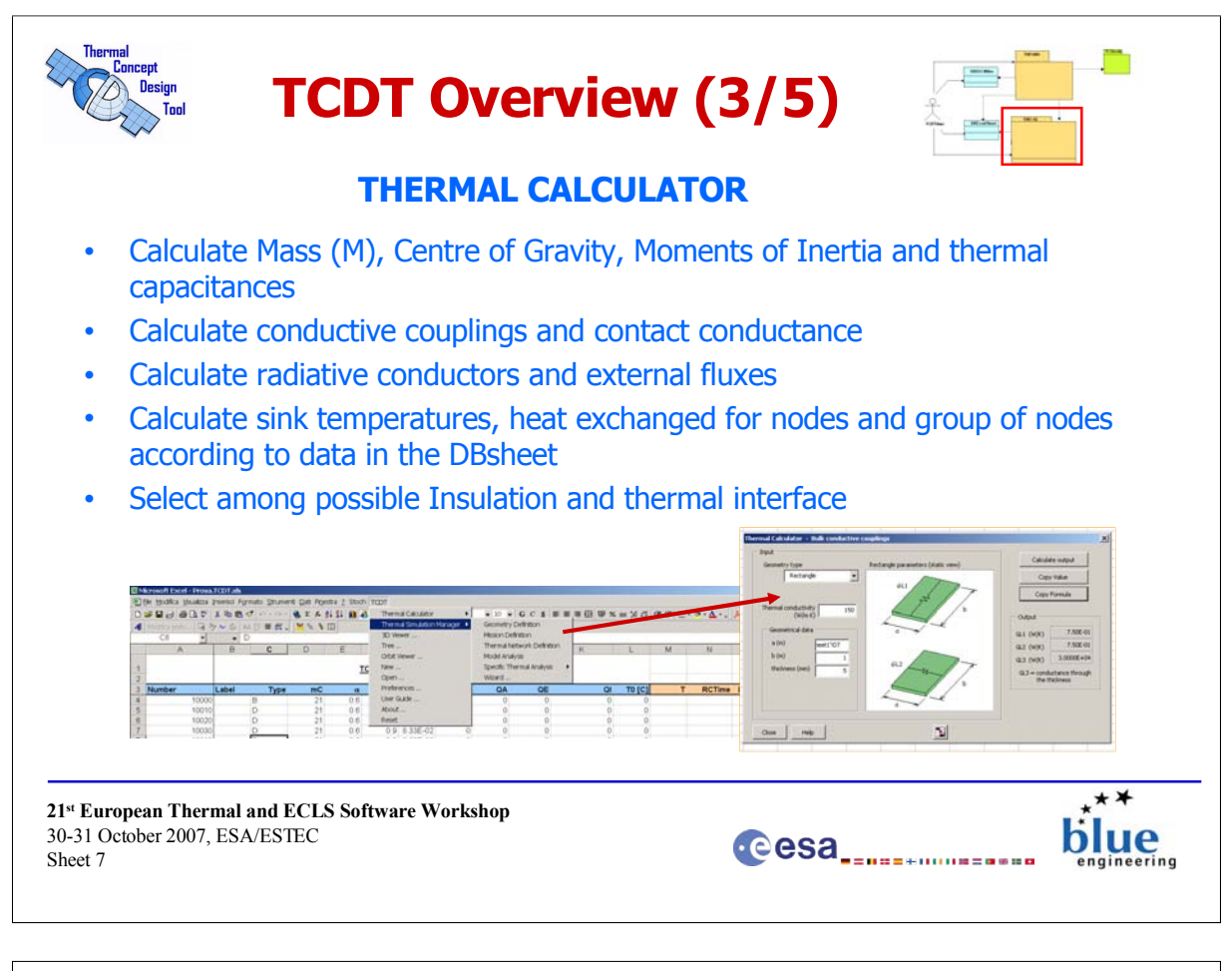

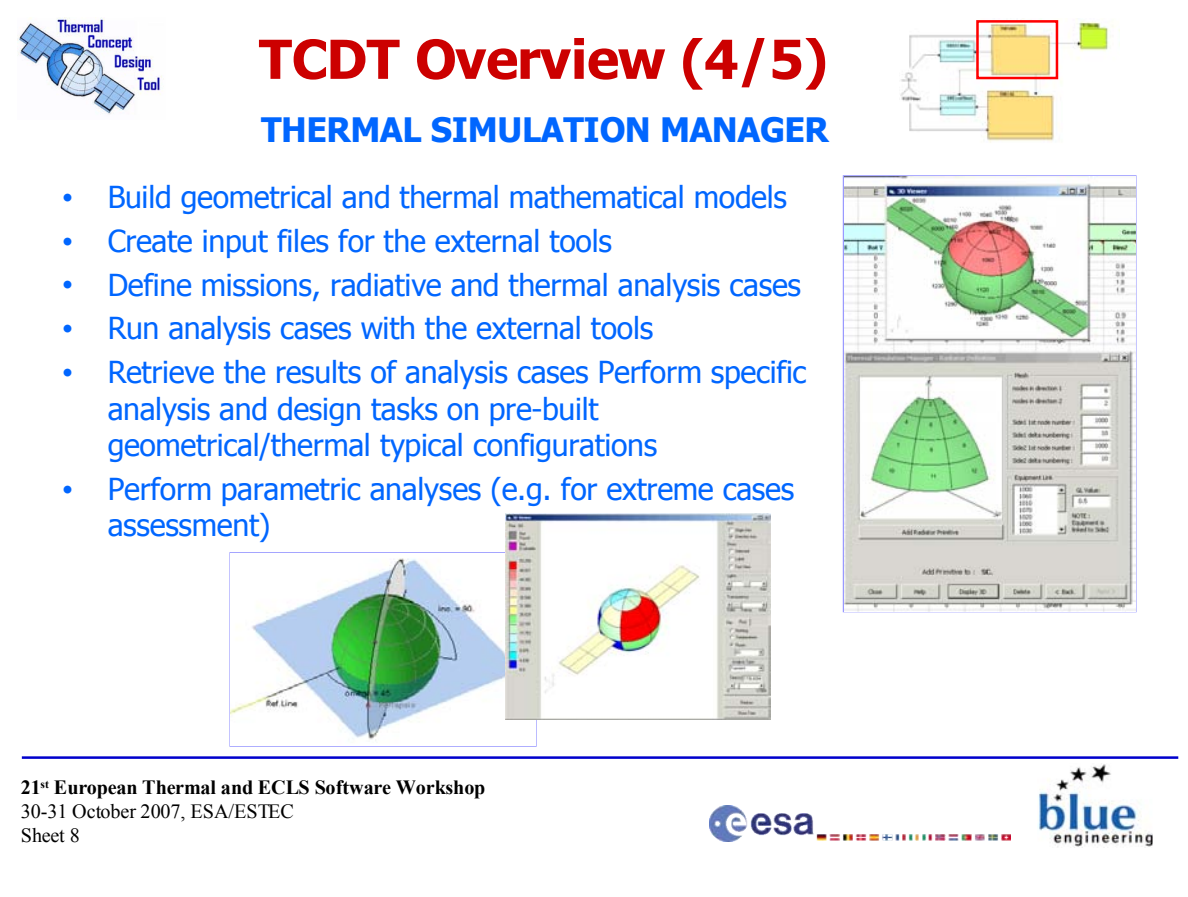

21st European Workshop on Thermal and ECLS Software 30-31 October 2007

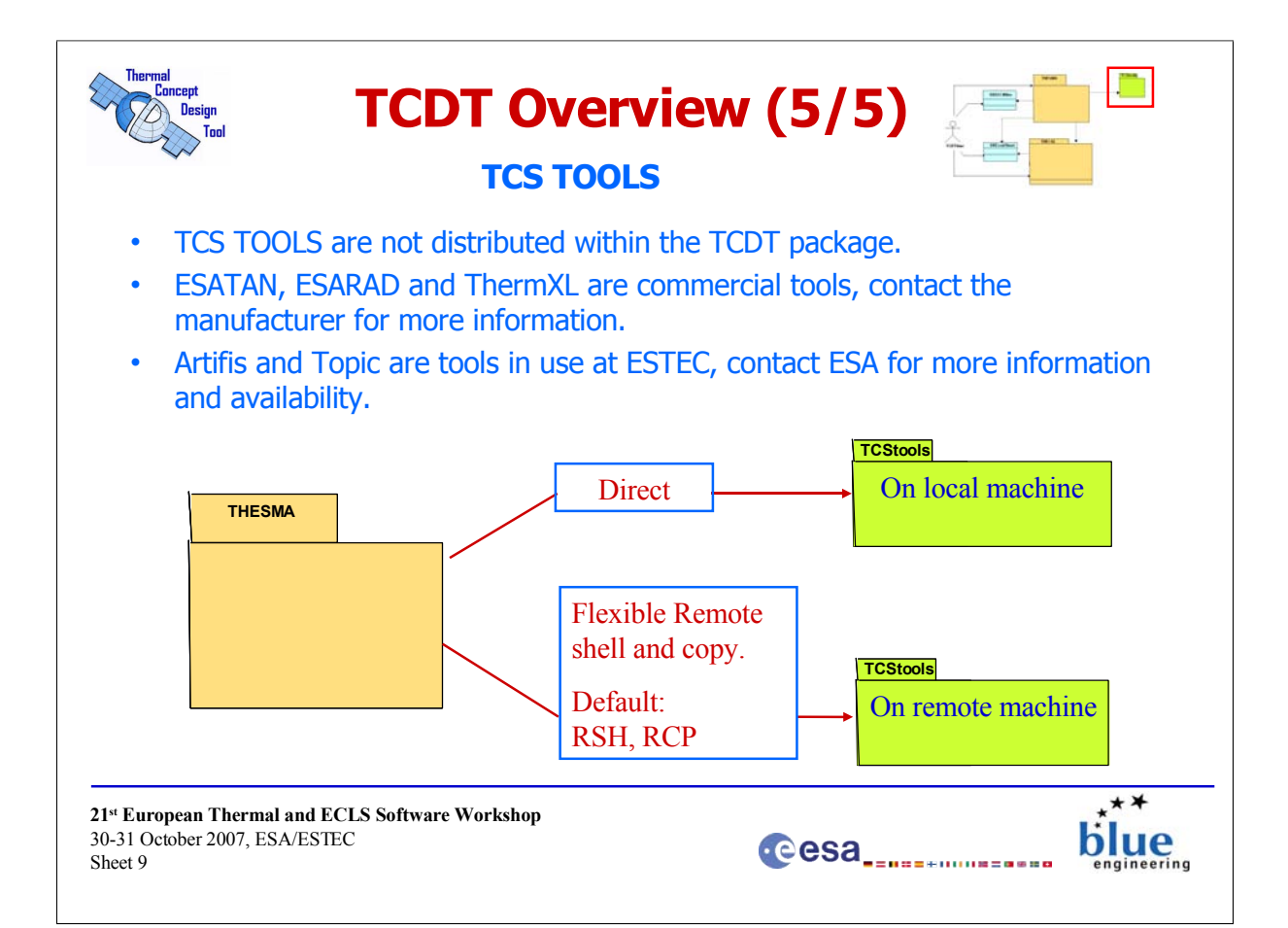

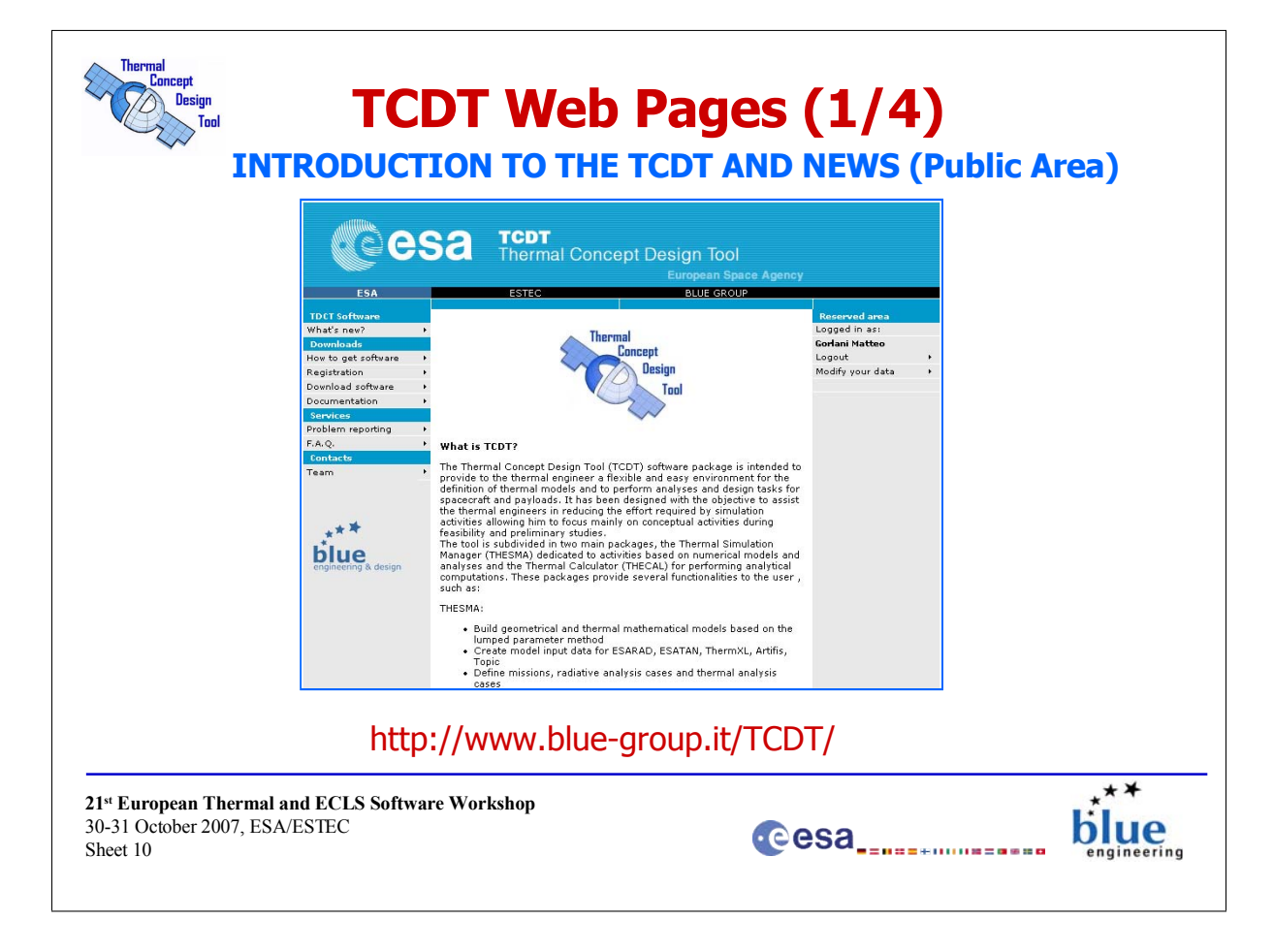

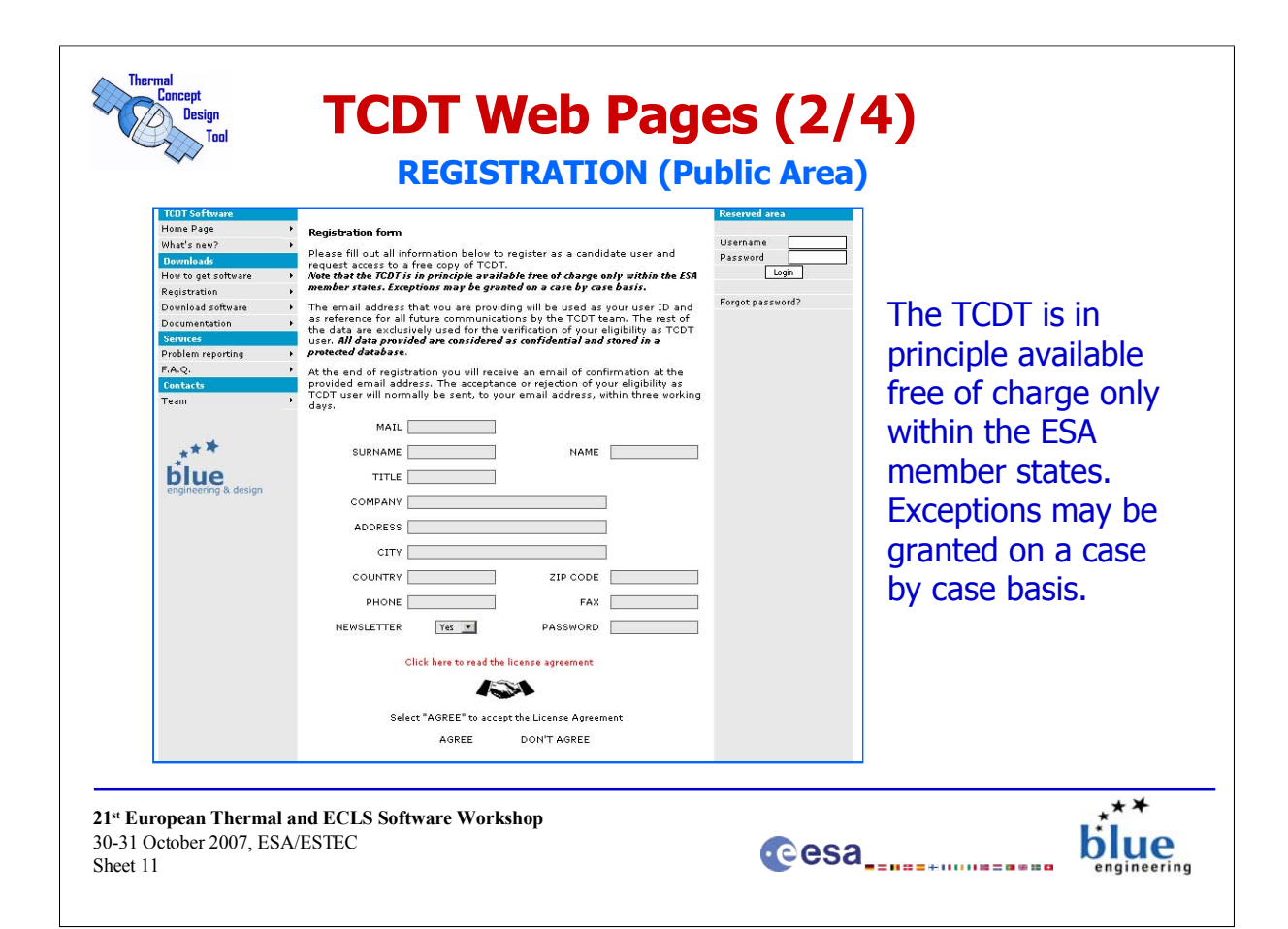

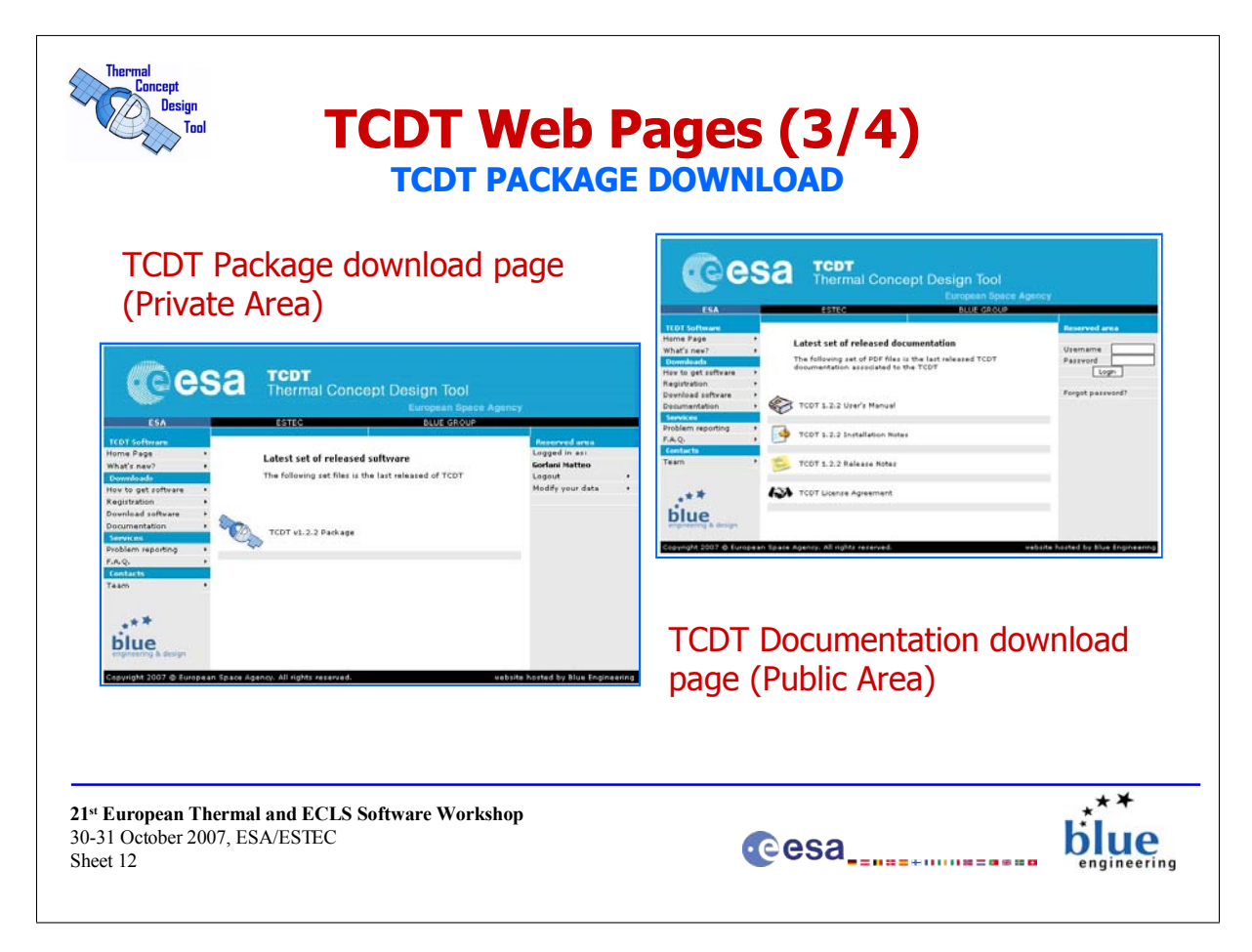

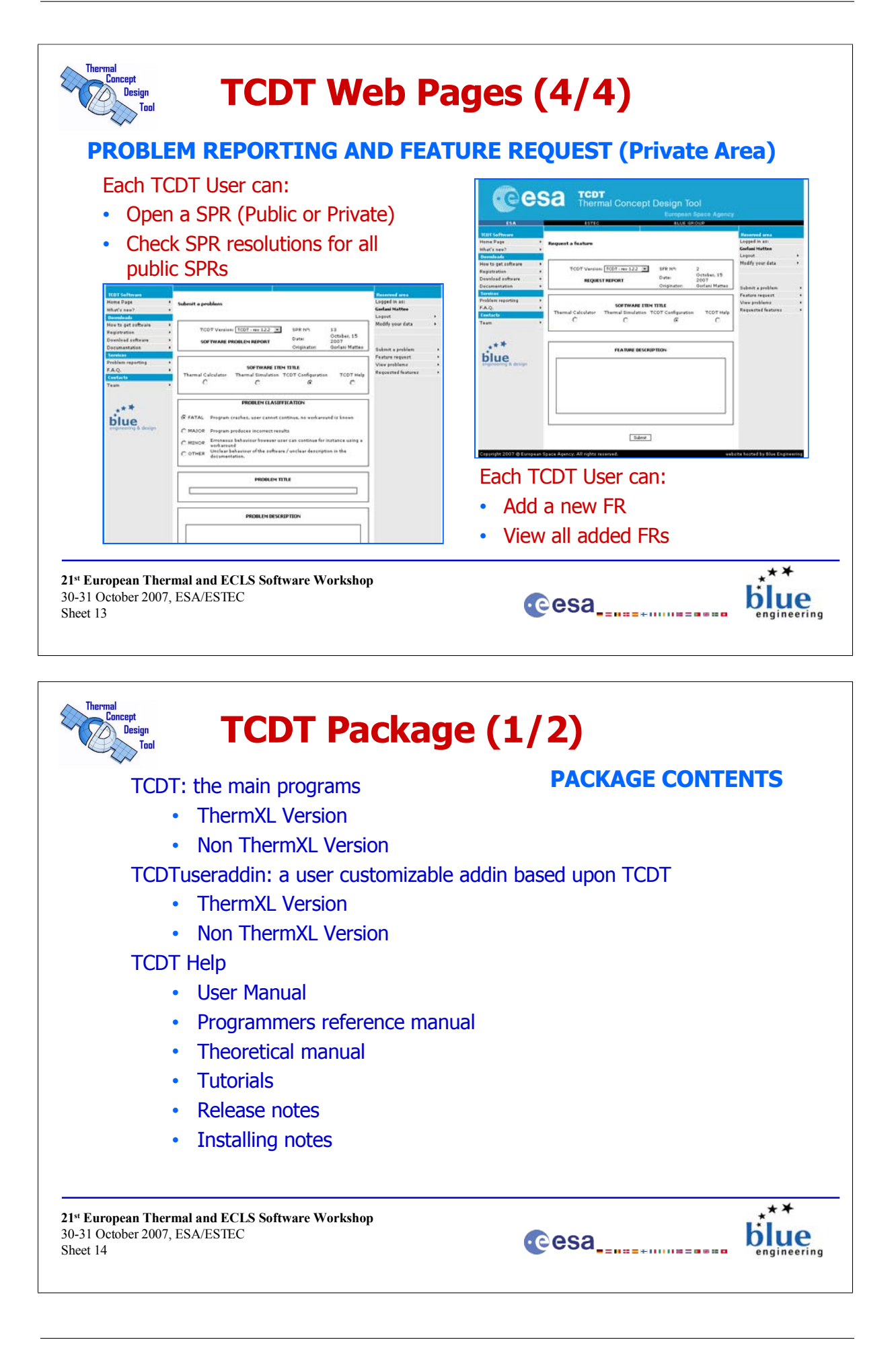

 $\star\star$ blue

Cesa<sub>------</sub>----------

# **TCDT Package (2/2)**

#### **PLATFORMS AND HARDWARE**

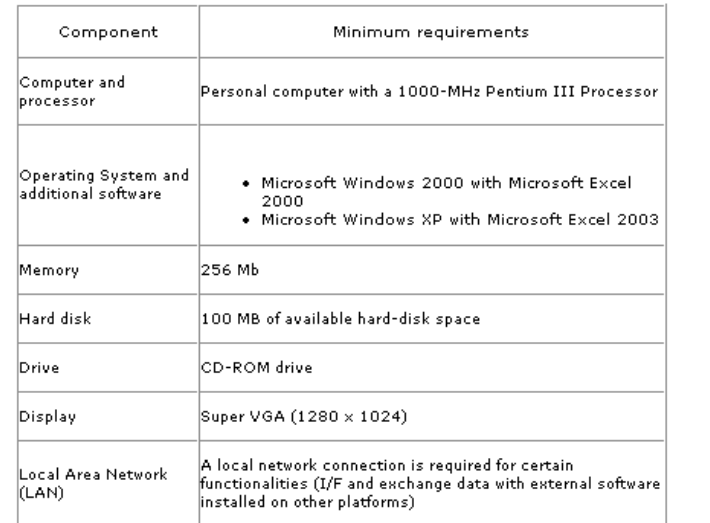

**21st European Thermal and ECLS Software Workshop** 30-31 October 2007, ESA/ESTEC Sheet 15

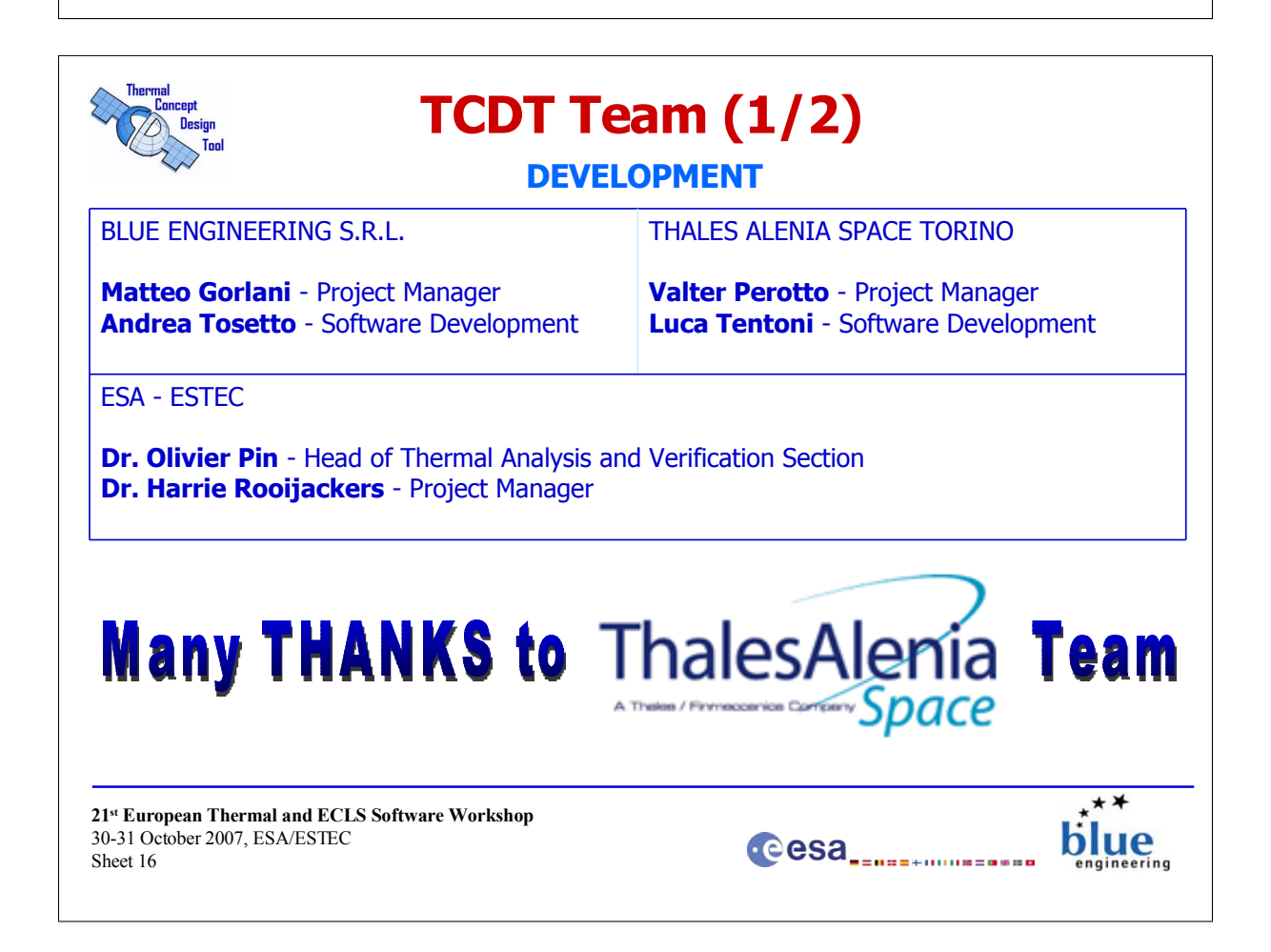

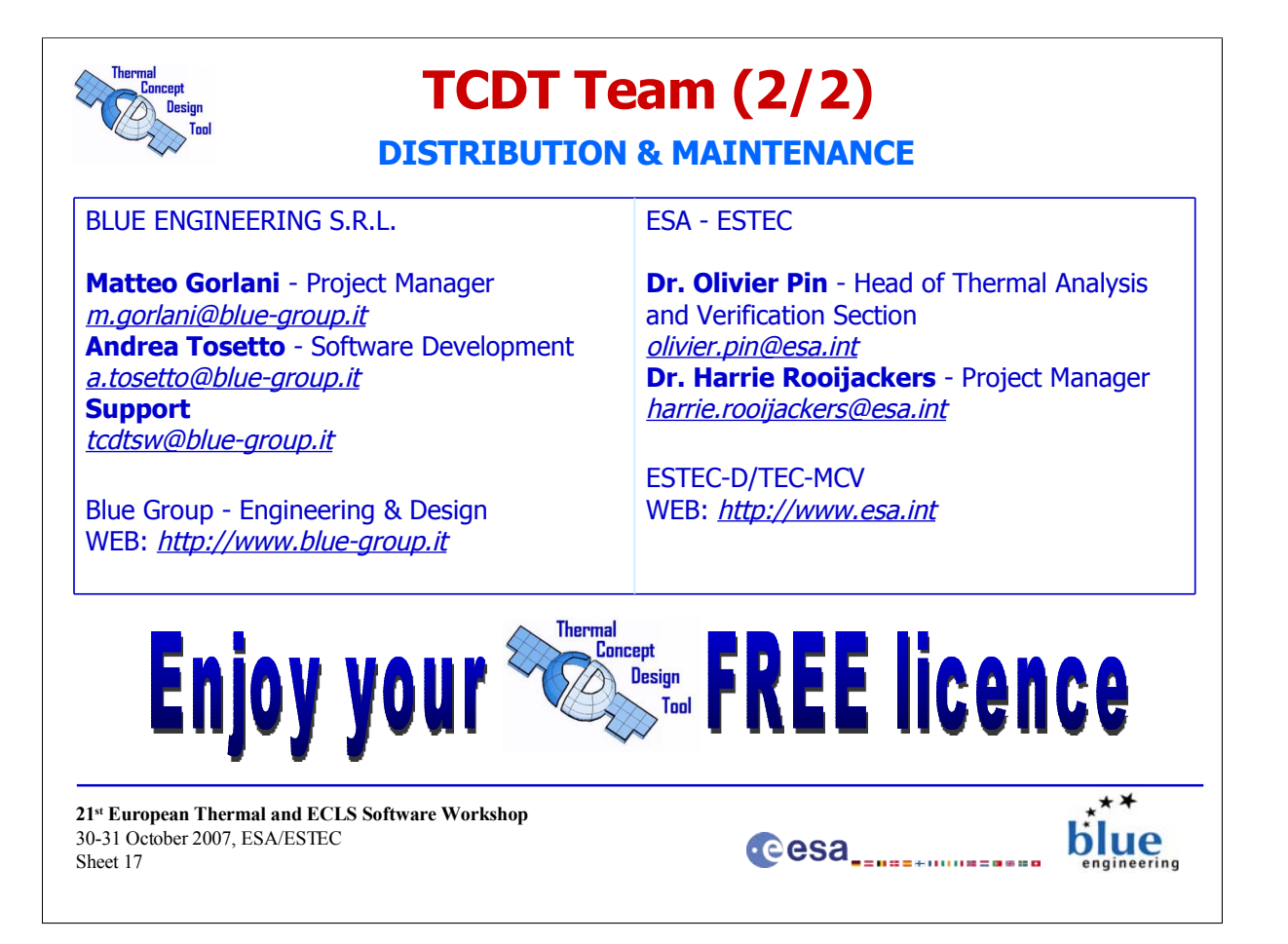

# **Appendix Q**

### ESATAP - Handling large thermal results data with HDF5

François Brunetti (Dorea, France)

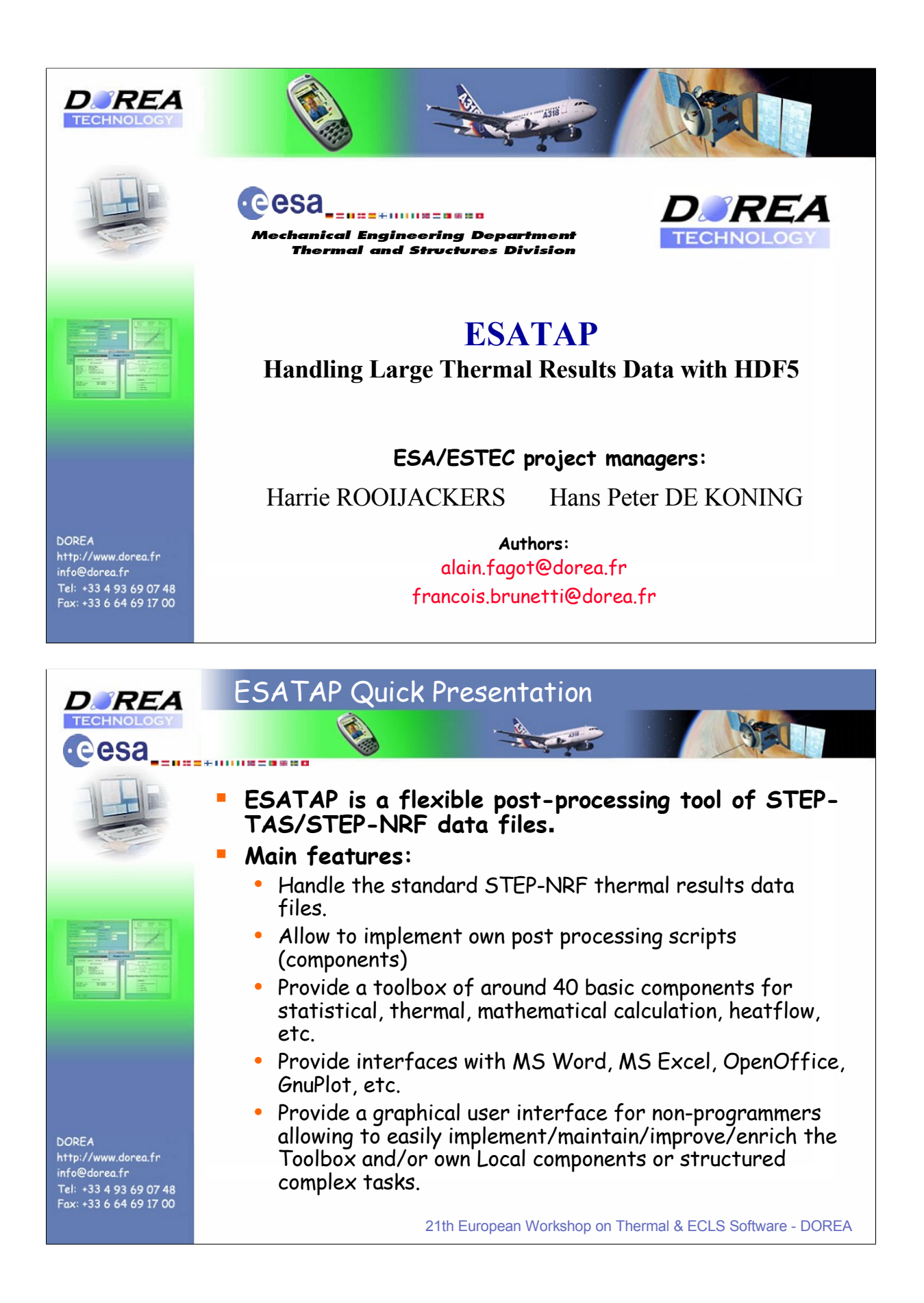

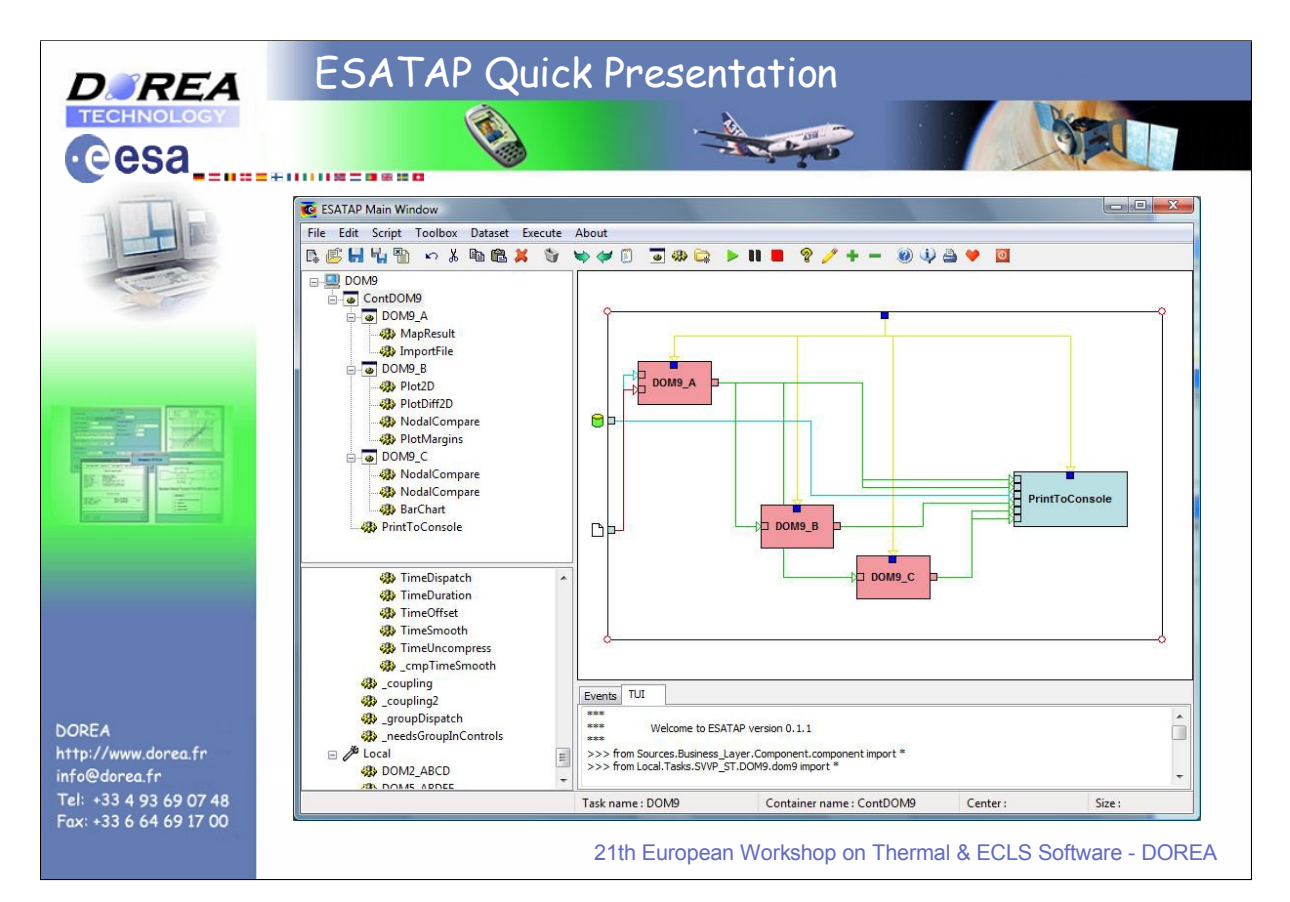

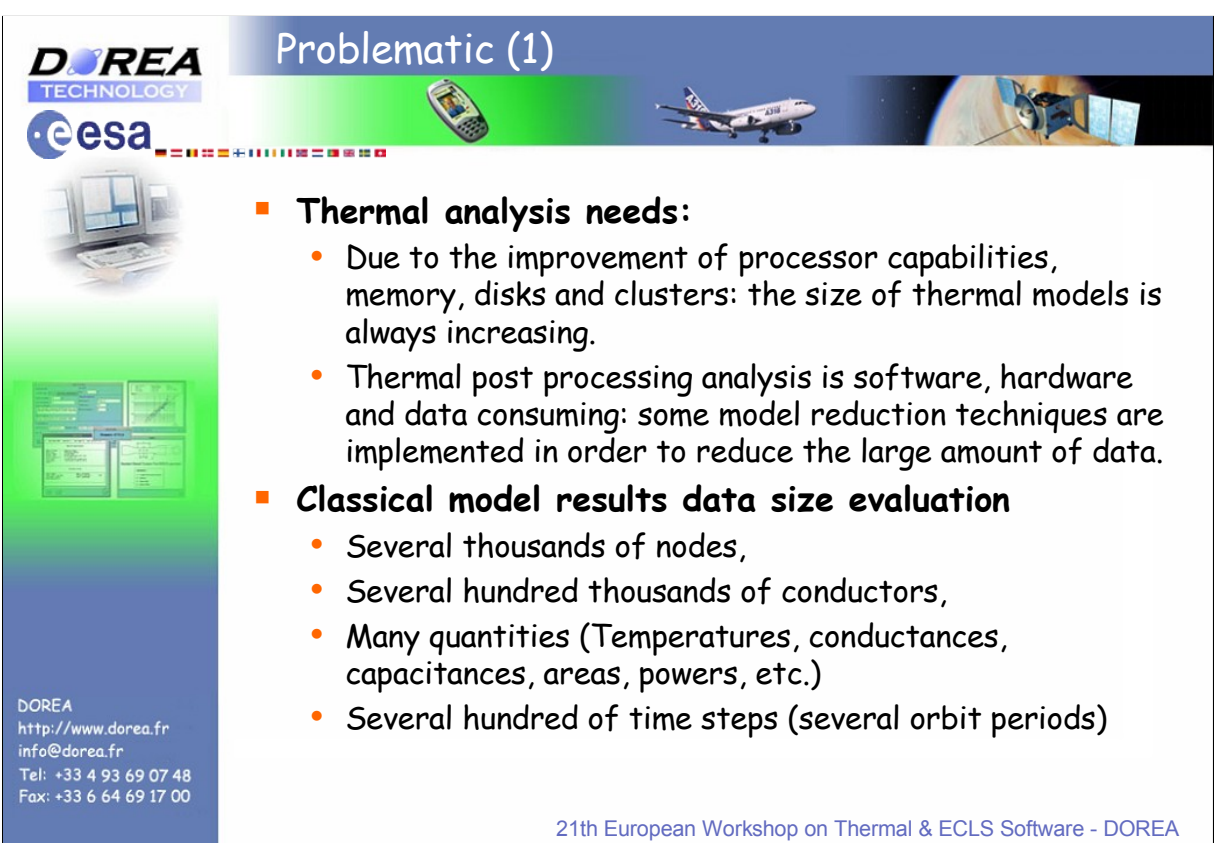

21st European Workshop on Thermal and ECLS Software 30-31 October 2007

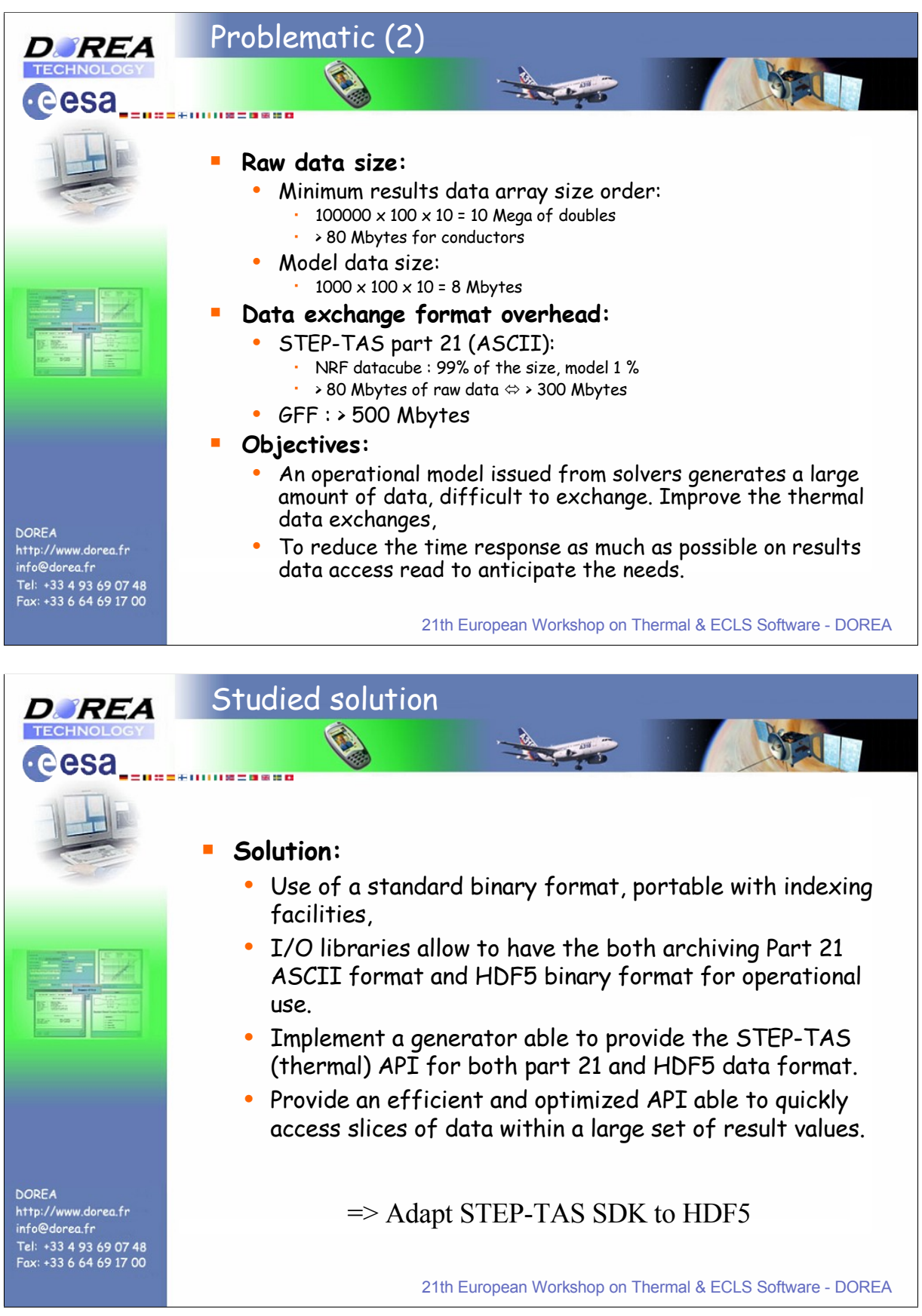

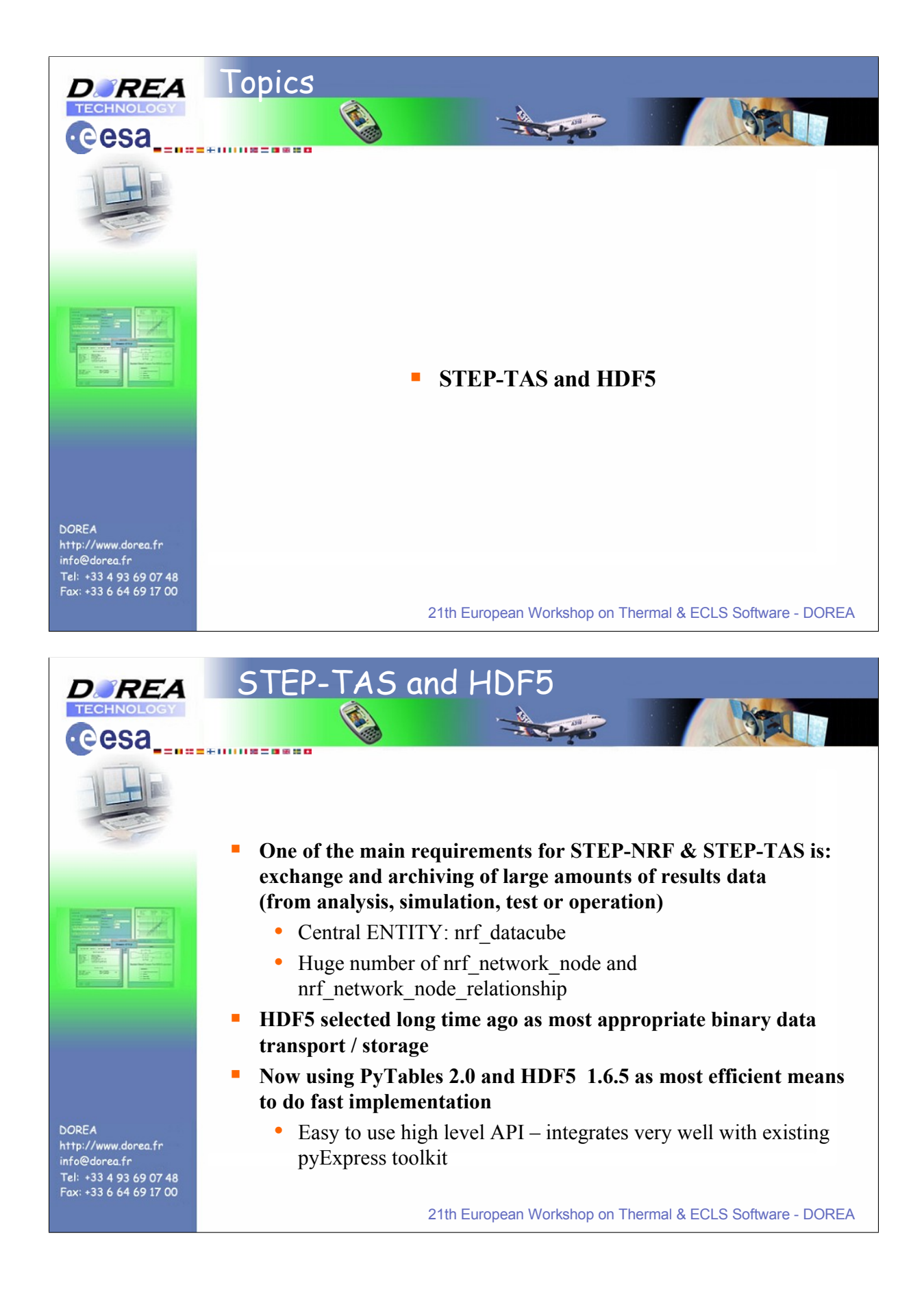

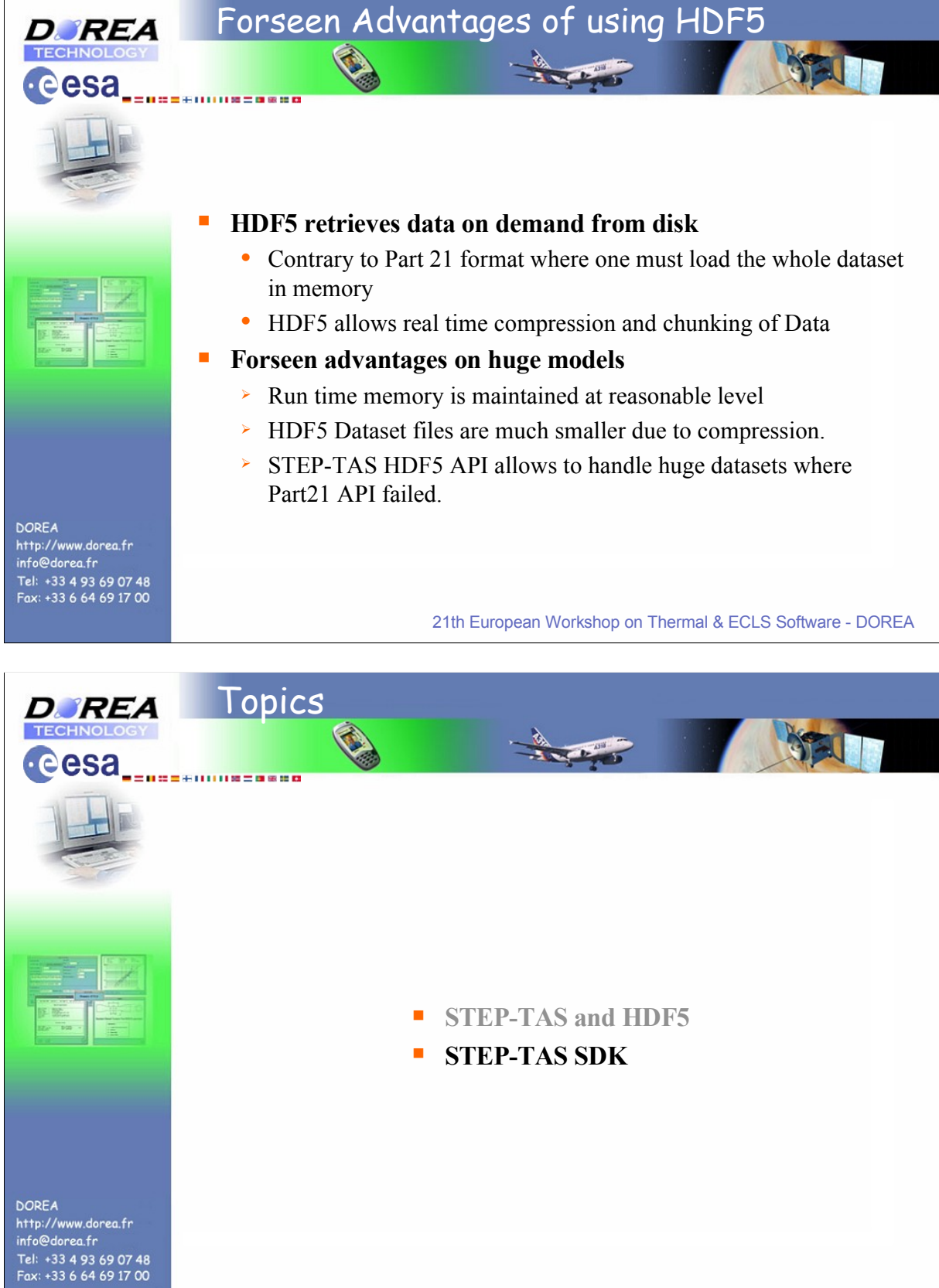

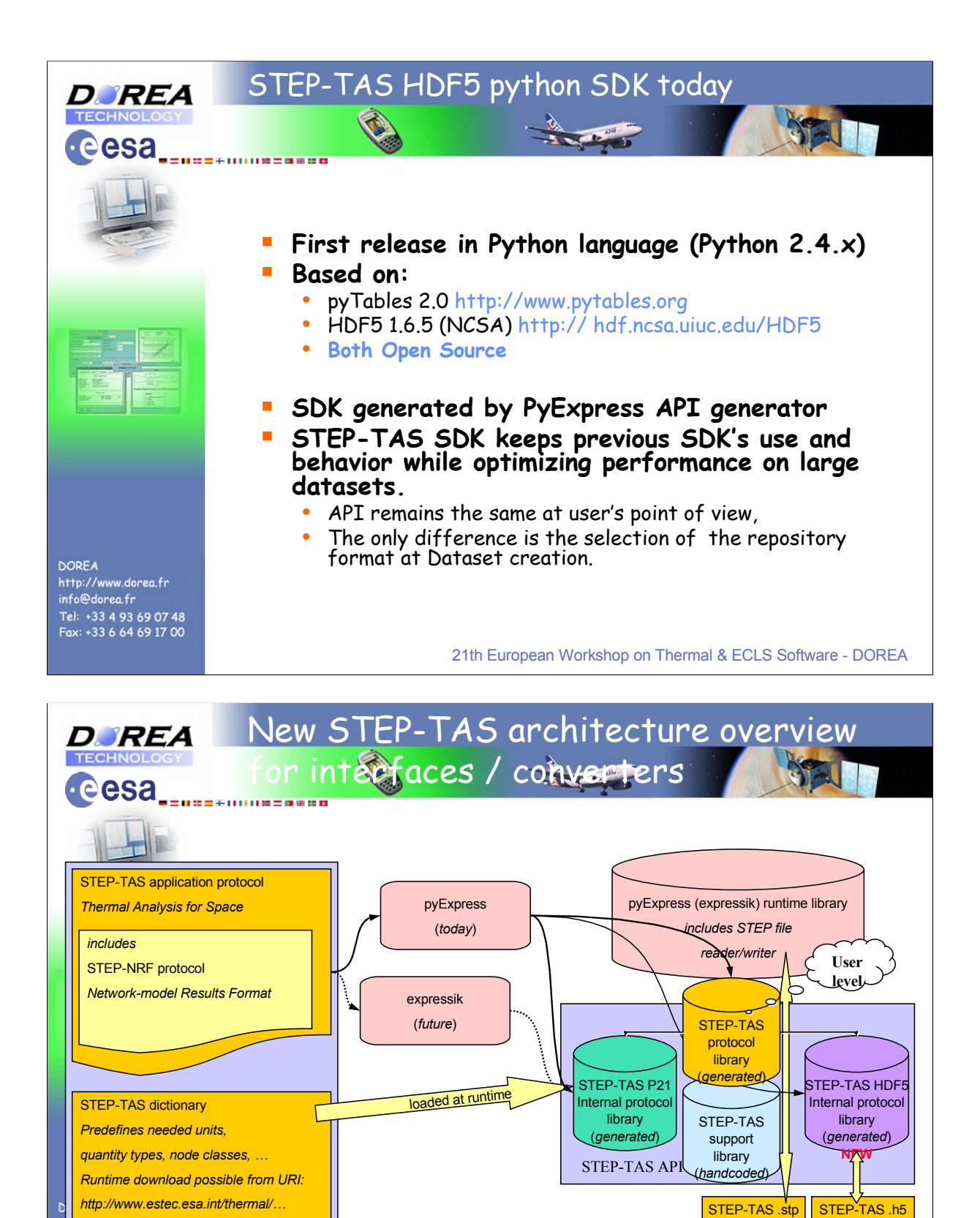

STEP-TAS standard

exchange file *HDF5*

21th European Workshop on Thermal & ECLS Software DOREA

exchange file *ISO 10303-21*

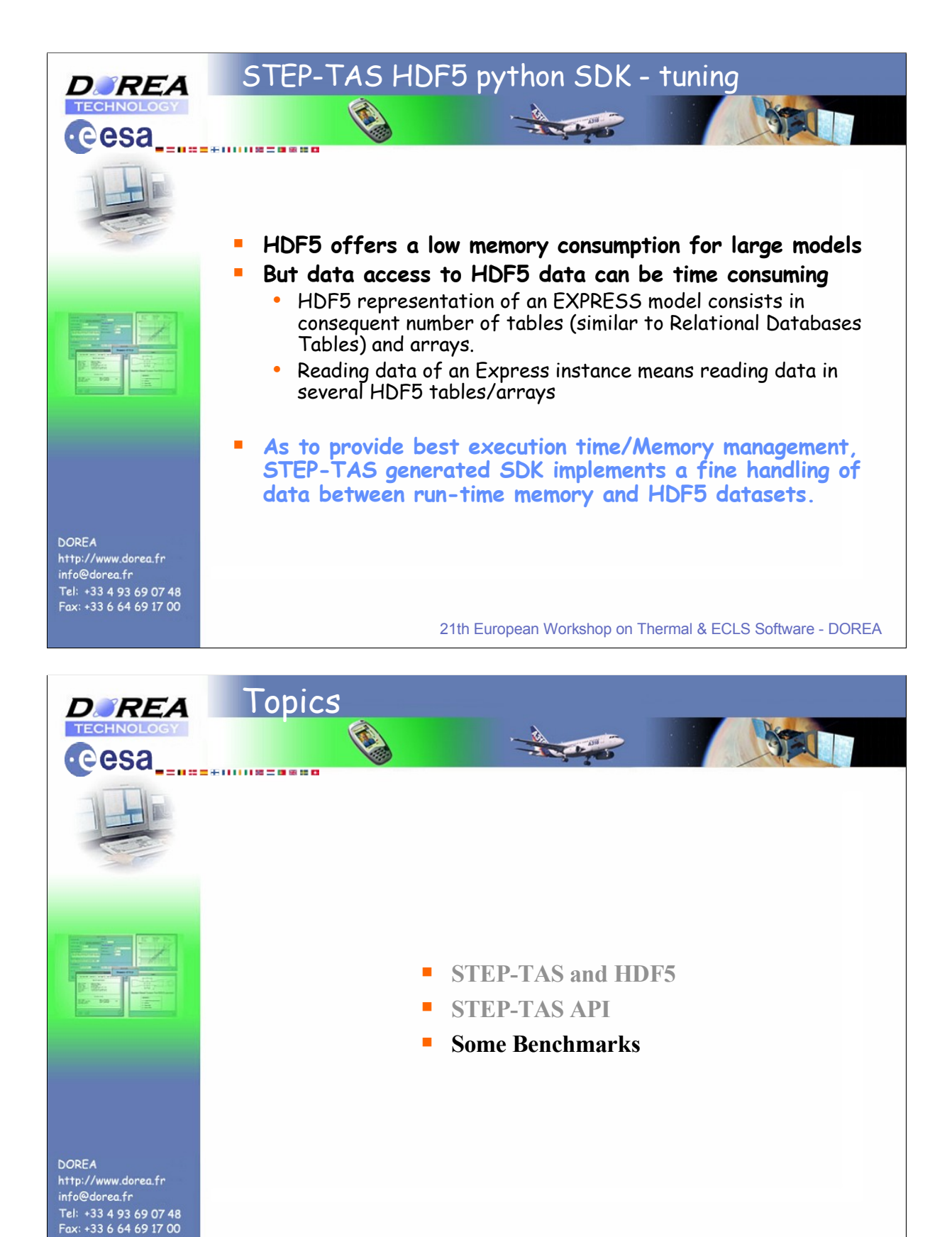

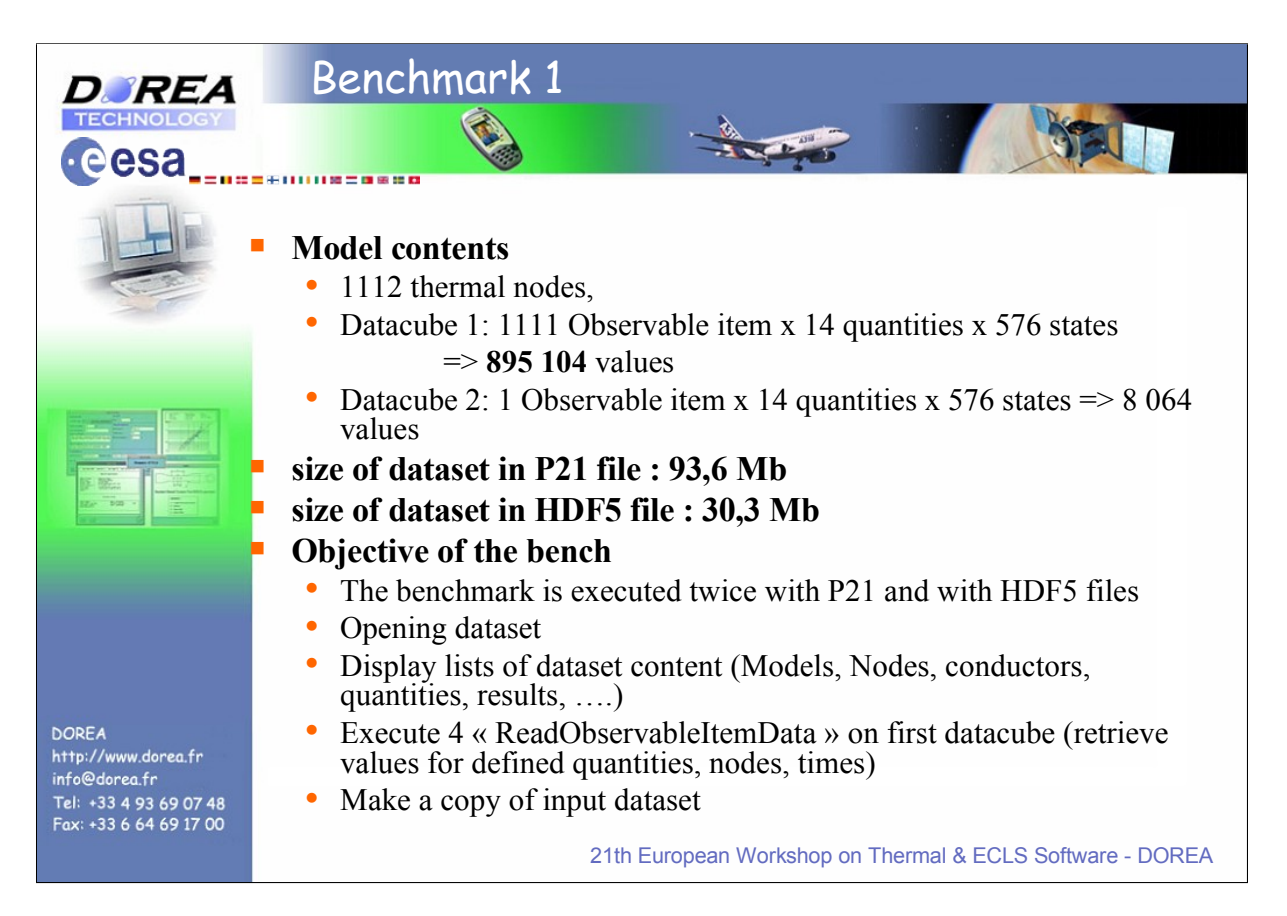

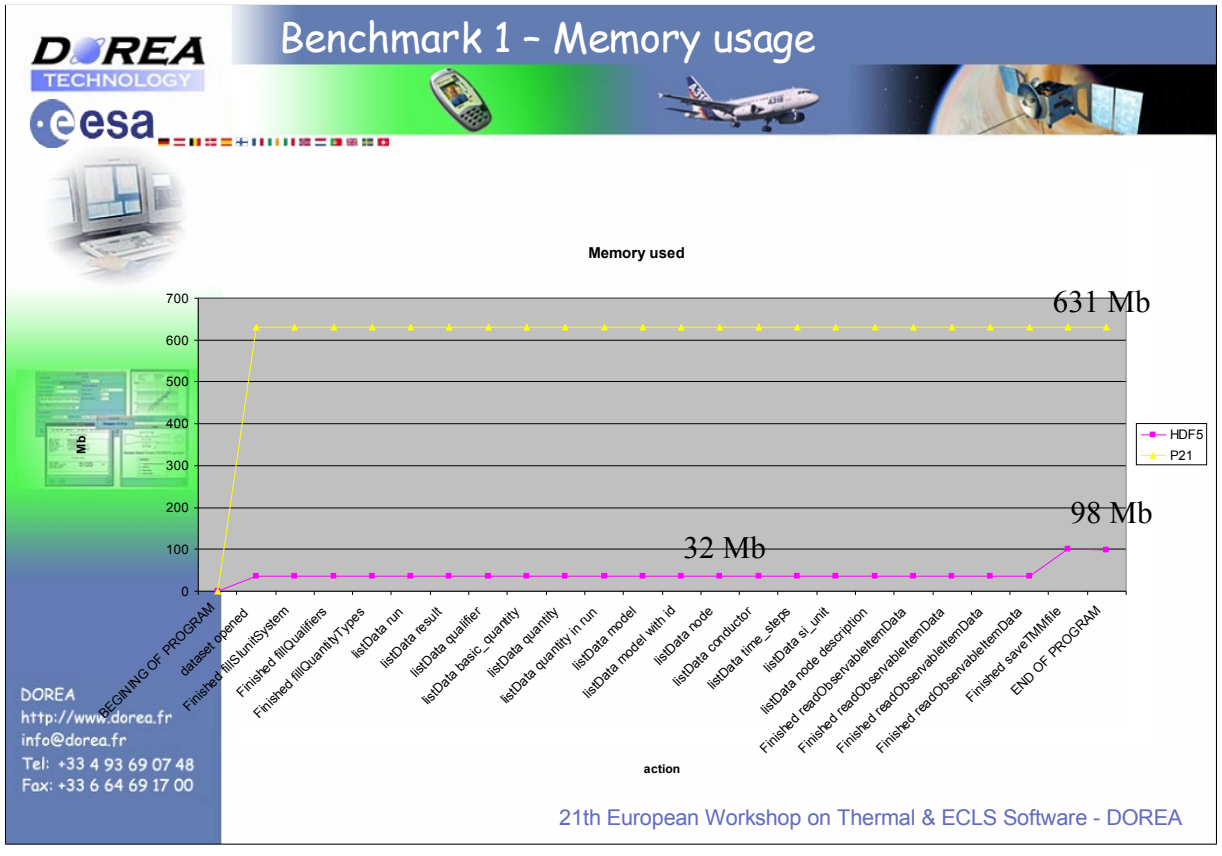

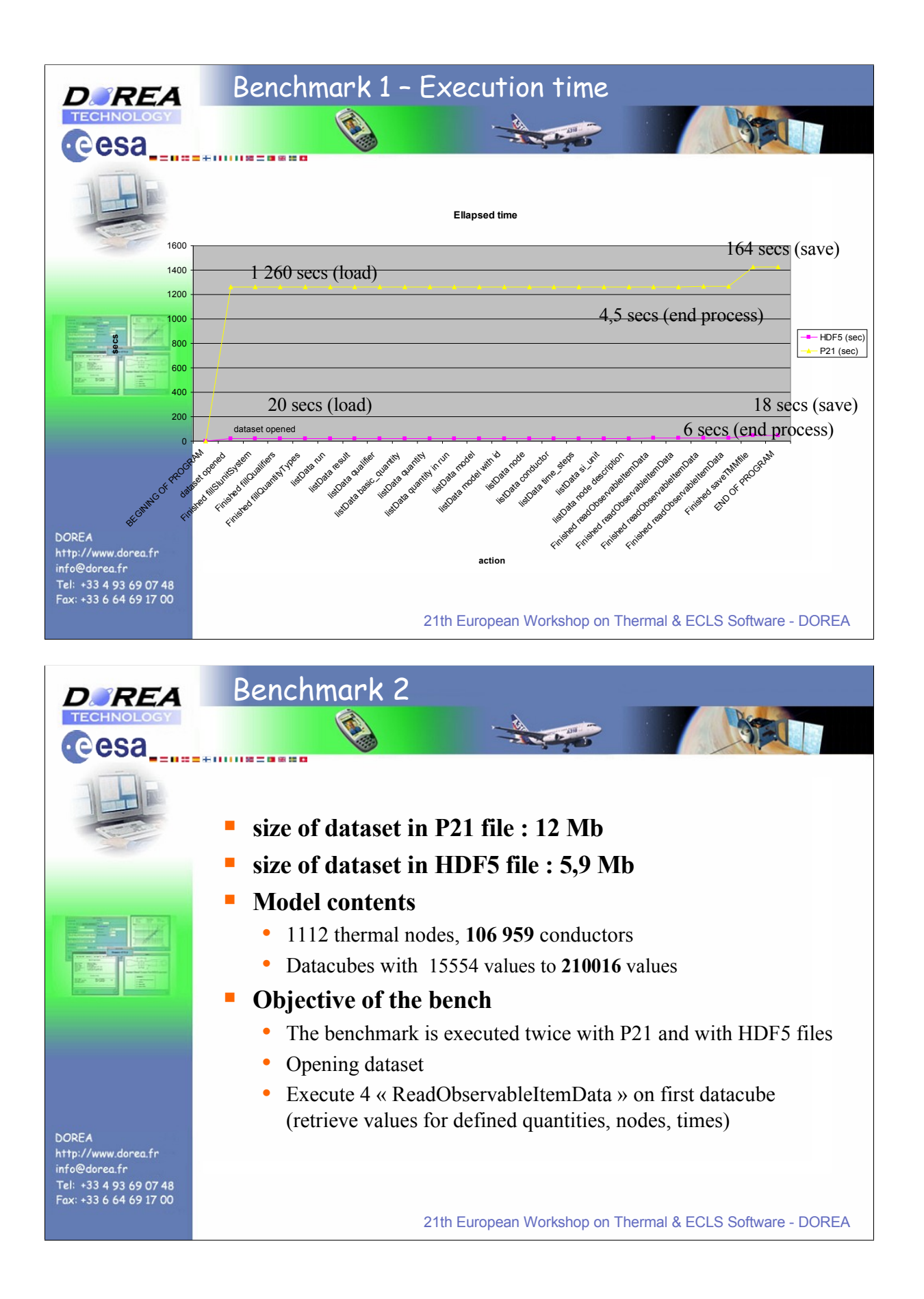

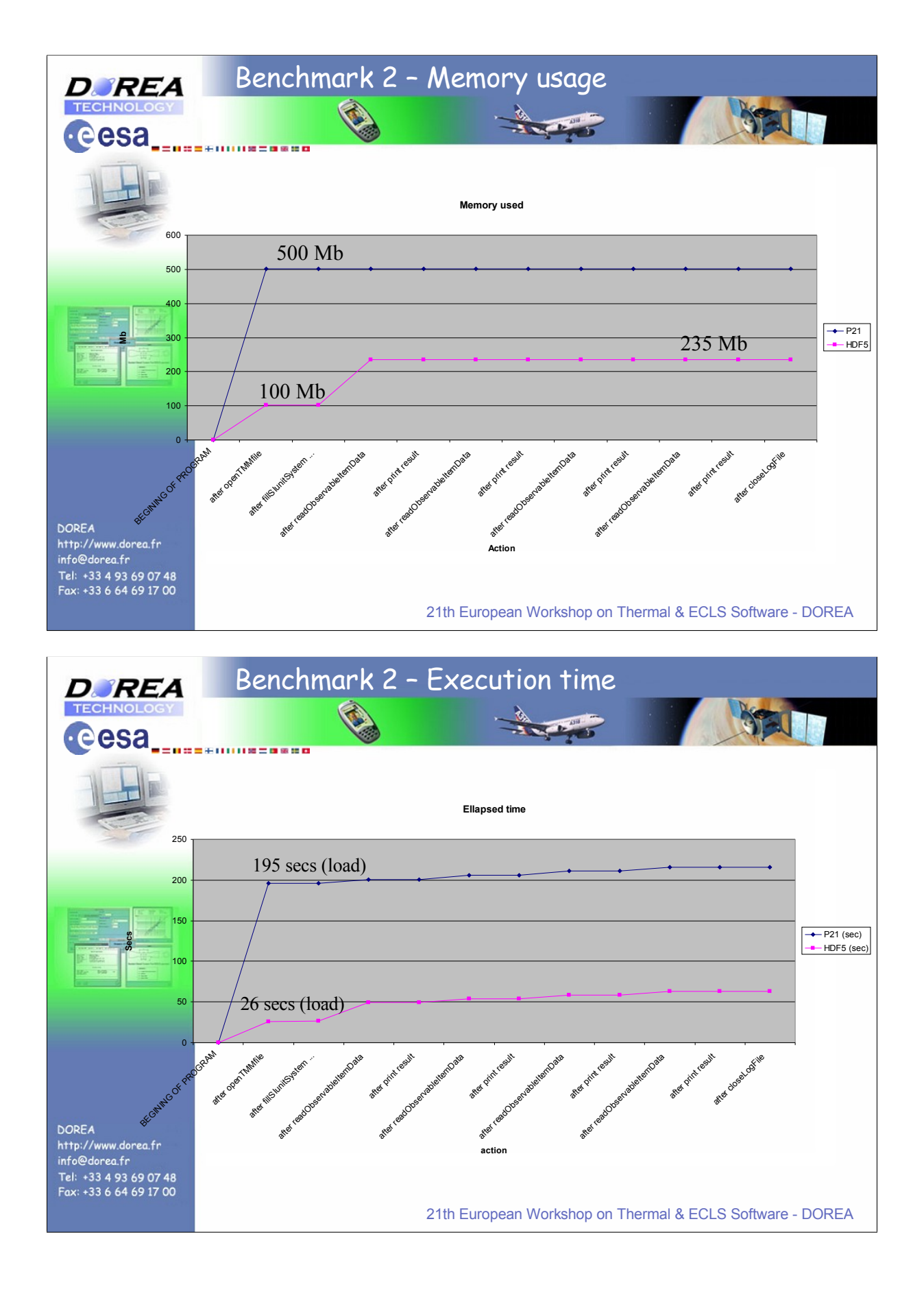

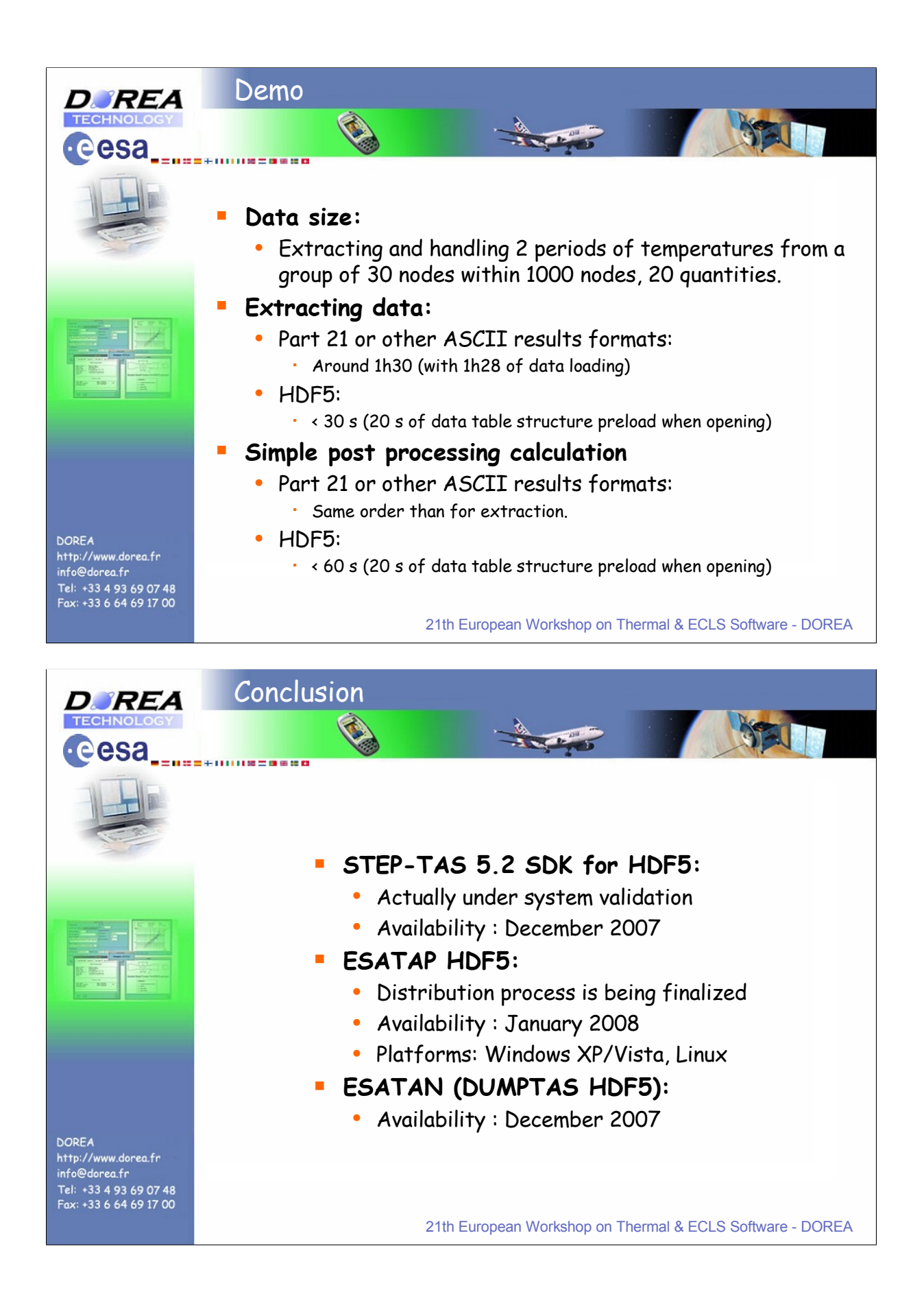

**Appendix R**

### ThermNV - Post-processing multiple results sets

Henri Brouquet (ALSTOM, United Kingdom)

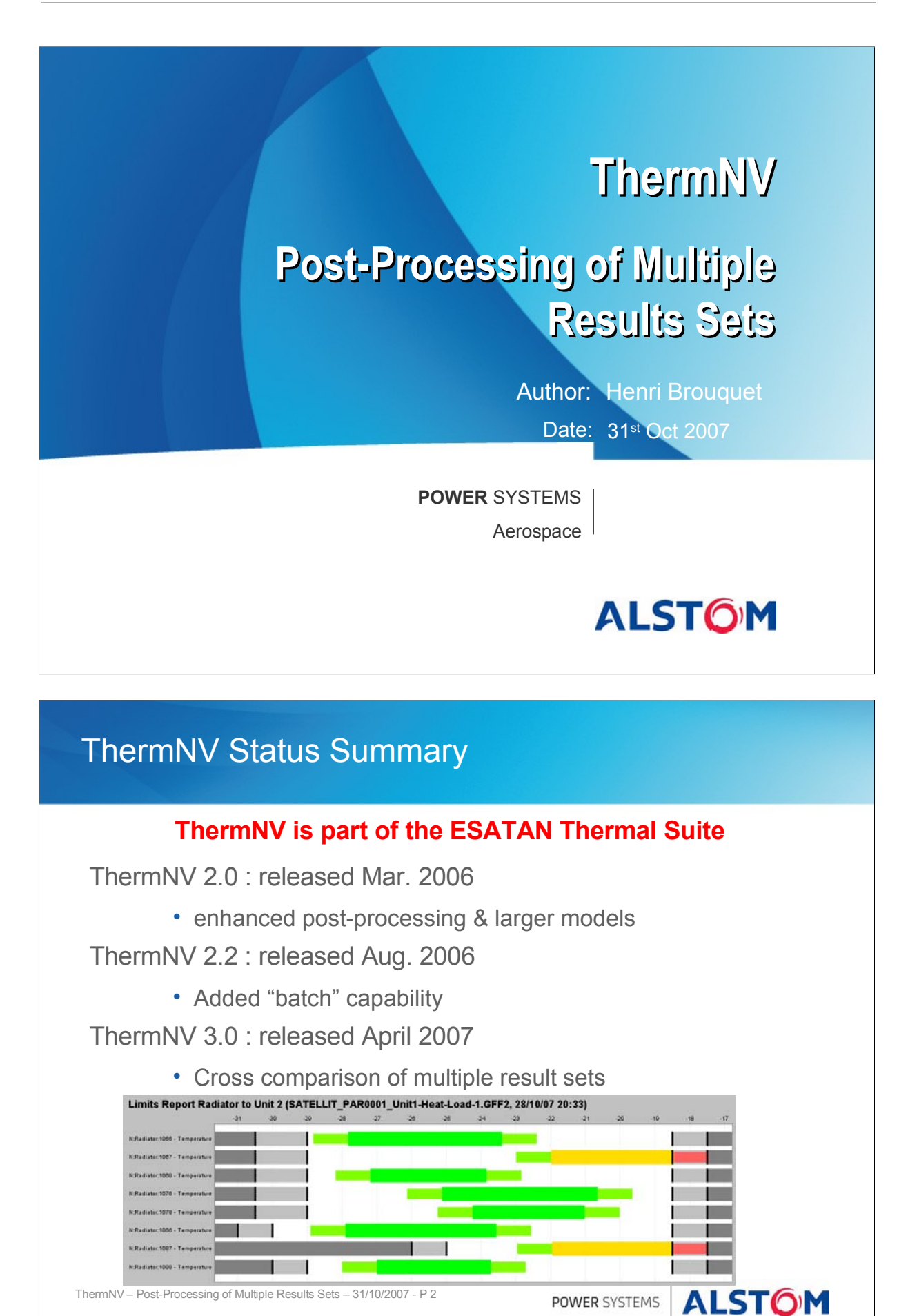

### ThermNV 3.0 – New Features

- Handling large models
	- − Display list available for nodes, conductors and sub-models
- Comparison of model data against specified limits
	- − Representation of limit data via a bar chart and/or a data report
- Comparison of model data against reference data
	- − Support for sensitivity analysis and test correlation
- Support for cross-comparison between data sets
	- − Cross-comparison available on Limits and Delta report

Radiator to Unit 1 (Unit polar limits esv. 28/10/07 20:59)

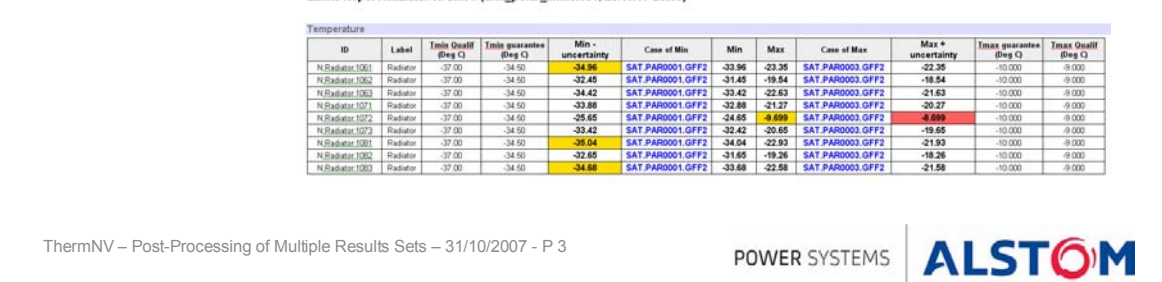

## ThermNV – Display List

- Handling large models
	- − Display list available for nodes, conductors and sub-models
	- − Used to switch on/off the display of any entity in the schematic
	- − User preference for maximum number of nodes

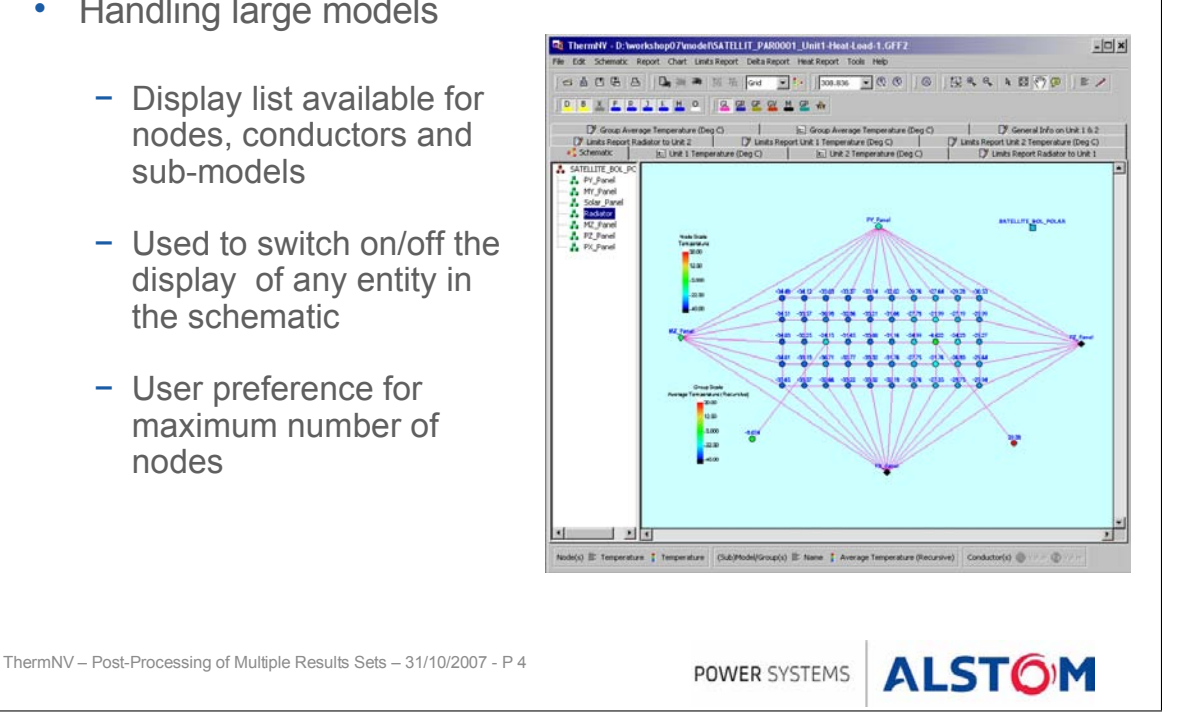

## ThermNV – Display List

- Handling large models
	- − Display list available for nodes, conductors and sub-models
	- − Used to switch on/off the display of any entity in the schematic
	- − User preference for maximum number of nodes

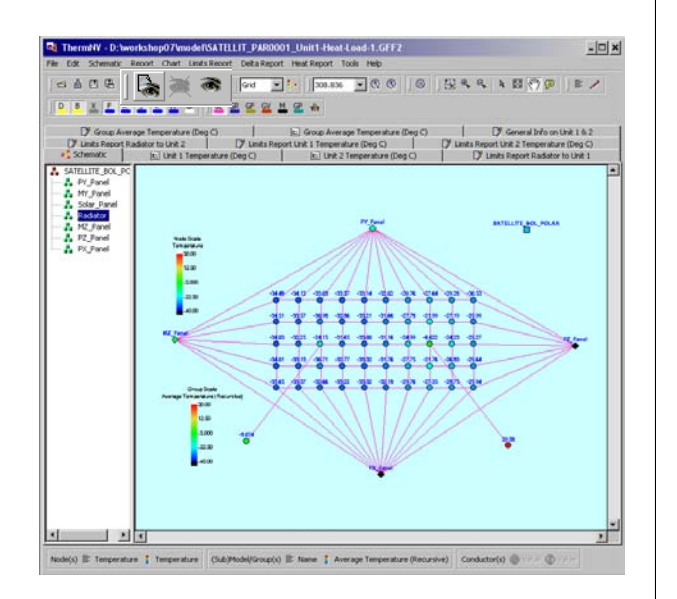

**POWER SYSTEMS** 

**ALSTÔM** 

ThermNV – Post-Processing of Multiple Results Sets – 31/10/2007 - P 5

## ThermNV – Display List

- Handling large models
	- − Display list available for nodes, conductors and sub-models
	- − Used to switch on/off the display of any entity in the schematic
	- − User preference for maximum number of nodes

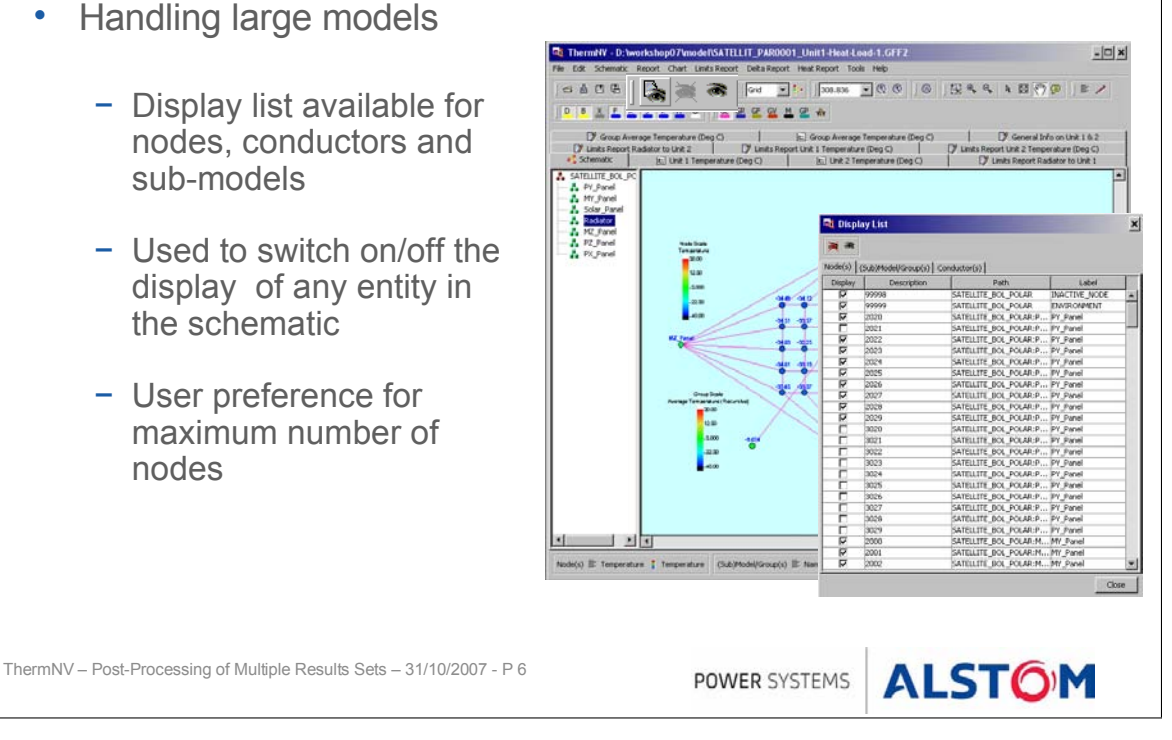

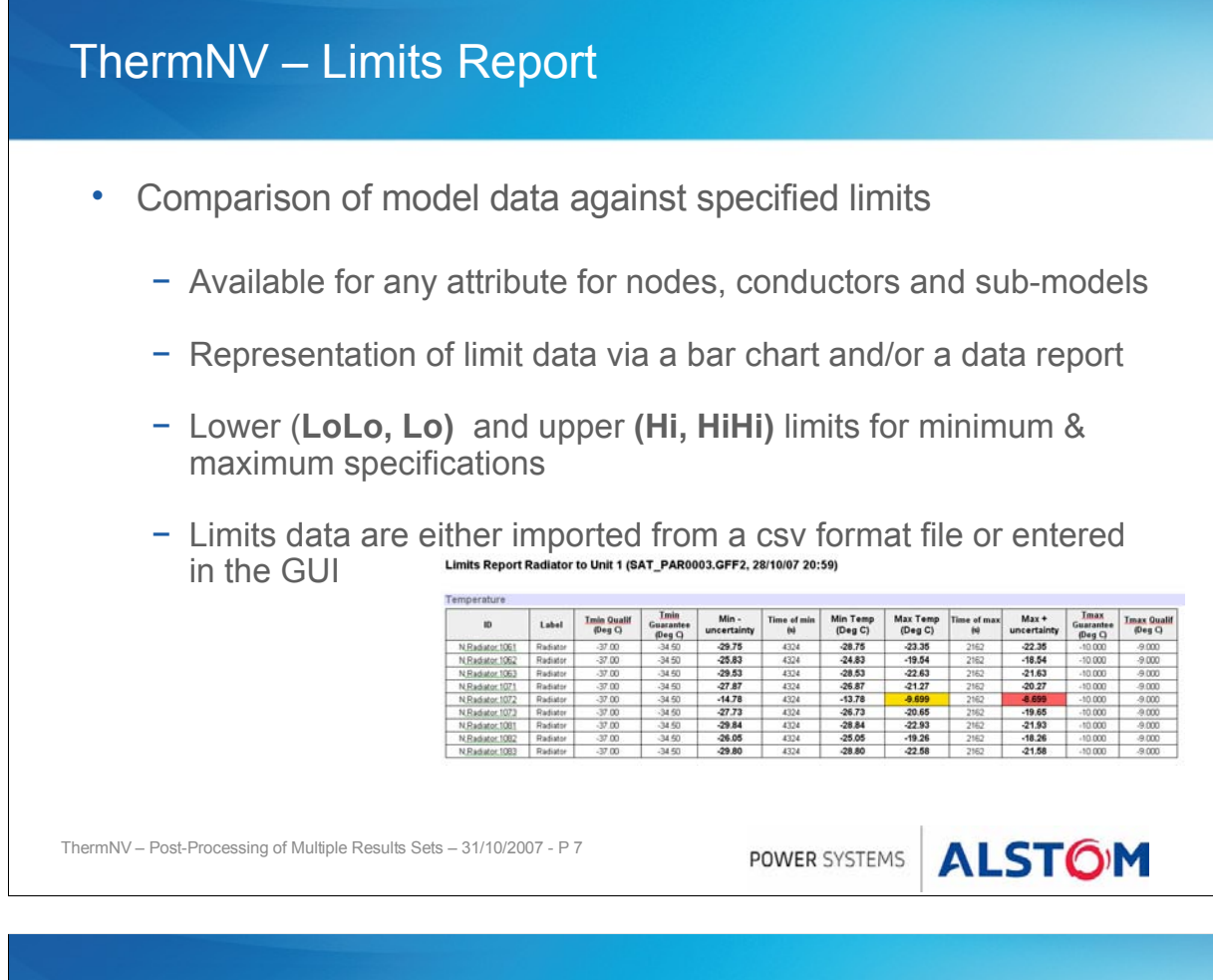

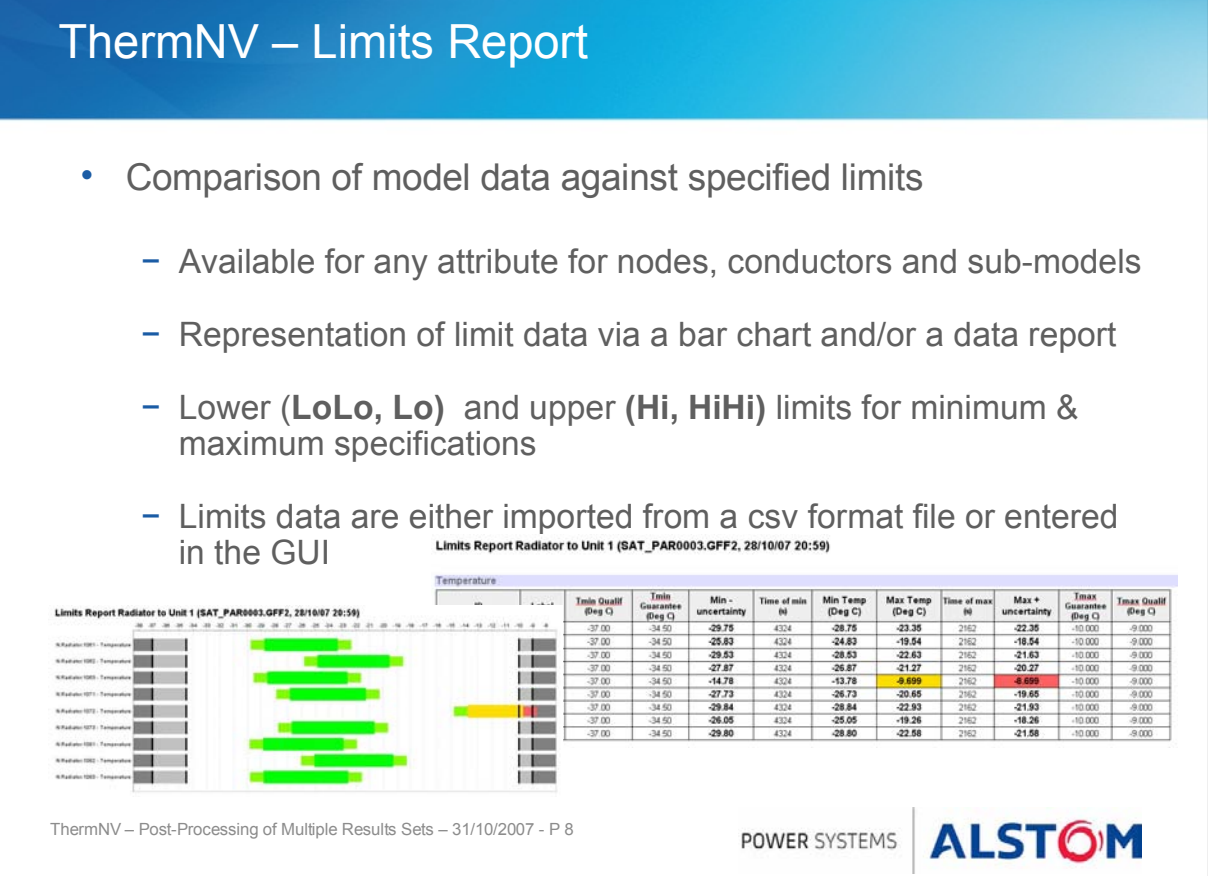

## ThermNV – Delta Report

- Comparison of model data against reference data
	- − Support for sensitivity analysis and test correlation
	- − Deviation (delta) from the reference available
	- − RSS automatically calculated on selected nodes
	- − Available for any attribute (T, QI, conductor heat flow…) and any user calculator.

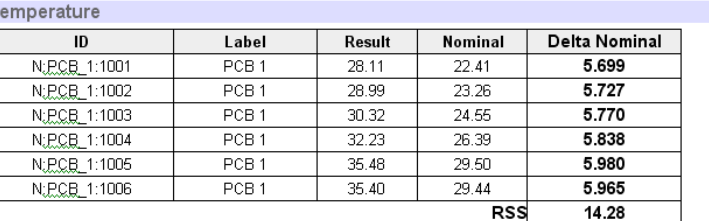

POWER SYSTEMS

ThermNV – Post-Processing of Multiple Results Sets – 31/10/2007 - P 9

ThermNV – Cross Comparison of Data Sets

• Support for cross-comparison between data sets

− Cross-comparison available on Limits and Delta report

− Automatic cross-comparison report generated using ThermNV  $\text{D} \text{d} \text{c} \text{h}$  Limits Report Radiator to Unit 1 (Unit polar limits.csv. 29/10/07 18:55)

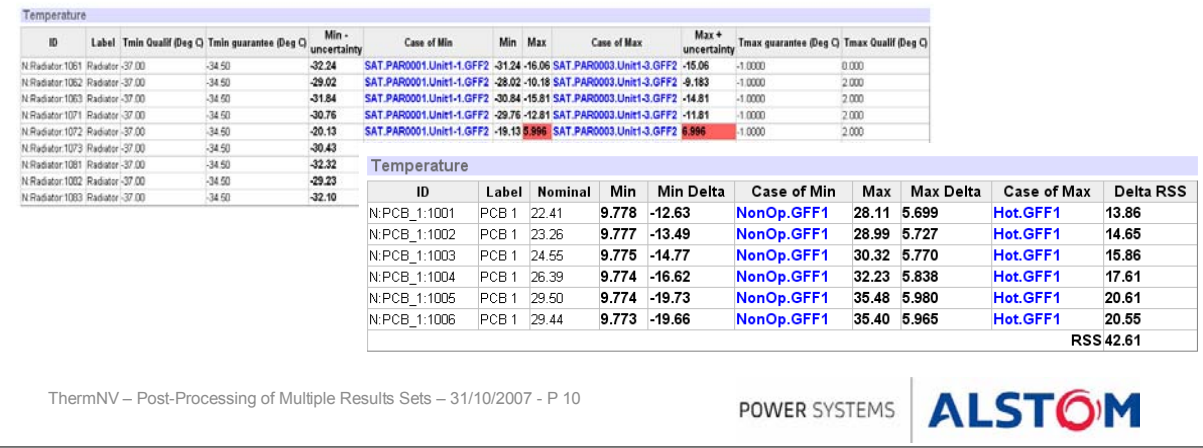

**ALSTÔM** 

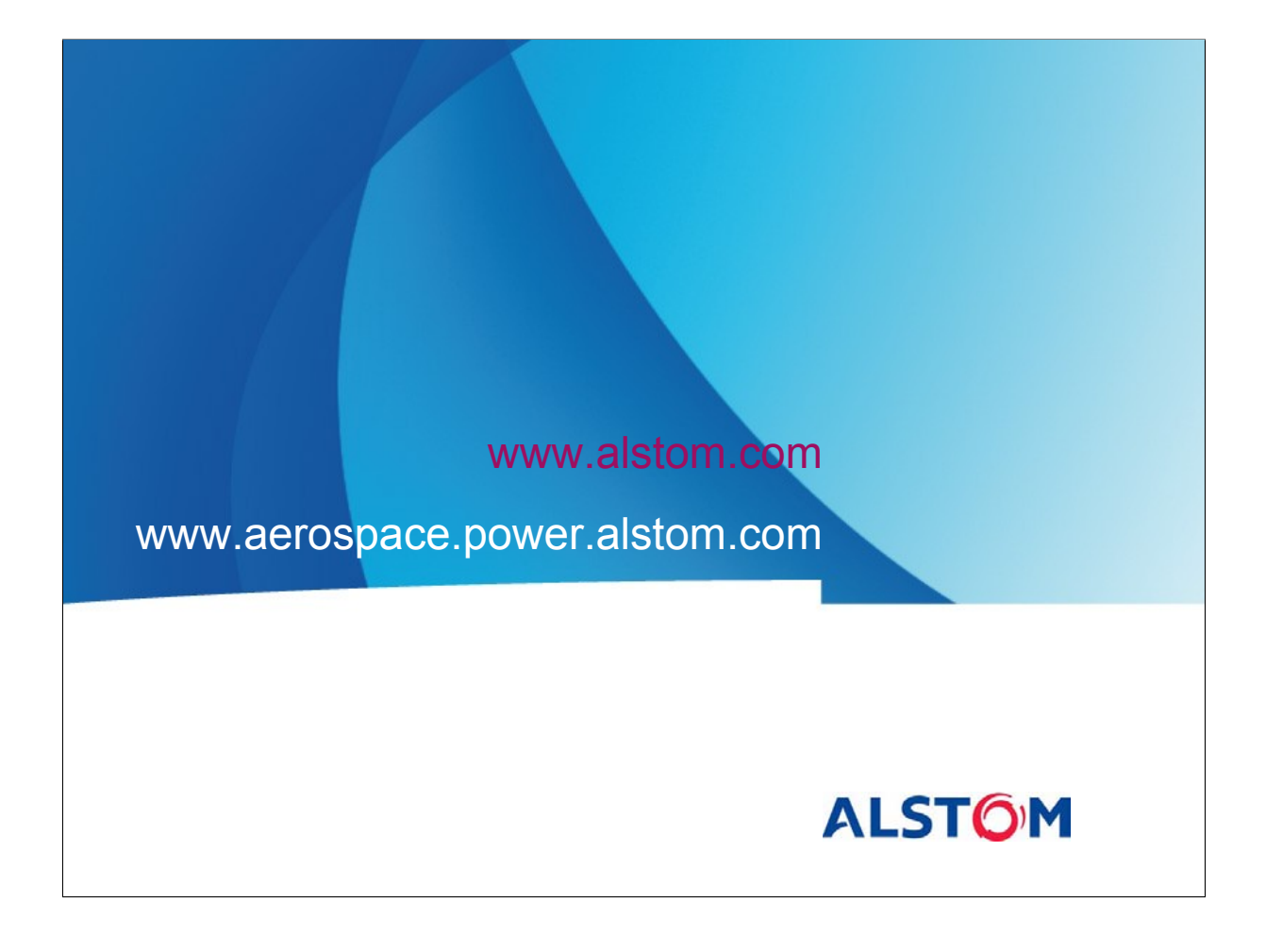

## **Appendix S**

# **List of Participants**

#### **Aguilar, Adolfo**

AGUILAR AEROSPACE SL thermal control Avda El Ferrol 19 piso 1 puerta 4 28029 Madrid SPAIN Tel: +34 657762559 Email: Adolfo.Aguilar@aguilar-aerospace.com

#### **Appel, S.**

AOES Haagse Schouweg 6G Leiden NETHERLANDS Tel: 31 71 565 4329

#### **BASSET, Thierry**

THALES ALENIA SPACE **THERMIOUE** 100 bd du Midi 6156 Cannes La Bocca FRANCE Tel: 33 (0)4 92 92 67 29 Fax: 33 (0)4 92 92 78 72 Email: thierry.basset@thalesaleniaspace.com

#### **Bodendieck, Frank**

OHB-System AG Thermal Design and Verification Universitaetsallee 27-29 28359 Bremen GERMANY Tel: +49 421 2020 626 Fax: +49 421 2020 900 Email: bodendieck@ohb-system.de

#### **Brand, Oliver**

**ESTEC** TEC-MCT Keplerlaan 1 2201 AZ Noordwijk NETHERLANDS Tel: 0031 71565 6107 Email: Oliver.Brand@esa.int

#### **BRIET, Richard**

**CNES** Thermal Control 18 avenue Edouard Belin 31401 TOULOUSE FRANCE Tel: 33.5.61.28.23.22 Fax: 33.5.61.27.34.46 Email: richard.briet@cnes.fr

#### **Brouquet, Henri**

Alstom Aerospace Cambridge Road, Whetstone LE8 6LH Leicester UNITED KINGDOM Tel: 00 44 (0)116 285 5748 Email: henri.brouquet@power.alstom.com

#### **Brunetti, François**

DOREA 75 chelin de l'Olivet, Bat F 6110 LE CANNET FRANCE Tel: 33 4 93 69 07 48 Email: francois.brunetti@dorea.fr

#### **Bulut, Murat**

TURKSAT AS National Satelitte and Space Technology Applicatio Konya Yolu 40.km 6839 Golbasi/ ANKARA **TURKEY** Tel: 90 312 615 3000 Fax: 90 312 615 3025 Email: muratbulut@turksat.com.tr

#### **Bunte, Karl Dietrich**

etamax space GmbH Richard-Wagner-Str. 1 38106 Braunschweig GERMANY Tel: 49 531 3802 432 Email: k.bunte@etamax.de

#### **Caire, K.**

Thales Alenia Space 26 avenue Champollion BP 33787 31037 Toulouse CEDEX 1 FRANCE Tel: 33 5 34 35 52 31 Email: karine.caire@thalesaleniaspace.com

#### **Checa Cortes, M. Elena**

ESA TEC-MCT Keplerlaan 1 2200AG Noordwijk NETHERLANDS Tel: 0031-71-5656606 Fax: 0031-71-5656142 Email: Elena.Checa@esa.int

#### **Cuylle, Steven**

Verhaert Space Hogenakkerhoekstraat 9 9150 Kruibeke BELGIUM Tel: 32 32504310 Email: steven.cuylle@verhaertspace.com

#### **Damasio, Claudio**

**ESTEC** TEC/MCT Keplerlaan 1 2200 AG Noordwijk NETHERLANDS Tel: 31 715656276 Email: claudio.damasio@esa.int

#### **de Koning, Hans Peter**

ESA/ESTEC D/TEC-MCV Keplerlaan 1 2201 AZ Noordwijk NETHERLANDS Tel: 31 71 565 3452 Fax: 31 71 565 6142 Email: Hans-Peter.de.Koning@esa.int

#### **De Palo, Savino**

Thales Alenia Space Thermal Control Strada Antica di Collegno 253 10146 Torino ITALY Tel: 39 0117180982 Fax: 39 0117180873 Email: savino.depalo@thalesaleniaspace.com

#### **Derking, Hendrie**

University of Twente Fac Science and Technology P.O.Box 217 7500 AE Enschede NETHERLANDS Tel: 31 6 47316670 Email: j.h.derking@utwente.nl

#### **DOLEDEC, Marc-Andre**

ASSYSTEM FRANCE **AEROSPACE** 1 bis avenue Escadrille Normandie-Niemen 31700 BLAGNAC FRANCE Tel: 05 61 30 51 55 Email: madoledec@assystem.com

#### **Dowell, A.**

RAL Chilton Ox11 0QX Oxfordshire UNITED KINGDOM Tel: 44 1235 448016 Email: a.dowell@rl.ac.uk

#### **Dudon, J.P.**

Thales Alenia Space 100 Bd de Midi FRANCE Tel: 33 4 92 92 6713 Email: jean-paul.dudon@thalesaleniaspace.com

#### **Etchells, James**

ESA/ESTEC D/TEC-MCV Keplerlaan 1 2201 AZ Noordwijk NETHERLANDS Tel: 31 71 565 8503 Fax: 31 71 565 6142 Email: James.Etchells@esa.int

#### **Fagot, Alain**

DOREA 75 chemin de l'Olivet 6110 LE CANNET FRANCE Tel: 33 4 93 69 07 48 Email: alain.fagot@dorea.fr

#### **Fertin, D.**

ESA/ESTEC NETHERLANDS Tel: 31 71 565 6275 Email: denis.fertin@esa.int

#### **Franzoso, A.**

Carlo Gavazzi Space Thermal Design and Analysis Via Gallarate 150 20151 Mliano ITALY Tel: 39 02 38048 243 Email: afranzoso@cgspace.it

#### **Gibson, Duncan**

ESA/ESTEC D/TEC-MCV Keplerlaan 1 2201 AZ Noordwijk NETHERLANDS Tel: 31 71 565 4013 Fax: 31 71 565 6142 Email: Duncan@thermal.esa.int

#### **Gorlani, M.**

Blue Engineering Via Albenga 98 ITALY Tel: 39 011 9504211 Email: m.gorlani@blue-group.it

#### **Heuts, Mathijs**

Dutch Space B.V. Newtonweg 1 2333 CP LEIDEN NETHERLANDS Tel: 071-5245781 Email: m.heuts@dutchspace.nl

#### **Hoyos, Berta**

ESTEC Keplerlaan 1 2201AZ Noordwijk NETHERLANDS Tel: 31 715656562 Email: berta.hoyos.ortega@esa.int

#### **Huchler, Markus**

EADS Astrium Claude-Dornier-Str. 88039 Friedrichshafen GERMANY Tel: +49 07545 8-2967  $Fax: +49.07545.18-2967$ Email: markus.huchler@astrium.eads.net

#### **Jaramillo, Esther**

RUAG Aerospace Calculation Engineering Widenholzstrasse 1 8304 Wallisellen SWITZERLAND Tel: 41 44-8391250 Fax: 41 44-8391200 Email: esther.jaramillo@ruag.com

#### **Jouffroy, Fred´ eric ´**

EADS Astrium ASG24 31 rue des cosmonautes 31402 cedex 4 TOULOUSE **FRANCE** Tel: 00 33 5 62 19 94 97 Fax: 00 33 5 62 19 77 44 Email: frederic.jouffroy@astrium.eads.net

#### **Kahriman, A.**

TURKSAT A.S. NATIONAL SATELLITE and SPACE TECHNOLOGY APPLICATIO KONYA YOLU 40.km 6839 GOLBASI/ANKARA TURKEY Tel: 90 312 615 3000 Fax: 90 312 615 3025 Email: ademkahriman@turksat.com.tr

#### **Kamel, Z.**

**CSTB** 290 route des Lucioles 6904 SOPHIA-ANTIPOLIS FRANCE Tel: 33 4.93.95.64.23 Fax: 33 4.93.95.67.33

#### **Kirtley, Chris**

Alstom Aerospace Cambridge Road, Whetstone LE8 6LH Leicester UNITED KINGDOM Tel: 00 44 (0)116 284 5653 Email: chris.kirtley@power.alstom.com

#### **Knight, Peter**

Alstom Aerospace Ltd Engineering Software & Control Dept Cambridge Road, Whetstone LE8 6LH Leicester UNITED KINGDOM Tel: +44 116 284 5659 Fax: +44 116 284 5462 Email: peter.knight@power.alstom.com

#### **Lebegue, Eric**

**CSTB** 290 route des Lucioles 6904 SOPHIA-ANTIPOLIS FRANCE Tel: 33 4.93.95.64.23 Fax: 33 4.93.95.67.33 Email: eric.lebegue@cstb.fr

#### **Leroy, Sandrine**

DOREA 75 chemin de l'Olivet 6110 LE CANNET FRANCE Tel: 33 4 93 69 07 48 Email: sandrine.leroy@dorea.fr

#### **Loetzke, Horst-Georg**

DLR German Aerospace Center System Conditioning Rutherfordstr. 2 D-12489 Berlin GERMANY Tel: +49 30 67055617 Fax: +49 30 670558617 Email: horst-georg.loetzke@dlr.de
#### **Mascaro, Cedric ´**

DOREA 75 chemin de l'Olivet, Bat F 6110 LE CANNET FRANCE Tel: 33 4 93 69 07 48 Email: cedric.mascaro@dorea.fr

# **Molon, M.**

ESA/ESTEC NETHERLANDS Tel: 31 71 565 8473 Email: mario.molon@esa.int

# **PASQUIER, Hélène**

**CNES** Thermal Department 18, avenue Edouard Belin 31401 Toulouse Cedex 9 FRANCE Tel: 05 61 28 35 44 Email: helenem.pasquier@cnes.fr

# **Patricio, Ricardo**

Active Space Technologies R Pedro Nunes 3030-199 Coimbra PORTUGAL Tel: 351 239700333 Email: ricardo.patricio@activespacetech.com

# **Nadalini, Riccardo**

Active Space Technologies GmbH Rudower Chaussee 29 12489 Berlin GERMANY Tel: 49 3026542797 Email: riccardo.nadalini@activespacetech.com

# **Newnham, David**

Science & Technology Facilities Council KITE Club Knowledge Exchange Service Qi3 Ltd, St John's Innovation Centre, Cowley Road CB4 0WS Cambridge UNITED KINGDOM Tel: +44 (0)1223 422405 Email: david.newnham@stfc.ac.uk

# **Overbosch, Evert**

Dutch Space Operations & Engineering Newtonweg 1 2333 CP Leiden NETHERLANDS Tel:  $+31$  71 5245737 Fax: +31 71 5245999 Email: e.overbosch@dutchspace.nl

# **Peinado, Noelia**

ESA/ESTEC Keplerlaan 1 2200AG Noordwijk NETHERLANDS Tel: 31 0715655731 Email: noelia.peinado@esa.int

#### **Perotto, Valter**

Thales Alenia Space Space infrastructures - Thermal systems strada Antica di Collegno 253 10146 Torino ITALY Tel: +39 011 7180 609 Fax: +39 011 7180 239 Email: valter.perotto@thalesaleniaspace.com

#### **Persson, J.**

ESA/ESTEC NETHERLANDS Tel: 31 71 565 3814 Email: jan.persson@esa.int

#### **Pin, Olivier**

ESA/ESTEC D/TEC-MCV Keplerlaan 1 2201 AZ Noordwijk NETHERLANDS Tel: 31 71 565 5878 Fax: 31 71 565 6142 Email: Olivier.Pin@esa.int

#### **Pittet, Jacques**

Microcameras and Space Exploration SA Jaquet-Droz 1 Neuchatel 2002 SWITZERLAND Tel: 41 32720 5671 Email: jacques.pittet@microcameras.ch

## **Pokrupa, Nils**

Swedish Space Corporation Space Systems PO Box 4207 17104 Solna **SWEDEN** Tel: 46 8 627 6200 Email: nils.pokrupa@ssc.se

#### **Price, Steven**

Astrium UK Central Engineering - C215 Gunnels Wood Road SG1 2AS Stevenage UNITED KINGDOM Tel: +44 1438 77 3798 Email: steve.price@astrium.eads.net

# **Quinn, Andrew**

EADS Astrium Thermal Analysis Gunnels Wood Road SG1 2AS Stevenage UNITED KINGDOM Tel: 01438 773560 Email: andrew.quinn@astrium.eads.net

# **Rathjen, Harold**

EADS Astrium TE52 Airbus-Allee 1 28199 Bremen GERMANY Tel: +49 421 539 4173 Fax: +49 421 539 5582 Email: harold.rathjen@astrium.eads.net

#### **Rauscher, Ulrich**

Astrium GmbH Mechanical / Thermal Analysis and Test 88039 Friedrichshafen 88039 Friedrichshafen GERMANY Tel: 49 7545-82405 Fax: 49 7545-8182405 Email: ulrich.rauscher@astrium.eads.net

#### **Ribeiro, Monica ´**

ML<sub>N</sub> Av. 5 Outubro 1234 Lisbon PORTUGAL Tel: 315 916514261 Email: monicaribeiro1978@gmail.com

#### **Romera Perez, J.A.**

ESA/ESTEC D/TEC-MCT Keplerlaan 1 2201 AZ Noordwijk NETHERLANDS Tel: 31 71 565 3979 Fax: 31 71 565 6142 Email: Jose.Antonio.Romera.Perez@esa.int

#### **Rooijackers, Harrie**

ESA/ESTEC D/TEC-MCV Keplerlaan 1 2201 AZ Noordwijk NETHERLANDS Tel: 31 71 565 3453 Fax: 31 71 565 6142 Email: Harrie@thermal.esa.int

#### **Santoni, Massimo**

Galileo Avionica B.U. Space Via A. Einstein 35 50013 Campi Bisenzio ITALY Tel: 0039 055 8950796 Email: massimo.santoni@galileoavionica.it

# **Shaughnessy, Bryan**

RAL Chilton Ox11 0QX Oxfordshire UNITED KINGDOM Tel: 44 1235 445061 Email: b.m.shaughnessy@rl.ac.uk

#### **Sørensen, John**

ESA/ESTEC Keplerlaan 1 2200AG Noordwijk NETHERLANDS Tel: +31 (0)71 565 3795 Email: john.sorensen@esa.int

#### **Soriano, T.**

**ASTRIUM** rue de Cosmonautes 31402 Toulouse Cedex 4 FRANCE Tel: 33 5 62196885 Email: timothee.soriano@astrium.eads.net

# **Sozbir, Nedim**

Turksat AS National Satelitte and Space Technology Applicatio Konya Yolu 40. km 6839 Gölbabý/Ankara **TURKEY** Tel: 90 312 615 3000 Fax: 90 312 615 3025 Email: nsozbir@turksat.com.tr

# **Stroom, C.**

ESA/ESTEC retired NETHERLANDS Email: charles@stremen.xs4all.nl

#### **Strutt, Jon**

Alstom Aerospace Cambridge Road, Whetstone LE8 6LH Leicester UNITED KINGDOM Tel: 44 (0)116 284 5518 Email: jon.strutt@power.alstom.com

## **Theroude**

**ASTRIUM** rue de Cosmonautes 31402 Toulouse Cedex 4 FRANCE Tel: 33 5 62196885 Email: christophe.theroude@astrium.eads.net

#### **Thomas, Julian**

Alstom Aerospace Cambridge Road, Whetstone LE8 6LH Leicester UNITED KINGDOM Tel: 00 44 (0)116 284 5607 Email: julian.thomas@power.alstom.com

#### **Tonellotto, Giulio**

AOES / ESTEC TEC-MCT Keplerlaan 1 2201 AZ Noordwijk NETHERLANDS Tel: +31 71 565 4817 Fax: +31 71 565 6142 Email: giulio.tonellotto@esa.int 256

# **Vueghs, Pierre**

Université de Liège LTAS - Infographie 1, Chemin des Chevreuils B4000 LIEGE BELGIUM Tel: 0032 4 366 92 13 Fax: 0032 4 366 91 41 Email: pierre.vueghs@ulg.ac.be